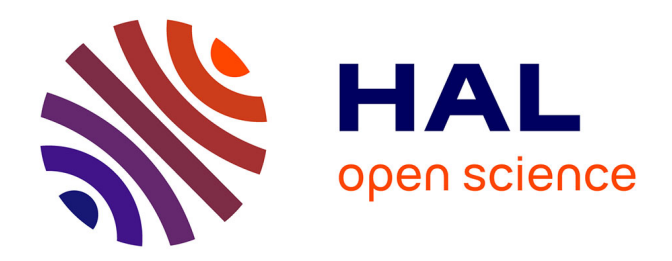

## **Étude numérique du fonctionnement d'un moteur à détonation rotative**

Thomas Gaillard

### **To cite this version:**

Thomas Gaillard. Étude numérique du fonctionnement d'un moteur à détonation rotative. Autre. Université Paris Saclay (COmUE), 2017. Français. NNT : 2017SACLC011. tel-01627989

### **HAL Id: tel-01627989 <https://theses.hal.science/tel-01627989>**

Submitted on 2 Nov 2017

**HAL** is a multi-disciplinary open access archive for the deposit and dissemination of scientific research documents, whether they are published or not. The documents may come from teaching and research institutions in France or abroad, or from public or private research centers.

L'archive ouverte pluridisciplinaire **HAL**, est destinée au dépôt et à la diffusion de documents scientifiques de niveau recherche, publiés ou non, émanant des établissements d'enseignement et de recherche français ou étrangers, des laboratoires publics ou privés.

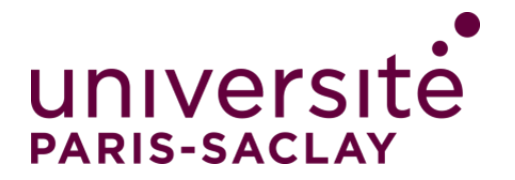

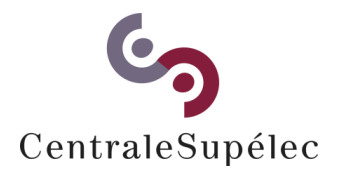

NNT : 2017SACLC011

## Thèse de doctorat de l'Université Paris-Saclay préparée à CentraleSupélec

École doctorale n◦579 Sciences mécaniques et énergétiques, matériaux et géosciences Spécialité de doctorat : Combustion

par

## M. Thomas Gaillard

### Étude numérique du fonctionnement d'un moteur à détonation rotative

Thèse présentée et soutenue à l'ONERA de Palaiseau, le 23 mars 2017.

Composition du Jury :

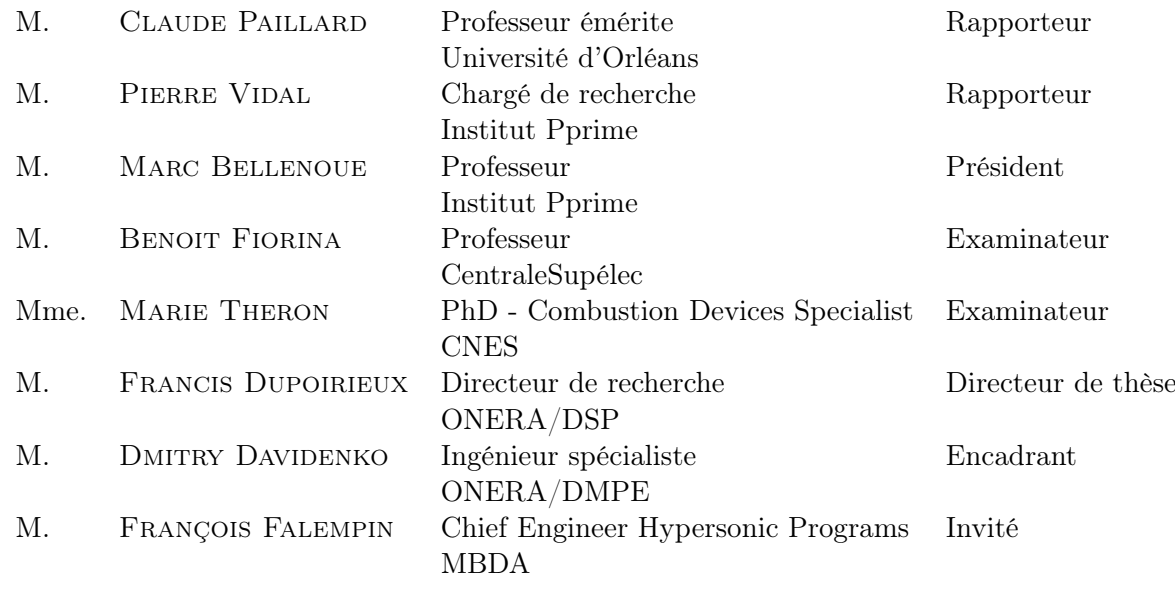

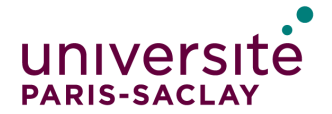

ÉCOLE DOCTORALE Sciences mécaniques et énergétiques, matériaux<br>et géosciences (SMEMAG)

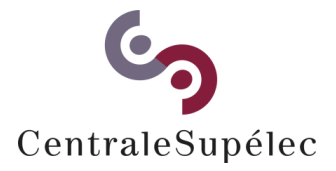

3

NNT : 2017SACLC011

## Thèse de doctorat de l'Université Paris-Saclay préparée à CentraleSupélec

École doctorale n◦579 Sciences mécaniques et énergétiques, matériaux et géosciences Spécialité de doctorat : Combustion

par

### M. Thomas Gaillard

### Étude numérique du fonctionnement d'un moteur à détonation rotative

Thèse présentée et soutenue à l'ONERA de Palaiseau, le 23 mars 2017.

Composition du Jury :

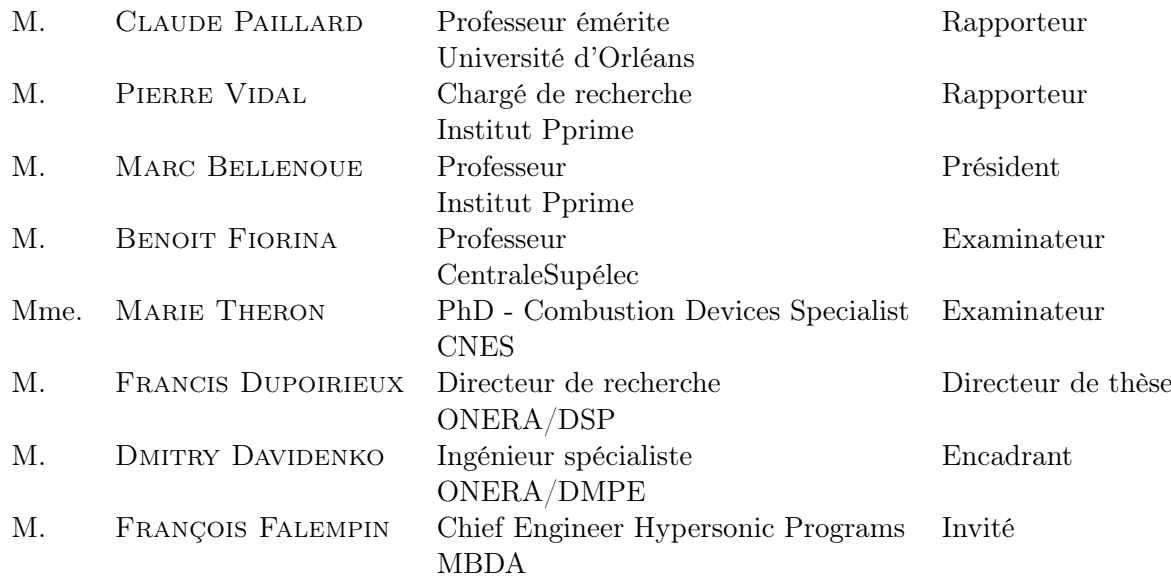

# ONERA

THE FRENCH AEROSPACE LAB

Folioscope  $(\text{anglais} : \text{flip book})$ : petit livret de dessins ou de photographies qui représentent un personnage ou un animal en mouvement, dont les gestes sont décomposés chronologiquement, et qui, feuilleté rapidement, procure à l'œil l'illusion que le sujet représenté est en mouvement, illusion optique provoquée par la persistance rétinienne et l'effet phi.

La mise en place du flip book dans les bas de page de ce manuscrit a été possible grâce au package latex flipbook disponible ici : https ://www.ctan.org/pkg/flipbook (par Olivier Buffet) et à l'utilisation des instructions :

\lfoot[ \vfill \fbImageF{./nom\_image\_}{png}{scale=0.07}]{} \rfoot[ ]{ \vfill \fbImageB{./nom\_image\_}{png}{scale=0.07}}

L'instruction  $\Lambda$ foot[...]{ } permet de placer les images nom\_image\_k (k = 1,...,N), dont l'extension est png et dont l'échelle scale est 0.07 par rapport à l'image de référence, en bas à gauche des pages paires pour un sens de visionnage vers les numéros de page croissants (forward). L'instruction  $\ref{1...}$  permet de placer les images nom\_image\_k (k  $= 1,...,N$ , dont l'extension est png et dont l'échelle scale est 0.07 par rapport à l'image de référence, en bas à droite des pages impaires pour un sens de visionnage vers les numéros de page décroissants (backward).

# Remerciements

Après cette belle aventure de trois ans (et un peu plus...) passés à l'ONERA, il est temps de remercier toutes les personnes qui ont contribué de près et de loin à la réussite de cette thèse.

J'exprime ma gratitude à M. Francis Dupoirieux pour avoir accepter d'être le directeur de cette thèse et s'être grandement investi pour suivre son avancement. Son regard bienveillant sur mon travail et ses propositions ont permis d'orienter le projet jusqu'à l'obtention des résultats finaux de cette étude. Je lui souhaite une bonne continuation à la DSG de l'ONERA. Je suis reconnaissant de l'encadrement de M. Dmitry Davidenko d'une grande qualité scientifique et dont la disponiblité était constante. Il m'a fait confiance dès le départ et m'a accompagné pendant toutes les étapes importantes de la thèse. Il a su me communiquer son intérêt pour la détonation rotative et me donner envie de continuer à travailler sur ce sujet.

Je remercie mes deux rapporteurs, MM. Pierre Vidal et Claude Paillard, ainsi que les autres membres du jury, Mme Marie Théron et MM. Marc Bellenoue, Benoit Fiorina et François Falempin, pour avoir consacrer de leur temps à la lecture attentive de mon manuscrit. C'était particulièrement réjouissant pour moi d'avoir MM. Pierre Vidal et Marc Bellenoue dans mon jury, respectivement chargé de recherche et professeur à l'ISAE-ENSMA. Je tiens à remercier cette école qui m'a bien formé et qui m'a donné envie de faire une thèse grâce aux nombreuses discussions que j'ai pues avoir avec les professeurs.

J'adresse également mes remerciements à la Direction Scentifique de l'ONERA pour avoir décider d'attribuer un financement à cette thèse sur la détonation rotative. Je remercie M. Mohammed Habiballah pour son accueil dans le Département d'Energétique Fondamentale et Appliquée de Palaiseau. Un grand merci également à M. Yves Fabignon pour l'accueil et la très bonne intégration dans l'unité PRopulsion Solide. Cette unité reste pour moi une seconde famille : MM. Dmitry Davidenko, Joël Dupays, Robin Devillers, Aurélien Guy, Guillaume Bick, Nicolas Lupoglazoff, Jean-Michel Lamet, Lionel Tessé, Clément Letouze et Denis Gueyffier, avec qui j'ai eus beaucoup de plaisir à échanger, que ce soit sur des aspects techniques que sur des sujets plus légers du quotidien. J'ai pu toujours y trouver un très bon public pour écouter mes imitations... Je continuerai de vous apporter les fameux gâteaux bretons de Pontivy que vous aimez tant ! Merci aussi à Mmes Tassadite Meksem, Estelle Derrien et Nadine Samtmann, secrétaires au DEFA, pour leur soutien sur les tâches administratives.

Je remercie plus largement tous le personnel du DEFA (maintenant DMPE) de Châtillon et Palaiseau, parmi lesquels MM. Philippe Grenard et Lionel Matuszewski (grand amateur d'andouille de Guémené, la vraie) pour m'avoir aiguillé sur quelques aspects numériques du

code CEDRE, pour m'avoir donner l'idée du flip book latex et pour avoir développé ma créativité artistique afin de réaliser une bonne vidéo de la propagation d'une détonation rotative, M. Pierre Gaillard avec qui j'ai refait tout Asimov et tout Game of Thrones, M. Thomas Le Pichon, un autre breton ensmatique... et bien d'autres ! Je souhaite une bonne continuation à tous les doctorants actuels : MM. Valentin Dupif, Quentin Binauld, Adrien Chatelier, Nicolas Rutard, Adrien Langenais, Bastien Andrieu, Matthieu Nugue, Mathieu Muller, Pierre Cordesse et Nicolas Dellinger.

Pour finir, je remercie ma famille (merci Maman pour les crêpes du vendredi soir...) et mes amis pour tout le soutien qu'ils m'ont apporté.

# Table des matières

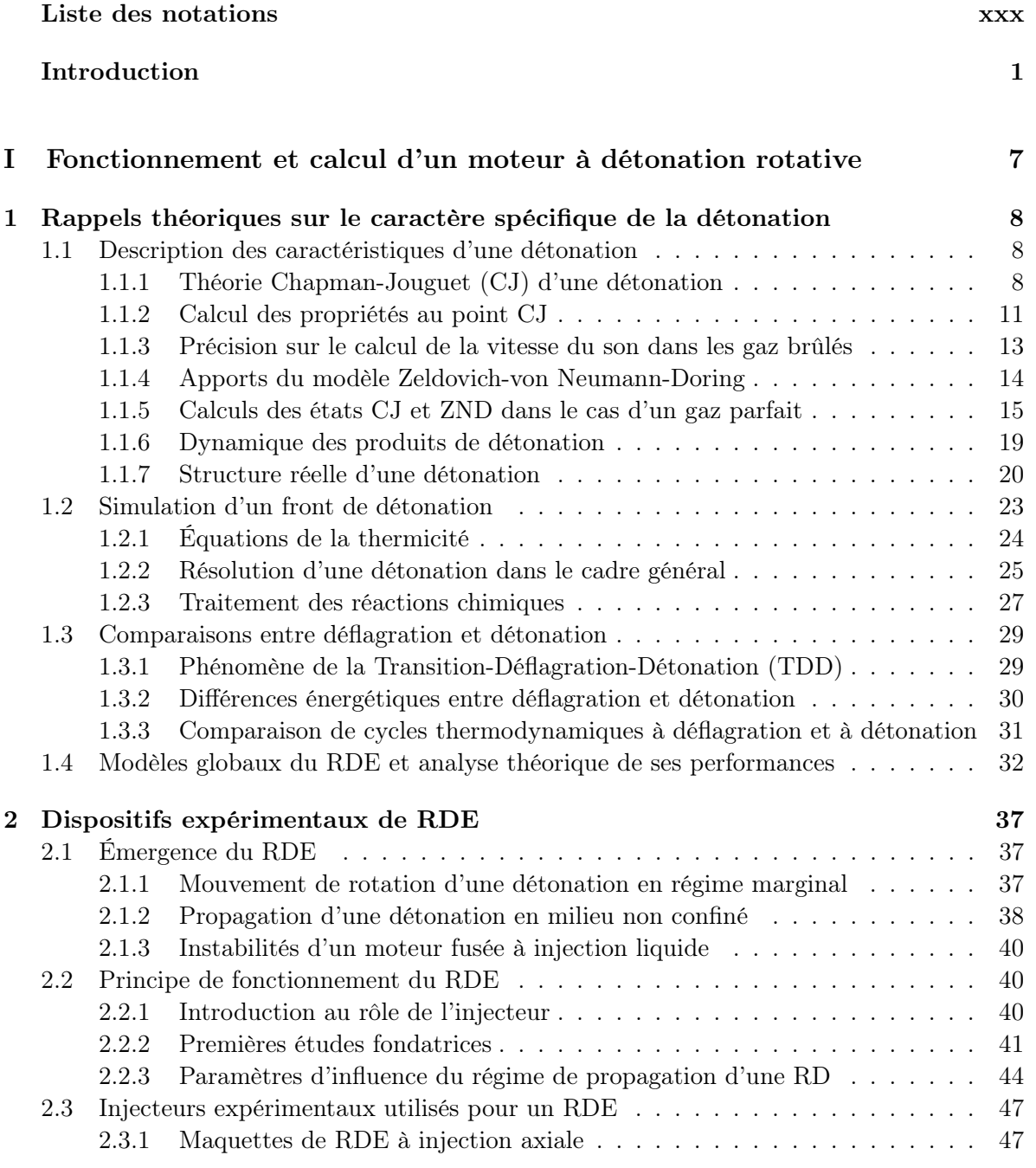

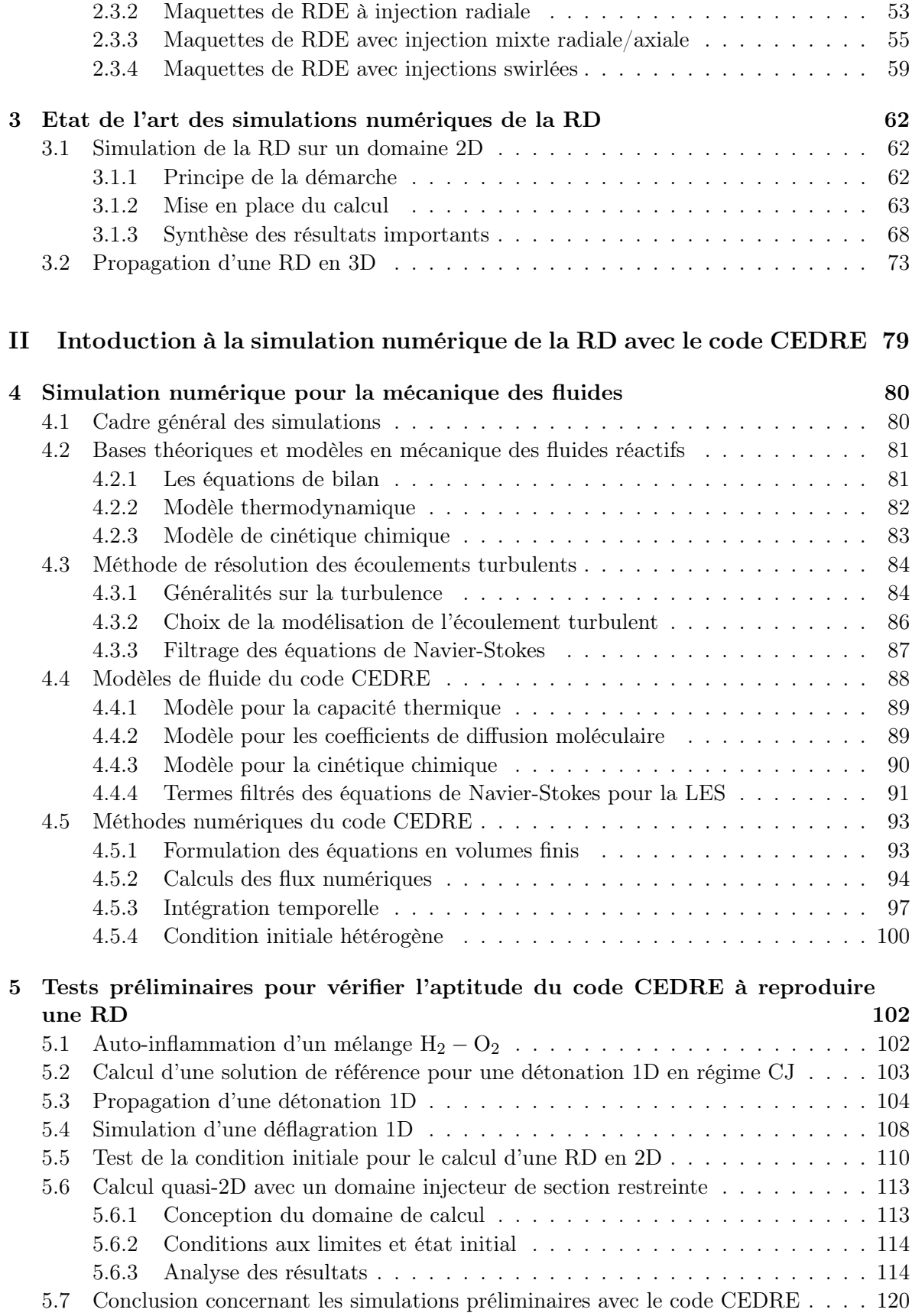

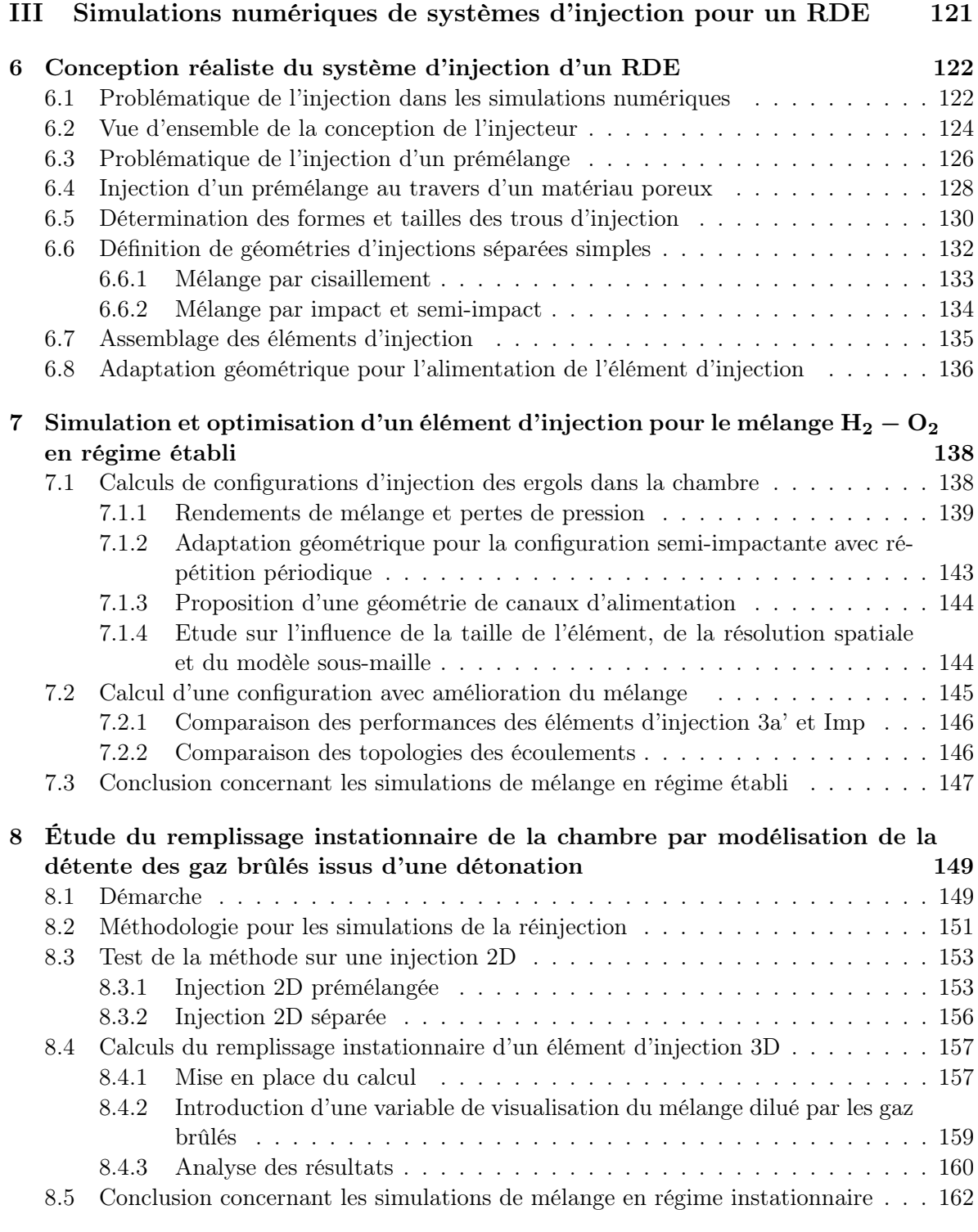

IV Simulation de la propagation d'une RD alimentée par des injecteurs optimisés 163

9 Obtention d'un régime de propagation stabilisé d'une RD alimentée par un prémélange du state de la proposabilité du state du state du state du state du state du state du state du stat

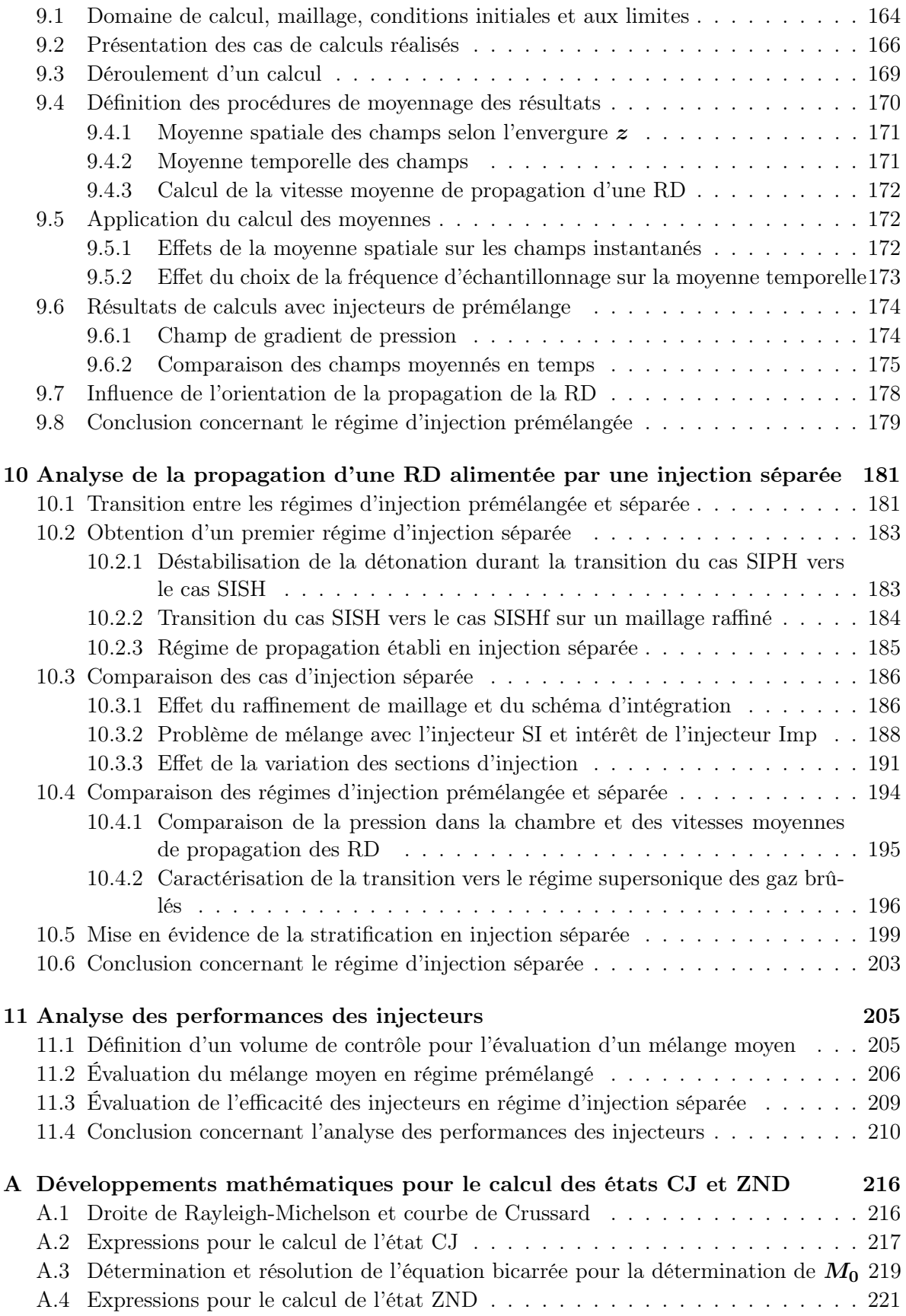

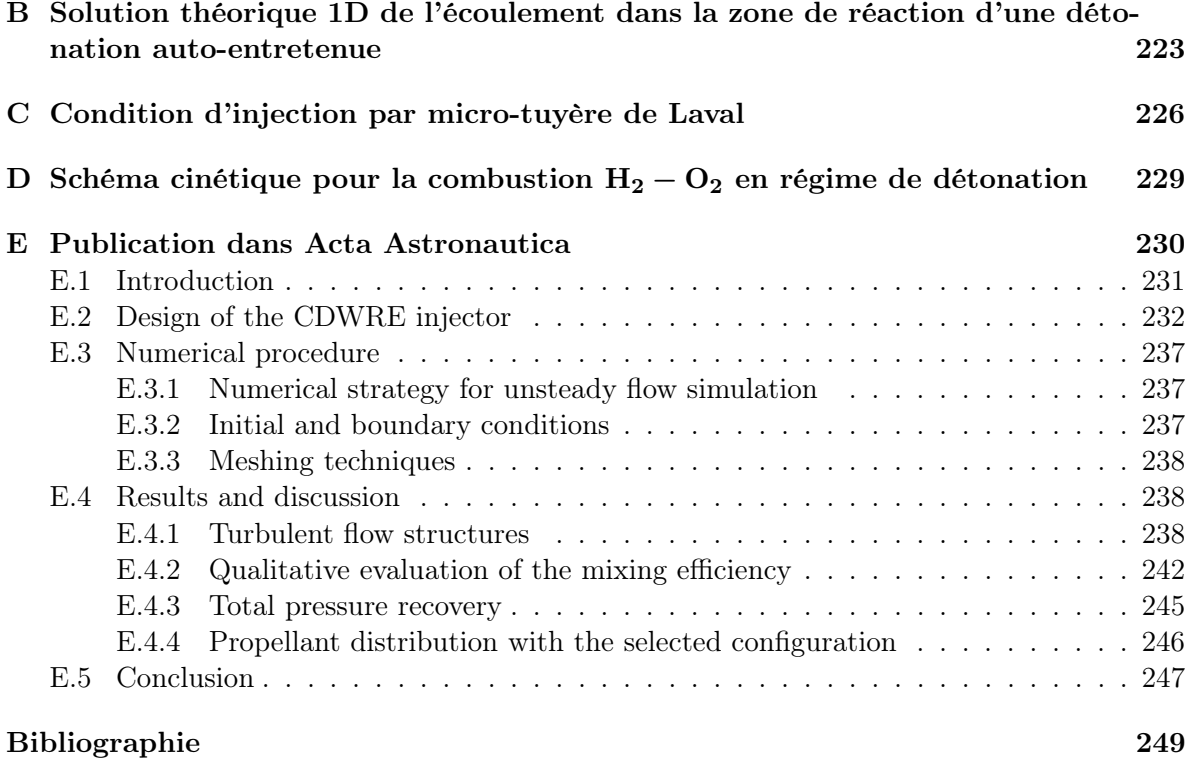

# Table des figures

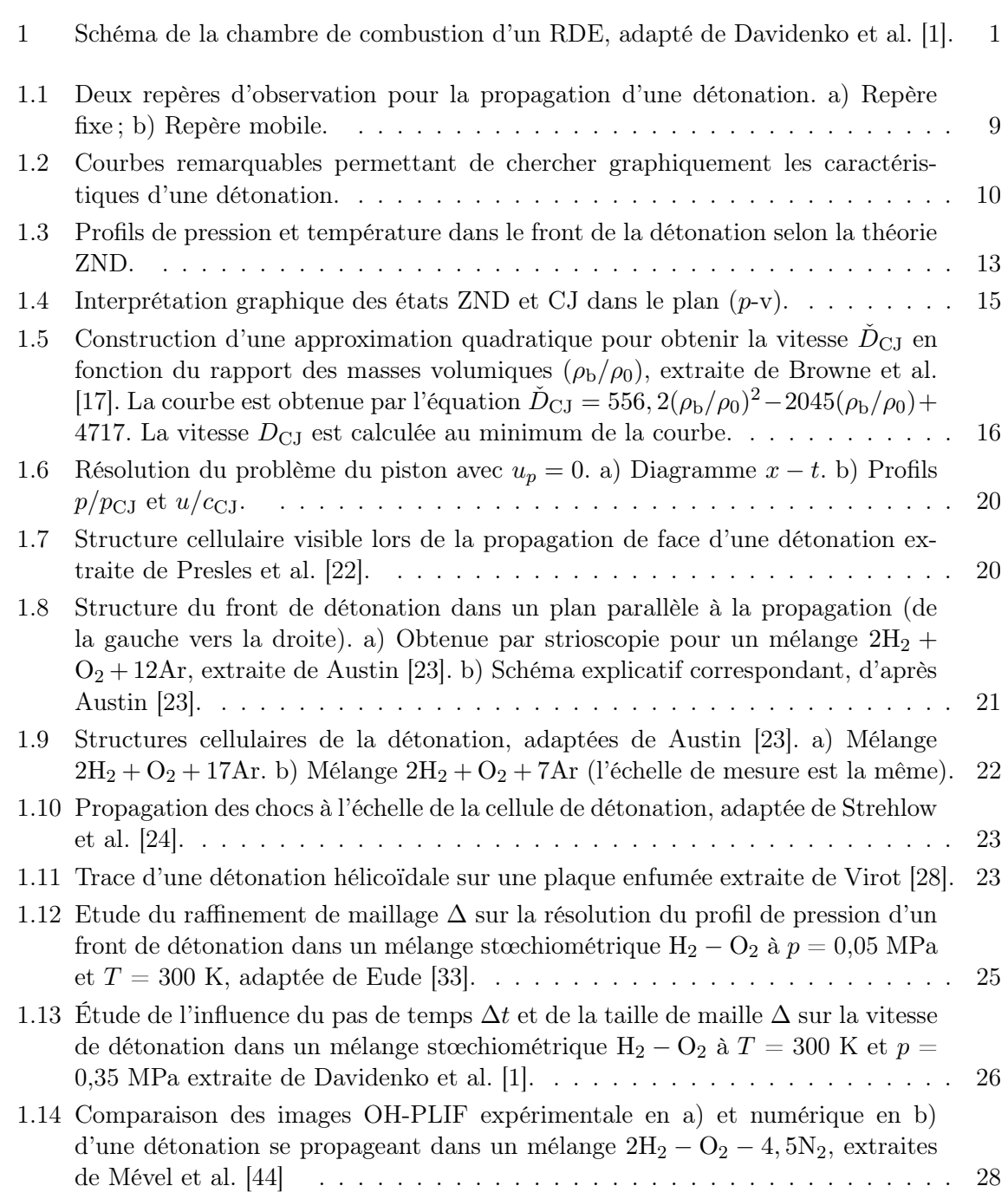

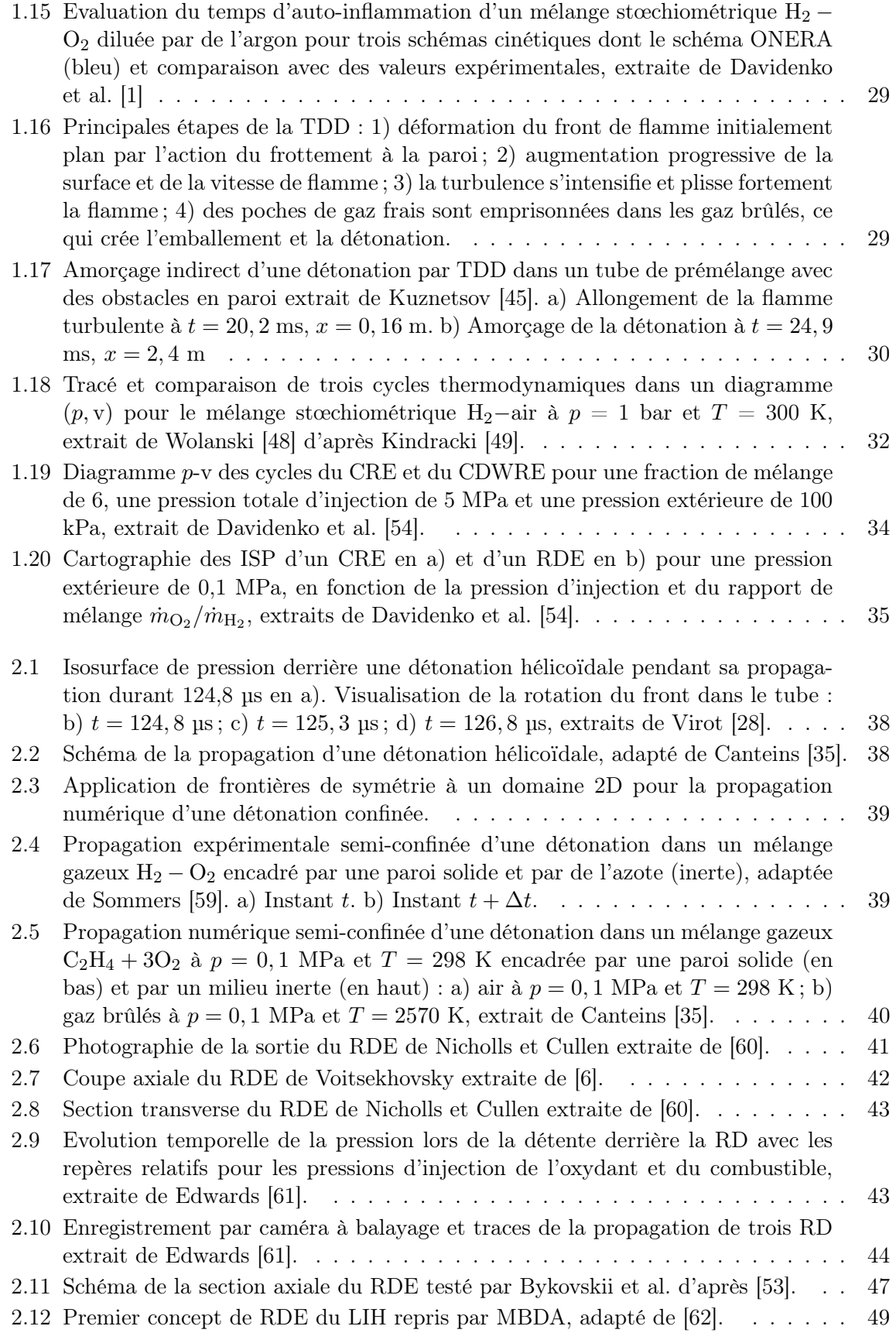

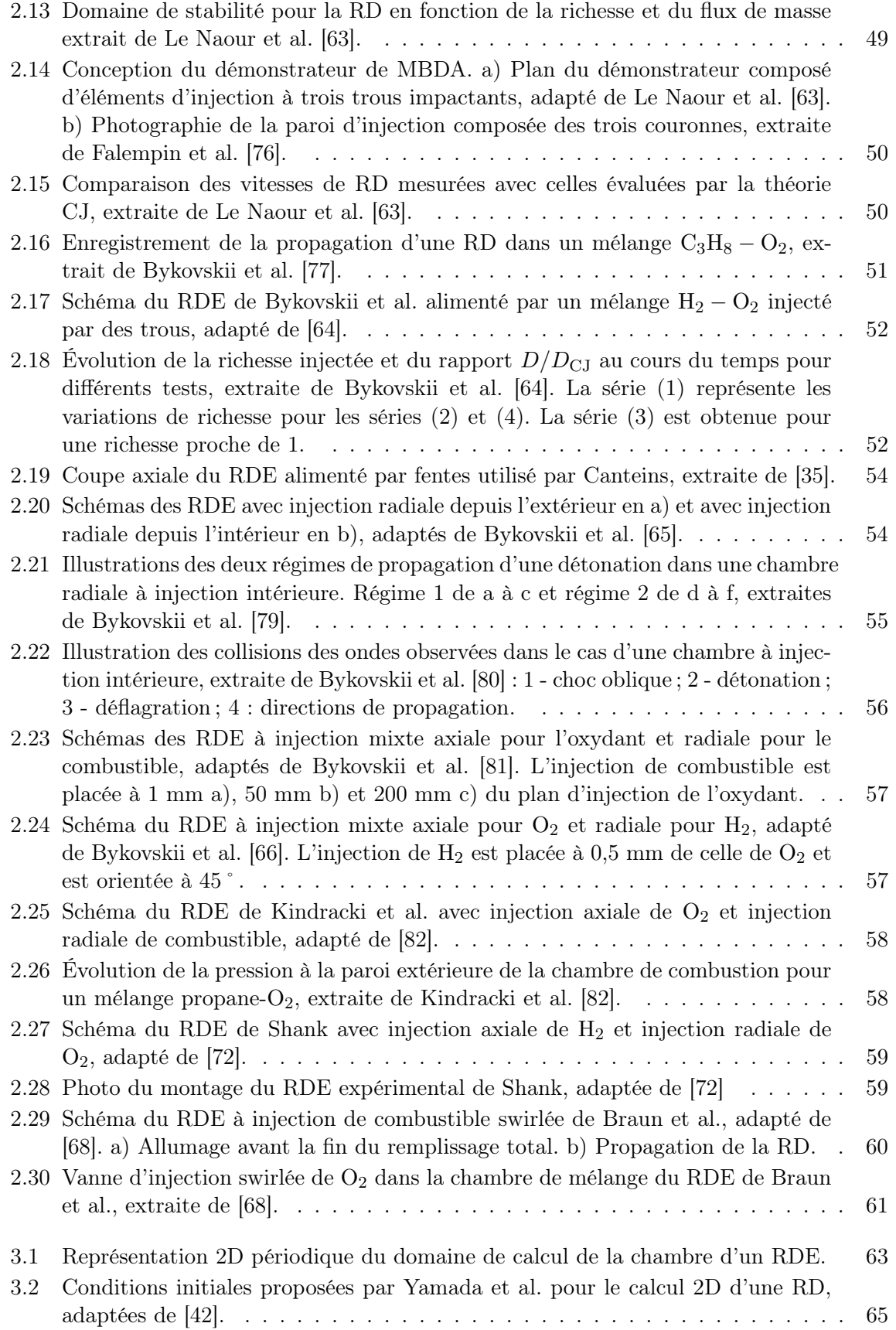

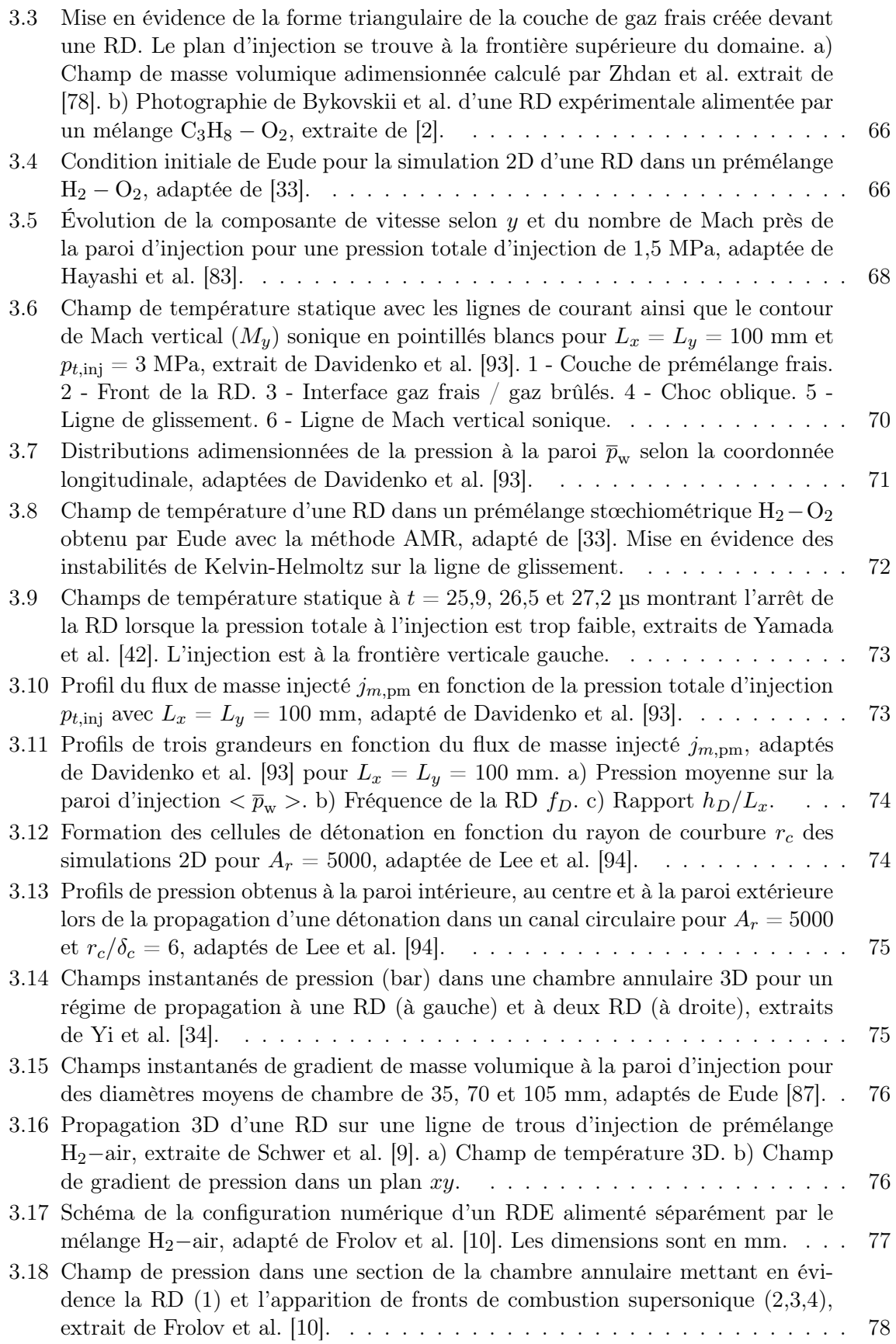

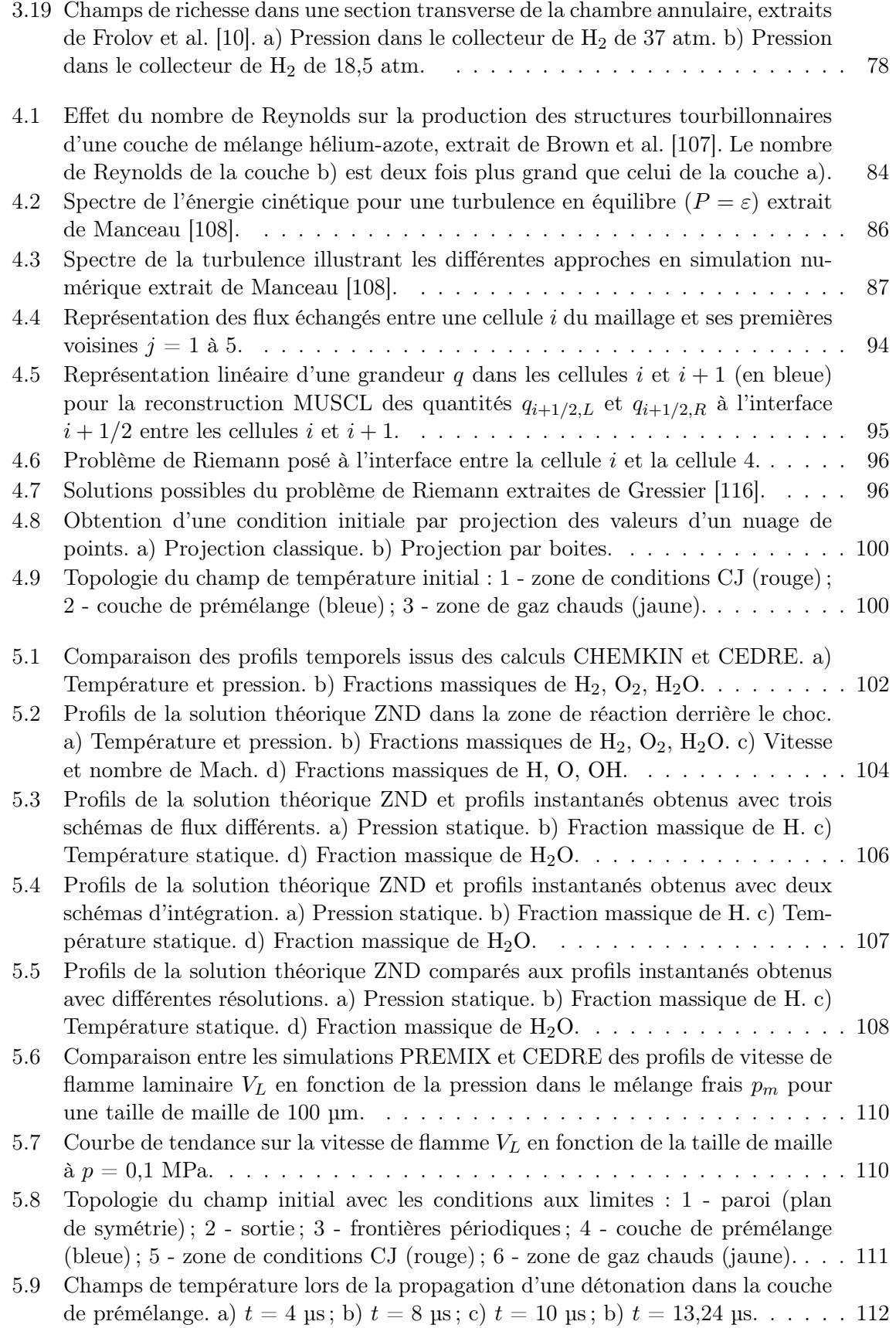

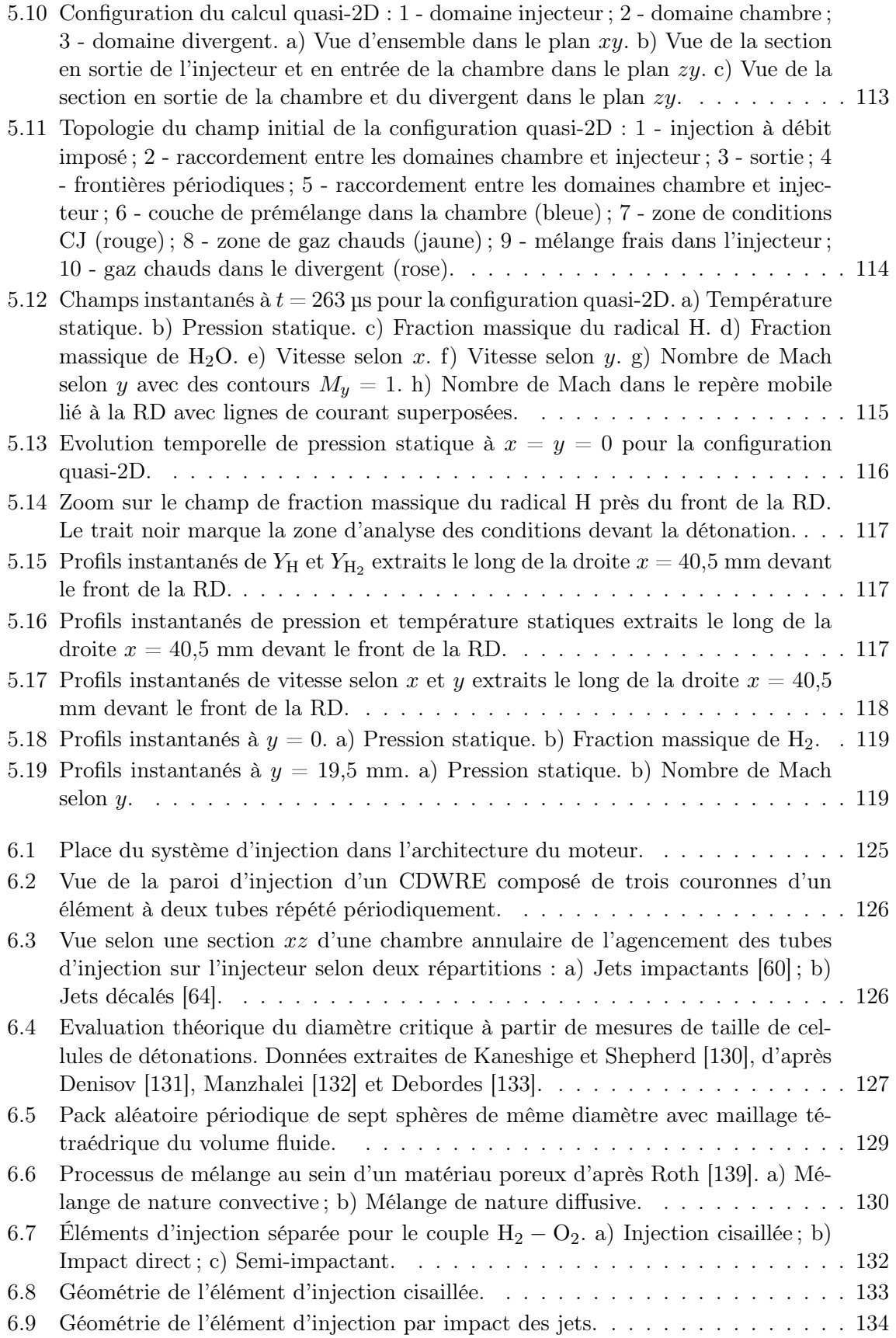

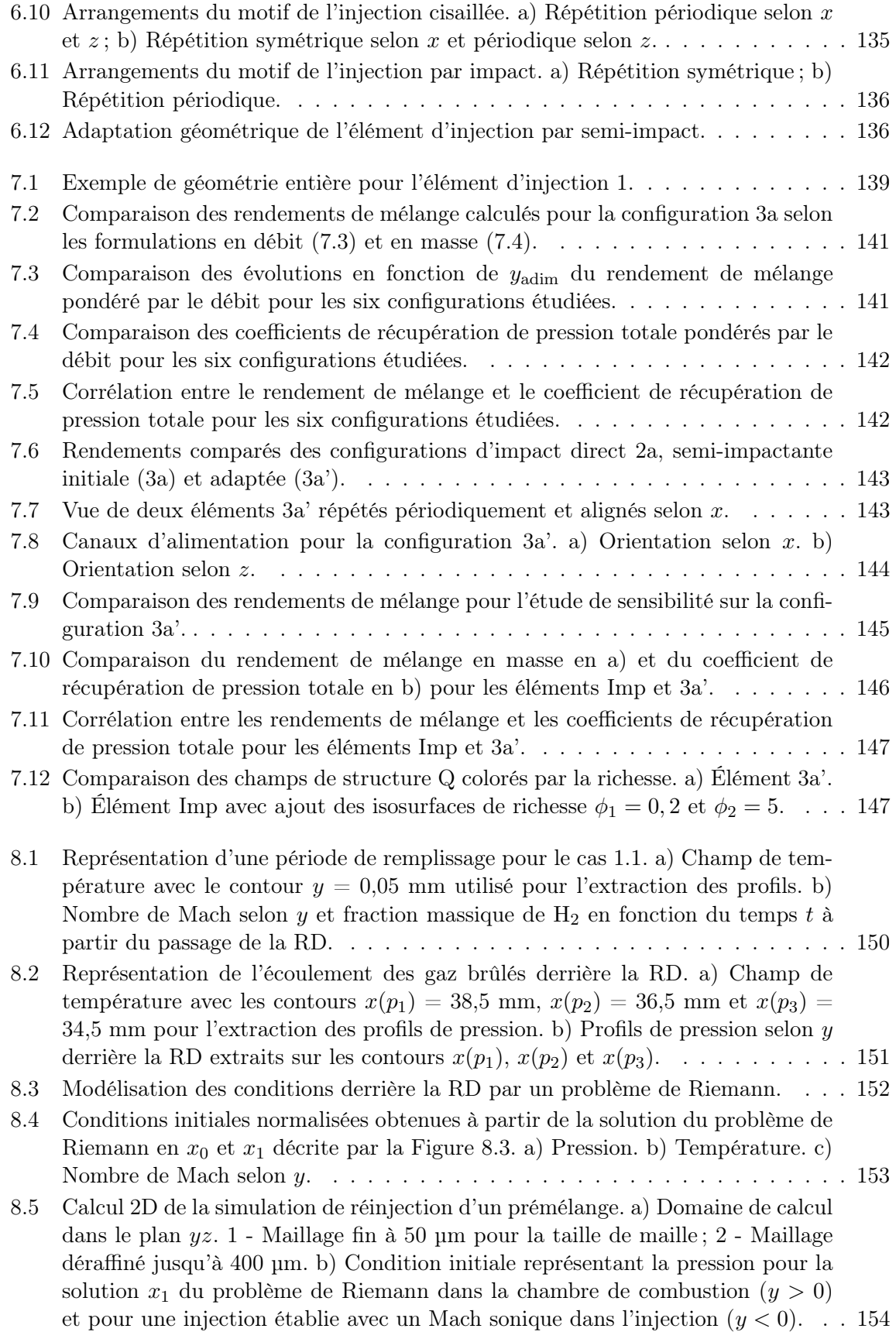

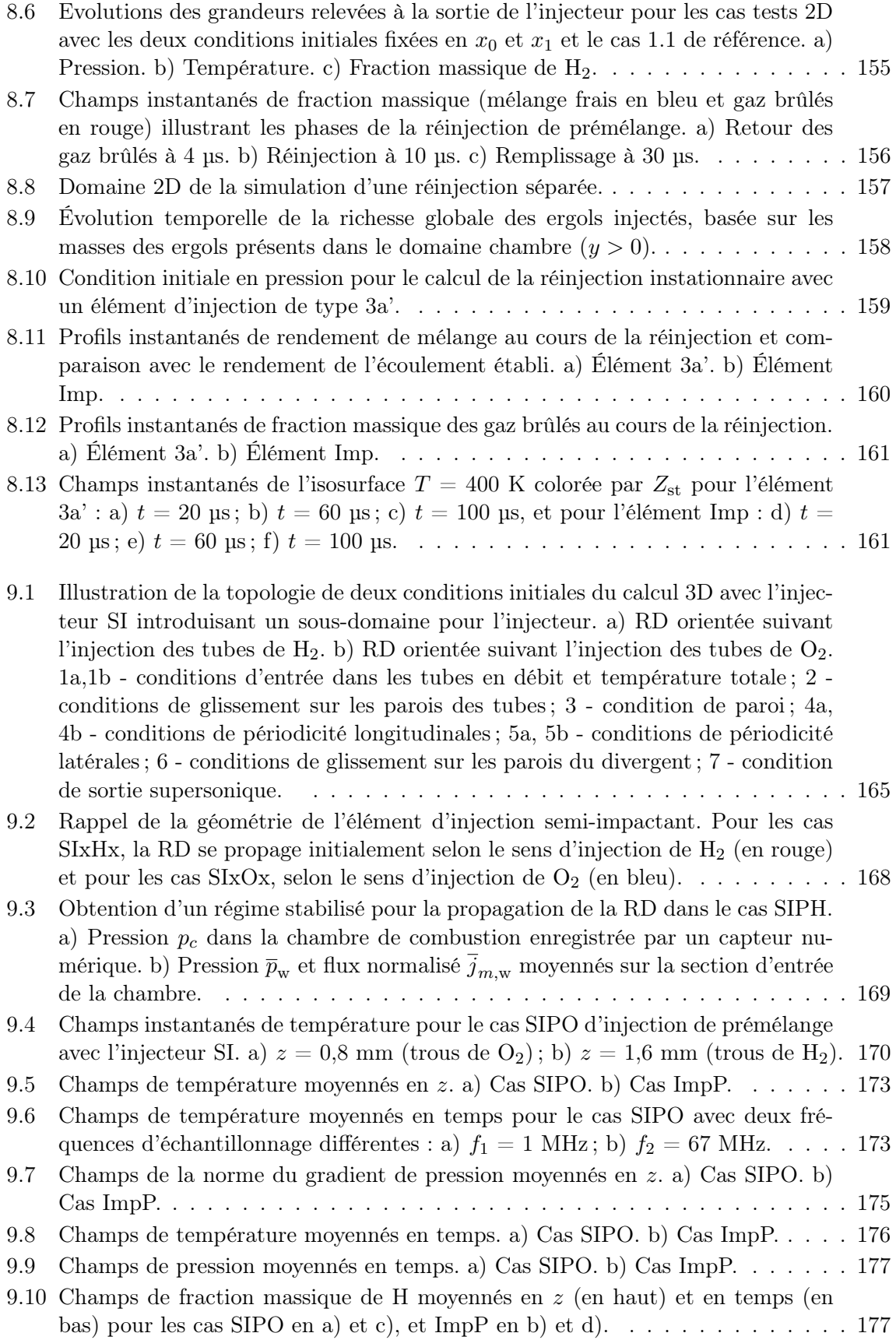

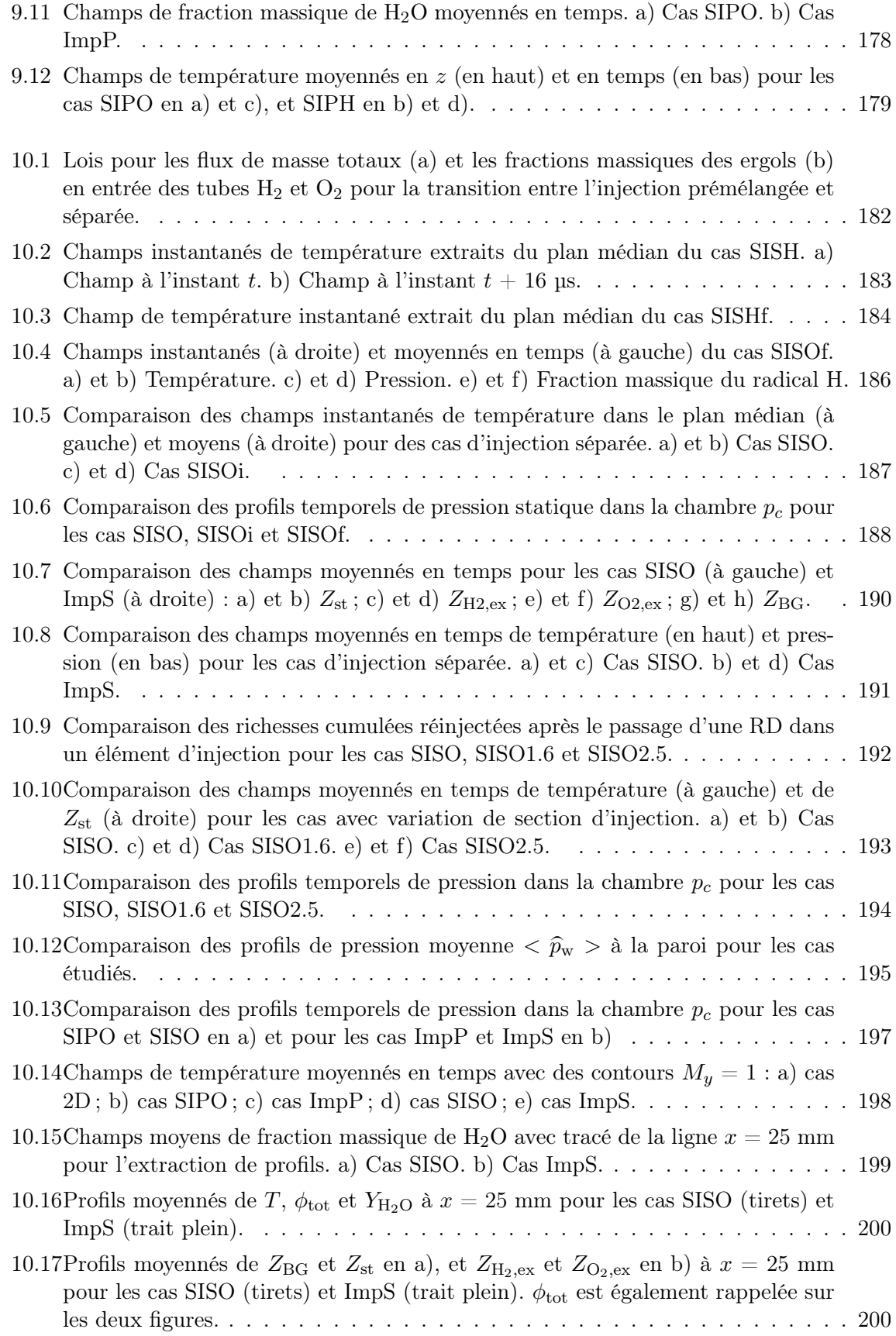

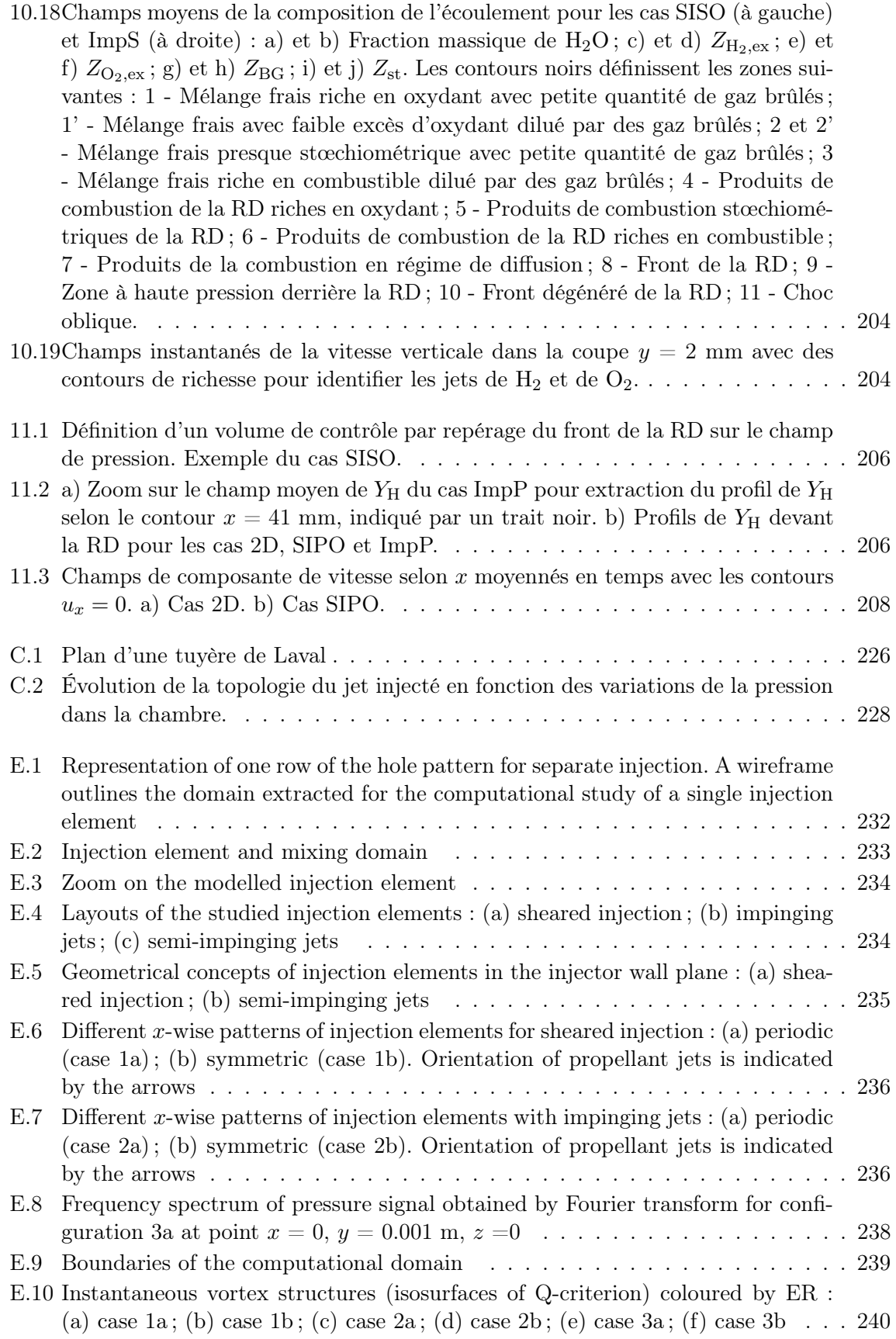

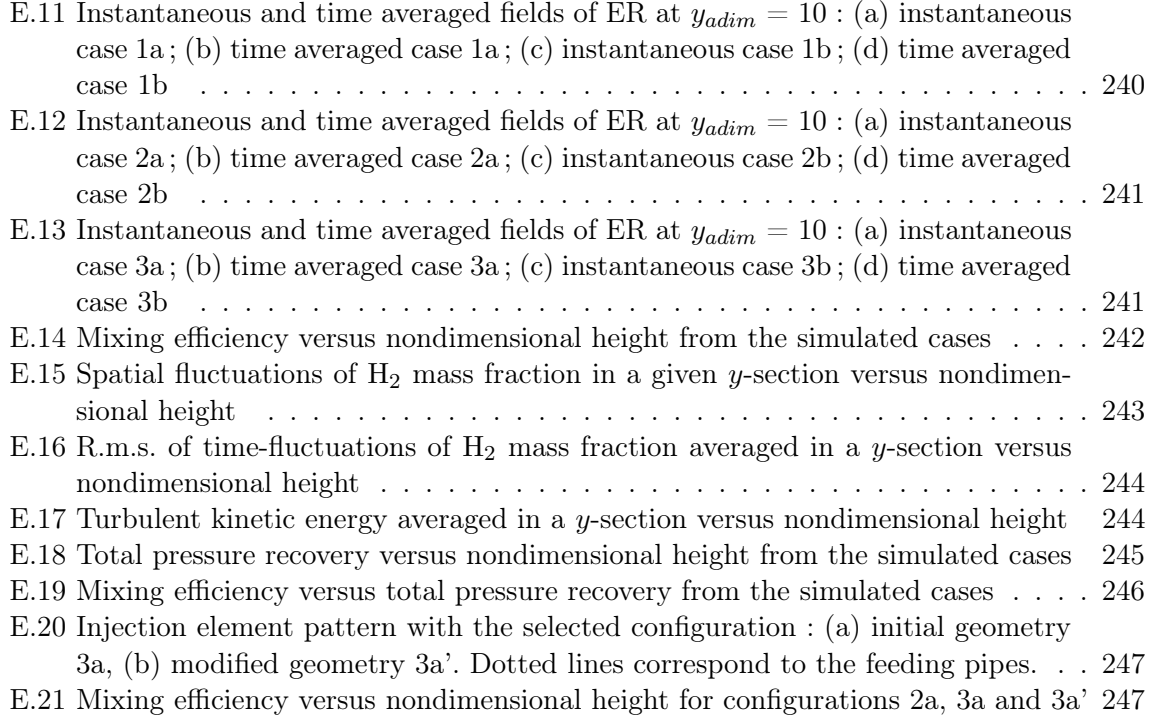

# Liste des tableaux

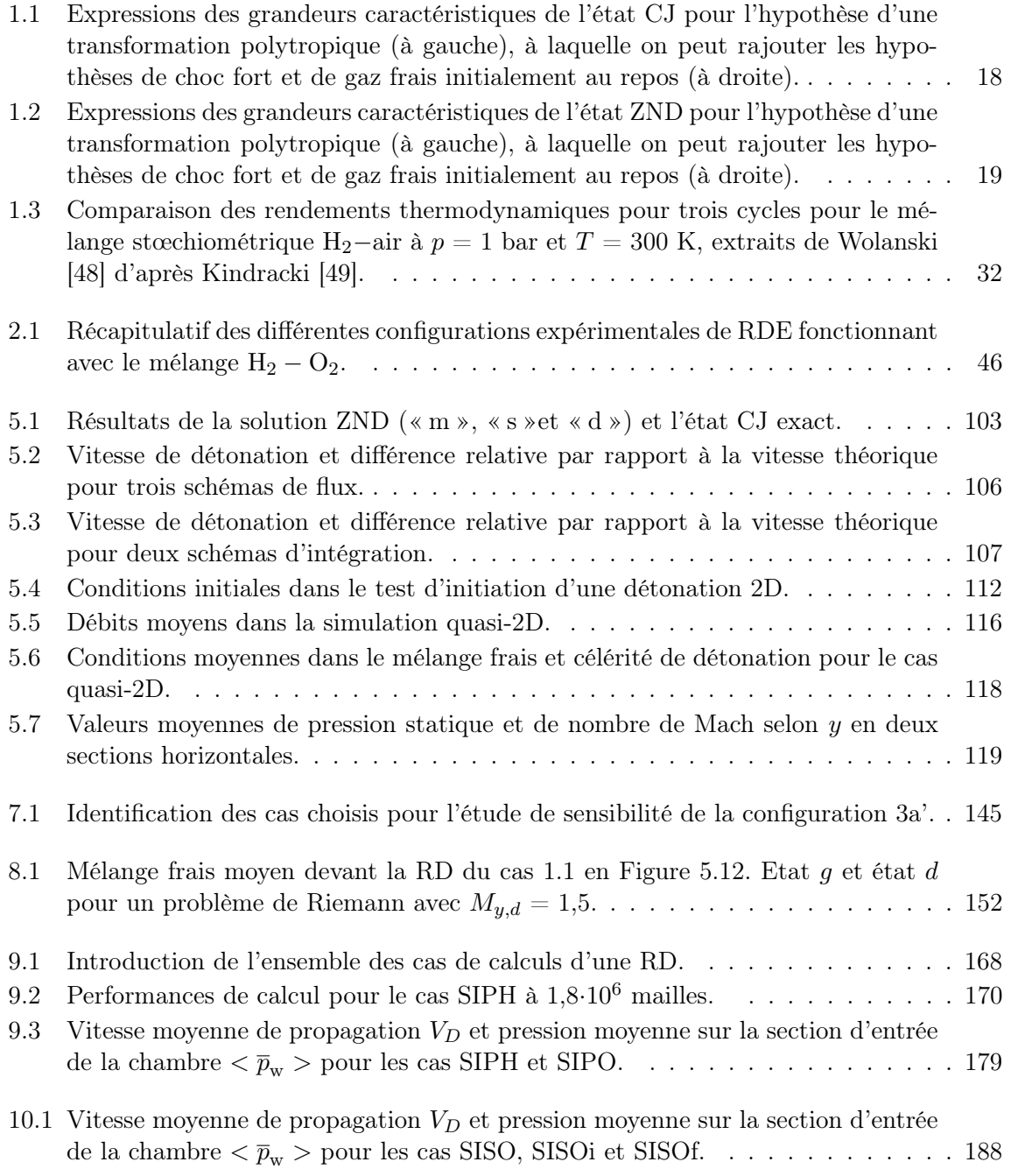

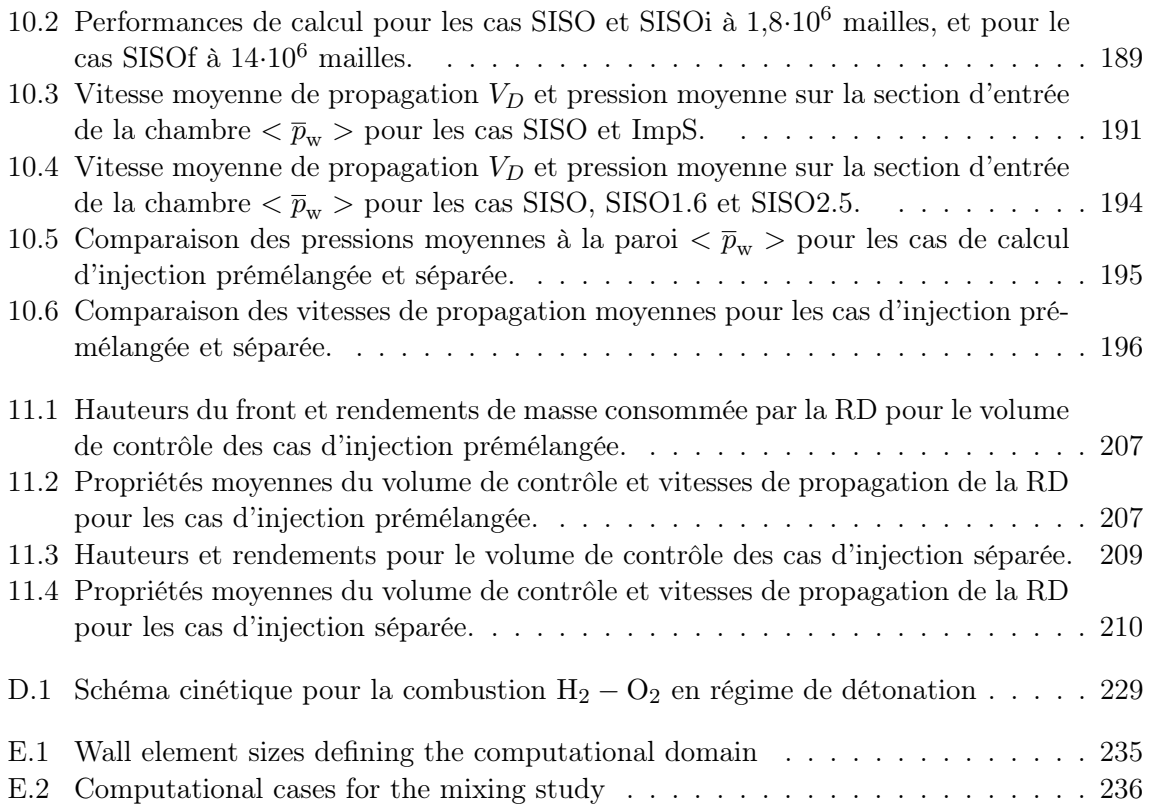

# Liste des notations

### ACRONYMES

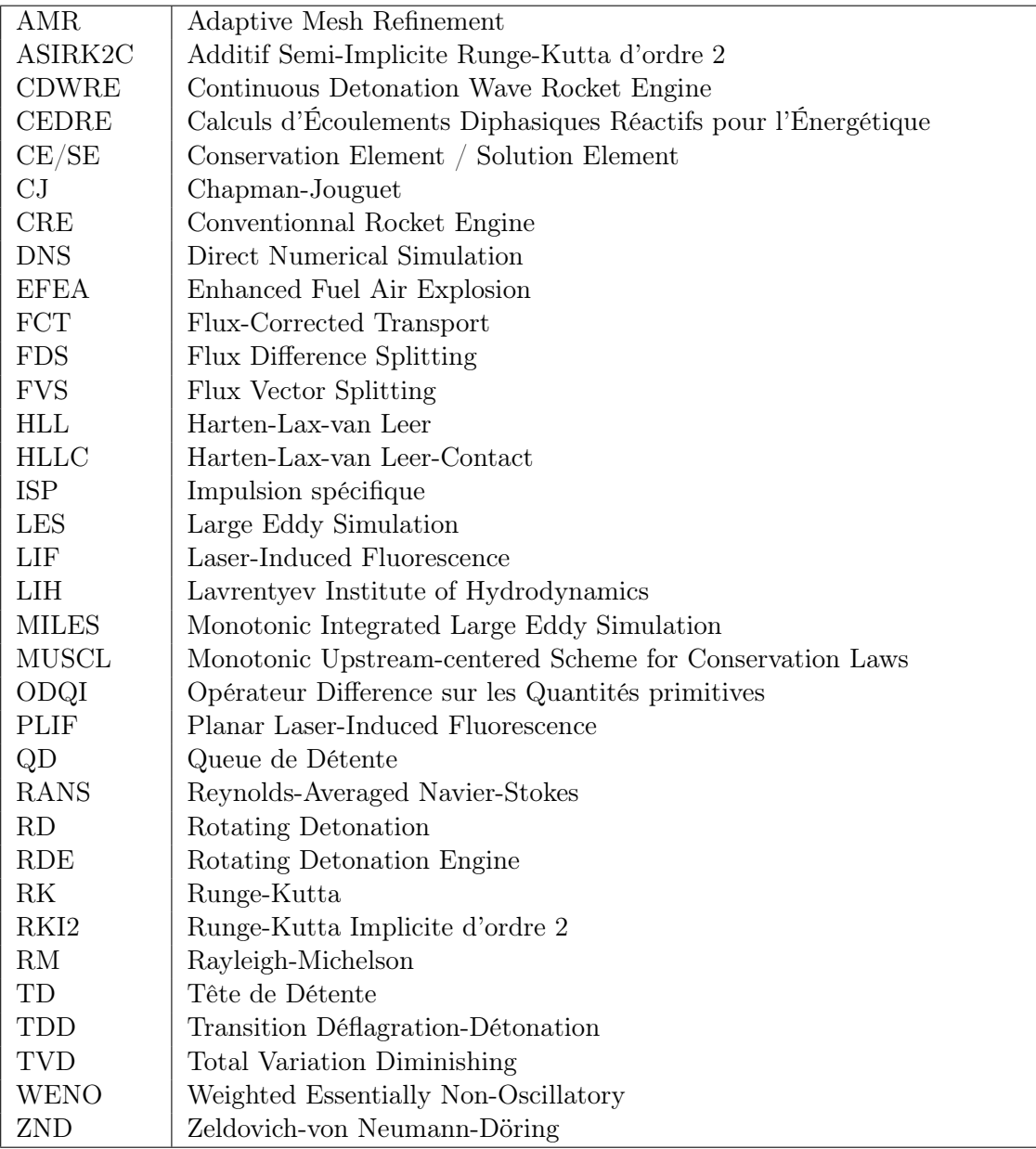

#### OPÉRATEURS, MOYENNES ET FLUCTUATIONS

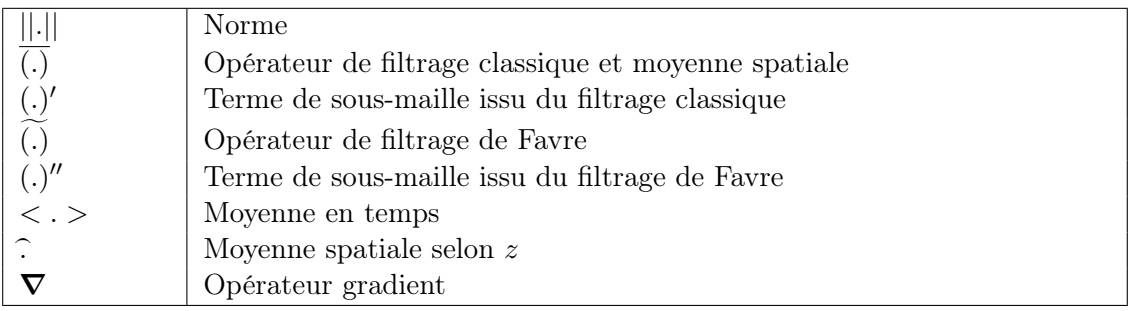

### SYMBOLES LATINS

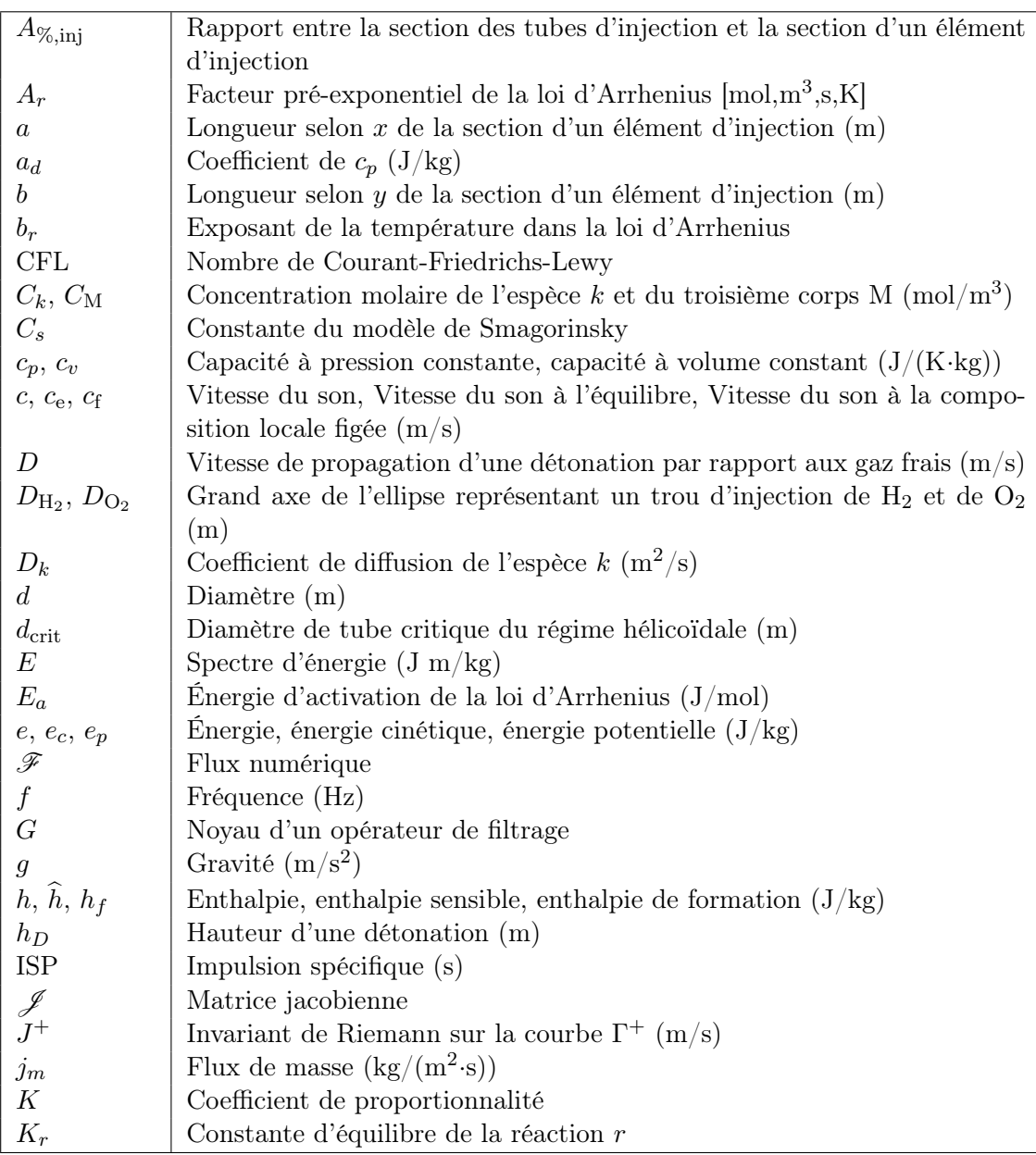

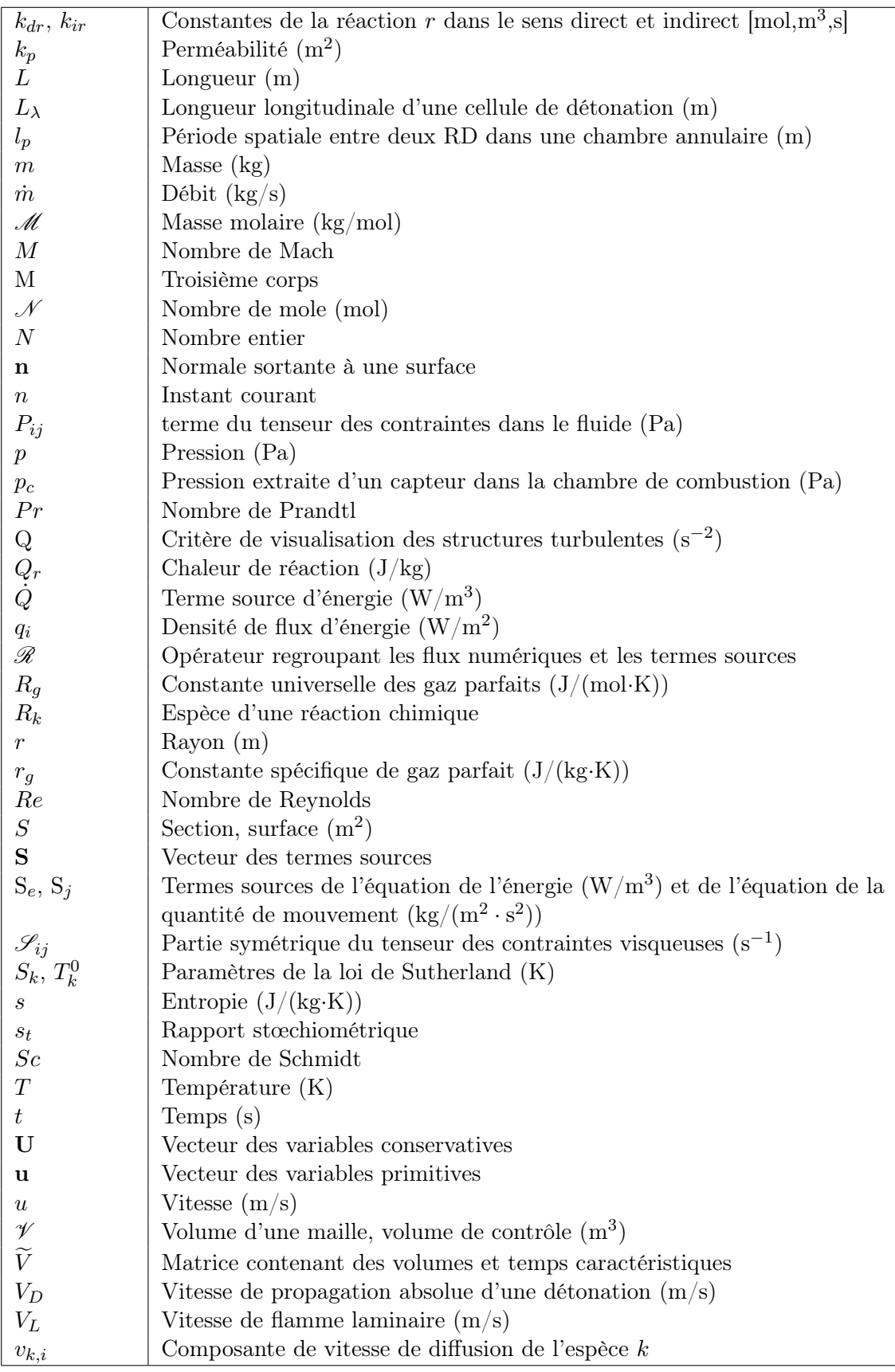

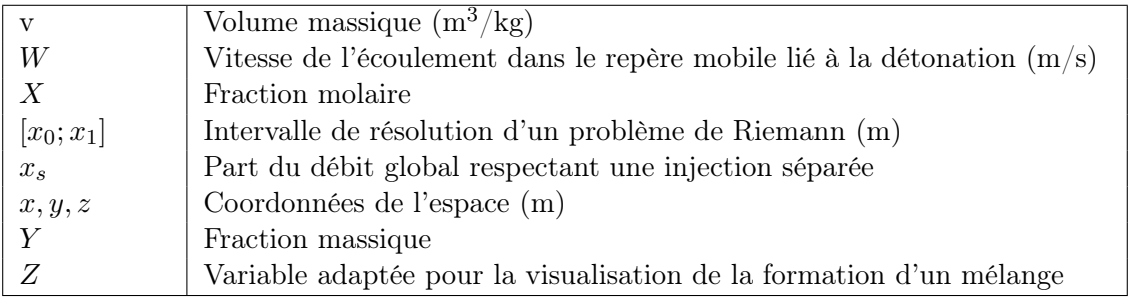

#### SYMBOLES GRECS

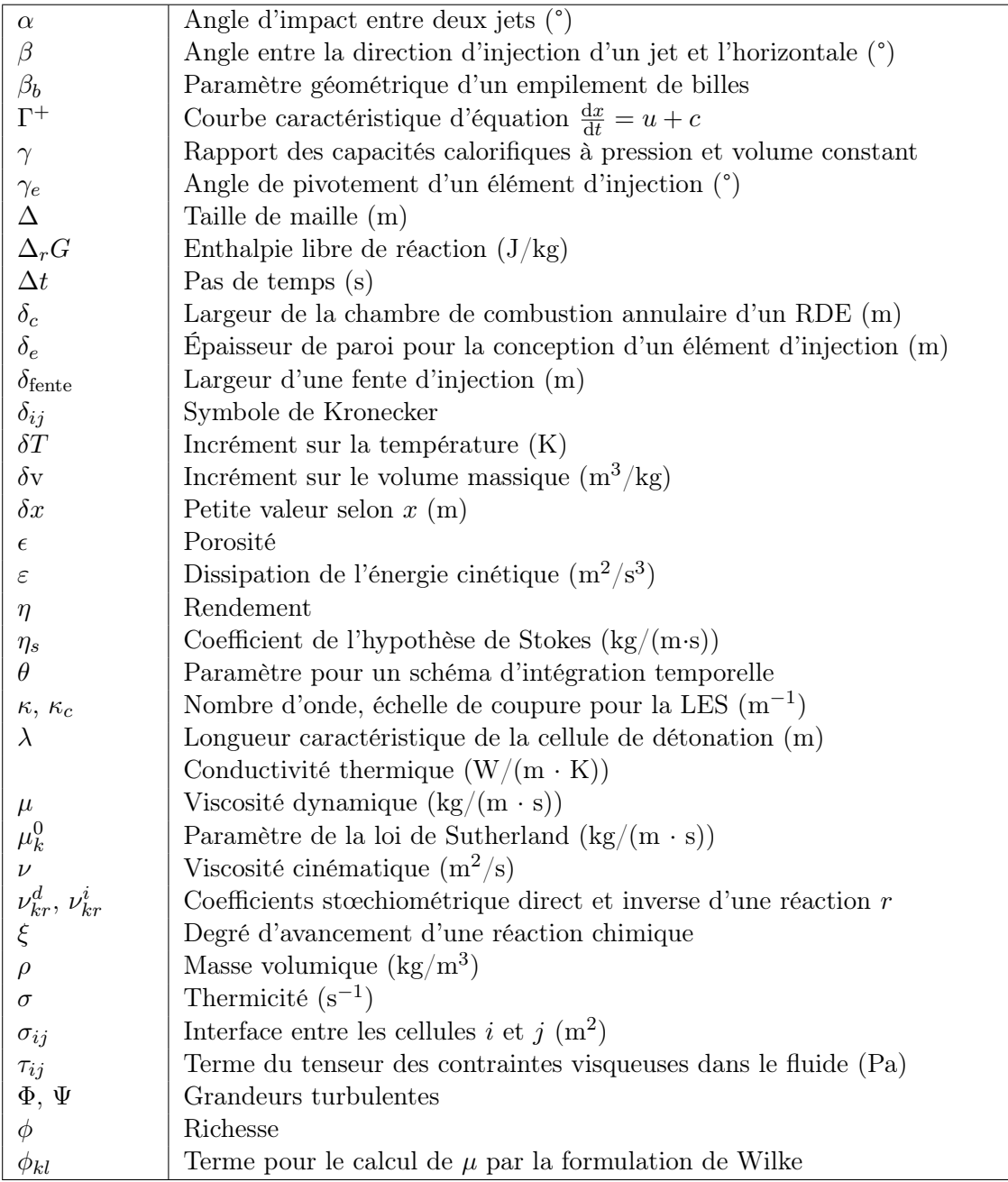

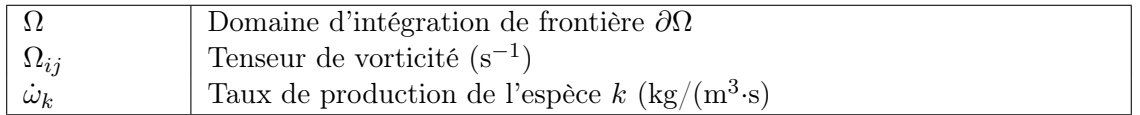

#### INDICES

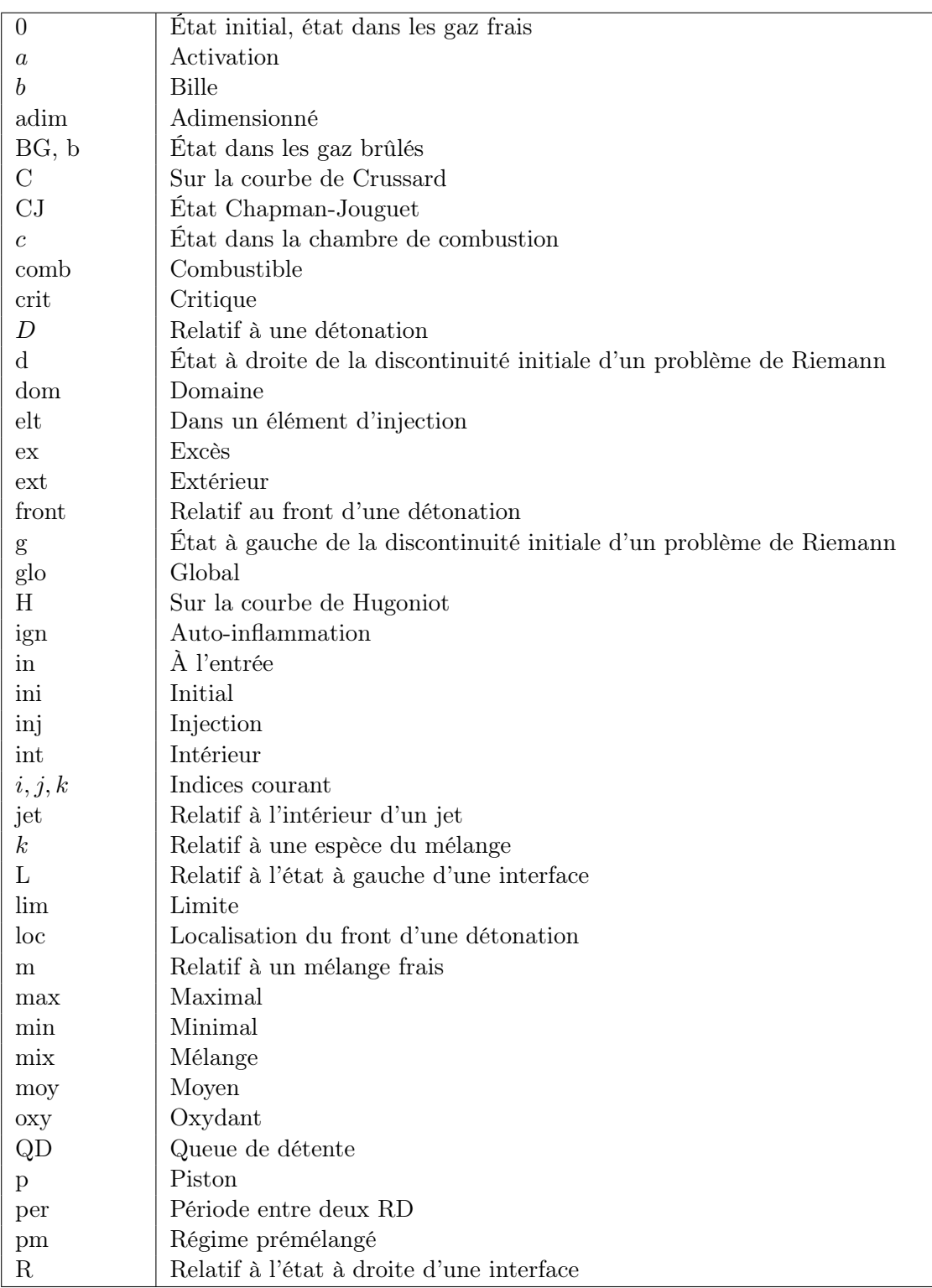

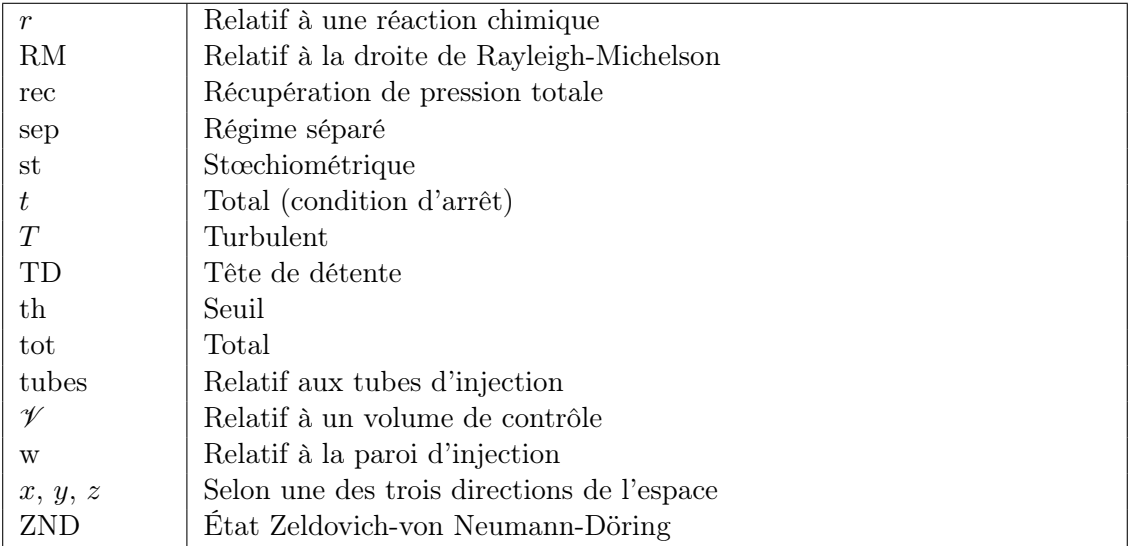

#### EXPOSANT

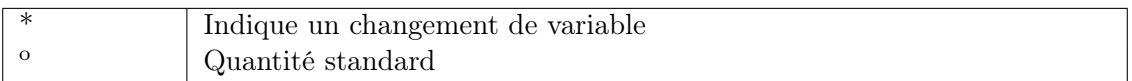
## Introduction

Les moyens de propulsion aéronautique et spatiale, à savoir turboréacteur et moteur fusée, ont aujourd'hui atteint leur maturité. Ces moyens de propulsion peuvent être considérés comme très performants. Récemment, de nouveaux objectifs de développement ont émergé : réduction du bruit, diminution des polluants émis, amélioration de l'efficacité énergétique du cycle moteur. Certains de ces objectifs semblent difficiles à atteindre sur la base des technologies déjà existantes. C'est ce qui conduit à réfléchir à des ruptures technologiques et à des moyens de propulsion innovants. A ce titre, la propulsion par détonation rotative (abrégée par la suite en RD pour « Rotating Detonation ») est un bon candidat pour l'augmentation du rendement thermodynamique du cycle moteur. On consomme mieux l'énergie disponible, ce qui peut permettre de se déplacer plus loin avec la même quantité d'énergie ou de consommer moins pour une distance égale.

Les appellations sont nombreuses pour nommer le moteur à détonation rotative, RDE étant la plus commune (Rotating Detonation Engine). Parfois la lettre W est rajoutée pour signifier Wave. Parfois, l'application du RDE est plus spécifique, comme pour le CDWRE (Continuous Detonation Wave Rocket Engine) appliqué à la propulsion spatiale.

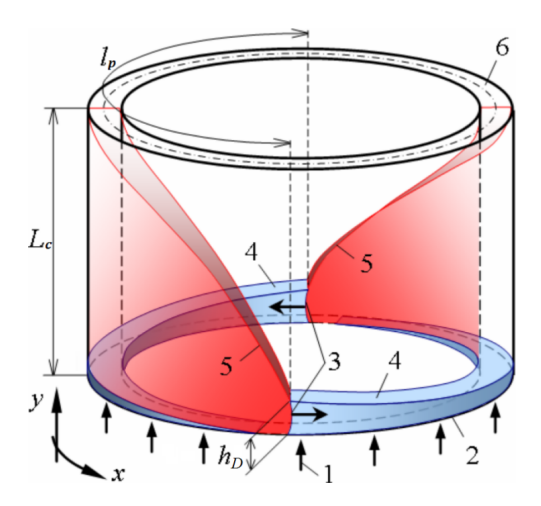

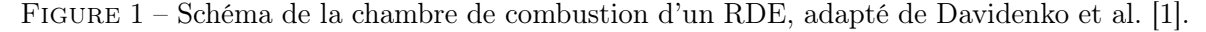

D'un point de vue général, on peut considérer que la forme de la chambre du RDE est annulaire, comme sur la Figure 1. L'espace où circule la RD est délimité par deux parois, une intérieure et une extérieure, de diamètres  $d_{c,int}$  et  $d_{c,ext}$  respectivement. Les réactifs (1) sont injectés par le plan d'injection de la chambre (2) et les produits sont évacués par le plan de sortie (6). L'injection des réactifs, en majorité dans le sens axial, permet de recréer en continu une couche de mélange près du plan d'injection (4). Pendant ce temps, les RD (3) se

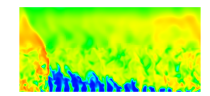

propagent suivant l'azimut du moteur et consomment la couche ainsi formée. Après le passage d'une RD, l'injecteur doit impérativement produire un mélange suffisant et de bonne qualité pour entretenir la RD. L'injecteur est un sous-système critique pour ce genre de moteur et sa conception est cruciale pour l'obtention de bonnes performances. L'impulsion est créée par la détente des gaz brûlés suivant la longueur  $L_c$  de la chambre et jusqu'au plan de sortie qui peut être raccordé à une tuyère. Si l'accélération des gaz brûlés est suffisante, une transition supersonique s'établit suivant la composante axiale de la vitesse sans avoir besoin d'adapter la section de la chambre. On note par ailleurs que l'écoulement en sortie est axial en moyenne mais que la vitesse peut localement dévier de la direction axiale. Un choc oblique (5) se forme au sommet de la RD dans les gaz brûlés générés par la RD précédente. En régime établi, les RD sont toutes séparées par la même période spatiale  $l_p$  et la hauteur  $h_p$  de la couche de mélange frais (donc de la RD) est constante.

Bykovskii et al. [2] introduisent les éléments qui différencient la structure d'une détonation classique dans un tube, même en propagation hélicoïdale, avec une RD dans une chambre annulaire : (i) le mélange frais devant la RD est partiellement mélangé avec les gaz brûlés de la précédente RD, ce qui augmente sensiblement sa température, (ii) la qualité du mélange restauré rapidement n'est pas aussi bonne que celle d'un prémélange idéal dans un tube, (iii) la RD influence par rétroactivité la formation du mélange formé avant la propagation de la prochaine RD, (iv) cette rétroactivité se manifeste aussi par la présence de pics de pression élevés qui remontent dans les tubes et perturbent les conditions d'injection.

La détonation, tout comme le son, se propage sous la forme d'une onde. Berthelot et Le Chatelier [3] expliquent qu'une onde est habituellement créée dans un fluide par une impulsion unique et non renouvelée. L'impulsion doit être suffisamment intense pour déclencher dans un milieu réactif une réaction chimique vive et faire naître une détonation. Berthelot et Le Chatelier décrivent ainsi la zone réactive : une partie de l'énergie stockée dans la matière comprise dans une « longueur d'onde » est employée à transmettre, sur la couche de matière suivante, la compression qui provoque la réaction chimique de cette tranche. Dès lors, l'accent est mis sur le phénomène de forte compression qui donne son originalité à la détonation par rapport à une combustion classique.

Quelques études théoriques ont été effectuées pour montrer l'intérêt de la détonation appliquée à la propulsion comme par exemple celle de Zeldovich [4] ou de Wintenberger et Shepherd [5]. Le rendement thermodynamique du cycle moteur à détonation est bien plus élevé qu'avec une combustion à pression constante et légèrement plus élevé qu'avec une combustion à volume constant (13% supplémentaire pour un mélange stœchiométrique éthylène−oxygène d'après [4]).

Voitsekhovsky [6] a été le premier en 1960 à propager une RD dans une chambre de combustion annulaire dans un prémélange acétylène−oxygène. Il a réussi à stabiliser le régime de propagation et à quantifier les risques de remontée de la RD dans le réservoir de prémélange, pour les diminuer. Il a observé le régime transitoire de propagation à plusieurs fronts de RD, caractérisé par l'apparition et la disparition des fronts, jusqu'à l'obtention d'un régime stable. Cependant, il est reconnu que l'utilisation d'un prémélange reste tout de même risquée étant donné la vitesse avec laquelle la RD peut remonter jusqu'au réservoir et causer de sérieux dommages. Notons aussi que l'étude ci-dessus ne fournit pas d'informations sur les performances de la chambre.

Nicholls et Cullen [7] ont également proposé un banc expérimental pour propager une RD alimentée par un mélange hydrogène−oxygène dont les constituants sont injectés séparément. Ils ont de leur côté beaucoup plus de mal à obtenir un régime stable et leurs essais ne sont pas

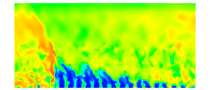

concluants.

Toujours dans [7], Adamson et Olsson ont proposé un modèle pour caractériser analytiquement les performances de la RD. Ils prennent comme paramètre la quantité de mélange frais réellement brûlée par la RD. L'autre partie du mélange frais est perdue par dilution avec les gaz brûlés. Il ressort de cette étude que cette dilution peut amoindrir le bénéfice apporté par la RD par rapport à la combustion classique. Cependant, ce modèle reste assez simple et ne reproduit pas la propagation d'une RD. De plus, ils considèrent en sortie du moteur à détonation rotative la même pression que celle obtenue en sortie d'un moteur fusée conventionnel. Dans ces conditions, ils obtiennent les mêmes niveaux de performance pour les deux moteurs.

Entre 1970 et 2000, de nombreuses études expérimentales sur la propagation de RD dans différentes géométries de chambre de combustion pour des mélanges réactifs très variés, rassemblées dans [2], sont conduites par des chercheurs du LIH (Lavrentyev Institute of Hydrodynamics). Ils réussissent à stabiliser la RD dans certains cas. Pour les tests non concluants, ils invoquent la possibilité d'un défaut de mélange causé par une injection imparfaite.

Zhdan et al. [8] proposent le premier calcul 2D périodique de la propagation d'une RD dans un prémélange hydrogène−oxygène afin d'obtenir un fonctionnement idéal et stable de la chambre. L'emploi de conditions aux limites périodiques est intéressant pour réduire la dimension du calcul et donc son coût.

Par la suite, Davidenko et al. [1] ont également traité une RD 2D périodique dans un prémélange uniforme. Cette étude a permis de valider un schéma cinétique pour la combustion hydrogène−oxygène, adapté au régime de la détonation. Une étude sur le maillage permet de donner une taille de maille optimale reliée au pas de temps de calcul pour restituer correctement la vitesse de la détonation. Enfin, des relations entre les paramètres géométriques du calcul (période entre deux RD, hauteur de la RD) et les paramètres d'injection (pression totale, débit d'injection) sont mises en évidence. Ce mode de fonctionnement est intéressant pour connaître les performances optimales d'un tel moteur avec un système d'injection simplifié mais non représentatif des injecteurs réellement utilisés dans les expériences.

Schwer et al. [9] calculent en 3D la propagation d'une RD au-dessus d'une série de trous d'injection d'un prémélange hydrogène−air. Avec ces simulations, on peut observer l'effet d'une injection par trou sur la formation de la couche de gaz frais et la comparer à l'injection uniforme. On crée ainsi des hétérogénéités par dilution avec les gaz brûlés. Ces simulations améliorent la représentativité du mélange formé en expérience même si le type d'injection utilisé numériquement n'est toujours pas conforme aux expériences.

Enfin, Frolov et al. [10] sont les premiers à réaliser le calcul de la propagation d'une RD dans une chambre annulaire alimentée par une injection séparée hydrogène−air. Cette injection est représentative d'une expérience. La propagation reste stable et les calculs permettent de montrer qu'il est possible d'améliorer le mélange formé en faisant varier les conditions d'injection tout en conservant la conception de l'injecteur. Cependant, la procédure numérique est simplifiée, avec notamment une résolution RANS de la turbulence et un schéma cinétique réduit. Ces simplifications peuvent entraîner une mauvaise estimation du mélange et de la combustion dans la chambre.

En résumé, les études théoriques montrent l'intérêt de la RD pour les systèmes de propulsion. Expérimentalement, la propagation d'une RD peut être stabilisée pour certaines configurations géométriques et mélanges bien choisis. Les progrès des moyens numériques ont finalement permis de développer des stratégies de calcul adaptées pour prédire les caractéristiques principales d'un écoulement réactif soumis au passage d'une RD, pour différentes configurations d'injection. Cependant, ces études mettent en évidence quatre limites principales :

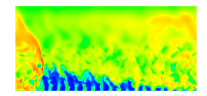

- les études expérimentales ne permettent pas encore de prouver que le RDE produit une poussée meilleure qu'un moteur conventionnel ;
- il est difficile de stabiliser la propagation d'une RD dans certains cas et de comprendre les raisons de ces difficultés ;
- les injecteurs choisis pour les expériences semblent produire un mauvais mélange entre les constituants ;
- les injecteurs choisis pour les simulations numériques sont en majorité non représentatifs des injecteurs expérimentaux.

De façon générale, les RDE expérimentaux ont des caractéristiques de fonctionnement qui s'éloignent des attentes théoriques. L'avantage procuré par la détonation sur la combustion par déflagration n'est pas aussi marqué qu'en théorie, ce qui réduit son intérêt pour une application propulsive. Les observations soulevées par les expérimentateurs semblent montrer que le mélange des constituants n'est pas de bonne qualité et qu'il est par ailleurs dilué par les gaz brûlés. De plus, les pertes de pression peuvent gêner l'obtention des performances attendues. Un questionnement se pose alors quant à la mise en place de nouvelles expériences si celles-ci restent non concluantes en terme de performance. La fidélité des simulations numériques est également remise en cause car les systèmes d'injection utilisés jusqu'à présent ne reflètent pas les situations expérimentales.

C'est ce dernier point qui justifie l'étude présentée dans ce manuscrit de thèse. Elle consiste à développer et à optimiser numériquement un injecteur réaliste adapté au fonctionnement d'un RDE. Le manuscrit est organisé de la façon suivante.

Après avoir fait quelques rappels bibliographiques en partie I (chapitres 1, 2 et 3), la partie II (chapitres 4 et 5) donne des éléments de réflexion sur la mise en place des simulations numériques produites pendant la thèse. Le chapitre 4 précise la conception adoptée pour l'injecteur. On discute également de l'emploi d'une injection prémélangée et de la conception d'un injecteur dans un matériau poreux. Les configurations d'injection choisies pour cette étude sont présentées de façon concrète en précisant les interactions de mélange et les géométries envisagées. Le chapitre 5 introduit les modèles physiques et les méthodes numériques du code CEDRE. A cette occasion, quelques rappels sont faits pour préciser la forme des équations résolues ainsi que la stratégie adoptée pour résoudre la turbulence des écoulements réactifs par une simulation aux grandes échelles (LES).

La partie III (chapitres 6, 7 et 8) concerne les simulations de systèmes d'injection pour une chambre de RDE. Le chapitre 6 propose des simulations réactives préparatoires avec le code CEDRE pour calculer une détonation. On réalise d'abord une étude de sensibilité au choix des méthodes numériques pour reproduire correctement une détonation 1D. Puis, ces méthodes sont employées pour simuler la propagation d'une RD dans un domaine 2D périodique. On présente une première analyse des caractéristiques d'une RD alimentée par une injection uniforme d'un prémélange hydrogène−oxygène. On évalue également les propriétés moyennes de la couche de gaz frais formée devant la RD pour caractériser l'efficacité d'une injection idéale. Le chapitre 7 s'intéresse plus particulièrement au développement et à l'optimisation du système d'injection en régime établi. L'injecteur est réduit à un seul élément d'injection pour lequel on simule les processus de mélange entre l'hydrogène et l'oxygène. Différentes configurations sont sélectionnées pour comparer l'effet des interactions de mélange entre les jets. Des paramètres quantitatifs (rendement de mélange et coefficient de récupération de pression totale) sont proposés pour classer les éléments d'injection. Le chapitre 8 reprend le cadre des simulations du

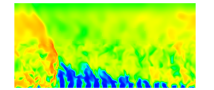

chapitre 7 mais présente le calcul du remplissage d'un élément en régime de réinjection. Le but est de tenir compte de la détente des gaz brûlés produits par la RD lorsque les constituants sont réinjectés. On présente une méthodologie particulière de simulation d'abord testée sur des cas d'injection 2D. Puis, la méthodologie est appliquée pour les meilleurs éléments d'injection, nommés 3a' et Imp, choisis d'après les résultats du chapitre 7.

La partie IV (chapitres 9, 10 et 11) présente les résultats de simulation de la propagation d'une RD au-dessus d'une série d'éléments d'injection. On reprend les éléments 3a' et Imp considérés dans les chapitres 7 et 8. Le chapitre 9 s'intéresse d'abord à la stabilisation du régime de propagation par l'injection d'un prémélange idéal. Il introduit également la démarche, la mise en place du calcul ainsi que le post-traitement par moyennage des résultats. La spécificité de chacun des calculs est bien précisée. On insiste notamment sur la méthodologie qui conduit à l'obtention d'un régime établi. On détermine également les cas qui serviront de référence pour évaluer les performances des systèmes d'injection séparée données par les simulations. Le chapitre 10 présente ainsi un calcul de la propagation d'une RD alimentée par une injection séparée. Après avoir mis en place la transition entre l'injection prémélangée et l'injection séparée des ergols, on analyse les différents régimes de propagation. On montre qu'il existe un cas qui conduit à une déstabilisation de la RD dans le domaine. Pour les cas de propagation stable, l'effet du raffinement de maillage et du schéma d'intégration est étudié. Dans un premier temps, on compare les paramètres macroscopiques de la RD (vitesse de propagation et pression dans la chambre de combustion) obtenus avec les injecteurs 3a' et Imp. Dans un second temps, on analyse la répartition de l'hydrogène et de l'oxygène dans la chambre pour ces deux injecteurs. Une piste est envisagée pour améliorer cette répartition pour l'injecteur 3a'. Le chapitre 11 donne plus précisément des informations sur les performances des injecteurs 3a' et Imp. On évalue pour chaque cas d'intérêt le mélange moyen formé par ces injecteurs. On cherche notamment à évaluer les parts des ergols consommées en différents régimes de combustion (déflagration ou détonation) et à caractériser la qualité du mélange.

Le travail de cette thèse a fait l'objet de plusieurs productions écrites et orales :

- Rapport interne ONERA : D. Davidenko, T. Gaillard, "Calcul CEDRE sur un cas test CDWRE", 2013.
- Communication : T. Gaillard, D. Davidenko et F. Dupoirieux, "Numerical Study of Injection and Mixing Suitable for Rocket Operation in the Continuous Detonation Mode", International Workshop on Detonative Propulsion, Warsaw, 22-24 June 2014.
- Publication : T. Gaillard, D. Davidenko et F. Dupoirieux, "Numerical Optimisation in Non Reacting Conditions of the Injector Geometry for a Continuous Detonation Wave Rocket Engine", Acta Astronautica, 111 :334-344, 2015.
- Publication et communication : T. Gaillard, D. Davidenko et F. Dupoirieux, "Numerical Investigation of an Unsteady Injection Adapted to the Continuous Detonation Wave Rocket Engine Operation", 6th European Conference for Aerospace Sciences (EUCASS), Krakow, 28 June - 03 July 2015.
- Communication : T. Gaillard, D. Davidenko et F. Dupoirieux, "Numerical simulation of rotating detonation with a realistic  $H_2/O_2$  injection", French-German Joint meeting on Space Propulsion, Toulouse, 24-25 May 2016.
- Publication : M. Bellenoue, B. Boust, P. Vidal, R. Zitoun, T. Gaillard, D. Davidenko,

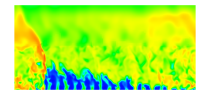

M. Leyko et B. Le Naour, "New combustion concepts to enhance the thermodynamic efficiency of propulsion engines", Aerospace Lab Journal, June 2016.

- Communication : D. Davidenko, T. Gaillard et F. Dupoirieux, "Rotating detonation : numerical study at ONERA", CRCT Meeting – École Centrale Supélec – 29 March 2017.
- Publication : T. Gaillard, D. Davidenko et F. Dupoirieux, "Numerical simulation of a rotating detonation with a realistic injector designed for separate supply of gaseous hydrogen and oxygen", préparé pour Acta Astronautica.

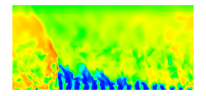

Première partie

Fonctionnement et calcul d'un moteur à détonation rotative

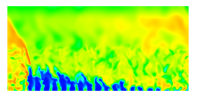

## Chapitre 1

# Rappels théoriques sur le caractère spécifique de la détonation

Ce chapitre permet de rappeler les bases théoriques qui permettent de comprendre ce qu'est une détonation. D'abord, la théorie Chapman-Jouguet (CJ) permet de calculer la vitesse de propagation et les caractéristiques dans les gaz brûlés d'une détonation auto-entretenue. Le modèle de Zeldovich-von Neumann-Döring (ZND) permet ensuite de calculer plus précisément la structure d'une détonation et notamment le pic de pression dû au passage du choc. De façon pratique, on donne des expressions simplifiées pour calculer les états CJ et ZND. Quelques précisions sont apportées sur la structure réelle d'une détonation, comparée aux théories CJ et ZND. Plus généralement, on présente des méthodes pour simuler numériquement une détonation soit à l'aide des équations particulières de la thermicité, soit avec un code de calcul généraliste en résolvant les équations de la mécanique des fluides. Le choix d'un schéma cinétique adapté est également abordé pour simuler correctement une détonation. On rappelle également les différences fondamentales entre la combustion par déflagration et par détonation en expliquant notamment le phénomène de Transition-Déflagration-Détonation. Finalement, on introduit les modèles analytiques globaux qui permettent de calculer de manière idéale les performances d'un système propulsif fonctionnant en régime de RD stabilisée.

## 1.1 Description des caractéristiques d'une détonation

#### 1.1.1 Théorie Chapman-Jouguet (CJ) d'une détonation

La détonation est un régime de combustion particulier qui résulte du couplage entre un choc et les réactions chimiques. Après les études expérimentales de Berthelot et Le Chatelier [11] sur la propagation des détonations, la première théorie sur ces ondes appelées alors ondes explosives est développée par Chapman et Jouguet [12]. La détonation est considérée comme une surface plane de discontinuité entre le prémélange frais et les gaz brûlés. L'écoulement est considéré comme 1D et laminaire. Au passage du choc, la température du prémélange s'élève au-dessus de la température d'auto-inflammation. Les réactions chimiques se déclenchent donc et ont lieu instantanément de façon complète. On confond le choc et la réaction chimique en une seule onde réactive qui se propage à la vitesse  $V_D$ .

Le modèle de CJ permet de calculer simplement les caractéristiques de l'écoulement (pression, vitesse de détonation, composition chimique) qui est à l'équilibre thermochimique après le passage de la détonation. Cette théorie ne prend pas en compte la cinétique des réactions

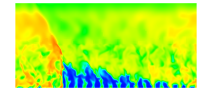

chimiques et ne permet pas d'estimer par exemple les limites de détonabilité ou d'énergie critique d'initiation. Pour décrire l'écoulement, on introduit deux repères d'observation.

- Le repère fixe (ou « repère du laboratoire »), dans lequel l'onde est mobile. L'observateur voit passer la détonation.
- Le repère mobile, dans lequel l'onde est fixe. L'observateur est situé sur le front de l'onde. Il y voit entrer les gaz frais et sortir les gaz brûlés.

Ces deux repères sont décrits par la Figure 1.1. On définit de chaque côté de l'interface les grandeurs thermodynamiques  $p, T, \rho$  qui sont respectivement la pression, la température et la masse volumique. On ajoute à cette description une vitesse  $u$ , qui est la vitesse particulaire dans le repère fixe et une vitesse W, qui est la vitesse du gaz relative à l'onde de détonation dans le repère mobile. On a ainsi la relation :

$$
W = V_D - u \tag{1.1}
$$

Selon les repères introduits en Figures 1.1a et b, les vitesses  $u$  et  $W$  sont définies selon deux axes opposés.

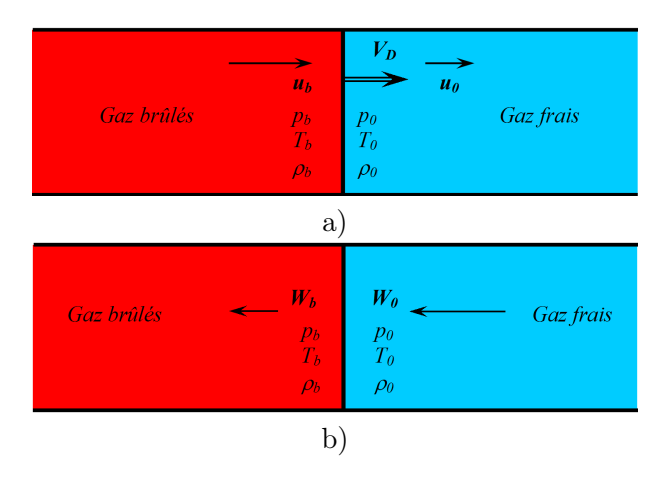

Figure 1.1 – Deux repères d'observation pour la propagation d'une détonation. a) Repère fixe ; b) Repère mobile.

Pour représenter l'évolution de l'état  $(p, T, u)$  à travers la détonation, les indices 0 et b font référence respectivement aux quantités calculées dans les gaz frais et pour l'état final des gaz brûlés juste derrière la détonation. On suppose que, comme l'état b, l'état 0 est stationnaire. Pour une détonation en régime établi, les équations de conservation au travers d'une discontinuité écrites dans le repère mobile sont :

$$
\rho_{\rm b} W_{\rm b} = \rho_0 W_0 \tag{1.2}
$$

$$
p_{\rm b} + \rho_{\rm b} W_{\rm b}^2 = p_0 + \rho_0 W_0^2 \tag{1.3}
$$

$$
h_{\rm b} + \frac{1}{2}W_{\rm b}^2 = h_0 + \frac{1}{2}W_0^2
$$
\n(1.4)

L'enthalpie absolue  $h$  est définie par l'équation :

$$
h_{\rm b} - h_0 = \hat{h}_{\rm b} - \hat{h}_0 - Q_r \tag{1.5}
$$

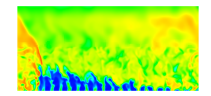

avec  $\hat{h}$ , l'enthalpie sensible. La chaleur de réaction  $Q_r$  s'écrit :

$$
Q_r = h_{f,0} - h_{f,b} \tag{1.6}
$$

avec  $h_f$ , l'enthalpie de formation.

Les trois équations (1.2) à (1.4) traduisent la conservation du débit, de la quantité de mouvement et de l'enthalpie totale à travers la détonation. Elles ont été adaptées par Chapman, Jouguet et Crussard [13] à partir des équations classiques de Rankine-Hugoniot pour lesquelles  $Q_r$  est habituellement nul. Ce système de trois équations contient quatre inconnues. Sans tout de suite fermer le système, on peut notamment le résoudre graphiquement en traçant dans un diagramme  $(p, v)$ , avec  $v = \rho^{-1}$ , quelques courbes remarquables.

• La droite de Rayleigh-Michelson (RM) d'équation :

$$
p_{\rm b} - p_0 = -(\rho_0 W_0)^2 \left( v_{\rm b} - v_0 \right) \tag{1.7}
$$

d'après les équations (1.2) et (1.3),

• La courbe de Crussard<sup>1</sup>(C), qui définit l'ensemble des points accessibles par un choc couplé à une réaction chimique, depuis un état initial connu  $(p_0, v_0)$ . Son équation est :

$$
\widehat{h}_{\rm b} - \widehat{h}_0 = \frac{1}{2} \left( \mathbf{v}_0 + \mathbf{v}_{\rm b} \right) \left( p_{\rm b} - p_0 \right) + Q_r \tag{1.8}
$$

d'après les équations (1.2) à (1.4). Le cas particulier où  $Q_r = 0$  donne la courbe d'Hugoniot. Cette courbe définit l'ensemble des états accessibles par un choc sans réaction depuis un état initial connu.

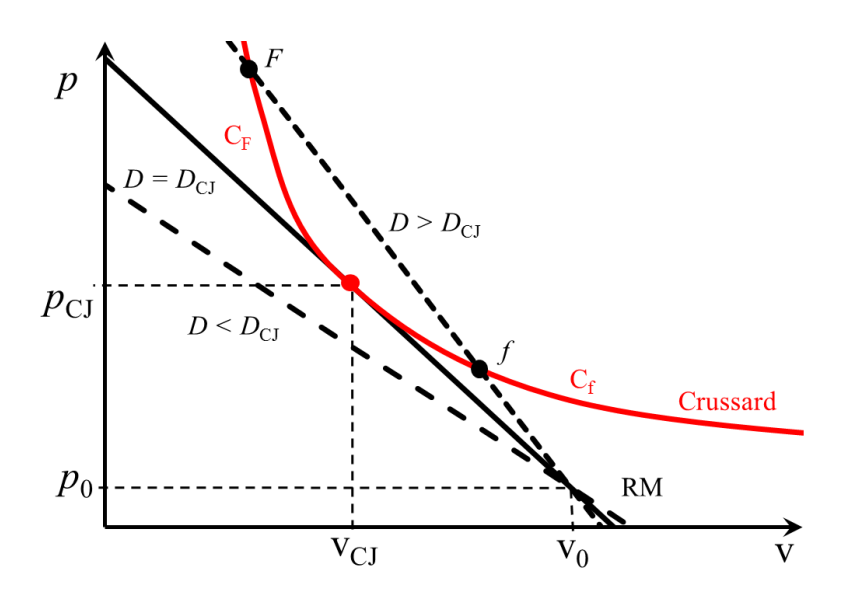

Figure 1.2 – Courbes remarquables permettant de chercher graphiquement les caractéristiques d'une détonation.

La résolution graphique du problème est réalisée sur la branche des détonations de la courbe (C) pour laquelle  $v < v_0$  et  $p > p_0$ . Elle produit trois cas possibles, suivant la valeur de  $D = V_D - u_0$ .

<sup>1.</sup> Du nom du chercheur français. Les anglophones ne font pas de distinction d'appellation entre la courbe de Hugoniot pour un choc et pour une détonation.

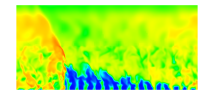

- $D < D_{\text{CL}}$ . (RM) ne coupe pas (C). Il n'y a pas de solution stationnaire au problème.
- $D = D_{\text{CJ}}$ . (RM) est tangente à (C). Ce point particulier définit l'état CJ. Il sépare (C) en deux et donne la vitesse de détonation la plus faible.
- $D > D_{\text{CJ}}$ . (RM) coupe (C) en deux points F et f qu'on appelle respectivement point fort et faible. De manière générale les points de  $(C)$  tel que  $p > p_{CJ}$  définissent la branche des détonations fortes et les points tel que  $p < p_{C,J}$  et v  $\lt v_0$ , la branche des détonations faibles.

#### 1.1.2 Calcul des propriétés au point CJ

Ayant définit le point CJ comme l'unique intersection et également point de tangence entre (RM) et (C), on peut maintenant déterminer ses propriétés. Le calcul des pentes donne pour  $(RM)$ :

$$
\left(\frac{\partial p_{\rm b}}{\partial \mathbf{v}_{\rm b}}\right)_{\rm (RM)} = -(\rho_0 W_0)^2 = \frac{p_{\rm b} - p_0}{\mathbf{v}_{\rm b} - \mathbf{v}_0} \tag{1.9}
$$

Pour (C), on obtient (avec  $h<sub>b</sub>$  comme avec  $\hat{h}<sub>b</sub>$ ) d'après la relation (1.8) :

$$
\left(\frac{\partial p_{\rm b}}{\partial \mathbf{v}_{\rm b}}\right)_{\rm (C)} = \frac{2}{\mathbf{v}_{\rm b} + \mathbf{v}_{0}} \left(\frac{\partial h_{\rm b}}{\partial \mathbf{v}_{\rm b}}\right)_{\rm (C)} - \frac{p_{\rm b} - p_{0}}{\mathbf{v}_{0} + \mathbf{v}_{\rm b}}\tag{1.10}
$$

On applique la condition de tangence de (RM) à (C) au point CJ, ce qui donne d'après (1.9) et (1.10) :

$$
\left(\frac{\partial h_{\rm b}}{\partial v_{\rm b}}\right)_{\rm CJ} = \frac{p_{\rm CJ} - p_0}{v_{\rm CJ} - v_0} v_{\rm CJ}
$$
\n(1.11)

D'autre part, d'après la relation classique de la thermodynamique avec s l'entropie :

$$
T_{\rm b}ds_{\rm b} = dh_{\rm b} - v_{\rm b}dp_{\rm b} \tag{1.12}
$$

$$
T_{\rm b} \frac{\partial s_{\rm b}}{\partial v_{\rm b}} = \frac{\partial h_{\rm b}}{\partial v_{\rm b}} - v_{\rm b} \frac{\partial p_{\rm b}}{\partial v_{\rm b}} \tag{1.13}
$$

En appliquant (1.13) au point CJ d'après (1.11) et (1.9) , on obtient finalement :

$$
T_{\rm b} \left( \frac{\partial s_{\rm b}}{\partial v_{\rm b}} \right)_{\rm CJ} = 0 \tag{1.14}
$$

L'entropie atteint donc un extremum au point CJ.

De plus, la différentielle de  $(1.8)$  s'écrit pour  $h<sub>b</sub>$  comme pour  $h<sub>b</sub>$ :

$$
dh_{b} = \frac{1}{2} (v_{0} + v_{b}) dp_{b} + \frac{1}{2} (p_{b} - p_{0}) dv_{b}
$$
 (1.15)

Reportant (1.15) dans (1.12) :

$$
T_{\rm b}ds_{\rm b} = \frac{1}{2}(v_0 - v_{\rm b})\,dp_{\rm b} + \frac{1}{2}(p_{\rm b} - p_0)\,dv_{\rm b}
$$
 (1.16)

D'où la propriété suivante à entropie s constante :

$$
\left(\frac{\partial p_{\rm b}}{\partial \mathbf{v}_{\rm b}}\right)_{s} = \frac{p_{\rm b} - p_0}{\mathbf{v}_{\rm b} - \mathbf{v}_{0}} = \left(\frac{\partial p_{\rm b}}{\partial \mathbf{v}_{\rm b}}\right)_{\text{(RM)}}\tag{1.17}
$$

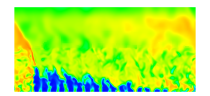

L'isentrope qui passe au point CJ est donc tangente à (RM) et osculatrice à (C). Pour savoir si cette isentrope définit un maximum ou un minimum, on calcule  $\left(\frac{\partial^2 s_{\rm b}}{\partial x_{\rm b}}\right)$  $\partial v_{\rm b}{}^2$ å CJ . Repartant de  $(1.16)$ :

$$
T_{\rm b} \left(\frac{\partial s_{\rm b}}{\partial v_{\rm b}}\right)_{\rm (C)} = \frac{1}{2} \left(v_0 - v_{\rm b}\right) \left(\frac{\partial p_{\rm b}}{\partial v_{\rm b}}\right)_{\rm (C)} + \frac{1}{2} \left(p_{\rm b} - p_0\right) \tag{1.18}
$$

et dérivant une deuxième fois par rapport à  $\mathbf{v}_\mathrm{b}$  pour l'appliquer au point CJ :

$$
T_{\rm b} \left( \frac{\partial^2 s_{\rm b}}{\partial v_{\rm b}^2} \right)_{\rm CJ} = \frac{1}{2} \left( v_0 - v_{\rm b} \right) \left( \frac{\partial^2 p_{\rm b}}{\partial v_{\rm b}^2} \right)_{\rm CJ}
$$
 (1.19)

D'après l'équation (1.8), (C) est une hyperbole décroissante positive dans le plan (p, v). La dérivée première  $\left(\frac{\partial p_{\rm b}}{\partial q}\right)$  $\partial {\rm v_b}$  $\setminus$ (C) est donc une fonction strictement croissante et négative. La dérivée seconde  $\left(\frac{\partial^2 p_{\rm b}}{\partial x^2}\right)$  $\partial v_{\rm b}{}^2$ å (C) est donc une fonction strictement décroissante et positive partout, y compris au point CJ. Cette analyse prouve d'après (1.19) qu'au point CJ l'entropie atteint un minimum sur (C).

D'autre part, on rappelle la définition générale de la vitesse du son avec  $\rho$  et v :

$$
c_{\rm b}^2 = \left(\frac{\partial p_{\rm b}}{\partial \rho_{\rm b}}\right)_s = -\mathbf{v}_{\rm b}^2 \left(\frac{\partial p_{\rm b}}{\partial \mathbf{v}_{\rm b}}\right)_s \tag{1.20}
$$

D'après (1.20), (1.9) et (1.2) au point CJ :

$$
c_{\rm CJ}^2 = \left(\frac{\partial p_{\rm b}}{\partial \rho_{\rm b}}\right)_{\rm CJ} = -\mathbf{v}_{\rm CJ}^2 \left(\frac{\partial p_{\rm b}}{\partial \mathbf{v}_{\rm b}}\right)_{\rm CJ} = -\mathbf{v}_{\rm CJ}^2 \left(-(\rho_{\rm CJ} W_{\rm CJ})^2\right) = W_{\rm CJ}^2 \tag{1.21}
$$

Cette relation démontre la condition de sonicité au point CJ. Une perturbation issue du domaine des gaz brûlés ne peut pas remonter jusqu'au plan CJ et perturber la détonation. La discontinuité introduite par l'onde ainsi que l'état CJ qui sort immédiatement de la détonation sont stationnaires. Ce n'est plus forcément le cas dans les gaz brûlés en aval de l'état CJ. De plus, le point CJ définit la fin des réactions chimiques. Il représente l'équilibre chimique théorique du système. La coïncidence entre la fin des réactions et le plan sonique signifie que toute l'énergie du système a pu être libérée sans perte avant de conduire exactement au blocage thermique. En ce sens, on peut préciser que la vitesse du son au point CJ définie par l'équation (1.20) est la vitesse du son calculée pour la composition à l'équilibre chimique :

$$
c_{\rm e}^2 = \left(\frac{\partial p_{\rm b}}{\partial \rho_{\rm b}}\right)_{s, \Delta_r G = 0} \tag{1.22}
$$

où ∆rG est l'enthalpie libre de réaction, qui quand elle s'annule définit la condition d'équilibre chimique.

D'après la Figure 1.2,  $v_{CJ} < v_0$  donc  $\rho_{CJ} > \rho_0$  et par conséquent  $W_{CJ} < W_0$  d'après l'équation (1.2). En passant au repère fixe avec  $u_0 = 0$ , on obtient  $u_{\text{CJ}} = D_{\text{CJ}} - W_{\text{CJ}} > 0$ . Les gaz brûlés issus d'une détonation tentent de suivre le mouvement de celle-ci sans pouvoir la rattraper.

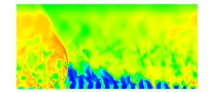

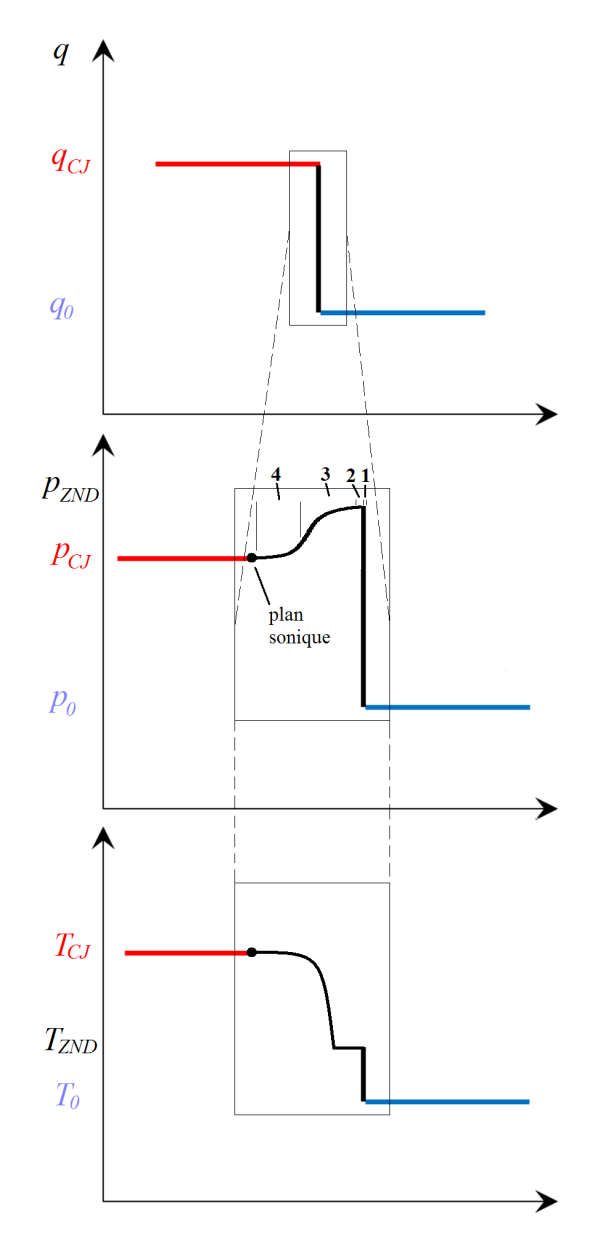

Figure 1.3 – Profils de pression et température dans le front de la détonation selon la théorie ZND.

#### 1.1.3 Précision sur le calcul de la vitesse du son dans les gaz brûlés

La vitesse du son peut se calculer selon deux formulations.

- $c_e = \sqrt{\frac{2}{c_e}}$  $\sqrt{\sqrt{op_{\rm b}}}$  $\partial \rho_{\rm b}$  $\setminus$  $s, \Delta_r G=0$ , la vitesse du son calculée à l'équilibre chimique. Elle s'applique dans le cas où le mélange peut réagir instantanément et rester en équilibre chimique quelle que soit la perturbation, y compris les ondes acoustiques.
- $c_f = \sqrt{\left(\frac{\partial p_b}{\partial a}\right)^2}$  $\partial \rho_{\rm b}$  $\setminus$  $s, Y_k$ , la vitesse du son calculée à la composition locale figée. Elle s'applique quand le mélange réagit avec une vitesse finie tandis que les perturbations acoustiques

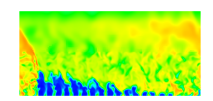

n'ont pas de durée prédéfinie, étant considérées comme perturbations instantanées.

On peut obtenir une relation entre  $c_{e}$  et  $c_{f}$  via :

$$
c_{\rm e}^2 = \left(\frac{\partial p}{\partial \rho}\right)_{s,\Delta_r G = 0} = \left(\frac{\partial p}{\partial \rho}\right)_{s,Y_k} + \sum_{k=1}^n \left(\frac{\partial p}{\partial Y_k}\right)_{\rho,s,\Delta_r G = 0} \left(\frac{\partial Y_k}{\partial \rho}\right)_{s,\Delta_r G = 0}
$$
(1.23)

$$
= c_f^2 + \sum_{k=1}^n \left(\frac{\partial p}{\partial Y_k}\right)_{\rho,s,\Delta_r G=0} \left(\frac{\partial Y_k}{\partial \rho}\right)_{s,\Delta_r G=0}
$$
(1.24)

En réalisant quelques manipulations supplémentaires développées par Ficket et Davis [14] et lorsque le système ne comporte qu'une réaction chimique, on arrive finalement à la relation suivante :

$$
c_{\rm e}^2 = c_{\rm f}^2 \left( 1 - c_{\rm f}^2 \frac{\sigma_{\rm red}^2}{\left(\frac{\partial \Delta_r G}{\partial \xi}\right)_{s,\rm v}} \right) \tag{1.25}
$$

où  $\xi$  est le degré d'avancement de la réaction et  $\sigma_{\text{red}} = \frac{\Delta \mathcal{M}}{\mathcal{M}} + \frac{Q_r}{c_p T}$  $\frac{Q_r}{c_pT}$  est la thermicité réduite, par opposition avec la thermicité introduite dans les équations de la section 1.2.1.  $\Delta M$  est la variation de la masse molaire pendant la réaction chimique. Une démonstration complémentaire dans [14] permet d'établir que  $\left(\frac{\partial \Delta_r G}{\partial \zeta}\right)$ ∂ξ  $\setminus$ s,v est toujours positif. On obtient finalement que  $c_{\rm e}^2 \leq c_{\rm f}^2$ .

#### 1.1.4 Apports du modèle Zeldovich-von Neumann-Doring

Dans les années 1940, Zeldovich [15], Von-Neumann et Döring reprennent la théorie Chapman-Jouguet pour proposer une théorie plus précise qui permet notamment de séparer les deux aspects d'un front de détonation : le choc et la réaction. Cette nouvelle conception revient à faire un zoom sur la Figure 1.3 pour introduire un état intermédiaire (noté ZND) entre l'état 0 et l'état CJ (voir Figure 1.3). Cet état correspond à des gaz choqués mais qui n'ont pas encore réagi. La composition est donc figée à travers le choc. Cette hypothèse est justifiée par le fait qu'un choc a une épaisseur très fine, de l'ordre de quelques libres parcours moyens. Cette échelle de longueur n'est pas suffisante pour produire des réactions chimiques significatives. L'écoulement après le choc finit par réagir après une période/longueur d'induction puis est relaxé vers l'état d'équilibre déterminé par la théorie CJ. En ce sens la théorie ZND permet de donner les caractéristiques de détonabilité des mélanges gazeux, ainsi que les phénomènes transitoires, l'initiation ou la stabilité d'une détonation. Higgins [16] propose une description détaillée des différents équilibres intermédiaires immédiatement après le passage du choc (voir en Figure 1.3). Ce sont les équilibres translationnel et rotationnel (1) qui s'établissent d'abord rapidement. Puis, l'équilibre vibrationnel (2) conduit au début de la période d'induction (3) et produit quelques réactions chimiques que l'on peut considérer comme négligeables. Par la suite, les réactions chimiques produisent une grande quantité de radicaux par les étapes d'initiation et de ramification. Enfin, les processus exothermiques (4) interviennent lors des étapes de terminaison et de recombinaison des radicaux pour former les produits de détonation.

Le graphique de la Figure 1.4 met en évidence une cinétique chimique monotone où le trajet du point ZND vers le point CJ est direct sur la droite de Rayleigh. Le point ZND est par définition le point d'intersection entre la droite (RM) et la courbe de Hugoniot pris du côté

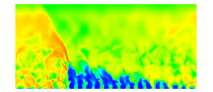

des pressions élevées. Les équations qui définissent le passage de l'état 0 à l'état ZND sont une nouvelle fois les équations de Hugoniot (1.2 à 1.4) mais avec cette fois  $Q_r = 0$ . La résolution complète d'une onde de détonation de l'état 0 à l'état CJ est abordée en section 1.2.

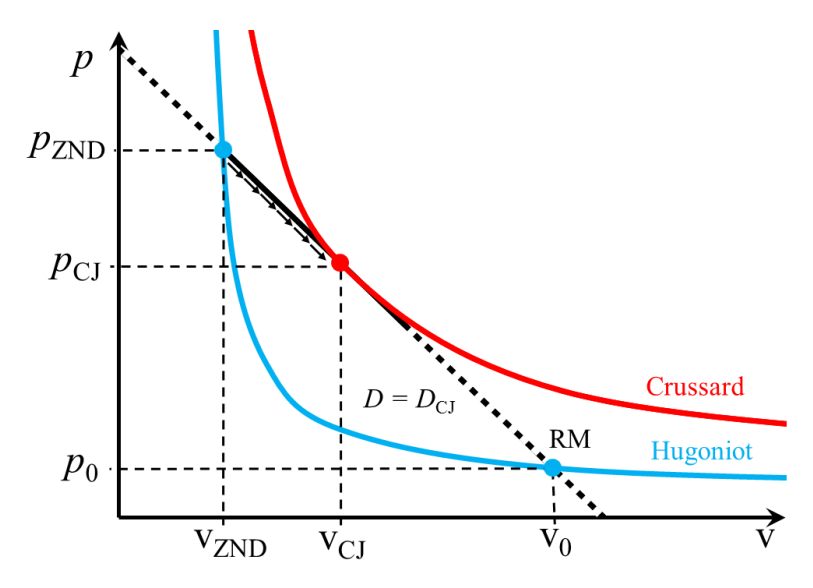

FIGURE 1.4 – Interprétation graphique des états ZND et CJ dans le plan  $(p-v)$ .

#### 1.1.5 Calculs des états CJ et ZND dans le cas d'un gaz parfait

Pour fermer le système (1.2) à (1.4) et calculer les états CJ et ZND, on introduit une loi d'état thermodynamique et une loi d'état énergétique. Une détonation peut se propager dans les trois états possibles de la matière. Concernant le gaz, la loi d'état des gaz parfaits permet de simplifier les développements sur les équations de conservation. Les deux relations que l'on peut écrire pour les variables d'états sont donc :

$$
p = \rho r_g T = \frac{r_g T}{\text{v}}\tag{1.26}
$$

$$
\widehat{h} = \frac{\gamma p \mathbf{v}}{\gamma - 1} \tag{1.27}
$$

avec  $\gamma = \frac{c_p}{c}$  $\frac{c_p}{c_v}$ , le rapport des capacités thermiques à pression  $(c_p)$  et volume  $(c_v)$  constants et  $r_g = R_g/\mathscr{M}$ .  $R_g = 8,314 \text{ J/(kg}\cdot \text{mol})$  est la constante universelle des gaz parfaits et  $\mathscr{M}$  est la masse molaire du gaz. L'enthalpie sensible  $\hat{h}$  est définie à une constante près.

#### Résolution itérative des équations de Hugoniot

Dans un premier temps, sans modifier les équations de conservation, l'étude de Browne et Shepherd [17] permet de calculer les états ZND et CJ. Ils proposent un algorithme écrit sous Matlab utilisant un processus itératif basé sur le rapport  $(\rho_b/\rho_0)$  pour trouver toutes les variables de l'état post-choc, connaissant les variables de l'état pré-choc ainsi que la vitesse du choc. Cet algorithme peut rencontrer des difficultés de résolution pour une détonation surpressée ( $D > D_{\text{CJ}}$ ) et nécessite une limitation sur  $\gamma$ . Dans la suite de l'étude, les auteurs introduisent l'algorithme de Reynolds [18], plus robuste, et utilisé dans le code STANJAN. Il

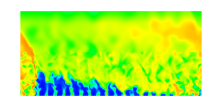

est construit selon une méthode de Newton à deux variables et a deux quantités  $q_p$  et  $q_h$  qu'on cherche à annuler et qu'on obtient respectivement en passant tous les termes des équations (1.3) et (1.4) dans le membre de gauche. En écrivant les différentielles de  $q_p$  et  $q_h$  en fonction de T et v, on obtient un système linéarisé pour trouver  $\delta T$  et  $\delta v$ , les incréments sur T et v conduisant à l'annulation des quantités  $q_p$  et  $q_h$  depuis un état initial choisi.

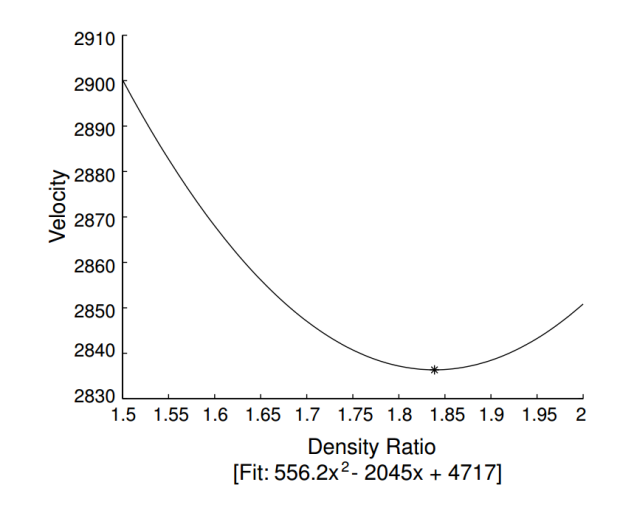

FIGURE 1.5 – Construction d'une approximation quadratique pour obtenir la vitesse  $\check{D}_{\text{CJ}}$  en fonction du rapport des masses volumiques  $(\rho_b/\rho_0)$ , extraite de Browne et al. [17]. La courbe est obtenue par l'équation  $\tilde{D}_{CJ} = 556, 2(\rho_b/\rho_0)^2 - 2045(\rho_b/\rho_0) + 4717$ . La vitesse  $D_{CJ}$  est calculée au minimum de la courbe.

Sur le même modèle, un autre algorithme de Reynolds est envisagé pour déterminer la vitesse d'une détonation. On cherche toujours à annuler  $q_h$  et  $q_p$  mais cette fois-ci, l'inconnue est  $W_0$ , la vitesse dans le repère mobile et  $W_{\rm b}$  est la vitesse du son à l'équilibre chimique d'après la théorie CJ ( $W<sub>b</sub> = c<sub>CJ</sub> = c<sub>e</sub>$ ). La limite de cet algorithme est le traitement autour du calcul de la vitesse du son à l'équilibre. Une correction est apportée pour mieux évaluer  $W_0 = D_{\text{CJ}}$ selon une approximation quadratique autour de la valeur minimale CJ. L'approximation  $\tilde{D}_{CJ}$ , tracée en fonction du rapport des masses volumiques  $\rho_b/\rho_0$ , est construite en collectant les valeurs issues des itérations de calcul. A titre d'exemple, Browne et al. [17] obtiennent en Figure 1.5 une interpolation quadratique autour de la position CJ pour une détonation d'un mélange stœchiométrique H<sub>2</sub> − O<sub>2</sub>. On obtient  $D_{CJ} = 2836$  m/s au minimum de la courbe de la Figure 1.5.

#### Expressions approchées des états CJ et ZND

Avec la loi d'état des gaz parfaits, on dispose maintenant d'un système de trois équations à trois inconnues (p,v et W0). On cherche à transformer ce système pour avoir trois relations entre  $p_{CJ}/p_0$ , v<sub>CJ</sub>/v<sub>0</sub> et  $M_0 = \frac{V_{D,CJ} - u_0}{q}$  $\frac{c_0}{c_0}$ . Pour obtenir des expressions explicites des quantités ZND et CJ, on cherche d'abord à exprimer  $p_{CJ}/p_0$  puis  $v_{CJ}/v_0$  en fonction de  $M_0$ . On remplace ensuite ces expressions dans l'équation de la courbe de Crussard réécrite en variable p et v. D'après la relation (1.7) :

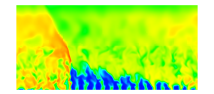

$$
(V_{D, \text{CJ}} - u_0)^2 = \frac{p_{\text{CJ}} - p_0}{v_0 - v_{\text{CJ}}} v_0^2 = \frac{c_0^2}{\gamma_0} \frac{\frac{p_{\text{CJ}}}{p_0} - 1}{1 - \frac{v_{\text{CJ}}}{v_0}}
$$
(1.28)

$$
M_0^2 = \frac{1}{\gamma_0} \frac{\frac{p_{\rm CJ}}{p_0} - 1}{1 - \frac{\text{V}_{\rm CJ}}{\text{V}_0}}
$$
(1.29)

où  $c_0^2 = \gamma_0 p_0 v_0$  est la vitesse du son obtenue dans le cas d'une composition figée. D'autre part, on montre en Annexe A.2 que :

$$
\frac{p_{\rm CJ}}{p_0} = \frac{\gamma_0 M_0^2 + 1}{\gamma_{\rm CJ} + 1} \tag{1.30}
$$

et que :

$$
\frac{v_{\rm CJ}}{v_0} = \frac{\gamma_{\rm CJ}}{\gamma_0} \frac{1 + \gamma_0 M_0^2}{M_0^2 (\gamma_{\rm CJ} + 1)}\tag{1.31}
$$

L'équation de la courbe de Crussard réécrite en variable (p, v) d'après (1.27) et (1.8) est :

$$
\frac{\gamma_{\rm CJ}}{\gamma_{\rm CJ} - 1}(p_{\rm CJVCJ}) - \frac{\gamma_0}{\gamma_0 - 1}(p_0 v_0) = \frac{1}{2}(v_0 + v_{\rm CJ})(p_{\rm CJ} - p_0) + Q_r \tag{1.32}
$$

Plusieurs manipulations laissées en Annexe A.3 permettent à partir des équations (1.30), (1.31) et (1.32) d'arriver à une équation bicarrée dont l'inconnue est  $M_0$ :

$$
M_0^4 - 2M_0^2 \left(\frac{\gamma_{\rm CJ}^2 - \gamma_0}{(\gamma_0 - 1)\gamma_0} + \frac{(\gamma_{\rm CJ}^2 - 1)Q_r}{c_0^2}\right) + \frac{\gamma_{\rm CJ}^2}{\gamma_0^2} = 0\tag{1.33}
$$

La résolution de cette équation est également laissée en Annexe A.3. On obtient une relation générale liant le terme  $M_0$  à des paramètres connus dans les gaz frais et les gaz brûlés :

$$
M_0 = \sqrt{\frac{\gamma_{\rm CJ} - 1}{2} \left( (\gamma_{\rm CJ} + 1) \frac{Q_r}{c_0^2} + \frac{\gamma_0 + \gamma_{\rm CJ}}{2\gamma_0(\gamma_0 - 1)} \right)} + \sqrt{\frac{\gamma_{\rm CJ} + 1}{2} \left( (\gamma_{\rm CJ} - 1) \frac{Q_r}{c_0^2} - \frac{\gamma_0 - \gamma_{\rm CJ}}{2\gamma_0(\gamma_0 - 1)} \right)}
$$
(1.34)

Cette expression complexe n'est en général pas utilisée telle qu'elle. On peut comme première hypothèse supposer que le gaz parfait subit une transformation polytropique de l'état 0 à l'état CJ, pendant laquelle  $c_p$ ,  $c_v$  et  $\gamma$  sont constants. Ensuite, on peut encore simplifier les expressions en faisant d'une part une hypothèse de choc fort  $(M_0^2 >> 1)$  et d'autre part supposer que les gaz frais sont initialement au repos  $(u_0 = 0)$ . On obtient alors des expressions représentatives de l'état CJ dans le Tableau 1.1 :

Puis, pour l'état ZND, on reprend les équations (1.7) et (1.32) avec  $Q_r = 0$ :

$$
\frac{p}{p_0} = -\gamma_0 M_0^2 \left(\frac{\mathbf{v}}{\mathbf{v}_0}\right) + 1 + \gamma_0 M_0^2 \tag{1.35}
$$

$$
\frac{\gamma}{\gamma - 1} \left(\frac{p}{p_0}\right) \left(\frac{\mathbf{v}}{\mathbf{v}_0}\right) - \frac{\gamma_0}{\gamma_0 - 1} = \frac{1}{2} \left(1 + \frac{\mathbf{v}}{\mathbf{v}_0}\right) \left(\frac{p}{p_0} - 1\right)
$$
\n(1.36)

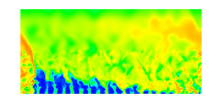

| Transformation polytropique                                                                                             | Transformation polytropique,<br>$M_0^2 >> 1, u_0 = 0$                                                                          |
|----------------------------------------------------------------------------------------------------|----------------------------------------------------------------------------------------------------|
| $M_0 = \sqrt{\frac{(\gamma^2-1)Q_r}{2c_s^2} + \frac{1}{2} + \sqrt{\frac{(\gamma^2-1)Q_r}{2c_s^2}}}$                     | $M_0 = \sqrt{\frac{2(\gamma^2-1)Q_r}{c_s^2}}$                                                                                  |
| $\frac{p_{\rm CJ}}{p_0} = \frac{\gamma M_0^2 + 1}{\gamma + 1}$                                                          | $\frac{p_{\rm CJ}}{p_0} = \frac{\gamma M_0^2}{\gamma + 1}$                                                                     |
| $\frac{v_{\rm CJ}}{v_0} = \frac{\gamma M_0^2 + 1}{(\gamma + 1)M_0^2}$                                                   | $\frac{v_{\rm CJ}}{v_0} = \frac{\gamma}{\gamma + 1}$                                                                           |
| $\frac{T_{\rm CJ}}{T_0} = \frac{\mathcal{M}_{\rm CJ}}{\mathcal{M}_0} \frac{(\gamma M_0^2 + 1)^2}{(\gamma + 1)^2 M_0^2}$ | $\frac{T_{\rm CJ}}{T_{\rm o}} = \frac{\mathcal{M}_{\rm CJ}}{\mathcal{M}_{\rm o}} \left(\frac{\gamma M_0}{\gamma + 1}\right)^2$ |
| $\frac{c_{\rm CJ}}{c_0} = \frac{1 + \gamma M_0^2}{M_0(\gamma + 1)}$                                                     | $\frac{c_{\rm CJ}}{c_0} = \frac{\gamma M_0}{\gamma + 1}$                                                                       |
| $\frac{u_{\rm CJ} - u_0}{c_0} = \frac{M_0^2 - 1}{M_0(\gamma + 1)}$                                                      | $\frac{u_{\rm CJ}}{c_0} = \frac{M_0}{\gamma + 1}$                                                                              |

Table 1.1 – Expressions des grandeurs caractéristiques de l'état CJ pour l'hypothèse d'une transformation polytropique (à gauche), à laquelle on peut rajouter les hypothèses de choc fort et de gaz frais initialement au repos (à droite).

Quelques manipulations laissées en Annexe A.4 permettent d'obtenir l'équation suivante sur  $(v/v_0)$  en faisant l'hypothèse de transformation polytropique :

$$
\left(\frac{\mathbf{v}}{\mathbf{v}_0}\right)^2 - \frac{2(1+\gamma M_0^2)}{(1+\gamma)M_0^2} \left(\frac{\mathbf{v}}{\mathbf{v}_0}\right) + \frac{2+(\gamma-1)M_0^2}{(1+\gamma)M_0^2} = 0\tag{1.37}
$$

On connait déjà une solution de cette équation puisqu'une des deux intersections entre la droite (RM) et la courbe d'Hugoniot est obtenue pour  $(v/v_0) = 1$ . La deuxième solution est donc :

$$
\frac{v_{ZND}}{v_0} = \frac{2 + (\gamma - 1)M_0^2}{(1 + \gamma)M_0^2}
$$
\n(1.38)

Le Tableau 1.2 présente les valeurs des autres quantités thermodynamiques de l'état ZND selon les mêmes hypothèses que pour l'état CJ.

L'hypothèse de la transformation polytropique permet de simplifier le calcul des états CJ et ZND pour avoir des expressions utilisables rapidement et obtenir les bons ordres de grandeurs des variables thermodynamiques. Les expressions simplifiées permettent également de connaitre les tendances des variables en fonction de  $M_0$  et  $\gamma$ . Il reste à bien choisir  $\gamma$  pour qu'il soit représentatif des évolutions considérées. En pratique, un code d'équilibre chimique donne  $\gamma_0 = 1,4$ ,  $\gamma_{\rm ZND} = 1,31$  et  $\gamma_{\rm CJ} = 1,15$  pour le mélange stœchiométrique H<sub>2</sub> – O<sub>2</sub>. Wintenberger [19] propose d'utiliser une valeur de  $\gamma$  entre 1,1 et 1,2, déterminée selon que le mélange est de type combustible−O<sup>2</sup> ou combustible−air.

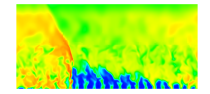

| Transformation polytropique                                                                                               | Transformation polytropique,<br>$M_0^2 >> 1, u_0 = 0$                             |
|----------------------------------------------------------------------------------------------------|-----------------------------------------------------------------------------------|
| $\frac{p_{\textrm{ZND}}}{p_0} = \frac{2\gamma M_0^2 - \gamma + 1}{\gamma + 1}$                                            | $\frac{p_{\rm ZND}}{p_0} = \frac{2\gamma M_0^2}{\gamma+1}$                        |
| $\frac{v_{ZND}}{v_0} = \frac{(\gamma - 1)M_0^2 + 2}{(\gamma + 1)M_0^2}$                                                   | $\frac{v_{ZND}}{v_0} = \frac{\gamma-1}{\gamma+1}$                                 |
| $\frac{T_{\text{ZND}}}{T_0} = \frac{(2+M_0^2(\gamma-1))(2\gamma M_0^2+1-\gamma)}{M_0^2(\gamma+1)^2}$                      | $\frac{T_{\rm ZND}}{T_0} = \frac{2\gamma(\gamma-1)M_0^2}{(\gamma+1)^2}$           |
| $\frac{c_{\text{ZND}}}{c_0} = \frac{\sqrt{(2+M_0^2(\gamma-1))(2\gamma M_0^2+1-\gamma)}}{M_0(\gamma+1)}$<br>c <sub>0</sub> | $\frac{c_{\rm ZND}}{c_0} = \frac{\sqrt{2\gamma(\gamma-1)M_0}}{\gamma+1}$<br>$c_0$ |
| $\frac{u_{\text{ZND}} - u_0}{c_0} = \frac{2(1 + \gamma M_0^2)}{M_0(\gamma + 1)}$                                          | $\frac{u_{\text{ZND}}}{c_0} = \frac{2\gamma M_0}{\gamma + 1}$                     |

Table 1.2 – Expressions des grandeurs caractéristiques de l'état ZND pour l'hypothèse d'une transformation polytropique (à gauche), à laquelle on peut rajouter les hypothèses de choc fort et de gaz frais initialement au repos (à droite).

#### 1.1.6 Dynamique des produits de détonation

Maintenant qu'on connait l'état CJ, qui délimite la fin de l'onde de détonation, on peut chercher à résoudre la détente des gaz brûlés en aval de l'onde, depuis l'état CJ jusqu'à la condition limite dans les gaz brûlés. Fickett et Davis [14] appelle cette résolution le problème du piston, dans lequel la condition limite dans les gaz brûlés est traduite en une vitesse de l'écoulement, semblable au déplacement d'un piston. La solution du problème est autosimilaire et se représente dans un diagramme  $x - t$  selon la méthode des caractéristiques, où la détonation et le faisceau de détente sont représentés par des caractéristiques Γ<sup>+</sup>. De façon analytique, les évolutions des grandeurs thermodynamiques dans la détente sont appelées les profils de Taylor-Zeldovich. Le cas classique d'une vitesse du piston  $u<sub>p</sub> = 0$  correspond au cas où la détonation est initiée depuis l'extrémité fermée d'un tube.

Le diagramme  $x - t$  ainsi que les profils  $p/p_{\text{CJ}}$  et  $u/c_{\text{CJ}}$  pour le problème du piston avec  $u_p = 0$  et  $u_0 = 0$  sont donnés en Figure 1.6a et b respectivement. Sur le diagramme  $x - t$ , on constate que la caractéristique  $\Gamma_{\text{CJ}}^{+}$  qui porte l'invariant de Riemann  $J_{\text{CJ}}^{+} = u_{\text{CJ}} + \frac{2c_{\text{CJ}}}{\gamma - 1}$  et qui est définie par  $\frac{dx}{dt} = u_{CJ} + c_{CJ} = D_{CJ}$ , est aussi la caractéristique de la tête de détente (TD)  $\Gamma_{\text{TD}}^{+}$ . Dans ce cas particulier, on peut montrer qu'à l'instant t la queue de détente  $\Gamma_{\text{QD}}^{+}$  s'est déplacée de  $x_{\text{OD}} = (D_{\text{CJ}}t)/2$ , soit la moitié du déplacement de la tête de détente. Finalement, on représente en pointillés la trajectoire d'une particule depuis l'état uniforme dans les gaz frais  $(u_0 = 0 \text{ à } t = 0)$ , en passant par la détente, jusqu'à l'état final dans les gaz brûlés. On remarque d'ailleurs sur la Figure 1.6b que cet état final est aussi uniforme puisqu'il conduit à la condition limite  $u_p = 0$ .

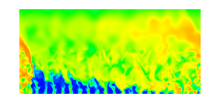

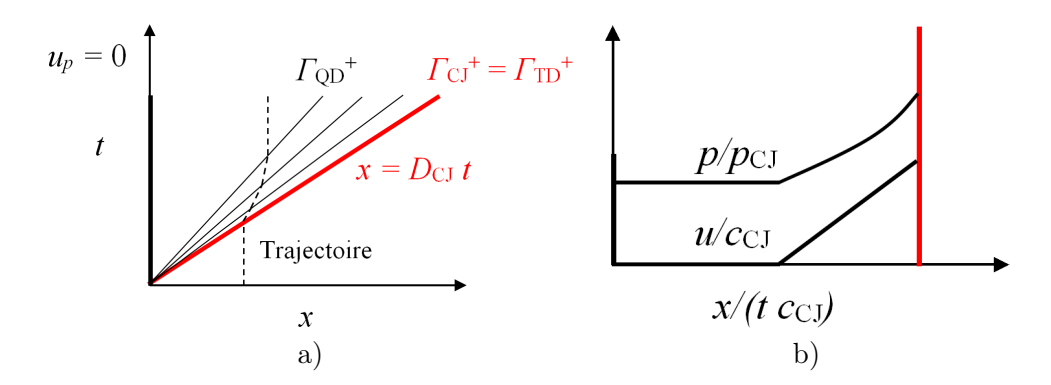

FIGURE 1.6 – Résolution du problème du piston avec  $u_p = 0$ . a) Diagramme  $x - t$ . b) Profils  $p/p_{\text{CJ}}$  et  $u/c_{\text{CJ}}$ .

#### 1.1.7 Structure réelle d'une détonation

#### Propagation normale d'une détonation

Les modèles présentés précédemment pour décrire le front d'une détonation sont très idéalisés. En réalité, les détonations sont hydrodynamiquement instables. C'est d'ailleurs dans les années 20 que Campbell, Woodhead et Finch [20, 21] mirent pour la première fois en évidence la structure instationnaire d'une explosion au moyen d'une caméra enregistrant des oscillations du front de flamme. Une structure sous forme d' « hélice » est identifiée lors du passage de la détonation sur la Figure 1.11. C'est à partir des observations réalisées sur ce mode de propagation particulier que les scientifiques tentent de décrire la structure générale du front d'une détonation se propageant de manière classique.

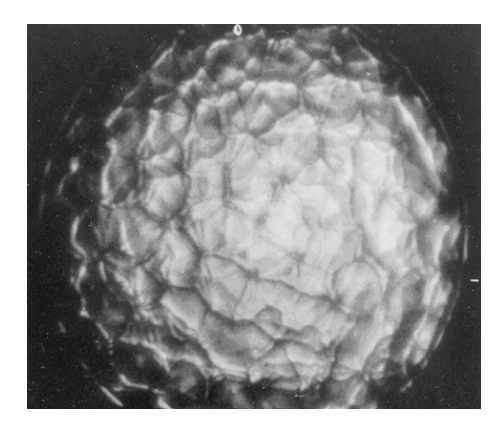

Figure 1.7 – Structure cellulaire visible lors de la propagation de face d'une détonation extraite de Presles et al. [22].

L'approche théorique de la section 1.1.1 considère la détonation comme une onde plane. L'observation expérimentale de la propagation d'une détonation tend à montrer que le front n'est pas plan mais constitué de plusieurs fronts intersectants, d'intensités différentes. On peut rappeler les premières photographies du front d'une détonation faites par Presles et al. [22] (Figure 1.7) qui montrent bien que le front est constitué d'un motif non plan. Plus récemment, la thèse d'Austin [23] présente de nombreuses visualisations par strioscopies du front de détonation avec différents mélanges, dont une est donnée en Figure 1.8a.

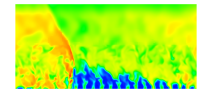

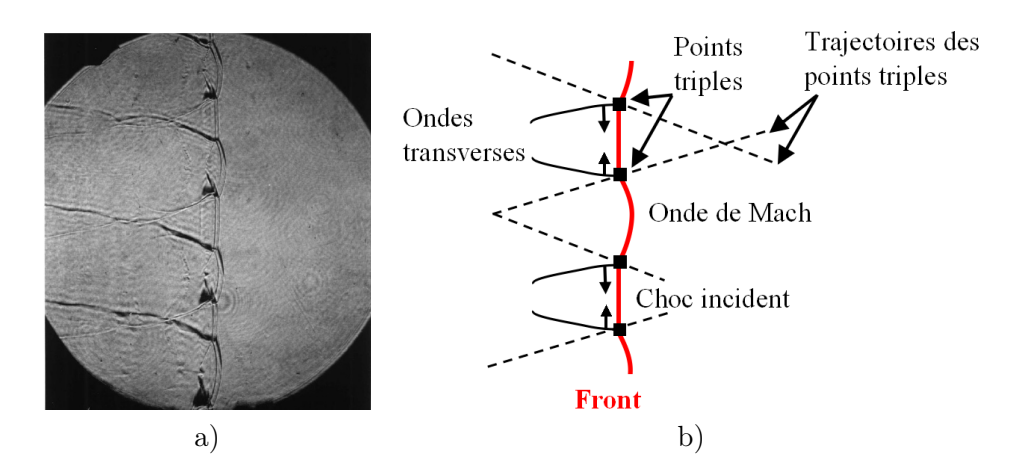

Figure 1.8 – Structure du front de détonation dans un plan parallèle à la propagation (de la gauche vers la droite). a) Obtenue par strioscopie pour un mélange  $2H_2 + O_2 + 12Ar$ , extraite de Austin [23]. b) Schéma explicatif correspondant, d'après Austin [23].

La structure complexe est décrite par le schéma de la Figure 1.8b d'après [23]. Pour ce cas de propagation relativement stable, le front de détonation est constitué d'une alternance entre ondes de Mach plutôt bombées et chocs incidents plutôt plans. Des ondes transverses se développent à la jonction entre les deux chocs précédents et se propagent perpendiculairement au front. L'ensemble de ces trois ondes forme une configuration classique appelée réflexion de Mach rencontrée parfois dans un écoulement supersonique en présence d'une marche ou d'un obstacle. Le point d'intersection des trois ondes est ainsi appelé point triple.

La configuration de la Figure 1.8b est dite « faible » car elle présente une structure à un point triple par onde transverse. Austin introduit une deuxième configuration dite « forte » dans laquelle plusieurs points triples sont présents le long d'une onde transverse. Cette onde est caractérisée comme partiellement réactive suivant la position derrière le front.

Quand la détonation se propage, on remarque que la convergence des ondes transverses provoque les collisions des points triples et permet d'entretenir la forme périodique du front. L'ensemble des trajectoires suivies par les points triples crée un « maillage » caractéristique de la détonation, dépendant des conditions du mélange initial (fractions massiques, pression et température). Afin de récupérer une information sur cette topologie, on exploite la méthode des traces de Mach. Sur les parois du conduit de l'expérience, on dispose une couche de dépôt de noir de carbone. Le passage des points triples altère le dépôt et les motifs apparaissent comme le montre la Figure 1.9.

Un élément du motif est appelé cellule de détonation. Les longueurs caractéristiques de la cellule dans les directions longitudinales et transversales sont respectivement notées  $L_{\lambda}$  et λ (voir Figure 1.9). Strehlow et al. [24] décrivent à l'échelle de la cellule (voir Figure 1.10) l'évolution du front et la transition du régime onde de Mach vers le choc incident.

- La collision des deux points triples de la cellule précédente crée une explosion locale au point 0 qui donne naissance à une détonation forte. La vitesse initiale de l'onde de Mach vaut  $\approx 1.6$  D, où D est la vitesse moyenne de propagation de la détonation observée expérimentalement.
- De 1 vers 3, l'onde s'amortit progressivement. La vitesse diminue jusqu'à D au milieu de la cellule en  $L_{\lambda}/2$  et le temps d'induction augmente. Cette observation est corroborée

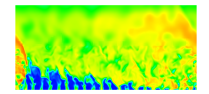

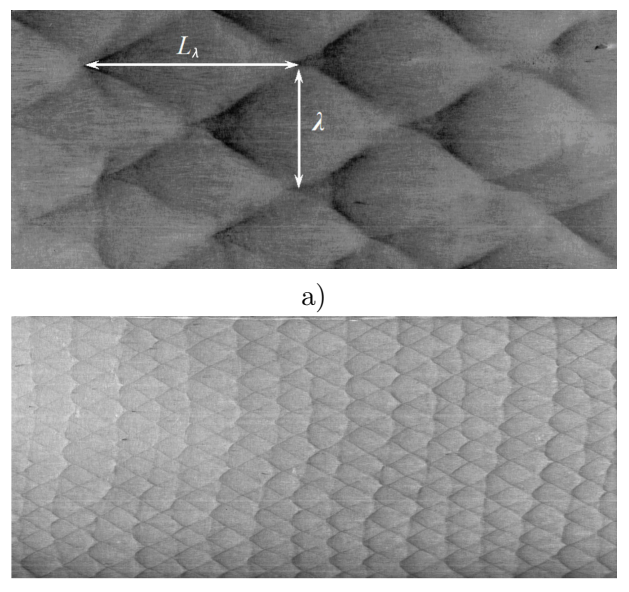

b)

Figure 1.9 – Structures cellulaires de la détonation, adaptées de Austin [23]. a) Mélange  $2H_2 + O_2 + 17Ar$ . b) Mélange  $2H_2 + O_2 + 7Ar$  (l'échelle de mesure est la même).

par les travaux de Dormal et al. [25]

• De 4 vers 6, l'onde continue de s'atténuer et on observe un découplage entre l'onde de choc et le front de réaction (la fin de la zone d'induction est marquée par des croix). La différence d'intensité entre l'onde de Mach et l'onde incidente découplée est alors bien visible. Les longueurs et temps d'induction sont plus importants derrière le choc incident. Sa vitesse en fin de cellule est  $\approx 0.7$  D.

Malgré cette variation locale de vitesse, l'ensemble du front de détonation évolue toujours à la vitesse moyenne de D.

Comme la propagation dépend de la formation d'une géométrie cellulaire, on peut en déduire qu'un mélange avec une cellule de petite taille détonera plus facilement dans un espace réduit qu'un mélange avec une grosse cellule. Le lien entre la structure tridimensionnelle de la détonation et la chimie du mélange est apporté par Shchelkin et Troshin [26]. Ils proposent une relation simple de proportionnalité entre  $\lambda$  et la longueur d'induction du mélange considéré.

Les temps et longueur d'induction définissent respectivement la période et la distance entre le passage du choc dans le mélange et le début des réactions chimiques dans le milieu choqué. La longueur d'induction est repérée par le numéro 3 sur la Figure 1.3. La comparaison des Figures 1.9a et 1.9b permet d'ailleurs de dire que le mélange plus dilué a une moins bonne détonabilité.

#### Critère d'existence limite d'une détonation dans un tube

Il existe, par opposition à la propagation normale dite « multi-têtes », le régime de détonation marginale qui ne se propage pas suivant un front quasi-plan mais avec une structure particulière dans laquelle la cellule n'est plus clairement identifiable. Une détonation marginale est créée lorsque les conditions de propagation avoisinent les limites de détonabilité du

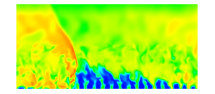

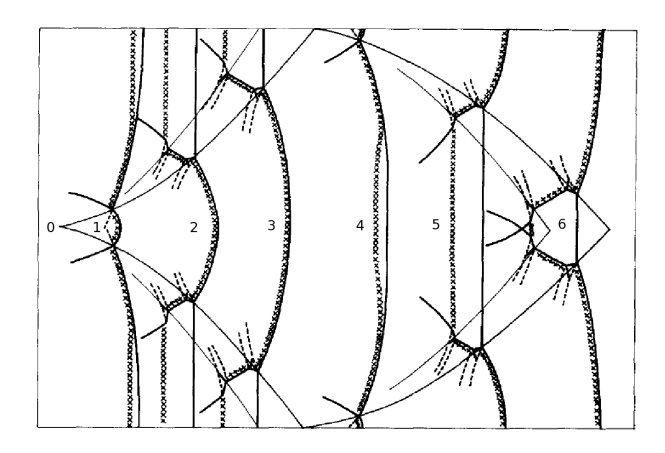

Figure 1.10 – Propagation des chocs à l'échelle de la cellule de détonation, adaptée de Strehlow et al. [24].

mélange pour la pression, la composition ou la taille du passage. Dans un tube, un régime marginal peut apparaître à mesure que le diamètre du tube diminue et se rapproche de  $\lambda$ . Les pertes aux parois ne sont plus négligeables et altèrent la propagation de la détonation. Le front perd sa planéité [27]. On parle de « détonation hélicoïdale »dont on peut voir une trace sur une plaque enfumée en Figure 1.11.

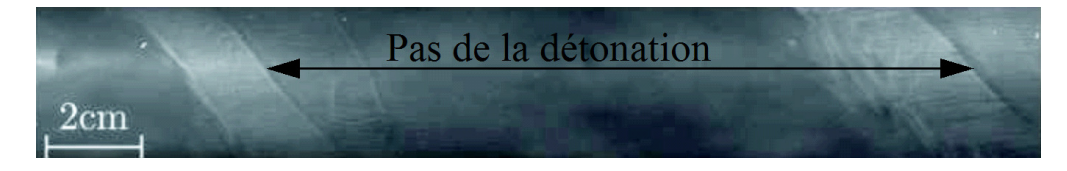

Figure 1.11 – Trace d'une détonation hélicoïdale sur une plaque enfumée extraite de Virot [28].

Virot [28] explique dans sa thèse qu'au-delà de ce régime, pour  $d \ll \lambda$ , la propagation ne peut s'opérer de manière stable. Il reprend également les théories acoustiques établies par Manson [29] et Fay [30] pour rappeler que le diamètre de tube critique  $d_{\text{crit}}$  du régime hélicoïdal, pour lequel la cellule de détonation s'adapte à la taille du confinement, vérifie :

$$
\lambda = \pi d_{\text{crit}} \tag{1.39}
$$

La valeur du diamètre critique a fait l'objet de calcul par Agafonov et al. [31]. On imagine de façon plus simple que ce régime est produit par l'enroulement de la cellule de détonation sur le périmètre du tube. Lorsque le diamètre du tube devient inférieur à  $d_{\text{crit}}$ , la détonation ne peut plus se propager dans le tube.

## 1.2 Simulation d'un front de détonation

La section 1.1.5 permet d'avoir une estimation rapide des propriétés de l'écoulement calculées aux deux états CJ et ZND. Pour plus de détails sur les paramètres d'induction et la détonabilité d'un mélange, on cherche à résoudre entièrement une onde de détonation, depuis l'état post-choc jusqu'à l'état des gaz brûlés. Plusieurs stratégies sont disponibles pour calculer

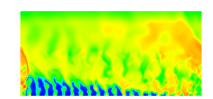

une détonation et présentés ci-après. On peut soit résoudre spécifiquement les équations de la thermicité adaptées à la détonation, soit résoudre les équations classiques de la mécanique des fluides avec un code de calcul généraliste. On aborde également la question du choix du schéma cinétique pour décrire les réactions chimiques.

#### 1.2.1 Équations de la thermicité

La première méthode est celle utilisée par la suite pour calculer une détonation 1D. Le principe est de transformer le système classique d'équations différentielles en un système d'équations différentielles ordinaires. La démarche est donnée en Annexe B. En faisant la supposition d'un écoulement stationnaire dans le repère mobile, on obtient le système suivant en faisant

intervenir la thermicité  $\sigma = \frac{1}{\sqrt{2\pi}}$ ρ  $\sum_{n=1}^{\infty}$  $k=1$  $\int M$  $\mathscr{M}_k$  $-\frac{h_k}{a}$  $c_pT$  $\bigg)\dot{\omega}_k$ :

$$
\frac{\mathrm{d}W}{\mathrm{d}x} = \frac{\sigma}{1 - M^2} \tag{1.40}
$$

$$
\frac{\mathrm{d}\rho}{\mathrm{d}x} = \frac{-\rho}{W} \frac{\sigma}{1 - M^2} \tag{1.41}
$$

$$
\frac{\mathrm{d}p}{\mathrm{d}x} = -\rho W \frac{\sigma}{1 - M^2} \tag{1.42}
$$

$$
\frac{\mathrm{d}Y_k}{\mathrm{d}x} = \frac{\dot{\omega}_k}{\rho W} \tag{1.43}
$$

où  $\dot{\omega}_k$  est le terme source de production nette massique de l'espèce k. D'après la forme des équations, on voit de façon analytique que pour conserver une solution finie à l'approche de l'état CJ  $(M = 1)$ , la thermicité doit approcher de zéro, ce qui conduit à la condition d'équilibre. Cette condition est appelée critère CJ généralisé pour la simulation d'une détonation avec un schéma cinétique détaillé. La thermicité est vue comme l'effet de la réaction chimique sur la vitesse particulaire de l'écoulement, due à l'énergie chimique libérée et à la variation de la masse molaire.

Immédiatement derrière le choc dans le mélange frais, l'écoulement est subsonique (1-  $M^2 > 0$ ). D'après le graphique de la théorie CJ-ZND en Figure 1.4, le gradient de pression dans le front de la détonation doit être négatif pour passer du point ZND au point CJ suivant la droite (RM). La vitesse W est positive derrière le choc dans le sens des x croissants. D'après l'équation (1.42), la thermicité  $\sigma$  est donc aussi positive dans tout le front de la détonation.

Pour résoudre de façon pratique ce système, les conditions initiales imposent de connaître l'état post-choc. Cet état ainsi que la résolution du profil d'une détonation sont implémentés dans le code ZNDKIN de D. Davidenko. Ce code a été développé sur la base de la bibliothèque Chemkin-II. Il résout les équations en prenant en compte une célérité du son calculée à une composition locale figée. En ce sens, il ne permet pas d'obtenir l'état CJ exact en fin de calcul car pour cela il faudrait prendre en compte une célérité du son basée sur la composition à l'équilibre. ZNDKIN permet de calculer précisément la zone d'induction de l'onde qui est souvent complexe à reproduire. L'intégration des équations différentielles est effectuée à l'aide d'un solveur spécialisé de la librairie SLATEC. La méthode de résolution est basée sur des techniques implicites avec une adaptation du pas d'intégration en fonction de la raideur de la solution pour garantir une bonne précision des résultats. ZNDKIN est utilisé en section 5.2.

Mével et al. [32] proposent une méthode originale pour valider l'obtention de leur solution ZND à partir des équations de la thermicité. Ils récupèrent expérimentalement l'intensité

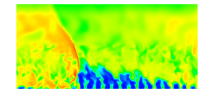

normalisée d'un signal obtenu par LIF (Laser-Induced Fluorescence) et qui permet de localiser la détonation. A partir de la solution numérique ZND, une modélisation permet de remonter à un signal LIF numérique et de le comparer au signal expérimental.

#### 1.2.2 Résolution d'une détonation dans le cadre général

Après avoir évoqué le cas des équations de la thermicité, on aborde ici quelques techniques de calcul de détonation en résolvant les équations instationnaires d'Euler ou de Navier-Stokes. Il s'agit donc plutôt d'observer les techniques numériques utilisées habituellement dans le contexte de simulation d'un écoulement multidimensionnel. Le calcul d'une détonation permet d'abord de vérifier l'applicabilité d'un code de calcul pour des simulations plus complexes comme celle d'un moteur à détonation rotative. Le choix du schéma cinétique est abordé dans la section suivante.

Une approche WENO d'ordre 5 avec une méthode d'intégration ASIRK2C est utilisée par Davidenko et al. [1], Mével et al. [32] et Eude [33]. Eude fait tout d'abord remarquer qu'on peut soit utiliser un maillage adapté à la résolution du front de la détonation, soit utiliser un maillage trop grossier et calculer une détonation sous-résolue. Pour la détonation sousrésolue avec une pression de 0,05 MPa du mélange frais stœchiométrique  $H_2 - O_2$ , une étude de sensibilité au raffinement de maillage conduit aux différents profils de pression comparés avec la solution ZND en Figure 1.12. Une taille de maille de 0,1 mm avec un CFL de 0,7 constitue la stratégie la moins couteuse. De plus, le résultat sur la vitesse de détonation D est très satisfaisant puisqu'il n'y a qu'un écart de  $0.02\%$  par rapport à  $D_{CJ}$  théorique. On constate en Figure 1.12 que le raffinement de maillage jusqu'à une taille de maille  $\Delta = 0.05$  mm permet de s'approcher du pic de Von Neumann sans toutefois le résoudre complètement.

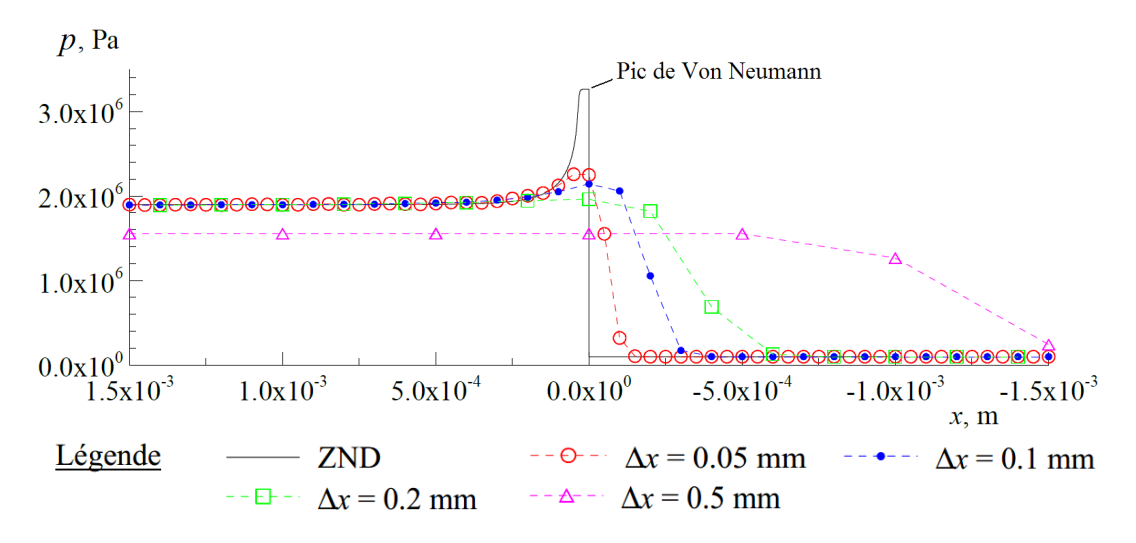

Figure 1.12 – Etude du raffinement de maillage ∆ sur la résolution du profil de pression d'un front de détonation dans un mélange stœchiométrique H<sub>2</sub> − O<sub>2</sub> à  $p = 0.05$  MPa et  $T = 300$ K, adaptée de Eude [33].

Davidenko et al. [1] mettent aussi en relation le pas de temps et le pas de maillage ∆ pour évaluer la vitesse de détonation. La Figure 1.13 présente les résultats pour un mélange stœchiométrique H<sub>2</sub> − O<sub>2</sub> à  $T = 300$  K et  $p = 0.35$  MPa. Pour obtenir une bonne vitesse D, un pas d'espace ∆ de 0,025 mm est suffisant. Pour des pressions initiales plus fortes, le pas d'espace nécessaire diminue ( $\Delta = 0.01$  mm pour  $p = 0.7$  MPa). Ce genre d'études préliminaires permet

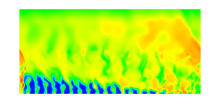

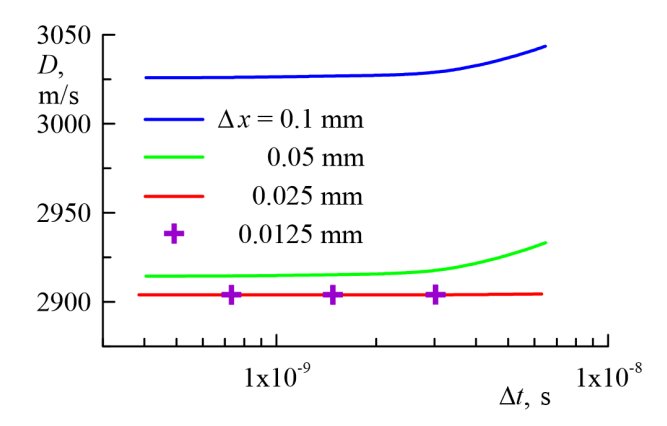

FIGURE 1.13 – Étude de l'influence du pas de temps  $\Delta t$  et de la taille de maille  $\Delta$  sur la vitesse de détonation dans un mélange stœchiométrique H<sub>2</sub> − O<sub>2</sub> à  $T = 300$  K et  $p = 0.35$ MPa extraite de Davidenko et al. [1].

de sélectionner la résolution spatiale et temporelle appropriée pour le calcul d'une détonation dans des configurations plus complexes.

Yi et al. [34] font remarquer que la prise en compte de la chimie pour une détonation, au même titre qu'une simple combustion, avec un code de calcul général peut conduire à des problèmes de raideur. Ils proposent donc d'employer un algorithme à pas de temps fractionné. La première étape consiste à calculer l'évolution liée uniquement au transport selon une équation aux dérivées partielles homogène. Une approche volumes finis est adoptée pour la discrétisation spatiale avec un schéma de Roe pour les flux. La méthode temporelle est un schéma du second ordre de Runge-Kutta à trois étapes. La seconde étape est utilisée pour calculer l'évolution liée aux termes sources d'une équation différentielle ordinaire. Cette équation est résolue de façon exacte avec la seule variable temporelle. Cette méthode numérique consiste donc à imposer un ordre chronologique pour la résolution des équations différentielles et à traiter de façon particulière les termes sources plus raides.

L'algorithme FCT (Flux Corrected Transport) est utilisé pour résoudre le transport convectif dans les calculs de détonation par Virot [28] et Canteins [35], sous la forme du code EFEA (Enhanced Fuel Air Explosion). Cet algorithme est aussi employé par Kailasanath et al. [36] qui proposent des simulations 2D pour reproduire les cellules de détonation lors de la propagation du front. Il est constaté que pour faire apparaitre la structure instable 2D, il faut repartir d'une solution 1D plane idéale et la perturber. La convergence vers l'état établi ne dépend pas de la forme de la perturbation. Pour l'initialisation, une couche de gaz frais est intercalée entre les gaz brûlés et le front de la détonation pour créer les premières instabilités. La simulation de la formation des cellules de détonation par la collision des points triples est également abordée dans des références plus récentes comme [37], [38] et [39].

Enfin, on peut citer la méthode CE/SE (Conservation Element/Solution Element) utilisée par Zhang et al. [40] et He et al. [41]. Celle-ci offre un cadre de résolution inhabituel des équations de conservation de Navier-Stokes. Cette méthode propose un traitement unifié des variables temporelles et d'espace en introduisant une nouvelle forme pour les équations de conservation. Par exemple en  $2D$ ,  $x$  et  $y$  sont les deux premières variables d'un espace Euclidien et le temps t est la troisième variable de cet espace. Cette méthode s'applique facilement aux maillages structurés par sa construction géométrique simple. Elle a été étendue aux maillages non structurés par l'emploi de triangles et de tétraèdres. L'intérêt de la méthode est de produire

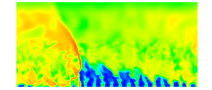

une solution assez précise même avec un maillage peu raffiné comparé à des schémas classiques décentrés. L'extension de la méthode aux problèmes 2D et 3D est également présentée.

Lorsqu'on cherche à résoudre finement le front d'une détonation, entre le choc et les réactions chimiques, on rencontre des phénomènes d'instabilités. Ces instabilités peuvent être amplifiées à cause du couplage qui existe entre le choc et les réactions. En effet, une légère variation de l'intensité du choc captée par un maillage très fin produit une perturbation de la vitesse des réactions chimiques, qui à leur tour modifient l'intensité du choc. Eude [33] produit avec une méthode de raffinement de maillage adaptative, une taille de maille de 3,9 µm pour le plus fort niveau de raffinement du maillage. Les maximums de pression relevés évoluent entre 1 MPa et 10 MPa à des fréquences élevées, sachant que le pic de pression ZND est situé à 1,6 MPa en Figure 1.12. De leur côté, Yamada et al. [42] étudient l'influence du raffinement de maillage sur la vitesse de la détonation. Il est montré qu'un raffinement de 2,6 µm produit des variations importantes de la vitesse de détonation de  $\pm 400$  m/s autour de la vitesse  $D_{\text{CJ}}$ .

Cette section montre que sans vouloir résoudre entièrement la structure d'une détonation, on est capable d'obtenir une très bonne estimation de la vitesse de détonation et des conditions CJ dans les gaz brûlés. Pour cela, il faut au moins s'assurer qu'on capte bien le dégagement de chaleur produit par les réactions chimiques. La description de la chimie pour résoudre la détonation est abordée dans la section suivante.

#### 1.2.3 Traitement des réactions chimiques

La façon de traiter la chimie dépend des caractéristiques de la combustion qu'on cherche à reproduire. Si on veut faire un calcul à plusieurs dimensions ou sur de grandes échelles de temps ou de longueur, on a intérêt à limiter le temps de calcul. Si on reproduit correctement les états de l'écoulement avant et après la détonation et que l'énergie de la combustion est bien évaluée, alors on obtient un bon ordre de grandeur pour la vitesse de détonation. Un schéma cinétique réduit peut être calibré pour reproduire les propriétés macroscopiques de la détonation. Dans le cadre des simulations numériques de cette thèse, les réactions de combustion ne font intervenir que le couple  $H_2 - O_2$ , le produit  $H_2O$  et des espèces intermédiaires. Ci-après, on présente quelques schémas cinétiques permettant de reproduire correctement la combustion  $H_2 - O_2$  et plus particulièrement pour la détonation.

Lorsqu'on utilise un maillage grossier pour réduire le temps de calcul, la diffusion numérique peut produire une accélération artificielle du choc. De plus, l'emploi de schémas cinétiques détaillés produirait des termes sources trop raides pour ce genre de maillage. On a donc recours à des mécanismes réduits comme par exemple un terme source unique modélisé avec une hypothèse d'Arrhenius pour une réaction globale. Cette technique est employée par Heidari et al. [43] pour calculer une détonation à grande échelle sur des mailles de 1 mm pour une application à la sécurité. Les paramètres d'Arrhenius sont à chaque fois réévalués pour une taille de maille particulière. Avec un maillage grossier, le pic de Von Neumann n'est pas bien calculé. Cependant, l'état CJ est bien évalué et c'est cet état qui conditionne la pression de l'écoulement.

Yi et al. [34] proposent une comparaison entre un schéma cinétique détaillé (9 espèces et 21 réactions) et un schéma réduit à une réaction globale pour la combustion d'un mélange frais H2-air à 1 atm et 300 K. Une confrontation des résultats est donnée pour les profils de pression et température. Avec le niveau de précision du graphique, on voit que les pics de pression sont très semblables pour les deux cinétiques. Ce profil permet d'ailleurs d'apprécier la résolution entière d'un écoulement en présence d'une détonation et d'une onde de Taylor derrière. Le front est localisé sur une zone très réduite entre 0,24 m et 0,25 m. On constate une

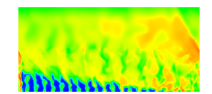

sous-estimation de la température pour le schéma à une réaction. Un écart significatif de 400 K est obtenu en aval du point CJ. Une étude de sensibilité au maillage montre que la vitesse de détonation est suffisamment bien évaluée par rapport à la vitesse théorique (1975,4 m/s) même avec le maillage le plus grossier de 500 µm (1972,8 m/s). La taille de maille optimale pour la vitesse est 100 µm (1975,9 m/s). En dessous de cette taille, la vitesse augmente légèrement. De même, le niveau du pic ZND se rapproche du pic théorique (27,1 atm) lorsqu'on raffine le maillage (26,7 atm à 25 µm). La conclusion des auteurs est que le schéma à une réaction est suffisant pour bien reproduire le profil de pression et la vitesse de détonation.

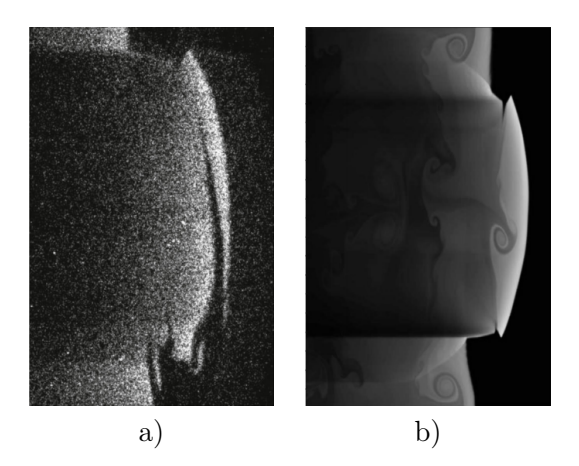

Figure 1.14 – Comparaison des images OH-PLIF expérimentale en a) et numérique en b) d'une détonation se propageant dans un mélange  $2H_2 - O_2 - 4$ , 5N<sub>2</sub>, extraites de Mével et al. [44]

Mével et al. [44] proposent deux schémas pour la détonation de mélange  $H_2 - O_2$  dilués par de l'argon (17 réactions réversibles et 9 espèces) ou de l'azote (12 réactions réversibles et 8 espèces). Les calculs 2D ont pour but de reproduire les fronts de détonation observés dans la thèse d'Austin [23]. La comparaison entre la simulation, réalisée avec un schéma WENO d'ordre 5 et une méthode d'intégration ASIRK2C, et les expériences de OH-PLIF (Planar Laser-Induced Fluorescence) est très satisfaisante (voir Figure 1.14), ce qui prouve l'utilité de tels schémas cinétiques.

Pour juger de la précision d'un schéma cinétique, on évalue à partir de ce schéma le temps d'auto-inflammation  $(t_{\text{ign}})$  en fonction du paramètre 1000/T, où T est la température initiale du mélange frais. Une comparaison doit être effectuée avec des résultats expérimentaux portant sur un temps d'auto-inflammation dans des conditions semblables à celles qu'on simule. Le temps tign peut être évalué au maximum temporel du taux de production de l'espèce H2O. Généralement, les schémas les plus simples ne permettent pas d'estimer correctement l'inflammation pour des faibles valeurs de  $T$  : ils sous-estiment  $t_{\text{ign}}$ . En régime de détonation, la pré-compression appliquée par le choc sur un mélange stœchiométrique H2−O<sup>2</sup> de température 300 K et 0,1 MPa permet d'élever T à environ 1700 K.

Davidenko et al. [1] utilisent un schéma à 6 espèces  $(H_2, O_2, H_2O, H, O, OH)$  et 7 étapes réversibles disponible en Annexe D (mécanisme ONERA). Ce schéma est validé par comparaison avec des valeurs  $t_{\text{ign}}$  expérimentales pour un mélange stœchiométrique H<sub>2</sub> − O<sub>2</sub> diluée par de l'argon pour des valeurs de T comprises entre 1360 K et 1880 K et pour  $p = 6,48$  MPa (voir Figure 1.15). Deux autres schémas sont présentés dans [1]. Ils sont plus complets et plus fidèles aux valeurs de  $t_{\rm ign}$  relevées expérimentalement. Ils sont aussi plus lourds à traiter.

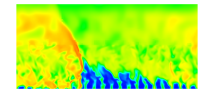

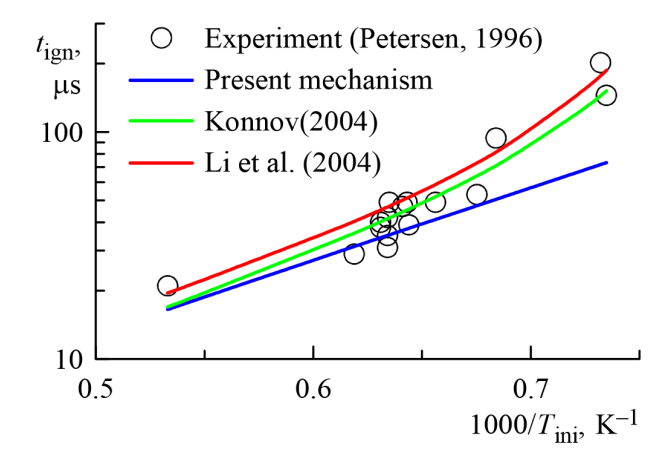

FIGURE 1.15 – Evaluation du temps d'auto-inflammation d'un mélange stœchiométrique H<sub>2</sub> – O<sup>2</sup> diluée par de l'argon pour trois schémas cinétiques dont le schéma ONERA (bleu) et comparaison avec des valeurs expérimentales, extraite de Davidenko et al. [1]

Comme Kailasanath et al. [36], Eude [33] calcule une détonation en 2D dans un mélange stœchiométrique H2−O<sup>2</sup> pour obtenir une estimation de la cellule de détonation en comparant l'effet des mécanismes ONERA et de Mével. Les deux schémas donnent une taille de cellule assez similaire. Le mécanisme ONERA a l'avantage d'être moins couteux en temps de calcul que le mécanisme de Mével, initialement adapté pour le système  $H_2 - N_2O$ .

## 1.3 Comparaisons entre déflagration et détonation

#### 1.3.1 Phénomène de la Transition-Déflagration-Détonation (TDD)

La première grande différence entre la déflagration et la détonation est observée par Berthelot [11] lorsqu'il mesure les vitesses de propagation de ces deux ondes dans un tube de prémélange. La propagation de la détonation est supersonique alors que la déflagration est subsonique. Les gaz frais situés très en amont d'une déflagration voient les perturbations induites par la flamme avant son arrivée. Berthelot note aussi qu'une flamme se propageant initialement en déflagration peut devenir une détonation suivant la longueur du tube. On parle d'amorçage indirect d'une détonation.

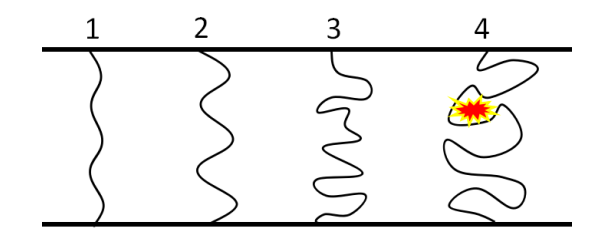

Figure 1.16 – Principales étapes de la TDD : 1) déformation du front de flamme initialement plan par l'action du frottement à la paroi ; 2) augmentation progressive de la surface et de la vitesse de flamme ; 3) la turbulence s'intensifie et plisse fortement la flamme ; 4) des poches de gaz frais sont emprisonnées dans les gaz brûlés, ce qui crée l'emballement et la détonation.

Ces observations permettent de définir la TDD (Transition-Déflagration-Détonation) ex-

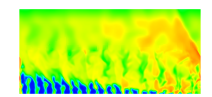

pliquée en Figure 1.16. Le frottement aux parois du tube peut favoriser la déformation du front de flamme laminaire (1). Ce front initialement plan se plisse légèrement, augmentant ainsi la surface de contact avec les gaz frais (2). La vitesse de la flamme augmente proportionnellement à la surface de contact, ce qui produit de la turbulence et davantage de gaz brûlés. La turbulence de l'écoulement agit peu à peu sur le front de flamme qui devient instable et de plus en plus plissé (3). Des poches de gaz frais se retrouvent piégées dans les gaz brûlés. Une « explosion dans l'explosion » se crée par combustion rapide de ces poches de gaz frais (4).

Ce processus de transition n'est pas encore totalement compris. Il reste soumis à beaucoup d'expériences faisant par exemple intervenir des obstacles afin de favoriser la turbulence et de contrôler la TDD. L'étude de Kuznetsov [45], représentée par la Figure 1.17, illustre bien la création de la TDD grâce à des obstacles régulièrement espacés dans un tube à différents instants et positions longitudinales.

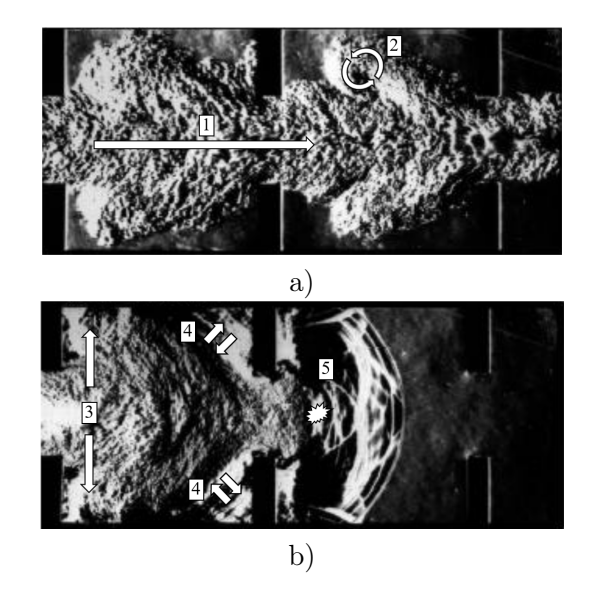

Figure 1.17 – Amorçage indirect d'une détonation par TDD dans un tube de prémélange avec des obstacles en paroi extrait de Kuznetsov [45]. a) Allongement de la flamme turbulente  $\hat{a} t = 20, 2 \text{ ms}, x = 0, 16 \text{ m}$ . b) Amorçage de la détonation à  $t = 24, 9 \text{ ms}, x = 2, 4 \text{ m}$ 

La présence des obstacles permet d'allonger la flamme lorsqu'elle passe par le centre du tube (1), ce qui favorise la création de zones de recirculation derrière les obstacles (2). La turbulence produite permet d'étirer davantage la flamme (3). Les ondes qui apparaissent dans l'écoulement sont réfléchies sur les obstacles (4) et entrent en collision pour créer des conditions d'autoexplosion (5). La TDD est un processus qu'on cherche à obtenir de façon répétée lorsqu'on applique la détonation à un moyen de propulsion en mode pulsé. La TDD est également provoquée dans un tube tangeant à la chambre d'un RDE pour initier une RD. En dehors de la TDD, une détonation peut être générée par le dépot d'une source d'énergie intense au sein d'un mélange réactif. On parle d'amorcage direct d'une détonation.

#### 1.3.2 Différences énergétiques entre déflagration et détonation

Les limites de détonabilité d'un mélange sont plus restreintes que pour la déflagration. Par exemple, pour le mélange  $H_2 - O_2$ , les limites inférieure et supérieure de détonabilité sont de 15% et 90% en terme de fraction volumique de  $H_2$  alors qu'elles sont de 4% à 94%

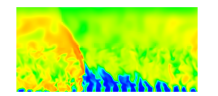

pour une déflagration [46] en conditions de pression et température atmosphériques. Pour la déflagration, ce sont les effets de diffusion de la chaleur et des espèces actives qui sont à l'origine de la propagation de la flamme. Pour la détonation, l'effet principal est lié à la compression par choc suivie par une autoinflammation rapide et les effets diffusifs deviennent négligeables. En pratique, cela signifie que la résolution des équations d'Euler, sans termes de diffusion, est suffisante pour résoudre une détonation.

On peut aussi remarquer que l'effet thermodynamique de la déflagration est également très différent de celui de la détonation. Kailasanath [47] insiste sur la rapidité de la conversion d'énergie dans une détonation par rapport à une déflagration (de 10 à 100 fois plus vite). La production de la chaleur dans une déflagration entraine une diminution de la pression due à la dilatation des gaz brûlés. Dans un cas idéal, on peut définir le concept de combustion à pression constante, où l'équilibre en pression entre les gaz frais et les gaz brûlés est maintenu constant pendant la combustion. Si on diminue maintenant le volume dans lequel la combustion a lieu, par exemple dans un moteur à piston, et qu'on consomme quasi-instantanément tout le mélange frais au bon moment, alors on peut considérer une combustion à volume constant. Dans ce cas, on augmente la pression des gaz brûlés dans un volume fermé. La détente des gaz brûlés fournit un travail plus important que dans la combustion à pression constante.

La détonation agit de façon semblable à une combustion à volume constant. Sa vitesse de propagation est tellement élevée qu'elle consomme les gaz frais de façon quasi-instantanée. Le choc qui précède les réactions chimiques permet de comprimer encore davantage le mélange dans une détonation par rapport à la combustion à volume constant.

Cette observation est finalement ce qui justifie de s'intéresser à la détonation pour une application à la propulsion. A ce titre, on compare dans la section suivante quelques cycles thermodynamiques faisant intervenir les trois types de combustion précédemment cités.

### 1.3.3 Comparaison de cycles thermodynamiques à déflagration et à détonation

Comme les états thermodynamiques produits par la déflagration et la détonation sont différents, ces modes de combustion peuvent aussi conduire à des performances différentes lorsqu'ils sont appliqués dans un cycle moteur. Zeldovich [4] fait remarquer que la détonation entraine une création d'entropie plus faible que la déflagration, pour une même production de chaleur. Par conséquent, une plus grande fraction de l'énergie disponible peut être utilisée pour créer un travail mécanique utile.

De nombreuses études sur les cycles thermodynamiques font intervenir un couple combustibleair. D'abord, Kailasanath [47] et Wolanski [48] comparent trois cycles thermodynamiques idéalisés, faisant intervenir un mélange stœchiométrique H<sub>2</sub>−air à  $p = 1$  bar et  $T = 300$  K. Pour faire ressortir l'intérêt de la détonation, ils considèrent un même rapport de pression de 5 dans le compresseur pour les trois cycles. On obtient les trois évolutions données par la Figure 1.18 pour le cycle de Brayton à pression constante, le cycle de Humphrey à volume constant et le cycle de Fickett-Jacob à détonation.

De façon pratique, le travail thermodynamique d'un cycle complet peut se ramener à l'aire du cycle sur le graphique. On voit nettement l'avantage procuré par les cycles de Humphrey et de Fickett-Jacob sur le cycle de Brayton (échelle logarithmique en pression). Le cycle de Fickett-Jacob montre d'ailleurs un pic de pression plus élevé pour que pour la combustion à volume constant. Les rendements thermodynamiques pour un mélange H<sub>2</sub>−air à  $p = 1$  bar et  $T = 300$  K avec un rapport de pression de 5 sont donnés dans le Tableau 1.3 et justifient l'intérêt du cycle de Fickett-Jacob. L'avantage du cycle de Fickett-Jacob reste valable pour

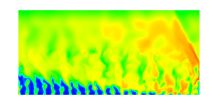

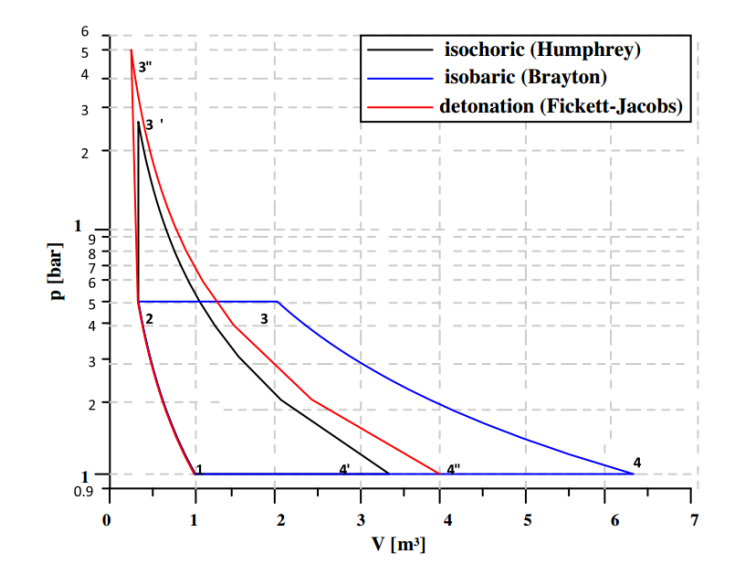

Figure 1.18 – Tracé et comparaison de trois cycles thermodynamiques dans un diagramme  $(p, v)$  pour le mélange stœchiométrique H<sub>2</sub>−air à  $p = 1$  bar et  $T = 300$  K, extrait de Wolanski [48] d'après Kindracki [49].

un mélange H<sup>2</sup> − O2. Les travaux de Wintenberger [19] et Braun et al. [50] donnent plus de détails sur le calcul de cycles thermodynamiques appliqués à la propulsion aérobie.

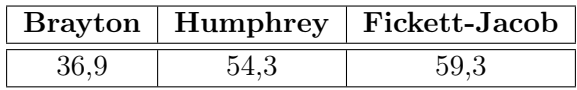

Table 1.3 – Comparaison des rendements thermodynamiques pour trois cycles pour le mélange stœchiométrique H2−air à p = 1 bar et T = 300 K, extraits de Wolanski [48] d'après Kindracki [49].

Le cycle de Fickett-Jacob n'est pas basé sur une application de la détonation dans un contexte propulsif particulier. La section suivante présente des modèles cherchant à évaluer les performances d'un moteur fonctionnant en régime de détonation continue, selon différents niveaux d'approximation.

## 1.4 Modèles globaux du RDE et analyse théorique de ses performances

C'est Adamson et Olsson [51] qui réalisent une des premières études analytiques des performances apportées par une RD pour le fonctionnement d'un moteur fusée (mélange stœchiométrique gazeux H<sub>2</sub> −  $O_2$ ). Ils considèrent des propriétés constantes mais différentes entre les gaz frais et les gaz brûlés. L'évolution des variables à travers la RD est calculée en 1D entre 0 et  $l_p$ , avec  $l_p$  la période spatiale entre deux RD. L'abscisse 0 représente un point situé juste derrière le front actuel de la RD et l'abscisse  $l_p$ , un point juste devant le prochain front. L'écoulement des gaz brûlés est supposé exactement sonique dans la direction axiale de la chambre et aucun mécanisme cinétique n'est pris en compte. Ils considèrent deux cas d'études en distinguant deux comportements au niveau de l'interface entre les gaz frais nouvellement injectés et les

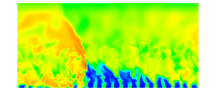

gaz brûlés issus d'une précédente RD.

- Dans le premier cas, les gaz frais sont dilués complètement par les gaz brûlés. L'interface n'existe plus. Le calcul révèle que seulement 2/3 des gaz qui entrent dans le front de la RD sont des gaz frais.
- Dans le deuxième cas, on ne considère aucun échange de masse ou d'énergie entre gaz frais et brûlés. On suppose que la totalité des gaz entrant dans la RD sont des gaz frais. On obtient une efficacité maximale au passage de la RD.

Ces deux cas représentent en fait les limites d'établissement du mélange avant le passage de la RD. Ils montrent la dégradation des performances du moteur pour le cas d'une dilution complète des ergols frais dans des gaz brûlés. En effet, la pression au niveau du pic ZND est deux fois plus forte dans le cas sans dilution qu'avec dilution des gaz frais par les gaz brûlés. On trouve des performances similaires entre le cas sans mélange du CDWRE et un moteur fusée conventionnel, pour des paramètres de fonctionnement égaux (pression dans la chambre, en sortie de tuyère, rapport entre la section du col de la tuyère et la section de sortie). De plus, la différence entre les vitesses du son dans les gaz brûlés pour le CDWRE et le moteur conventionnel est négligeable, ce qui ne permet pas d'obtenir un quelconque avantage du CDWRE sur le moteur conventionnel. Même si cette étude est basée sur de nombreuses hypothèses simplificatrices, Adamson et Olsson exhibent un des principaux problèmes du fonctionnement optimal d'un CDWRE, à savoir la combustion par déflagration des gaz frais lorsqu'ils rentrent en contact avec les gaz brûlés. On comprend l'intérêt de limiter l'effet de dilution entre gaz frais et gaz brûlés pour réduire les pertes dues à cette combustion.

Ensuite, Shen et Adamson [52] s'inspirent de l'étude précédente pour analyser les problèmes d'instabilités liés aux moteurs à propulsion liquide. En effet, de petites explosions peuvent apparaître localement et donner lieu à la formation de chocs instables, qui déclenchent ensuite des RD. Cette création intempestive de RD peut retarder l'obtention d'un régime de propagation stable et même provoquer l'extinction de la combustion. Le calcul est conduit pour des gouttes de mélange de 100 µm de diamètre (taille moyenne des gouttes présentes dans les moteurs fusée de l'époque). Pour cette taille de goutte, les échanges entre les gaz brûlés et les gouttes liquides injectées sont négligeables et on peut considérer les deux phases comme deux systèmes indépendants. La RD se propageant dans un tel mélange est dite « biphasique ». Le modèle analytique reprend la chambre introduite par Adamson et Olsson [51] et les résultats donnent des indications sur les valeurs des paramètres de fonctionnement (vitesse d'injection, diamètre de la chambre, section du col de la chambre) à choisir pour stabiliser le régime de combustion par RD. Les conditions de stabilisation sont notamment obtenues en diminuant le rapport entre la section au col et la section de la chambre, en diminuant le diamètre de la chambre, en augmentant la vitesse d'injection et en augmentant le rapport  $h_D/l_p$ . Cette analyse est valide dans une certaine gamme de taille de goutte.

Puis, un modèle analytique est proposé par Bykovskii et al. [53] pour calculer une RD selon les relations de conservation (1.2,1.3,1.4). Le mélange formé devant la RD est considéré comme homogène, composé des gaz frais injectés, des produits de leur combustion par déflagration et des produits de la RD précédente. Les propriétés thermodynamiques sont donc supposées constantes et égales pour les gaz frais et les gaz brûlés. La RD est supposée plane et est calculée suivant la théorie CJ. Ce modèle a pour but de caractériser le débit réellement consommé par la RD et celui qui est perdu à travers la surface de contact entre les gaz frais et les gaz brûlés. La forme géométrique de la couche de gaz frais est considérée pour établir le

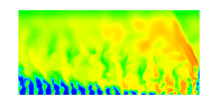

modèle. D'après les résultats, si la température du mélange homogène devant la RD dépasse un seuil situé entre 1200 K et 1500 K, i.e. si la proportion de gaz brûlés est trop importante, alors l'auto-inflammation peut être déclenchée. Une valeur limite minimale correspondante est comprise entre 75% et 80% de gaz frais dans le mélange qui passe par le front de la RD. Le paramètre adimensionné  $h_D/l_p$  mesuré expérimentalement est compris entre 0,15 et 0,22. Sur cet intervalle, les gaz frais contenus dans le mélange consommé par la RD représentent d'après le modèle entre 80% et 90% de la masse totale de ce mélange. Cette étude montre qu'il existe un déficit de 10 à 30% entre les vitesses des RD mesurées et les vitesses attendues par le calcul. Les auteurs évoquent les conditions expérimentales pour expliquer cet écart, notamment les hétérogénéités de mélange et le front perturbé de la RD expérimentale. L'épaisseur du mélange frais dans les conditions expérimentales n'est parfois pas suffisante pour entretenir une propagation correcte de la RD. L'ISP obtenue pour le CDWRE est plus élevé de 7 à 18 % que celle d'un moteur fusée conventionnel. Cette comparaison n'est toutefois pas suffisante pour caractériser la performance d'un système propulsif car la détente de l'écoulement dans la tuyère n'est pas considérée.

Ces trois premières études n'emploient pas explicitement les espèces du mélange sous la forme d'un schéma cinétique pour calculer la combustion. Seuls les paramètres importants comme le rapport des capacités calorifiques  $\gamma$  et le dégagement de chaleur par la réaction  $Q_r$  sont choisis pour êtes représentatifs d'un mélange particulier. Ces études proposent des modèles analytiques basés sur la thermodynamique d'une RD. Seules les notions de gaz frais et gaz brûlés sont évoquées et notamment leur interaction sur la surface de contact au-dessus de la couche de mélange frais. Ces modèles permettent une première évaluation de la qualité du mélange vu par la RD.

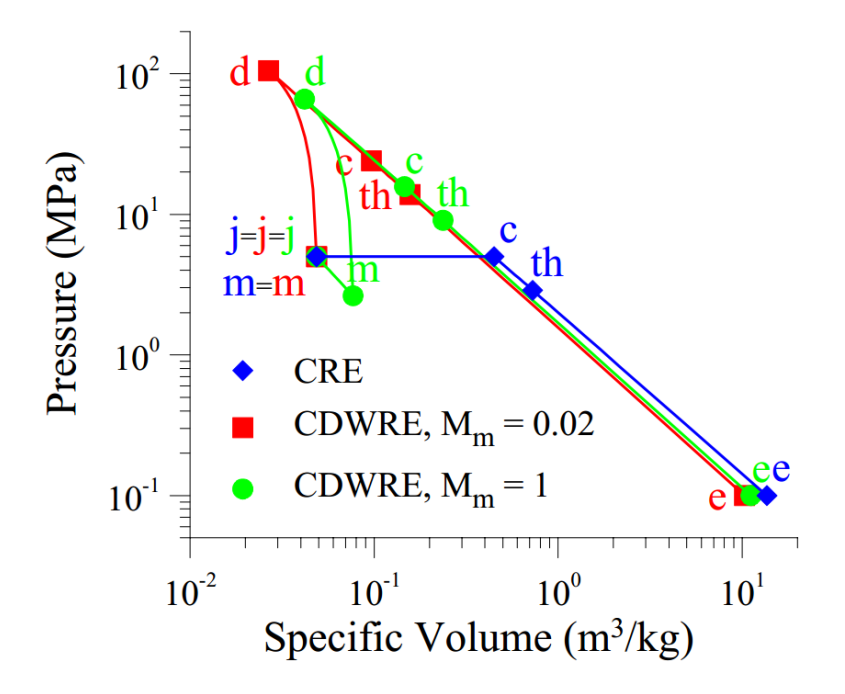

Figure 1.19 – Diagramme p-v des cycles du CRE et du CDWRE pour une fraction de mélange de 6, une pression totale d'injection de 5 MPa et une pression extérieure de 100 kPa, extrait de Davidenko et al. [54].

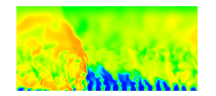

Finalement, les travaux plus récents de Davidenko et al. [54] sont les plus aboutis pour proposer une comparaison réaliste des performances d'un CDWRE et d'un moteur fusée conventionnel. La composition chimique et les propriétés du mélange sont évaluées avec le code d'équilibre chimique STANJAN. La composition du mélange frais est supposée figée et celle des gaz brûlés est supposée à l'équilibre chimique. Le mélange des ergols est parfait et leur combustion est complète. Un col sonique est présent entre la chambre de combustion et la tuyère. L'écriture des relations entre les différentes étapes du cycle de fonctionnement du CD-WRE sont basées sur la forme de la couche de mélange frais dans la chambre. Les paramètres introduits pour définir les performances du moteur sont la poussée, l'ISP et le rendement du cycle. Les résultats sont obtenus selon une étude paramétrique sur la pression totale d'injection, le Mach dans la couche de mélange frais, la fraction de mélange entre  $H_2$  et  $O_2$ . Le tracé des diagrammes p−v en Figure 1.19 permet de comparer l'évolution de l'état du gaz pour trois cycles représentant un moteur fusée conventionnel (CRE) et deux CDWRE dont le Mach dans la couche de mélange frais  $(M_m)$  vaut 0,02 et 1.

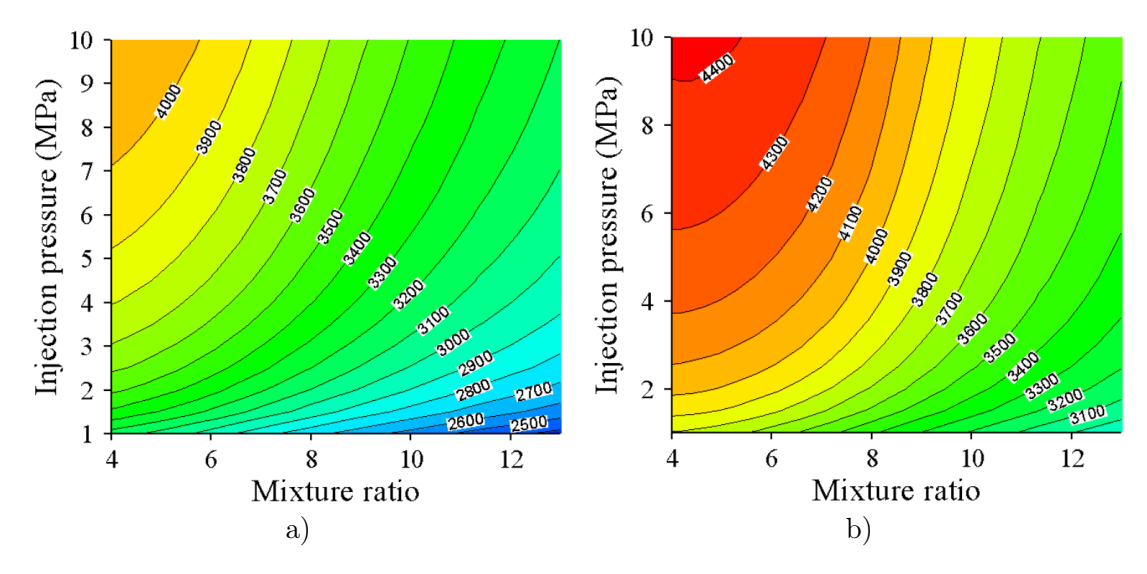

Figure 1.20 – Cartographie des ISP d'un CRE en a) et d'un RDE en b) pour une pression extérieure de 0,1 MPa, en fonction de la pression d'injection et du rapport de mélange  $\dot{m}_{\rm O_2}/\dot{m}_{\rm H_2},$ extraits de Davidenko et al. [54].

Les sections particulières considérées sont l'injection (j), la couche de mélange frais (m), les conditions après la détonation (d), les conditions à la sortie de la chambre (c), les conditions au col (th) et la sortie de la tuyère (e). Pour le CRE, les points « j » et « m » coïncident car le mélange frais est supposé au repos. Pour le CDWRE, le point « m » correspond aux conditions statiques devant la détonation. On retrouve la même correspondance lorsque  $M_m$  est très faible et vaut 0,02. En revanche, pour  $M_m$  sonique, les conditions statiques sont décalées de « j ». La combustion du CRE (entre « m » et « c ») est supposée à pression constante. Les chemins « m »-« d » décrivent la combustion par détonation, où le point « d » représentent les conditions statiques derrière la détonation. Le chemin « d »-« c » représentent la détente derrière la détonation jusqu'au point « c » correspondant aux conditions totales à la sortie de la chambre. Le choix entre conditions totales et statiques des états « d » et « c » est celui qui parait le plus cohérent pour le cycle du CDWRE. Il est montré que le CDWRE produit un travail supplémentaire délimité par la ligne « m »-« c » du CRE et les lignes « m »-« d »-« c »- « th »-« e » du CDWRE.

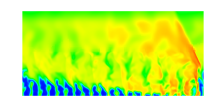

La comparaison des ISP à une pression extérieure de 0,1 MPa en Figure 1.20 permet de dire qu'avec les mêmes paramètres de fonctionnement (pression totale d'injection, pression extérieure), le CDWRE produit une meilleur ISP qu'un CRE. Cet avantage est conservé en altitude, quand la pression extérieure diminue. Une autre conclusion est que pour respecter une même ISP entre les deux moteurs, on peut diminuer la pression d'injection du CDWRE par rapport à celle du CRE. Ce changement induit un allègement du CDWRE et permet de le rendre plus compact. D'autre part, Bykovskii et al. [55] avancent une réduction de la longueur de la chambre de combustion d'un CDWRE de 7 à 10 fois pour leur comparaison avec un CRE.

L'effort que nécessite l'intégration de la détonation dans un système propulsif représente une étape cruciale de la conception du moteur, que ce soit pour une détonation en régime stabilisé ou intermittent. Un avantage du dégagement de chaleur intensifié pour la détonation est que l'écoulement axial des gaz brûlés dans le moteur franchit tout seul la limite sonique. Il n'y a donc plus besoin de disposer un col sonique dans la tuyère du moteur. Le moteur à détonation permet en principe d'assurer la propulsion d'un système pour une gamme de Mach très large et à partir du Mach 0. Ce n'est pas le cas d'autres systèmes comme le statoréacteur qui sont très intéressants à forts Mach mais inutilisables à Mach 0.

On va maintenant aborder de façon concrète la conception des RDE qui ont fait l'objet de tests expérimentaux. La description des concepts fera part des systèmes d'injection utilisés, lorsque les informations sont présentes, car c'est l'objet d'étude de cette thèse.

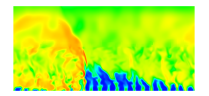
# Chapitre 2

# Dispositifs expérimentaux de RDE

Le but de ce chapitre est d'introduire de façon pratique les différentes configurations utilisées pour concevoir un RDE. On présente d'abord les différentes thématiques qui ont permis son émergence dans les années 60. Ensuite, le fonctionnement du RDE et de son injecteur est décrit en rappelant les études fondatrices russes et américaines qui ont permis d'exhiber quelques paramètres importants pour l'obtention d'un régime de propagation stabilisé de la RD. Pour réfléchir sur la conception des injecteurs qui vont être testés numériquement, on fait finalement le point sur les systèmes d'injection qui sont déjà employés par d'autres équipes de recherche dans le monde pour faire fonctionner leurs maquettes de RDE. Le classement proposé est basé sur des considérations géométriques du placement des injecteurs et de l'orientation des injections dans la chambre. Les systèmes mis en avant sont principalement ceux qui fonctionnent avec un mélange  $H_2 - O_2$ .

Les autres systèmes de propulsion par détonation tels que le PDE (Pulsed Detonation Engine, pour moteur à détonation pulsée), le Dramjet (Detonation ramjet, pour statoréacteur à détonation stabilisée) ou le Ramac (Ram accelerator, pour accélérateur à effet stato) ne sont pas abordés.

# 2.1 Émergence du RDE

L'application première de la détonation pour la propulsion en mode rotatif peut être vue comme la réunion de trois thèmes : (i) la maitrise des instabilités dans un moteur, (ii) la propagation d'une détonation en milieu semi-confiné, (iii) la propagation marginale d'une détonation hélicoïdale.

### 2.1.1 Mouvement de rotation d'une détonation en régime marginal

L'effet rotatif qui apparait sur une détonation provient du mode particulier de propagation qu'est la détonation hélicoïdale. Dans un tube, la détonation consomme le mélange de façon azimutale bien que son déplacement global soit axial. La cellule de détonation ne se forme plus avec autant de clarté que pour une détonation classique dite « multi-têtes ». Le chemin parcouru par le front de la détonation prend l'aspect d'une hélice. Cette forme, calculée par Virot [28] en Figure 2.1a, est exhibée sous l'aspect d'un enroulement d'une isosurface de pression derrière la détonation hélicoïdale. Les Figures 2.1b, c et d représentent la vue de face de la détonation hélicoïdale à trois instants pour montrer l'effet de rotation dans le tube.

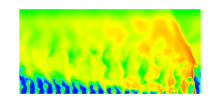

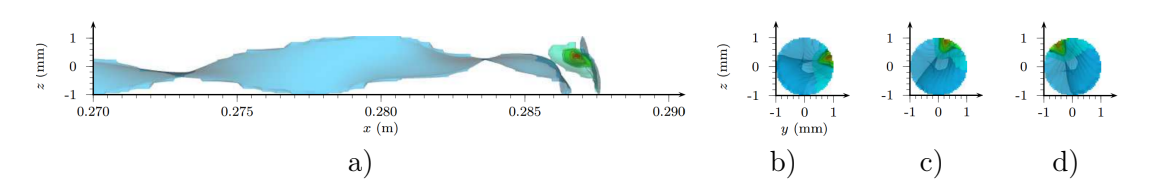

Figure 2.1 – Isosurface de pression derrière une détonation hélicoïdale pendant sa propagation durant 124,8 µs en a). Visualisation de la rotation du front dans le tube : b)  $t = 124, 8 \text{ µs}; c)$  $t = 125, 3 \text{ }\text{µs}$ ; d)  $t = 126, 8 \text{ }\text{µs}$ , extraits de Virot [28].

Localement, on peut zoomer sur le front comme en Figure 2.2 et décrire comment les gaz frais sont consommés et transformés en produits de combustion. La couche de mélange consommée par la détonation (3) est délimitée en aval par les gaz brûlés (4) et en amont par un choc précurseur. L'onde de Mach entre les zones (1) et (2) présente un choc oblique continuant le front de détonation dans le mélange frais et se transformant en choc précurseur (entre (1) et (3)) au bout d'une rotation. En conséquence, le mélange frais dans le tube (1) est précomprimé par le choc précurseur pour former une couche (3) qui sera consommée par la détonation transversale en mouvement azimutal.

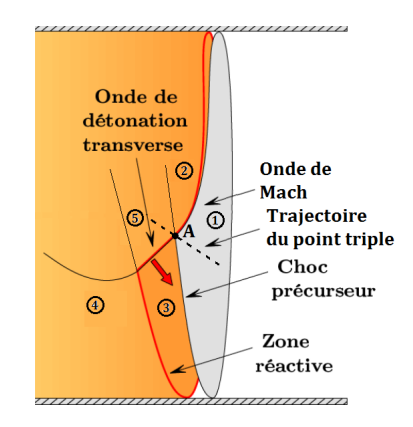

Figure 2.2 – Schéma de la propagation d'une détonation hélicoïdale, adapté de Canteins [35].

### 2.1.2 Propagation d'une détonation en milieu non confiné

Les théories CJ et ZND reposent sur l'hypothèse que la détonation est plane, 1D et qu'elle se propage dans un milieu réactif semi-infini. Une telle situation peut être obtenue expérimentalement si on confine le mélange réactif dans un tube d'un diamètre suffisamment grand par rapport à la cellule de détonation pour s'affranchir des effets aux parois. Numériquement, on produit l'effet d'un confinement idéal sans pertes aux parois en imposant des conditions de symétrie aux frontières latérales, comme montré en Figure 2.3.

En dehors de cette configuration, les détonations peuvent se propager dans des mélanges non confinés ou semi-confinés. On imagine par exemple une couche uniforme de mélange réactif et d'épaisseur constante encadrée par une paroi et un gaz inerte. Les études de Sommers [56] et Dabora [57], synthétisées par Sichel [58] montrent que les détonations en milieu non confiné sont courbées et que leur vitesse est plus faible comparée à celle d'une détonation plane en milieu confiné. La Figure 2.4 montre par exemple une expérience de Sommers [59] dans laquelle

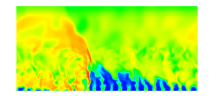

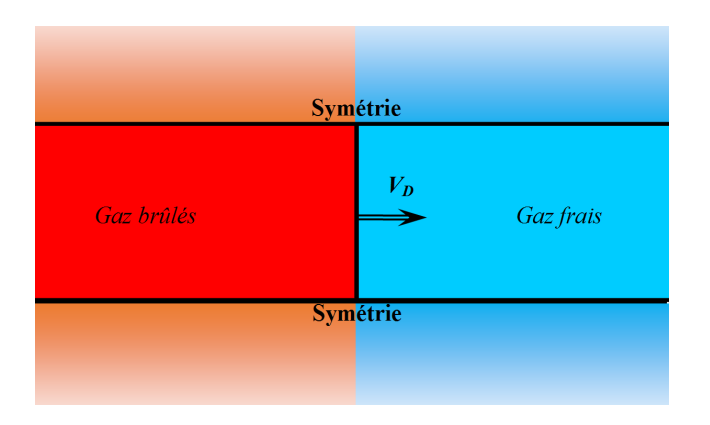

Figure 2.3 – Application de frontières de symétrie à un domaine 2D pour la propagation numérique d'une détonation confinée.

une détonation se propage dans un mélange  $H_2 - O_2$  entre une paroi et un volume rempli avec de l'azote. La théorie du calcul des détonations non confinées est rappelée par Higgins [16] et permet d'obtenir des valeurs correctes pour la vitesse de propagation par rapport à l'expérience.

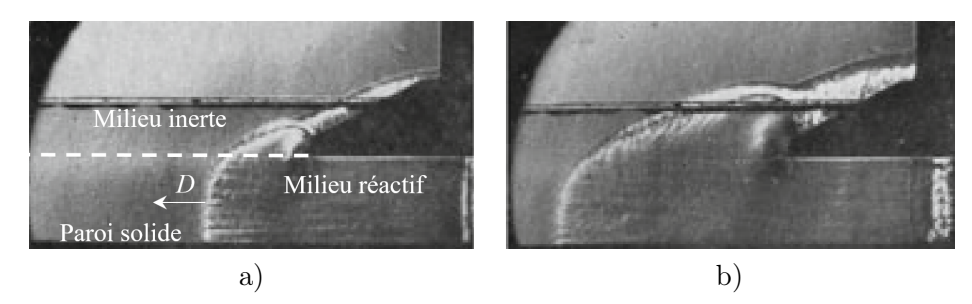

Figure 2.4 – Propagation expérimentale semi-confinée d'une détonation dans un mélange gazeux H<sup>2</sup> − O<sup>2</sup> encadré par une paroi solide et par de l'azote (inerte), adaptée de Sommers [59]. a) Instant t. b) Instant  $t + \Delta t$ .

Les travaux numériques de Canteins [35] avec le code EFEA ont également montré l'influence du milieu inerte sur les propriétés d'une détonation non confinée. On peut ainsi comparer les champs de pression en Figure 2.5 avec les lignes de courant, pour deux milieux inertes : de l'air aux mêmes pression et température que le mélange frais, et des gaz brûlés issus de la combustion du mélange  $C_2H_4 + 3O_2$  à la même pression que le mélange frais. L'épaisseur  $h_D$ de la couche réactive reste constante au cours de la propagation de la détonation. Le front de la détonation est localisé en  $x \approx 1$  m.

L'onde de choc attachée au sommet de la détonation est plus rapide dans le milieu des gaz brûlés que dans l'air, du fait d'une vitesse du son plus grande dans les gaz brûlés. Ainsi, la pente du choc est plus importante dans les gaz brûlés comme on le voit en comparant Figure 2.5a et Figure 2.5b. On constate également un effet plus marqué de la détente en présence des gaz brûlés comme le montre la déviation plus importante des lignes de courant suivant l'axe y. Si on diminue l'épaisseur  $h_D$  de la couche alors la détente des gaz produits par la détonation est plus rapide pour les deux milieux inertes considérés

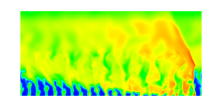

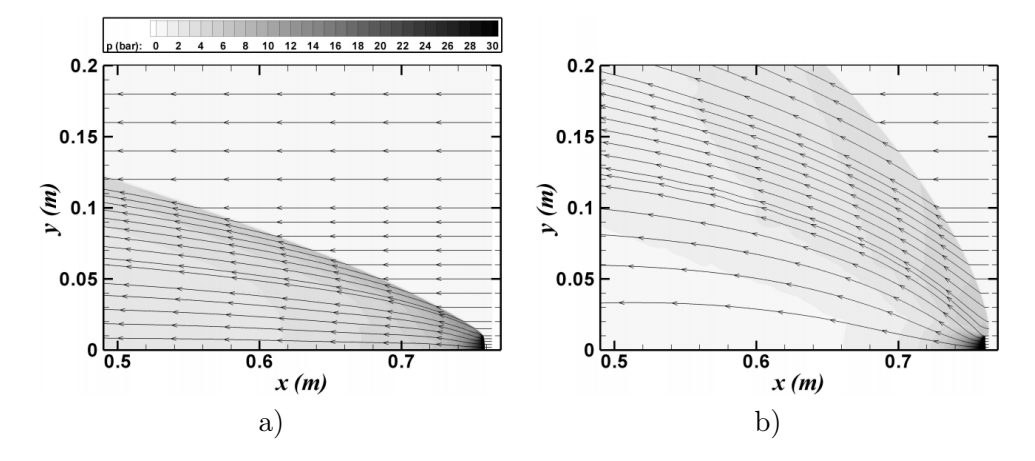

Figure 2.5 – Propagation numérique semi-confinée d'une détonation dans un mélange gazeux  $C_2H_4 + 3O_2$  à  $p = 0, 1$  MPa et  $T = 298$  K encadrée par une paroi solide (en bas) et par un milieu inerte (en haut) : a) air à  $p = 0, 1$  MPa et  $T = 298$  K; b) gaz brûlés à  $p = 0, 1$  MPa et  $T = 2570$  K, extrait de Canteins [35].

#### 2.1.3 Instabilités d'un moteur fusée à injection liquide

Le fait de propager une RD suivant la circonférence du moteur impose une fréquence de passage de ses fronts assez élevée. Suivant différents tests expérimentaux, cette fréquence se situe dans l'intervalle 10-50 kHz, compte tenu de l'ordre de grandeur du km/s pour la vitesse de propagation d'une détonation. La propagation à haute vitesse de la détonation permet de contrôler les instabilités haute fréquence qui pourraient se déclencher dans la chambre. On n'a éventuellement plus besoin de compliquer la conception de la chambre en rajoutant des systèmes d'atténuation acoustiques.

Après les études à l'université du Michigan [56, 57, 58, 59] sur la propagation d'une détonation dans une couche réactive confinée avec un inerte, Nicholls et Cullen [60] y voient un intérêt pour leur application de la RD au moteur fusée. En effet, lorsque le mélange est injecté à l'entrée de la chambre, la détonation se propage dans cette couche réactive qui se trouve au contact d'une couche de gaz brûlés à la place de l'inerte. Dans les premiers développements de leur RDE (voir Figure 2.6), ils souhaitent ainsi maitriser les instabilités de combustion qu'ils rencontrent dans les moteurs fusées. Ils veulent plus particulièrement exploiter le mode tangentiel des instabilités pour passer à la détonation et lui donner un effet rotatif. Un tel moteur possède un poids réduit par unité de poussée et une conception facilitée.

# 2.2 Principe de fonctionnement du RDE

# 2.2.1 Introduction au rôle de l'injecteur

Si on suppose que la détonation se propage en théorie à la vitesse CJ (2826 m/s pour le mélange stœchiométrique  $H_2 - O_2$ ), alors on dispose de quelques dizaines de microsecondes pour remplir la chambre. Cette constatation induit un flux de masse injecté bien supérieur aux valeurs rencontrées dans les moteurs conventionnels. En présence de gaz brûlés dans la chambre, une zone de combustion par déflagration peut se stabiliser à l'interface du mélange frais et des gaz brûlés. La vitesse axiale d'injection doit donc être suffisante pour contrer la vitesse de flamme turbulente et minimiser l'effet de la déflagration. Dans le cas contraire,

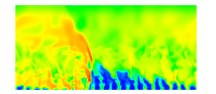

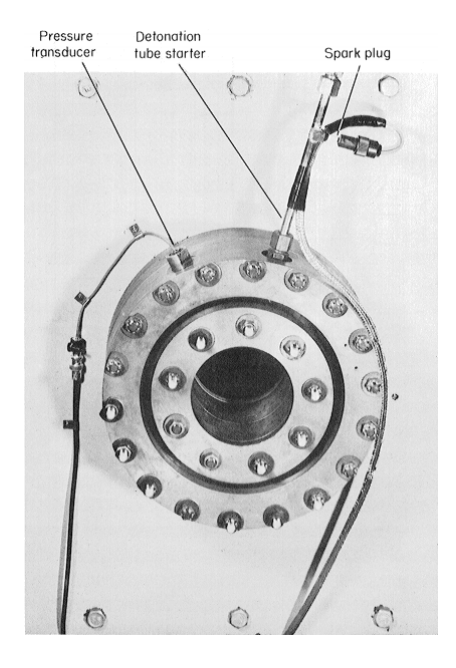

Figure 2.6 – Photographie de la sortie du RDE de Nicholls et Cullen extraite de [60].

le mélange n'est pas réapprovisionné et une flamme peut même se stabiliser dans le plan d'injection. Pour des raisons de sécurité (développées en section 6.3), un prémélange n'est jamais injecté directement dans la chambre depuis un réservoir unique. Une injection séparée des réactifs est donc requise. Le mélange se forme lorsque les constituants se rencontrent dans la chambre.

# 2.2.2 Premières études fondatrices

Les premières recherches concernant l'application de la RD dans un moteur sont réalisées en parallèle par les États-Unis et la Russie. C'est Voitsekhovsky [6] qui dès 1959 propose une chambre de combustion fonctionnant sur le principe du RDE. Pour son expérience dans la chambre annulaire (voir Figure 2.7), Voitsekhovsky utilise une injection radiale d'un prémélange d'oxyacétylène (2). Avec les risques que cette injection comporte, quelques précautions sont prises pour réduire la probabilité de transmission de la détonation vers le réservoir de prémélange : la forme de la chambre annulaire (1) permet d'éviter la remontée d'ondes transverses dans le canal central, l'injection du prémélange se fait du centre vers la périphérie (l'effet de la rotation de la détonation enflammerait plus facilement un mélange injecté à la périphérie). Voitsekhovsky observe deux régimes de propagation des détonations : (i) plusieurs détonations se propagent en sens inverse et entrent en collision, (ii) plusieurs détonations se propagent dans le même sens. Le régime (i) n'est pas très favorable au fonctionnement du moteur et doit être évité. Lors des expériences qui durent de 1 à 1,5 s, la combustion dans le régime (ii) est très stable et jusqu'à 5 détonations peuvent se propager dans le même sens. La vitesse des ondes de ce régime est de 1,4 km/s, soit la vitesse du son dans les gaz brûlés. Cette valeur est anormalement basse et ne correspond pas vraiment à une détonation. Elle permet tout de même d'entretenir la flamme.

Nicholls et Cullen [60] proposent un RDE alimenté par un injecteur composé d'une couronne de 72 paires de trous reliés à des réservoirs d'ergols séparés. La configuration d'injection

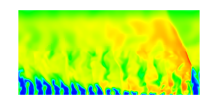

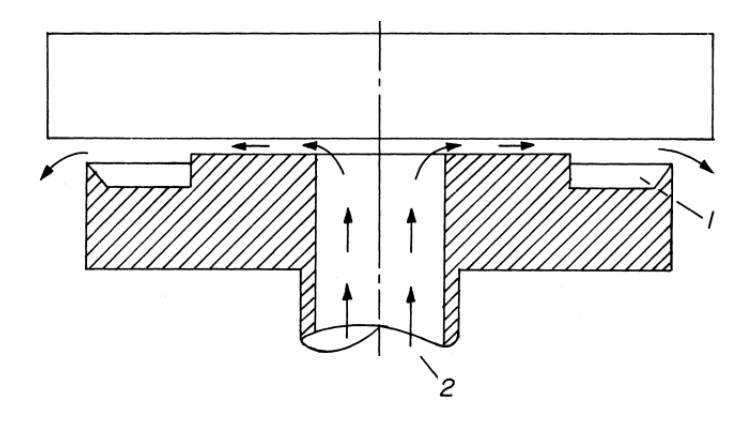

Figure 2.7 – Coupe axiale du RDE de Voitsekhovsky extraite de [6].

est celle d'un impact direct des deux constituants montrée en Figure 2.8. La conception du moteur est réalisée selon un empilement de plusieurs pièces ayant chacune un rôle particulier (elles sont dénommées entrée, collecteur, injecteur, chambre de combustion et tuyère sur la Figure 2.8). Elles sont reliées entre elles grâce à la forme annulaire de l'ensemble. Les diamètres des trous sont les suivantes :  $d_{\text{H}_2} = 0.43$  mm et  $d_{\text{O}_2} = 0.61$  mm. L'angle d'injection par rapport à la normale au plan d'injection est 7.5˚pour O<sup>2</sup> et 40˚pour H2. Des essais d'injection à 3,5 MPa permettent de mesurer un coefficient de débit de  $0,74$  pour le tube de  $H_2$  et de  $0,8$  pour O2. Cependant, ces tests sont réalisés pour un tube d'injection seul et ne donnent donc qu'une approximation du comportement global de l'injecteur. Les réservoirs d'ergols sont pressurisés entre 13,8 et 16,5 MPa. Chacune des lignes d'injection fait l'objet de mesures de perte de pression entre le réservoir et l'injecteur  $(4,8 \text{ MPa pour } O_2 \text{ et } 1,4 \text{ MPa pour } H_2)$ . Le moteur fonctionne avec un débit total d'ergols de 0,5 kg/s, ce qui donne un flux de masse d'environ 67 kg/(s ·m<sup>2</sup>) pour un diamètre moyen de 19,05 cm avec un passage annulaire  $\delta_c = 1,24$  cm. Les tubes d'injection sont orientés de façon à ce que l'écoulement du mélange après l'échange de la quantité de mouvement soit orienté selon l'axe de la chambre. Une durée de fonctionnement du moteur de 10 ms permet d'obtenir 50 passages de la RD. Les premiers résultats ne sont pas concluants dans la chambre annulaire car l'allumage crée deux RD qui se propagent en sens opposés jusqu'à se rencontrer au bout d'un demi-tour pour s'affaiblir petit à petit car la couche de mélange n'est pas réapprovisionnée correctement. Pour tenter de stopper la RD parasite, un diaphragme est utilisé pour empêcher toute propagation dans le sens opposé pendant les premières microsecondes de fonctionnement et pour se rompre facilement au prochain passage de la RD initiale. Même avec un diaphragme, le régime établi de la RD n'a jamais été obtenu. Les auteurs pointent du doigt la conception de l'injecteur comme première raison de cet échec. Le niveau de turbulence obtenu dans la couche réactive est en effet supposé entrainer un mélange de cette couche avec les gaz brûlés puis sa combustion, au détriment de l'apparition d'une RD. On note tout de même que la RD apparait plus rapidement après un allumage dans le mélange turbulent  $H_2 - O_2$  de la chambre annulaire que dans une couche de prémélange au repos. Cet aspect est important pour caractériser le régime transitoire qui permet d'atteindre une propagation stable de la RD.

Edwards [61] propose une étude dans laquelle il caractérise la combustion du mélange frais injecté en contact avec les gaz brûlés, avant l'arrivée de la détonation. Selon lui, cette déflagration est un des principaux facteurs qui empêche une bonne stabilisation du régime de RD. Pour supprimer cette combustion parasite à l'interface, il injecte combustible et oxydant

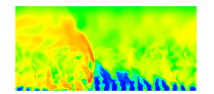

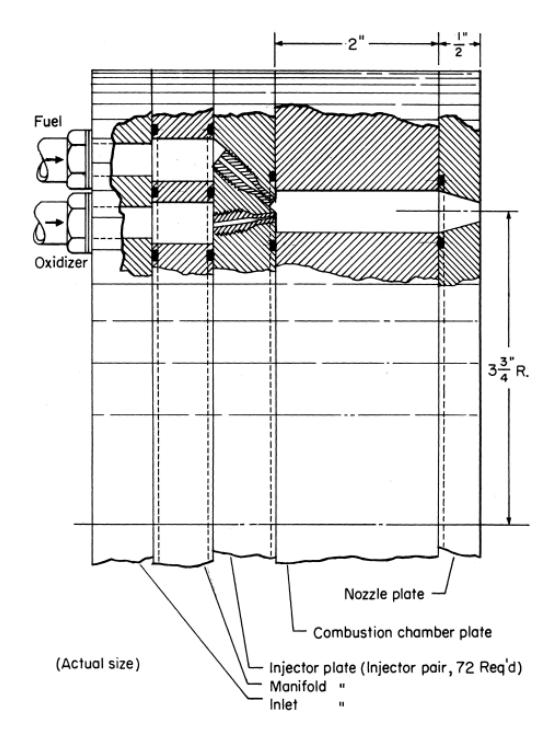

Figure 2.8 – Section transverse du RDE de Nicholls et Cullen extraite de [60].

avec un différentiel de pression en faveur de l'oxydant. La Figure 2.9 représente ainsi l'évolution de la pression dans le RDE en fonction du temps, depuis le passage de la RD jusqu'à la fin de la détente qui ramène la pression à son niveau dans la chambre. La pression de l'oxydant est bien plus forte, ce qui permet de le réinjecter en premier. Cette manipulation permet d'avoir une première sous-couche sans combustible suivie de la couche de mélange réactive à proprement parlé. Cependant, cette procédure est difficilement envisageable lorsque l'oxydant est  $O_2$  car en pratique on injecte plutôt une composition riche en combustible pour éviter la dégradation des parois de la chambre de combustion par oxydation.

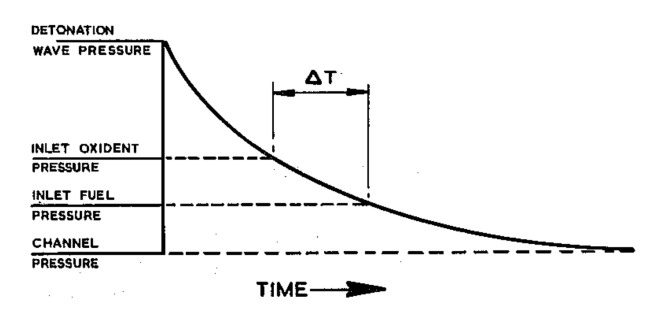

Figure 2.9 – Evolution temporelle de la pression lors de la détente derrière la RD avec les repères relatifs pour les pressions d'injection de l'oxydant et du combustible, extraite de Edwards [61].

Avec une caméra à balayage, Edwards montre l'obtention d'un régime de propagation stable dans une chambre annulaire. Le graphe de la Figure 2.10 représente trois chemins en forme de cycloïde, ce qui signifie qu'il y a trois RD dans la chambre.

D'après une étude quantitative de ces fronts, les valeurs de vitesse de propagation sont à

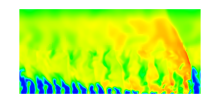

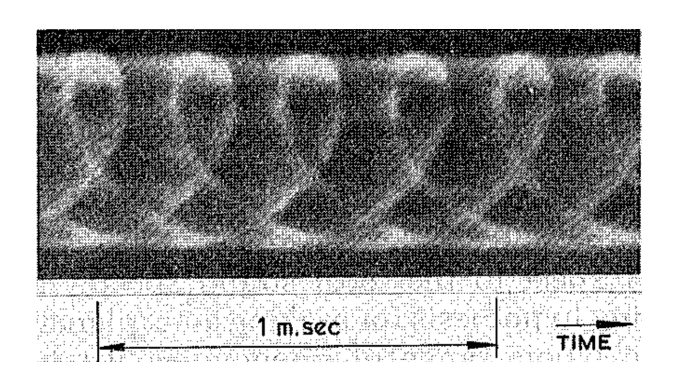

Figure 2.10 – Enregistrement par caméra à balayage et traces de la propagation de trois RD extrait de Edwards [61].

première vue assez éloignées des valeurs théoriques CJ. La principale cause de ces écarts est la dilution du mélange frais avec les gaz brûlés. Edwards propose de recalculer les propriétés moyennes de son mélange frais en tenant compte d'une certaine proportion de gaz brûlés due à la dilution. Avec ce nouveau mélange dégradé, il applique la théorie CJ et retrouve des valeurs de vitesse de détonation cohérentes avec celles qu'il observe.

# 2.2.3 Paramètres d'influence du régime de propagation d'une RD

# Épaisseur critique de la couche de mélange frais

Voitsekovsky [6] introduit une relation de dépendance entre la hauteur  $h_D$  de la couche de mélange devant la RD, la vitesse  $V_D$  de propagation des RD, la vitesse d'injection des ergols  $u_{\text{ini}}$ , le diamètre de la chambre  $d_c$  et le nombre d'ondes  $N_D$  qui se propagent en même temps :

$$
h_D = \frac{\pi d_c u_{\text{inj}}}{V_D N_D} \tag{2.1}
$$

Cette relation s'obtient en égalant le temps de formation de la couche de mélange frais  $(h_D/u_{\rm ini})$  avec l'intervalle de temps séparant le passage de deux détonations  $(\pi d_c/(V_D N_D))$ . Lorsqu'un régime de propagation est établi, il peut contenir plusieurs RD toutes séparées par le même intervalle de longueur  $l_p$  et circulant à la même vitesse  $V_D$  et dans le même sens. Si on fait varier la vitesse d'injection  $u_{\text{inj}}$  des ergols avec une géométrie de chambre fixée, alors le régime s'adapte :

- Si on diminue la vitesse d'injection, alors  $h_D$  se réduit en conséquence. Comme la vitesse  $V_D$  reste quasiment la même, il y aura moins de mélange brûlé dans la chambre et la pression diminue, ce qui favorise l'injection et peut contrer la baisse de  $u_{\text{ini}}$ . Cependant, la quantité de mélange frais peut ne plus être suffisante pour maintenir les  $N_D$  détonations. Une réduction de  $k_D$  fronts a lieu, permettant ainsi d'avoir une période de remplissage plus longue entre les  $N_D - k_D$  fronts restant. La hauteur de la couche de mélange retrouve peu à peu sa valeur initiale  $h_D$ .
- Si on augmente  $u_{\text{inj}}$ , alors le phénomène opposé se produit. L'augmentation de pression dans la chambre contre l'effet de l'augmentation de  $u_{\text{inj}}$ . L'augmentation de  $h_D$ peut permettre au régime de se stabiliser avec  $k_D$  fronts supplémentaires. La nouvelle configuration à  $N_D + k_D$  fronts redonne la même vitesse  $V_D$  et hauteur  $h_D$ .

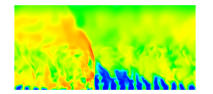

Ainsi, comme cela a été constaté dans l'expérience, la hauteur  $h_D$  ne dépend pas de  $u_{\text{ini}}$ . L'effet des variations de  $u_{\text{ini}}$  peut être contrebalancée par l'effet des variations de la pression dans la chambre. En régime transitoire, la réduction ou l'augmentation du nombre de fronts s'opère selon les variations de  $h<sub>D</sub>$  autour d'une valeur critique. La maitrise de  $h<sub>D</sub>$  permet de dimensionner la longueur de la chambre nécessaire pour maintenir la détonation.

Une estimation de la hauteur  $h_D$  de la détonation est proposée par Bykovskii et al. [2] en fonction d'un paramètre de réaction  $r_h : h_D \approx (17 \pm 7)r_h$ . Cette longueur  $r_h$  est déterminée par des considérations physiques liées à l'obtention du mélange réactif (fragmentation, évaporation des gouttes si injection liquide, diffusion et mélange turbulent des constituants) mais aussi à des considérations sur la cinétique chimique. Si les considérations physiques n'interviennent pas (pour un prémélange idéal par exemple) alors  $r_h$  est directement relié à  $\lambda$  (dimension transversale des cellules de détonation) par  $r_h \approx 0.7\lambda$ . Dans ce cas,  $\lambda$  est évaluée selon la valeur de la pression moyenne dans la chambre et non dans le mélange frais uniquement.

#### Adaptation du diamètre de la chambre

Si on adimensionne la période  $l_p$  par  $h_p$ , alors on obtient expérimentalement d'après Bykovskii et al. [2] un rapport plutôt constant et qui vaut entre 5 et 10 pour une injection gazeuse d'oxydant. Avec une injection liquide d'oxydant, le rapport est de 1,5 à 2 fois plus grand. Au cours des différents essais évoqués par Daniau et al. [62], le rapport  $l_p/h_D$  reste constant et proche de 14. Connaissant  $(l_p/h_p)_{\text{lim}}$  pour une RD en régime limite de propagation, on peut établir la relation que doit respecter le diamètre intérieur minimal de la chambre pour qu'au moins une RD soit présente :

$$
d_{c,\text{int,min}} = \frac{h_D (l_p / h_D)_{\text{lim}}}{\pi} \tag{2.2}
$$

 $\delta_c$  est déduit des résultats expérimentaux et vaut 0,2 h<sub>D</sub> [2].

## Longueur optimale de la chambre de combustion

Les expériences de Bykovskii et al. [2] montrent que la longueur minimale pour maintenir un régime stable de propagation se situe entre 1,5 et 2 fois  $h_D$ . La hauteur  $h_D$  de la RD est elle-même évaluée selon la détonabilité du mélange considéré. Ainsi, d'après Daniau et al. [62], avec une cellule de détonation de l'ordre de 1,5 mm pour un mélange gazeux H<sub>2</sub> − O<sub>2</sub>, on obtient  $h_D \leq 25$  mm. Des expériences complémentaires menées au LIH montrent que  $h_D$ est compris entre 25 et 50 mm lorsqu'on utilise un mélange de  $H_2$  gazeux et de  $O_2$  liquide. La présence de  $O_2$  sous forme de gouttelettes liquides est supposée diminuer la détonabilité du mélange. Si  $L_c$  est trop grande, la surface mouillée de la chambre augmente et notamment l'épaisseur des couches limites et les pertes aux parois. Si  $L_c$  est trop faible, les ondes deviennent instables à cause de la diminution de la pression devant la RD. Une partie du mélange frais peut également être évacuée trop vite avant d'avoir réagi. Cette longueur est donc fonction de la qualité de mélange fournie par l'injecteur, d'où la nécessité de connaître à priori les capacités de l'injecteur d'un RDE. Une valeur de  $L_c \approx 4h_D$  serait optimale. Falempin et al. soulignent

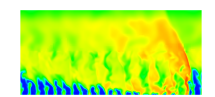

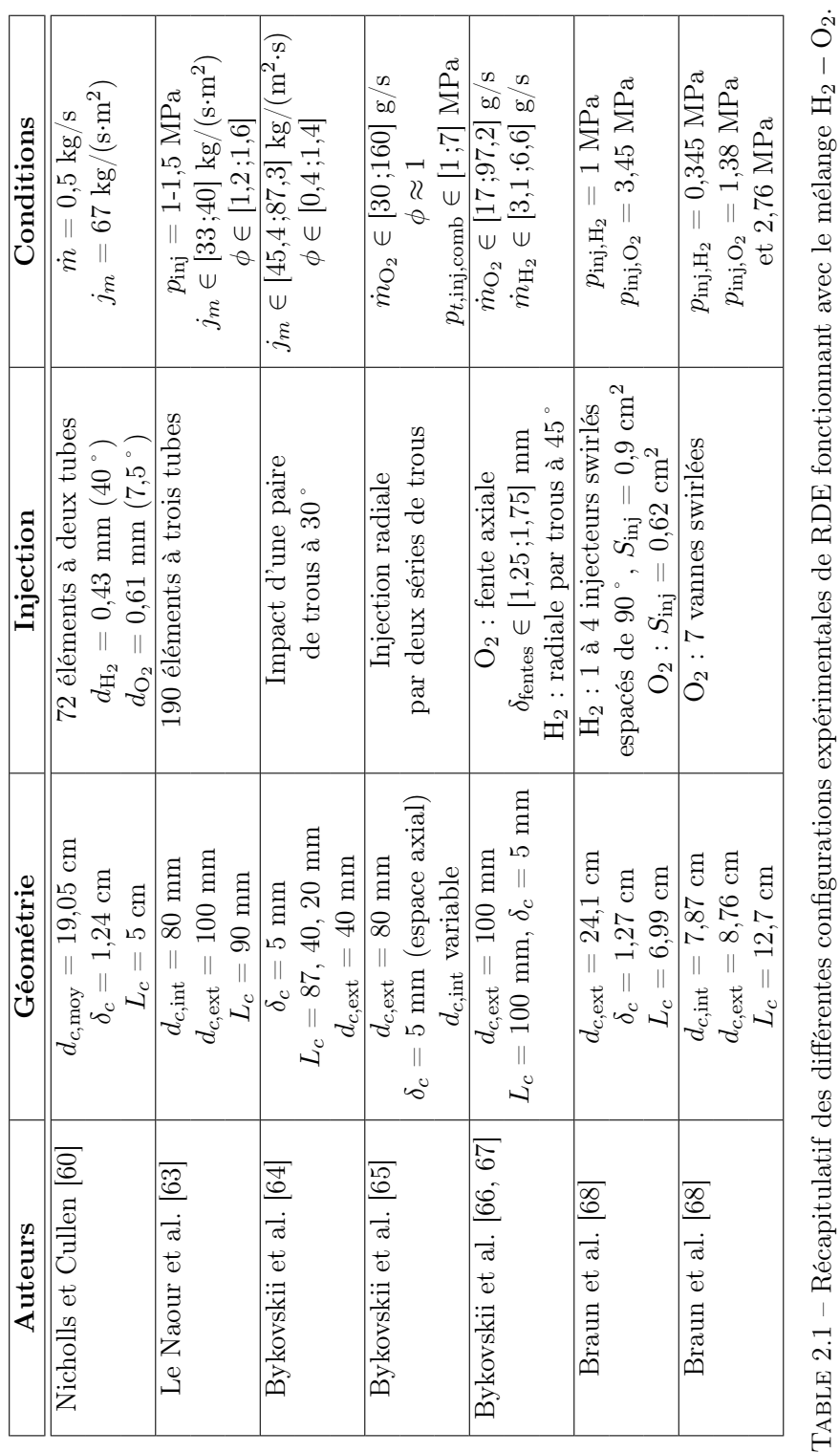

 $\frac{1}{2}$ Table 2.1 – Récapitulatif des différentes configurations expérimentales de RDE fonctionnant avec le mélange á Σú ġ

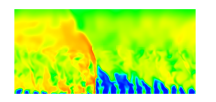

[69] que l'inconvénient d'utiliser une chambre annulaire pour un CDWRE d'un même diamètre que pour un moteur conventionnel est l'augmentation de la surface mouillée de la chambre. Cette augmentation peut engendrer des pertes thermiques supérieures, d'où la nécessité de maitriser  $L_c$  pour diminuer les pertes.

# 2.3 Injecteurs expérimentaux utilisés pour un RDE

L'objectif principal de cette thèse est de développer et d'optimiser un injecteur adapté au fonctionnement d'un RDE. On présente donc quelques types d'injection utilisés actuellement dans les tests de fonctionnement du RDE. La réflexion menée dans le chapitre 6 pour imaginer un système d'injection, se base sur des aspects géométriques. Les différents injecteurs traités dans cette étude bibliographique sont donc classés selon des considérations géométriques. Les concepts abordés reprennent essentiellement des injections d'un mélange combustible-O<sup>2</sup> avec H<sup>2</sup> en tant que combustible lorsqu'il est testé. Des travaux sur les RDE fonctionnant avec un mélange combustible-air ont été menés par Wang et al. [70], Zheng et al. [71], Shank [72], Kindracki et al. [73] et Russo et al. [74]. Le Tableau 2.1 récapitule les données intéressantes de conception et fonctionnement des RDE alimentés par un mélange  $H_2 - O_2$ .

# 2.3.1 Maquettes de RDE à injection axiale

Bykovskii et al. [53] dans une première étude utilisent une injection axiale séparée par trous (voir Figure 2.11). L'oxygène et les différents combustibles (méthane, acétylène, propane, hydrogène) sont injectés en proportions stœchiométriques. Pour cette chambre,  $d_{c,ext} = 40$  mm,  $L_c = 20-85$  mm et  $δ_c = 5$  mm. Il y a peu de données concernant le mélange H<sub>2</sub>−O<sub>2</sub>. Néanmoins, cette étude permet de comprendre l'influence du mélange sur la propagation des détonations.

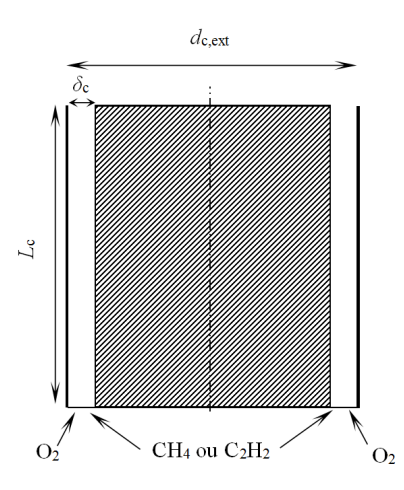

Figure 2.11 – Schéma de la section axiale du RDE testé par Bykovskii et al. d'après [53].

Parmi les paramètres géométriques étudiés, il y a la largeur de l'espace annulaire  $\delta_c$  où se propage la RD. En-dessous d'une certaine valeur, le régime de détonation ne peut être obtenu car  $\delta_c < \lambda$ , avec  $\lambda$  la taille de la cellule de détonation du mélange correspondant. Pour le mélange acétylène−oxygène par exemple, le δ<sup>c</sup> minimal pour propager les RD vaut plusieurs fois le diamètre critique  $d_{\text{crit}}$ , correspondant au mélange stœchiométrique (diamètre de tube minimale pour propager une détonation en régime non marginal). La cellule de détonation engendrée par le mélange formé dans la chambre est donc plus importante que prévue, ce qui

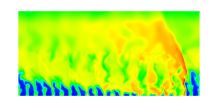

montre que le mélange vu par la RD n'est pas à la stœchiométrie ou suffisamment homogène. Pour le mélange méthane-oxygène, le  $\delta_c$  minimal est semblable au diamètre critique, attestant d'un meilleur mélange des constituants. Dans certaines conditions particulières et notamment avec une longueur de chambre de 40 mm, la RD se propage à une vitesse proche de la vitesse CJ.

Les auteurs décrivent un fonctionnement instable obtenu lorsqu'on ajoute un obstacle qui diminue  $\delta_c$  en sortie. Quand  $L_c$  est bien choisie, la réflexion du choc oblique sur cet obstacle se positionne juste devant le front de la RD suivante. Lorsque la chambre est plus grande, la réflexion atteint la paroi d'injection derrière la RD suivante. Cette réflexion crée à la paroi des conditions favorables au départ d'une RD supplémentaire qui survit grâce à une couche de gaz frais dont l'épaisseur n'est pas celle du régime établi mais avec un degré de mélange suffisant pour la maintenir. Le développement de cette RD supplémentaire provoque l'affaiblissement de la RD suivante qui ne voit plus un mélange suffisant pour se maintenir. On obtient ainsi un régime instable à deux ondes où successivement une onde gagne en intensité et en vitesse pendant que l'autre en perd et vice-versa. La distance entre deux RD successives est donc elle aussi variable.

Le LIH (Lavrentyev Institute of Hydrodynamics) et MBDA ont étudié la conception d'un RDE à injection axiale pouvant remplacer un moteur fusée à propulsion liquide pour le troisième étage d'un lanceur (voir la référence [62] qui détaille les spécifications pour un tel moteur). Pour une cavité annulaire de largeur  $\delta_c = 10$  mm, on a par exemple besoin pour le CDWRE d'un diamètre interne de 0,81 m pour respecter la même surface d'injection que dans le moteur fusée conventionnel. D'après la Figure 2.12 représentant le RDE utilisé pour les premières études du LIH et de MBDA, l'injecteur est composé de paires de trous impactants comme le concept de Nicholls et Cullen [60]. Pour ce type de RDE, le LIH a établi une carte de stabilité entre les modes de fonctionnement par déflagration et détonation comme le montre la Figure 2.13.

Concernant les performances du CDWRE, si on reprend comme pour le moteur conventionnel une pression d'injection de 7 MPa, on risque d'obtenir une pression dans la chambre bien supérieure aux 6,2 MPa requis. On peut donc diminuer la pression d'injection à 2,5 MPa tout en augmentant la section de la chambre pour maintenir une poussée conforme à la spécification (180 kN). Les flux thermiques mesurés sur le CDWRE sont maximaux près de la paroi d'injection alors que pour le moteur conventionnel, le maximum est situé dans le col géométrique [62]. L'augmentation des flux thermiques sur le plan d'injection peut accélérer le changement de phase de  $O_2$  liquide pour faciliter le mélange gazeux des ergols. De manière générale, il est montré que le CDWRE donne une meilleure poussée que le moteur conventionnel pour une même pression dans la chambre. Cette différence peut dans certains cas être très légère mais l'intérêt du CDWRE réside dans l'utilisation d'une plus faible pression d'alimentation pour maintenir la même pression dans la chambre. Des travaux complémentaires [75] utilisant le prototype de la Figure 2.12 permettent d'obtenir un régime de RD pour une grande variété de mélange. Les écarts entre les vitesses D (par rapport aux gaz frais) et  $D_{\rm CJ}$  varient de 2-15%. L'allumage du moteur en Figure 2.12 est aussi abordé. Une expérience est conduite avec une pression ambiante de 6 kPa. L'absence d'un col géométrique pour le CDWRE peut représenter une difficulté pour l'allumage par l'absence d'une contre-pression. Les conditions d'injection sont testées pour caractériser l'allumage en conditions riche et pauvre. L'intervalle de richesse de 0,5-1,7 est acceptable pour stabiliser une détonation avec une faible quantité d'énergie initiale (moins d'1 J).

Finalement, cette collaboration a permis de concevoir un démonstrateur avec  $d_{c,\text{int}} = 80 \text{ mm}$ ,

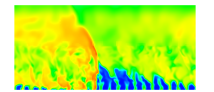

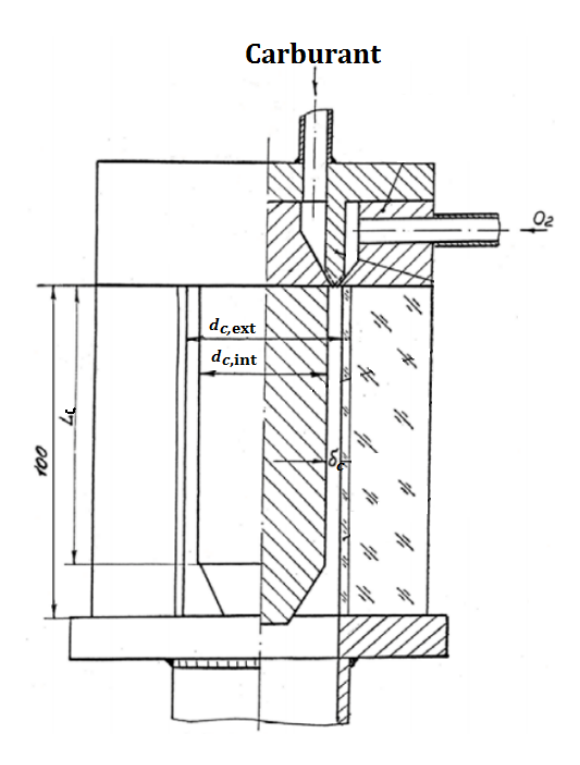

Figure 2.12 – Premier concept de RDE du LIH repris par MBDA, adapté de [62].

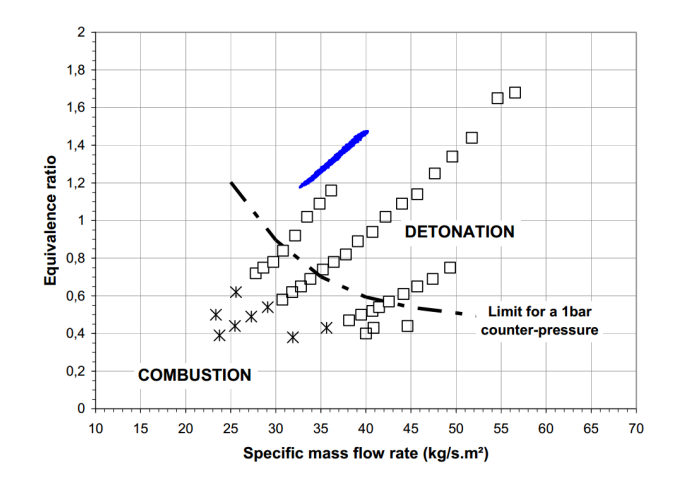

Figure 2.13 – Domaine de stabilité pour la RD en fonction de la richesse et du flux de masse extrait de Le Naour et al. [63].

 $d_{c,ext} = 100$  mm,  $L_c = 90$  mm dont le schéma est donné en Figure 2.14a. La modularité du démonstrateur doit permettre de tester différents mélanges sous formes liquide et gazeuse ainsi que la vectorisation de poussée pour changer localement le débit injecté. Pour le mélange  $\text{H}_2-\text{O}_2$ , la pression d'injection visée est 1-1,5 MPa pour un flux de masse de [33;40] kg/(s·m<sup>2</sup>). La pression moyenne dans la chambre est attendue autour de 0,5 MPa. Les essais de ce moteur, dont la couronne d'injection est présentée en Figure 2.14b, sont prévues pour durer de 0.5 à 3s. L'injecteur annulaire est en fait composé de 190 éléments d'injection, eux-mêmes composés de trois trous d'alimentation dont les directions d'injection sont données sur la Figure 2.14a.

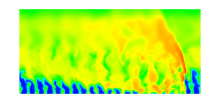

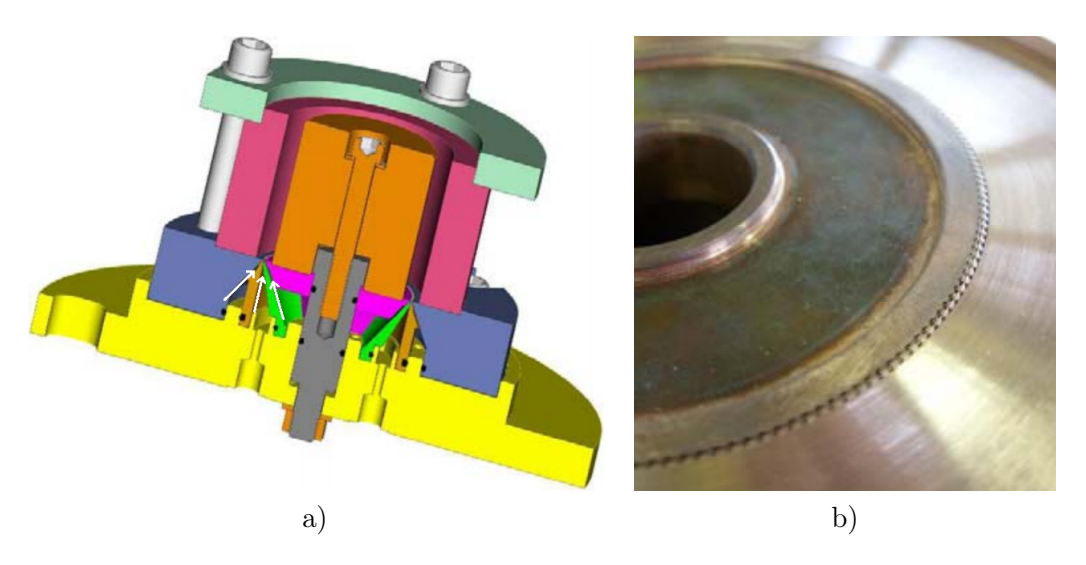

Figure 2.14 – Conception du démonstrateur de MBDA. a) Plan du démonstrateur composé d'éléments d'injection à trois trous impactants, adapté de Le Naour et al. [63]. b) Photographie de la paroi d'injection composée des trois couronnes, extraite de Falempin et al. [76].

Les résultats des essais sont publiés par Le Naour et al. [63]. Les richesses et débits injectés sont indiqués par les points bleus sur la Figure 2.13. Il est observé que plusieurs ondes sont présentes en même temps dans le RDE, comme l'indique la Figure 2.15 présentant les vitesses de propagation  $V_D$  évaluées selon la formule  $V_D = (\pi d_{c,\text{mov}} f)/n_D$ .  $d_{c,\text{mov}}$  est le diamètre moyen du RDE, f est la fréquence de passage des ondes obtenue par transformée de Fourier et  $n_D$ est le nombre d'ondes circulant dans le RDE. Deux régimes de propagation sont établis avec deux et trois ondes. Pour chacun de ces régimes, la vitesse  $D$  correspond assez bien à  $D_{\text{CJ}}$  à  $3\%$  près. La vitesse  $D_{\text{CJ}}$  est estimée selon les conditions d'injection.

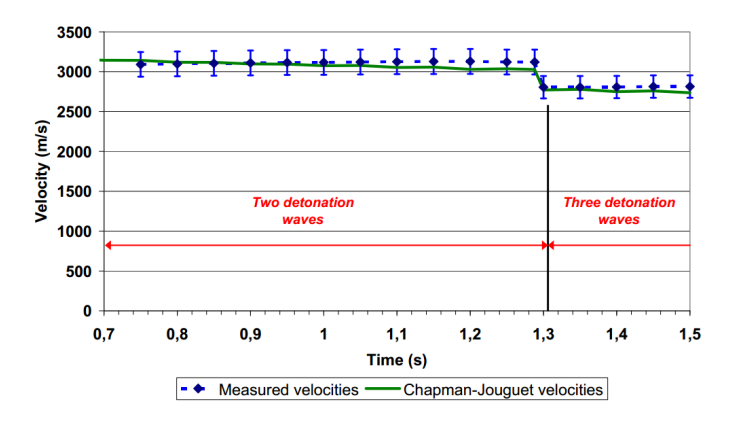

Figure 2.15 – Comparaison des vitesses de RD mesurées avec celles évaluées par la théorie CJ, extraite de Le Naour et al. [63].

Bykovskii et al. [2] ont fait une synthèse des études concernant des chambres annulaires pour la propulsion avec différents mélanges combustible-O2. Elles utilisent un injecteur axial composé de deux séries de trous pour des injections séparées. Le fonctionnement est parfois instable car des ondes peuvent se déclencher avec des sens de propagation opposés. Toutefois, la structure des écoulements est semblable à la structure typique pour une RD, comme le

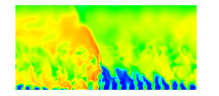

montre la photo en Figure 2.16, où plusieurs passages de RD dans un mélange  $C_3H_8 - O_2$ sont enregistrés. Les mélanges utilisés permettent d'obtenir une vitesse de détonation comprise entre 80% et 95% de la vitesse  $D_{CJ}$  du mélange correspondant (le mélange H<sub>2</sub> – O<sub>2</sub> n'est pas étudié). Cet écart de vitesse est supposé provenir du défaut de la qualité du mélange et de sa consommation prématurée par déflagration. La courbure induite sur le front des détonations peut aussi expliquer cette différence de vitesse par rapport au front plan d'une détonation CJ. Généralement, le régime de propagation stable est obtenue pour des grands rapports  $p_{\text{ini,oxv}}/p_{\text{c}}$ et  $p_{\text{inj,comb}}/p_c$ , avec  $p_{\text{inj,oxy}}$  et  $p_{\text{inj,comb}}$ , les pressions d'alimentation en oxydant et combustible, et  $p_c$ , la pression dans la chambre. Les valeurs limites de ces rapports sont proches de 2-3 pour des diamètres nominaux de 40 à 100 mm. Pour des diamètres plus grands, ce rapport critique diminue jusqu'à 1,2 [77]. La vitesse des RD varie dans un très large intervalle de 1200-2400 m/s pour 1 à 4 fronts. La pression moyenne dans la chambre varie dans l'intervalle 0,012-0,4 MPa. Les auteurs précisent que des bonnes conditions de mélange sont difficiles à obtenir. Pour aider à la formation du mélange, un combustible « actif » (prémélange  $O_2$ -combustible) est injecté à la place du combustible seul.

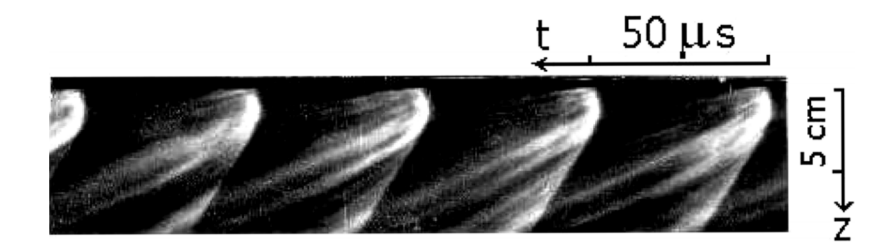

FIGURE 2.16 – Enregistrement de la propagation d'une RD dans un mélange  $C_3H_8 - O_2$ , extrait de Bykovskii et al. [77].

A la suite de l'établissement du modèle mathématique développé dans [78] pour calculer la RD dans un mélange stœchiométrique  $H_2 - O_2$ , Bykovskii et al. [64] proposent d'étudier expérimentalement le fonctionnement d'une chambre annulaire de 4 cm de diamètre alimentée par un tel mélange avec  $\delta_c = 5$  mm. La longueur du cylindre extérieur de la chambre est de 10 cm et la longueur du cylindre intérieur varie en prenant les valeurs 8,7, 4 et 2 cm. Parfois, un cône est placé en sortie pour créer une variation de la section annulaire. L'injection axiale est composée d'une unique couronne d'injection. Cette couronne se décompose en une série de trous de H2, placés près de la paroi extérieure, directement orientés vers une série de trous de O2. Les trous sont distribués uniformément sur toute la surface d'injection. Les tubes sont orientés à 30˚par rapport à la paroi cylindrique de la chambre et par rapport au plan transversal de la chambre. La RD est générée par un dispositif tangentiel à la chambre, ce qui oriente sa propagation selon le sens de l'injection de H2. Dans cette chambre de 4 cm de diamètre, deux RD se propagent avec des vitesses allant de 1,92 à 2,51 km/s.

Si on change les connexions des réservoirs et qu'on injecte  $O_2$  depuis le cylindre extérieur, alors pour une injection stœchiométrique, on obtient une vitesse de propagation plus faible de 10% qu'avec H<sup>2</sup> à l'extérieur. La hauteur de la RD lors des essais atteint 10-12 mm. La première moitié du front de la RD subit une forte inclinaison par rapport à la paroi d'injection. En fait, cette première partie serait plutôt un choc attaché au pied de la RD et qui se propage dans une couche de gaz frais dont le niveau de mélange n'est pas suffisant pour entretenir la RD. La RD se propage dans la partie supérieure, là où le mélange a eu le temps de se former. Une partie du mélange qui n'est pas brûlé par le front principal peut être consommée plus haut,

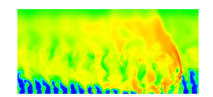

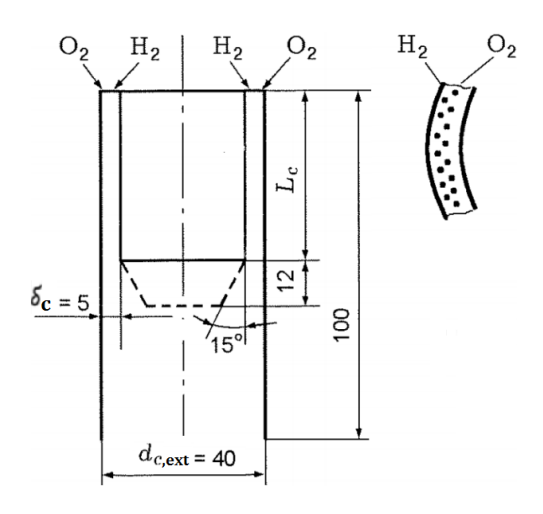

FIGURE 2.17 – Schéma du RDE de Bykovskii et al. alimenté par un mélange  $\rm H_{2} − \rm O_{2}$ injecté par des trous, adapté de [64].

en passant par le choc oblique attaché au sommet de la RD. La vitesse de l'écoulement devant la RD proche de la surface de contact entre les gaz frais et les gaz brûlés atteint 900 m/s. Le ratio  $h_D/l_p$  atteint environ 0,2 pour ce mélange. La formule  $h_D = 12 \pm 5\lambda$ , avec  $\lambda$  la taille de la cellule de détonation, est établie et vérifiée avec les résultats expérimentaux. Dans cette formule, λ doit être évaluée avec la pression moyenne dans la chambre et pour un mélange stœchiométrique. Cette formule permet de prévoir la hauteur de la RD mais pas le nombre de cellules dans la hauteur car la pression devant la RD ne correspond pas à la pression moyenne dans la chambre mais à environ un tiers de cette pression moyenne. Finalement, la Figure 2.18 propose un bilan des mesures  $D/D_{CJ}$  et montre que ce rapport est quasi-constant pour les différents tests et vaut entre 0,7 et 0,9. Les raisons invoquées pour expliquer cet écart sont un mélange imparfait, une combustion partielle du mélange frais, la courbure du front de la RD et une hauteur de la couche de mélange frais proche de la hauteur critique.

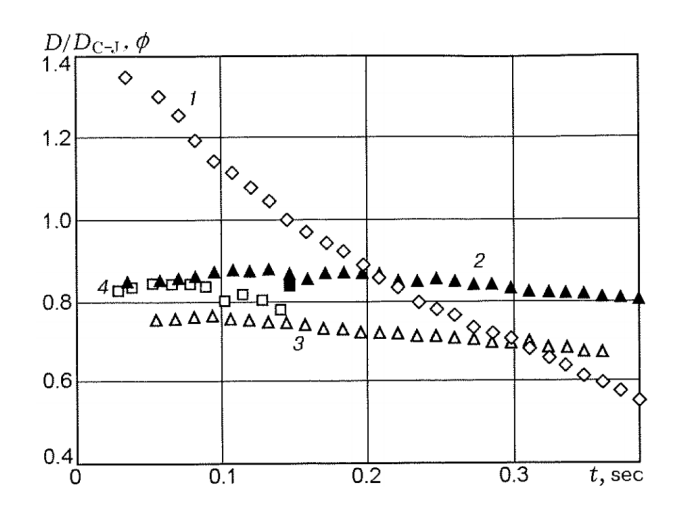

FIGURE 2.18 – Évolution de la richesse injectée et du rapport  $D/D_{\text{CJ}}$  au cours du temps pour différents tests, extraite de Bykovskii et al. [64]. La série (1) représente les variations de richesse pour les séries (2) et (4). La série (3) est obtenue pour une richesse proche de 1.

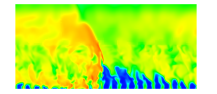

Canteins [35] étudie un RDE alimenté par deux fentes annulaires pour le mélange combustible-O2. Les fentes ont des largeurs de 0,2 mm et sont orientés à 90˚l'une de l'autre pour produire un impact des jets et les diriger selon l'axe du RDE. Les dimensions du moteur sont  $d_{c,int}$  et  $d_{c,ext}$  variant respectivement dans les intervalles [93 mm; 95 mm] et [100 mm; 104 mm], avec  $\delta_c$  prenant les valeurs 2,5, 3,5 ou 5,5 mm et  $L_c = 47.5$  mm. Le schéma du moteur est présenté en Figure 2.19. Un volume intermédiaire est introduit avant les fentes pour répartir uniformément les ergols selon toute la circonférence et assurer la continuité de la couche de mélange frais. La détonation est initiée selon un sens prédéfini par un tube tangent à la chambre annulaire. Il contient une spirale de Schelkin dont le diamètre est supérieur au diamètre critique de transmission de la détonation dans la chambre. Les résultats principaux de cette étude sont les suivants.

- Une grande gamme de débit, variant de 10 à 35 g/s, et de pression, variant de  $0.05 \text{ MPa}$ à 0,35 MPa, ont été testés et ont permis de créer une RD.
- Le mode de propagation présente plusieurs fronts (entre 3 et 10) qui se propagent dans les deux sens. Les pics de pression des RD varient entre 0,2 et 0,65 MPa.
- La vitesse de propagation connait un déficit de  $50\%$  par rapport à la vitesse  $D_{C,J}$  du mélange frais.
- En plus des hétérogénéités de mélange, les raisons des faibles niveaux de pression et de vitesse peuvent être expliquées par un débit trop faible pour reformer la couche de mélange frais.

Une solution est proposée pour améliorer la formation du mélange : injecter un prémélange pauvre dans le tube d'oxydant tout en gardant une injection normale dans le tube de combustible. On peut ainsi mieux homogénéiser l'écoulement avant l'arrivée de la RD. La richesse du prémélange pauvre doit être contrôlée pour ne pas produire une remontée de la RD dans le tube d'oxydant.

# 2.3.2 Maquettes de RDE à injection radiale

Bykovskii et al. [65] proposent une configuration où l'injection séparée des ergols se fait de façon radiale selon deux architectures : i) injection des ergols depuis la paroi extérieure et éjection des gaz brûlés vers l'intérieur (voir la Figure 2.20a), ii) injection depuis la paroi intérieure et éjection vers l'extérieur (voir la Figure 2.20b). Le rapport des masses injectées  $O_2/H_2$  respecte la stœchiométrie. Le diamètre d'injection de la chambre à injection extérieure est 80 mm avec un diamètre d'éjection variable. L'inclinaison du choc attaché au sommet de la RD est plus importante qu'en situation d'une chambre cylindrique. En effet, à une vitesse angulaire donnée, la distance parcourue par le choc diminue à mesure qu'on s'éloigne de la surface d'injection. Le régime supersonique est atteint lorsque les gaz brûlés sont éjectés en dehors de la chambre. Si on diminue le diamètre du cylindre sur lequel se trouve la surface d'éjection, alors on diminue la vitesse des RD. Cette vitesse reste néanmoins proche de la vitesse CJ. D'après les auteurs, ce type de chambre est plus apte à maintenir la RD qu'une chambre annulaire classique. En effet, en faisant varier le diamètre du cylindre où a lieu l'éjection, on bénéficie de l'effet du rapport de section  $S_{\text{int}}/S_{\text{ext}}$  pour stabiliser la RD. Cette configuration peut être associée à une chambre cylindrique avec un col géométrique.

Pour la chambre à injection intérieure, le diamètre d'injection est de 20 mm et le diamètre d'éjection de 80 mm. La RD ne peut pas être entretenue si le combustible est du méthane. Avec

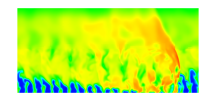

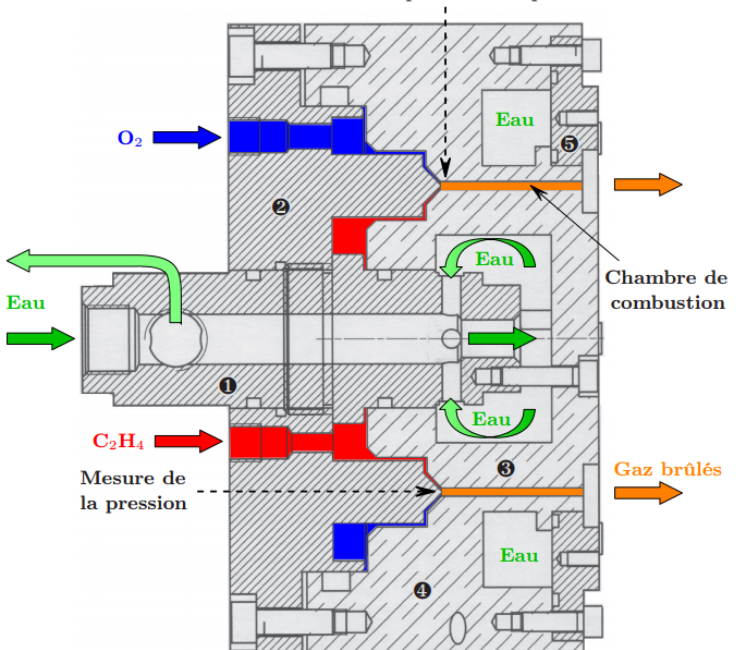

Mesure de la température de paroi

Figure 2.19 – Coupe axiale du RDE alimenté par fentes utilisé par Canteins, extraite de [35].

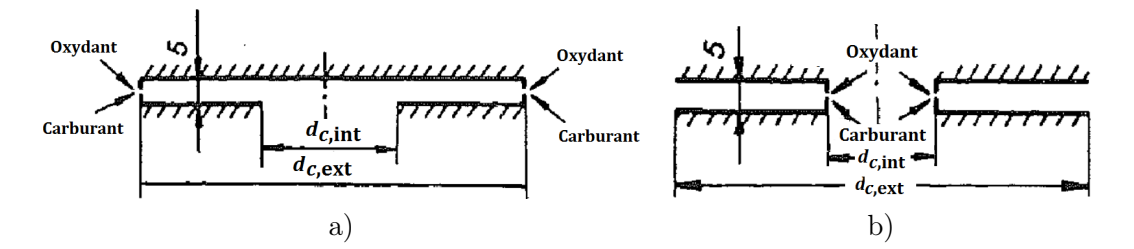

Figure 2.20 – Schémas des RDE avec injection radiale depuis l'extérieur en a) et avec injection radiale depuis l'intérieur en b), adaptés de Bykovskii et al. [65].

d'autres combustibles plus énergétiques comme H2, il faut faire varier la richesse autour de 1 pour stabiliser la propagation. Augmenter le débit de combustible provoque une diminution du nombre de fronts. Les vitesses des ondes observées sont dans l'intervalle 800-1300 m/s. Les auteurs estiment qu'il s'agit en réalité d'un régime de combustion intensifiée par chocs transverses et non pas de vraies détonations transverses. De façon générale, la stabilisation du régime de propagation est plus difficile à obtenir pour cette configuration de chambre. De plus, l'étude par Bykovskii et Vedernikov [79] montre l'existence d'un régime d'ondes pulsées radiales pour ce type de chambre. Deux cas de propagation peuvent être obtenus et sont schématisés sur la Figure 2.21 :

1. Dans le premier cas (Figure 2.21a à c), une zone de mélange frais se forme à partir du cylindre intérieur (Figure 2.21a). Le mélange remplit la chambre en repoussant les gaz brûlés vers la sortie de la chambre. Après un temps nécessaire pour la formation d'un bon mélange, ce mélange peut détoner suite au contact avec les gaz brûlés et une détonation se propage depuis l'extérieur (trait foncé sur la Figure 2.21b). Dans ce premier cas, la

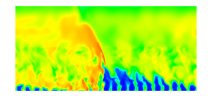

détonation se propage uniformément sur toute la circonférence et va jusqu'au cylindre central.

2. Dans le deuxième cas (Figure 2.21d à f), la détonation peut se propager de façon inégale le long de la surface en trait plein. Un découplage choc/flamme peut avoir lieu si localement le mélange n'est pas suffisamment homogène (Figure 2.21d). Dans la partie inférieure de la chambre, la détonation arrive jusqu'à la paroi et provoque la création de deux fronts symétriquement opposés (Figure 2.21e) qui se propagent en sens opposés dans la couche de mélange restant dans la partie supérieure de la chambre (Figure 2.21f).

Ces deux régimes laissent ensuite place au retour d'une surface de combustion près du cylindre intérieur de la chambre.

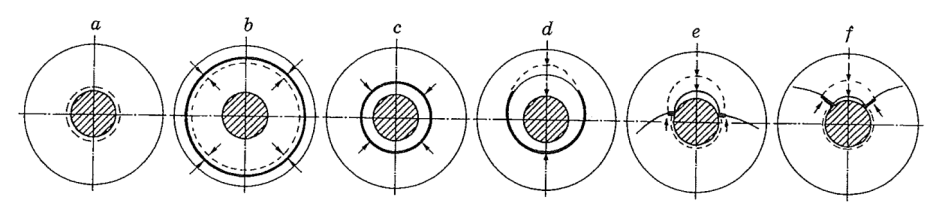

Figure 2.21 – Illustrations des deux régimes de propagation d'une détonation dans une chambre radiale à injection intérieure. Régime 1 de a à c et régime 2 de d à f, extraites de Bykovskii et al. [79].

Toujours pour la chambre à injection intérieure, une autre configuration est étudiée par Bykovskii et al. [80]. L'injecteur est constitué de 30 paires de trous rectangulaires  $(0.3 \times 0.25 \text{ mm}^2)$ et  $0.3 \times 0.5$  mm<sup>2</sup>) avec un impact à 60<sup>°</sup> des directions d'injection. De plus, chacun des motifs d'injection est orienté à 45˚par rapport à la ligne moyenne d'injection, ce qui permet, d'après les auteurs, d'assurer un mélange de bonne qualité. Un régime de détonation est obtenu dans un intervalle assez étroit de pression dans la chambre, à savoir 0,03-0,06 MPa. Entre quatre et cinq paires de fronts qui se propagent en sens opposés sont observés dans la chambre et la Figure 2.22 décrit leur schéma de propagation. Dès que les fronts entrent en collision, le mélange frais est de nouveau réinjecté entre les points de collision. L'épaisseur de la couche formée est suffisante pour maintenir ce régime particulier. La fréquence des collisions est d'environ 90 kHz. Le passage de cinq à quatre paires de fronts est observé lorsque le débit diminue. La pression diminue également en conséquence. L'expérience ne permet pas d'expliquer pourquoi la détonation ne se maintient pas en dehors de l'intervalle de pression 0,03-0,06 MPa. Il semble que l'injection supersonique fasse intervenir un réseau d'ondes de choc qui permet de stabiliser la détonation pour ce régime très particulier.

# 2.3.3 Maquettes de RDE avec injection mixte radiale/axiale

Bykovskii et al. [81] proposent une chambre annulaire ( $\delta_c = 5$  mm) alimentée de façon axiale avec du O<sup>2</sup> par une fente de 0,2 mm de largeur, alors que le combustible (acétylène) est introduit par des trous répartis uniformément sur la circonférence de la paroi intérieure. La chambre peut être assemblée de différentes pièces représentant les parois intérieure et extérieure. L'originalité de cette chambre est la possibilité de placer l'injecteur d'acétylène à différentes distances de 1 à 200 mm du plan d'injection de  $O<sub>2</sub>$  (voir la Figure 2.23). Deux sorties de chambre sont comparées : cylindrique et divergente grâce à un cône interne avec un demi-angle de 8,5˚.

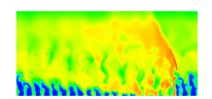

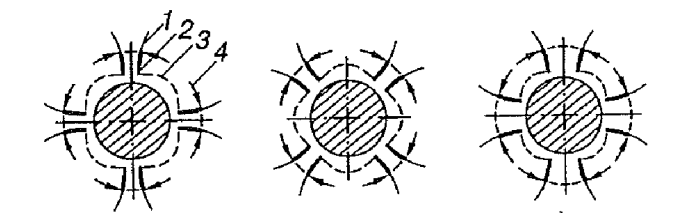

Figure 2.22 – Illustration des collisions des ondes observées dans le cas d'une chambre à injection intérieure, extraite de Bykovskii et al. [80] : 1 - choc oblique ; 2 - détonation ; 3 déflagration ; 4 : directions de propagation.

Pour le premier cas étudié, l'injection d'acétylène est située à 1 mm de celle de  $O_2$ . Par rapport à [53] (voir la Figure 2.11) où le mélange est injecté axialement, un mélange favorable à la RD se produit sur une longueur plus importante. La hauteur du front de la détonation est par conséquent réduite ( $h_D \approx 60\lambda$ ). Le rapport  $h_D/l_p$  est d'environ 1/10. Avec  $d_{c,ext} = 40$  mm, on obtient un front de RD qui se propage à 2000-2150 m/s. Avec  $d_{c,ext} = 100$  mm, on obtient trois fronts avec des vitesses du même ordre de grandeur, ce qui est compréhensible vu que la circonférence est multipliée par 2,5. Il est estimé, grâce à la déduction des lignes de courant d'après la forme du front des RD, que 80-85% de mélange injecté passe réellement par la RD. Le reste est brûlé par déflagration. D'après un modèle de détonation se propageant dans un mélange partiel, il est estimé qu'environ 90 à 94% du mélange passant par le front de la RD est composé de gaz frais. Un régime établi est obtenu pour un temps plus long que dans [53]. Il faut environ 25 périodes, soit 1,3 ms, contre 5-10 révolutions auparavant.

Pour le deuxième cas étudié, l'injection d'acétylène est située à 50 mm de l'injection de O2. La vitesse moyenne de  $O_2$  est subsonique (23-26 m/s) au passage de l'injection du combustible. La zone de mélange est plus étendue en temps et en espace. De fortes instabilités se développent dans la chambre. L'origine de ces perturbations peut être liée au fait que la couche de mélange se retrouve suspendue dans le canal car elle se forme en aval de la paroi d'injection de O2.

Pour le troisième cas étudié, l'injection d'acétylène est décalée de 200 mm avec un angle de divergence de la paroi interne de 8,5˚vers l'intérieur sur une longueur de 100 mm. Les instabilités sont également très fortes pour cette configuration. La vitesse de la RD varie beaucoup entre 1000 et 2000 m/s.

D'autres études présentées par Bykovskii et al. [66, 67] mettent en avant des essais avec le couple H<sup>2</sup> − O<sup>2</sup> pour la maquette schématisée sur la Figure 2.24. O<sup>2</sup> est injecté axialement par une fente de largeur 1,75 mm. H<sup>2</sup> est injecté à 45˚de l'axe par une série de trous répartis uniformément sur la circonférence intérieure de la chambre. Pendant les tests, les débits évoluent de 97,2 à 17 g/s pour  $O_2$  et de 6,6 à 3,1 g/s pour H<sub>2</sub>. Le débit de  $O_2$  mesuré au niveau de la fente est en moyenne de 58 g/s lorsque la RD est active dans la chambre. Une seule RD est visible et sa vitesse évolue entre 1570 et 1760 m/s. L'écart avec  $D_{\rm CJ}$  peut être expliqué par le défaut de mélange et la divergence du canal.

La vitesse normale du mélange frais devant la RD est d'environ 360 m/s. La pression devant la RD est environ 2 à 3 fois plus faible que la pression moyenne dans la chambre. La hauteur totale du front représente la moitié de la longueur  $L_c$  de la chambre. Derrière la RD, l'écoulement axial reste subsonique avec une vitesse de 200 m/s. Une analogie est faite pour comparer l'action de la RD à celle d'une pompe qui augmente la contre-pression dans l'injecteur tandis que la détente qui suit la RD a plutôt un effet d'aspiration.

Kindracki et al. [82] étudient le fonctionnement de deux RDE (petite et grande maquettes)

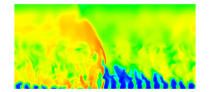

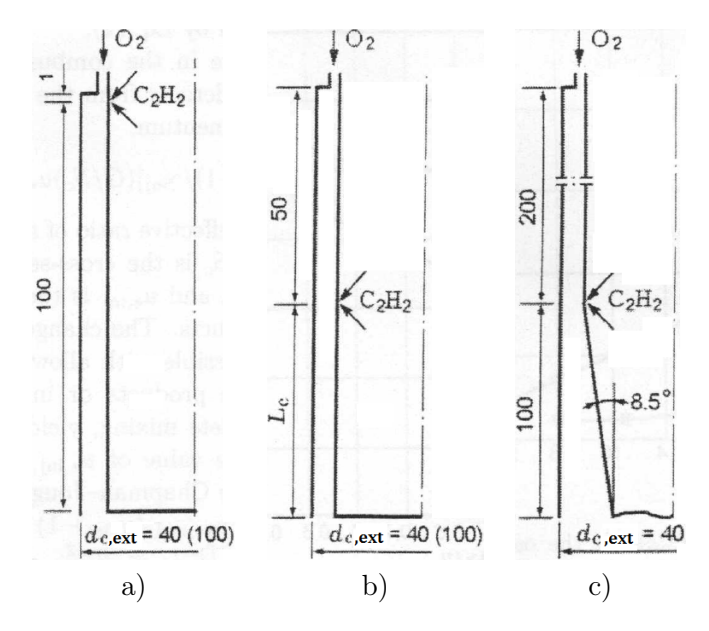

Figure 2.23 – Schémas des RDE à injection mixte axiale pour l'oxydant et radiale pour le combustible, adaptés de Bykovskii et al. [81]. L'injection de combustible est placée à 1 mm a), 50 mm b) et 200 mm c) du plan d'injection de l'oxydant.

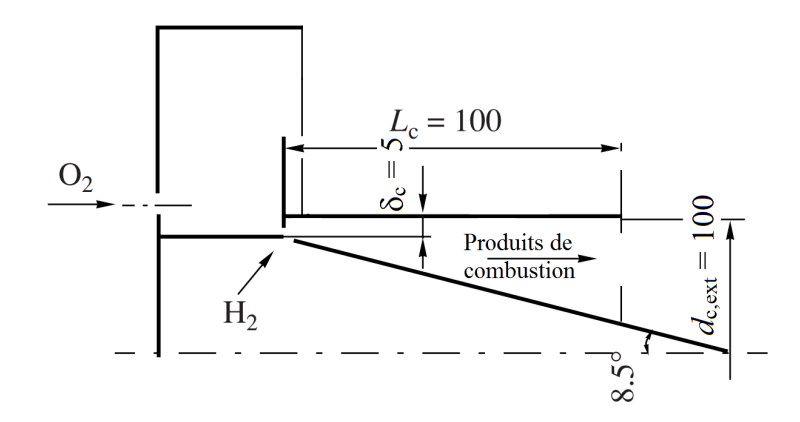

FIGURE 2.24 – Schéma du RDE à injection mixte axiale pour  $O_2$  et radiale pour  $H_2$ , adapté de Bykovskii et al. [66]. L'injection de  $\rm H_2$  est placée à  $0.5$  mm de celle de  $\rm O_2$  et est orientée à  $45\,^\circ$  .

alimentés par des mélanges combustible-O2, dont un schéma est donné en Figure 2.25. Pour le petit moteur, les dimensions sont  $d_{c,int} = 38$  mm et  $L_c$  variant dans l'intervalle 23-50 mm. Le combustible est injecté depuis la paroi cylindrique intérieure par des trous de diamètres compris entre  $0.7$  mm et 1 mm tandis que  $O_2$  est injecté par une fente dont la taille est réglable entre 0,5 mm et 1 mm. Avec ces dimensions, les auteurs souhaitent maintenir un régime d'injection sonique pour les deux ergols. Pour un mélange riche propane- $O<sub>2</sub>$  avec une pression initiale de 0,1 MPa, un signal de pression est enregistré sur la paroi cylindrique extérieure du petit moteur et donné en Figure 2.26. On observe assez clairement les pics suivis de détentes qui témoignent du passage de la RD au niveau du capteur de pression. L'intensité des pics varie assez fortement entre 0,8 MPa et 1,6 MPa. Les raisons invoquées par les auteurs sont les variations de la qualité du mélange entre chaque passage qui influencent aussi la vitesse de

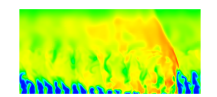

propagation. La propagation la plus stable est obtenue pour le mélange méthane-O<sup>2</sup> dont les débits respectifs sont 0,06 kg/s et 0,15 kg/s, produisant un écoulement à la richesse 1,65. Les performances expérimentales (poussée, ISP) sont jugées assez faibles par les auteurs mais permettent de définir des axes de recherche pour les améliorer.

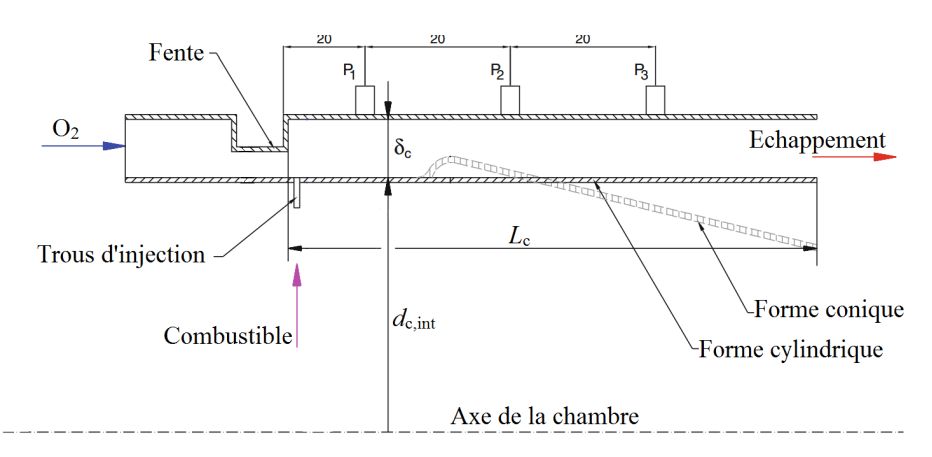

FIGURE  $2.25$  – Schéma du RDE de Kindracki et al. avec injection axiale de  $O_2$  et injection radiale de combustible, adapté de [82].

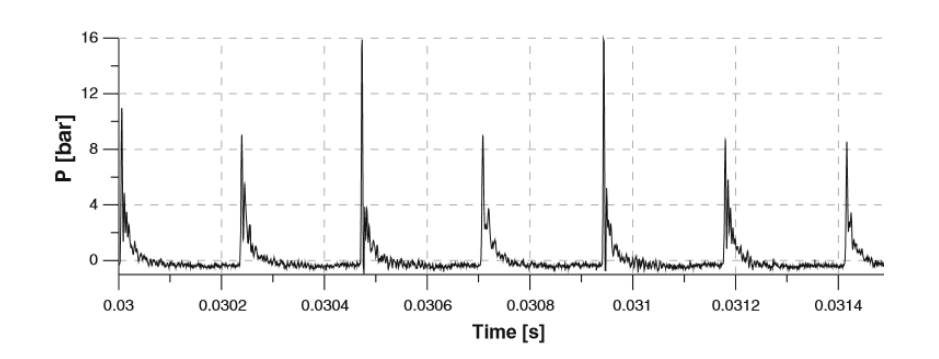

Figure 2.26 – Évolution de la pression à la paroi extérieure de la chambre de combustion pour un mélange propane-O2, extraite de Kindracki et al. [82].

Shank [72] insiste sur une conception modulaire du RDE. Il définit cinq variables critiques pour le fonctionnement du RDE : le type de l'oxydant, le type du combustible, l'injecteur d'oxydant, l'injecteur de combustible et la largeur de la chambre  $\delta_c$ . Ces cinq variables doivent être changées indépendamment des autres pour pouvoir réaliser une grande diversité de tests. Pour l'injecteur, il est envisagé de produire des jets impactants pour que la turbulence aide à former le meilleur mélange possible. L'oxydant est injecté radialement depuis la paroi cylindrique extérieure et le combustible est injecté axialement. Un exemple est donné en Figure 2.27 avec les paramètres géométriques suivants pour le mélange  $H_2 - O_2$  : une fente de 0,32 cm pour O2, 80 trous de 0,25 cm disposés régulièrement selon un diamètre d'injection de 15,14 cm pour H<sub>2</sub> (visible en Figure 2.28) et  $\delta_c = 0.76$  cm. Pour ce concept, la RD arrive à se propager mais avec des vitesses inférieures à  $D_{\text{CJ}}$ . Les moyens d'observations utilisés permettent surtout d'illustrer les fonctionnements instables et indésirables du RDE. D'une part, on observe un changement de sens lors de la propagation de la RD comme le montrent les photos du front. D'autre part, l'allumage du moteur peut produire, comme l'avaient constaté Nicholls et

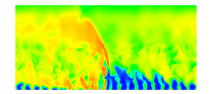

Cullen [60], deux RD qui se propagent simultanément en sens opposés jusqu'à leur collision. Pour éviter ces deux modes, une bonne conception de l'injecteur est nécessaire pour produire un mélange optimal et pour assurer un unique sens de propagation de la RD.

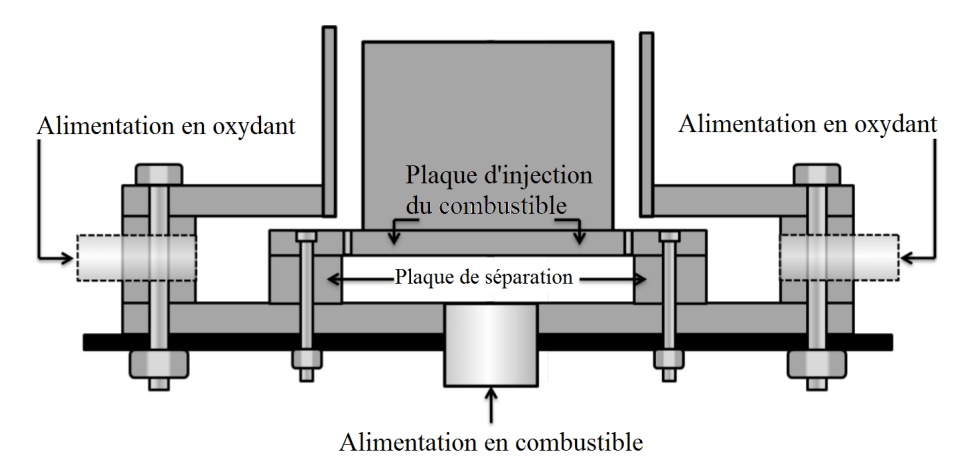

FIGURE 2.27 – Schéma du RDE de Shank avec injection axiale de H<sub>2</sub> et injection radiale de O2, adapté de [72].

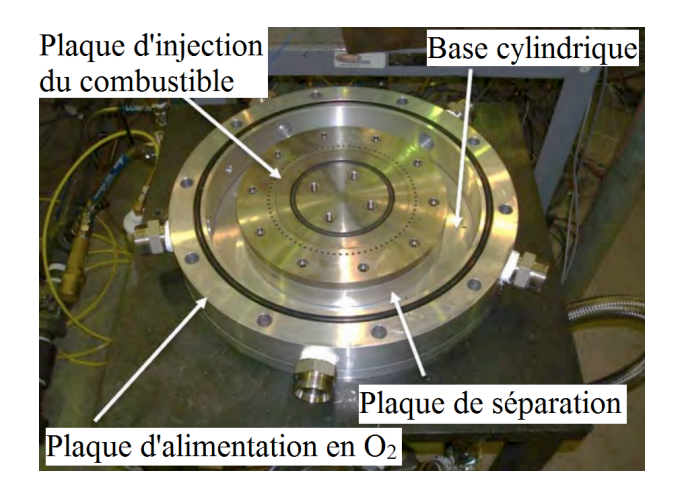

Figure 2.28 – Photo du montage du RDE expérimental de Shank, adaptée de [72]

# 2.3.4 Maquettes de RDE avec injections swirlées

Dans le but de favoriser un sens de propagation de la RD, le RDE à injection swirlée a été développé par Braun et al. [68]. Pour les auteurs, plusieurs problèmes se posent quant à la réalisation du RDE : injecter suffisamment vite, mélanger suffisamment vite et empêcher l'auto-allumage du mélange par transfert thermique. Le modèle original présenté ici permet de tester une injection swirlée censée favoriser le mélange du combustible et de l'oxydant. Deux configurations sont proposées respectivement avec injection swirlée de combustible ou d'oxydant. Le but de l'injection swirlée est de soutenir la détonation en créant un sens privilégié de propagation grâce au swirl.

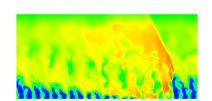

#### Injection de combustible swirlée

Pour ce type d'injection, le mélange et l'allumage se déroulent dans la même chambre. Le combustible est injecté depuis la paroi cylindrique intérieure de la chambre et l'oxydant depuis la paroi cylindrique extérieure. On initie un processus de remplissage puis la RD est créée avant que le mélange ne remplisse toute la chambre (voir Figure 2.29a). Une fois que la RD part, on remplit de nouveau la chambre avant que la RD n'accomplisse une seconde rotation (voir Figure 2.29b). Pour optimiser le remplissage, il est nécessaire de disposer de plusieurs injecteurs (1 à 10) bien répartis sur la circonférence de la chambre mais pas trop nombreux car le timing devient difficile à régler. Dans les expériences, entre 1 et 4 injecteurs espacés de 90˚sont utilisés. Les différents paramètres choisis pour le modèle sont les suivants :  $d_{c,\rm ext} = 24.1 \, \, {\rm cm}, \, \delta_c = 1.27 \, \, {\rm cm}, \, L_c = 6.99 \, \, {\rm cm}, \, S_{\rm inj, exp} = 0.62 \, \, {\rm cm}^2, \, S_{\rm inj, comb} = 0.9 \, \, {\rm cm}^2.$ 

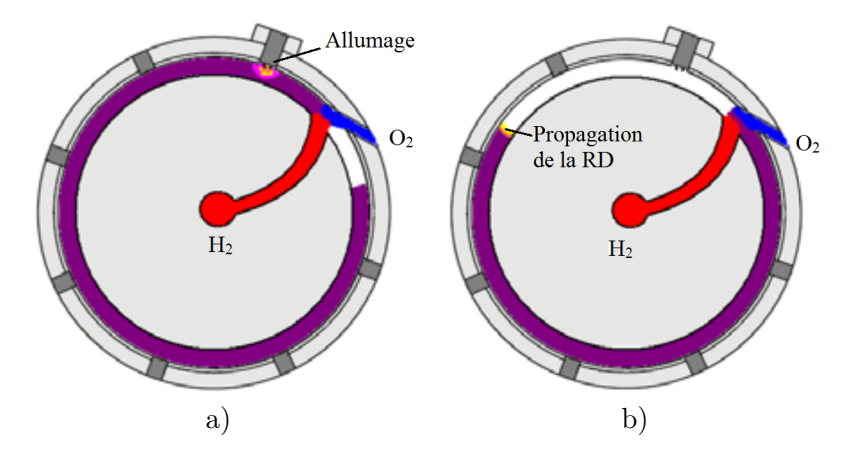

Figure 2.29 – Schéma du RDE à injection de combustible swirlée de Braun et al., adapté de [68]. a) Allumage avant la fin du remplissage total. b) Propagation de la RD.

Deux tests sont réalisés, l'un avec H<sup>2</sup> et l'autre avec du propane. Avec du propane, lorsque l'allumage se produit trop longtemps après le remplissage de la chambre, deux RD se créent et se propagent en sens inverses. Elles finissent par se neutraliser à l'opposé du point l'allumage. En réglant l'allumage, on réussit à créer une seule RD mais le régime permanent ne s'établit pas. La combustion passe dans un régime de déflagration. Pour les tests faisant intervenir  $H_2$ , la pression d'alimentation de H<sup>2</sup> est de 1 MPa et pour O2, elle est de 3,45 MPa. On enregistre entre 2 et 3 tours de détonation et on observe une meilleure propagation qu'avec le propane. L'écart entre la vitesse mesurée et la vitesse CJ est inférieur à 5% pour certains capteurs. La vitesse se réduit peu à peu lorsque l'onde passe au niveau des injecteurs. Il est supposé que la RD interrompt trop longtemps les injections, ce qui la fait s'atténuer et disparaître. Ce moteur montre donc une incapacité à maintenir la RD dans de bonnes conditions.

#### Injection d'oxydant swirlée

Le moteur de ce type est plus petit pour mieux stabiliser la RD et réduire les pertes de pression. Il introduit deux étages suivant l'axe : une chambre dite de mélange pour faire se rencontrer  $O_2$  et  $H_2$ , et une chambre annulaire pour la RD.  $O_2$  est injecté via une vanne à sept entrées swirlées qui est donnée en Figure 2.30. L'injection de H<sup>2</sup> génère moins de pertes de pression que pour le modèle précédent car on l'injecte par une fente axiale et non plus par des petites orifices. Cet arrangement produit un meilleur mélange car on réalise la rencontre des

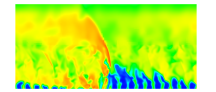

ergols dans une chambre intermédiaire avant la chambre de combustion. Pour tirer parti de cet avantage, il faut garder le processus de mélange en dehors de la chambre de combustion le plus longtemps possible. Pour assurer la sécurité, un thermocouple est placé dans la chambre de mélange pour indiquer si une combustion a lieu. Les caractéristique de la chambre pour la RD sont les suivantes :  $d_{c,\text{int}} = 7.87 \text{ cm}, d_{c,\text{ext}} = 8.76 \text{ cm}$  et  $L_c = 12.7 \text{ cm}$ . Le premier test est réalisé avec une injection de  $H_2$  à la pression de 0,345 MPa et une injection de  $O_2$  à 1,38 MPa. Pendant l'essai, les oscillations de pression diminuent rapidement et ne sont pas représentatives d'un profil classique de passage d'une RD suivie d'une détente. L'analyse fréquentielle du spectre de pression montre une fréquence dominante à 15,6 kHz, ce qui conduit à une vitesse de l'onde de 4083 m/s. Il y a donc plus d'une onde dans la chambre car cette vitesse est bien trop élevée par rapport à  $D_{\text{CJ}}$ . Le deuxième test est réalisé en doublant la pression de  $O_2$  à 2,76 MPa. On obtient une fréquence dominante légèrement plus faible que précédemment à 13,67 kHz. Le thermocouple qui permet de prévenir une inflammation dans la chambre de mélange montre une évolution de la température toujours croissante sans pour autant atteindre une forte valeur. La combustion n'est visiblement pas déclenchée. Cependant, cette augmentation indique probablement une incapacité du système de refroidissement à limiter l'échauffement du mélange. Cette étude permet de montrer que le swirl joue certainement un rôle stabilisateur pour le maintien de la RD dans la chambre.

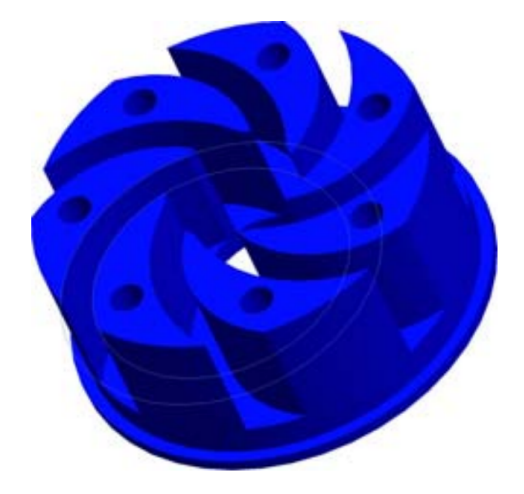

FIGURE  $2.30$  – Vanne d'injection swirlée de  $O_2$  dans la chambre de mélange du RDE de Braun et al., extraite de [68].

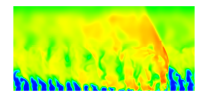

# Chapitre 3

# Etat de l'art des simulations numériques de la RD

Après les références sur le calcul d'une détonation, ce chapitre s'intéresse plus spécifiquement à la simulation d'une RD. D'abord, l'emploi des conditions de périodicité a rendu possibles les simulations sur un domaine 2D qui simplifient l'écoulement dans une chambre annulaire de RDE. Plusieurs thèmes sont abordés dans le but de préparer notre propre calcul d'une RD en 2D : les dimensions du domaine, le choix d'un schéma cinétique, les conditions aux limites et la condition initiale. Une sélection de résultats importants de ces calculs 2D est proposée. Enfin, on présente des calculs 3D qui permettent de simuler la propagation d'une RD avec une géométrie d'injection plus réaliste.

# 3.1 Simulation de la RD sur un domaine 2D

## 3.1.1 Principe de la démarche

La façon la plus directe de simuler la RD, serait de calculer l'écoulement réactif dans un RDE entier comme ceux présentés en section 2.3. On peut alors estimer le nombre de cellules  $N_{\text{cel}}$  nécessaire pour mailler le volume de la chambre de combustion annulaire  $\mathscr{V}_{\text{RDE}}$ . Ce nombre est défini par la formule :

$$
N_{\rm cel} = \frac{\mathcal{V}_{\rm RDE}}{\mathcal{V}_{\rm cel}} = \frac{\pi (d_{c,\rm ext}^2 - d_{c,\rm int}^2) L_c}{4\Delta^3} \tag{3.1}
$$

où  $d_{c,ext}$  et  $d_{c,int}$  sont les diamètres des parois cylindriques extérieures et intérieures de la chambre,  $L_c$  est la longueur axiale de la chambre et  $\Delta$  est la taille caractéristique d'une cellule (la longueur de son côté pour une maille cubique). En prenant des valeurs classiques pour les paramètres géométriques ( $d_{c,ext} = 110$  mm,  $d_{c,int} = 100$  mm,  $L_c = 100$  mm) et  $\Delta = 100$  µm, on obtient  $N_{\rm cel} \approx 84 \cdot 10^6$  cellules. Même si on augmente la taille de maille pour alléger le coût de calcul, au risque de perdre la précision de la résolution, il reste à mailler l'injecteur. Les dimensions des trous d'injection l'injecteur sont encore beaucoup plus petites et les conduites d'injection peuvent nécessiter un maillage encore plus fin que dans la chambre de combustion. Le maillage d'un tel moteur représente donc une contrainte importante pour la simulation d'un RDE entier.

Pour simplifier le calcul, on s'appuie sur la géométrie générique de la chambre annulaire d'un RDE ainsi que sur le caractère périodique du passage d'une RD dans la chambre. D'une

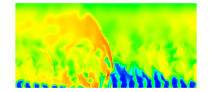

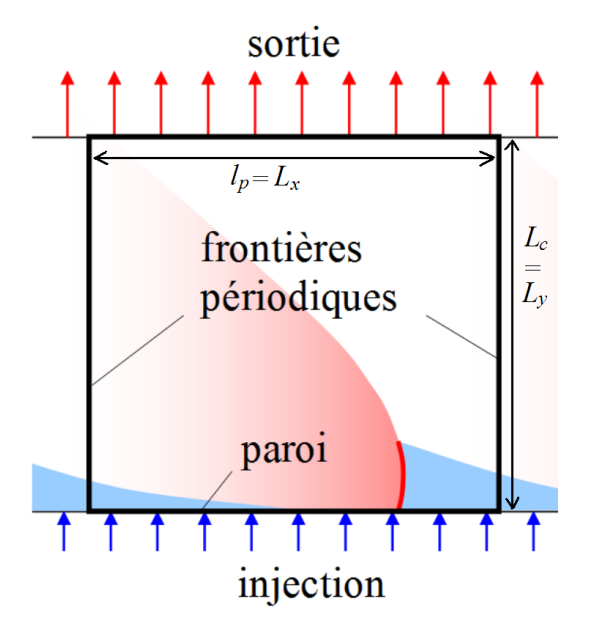

Figure 3.1 – Représentation 2D périodique du domaine de calcul de la chambre d'un RDE.

part, la largeur de la chambre annulaire  $\delta_c$  est faible devant les diamètres  $d_{c,ext}$  et  $d_{c,int}$ , d'autre part, on néglige les frottements aux parois. On peut donc ne pas tenir compte des non homogénéités de l'écoulement dans la direction radiale. Le cylindre représentant l'écoulement 3D avec deux RD en Figure 1 peut être déroulé et projeté sur un plan. Pour tenir compte du passage périodique d'une RD dans le domaine plan obtenu, des conditions de périodicité sont appliquées aux frontières perpendiculaires au plan d'injection comme on le montre sur la Figure 3.1. Cette approche utilisée pour le premier calcul 2D périodique d'une RD réalisé par Zhdan [8] est à la base de tous les calculs 2D actuels. On aborde dans les sections suivantes les différents thèmes nécessaires à la préparation d'un calcul 2D d'une RD avec le code CEDRE de l'ONERA, dans le but de vérifier son applicabilité pour ce genre de simulation. La propagation d'une RD en 2D dans un prémélange  $H_2 - O_2$  a été étudiée par Zhdan et al. [78], Davidenko et al. [1], Hayashi et al. [83], Yamada et al. [84, 42], Bykovskii et al. [64], Zhou et al. [85], Uemura et al. [86] et Eude et al. [87, 88, 33]. Le lecteur intéressé par la propagation 2D d'une RD dans un mélange H2−air peut se référer aux études de Hishida et al. [89], Schwer et Kailasanath [90], Yi et al. [34], Kindracki et al. [73], Uemura et al. [86], Paxson et al. [91] et Stoddard et al. [92].

# 3.1.2 Mise en place du calcul

### Conception du domaine de calcul

La forme adoptée pour le domaine de calcul est rectangulaire. Les deux longueurs à définir sont les suivantes.

• La longueur longitudinale (la direction de propagation de la RD selon  $x$ ) est notée  $L_x$ . Elle correspond à la distance  $l_p$  entre deux RD successives lorsqu'on considère une chambre annulaire de RDE entière. Cette longueur permet de définir la périodicité de la RD. Lors d'une propagation établie de  $n_D$  RD dans une chambre annulaire, la distance  $L_x$  peut être estimée par  $L_x = \frac{\pi d_c}{n_D}$  $\frac{\pi d_c}{n_D}$ , où  $d_c$  est le diamètre moyen de la chambre.

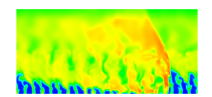

• La longueur transversale (selon y) est notée  $L_y$ . Elle peut être assimilée à la longueur  $L_c$  de la chambre annulaire du RDE. Son évaluation est souvent choisie en fonction de la hauteur  $h_D$  de la RD.

Pour le domaine rectangulaire ainsi défini, le maillage est habituellement cartésien et peut être uniforme si on résout tout le domaine avec la même précision, raffiné localement pour mieux résoudre les zones d'intérêt, ou disposé d'une méthode de raffinement adaptatif pour suivre de façon dynamique les zones d'intérêts au cours du temps et adapter le maillage sur ces zones. Le front de la RD constitue la zone principale à résoudre puisqu'il induit des gradients importants qu'il faut capter avec suffisamment de précision.

Pour leur calcul, Zhdan et al. [78] utilisent un maillage uniforme suivant  $L_x$ . Suivant  $L_y$ , la taille de maille augmente progressivement à mesure qu'on s'éloigne de la paroi d'injection. Cette technique permet de réduire le temps de calcul en focalisant la résolution sur la RD. Pour  $L_x = 100$  mm, la taille de maille suivant x est de 1 mm, ce qui correspond à 100 mailles suivant  $x$ . Suivant  $y$ , on compte 80 mailles.

Davidenko et al. [1] adoptent un maillage uniforme suivant  $y$  avec des mailles de 50  $\mu$ m près de la paroi d'injection pour décrire la RD et la formation de la couche de mélange frais. Puis, la taille est progressivement augmentée jusqu'à la sortie. Même si le domaine de calcul est purement  $2D$  (plan  $xy$ ), l'effet d'une expansion selon la direction transversale  $z$  peut être modélisé par l'ajout de termes sources géométriques dans les équations constitutives. Lorsque la valeur du débit injecté est modérée, la simulation est réalisée dans le référentiel du laboratoire avec une taille de maille de 100  $\mu$ m suivant x. Quand le débit atteint des valeurs plus importantes, la solution est d'abord calculée dans le référentiel du laboratoire puis projetée dans le référentiel mobile sur des maillages raffinés. La taille minimale suivant  $x$  est alors comprise entre 10 et 25 µm. Dans le même cadre de simulation, Eude [33] étudie la RD sur un domaine tel que  $L_x = 50$  mm et  $L_y = 20$  mm. La méthode AMR (Adaptive Mesh Refinement) de raffinement adaptatif de maillage permet d'avoir les plus fines tailles de mailles à 33 µm.

Dans les calculs de Hayashi et al. [83] et Yamada et al. [42], le prémélange est injecté avec des pressions totales de l'ordre de 1 MPa. Ces niveaux de pression imposent des tailles de mailles assez faibles pour résoudre correctement le front de la RD. Des maillages comportant des mailles de 5 et 10 µm sont testés. Les longueurs choisies pour le domaine sont  $3 \times 3 \text{ mm}^2$ et  $6 \times 6$  mm<sup>2</sup>. La taille de maille optimale de 5 µm est choisie suite à une étude de sensibilité au maillage de la vitesse de la RD.

Zhou et al. [85] supposent que le diamètre de leur chambre annulaire est 2 cm, ce qui donne  $L_x = 6,28$  cm avec  $L_y = 5$  cm. Le maillage contient  $400 \times 500$  mailles de tailles  $\Delta x = 157$  µm et  $\Delta y = 100$  µm.

#### Choix des méthodes numériques

Dans la plupart des cas présentés ici, on résout les équations d'Euler car elles sont suffisantes pour obtenir les bonnes caractéristiques d'une RD pour une injection de prémélange. Si on veut évaluer les processus de mélange, les équations de Navier-Stokes sont nécessaires. Plusieurs approches très diverses existent pour résoudre ces équations, avec plus ou moins de précision et de robustesse. Zhdan et al. [78] utilisent le schéma d'ordre 2 aux différences finies de Godunov-Kolgan.

La résolution des équations d'Euler par Davidenko et al. [1] et Eude [33] est assurée par un schéma WENO à l'ordre 5 pour les écoulements réactifs. L'intégration temporelle est prise en charge par un schéma ASIRK2C pour traiter les termes convectifs de façon explicite et les

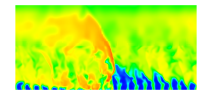

termes sources plus raides de façon implicite. Le pas de temps est choisi pour maintenir le nombre de CFL entre 0,5 et 0,7. Le schéma WENO est repris par Zhou et al. [85] avec pour l'intégration temporelle un schéma RK à 4 étapes.

Hayashi et al. [83] et Yamada et al. [42] utilisent l'algorithme de Strang d'ordre 2 pour l'intégration temporelle. Il consiste habituellement à fractionner l'intégration temporelle selon des demi-pas de temps pour résoudre séparément la chimie et la convection dans un certain ordre. La technique employée n'est pas précisée. Pour les termes convectifs, un schéma à l'ordre 2 Harten-Yee est utilisé et la chimie est traitée avec une méthode implicite.

#### Définition de la condition initiale

Pour pouvoir propager la détonation, il faut comme lors d'une expérience réussir à l'initier correctement et à la stabiliser. La procédure courante est d'imposer sur quelques mailles du domaine, des conditions de pression, température et fractions massiques pour initier un démarrage brusque des réactions chimiques dans le domaine et faire partir la RD dans un sens bien déterminé.

Pour la condition initiale de Zhdan et al. [78], une injection continue de prémélange  $H_2-O_2$ est d'abord établie. Puis, une puissance volumique de 2 MJ/m<sup>3</sup> est déposée dans une partie du domaine près d'une frontière périodique pour initier la RD. Pour éviter la propagation dans le sens qui n'est pas souhaité, les frontières  $x = 0$  et  $x = L_x$  sont traitées initialement comme des symétries. Quand la première RD est établie, ces conditions de symétrie sont remplacées par des conditions de périodicité classiques. En diminuant la valeur du dépôt d'énergie, on peut établir une limite de détonabilité numérique pour le mélange  $H_2 - O_2$ .

Yamada et al. [42] utilisent des conditions initiales hétérogènes pour propager la RD. La topologie de cette condition est donnée en Figure 3.2. Elle comporte trois zones.

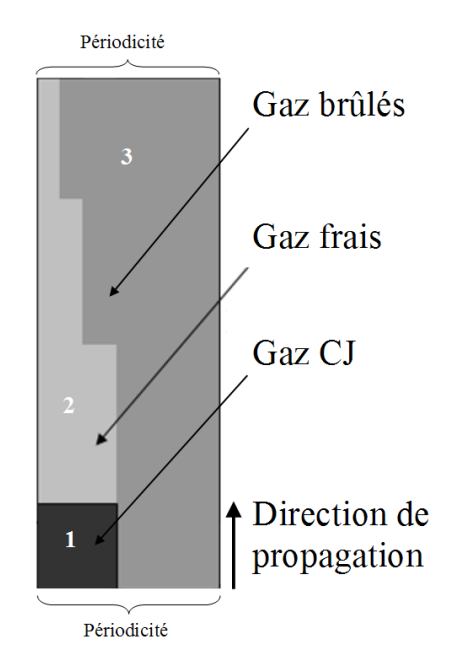

Figure 3.2 – Conditions initiales proposées par Yamada et al. pour le calcul 2D d'une RD, adaptées de [42].

La zone 1 contient le profil d'une détonation établie selon la théorie 1D ZND dont une

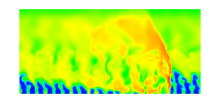

représentation est donnée en Figure 1.3. La zone 3 contient les gaz brûlés des précédentes détonations. La zone 2 est elle-même découpée en trois rectangles homogènes dont la largeur diminue progressivement à mesure qu'on s'éloigne de la zone 1. La forme de la zone 2 ressemble grossièrement à la forme de la couche de gaz frais qu'on peut attendre lors du fonctionnement du RDE. C'est d'ailleurs davantage une couche possédant une forme triangulaire (voir Figure 3.3) qui est obtenue à la fois numériquement par Zhdan et al. [78] et confirmée expérimentalement par Bykovskii et al. [2].

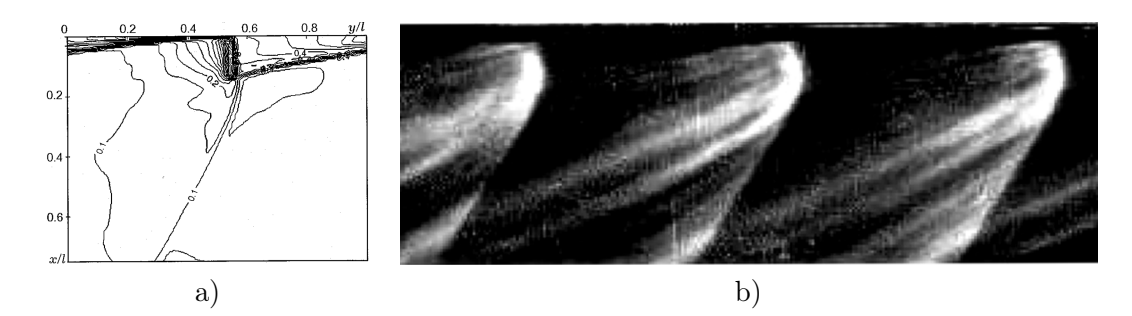

Figure 3.3 – Mise en évidence de la forme triangulaire de la couche de gaz frais créée devant une RD. Le plan d'injection se trouve à la frontière supérieure du domaine. a) Champ de masse volumique adimensionnée calculé par Zhdan et al. extrait de [78]. b) Photographie de Bykovskii et al. d'une RD expérimentale alimentée par un mélange  $C_3H_8 - O_2$ , extraite de [2].

Pour cette raison, la condition initiale de Eude [33] prend en compte une forme initiale triangulaire pour la couche de gaz frais comme le montre la Figure 3.4. La zone 1 contient le prémélange frais H<sup>2</sup> − O<sup>2</sup> stoechiométrique. La zone 2 contient des gaz brûlés à fortes pression et température pour provoquer l'explosion initiale. La zone 3 contient des gaz de combustion à la même pression que les gaz frais dans la couche de prémélange pour ne pas perturber la forme initiale de la couche de prémélange. Cette condition initiale produit la création d'une RD dans un sens imposé (vers les x positifs) et ne doit pas engendrer une RD parasite dans le sens opposé qui par périodicité reviendrait dans le domaine (vers les x négatifs). C'est pour cela que la couche de prémélange frais 2 est limitée jusqu'à  $x = 40$  mm.

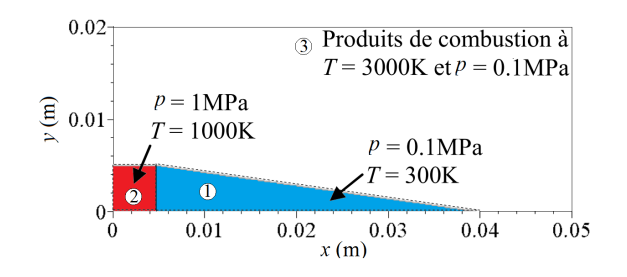

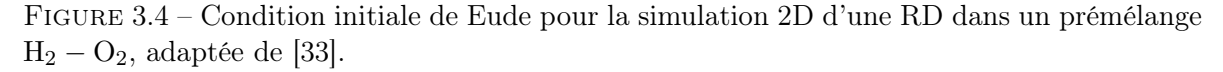

Zhou et al. [85] reprennent la technique de Zhdan et al. [78] mais au lieu de déposer une forte puissance dans une partie du domaine, on y spécifie les conditions derrière une détonation selon la théorie CJ.

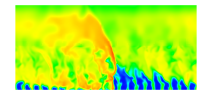

#### Prise en compte de la cinétique chimique

Ce sujet a déjà été abordé en section 1.2.3 pour le calcul d'une détonation 1D. On donne quelques modèles complémentaires pour décrire les réactions chimiques entre  $H_2$  et  $O_2$ . Les deux grandes tendances observées sont l'utilisation d'un mécanisme réactionnel précis pour la combustion combustible-oxydant, d'une part, et l'introduction d'un paramètre temporel d'induction calculé au moyen d'une équation de transport d'autre part.

Zhdan et al. [78] proposent un modèle cinétique à deux étapes basé sur la description ZND d'une détonation. La première étape symbolise l'induction sans libération d'énergie. La deuxième étape sert à décrire la transformation chimique et la libération de l'énergie. On définit deux équations de transport, l'une portant sur un temps d'induction adimensionné, l'autre sur la masse molaire du mélange. Les termes sources de ces équations permettent de contrôler l'avancement de chacune des étapes. Cette technique est reprise par Zhou et al. [85] à travers le modèle à 2 étapes de Korobeinikov.

Le schéma utilisé par Davidenko et al. [1] et Eude [33] donné en Annexe D a prouvé son efficacité pour obtenir un temps d'auto-inflammation correcte pour l'état intermédiaire postchoc (≈ 1700 K) du mélange H2−O2. Les réactions chimiques qui se déclenchent sur l'interface libre entre les gaz frais et les gaz brûlés résultent d'une diffusion artificielle due à l'effet diffusif du schéma numérique. D'un point de vue quantitatif, cet effet provoque la perte de 10 à 20 % du débit injecté et est jugé comme étant non physique car dépendant fortement de la résolution et de la pression dans la chambre. Pour éviter cette perte, les techniques numériques utilisées permettent de supprimer les termes sources des réactions sur l'interface libre.

Hayashi et al. [83] utilisent quant à eux le schéma cinétique de Petersen et Hanson à 9 espèces et 18 réactions pour la combustion  $H_2 - O_2$ , repris également par Yamada et al. [42].

#### Choix des conditions aux limites

Le choix des conditions aux limites sur le domaine 2D est assez simple pour les frontières latérales (conditions de périodicité) et pour l'échappement des gaz brûlés (sortie supersonique). En sortie, la composante verticale de la vitesse est spécifiée par Zhdan et al. [78] à une valeur supérieure à la vitesse du son pour assurer la stabilisation de la transition sonique dans l'écoulement. Davidenko et al. [1] utilisent des termes sources géométriques pour modéliser l'effet d'une divergence près de la sortie de la chambre pour faciliter la transition supersonique pendant l'établissement de la RD.

Cependant, la condition à l'injection n'est a priori pas immédiate. En effet, un prémélange n'est jamais injecté expérimentalement pour des raisons de sécurité. On pense donc à utiliser une injection séparée des constituants du mélange. Or, pour un cas 2D simplifié, il est difficile d'imaginer une géométrie d'injection séparée pour le RDE. En première approche, la qualité du mélange injecté est donc supposée idéale pour faciliter la conception des calculs 2D de RD. On injecte un prémélange même s'il n'est pas représentatif des conditions expérimentales. Il reste à définir les conditions d'injection de pression, vitesse et température.

Comme le remarquent Hishida et al. [89], un calcul 2D ne reproduit pas les interactions entre la RD et le réservoir des réactifs. La frontière d'injection est bien souvent directement en contact avec la RD. On ne voit donc pas le retour des gaz brûlés à haute pression dans le réservoir. Le recours aux équations d'Euler impose aussi de ne pas considérer les transferts thermiques à la paroi d'injection qui auraient pour effet de préchauffer les gaz frais avant leur injection.

C'est l'emploi d'une condition définie par des micro-tuyères de Laval qui est le plus souvent

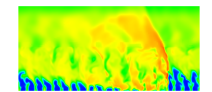

observé pour définir l'injection [78, 83, 89, 42, 85]. Différents régimes d'écoulement peuvent être obtenus selon la valeur du rapport  $p_c/p_{t,ini}$  entre la pression locale dans la chambre  $p_c$ près du plan d'injection et la pression totale d'injection  $p_{t,inj}$ . Selon les cas, l'injection est soit subsonique, soit sonique, soit supersonique comme l'explique l'Annexe C. Les variations instationnaires de la pression dans la chambre induites par le passage périodique de la RD permettent de produire les transitions entre les différents régimes. Hayashi et al. [83] représentent en Figure 3.5 les différentes phases d'injection en traçant la composante verticale de la vitesse d'injection et le nombre de Mach à la paroi. La phase de blocage (1), où  $u_y = 0$ , intervient sur environ 8% de la période. La phase (2) correspond à la réinjection des gaz frais jusqu'au maximum de vitesse. Puis, la pression près de la paroi augmente, ce qui diminue la vitesse d'injection et la stabilise autour de 100 m/s (3).

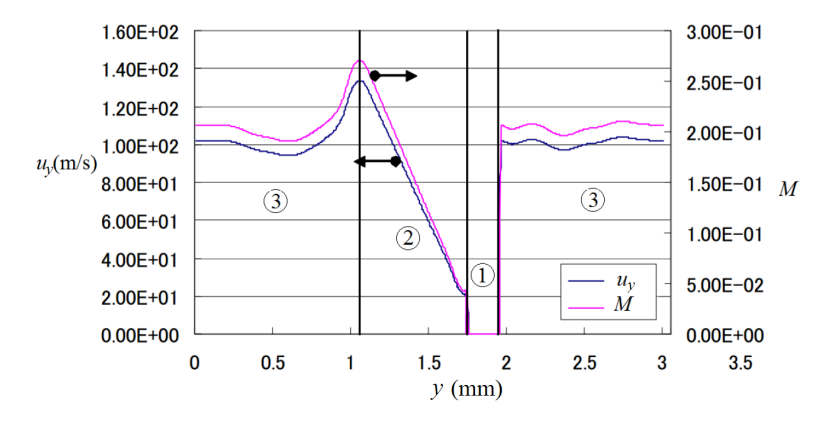

FIGURE  $3.5$  – Évolution de la composante de vitesse selon  $y$  et du nombre de Mach près de la paroi d'injection pour une pression totale d'injection de 1,5 MPa, adaptée de Hayashi et al. [83].

Davidenko et al. [1, 93] utilisent une condition d'injection modélisée par une infinité de trou soniques uniformément répartis sur la limite d'injection. L'injection est spécifiée par la pression totale (0,35-6 MPa) et la température totale (300 K) d'injection, ainsi que le rapport  $A_{\%,ini}$  compris entre 0,1331 et 0,4. Le débit évolue de 0, lorsque l'injection est bloquée, jusqu'à une valeur maximale déterminée par le blocage sonique. D'autre part, la surface d'entrée est considérée comme une paroi parfaitement réfléchissante et non visqueuse. Les flux de masse, de quantité de mouvement et d'énergie induits par l'injection sont calculés dans la première rangée de maille après la frontière d'entrée et ajoutés aux flux numériques calculés par le solveur dans cette même rangée. Cette technique est reprise par Eude [33] avec les conditions  $p_{t,inj} = 1 \text{ MPa}, T_{t,inj} = 300 \text{ K} \text{ et } A_{\%, ini} \text{ jusqu'à } 0.3.$ 

# 3.1.3 Synthèse des résultats importants

### Étude des variations géométriques de la chambre

L'établissement de la propagation de la RD de Zhdan et al. [78] prend environ cinq périodes de rotation, soit 200 µs pour  $L_x = 10$  cm. Après ce transitoire, on obtient un pic de pression à 6,5 atm pour un minimum de pression de 0,38 atm. La vitesse de propagation est de 80 % de la vitesse  $D_{\text{CJ}}$  du mélange injecté. Une étude paramétrique est menée sur la valeur minimale de  $L_x$  qui permet de maintenir la RD dans le domaine avec  $L_y = 6$  cm et avec le flux de masse injecté  $j_{m, \text{pm}} = 50 \text{ kg/(m}^2 \cdot \text{s})$ . Une période de 8 cm permet encore de propager la RD

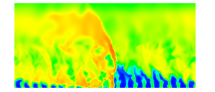

mais une période de 7,5 cm ne le permet plus. Pour le premier cas d'étude de référence où  $L_x = 8$  cm et  $L_x/L_y = 0.75$ , on obtient une épaisseur de la couche de mélange frais devant la RD  $h_D = 1.06$  cm. La valeur de  $L_x$  étant fixe, on remarque qu'en faisant varier  $L_y$  entre 1,6 cm et 8 cm (1 <  $L_x/L_y$  < 5), les propriétés de l'écoulement changent très peu. Pour  $L_y$  $= 1.2$  cm  $(L_x/L_y = 6.67)$ , la configuration ne permet plus de maintenir la RD car la couche n'est pas suffisamment épaisse pour la propagation. Le calcul permet d'exhiber un intervalle limite pour  $L_y$  par rapport à l'épaisseur de la couche de mélange frais : 1, 15  $\lt L_y/h_D \lt 1, 54$ . Lorsqu'on prend une valeur de  $L_y/h_D$  dans cet intervalle, une partie du mélange frais injecté est prématurément évacuée du domaine avant d'avoir été brûlée. La RD se maintient avec une vitesse  $V_D = 0.72 D_{CJ}$ . Avec  $L_y$  fixée à 6 cm et en augmentant la pression totale d'injection, on montre que la distance  $L_x$  minimale pour maintenir la RD diminue. Le taux de la réaction chimique augmente avec la pression, ce qui produit des zones d'induction et de combustion plus minces dans la RD. Par conséquent, la réaction est moins sensible à la détente derrière la RD et reste couplée avec le choc à une valeur de  $h_D$  plus faible. La vitesse de la RD restant par ailleurs à peu près la même (légère augmentation avec la pression totale d'injection), on peut s'autoriser une diminution de la période pour garder la RD stable. On remarque également que le rapport  $h_D/L_x$  reste constant à 0,13 pour tous les calculs stables effectués. Cette étude permet aussi de montrer qu'un RDE ne nécessite pas de col sonique pour créer un écoulement supersonique en sortie mais seulement une partie divergente. C'est un avantage pour le RDE car le col sonique d'un moteur classique subit les transferts thermiques les plus importants et nécessite un soin de conception particulier.

Bykovskii et al. [64] comparent les résultats d'une simulation 2D d'une RD dans un mélange stœchiométrique H<sub>2</sub>−O<sub>2</sub> avec leurs résultats expérimentaux ( $j_{m, \mathrm{pm}} = 77 \text{ kg/(m}^2 \cdot \text{s})$  et  $A_{\% ,\text{inj}} =$ 0,0555). Le régime expérimental contient deux RD. La longueur  $L_x$  est donc choisie comme la moitié de la circonférence de la chambre annulaire expérimentale et vaut 5,5 cm. Pour un calcul classique basé sur une injection de prémélange d'après le modèle de Zhdan et al. [78], la vitesse de la RD obtenue est 2,35 km/s pour  $h_D = 6$  mm. Le paramètre  $h_D/L_x$  vaut 0,11. La pression devant la RD est assez faible ( $\approx 0.05$  MPa). Derrière le front, la température dépasse 3000 K et on trouve une légère portion supersonique de la composante de la vitesse selon x. La détente des gaz brûlés induit une baisse de la température jusqu'à 2000 K. L'épaisseur  $h_D$  calculée est presque deux fois plus faible que celle de l'expérience. La différence principale vient de la façon dont on injecte les constituants du mélange. En effet, l'injection prémélangée dans la simulation ne représente pas les hétérogénéités de mélange induites par l'injection séparée. Ces hétérogénéités influencent localement la forme et la vitesse du front. La vitesse de déplacement du front selon x doit être la même en tous les points. En revanche, les hétérogénéités de mélange induisent une vitesse locale du front variable par rapport aux gaz frais selon l'épaisseur de la couche de mélange. L'inclinaison locale du front s'adapte pour que la composante de la vitesse normale du front corresponde à la vitesse de propagation locale.

Pour le cas de référence de Davidenko et al. [1, 93]  $(L_x = L_y = 100 \text{ mm}, p_{t, \text{inj}} = 3 \text{ MPa})$ , les pression et température statiques moyennes du mélange frais devant la RD sont respectivement de 0,34 MPa et 259 K. La vitesse de la RD par rapport aux gaz frais (2922 m/s) est très proche de  $D_{\text{CJ}}$  (2915 m/s) pour les conditions moyennes relevées devant la RD. Les pression et température maximales sont respectivement 9,5 MPa et 4090 K. Dans la direction axiale  $y$ , l'écoulement est complètement supersonique au-delà de la moitié du domaine comme le montre le contour de Mach vertical  $M_y$  sonique sur le champ de température statique en Figure 3.6. La hauteur de la RD est de 8,9 mm. Le front de la RD est droit à sa base par rapport à la paroi d'injection. Il se courbe dès que l'angle du vecteur vitesse avec la direction axiale augmente

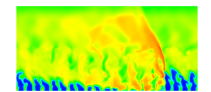

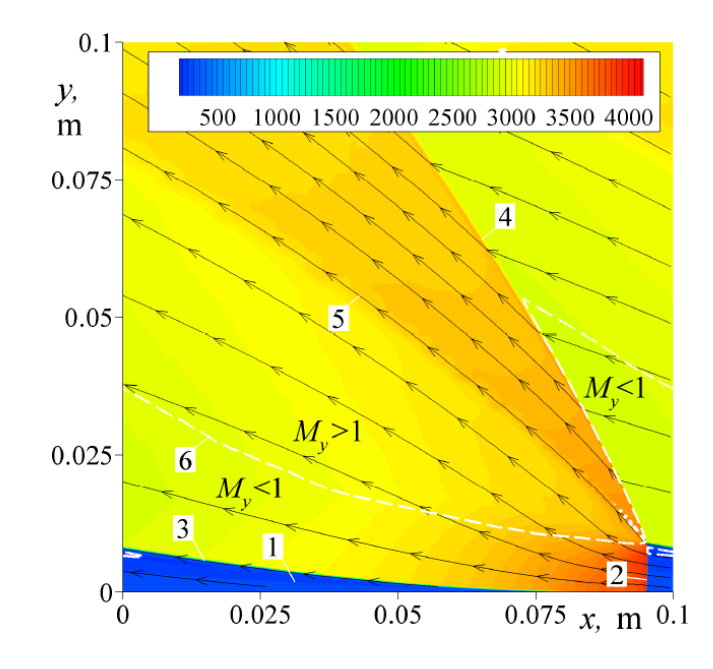

Figure 3.6 – Champ de température statique avec les lignes de courant ainsi que le contour de Mach vertical  $(M_y)$  sonique en pointillés blancs pour  $L_x = L_y = 100$  mm et  $p_{t,ini} = 3$ MPa, extrait de Davidenko et al. [93]. 1 - Couche de prémélange frais. 2 - Front de la RD. 3 - Interface gaz frais / gaz brûlés. 4 - Choc oblique. 5 - Ligne de glissement. 6 - Ligne de Mach vertical sonique.

dans la couche injectée. Un fort cisaillement selon  $-x$  est présent au-dessus de l'interface entre le mélange frais et les gaz brûlés. Le différentiel de vitesse de part et d'autre de l'interface est d'environ 1000 m/s.

La diminution de  $L_x$  conduit à diminution proportionnelle de  $h_p$  et à une augmentation de la fréquence de passage de la RD. Globalement, l'écoulement est géométriquement autosimilaire si on adimensionne les coordonnées par  $L<sub>x</sub>$  et la pression dans la chambre est proportionnelle à  $p_{t,inj}$  pour  $A_{\%,ini}$  constant. Dans ces études, l'épaisseur  $h_D/L_x$  est une valeur conservative comprise entre 0,086 et 0,095. La longueur de blocage est estimée en Figure 3.7 sur les profils de pression à la paroi  $\bar{p}_{w}$ . Pour  $A_{\%,ini} = 0.1331$ , on obtient un blocage sur 12% de la période  $L_x$ . Il est important d'estimer cette longueur, ou le temps relié à cette longueur par la vitesse de propagation  $V_D$  de la RD, pour être sûr de bien remplir le domaine dans le temps imparti. Pour les études de Eude [33], des résultats similaires sont obtenus avec la méthode AMR (raffinement adaptatif de maillage), notamment  $h_D/L_x \approx 0.09$ . Par rapport à l'étude de Davidenko et al. [1], la dimension  $L_y$  du calcul de Eude est plus faible. C'est pour cela que 80% de l'écoulement vertical est supersonique en sortie contre 100% pour Davidenko et al. La méthode AMR permet de raffiner localement le maillage pour faire apparaitre des instabilités de Kelvin-Helmoltz au niveau de la ligne de glissement comme l'indique la Figure 3.8.

#### Sensibilité de la RD aux conditions d'injection

Yamada et al. [42] et Hayashi et al. [83] étudient les limites de la propagation d'une RD en fonction de la pression totale d'injection. Sur un domaine de taille  $L_x = L_y = 3$  mm, le régime est stable pour des pressions totales comprises entre 2,7 et 7 MPa. On a en conséquence, une pression statique moyenne à l'injection comprise entre 4 et 4,5 MPa. Le Mach à l'injection

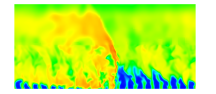

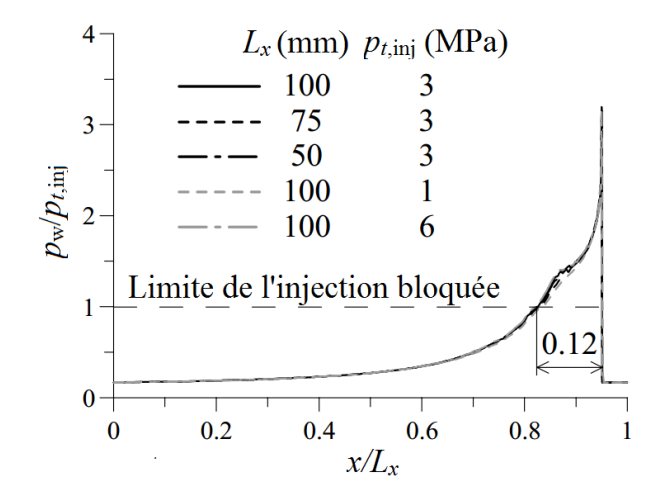

FIGURE 3.7 – Distributions adimensionnées de la pression à la paroi  $\bar{p}_{w}$  selon la coordonnée longitudinale, adaptées de Davidenko et al. [93].

est compris entre 0,05 et 0,2. Pour un domaine deux fois plus grand  $(L_x = L_y = 6 \text{ mm})$ , la limite inférieure de la pression du réservoir diminue à 1,2 MPa. L'évolution correspondante de la pression statique moyenne à l'injection montre une plus large variation, entre 2 et 4,5 MPa. Dans les cas tests où la pression du réservoir est inférieure à la limite pour maintenir la RD, un découplage du choc et de la flamme se produit comme on le voit en Figure 3.9 sur le champ de température statique à  $t = 27.2$  µs.

En conservant les dimensions du domaine à 100 mm, les calculs de Davidenko et al. [93] sont réalisés avec trois pressions  $p_{t,inj}: 1, 3$  et 6 MPa. Le flux de masse injecté  $j_{m,pm}$  évolue linéairement avec la pression  $p_{t,inj}$ . La pente de cette augmentation dépend de l'aire relative d'injection  $A_{\%,\text{ini}}$  comme l'indique la Figure 3.10. Même si  $j_{m,\text{pm}}$  augmente, l'épaisseur  $h_D$  de la couche de mélange devant le front de la RD diminue. Ce phénomène est dû à l'augmentation de la pression dans la chambre comme c'est indiqué par la croissance de la pression moyenne sur la paroi d'injection  $\langle \bar{p}_{w} \rangle$  en Figure 3.11a. La masse volumique du mélange frais augmente proportionnellement à la pression dans la chambre. De plus, la vitesse de la RD augmente en fonction de la pression, ce qui se traduit par une hausse de la fréquence de passage de la RD (voir la Figure 3.11b). Le rapport  $h_D/L_x$  a donc tendance à diminuer avec l'augmentation de  $j_{m,\text{pm}}$  comme le montre la Figure 3.11c.

#### Simulation d'une RD dans un plan parallèle au plan d'injection

Lee et al. [94] proposent d'étudier l'effet de la courbure d'une chambre annulaire sur la propagation d'une RD. Cette étude est traitée en marge des autres car elle est conduite en 2D mais cette fois dans un plan parallèle au plan d'injection. Une résolution classique des équations d'Euler (schéma de Roe pour les flux et méthode d'intégration Runge-Kutta d'ordre 4) permet de voir l'influence du rayon de courbure adimensionné par l'espace annulaire sur la cellule de détonation et la pression dans la chambre. La cinétique chimique n'est pas spécifique d'un mélange particulier et est prise en compte dans une équation de transport pour la variable d'avancement. La constante de vitesse de la réaction est définie par une loi d'Arrhenius dont l'énergie d'activation  $E_a$  et le facteur pré-exponentiel  $A_r$  ( $E_a$  et  $A_r$  sont sans dimension dans l'article) sont choisis pour représenter trois types de comportement différents :

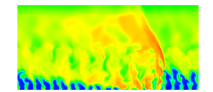

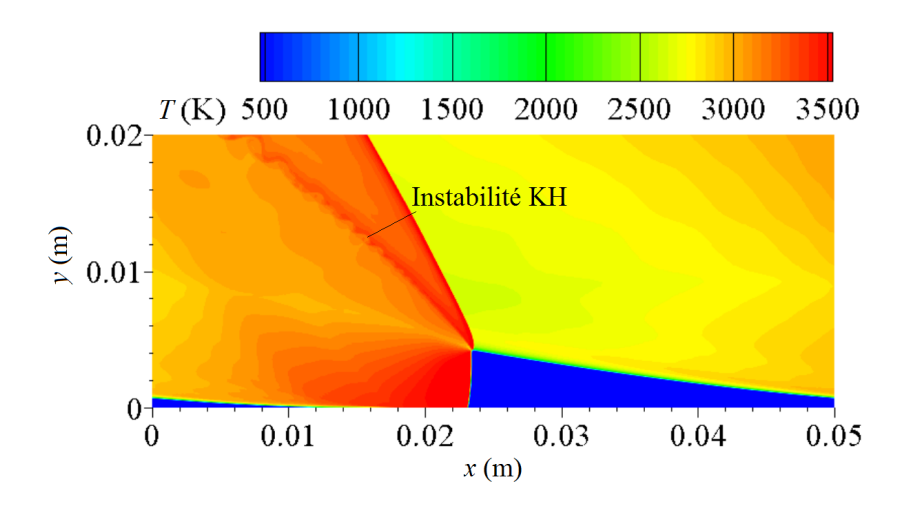

FIGURE 3.8 – Champ de température d'une RD dans un prémélange stœchiométrique  $H_2 - O_2$ obtenu par Eude avec la méthode AMR, adapté de [33]. Mise en évidence des instabilités de Kelvin-Helmoltz sur la ligne de glissement.

- Détonations faiblement instables ( $E_a$  et  $A_r$  faibles).
- Détonations modérément instables  $(E_a \text{ et } A_r \text{ modérés}).$
- Détonations fortement instables  $(E_a \text{ et } A_r \text{ grands}).$

La notion de stabilité se traduit par l'effet que la vitesse de l'onde produit sur la réaction. Pour les ondes fortement instables, le temps de réaction est fortement dépendant de la vitesse de l'onde.

La détonation est initialisée par un profil de type ZND correspondant aux paramètres d'Arrhenius. L'enregistrement de la pression maximale obtenue à chaque point du domaine de calcul pendant le temps de propagation permet de visualiser les cellules de détonation semblables à celles sur une feuille de suie.

Pour une détonation légèrement instable, lorsqu'on augmente  $A_r$ , la zone de réaction se raccourcit et la taille de la cellule diminue. Pour une valeur de A<sup>r</sup> trop faible, la RD s'éteint prématurément.

Avec des paramètres d'Arrhenius donnés, il existe une valeur critique du rayon de la chambre  $r_{c,\text{crit}}$ . Dans l'article,  $r_{c,\text{crit}}$  est estimé à 4,5  $\delta_c$ , avec  $\delta_c$  l'espace annulaire de la chambre de combustion gardé constant. Au-delà de cette valeur, on n'observe pas de changement sur la structure des cellules de détonation qui reste la même lorsque la courbure devient nulle (rayon infini) comme l'indique la Figure 3.12. Pour  $r_c/\delta_c \leq 3$ , la taille de cellule augmente brusquement et on obtient une moitié de cellule sur  $\delta_c$  (voir la Figure 3.12).

Les profils de pression selon la circonférence sont donnés en Figure 3.13 à trois position radiales différentes (sur la paroi intérieure, au rayon moyen et sur la paroi extérieure). Un gradient de pression positif s'établit de la paroi intérieure vers la paroi extérieure. De même, la vitesse de la RD croit de la paroi intérieure vers la paroi extérieure. Cependant, la taille des cellules de détonation reste constante selon la coordonnée radiale. La vitesse moyenne de la RD reste proche de  $D_{CJ}$  bien que la vitesse locale soit plus élevée au voisinage de la paroi extérieure et plus faible au voisinage de la paroi intérieure.

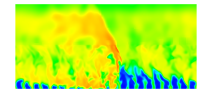
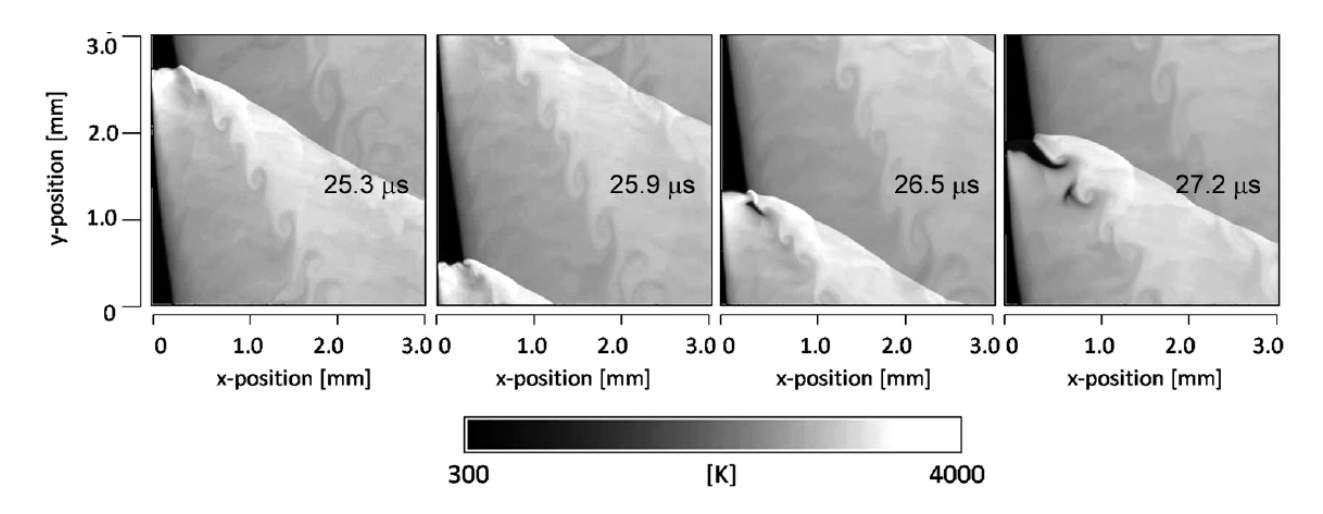

FIGURE 3.9 – Champs de température statique à  $t = 25.9, 26.5$  et 27.2 µs montrant l'arrêt de la RD lorsque la pression totale à l'injection est trop faible, extraits de Yamada et al. [42]. L'injection est à la frontière verticale gauche.

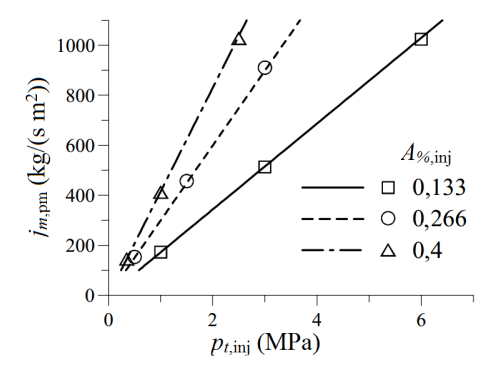

FIGURE 3.10 – Profil du flux de masse injecté  $j_{m,pm}$  en fonction de la pression totale d'injection  $p_{t, \text{inj}}$  avec  $L_x = L_y = 100 \text{ mm}$ , adapté de Davidenko et al. [93].

# 3.2 Propagation d'une RD en 3D

Les calculs 2D de la propagation d'une RD sont étendus au 3D en considérant l'espace annulaire  $\delta_c$  entre les parois cylindriques extérieure et intérieure. Les techniques de simulation ne sont pas très différentes de celles des calculs 2D. Les calculs 3D permettent de réaliser des calculs complets de la chambre annulaire, à laquelle on peut rajouter une tuyère pour évaluer des performances. Des RD 3D se propageant dans un mélange H<sub>2</sub>−air ont été très largement étudiées par Yi et al. [34, 95, 96], Kobiera et al. [97], Shao et al. [98, 99], Shao et Wang [100], Kindracki et al. [73], Folusiak [101], Schwer et al. [9, 102, 103], Zhou et al. [104] et Frolov et al. [10].

Yi et al. [34] calculent un RDE avec un prémélange H2−air sur la base d'un concept développé par l'université de Varsovie. Le RDE fonctionne avec une injection axiale d'air impactée par une injection radiale de H2. Un gradient de pression positif s'établit dans la chambre annulaire de la paroi intérieure vers la paroi extérieure comme l'ont montré Lee et al. [94]. Deux techniques sont employées pour limiter le coût du calcul 3D : (i) la chimie est modélisée par une réaction globale irréversible dont le terme source exprimé par une loi

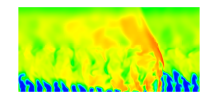

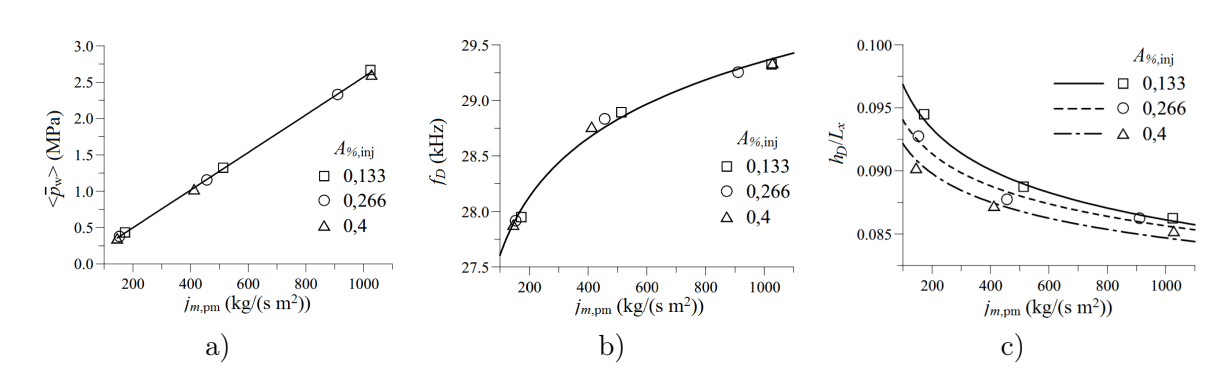

FIGURE 3.11 – Profils de trois grandeurs en fonction du flux de masse injecté  $j_{m,pm}$ , adaptés de Davidenko et al. [93] pour  $L_x = L_y = 100$  mm. a) Pression moyenne sur la paroi d'injection  $\langle \bar{p}_{w} \rangle$ . b) Fréquence de la RD  $f_{D}$ . c) Rapport  $h_{D}/L_{x}$ .

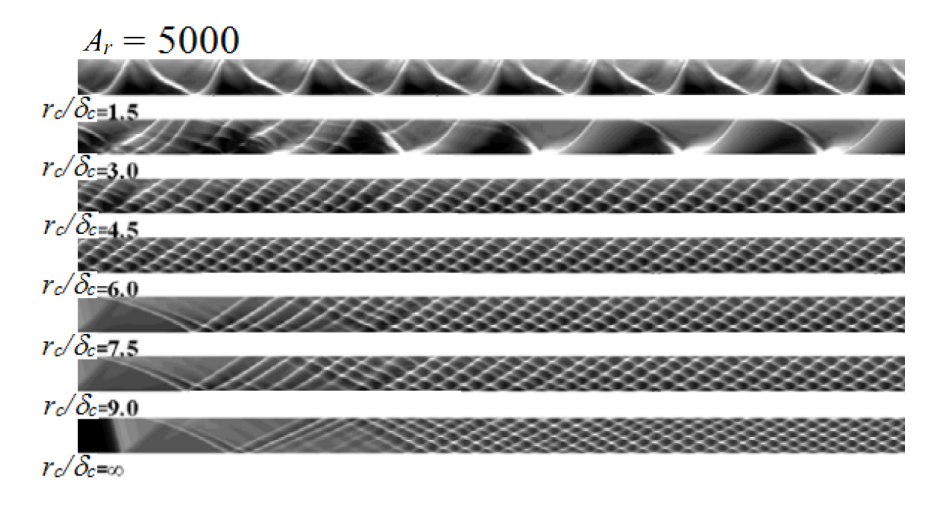

FIGURE 3.12 – Formation des cellules de détonation en fonction du rayon de courbure  $r_c$  des simulations 2D pour  $A_r = 5000$ , adaptée de Lee et al. [94].

d'Arrhenius permet d'évaluer la consommation de la fraction massique des réactifs, (ii) une méthode AMR (méthode adaptative de raffinement de maillage) est utilisée pour raffiner le maillage dans les zones de forts gradients pour bien capter le déplacement de la RD au cours des itérations. Les dimensions du calcul sont  $L_y = 177$  mm,  $d_{c,\text{int}} = 130$  mm,  $d_{c,\text{ext}} = 150$  mm avec  $A_{\%,\text{inj}} = 0.2$  et un pas de maillage  $\Delta = 500$  µm. C'est une taille jugée suffisante pour calculer les caractéristiques de la RD. Les conditions du mélange frais obtenues devant la RD sont comparées pour un régime à une et deux ondes. Pour deux ondes, la pression moyenne est plus élevée et la vitesse axiale moyenne est plus faible que pour une onde unique. La hauteur  $h_D$  du mélange est 41% plus élevée pour le régime à RD unique que pour le régime à deux RD, comme le prouve la Figure 3.14. La vitesse de propagation est assez proche de  $D_{\text{CJ}}$  pour les deux régimes de propagation. Les effets observés montrent l'importance de la déflagration comme un facteur de pertes qui sont plus élevées avec une seule RD.

Eude et al. [105, 87] réalisent la simulation d'une RD alimentée par un prémélange stœchiométrique H<sub>2</sub> − O<sub>2</sub>. Le domaine 3D est soit rectiligne selon x [105] avec une injection par fente, soit annulaire [87] avec une injection uniformément distribuée. Il reprend les calculs 2D dont une illustration est donnée en Figure 3.8. Le rapport d'injection  $A_{\%, \text{ini}}$  est de 0,06 avec une fente et de 0,133 dans le cas distribué. La méthode AMR est au cœur de cette étude et

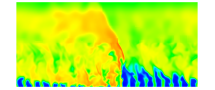

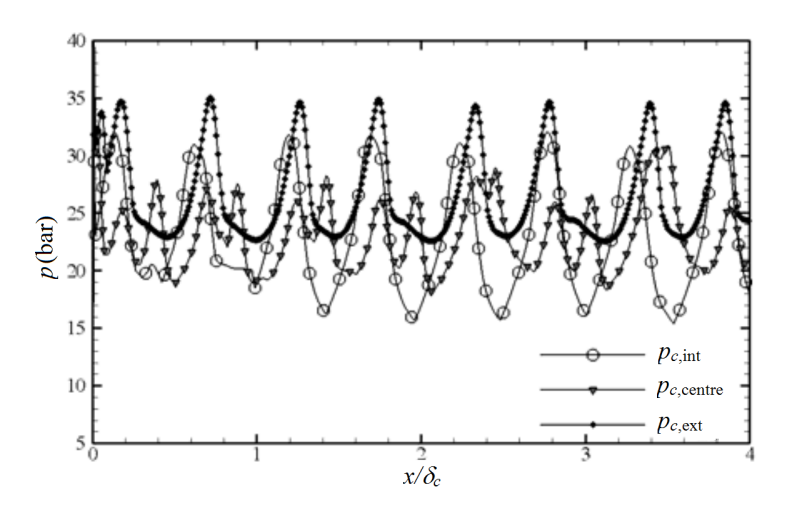

Figure 3.13 – Profils de pression obtenus à la paroi intérieure, au centre et à la paroi extérieure lors de la propagation d'une détonation dans un canal circulaire pour  $A_r = 5000$  et  $r_c/\delta_c = 6$ , adaptés de Lee et al. [94].

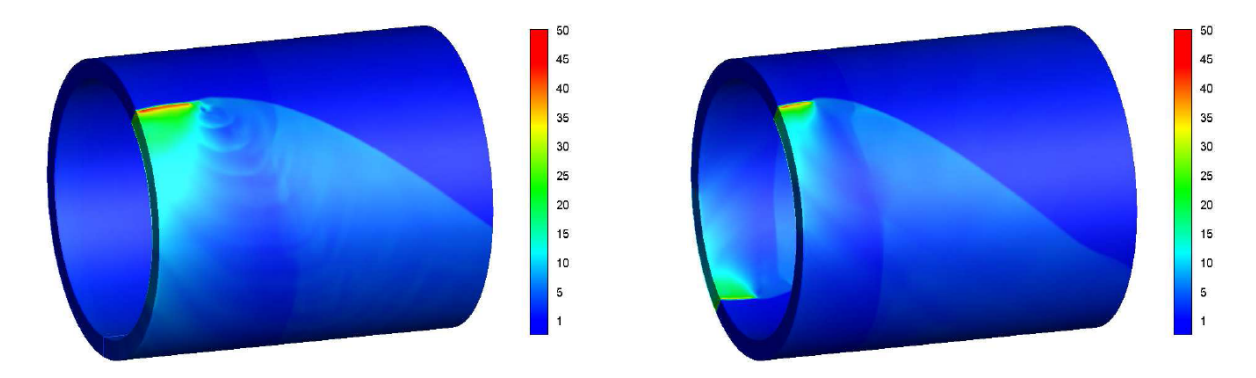

Figure 3.14 – Champs instantanés de pression (bar) dans une chambre annulaire 3D pour un régime de propagation à une RD (à gauche) et à deux RD (à droite), extraits de Yi et al. [34].

permet de définir une hiérarchie de maillages du plus grossier au plus fin, adaptés aux différentes zones de l'écoulement. Les zones les plus raffinées sont situées autour du front de la RD. L'intérêt des calculs 3D dans une section de chambre annulaire est d'observer la réflexion des ondes en paroi derrière la RD et aussi de déterminer les zones de blocage de l'injection (là où la pression à la paroi  $p_w$  est supérieure à la pression totale d'injection  $p_{t,inj}$ ). La Figure 3.15 représente ainsi le gradient de masse volumique pour trois diamètres moyens de chambre et un espace annulaire  $\delta_c = 5$  mm. Il est démontré qu'en augmentant le diamètre, on obtient les conditions de propagation de la RD assez proches du cas 2D avec la même période  $l_p$ .

Pour revenir à un domaine de simulation rectiligne, Schwer et al. [9] calculent la propagation d'une RD alimentée par une série de trous d'injection de prémélange H2−air. La géométrie de dimensions  $L_x = 282$  mm et  $L_z = 2$  mm contient 50 trous de diamètre 3,795 mm pour respecter  $A_{\%,ini} = 0.2$ . Le champ de température issu de la propagation de la RD sur cette ligne d'injection est donnée en Figure 3.16a. On constate que la couche de prémélange formée devant la RD est plutôt uniforme et que presque tous les gaz brûlés des précédentes RD ont été chassés par les nouveaux gaz frais. Le but de cette étude est d'analyser l'effet de la variation

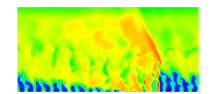

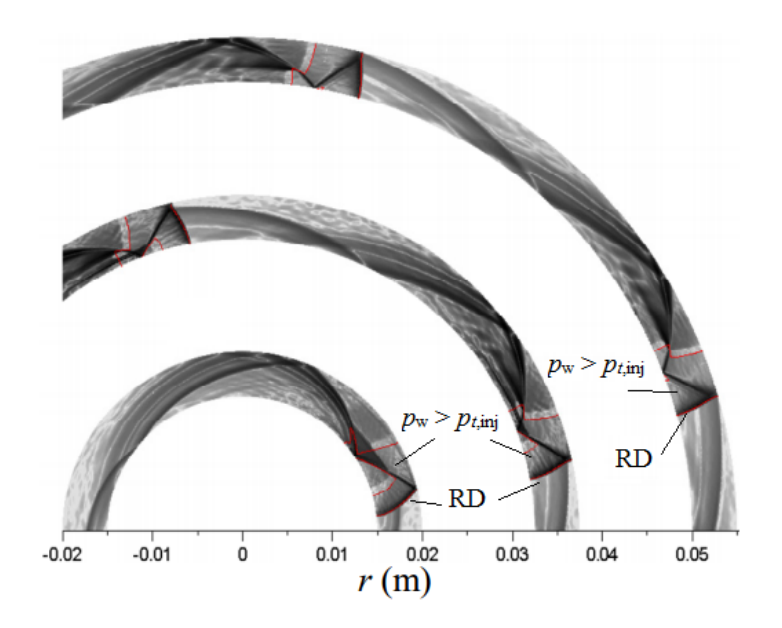

Figure 3.15 – Champs instantanés de gradient de masse volumique à la paroi d'injection pour des diamètres moyens de chambre de 35, 70 et 105 mm, adaptés de Eude [87].

de pression dans la chambre sur la réinjection des gaz frais. On distingue ainsi derrière la RD la propagation des ondes issues du front qui remontent dans les tubes d'injection. Le système d'ondes qui se développent devant la RD lors de la réinjection semble indiquer un régime sonique.

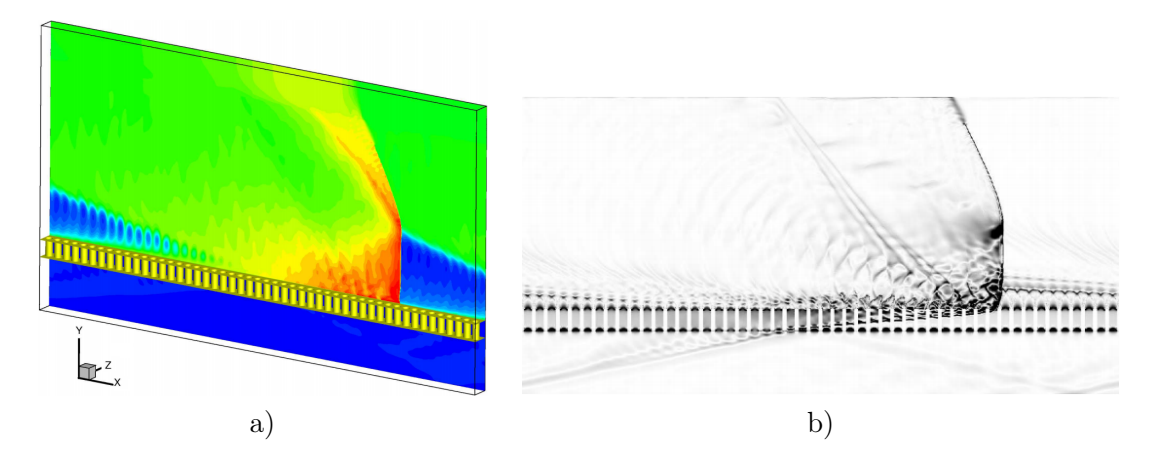

Figure 3.16 – Propagation 3D d'une RD sur une ligne de trous d'injection de prémélange H2−air, extraite de Schwer et al. [9]. a) Champ de température 3D. b) Champ de gradient de pression dans un plan xy.

Finalement, l'étude de Frolov et al. [10] est la première à employer une injection séparée H2−air pour le calcul d'une RD. Le domaine de calcul comprend une fente annulaire axiale d'air et une série de trous d'injection radiale de H<sup>2</sup> depuis la paroi extérieure pour reproduire des résultats d'expérience. La cinétique chimique est décrite par une réaction globale pour limiter le temps de calcul. Les paramètres du schéma ont été adaptés à partir d'un schéma plus détaillé et

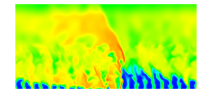

pour obtenir la vitesse  $D_{\text{CI}}$  pour le mélange considéré. La géométrie du calcul est schématisée sur la Figure 3.17. L'injection de H<sup>2</sup> est réalisée par une série de trous régulièrement espacés et dont la surface d'injection est  $S_{\text{inj,comb}} = 0.4 \text{ cm}^2$ . Cette étude prend aussi en compte les écoulements des constituants depuis leurs collecteurs respectifs. Les équations de Navier-Stokes sont résolues en approche RANS. Les méthodes numériques utilisées ont été validées sur des cas d'accélération de flammes et de transition vers la détonation. Les conditions d'alimentation sont définies en terme de pression de 37 atm et 6 atm dans les collecteurs de  $H_2$  et d'air respectivement. Un deuxième calcul est effectué en divisant par 2 la pression dans le collecteur de  $H_2$  (18,5 atm).

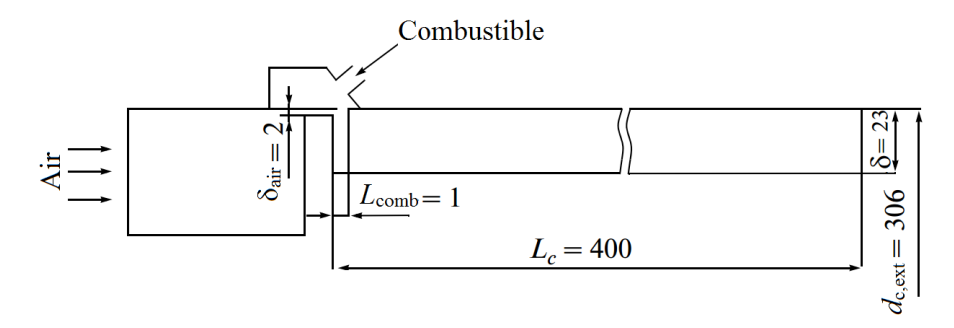

Figure 3.17 – Schéma de la configuration numérique d'un RDE alimenté séparément par le mélange H2−air, adapté de Frolov et al. [10]. Les dimensions sont en mm.

Parmi les résultats, il est intéressant de noter en Figure 3.18 que derrière la RD (1), des fronts (2,3,4) de combustion supersonique peuvent apparaitre et consommer prématurément le mélange. Cependant, ces fronts sont d'une intensité plus faible que la RD et ne donnent pas naissance à des RD supplémentaires. D'après les auteurs, leur modélisation simplifiée du mélange en même temps que l'utilisation d'une réaction chimique globale peut empêcher la transition des fronts de combustion supersoniques en RD.

Pour terminer, on peut regarder l'effet de la pression dans le collecteur de H<sub>2</sub> sur la formation du mélange dans une section perpendiculaire à la propagation de la RD. La richesse est tracée en Figure 3.19. Pour les expériences, la richesse globale injectée varie entre 0,4 et 3,34. Dans le calcul, lorsque la pression dans le collecteur de H<sup>2</sup> est élevée (voir Figure 3.19a) pour une richesse visée de 1,8, le mélange entre les constituants se fait mal. En revanche, pour une pression faible (voir Figure 3.19b), le mélange est fortement amélioré et la richesse visée, cette fois de 0,9, est atteinte dans presque toute la section.

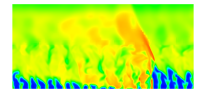

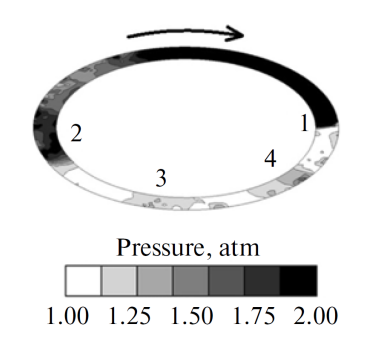

Figure 3.18 – Champ de pression dans une section de la chambre annulaire mettant en évidence la RD (1) et l'apparition de fronts de combustion supersonique (2,3,4), extrait de Frolov et al. [10].

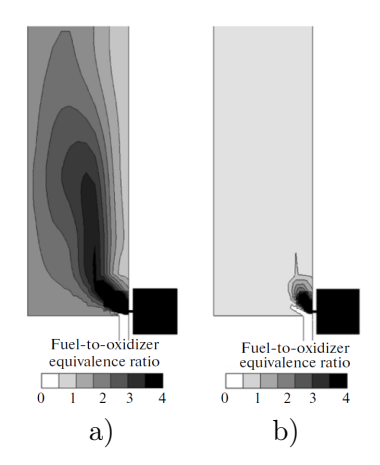

Figure 3.19 – Champs de richesse dans une section transverse de la chambre annulaire, extraits de Frolov et al. [10]. a) Pression dans le collecteur de H<sup>2</sup> de 37 atm. b) Pression dans le collecteur de  $\rm H_2$  de 18,5 atm.

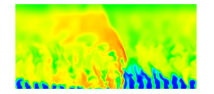

Deuxième partie

Intoduction à la simulation numérique de la RD avec le code CEDRE

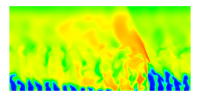

# Chapitre 4

# Simulation numérique pour la mécanique des fluides

Ce chapitre a pour but d'introduire le contexte général des équations résolues dans les simulations numériques de cette thèse. Les différents modèles permettant de décrire les contributions de la convection, de la diffusion et des termes sources y sont également abordés. Le système d'équations est ensuite adapté à une Simulation aux Grandes Échelles de la turbulence (où LES pour Large Eddy Simulation) par l'intermédiaire d'un filtrage adéquat. On propose en conséquence la fermeture des équations filtrées par des modèles sous-maille classiques permettant une résolution fonctionnelle des équations. Finalement, on aborde de façon concrète les méthodes numériques employées dans CEDRE dans le cadre de la représentation volumes finis, pour notamment calculer les flux numériques et procéder à l'intégration temporelle des équations.

# 4.1 Cadre général des simulations

Les équations régissant le comportement d'un écoulement fluide sont établies dans le cadre de la mécanique des milieux continus. Cette modélisation permet de décrire le fluide comme un ensemble de volumes élémentaires dans lesquels on définit des variables thermodynamiques comme la pression, la température et la masse volumique. L'hypothèse des milieux continus reste valable si dans chaque volume de fluide, le nombre de Knudsen (rapport du libre parcours moyen sur la longueur caractéristique du volume élémentaire) reste très inférieur à l'unité. Par ailleurs, la taille du volume élémentaire reste faible devant les échelles caractéristiques du mouvement du fluide.

La séparation entre l'échelle microscopique et l'échelle du volume élémentaire permet d'assurer l'homogénéité de la densité moléculaire et de la distribution des vitesses au sein du volume. Pour faire le lien entre les variables thermodynamiques macroscopiques et la description du mouvement des particules, on peut par exemple voir la masse volumique comme la somme des masses des molécules du volume élémentaire divisée par le volume qui les contient. En outre, la température représente une mesure moyenne de l'agitation des molécules et la pression représente une valeur moyenne par unité de surface de la force issue des impacts des molécules sur la surface du volume enfermant le fluide.

On ne considère pour cette étude que des écoulements monophasiques gazeux. Plusieurs espèces chimiques réactives peuvent le composer. On suppose que l'écoulement est à l'équilibre thermodynamique local (obtention par collisions moléculaires de l'équipartition des énergies

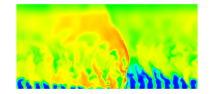

des molécules) mais pas à l'équilibre chimique (obtention d'une réaction chimique par collisions moléculaires entre les différents constituants). L'équilibre thermodynamique local permet de définir l'énergie interne par une température unique pour toutes les espèces. Le fluide est supposé visqueux et compressible et l'écoulement est considéré comme turbulent.

# 4.2 Bases théoriques et modèles en mécanique des fluides réactifs

#### 4.2.1 Les équations de bilan

Le calcul des grandeurs thermodynamiques caractérisant l'état d'un fluide est réalisé par la résolution des équations de Navier-Stokes. Ces équations reposent sur l'écriture de bilans à un instant t et en un point de coordonnées  $(x, y, z)$ . Le système à résoudre contient : 3 équations de quantité de mouvement, suivant chacune des directions de l'espace,  $N_e$  équations de transport pour les  $N_e$  espèces du mélange et l'équation d'énergie, soit un total de  $N_e + 4$ équations décrites ci-après.

Pour un mélange constitué de  $N_e$  espèces chimiques, l'équation de transport de l'espèce k s'écrit :

$$
\frac{\partial}{\partial t}(\rho Y_k) + \frac{\partial}{\partial x_i}(\rho u_i Y_k) + \frac{\partial}{\partial x_i}(\rho v_{k,i} Y_k) = \dot{\omega}_k, \ k = 1, ..., N_e
$$
\n(4.1)

où  $ρ$  est la masse volumique,  $Y_k$  est la fraction massique de l'espèce k,  $u_i$  est la ième composante du vecteur vitesse,  $v_{k,i}$  est la ième composante de la vitesse de diffusion de l'espèce k et  $\dot{\omega}_k$  est le terme source de production ou de consommation de l'espèce k par les réactions chimiques, tel que  $\sum^{N_e}$  $\sum_{k=1}^{\infty} \dot{\omega}_k = 0.$ 

Par définition  $\sum_{n=1}^{N_e}$  $\sum_{k=1}^{N_e} v_{k,i} Y_k = 0.$  De plus, avec  $\sum_{k=1}^{N_e} v_{k,i}$  $\sum_{k=1} Y_k = 1$ , on retrouve par somme des  $N_e$  équations précédentes, l'équation de continuité (ou de conservation de la masse) :

$$
\frac{\partial \rho}{\partial t} + \frac{\partial}{\partial x_i}(\rho u_i) = 0 \tag{4.2}
$$

L'équation de la quantité de mouvement s'écrit :

$$
\frac{\partial}{\partial t}(\rho u_j) + \frac{\partial}{\partial x_i}(\rho u_i u_j) + \frac{\partial}{\partial x_i}(P_{ij}) = S_j, \ j = 1, 2, 3
$$
\n(4.3)

où  $P_{ij} = p\delta_{ij} - \tau_{ij}$  est le tenseur des contraintes dans le fluide.  $\delta_{ij}$  est le symbole de Kronecker  $(\delta_{ij} = 1 \text{ si } i = j \text{ et } 0 \text{ sinon})$ , p est la pression, qui ne s'applique que dans les composantes diagonales, et le terme  $\tau_{ij}$  est la composante des contraintes visqueuses. S<sub>j</sub> est la composante dans la direction  $j$  du terme source des forces volumiques.

On considère que les gaz étudiés sont newtoniens. On peut alors écrire le tenseur des contraintes visqueuses  $\tau_{ij}$  de l'équation (4.3) de la façon suivante :

$$
\tau_{ij} = \eta \frac{\partial u_l}{\partial x_l} \delta_{ij} + 2\mu \mathcal{S}_{ij}
$$
\n(4.4)

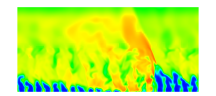

avec  $\mathscr{S}_{ij}$ , la partie symétrique de  $\tau_{ij}$  définie par :

$$
\mathcal{S}_{ij} = \frac{1}{2} \left( \frac{\partial u_i}{\partial x_j} + \frac{\partial u_j}{\partial x_i} \right) \tag{4.5}
$$

On obtient η dans le cadre de l'hypothèse de Stokes pour les gaz newtoniens où l'équation  $3\eta + 2\mu = 0$  est vérifiée avec  $\mu$  la viscosité dynamique du mélange.

L'équation de l'énergie peut s'écrire sous plusieurs formes répertoriées par Poinsot et Veynante [106]. On la donne ici avec l'énergie totale  $e_t$ :

$$
\frac{\partial}{\partial t}(\rho e_t) + \frac{\partial}{\partial x_i}(\rho u_i e_t) + \frac{\partial}{\partial x_i}(q_i) + \frac{\partial}{\partial x_j}(P_{ij}u_i) = \mathbf{S}_e + \dot{Q}
$$
\n(4.6)

où  $q_i$  est la densité de flux d'énergie,  $S_e$  est la puissance des forces de volume,  $\dot{Q}$  est le terme source d'énergie dû par exemple à un rayonnement absorbé ou à la chaleur dégagée par une décharge.  $e_t$  représente la somme de l'énergie interne e (énergie sensible + énergie chimique de formation), de l'énergie cinétique  $e_c = \frac{1}{2}$  $\frac{1}{2}u_iu_i$  et de l'énergie potentielle  $e_p$ . Le terme de flux  $q_i$  de l'équation (4.6) contient deux composantes :

- la contribution de la conduction thermique modélisée par la loi de Fourier :  $-\lambda \frac{\partial T}{\partial \theta}$  $\frac{\partial \mathcal{L}}{\partial x_i}, \lambda$ est la conductivité thermique du mélange ;
- la contribution de la diffusion des espèces :  $\rho \sum$  $N_e$  $k=1$  $h_kv_{k,i}Y_k$ .

#### 4.2.2 Modèle thermodynamique

On considère la loi des gaz parfaits comme équation d'état qui s'exprime ainsi pour chaque composant  $k$ :

$$
p_k = \rho_k r_{g,k} T \tag{4.7}
$$

avec  $p_k$  la pression partielle relative à l'espèce k,  $r_{q,k} = R_q/\mathscr{M}_k$  où  $R_q \approx 8,314 \text{ J/(mol·K)}$  est la constante universelle des gaz parfaits,  $\mathscr{M}_k$  la masse molaire de  $k$  et  $T$  la température du gaz. La pression p du mélange est déterminée par la somme des pressions partielles suivant la loi de Dalton.

La masse volumique  $\rho_k$  de l'espèce k et celle du mélange  $\rho$  sont reliées avec la fraction massique  $Y_k$  par  $\rho_k = Y_k \rho$ . En utilisant la loi des gaz parfaits pour chaque espèce k, on obtient :

$$
p = T \sum_{k=1}^{N_e} \rho_k r_{g,k} = \rho R_g T \sum_{k=1}^{N_e} Y_k / \mathcal{M}_k = \rho r_g T
$$
\n(4.8)

où  $r_g = R_g/\mathscr{M}$  avec  $\mathscr{M}$  la masse molaire moyenne définie par :

$$
\mathcal{M} = \left(\sum_{k=1}^{N_e} \frac{Y_k}{\mathcal{M}_k}\right)^{-1} \tag{4.9}
$$

Les quantités relatives au mélange  $\rho$  et  $r_g$  peuvent être obtenues par les relations suivantes :

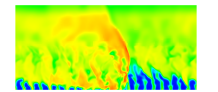

$$
\rho = \sum_{k=1}^{N_e} \rho_k \tag{4.10}
$$

$$
r_g = \sum_{k=1}^{N_e} Y_k r_{g,k}
$$
\n(4.11)

L'équation d'état enthalpique permet de définir pour chaque constituant son enthalpie massique  $h_k$  :

$$
h_k = e_k + \frac{p_k}{\rho_k} \tag{4.12}
$$

avec e<sup>k</sup> l'énergie interne de l'espèce k. Pour chaque espèce, les tables thermodynamiques donnent la capacité calorifique à pression constante  $c_{p,k}(T)$ , l'enthalpie de formation  $h_{f,k}^{\mathfrak{d}}$ , l'entropie de formation  $s_{f,k}^{\text{o}}$  et la masse molaire  $\mathscr{M}_k$ . Les quantités  $\text{o}$  sont définies aux pression et température standards  $(p^{\circ}, T^{\circ})$ . Par convention, on adopte  $T^{\circ} = 298, 15$  K et  $p^{\circ} = 1$  atm  $= 101325$  Pa. L'enthalpie  $h_k$  peut s'écrire comme une somme de deux contributions :

$$
h_k(T) = h_{f,k}^{\text{o}} + \int_{T^{\text{o}}}^{T} c_{p,k} \, \mathrm{d}\theta \tag{4.13}
$$

où le deuxième terme exprime une variation d'enthalpie en fonction de la température. Par conséquent,  $h_k(p^{\text{o}}, T^{\text{o}}) = h_{f,k}^{\text{o}}$ .

L'équation d'état enthalpique du mélange est similaire à (4.12) :

$$
h = e + \frac{p}{\rho} \tag{4.14}
$$

L'enthalpie du mélange s'exprime autrement par somme des  $Y_k h_k$ :

$$
h = \sum_{k=1}^{N_e} Y_k h_{f,k}^{\circ} + \int_{T^{\circ}}^T c_p \, d\theta,\tag{4.15}
$$

où  $c_p = \sum$  $N_e$  $_{k=1}$  $Y_k c_{p,k}$  est la capacité calorifique à pression constante du mélange.

L'énergie totale  $e_t$  du mélange est définie comme la somme des énergies interne  $e$  et cinétique ec, en l'absence d'énergie potentielle.

$$
e_t = h - \frac{p}{\rho} + \frac{1}{2}u_i u_i = h_t - \frac{p}{\rho}
$$
\n(4.16)

en posant  $h + \frac{1}{2}$  $\frac{1}{2}u_iu_i = h_t$ , l'enthalpie totale du mélange.

#### 4.2.3 Modèle de cinétique chimique

Les termes sources de production ou de consommation des espèces sont calculés en sommant les contributions de chaque réaction élémentaire. Chaque réaction r s'écrit sous la forme :

$$
\sum_{k=1}^{N_e} \nu^d{}_{kr} R_k \Longleftrightarrow \sum_{k=1}^{N_e} \nu^i{}_{kr} R_k \text{ ou } \sum_{k=1}^{N_e} \nu^d{}_{kr} R_k + \mathbf{M} \Longleftrightarrow \sum_{k=1}^{N_e} \nu^i{}_{kr} R_k + \mathbf{M} \tag{4.17}
$$

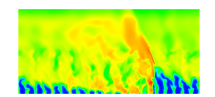

où  $\nu^d{}_{kr}$  et  $\nu^i{}_{kr}$  sont respectivement les coefficients stœchiométriques de l'espèce  $R_k$  pour la réaction r dans les sens direct et inverse. M est le troisième corps dans les réactions de dissociation/recombinaison. Le terme de production  $\dot{\omega}_k$  de l'équation (4.1) est donné par :

$$
\dot{\omega}_k = \mathcal{M}_k \sum_{r=1}^R (\nu^i{}_{kr} - \nu^d{}_{kr}) u_r = \mathcal{M}_k \sum_{r=1}^R (\nu^i{}_{kr} - \nu^d{}_{kr}) C_\mathcal{M}(k_{dr} \prod_{k=1}^{N_e} C_k^{\nu^d{}_{kr}} - k_{ir} \prod_{k=1}^{N_e} C_k^{\nu^i{}_{kr}})
$$
(4.18)

où  $C_k$  est la concentration molaire de l'espèce k. Le taux d'avancement de la réaction  $u_r$  est ainsi donné par la loi d'action de masse.  $C_M$  est la concentration du troisième corps. Si M est présent dans la réaction,  $C_M = \sum_k C_k \alpha_k$ , avec  $\alpha_k$  le coefficient d'efficacité catalytique, sinon on met  $C_M = 1$ . La constante  $k_{dr}$  de la réaction directe se calcule par la loi d'Arrhenius :

$$
k_{dr} = A_r T^{b_r} \exp(-T_a/T), \qquad (4.19)
$$

 $A_r$  est la constante pré-exponentielle,  $b_r$  est un paramètre empirique d'ajustement et  $T_a$  est la température d'activation. La constante  $k_{ir}$  de la réaction inverse est déterminée par  $k_{ir}$  $k_{dr}/K_r$ , où  $K_r$  est la constante d'équilibre de la réaction r. De manière approchée, il est également possible d'exprimer  $k_{ir}$  de la même façon que  $k_{dr}$  avec des coefficients adaptés.

### 4.3 Méthode de résolution des écoulements turbulents

#### 4.3.1 Généralités sur la turbulence

L'étude de la turbulence en mécanique des fluides permet de caractériser un type d'écoulement de fluides visqueux dans lequel un mouvement de fluctuations aléatoires se superpose au mouvement moyen. Cet écoulement s'accompagne de transferts d'énergie et de matière qui entretiennent le développement d'une hiérarchie de tourbillons présents dans une certaine gamme d'échelles spatio-temporelles comme le montre la Figure 4.1.

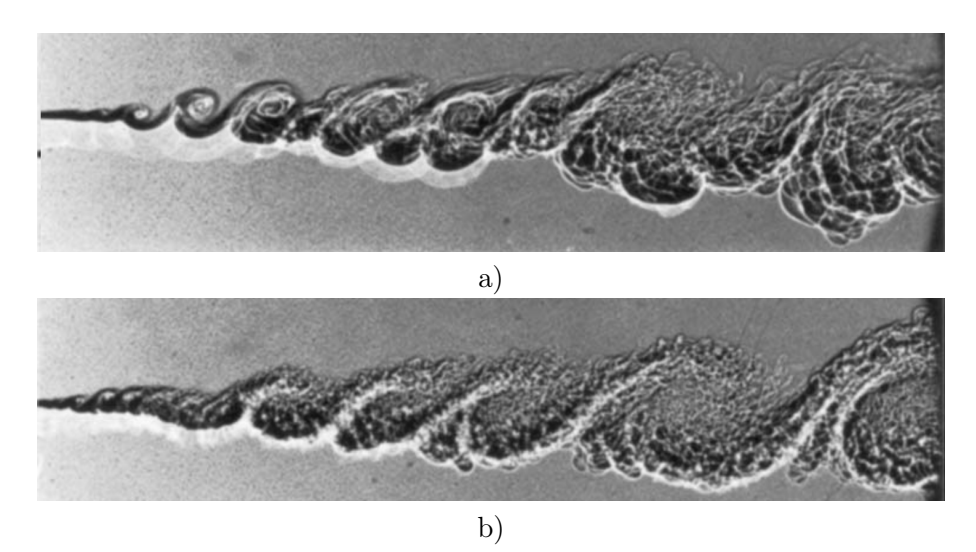

Figure 4.1 – Effet du nombre de Reynolds sur la production des structures tourbillonnaires d'une couche de mélange hélium-azote, extrait de Brown et al. [107]. Le nombre de Reynolds de la couche b) est deux fois plus grand que celui de la couche a).

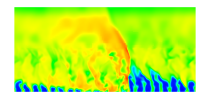

La présence de tourbillons indique que la turbulence est un excellent agent de transport pour la quantité de mouvement, la matière et la chaleur. On parle de « diffusion turbulente ». Kolmogorov propose une description de la « cascade énergétique » qui permet ces transferts de l'échelle la plus grande (échelle intégrale) à la plus petite (échelle de Kolmogorov).

- La création des mouvements à grande échelle est fortement influencée par la géométrie de l'écoulement. Ce sont les gros tourbillons qui contiennent l'énergie cinétique extraite du mouvement moyen.
- Cette énergie est transmise aux échelles intermédiaires dans la zone inertielle. Les fluctuations sont générées à des échelles de plus en plus petites.
- Les mouvements à trop petites échelles sont dissipés par l'intermédiaire des facteurs visqueux. Leur comportement dépend uniquement du taux de transfert de l'énergie qu'elles reçoivent depuis les grandes échelles. On leur attribue donc un caractère d'universalité face à la géométrie de l'écoulement.

On connait l'expression classique du nombre de Reynolds :

$$
Re = \frac{uL}{\nu} \tag{4.20}
$$

où u et L sont respectivement une vitesse et une longueur caractéristique de l'écoulement. On peut définir pour un tourbillon caractérisé par une taille  $L_T$  et une vitesse  $u_T$ , un nombre de Reynolds particulier qu'on appelle nombre de Reynolds turbulent :

$$
Re_T = \frac{u_T L_T}{\nu} \tag{4.21}
$$

Le temps de retournement d'un tourbillon (temps du transport à l'échelle  $L_T$  par la turbulence) est calculé par  $t_T = \frac{L_T}{dt}$  $\frac{u_1}{u_T}$ . Le concept de viscosité cinématique turbulente est introduit par l'expression suivante :  $v_T = u_T L_T$ , par opposition à la viscosité moléculaire  $\nu$ . Le nombre de Reynolds turbulent est évalué pour toutes les échelles de tourbillon, de l'échelle intégrale ( $Re_I$ ) jusqu'à l'échelle de Kolmogorov ( $Re_K$ ). La théorie de Kolmogorov permet de montrer que l'étendue de la gamme des structures turbulentes d'un écoulement est évaluée par  $Re_I^{3/4}$ . Le nombre  $Re_I$  est linéairement lié à  $Re$  puisqu'avec une plus grande vitesse u ou longueur L caractéristique, on produit des tourbillons plus énergétiques et plus grands. L'augmentation de Re produit donc une extension de la zone inertielle. L'arrêt de la transmission d'énergie dans la cascade survient aux petites échelles lorsque les effets visqueux sont du même ordre de grandeur que les effets inertiels au sein du tourbillon, i.e  $Re_K \approx 1$ . La densité spectrale d'énergie dans l'espace des phases (avec κ le nombre de d'onde) est donnée en Figure 4.2 pour comprendre le concept de cascade énergétique dans le cas d'une turbulence en équilibre, où la production P et la dissipation  $\varepsilon$  d'énergie cinétique se compensent.

Plus Re est élevé, plus le spectre d'échelles turbulentes est large et plus il sera difficile de résoudre parfaitement les équations de Navier-Stokes en prenant en compte toute la gamme des échelles. Pour la simulation numérique, on doit déterminer la partie du spectre d'énergie résolue et celle qui est modélisée. La première façon est de modéliser toute la turbulence et de ne résoudre que les équations moyennées selon Reynolds (RANS). L'autre stratégie extrême est la DNS (Direct Numerical Simulation) qui consiste à simuler l'intégralité des échelles turbulentes et qui est la plus coûteuse en temps de calcul. Elle n'est pas toujours possible en raison des

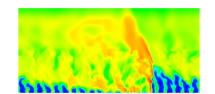

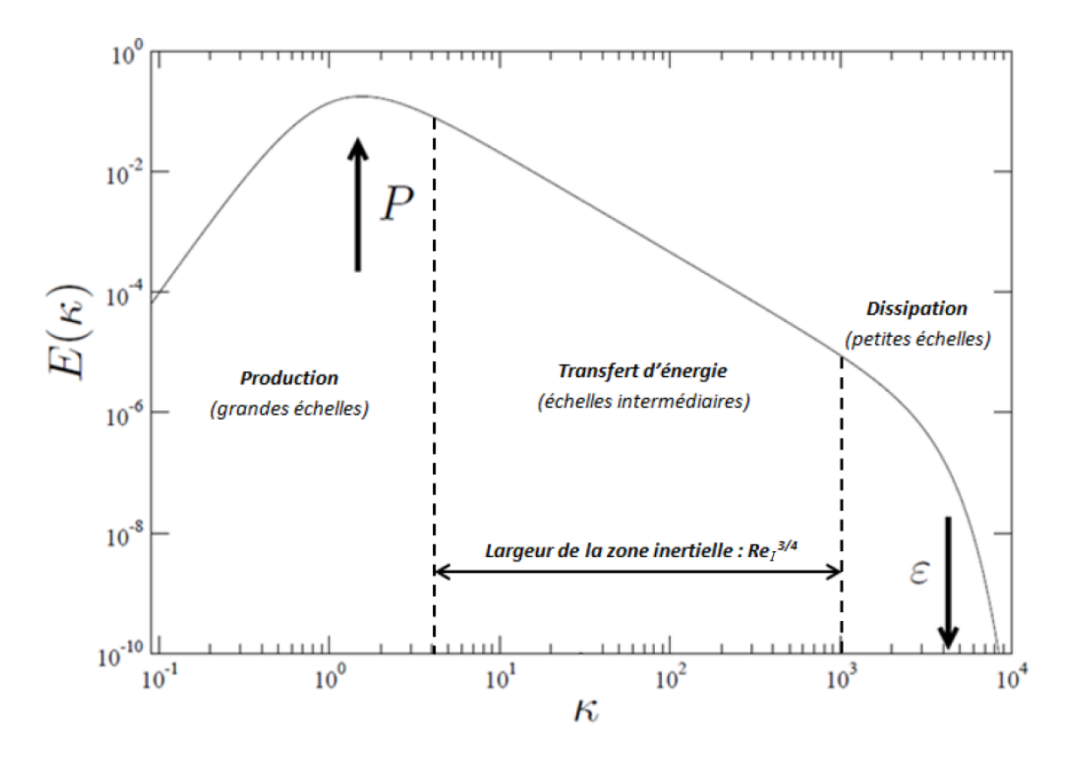

FIGURE 4.2 – Spectre de l'énergie cinétique pour une turbulence en équilibre  $(P = \varepsilon)$  extrait de Manceau [108].

ressources informatiques limitées. La troisième stratégie, et qui est celle adoptée dans la thèse, est de réaliser une Simulation aux Grandes Échelles (ou LES pour Large Eddy Simulation). On place sur le spectre de la Figure 4.3 une limite en fréquence  $\kappa_c$  appelée échelle de coupure qui définit la séparation entre les grandes échelles résolues (petits nombres d'onde  $\kappa < \kappa_c$ ) et les petites échelles modélisées (grands nombres d'onde  $\kappa > \kappa_c$ ). Plus  $\kappa_c$  est grand et plus on doit résoudre d'échelles.

#### 4.3.2 Choix de la modélisation de l'écoulement turbulent

Le choix d'une méthode pour résoudre la turbulence se base sur une rapide description des simulations envisagées pour cette thèse :

- Les premiers calculs de la thèse sont des calculs de mélange non réactif entre  $H_2$  et  $O_2$ . Il est primordial de bien résoudre les différentes échelles de la turbulence responsables des interactions de mélange ou de non mélange. Cette étude sert à déterminer les configurations d'injection optimale en vue de les appliquer pour le calcul d'une RD. Il est nécessaire d'effectuer beaucoup de simulations de cas différents.
- Les calculs réactifs de cette thèse sont fortement instationnaires du fait de la propagation périodique de la RD à travers un écoulement turbulent. De plus, la RD introduit des perturbations qui ont une influence importante sur l'injection et le mélange des ergols. En même temps, la durée physique d'une simulation doit être assez longue pour atteindre un écoulement établi dans la chambre.

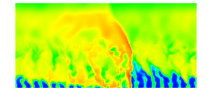

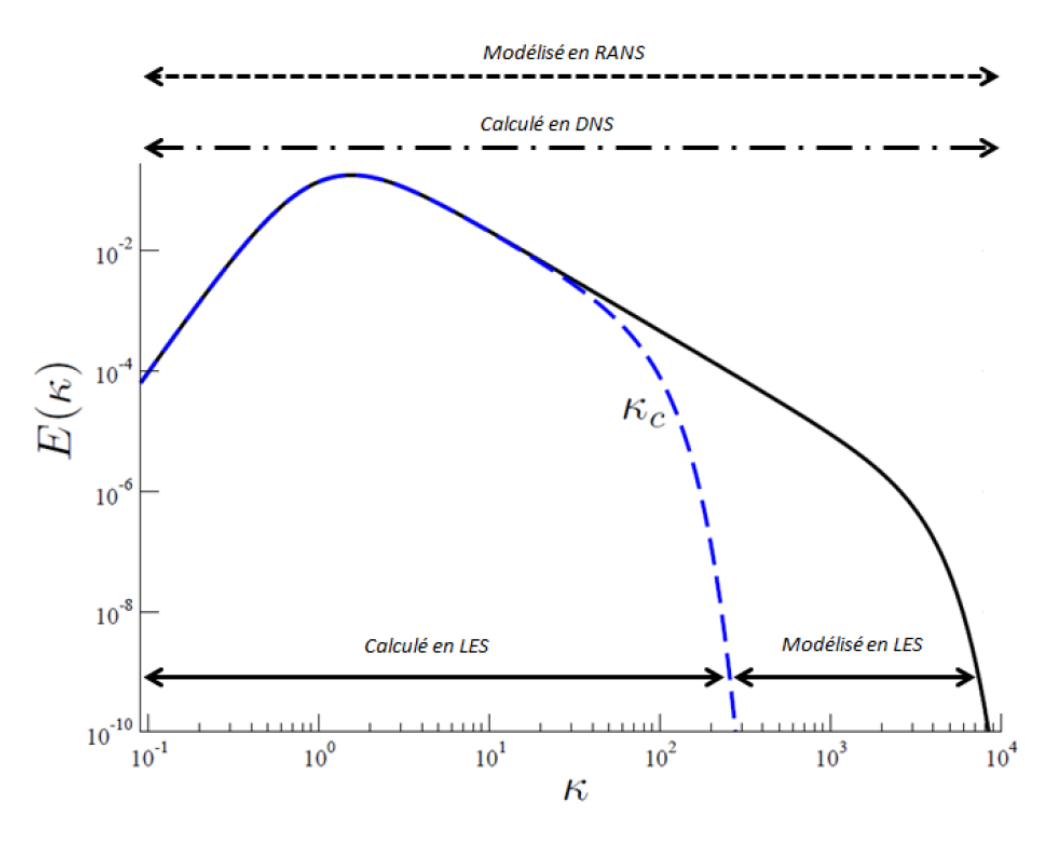

Figure 4.3 – Spectre de la turbulence illustrant les différentes approches en simulation numérique extrait de Manceau [108].

Pour ces calculs, on ne peut pas choisir l'approche DNS. En effet, les vitesses des écoulements simulés sont élevées et le domaine de calcul peut être important. De plus, avec le nombre de cas envisagés pour les simulations, les ressources informatiques ne seront pas suffisantes. On ne choisit pas non plus l'approche RANS. La fiabilité des modèles de turbulence est incertaine dans des cas d'écoulements complexes. De plus, on ne peut pas non plus appliquer le concept URANS (Unsteady RANS) car il est difficile de séparer les échelles turbulentes des instationnarités de l'écoulement. Pour ces raisons, on retient finalement une approche LES pour les simulations de cette thèse.

#### 4.3.3 Filtrage des équations de Navier-Stokes

Pour établir l'approche LES, on introduit de façon générale la notion du filtrage des équations de Navier-Stokes, bien décrite par Garnier et al. [109]. Afin de ne résoudre que certaines échelles de la turbulence, on applique un filtre passe haut en échelle aux différentes grandeurs de l'écoulement. Par simplicité, le filtre est supposé isotrope et homogène, c'est-à-dire qu'il ne dépend pas de la position et de l'orientation en espace. Dans l'espace physique, l'opérateur de filtrage correspond à un produit de convolution faisant intervenir le noyau du filtre noté G. Pour une grandeur  $\Phi$  de l'écoulement, la grandeur filtrée  $\overline{\Phi}$  est définie par :

$$
\overline{\Phi}(x) = \int_{\Omega} G(x - \zeta) \Phi(\zeta) d\zeta, \quad \forall x \in \Omega \tag{4.22}
$$

On choisit le noyau  $G$  pour que le filtre possède les propriétés de conservation des constantes,

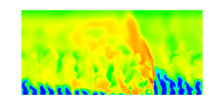

de linéarité et de commutativité avec la dérivée. Il n'est en général pas idempotent ( $\overline{\overline{\Phi}} \neq \overline{\Phi}$ et  $\overline{\Phi'} \neq 0$ ). Toutes les échelles non résolues, dont le nombre d'onde est inférieur à l'échelle de coupure  $\kappa_c$ , sont modélisées et appelées échelles de sous-maille. On a ainsi la décomposition de  $\Phi$  entre la grandeur filtrée calculée  $\overline{\Phi}$  et la grandeur sous-maille modélisée  $\Phi'$  :

$$
\Phi = \overline{\Phi} + \Phi'
$$
\n(4.23)

Pour les écoulements compressibles, on préfère un filtrage pondéré par la masse volumique basée sur la décomposition de Favre :  $\Phi = \widetilde{\Phi} + \Phi''$ . La grandeur filtrée au sens de Favre  $\widetilde{\Phi}$ s'écrit :

$$
\widetilde{\Phi} = \frac{\overline{\rho \Phi}}{\overline{\rho}} \tag{4.24}
$$

Le filtre de Favre (.) ainsi défini n'est plus commutatif avec la dérivée contrairement au filtre  $\overline{(.)}$ . En pratique, dans les simulations numériques, le filtrage est réalisé dans l'espace physique de façon implicite par le maillage et les schémas numériques utilisés.

Garnier et al. [109] proposent de nombreuses variations dans l'écriture du système d'équations filtrées. La principale difficulté est d'exprimer le filtrage d'un produit du type  $\rho \Phi \Psi$ puisqu'il n'est pas égal au produit des grandeurs filtrées. L'astuce consiste à écrire :

$$
\overline{\rho \Phi \Psi} = \overline{\rho} \widetilde{\Phi} \widetilde{\Psi} + \overline{\rho} \left( \widetilde{\Phi \Psi} - \widetilde{\Phi} \widetilde{\Psi} \right)
$$
(4.25)

puisque  $\Phi$  et  $\Psi$  sont les variables effectivement calculées. La quantité  $\Phi\Psi - \Phi\Psi$  fait intervenir des termes de sous-maille qui doivent être modélisés. Finalement, le système d'équations (4.2),  $(4.1), (4.3), (4.6)$  s'écrit après l'application du filtre  $\overline{(.)}$  et en regroupant à gauche les grandeurs directement calculables :

$$
\frac{\partial \overline{\rho}}{\partial t} + \frac{\partial}{\partial x_i} (\overline{\rho} \widetilde{u_i}) = 0
$$
\n
$$
\frac{\partial}{\partial t} (\overline{\rho} \widetilde{Y_k}) + \frac{\partial}{\partial x_i} (\overline{\rho} \widetilde{u_i} \widetilde{Y_k}) = \frac{\partial}{\partial x_i} ( [\overline{\rho} \widetilde{u_i} \widetilde{Y_k} - \overline{\rho} \widetilde{u_i} \widetilde{Y_k}] - \overline{\rho v_{k,i} Y_k}) + \overline{\dot{w_k}}
$$
\n
$$
\frac{\partial}{\partial t} (\overline{\rho} \widetilde{u_i}) + \frac{\partial}{\partial x_i} (\overline{\rho} \widetilde{u_i} \widetilde{u_j}) + \frac{\partial \overline{p}}{\partial x_j} = \frac{\partial}{\partial x_i} ( [\overline{\rho} \widetilde{u_i} \widetilde{u_j} - \overline{\rho} \widetilde{u_i} \widetilde{u_j}] + \overline{\tau_{ij}})
$$
\n
$$
\frac{\partial}{\partial t} (\overline{\rho} \widetilde{e_t}) + \frac{\partial}{\partial x_i} (\overline{\rho} \widetilde{u_i} \widetilde{e_t}) = \frac{\partial}{\partial x_i} (\overline{\rho} \widetilde{u_i} \widetilde{e_t} - \overline{\rho} \widetilde{u_i} \widetilde{e_t} - \overline{q_i} - \overline{p} \overline{u_i}) + \frac{\partial}{\partial x_j} (\overline{\tau_{ij} u_i})
$$
\n(4.26)

La décomposition introduite par l'équation (4.25) est mise en évidence dans le système d'équation (4.26) précédent pour le transport convectif seulement.

### 4.4 Modèles de fluide du code CEDRE

Le code CEDRE (Codes d'Écoulements Diphasiques Réactifs pour l'Énergétique) utilisé au DEFA (Département d'Énergétique Fondamentale et Appliquée) de l'ONERA est une plateforme de calcul dédiée à la simulation numérique des phénomènes multi-physiques dans le domaine de l'énergétique et de la propulsion. La plateforme intègre plusieurs solveurs, pour la phase gazeuse (Charme), pour la phase dispersée en approche Lagrangienne (Sparte) ou Eulérienne (Spiree), pour les transferts thermiques dans les solides (Acacia) et les transferts radiatifs (Astre et Rea), pour la modélisation de films liquides (Film). Le code CEDRE a

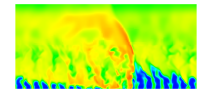

fait l'objet de plusieurs publications expliquant son fonctionnement [110] et donnant quelques applications [111].

La chaine de calcul des travaux de cette thèse est centrée sur le code CEDRE : la mise en données est faite sous l'interface Epicea, le calcul est réalisé avec le solveur Charme exclusivement, l'extraction des résultats est réalisée par l'interface Explore. Outre le code CEDRE, le logiciel StarCCM+ est utilisé pour réaliser les maillages et le post-traitement des résultats est produit par le logiciel Tecplot.

Cette section aborde spécifiquement la façon dont sont modélisés dans le code CEDRE les propriétés thermodynamiques, diffusives et chimiques du gaz ainsi que différents termes des équations de Navier-Stokes filtrées. Compte tenu des vitesses du fluide élevées dans les écoulements étudiés, on suppose que les effets dus à la gravité sont négligeables par rapport aux effets inertiels. Les termes sources volumiques  $S_j$  et  $S_e$  sont nuls ainsi que la contribution de l'énergie potentielle. Q˙ est aussi nulle car on ne considère pas de source d'énergie supplémentaire et on néglige le rayonnement.

#### 4.4.1 Modèle pour la capacité thermique

La quantité  $c_{p,k}(T)$  qui intervient dans le calcul de l'enthalpie est exprimée sous la forme d'un polynôme de T de degré 7, par l'intermédiaire des coefficients  $a_{d,k}$  (J/(kg·K)), avec  $T_0 = 1000\,\mathrm{K}$  :

$$
c_{p,k} = \sum_{d=0}^{7} a_{d,k} \left(\frac{T}{T_0}\right)^d
$$
 (4.27)

Dans CEDRE, on spécifie en réalité des coefficients  $a_{d,k}$   $\mathscr{M}_k$  qui s'exprime en J/(mol·K).

#### 4.4.2 Modèle pour les coefficients de diffusion moléculaire

Pour traduire tout d'abord l'action du flux de diffusion de l'espèce k dans l'équation (4.1), on adopte dans CEDRE une modélisation selon la loi de Fick en négligeant les effets de gradient de pression (baro-diffusion) et de gradient de température (effet Soret) :

$$
\rho v_{k,i} Y_k = -\rho D_k \frac{\partial Y_k}{\partial x_i} \tag{4.28}
$$

On exprime le coefficient de diffusion  $D_k$  par l'intermédiaire d'un nombre de Schmidt  $Sc_k$ supposé constant :  $Sc_k = \mu_k/(\rho_k D_k)$ , où  $\mu_k$  est la viscosité dynamique de k. Le coefficient de diffusion  $D_k$  est généralement difficile à exprimer pour un mélange multiespèces. Lorsque le mélange contient seulement deux espèces, on peut utiliser le coefficient de diffusion binaire. Pour un mélange multiespèces, on choisit pour  $D_k$  une valeur représentative définie généralement par un couple d'espèces majoritaires dont la diffusion est considérée comme importante. Dans notre cas d'étude, on s'attend à analyser la diffusion entre un ou deux gaz frais et un mélange de gaz brûlés contenant jusqu'à six espèces. Il n'est, dans cette configuration, pas envisageable d'étudier de façon précise la diffusion de tous les composants. Dans un écoulement turbulent, c'est de toute façon l'effet de la diffusion turbulente qui domine sur les effets de diffusion moléculaire. C'est pour cela qu'on n'attache pas une plus grande importance à la description précise des phénomènes diffusifs, en supposant que les effets turbulents sont prépondérants.

On choisit dans CEDRE d'évaluer la viscosité dynamique  $\mu_k$  par la loi de Sutherland :

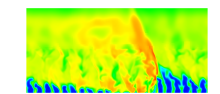

$$
\mu_k = \mu_k^0 \left(\frac{T}{T_k^0}\right)^{3/2} \frac{S_k + T_k^0}{S_k + T_k} \tag{4.29}
$$

où  $\mu_k^0$ ,  $T_k^0$  et  $S_k$  sont des coefficients spécifiques à chaque espèce. La viscosité du mélange  $\mu$  est calculée selon la formulation de Wilke :

$$
\mu = \sum_{k} \frac{\mu_k X_k}{\sum_{l} \phi_{kl} X_l} \tag{4.30}
$$

avec  $\phi_{kl} =$  $\left(1+\sqrt{\mu_k/\mu_l}\sqrt[4]{\mathscr{M}_l/\mathscr{M}_k}\right)^2$  $\sqrt{8(1+\mathscr{M}_k/\mathscr{M}_l)}$ et  $X_k$  la fraction molaire de l'espèce  $k$ .  $k$  et l varient de

1 à  $N_e$ .

On néglige dans CEDRE la contribution aux processus irréversibles de transfert thermique du gradient de fraction massique (effet Dufour) ainsi que la contribution du rayonnement (ce terme devient important si la flamme contient des composés solides).

Le nombre de Prandtl  $Pr_k$ , supposé constant lors des calculs, permet de comparer les effets visqueux liés à la quantité de mouvement et les effets dus à la conduction thermique pour l'espèce k :

$$
Pr_k = \frac{\mu_k c_{p,k}}{\lambda_k} \tag{4.31}
$$

On peut ainsi évaluer  $\lambda_k$ , la conductivité thermique de l'espèce k. Parmi les différents modèles disponibles dans CEDRE, la conductivité thermique du mélange  $\lambda$  est calculée selon une formulation mixte des moyennes arithmétique et harmonique, définie seulement pour les fractions massiques :

$$
\lambda = \frac{1}{2} \left( \sum_{k=1}^{N_e} \lambda_k Y_k + \left( \sum_{k=1}^{N_e} \frac{Y_k}{\lambda_k} \right)^{-1} \right) \tag{4.32}
$$

Les paramètres constants  $Pr_k$  et  $Sc_k$  sont choisis d'après la base de donnée de CEDRE.

#### 4.4.3 Modèle pour la cinétique chimique

Pour décrire la combustion en régime de détonation entre  $H_2$  et  $O_2$  dans CEDRE, on sélectionne un schéma cinétique suffisamment précis pour obtenir une bonne évaluation de la vitesse de détonation. La cinétique retenue a été validée par Davidenko et al. [1] pour une détonation 1D dans un mélange stœchiométrique H2−O<sup>2</sup> dilué par l'argon. Le schéma contient 7 réactions élémentaires réversibles et 6 espèces (H, H2, H2O, O, OH, O2). Dans l'équation (4.18), les termes  $k_{dr}$  et  $k_{ir}$  sont évalués pour chaque réaction r d'après la loi d'Arrhenius rappelée par l'équation (4.19). Cette loi nécessite de connaitre les paramètres  $A_r$ ,  $b_r$  et  $T_a$ . Le mécanisme réactionnel et l'ensemble des paramètres pour le calcul des constantes  $k_{dr}$  et  $k_{ir}$ est donné en Annexe D.

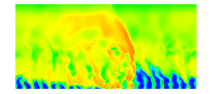

#### 4.4.4 Termes filtrés des équations de Navier-Stokes pour la LES

Pour simplifier la présentation, on donne directement les approximations adoptées pour les termes filtrés. Les hypothèses qui permettent d'arriver au système d'équations LES réellement résolu par le code CEDRE sont introduites par Bertier [112]. Les quantités notées  $\cdot(T)$ correspondent aux valeurs des quantités évaluées avec la température filtrée  $T$ .

La pression et la masse volumique ne sont pas soumises à la décomposition 4.25. A ce titre, la loi des gaz parfaits filtrée s'écrit simplement :

$$
\overline{p} = \overline{\rho}\widetilde{r}_{g}\widetilde{T} \tag{4.33}
$$

avec  $\widetilde{r}_g = \sum_{k=1}^{\infty}$  $N_e$  $\sum_{k=1} Y_k r_{g,k}$ 

On cherche maintenant à fermer complètement les équations (4.26) pour les résoudre, c'està-dire modéliser les termes de droite en fonction des quantités présentes à gauche.

#### Fermeture des équations de transport des espèces

Le flux de diffusion moléculaire de l'espèce k est filtré avec l'approximation suivante :

$$
\overline{\rho v_{k,i} Y_k} = -\overline{\rho} D_k(\widetilde{T}) \frac{\partial \widetilde{Y}_k}{\partial x_i} \tag{4.34}
$$

Le flux de diffusion turbulente est modélisé selon une approximation gradient (hypothèse de Boussinesq) de la même forme que l'équation (4.34) :

$$
\overline{\rho}\widetilde{u_i}\widetilde{Y_k} - \overline{\rho}\widetilde{u_i}Y_k = \overline{\rho}D_T \frac{\partial \widetilde{Y_k}}{\partial x_i}
$$
\n(4.35)

où  $D_T$  est la diffusion turbulente estimée à partir du nombre de Schmidt turbulent supposé constant  $D_T = \nu_T / Sc_T$ .

L'approximation du terme source  $\overline{\omega_k}$  est généralement un problème compliqué car la fonction  $\omega_k(T, Y)$  est fortement non linéaire (avec la notation Y pour signifier le vecteur des fractions massiques). De nombreuses études sur la modélisation de  $\overline{\omega_k}$  dans le cadre d'une LES sont connues, en particulier, les thèses ONERA consacrées à la simulation de la combustion turbulente (Moule [113]). Cependant, le choix d'un modèle adéquat pour  $\overline{\omega_k}$  dans les conditions de la présente étude n'est pas évident comme il s'agit de traiter une détonation se propageant dans un milieu fortement hétérogène. Dans le chapitre 5, on présentera les résultats de simulation d'une détonation sur des grilles de calcul grossières qui ne permettent pas de résoudre proprement la structure interne de l'onde de détonation en dissociant l'onde de choc et la zone des réactions chimiques. Malgré une interaction forte entre ces deux zones dans la simulation, la vitesse de la détonation et les paramètres finaux du gaz ont été correctement calculés. Ceci est un cas typique d'application de l'approche quasi-laminaire :  $\omega_k = \omega_k(\bar{p}, T, Y)$ , où  $T$  et  $Y$  sont des quantités moyennes approchant l'état variable du gaz dans une cellule du maillage grossier. Cette même approche sera retenue pour la simulation de la propagation d'une détonation dans un mélange turbulent.

Après le passage de la RD, la réinjection des ergols sous la forme d'un prémélange ou en régime séparé produit une combustion par déflagration du mélange frais en contact avec les gaz brûlés. Pour les cas de combustion turbulente en régime de déflagration, les interactions chimie-turbulence peuvent être prises en compte à l'aide de modèles décrits par Poinsot et

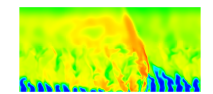

Veynante dans [106]. Dans cette étude, les interactions chimie-turbulence ne seront pas prises en compte par manque de modèles adaptés au traitement des interactions chimie-turbulence en régimes de détonation et de déflagration dans la même simulation.

#### Fermeture de l'équation de quantité de mouvement

Le tenseur des contraintes de viscosité filtré  $\overline{\tau_{ij}}$  s'écrit :

$$
\overline{\tau_{ij}} = 2\mu(\widetilde{T}) \left( -\frac{1}{3} \frac{\partial \widetilde{u_i}}{\partial x_l} \delta_{ij} + \widetilde{\mathscr{S}_{ij}} \right)
$$
(4.36)

Le tenseur des contraintes turbulentes  $\tau_{ij,T}$  s'écrit par analogie avec  $\overline{\tau_{ij}}$ :

$$
\tau_{ij,T} = \overline{\rho \widetilde{u_i} \widetilde{u_j}} - \overline{\rho} \widetilde{u_i} \widetilde{u_j} = 2\mu_T \left( -\frac{1}{3} \frac{\partial \widetilde{u_i}}{\partial x_l} \delta_{ij} + \widetilde{\mathscr{S}_{ij}} \right)
$$
(4.37)

#### Fermeture de l'équation d'énergie

Les flux de chaleur par conduction thermique et par diffusion des espèces filtrés constituant le terme  $\overline{q_i}$  sont respectivement :

$$
-\overline{\lambda \frac{\partial T}{\partial x_i}} = -\lambda(\widetilde{T}) \frac{\partial \widetilde{T}}{\partial x_i}
$$
\n(4.38)

$$
\overline{\rho \sum_{k=1}^{N_e} h_k v_{k,i} Y_k} = -\overline{\rho} \sum_{k=1}^{N_e} \widetilde{h}_k D_k(\widetilde{T}) \frac{\partial \widetilde{Y}_k}{\partial x_i}
$$
(4.39)

On adopte en plus les simplifications suivantes :

$$
\overline{\tau_{ij}u_i} = \overline{\tau_{ij}}\widetilde{u_i} \tag{4.40}
$$

$$
\overline{pu_i} = \overline{p}\widetilde{u_i} \tag{4.41}
$$

Finalement, le terme exprimant le flux turbulent d'énergie totale est écrit :

$$
\overline{\rho}\widetilde{u_i}\widetilde{e_t} - \overline{\rho}\widetilde{u_i}\widetilde{e_t} = \lambda_T \frac{\partial \widetilde{T}}{\partial x_i} + \overline{\rho} \sum_{k=1}^{N_e} \widetilde{h}_k D_T \frac{\partial \widetilde{Y_k}}{\partial x_i}
$$
\n(4.42)

où  $\lambda_T$  est la conductivité thermique turbulente évaluée à partir du nombre de Prandtl turbulent  $Pr_T$  supposé constant :  $\lambda_T = (c_p(\widetilde{T})\mu_T)/Pr_T$ . Généralement, les coefficients turbulents  $Pr_T$ et  $Sc_T$  peuvent être choisis autour de 1, d'après Launder [114]. Pour toutes les simulations, on adopte  $Sc_T = Pr_T = 0.9$ .

#### Modélisation de la viscosité turbulente en LES

La viscosité turbulente  $\mu_T$  est calculée selon le modèle de sous-maille classique de Smagorinsky.

$$
\mu_T = \overline{\rho} \left( C_s \Delta \right)^2 \sqrt{2 \widetilde{\mathcal{S}_{ij} \mathcal{S}_{ij}}}
$$
\n(4.43)

où ∆ est la taille de maille caractéristique (prise égale au diamètre hydraulique de maille) et  $C_s$  est la constante de Smagorinsky généralement comprise entre 0,1 et 0,2. Pour toutes les simulations,  $C_s = 0.1$ .

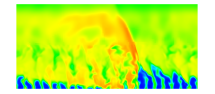

Une deuxième approche consiste à ne pas modéliser du tout l'effet des termes sous-maille. C'est l'idée de l'approche MILES (Monotone Integrated Large Eddy Simulation) introduite par Boris et al. [115]. Lorsqu'on cherche à résoudre des discontinuités présentant des gradients élevés dans les écoulements compressibles, on utilise des schémas numériques dissipatifs. La dissipation numérique peut être modélisée par l'action d'un filtre selon le même formalisme que l'équation (4.22). Une partie de l'énergie cinétique turbulente est donc extraite du spectre résolu par l'effet dissipatif des schémas numériques, ce qui peut s'apparenter à l'action d'un modèle de sous-maille. Si on fait l'hypothèse que les échelles de sous-maille sont strictement dissipatives, alors on peut aussi supposer que les effets de sous-maille sont implicitement introduits par les schémas numériques et ne nécessitent pas de modèle particulier. Cette approche a été testée et comparée à l'action du modèle de Smagorinsky dans un calcul de mélange non réactif en section 7.1.4.

## 4.5 Méthodes numériques du code CEDRE

Les sections suivantes présentent succinctement les méthodes numériques de CEDRE employées pour les simulations.

#### 4.5.1 Formulation des équations en volumes finis

L'approche volumes finis est choisie dans CEDRE pour discrétiser les équations de Navier-Stokes. Les grandeurs physiques sont notées sous un format compact par l'intermédiaire d'un vecteur de variables naturelles u et d'un vecteur de variables conservatives U. Pour uniformiser l'écriture des équations, le vecteur des termes sources S est également introduit :

$$
\mathbf{u} = \begin{pmatrix} \bar{p} \\ \tilde{T} \\ \tilde{u}_i \\ \tilde{Y}_k \end{pmatrix}, \mathbf{U} = \begin{pmatrix} \bar{p} \\ \bar{p}\tilde{Y}_k \\ \bar{p}\tilde{u}_i \\ \bar{p}\tilde{e}_t \end{pmatrix} \text{ et } \mathbf{S} = \begin{pmatrix} 0 \\ \frac{\dot{\omega}_k}{\omega_k} \\ 0 \end{pmatrix} \text{ pour } i = 1, 2, 3 \text{ et } k = 1, ..., N_e \quad (4.44)
$$

Les équations de Navier-Stokes définies précédemment (4.26) s'écrivent sous la forme compacte et intégrale :

$$
\int_{\Omega} \frac{\partial \mathbf{U}}{\partial t} d\Omega + \int_{\partial \Omega} \mathcal{F}(\mathbf{u}, \nabla \mathbf{u}) \cdot \mathbf{n} d\sigma = \int_{\Omega} \mathbf{S} d\Omega \tag{4.45}
$$

où n est le vecteur normal sortant à la frontière extérieure  $\partial\Omega$  du domaine  $\Omega$  de  $\mathbb{R}^3$  et  $\mathscr{F}$  est le vecteur de flux qui dépend des quantités primitives u. On peut réécrire le flux en fonction des quantités conservatives U car il existe une matrice de passage définissant le changement de variable de u vers U. La méthode de volumes finis s'applique en maillage structuré ou non structuré. Elle repose sur l'intégration des équations (4.45) établies pour les volumes de contrôle définis par les cellules du maillage. Cette approche utilise de préférence les équations prises sous leur forme conservative, qui met en avant l'opérateur divergence. Par le théorème de Stokes, l'intégration de cet opérateur sur un volume fermé se ramène à un flux à travers la frontière du volume. Les équations de bilan dans chaque cellule i s'écrivent sous forme semi-discrète :

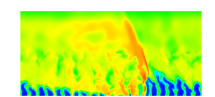

$$
\mathscr{V}_i \frac{\mathrm{d} \mathbf{U}_i}{\mathrm{d} t} = -\sum_j \sigma_{ij} \mathscr{F}_{ij} + \mathscr{V}_i \mathbf{S}_i \tag{4.46}
$$

où  $\mathcal{V}_i$  est le volume de la cellule *i*,  $\mathbf{U}_i$  est le vecteur des grandeurs conservatives moyennes,  $\mathbf{S}_i$ est le vecteur des termes sources volumiques moyens,  $\mathscr{F}_{ij}$  sont les flux moyens de la cellule i vers chacune de ses voisines j et  $\sigma_{ij}$  est l'aire de l'interface entre les cellules i et j.  $U_i$  est défini au centre de gravité de la cellule tandis que  $\mathscr{F}_{ij}$  est défini au centre de la face ij. L'ensemble des flux échangés depuis une cellule i vers ses voisines j est schématisé en Figure 4.4. La résolution du système (4.46) est définie par un choix particulier de méthodes numériques pour l'intégration temporelle et pour l'évaluation des flux numériques  $\mathscr{F}_{ij}$ . Les méthodes numériques du code CEDRE sont largement décrites par Bertier [112].

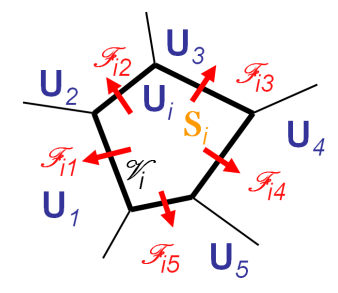

Figure 4.4 – Représentation des flux échangés entre une cellule i du maillage et ses premières voisines  $j = 1$  à 5.

#### 4.5.2 Calculs des flux numériques

Le traitement des flux numériques  $\mathscr{F}_{ij}$  diffère selon leur nature :

- les flux dissipatifs ou « visqueux » sont traités à l'aide d'un schéma centré d'ordre 2 ;
- les flux convectifs ou « non visqueux » sont calculés à l'aide d'un schéma décentré d'ordre 1 ou supérieur.

Le traitement s'effectue en deux étapes successives : l'interpolation des grandeurs et de leurs gradients aux interfaces des cellules puis le calcul des flux numériques. Par la suite, on ne présente que le calcul des flux non visqueux  $\mathscr{F}_E$ .

#### Interpolation

Le schéma d'interpolation repose sur une approximation linéaire des grandeurs dans chaque cellule. Cette reconstruction linéaire est à la base de la méthode MUSCL (Montonic Upstreamcentered Scheme for Conservation Laws). La méthode choisie dans le cadre de cette thèse est basée sur l'utilisation du gradient moyen de cellule déterminé selon le théorème de Green-Ostrogradski (appelé également théorème de flux-divergence). Selon cette méthode, pour un maillage cartésien, le gradient moyen de cellule est simplement calculé à partir des grandeurs moyennes sur les interfaces de la cellule en prenant en compte le premier voisinage.

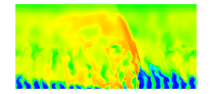

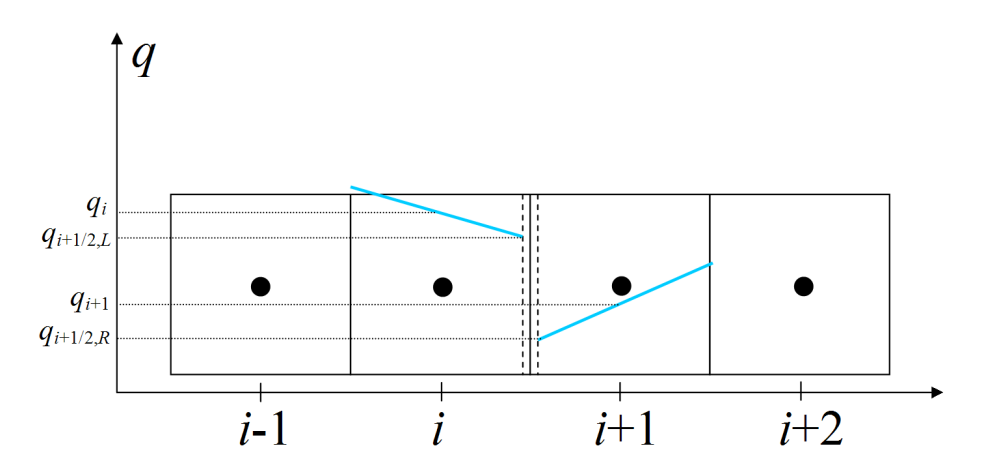

FIGURE 4.5 – Représentation linéaire d'une grandeur q dans les cellules i et  $i + 1$  (en bleue) pour la reconstruction MUSCL des quantités  $q_{i+1/2,L}$  et  $q_{i+1/2,R}$  à l'interface  $i+1/2$  entre les cellules  $i$  et  $i + 1$ .

Pour améliorer la précision, il est d'intérêt d'augmenter le nombre de premiers voisins de chaque cellule, notamment en réalisant un maillage d'hexaèdres (six voisins) au lieu de tétraèdres (quatre voisins). Des maillages hexaédriques sont retenus pour cette thèse.

Une fois le gradient moyen de cellule calculé et connaissant les valeurs des grandeurs aux centres des cellules, la seconde étape consiste à réaliser l'interpolation linéaire des grandeurs aux interfaces des cellules (en bleue sur la Figure 4.5). A chaque interface  $i + 1/2$  entre deux cellules i et  $i + 1$ , on obtient deux valeurs d'une grandeur q en l'interpolant des deux côtés de l'interface  $(q_{i+1/2,L}$  et  $q_{i+1/2,R}$ ). Le gradient utilisé pour l'interpolation est déterminé à partir des gradients moyens des cellules voisines en respectant le principe de décentrement amont et en appliquant un limiteur qui assure la propriété TVD (Total Variation Diminishing) et l'ordre 2 du schéma. Parmi les différents limiteurs disponibles dans CEDRE, on choisit le limiteur de Van Leer.

#### Problème de Riemann aux interfaces

Le calcul des flux convectifs aux interfaces fait souvent appel au problème de Riemann qui consiste à trouver la solution des équations d'Euler pour une discontinuité initiale entre deux états semi-infinis constants. Il est écrit en variables conservatives :

$$
\begin{cases}\n\frac{\partial \mathbf{U}}{\partial t} + \frac{\partial \mathcal{F}_{E}(\mathbf{U})}{\partial x} = 0 \\
\mathbf{U}(x, t = 0) = \begin{cases}\n\mathbf{U}_{L} \text{ si } x < 0 \\
\mathbf{U}_{R} \text{ si } x > 0\n\end{cases}\n\end{cases}
$$
\n(4.47)

En application au calcul des flux numériques, le problème de Riemann est formulé en orientant l'axe x selon la normale à l'interface considérée et en prenant comme repère le centre de cette interface. La Figure 4.6 donne un exemple du problème de Riemann à l'interface entre la cellule i et la cellule 4 d'après la Figure 4.4. Les valeurs  $U_{iL}$  et  $U_{4R}$  sont celles obtenues par l'interpolation précédemment décrite de part et d'autre de l'interface. On parle donc de problème de Riemann local aux interfaces.

La solution du problème de Riemann est auto-similaire et ne dépend que de  $x/t$ ,  $U<sub>L</sub>$  et

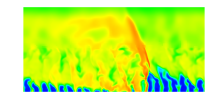

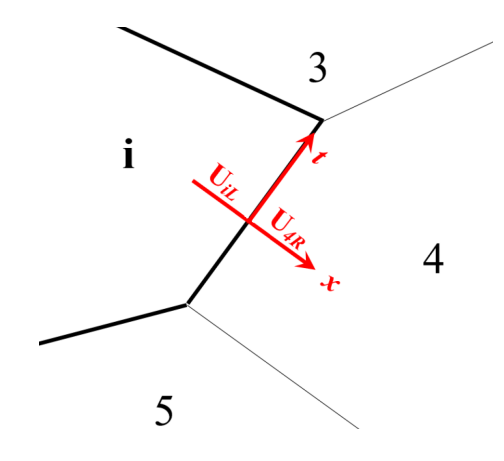

FIGURE 4.6 – Problème de Riemann posé à l'interface entre la cellule i et la cellule 4.

 $U_R$ . Elle est représentée par deux ondes non-linéaires, où chacune peut être soit un choc soit une détente, encadrant une discontinuité de contact. Ces trois ondes sont reliées aux valeurs propres de la matrice jacobienne  $\widetilde{\mathscr{J}} = \frac{\partial \mathscr{F}_E(\mathbf{U})}{\partial \mathbf{U}}$ <sup>"E(U)</sup>. Dans le cadre des équations d'Euler, on obtient pour  $\mathcal J$  les trois valeurs propres  $\tilde u - \tilde c$ ,  $\tilde u$  et  $\tilde u + \tilde c$  avec  $\tilde u$  la vitesse de l'écoulement selon l'axe  $x$  local et  $\tilde{c}$  la vitesse du son. Les différentes configurations possibles pour la nature des trois ondes sont données en Figure 4.7. La solution qui contient le vide est un cas particulier purement théorique du régime à deux détentes, où la masse volumique et la pression s'annulent simultanément mais pas la vitesse. Une fois que la structure des ondes est identifiée, les flux à l'interface peuvent être calculés à partir des conditions en  $x = 0$ .

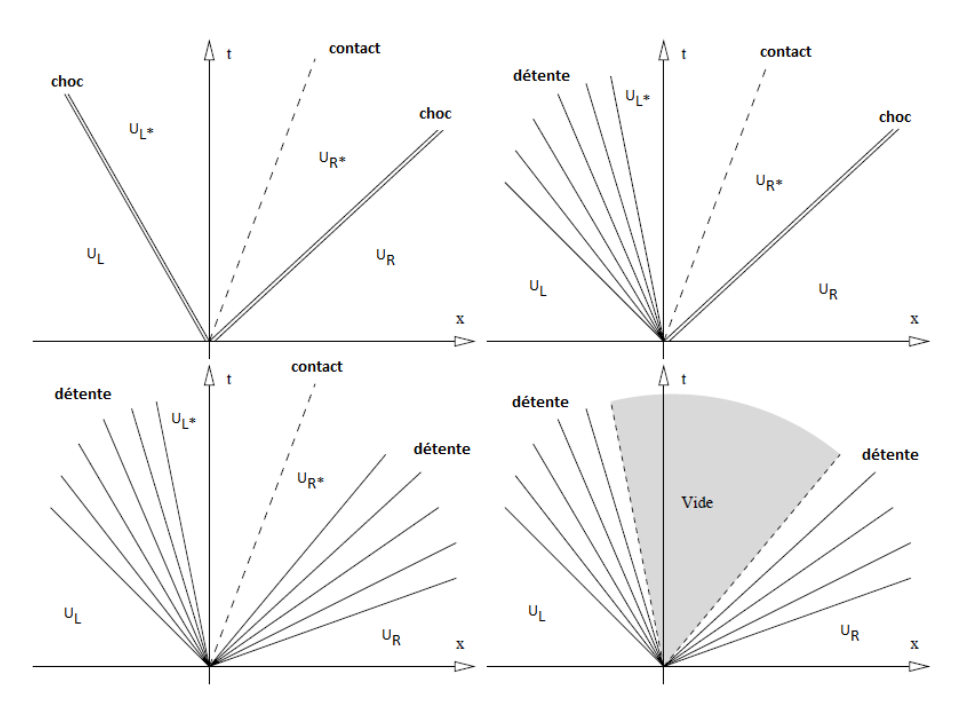

Figure 4.7 – Solutions possibles du problème de Riemann extraites de Gressier [116].

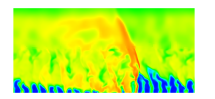

#### Calcul des flux numériques hyperboliques

Gressier [116] et Goncalves [117] décrivent très largement les différentes méthodes de calculs de flux. Ils listent ainsi les schémas à décomposition de flux (FVS pour Flux Vector Splitting), les schémas cinétiques, les schémas hybrides et les solveurs de Riemann. Parmi cette dernière catégorie, CEDRE propose le schéma de Roe qui est un des schémas les plus connus parmi la catégorie des schémas FDS (Flux Difference Splitting). Il consiste en la résolution exacte du problème de Riemann linéarisé qui s'écrit ainsi, d'après le système (4.47) :

$$
\begin{cases}\n\frac{\partial \mathbf{U}}{\partial t} + \widehat{\mathscr{J}} \frac{\partial \mathbf{U}}{\partial x} = 0 \\
\mathbf{U}(x, t = 0) = \begin{cases}\n\mathbf{U}_L \text{ si } x < 0 \\
\mathbf{U}_R \text{ si } x > 0\n\end{cases}\n\end{cases} \tag{4.48}
$$

où  $\widetilde{\mathscr{J}}(\mathbf{U}_L, \mathbf{U}_R)$  est la matrice jacobienne du système linéarisé. Cette matrice doit être diagonalisable à valeurs propres réelles pour que le problème reste hyperbolique. Elle ne dépend que des états  $U_L$  et  $U_R$  et respecte les contraintes suivantes :

- conservativité de la méthode :  $\widetilde{\mathscr{J}}(\mathbf{U}_L, \mathbf{U}_R)(\mathbf{U}_R \mathbf{U}_L) = \mathscr{F}_E(\mathbf{U}_R) \mathscr{F}_E(\mathbf{U}_L)$ ;
- consistance :  $\widetilde{\mathscr{J}}(\mathbf{U},\mathbf{U}) = \mathscr{J}(\mathbf{U}).$

D'autres schémas permettent de résoudre de façon exacte le problème de Riemann nonlinéaire (schémas de type Godunov) ou de résoudre de façon approchée le problème de Riemann non-linéaire (schéma de type HLL).

Parmi les méthodes disponibles dans CEDRE, on choisira principalement le schéma HLLC proposé par Toro [118], basé sur le schéma HLL (Harten-Lax-van Leer) de Harten. Le schéma HLL utilise les relations intégrales de conservation pour calculer la solution du problème de Riemann en considérant seulement la présence des deux ondes non-linéaires (choc et détente) sans la discontinuité de contact. Le schéma HLLC prend en compte la discontinuité de contact pour reconstituer les états intermédiaires  $\mathbf{U}^*_R$  et  $\mathbf{U}^*_L$  dans les solutions du problème de Riemann de la Figure 4.7. Cette différence de traitement entre HLL et HLLC entraine que HLL est plus dissipatif mais plus robuste, tandis que HLLC est plus précis pour calculer les flux numériques.

On utilisera aussi le schéma ODQI (Opérateur Différence sur les Quantités primitives). Il consiste à appliquer la reconstruction MUSCL aux quantités primitives moyennes (on obtient  $q_{i+1/2,L}$  et  $q_{i+1/2,R}$ , puis à calculer la quantité  $q_{i+1/2}$  à l'interface comme une fonction des états  $q_{i+1/2,L}$  et  $q_{i+1/2,R}$ . Enfin, on applique directement le calcul du flux à l'interface sur  $q_{i+1/2}$ pour obtenir  $\mathscr{F}_{E}(q_{i+1/2})$ . Des précisions sur ce schéma sont données par Davidenko [119].

#### 4.5.3 Intégration temporelle

Le problème discret en espace est constitué d'un système d'équations différentielles ordinaires, comprenant d'une part les équations de conservation interne (4.46) et d'autre part les équations aux limites. On peut rassembler ces deux systèmes au sein du formalisme global (interne + limites) écrit en variables conservatives :

$$
\widetilde{V}\frac{\partial \mathbf{U}}{\partial t} = \mathcal{R}(\mathbf{u})\tag{4.49}
$$

où  $V$  est la matrice diagonale par blocs contenant les volumes des cellules et les temps caractéristiques aux limites. L'opérateur  $\mathscr R$  regroupe les termes des flux numériques et les termes

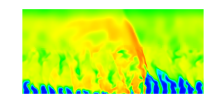

sources. Pour résoudre cette équation, on remplace la solution exacte  $U(t)$  par une suite de valeurs discrètes aux différents instants. Entre les deux instants  $t^n$  et  $t^{n+1}$ , l'intégration temporelle consiste alors à évaluer l'expression :

$$
\widetilde{V}\delta\mathbf{U} = \frac{1}{\Delta t} \int_{t^n}^{t^{n+1}} \mathcal{R}(\mathbf{u}) dt \text{ avec } \delta\mathbf{U} = \frac{\mathbf{U}^{n+1} - \mathbf{U}^n}{\Delta t}
$$
\n(4.50)

avec  $\Delta t = t^{n+1} - t^n$ . Les schémas présentés par la suite utilisent une formulation en delta, c'està-dire que l'inconnu du système discret n'est pas  $U^{n+1}$  mais  $\delta U$ . Les méthodes d'intégration temporelle utilisées dans cette thèse sont des méthodes dites « à un pas ». Elles n'utilisent que les états aux instants  $t^{n+1}$  et  $t^n$ .

#### Méthodes explicites

Les méthodes d'intégration explicites sont les plus directes à mettre en œuvre car le calcul de l'état au temps  $t^{n+1}$  ne fait intervenir que l'état précédent (au temps  $t^n$ ). Pourtant, toutes ces méthodes ont leur stabilité conditionnée par une contrainte sur le pas de temps utilisé se rapportant au nombre CFL (Courant-Friedrichs-Lewy) basée sur l'analyse de stabilité en application aux équations d'Euler. En notant localement  $\tilde{u}$  la vitesse convective,  $\tilde{c}$  la vitesse du son et ∆x la taille de maille, la définition classique du nombre de CFL sur un problème monodimensionnel s'écrit :

$$
CFL = \Delta t \frac{|\tilde{u}| + \tilde{c}}{\Delta x}
$$
\n(4.51)

Le pas de temps doit alors respecter en tout point du domaine de calcul :

$$
\Delta t < \text{CFL}_{\text{max}} \frac{\Delta x}{|\tilde{u}| + \tilde{c}} \tag{4.52}
$$

La valeur du nombre de CFLmax < 1 dépend de la limite de stabilité du schéma considéré. Pour un écoulement visqueux, il est également nécessaire de respecter la condition de stabilité qui peut être exprimée par la relation :

$$
\Delta t \frac{2\nu}{(\Delta x)^2} < 1\tag{4.53}
$$

où ν est un coefficient de transport (viscosité cinématique, diffusivité thermique, coefficient de diffusion) le plus restrictif. Les termes sources chimiques sont souvent à l'origine des instabilités très sévères. La limitation du pas de temps peut grossièrement être exprimée par la relation :

$$
\Delta t \frac{\max(|\dot{\omega}_k|/Y_k)}{\rho} < 1\tag{4.54}
$$

Cette relation ne garantit pourtant pas la précision qui nécessite habituellement un pas encore plus petit.

La plus simple des méthodes d'intégration explicites est celle d'Euler :

$$
\widetilde{V}\delta\mathbf{U} = \mathscr{R}(\mathbf{u}^n) \tag{4.55}
$$

La matrice  $V$  étant diagonale, la résolution du système est directe. Le processus d'intégration entre deux pas de temps est très peu coûteux. Cependant, cette méthode est difficilement utilisable en pratique à cause des différentes restrictions sur le pas de temps mentionnées

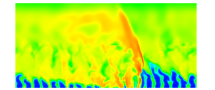

auparavant. C'est de plus, une méthode peu précise, car seulement d'ordre 1 en temps. Une façon simple d'augmenter le domaine de stabilité de cette méthode et de la rendre plus précise est, par exemple, de faire une évaluation intermédiaire entre les états  $t^n$  et  $t^{n+1}$ . C'est le principe de la méthode de Runge-Kutta à deux étapes (RK2) qui fait partie des méthodes à un pas multi-évaluations.

#### Méthodes implicites

L'emploi de schémas implicites permet de s'affranchir, en partie ou totalement, des contraintes de stabilité sur la pas de temps mais pour une mise en œuvre plus complexe. On fait intervenir au second membre du système l'évaluation des flux des états calculés au temps  $t^{n+1}$ . Le θ-schéma est défini en non-linéaire comme :

$$
\widetilde{V}\delta\mathbf{U} = \mathcal{R}(\theta\mathbf{u}^{n+1} + (1 - \theta)\mathbf{u}^n)
$$
\n(4.56)

Dans CEDRE, ce schéma admet la variante linéarisée :

$$
\widetilde{V}\delta\mathbf{U} = \theta \mathcal{R}(\mathbf{u}^{n+1}) + (1 - \theta)\mathcal{R}(\mathbf{u}^n)
$$
\n(4.57)

Selon les valeurs de  $\theta$ , on obtient les schémas suivants :

- $\theta = 0$ : méthode d'Euler explicite
- $\theta = 0, 5$ : méthode de Cranck-Nicolson
- $\theta = 1$ : méthode d'Euler implicite

Le schéma d'Euler implicite a été majoritairement utilisé dans le cadre de cette thèse. Il se décompose en trois étapes.

- 1. L'approximation de la matrice jacobienne des seconds membres  $\mathcal{J} = \frac{\partial \mathcal{R}}{\partial \mathbf{U}}$ , qui consiste à ne considérer que le premier voisinage des cellules pour évaluer  $\mathscr{J},$  la matrice jacobienne approchée. Normalement, le second voisinage doit aussi être pris en compte mais ce n'est pas le cas pour des raisons de limitation du stockage des termes dans  $\mathscr J$ ainsi que pour préserver un bon conditionnement de  $\mathscr{J}$ .
- 2. La linéarisation du second membre, qui consiste à développer  $\mathscr{R}(\mathbf{u}^{n+1})$  au premier ordre autour de  $\mathbf{u}^n$  :

$$
\mathcal{R}(\mathbf{u}^{n+1}) = \mathcal{R}(\mathbf{u}^n) + \widetilde{\mathcal{J}^n}(\mathbf{U}^{n+1} - \mathbf{U}^n)
$$
\n(4.58)

On obtient  $(\widetilde{V} - \theta \Delta t \widetilde{\mathscr{J}}^n) \delta U = \mathscr{R}(\mathbf{u}^n)$ .

3. La résolution itérative du système linéaire, qui est réalisée par la méthode GMRES (Généralisation de la Méthode de minimisation du RESidu).

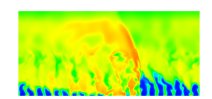

#### 4.5.4 Condition initiale hétérogène

Une condition initiale hétérogène permet de spécifier dans un domaine de calcul des valeurs initiales différentes pour les grandeurs de l'écoulement en fonction des coordonnées  $(x, y, z)$ . On peut notamment attribuer à une cellule du maillage, par l'intermédiaire de son centre, des valeurs de  $p, T, Y_k, u_i$  différentes de celles des cellules voisines. La procédure consiste à définir un nuage de points repérés par des  $(x, y, z)'$  qui peuvent être différents des coordonnées des centres des cellules. La création du champ initial par le code CEDRE consiste à projeter les valeurs du nuage aux centres des différentes cellules du maillage selon une approche très simple de sélection du point du nuage le plus proche comme l'indique la Figure 4.8a. Dans cet exemple, le nuage contient moins de points que le nombre de cellules du maillage.

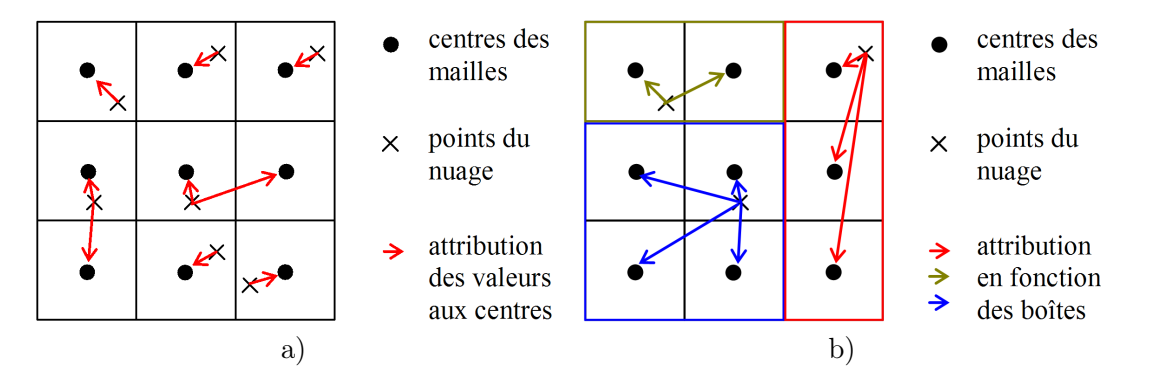

Figure 4.8 – Obtention d'une condition initiale par projection des valeurs d'un nuage de points. a) Projection classique. b) Projection par boites.

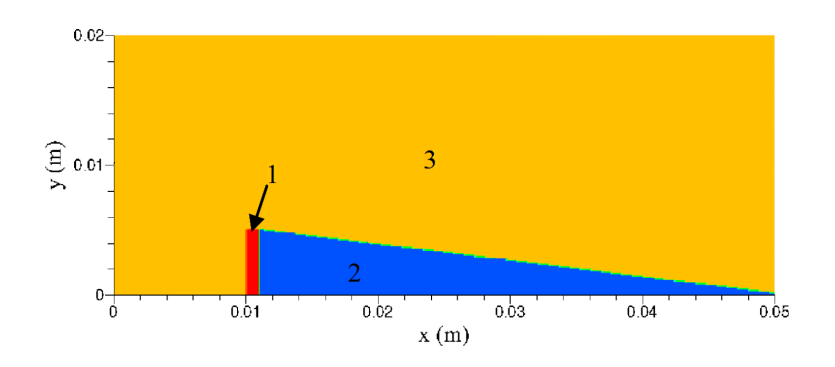

Figure 4.9 – Topologie du champ de température initial : 1 - zone de conditions CJ (rouge) ; 2 - couche de prémélange (bleue) ; 3 - zone de gaz chauds (jaune).

On peut encore alléger le nuage en créant des boites qui permettent de restreindre les projections à l'intérieur d'une zone particulière. Pour une condition initiale hétérogène dont la topologie est très simple, on peut limiter le nuage à quelques points bien placés comme le montre la Figure 4.8b. Cette condition est particulièrement appropriée lorsqu'il s'agit de démarrer un calcul de RD comme montré en Figure 3.4. On reprend l'idée de Eude [33] pour définir une forme triangulaire à la couche de mélange frais initiale.

Un exemple de conditions initiales hétérogènes est donné sur un domaine 2D de dimensions  $L_x = 50$  mm et  $L_y = 20$  mm (selon x et y respectivement) en Figure 4.9. On retrouve dans ce domaine une subdivision en trois zones homogènes pour le champ de température par exemple. La zone 1 contient des gaz brûlés aux conditions CJ pour créer la RD. Elle est située

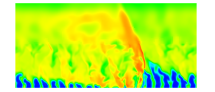

à x = 10 mm et sa largeur est 1 mm. La zone 2 contient les gaz frais sous la forme d'un prémélange. Sa hauteur maximale est 5 mm devant la zone 1. La zone 3 contient les gaz brûlés issus des précédentes RD. Pour créer ce champ initial, on peut soit produire un nuage qui contient autant de points que de cellules dans le maillage, soit définir les points de référence du nuage. La forme triangulaire de la couche de prémélange oblige par exemple à renseigner toutes les valeurs dans les cellules situées à l'interface entre les zones 2 et 3. La zone 1 peut être définie par une boîte.

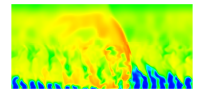

# Chapitre 5

# Tests préliminaires pour vérifier l'aptitude du code CEDRE à reproduire une RD

Avant de s'intéresser au calcul d'une RD avec un système d'injection réaliste pour un RDE, on doit s'assurer que le code CEDRE est capable de calculer correctement une RD dans un cas plus simple. Pour cela, on vérifie dans un premier temps la bonne implémentation de la procédure de calcul des termes sources chimiques dans CEDRE au moyen d'un cas simple d'auto-inflammation. On évalue ensuite la capacité de CEDRE à reproduire la propagation 1D d'une détonation en régime CJ par rapport à la théorie ZND. Enfin, on teste la capacité de CEDRE à reproduire une RD en configuration 2D à travers plusieurs approches numériques pour déterminer un cas test de référence en conditons d'injection idéales.

# 5.1 Auto-inflammation d'un mélange  $H_2 - O_2$

Tout d'abord, on confronte des résultats d'auto-inflammation d'un mélange stœchiométrique H2−O<sup>2</sup> obtenus avec CEDRE aux résultats produits par le code SENKIN de la bibliothèque CHEMKIN-II [120]. La cinétique chimique est décrite dans l'Annexe D. Les conditions initiales sont  $p = 1$  MPa et  $T = 1700$  K. Le calcul est effectué dans les conditions d'un réacteur fermé à volume constant avec l'état homogène du gaz et les résultats sont présentés en Figure 5.1.

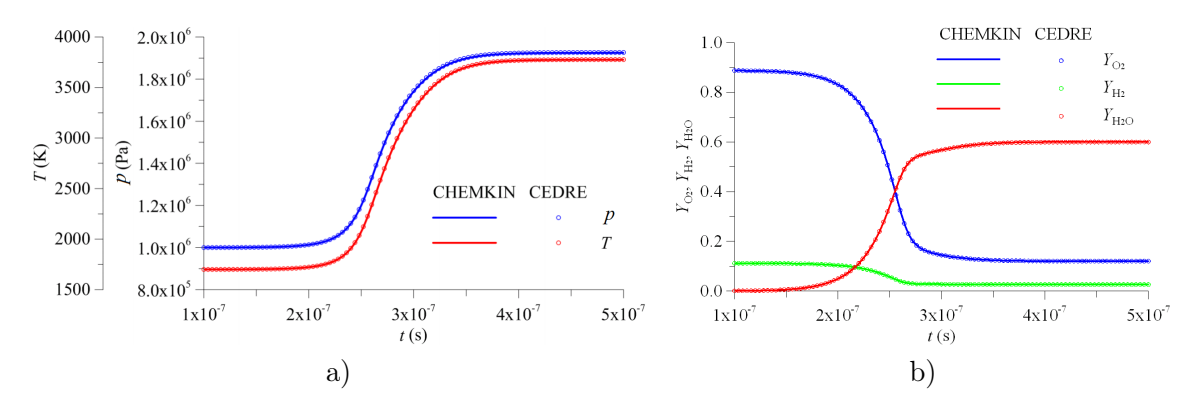

Figure 5.1 – Comparaison des profils temporels issus des calculs CHEMKIN et CEDRE. a) Température et pression. b) Fractions massiques de  $H_2$ ,  $O_2$ ,  $H_2O$ .

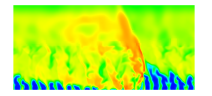

La comparaison avec les résultats CHEMKIN de référence est excellente pour tous les profils. Ce test montre la cohérence entre les deux modèles de réacteur. Du côté CEDRE, on valide la mise en place correcte du modèle thermochimique, le bon fonctionnement des procédures de calcul des termes sources et d'intégration temporelle ainsi que la bonne conservation de la masse et de l'énergie lors d'une simulation instationnaire avec CEDRE.

# 5.2 Calcul d'une solution de référence pour une détonation 1D en régime CJ

Le schéma cinétique de l'Annexe D est utilisé dans un outil de calcul appelé ZNDKIN afin d'obtenir une solution ZND pour une détonation 1D dans un mélange  $H_2 - O_2$  stœchiométrique avec  $p = 0.1$  MPa et  $T = 300K$ . ZNDKIN résout le système d'équations d'Euler stationnaires dans le repère de l'onde présentées dans l'Annexe B. Le pas de maillage ∆ s'adapte pour mieux résoudre les zones de forts gradients. La célérité de l'onde correspondante en régime CJ est  $D_{\text{CJ}} = 2836 \text{m/s}$ . On peut en premier lieu comparer les valeurs des quantités thermodynamiques aux états intermédiaires « m », « s » et « d » dans le repère de l'onde : « m » est l'état du mélange frais ; « s » est l'état post-choc mais qui n'a pas encore réagi ; enfin, « d » est l'état des gaz brûlés à la fin de la zone de réaction. L'état « d » est également comparé à l'état CJ exact, évalué directement avec un outil de calcul d'équilibre chimique.

| État                         | $\mathbf m$ | s      | d      | C.J    |
|------------------------------|-------------|--------|--------|--------|
| M                            | 5,257       | 0,4015 | 0,9097 | 1      |
| $u \text{ (m/s)}$            | 2836        | 508,9  | 1458   | 1542   |
| $c \text{ (m/s)}$            | 539,5       | 1268   | 1603   | 1542   |
| p(MPa)                       | 0,1         | 3,277  | 1,981  | 1,866  |
| $\rm (kg/m^3)$<br>$\rho$     | 0,4815      | 2,683  | 0,9365 | 0,8853 |
| T(K)                         | 300         | 1764   | 3678   | 3676   |
| $Y_{\rm H_2}$                | 0,1119      | 0,1119 | 0,0231 | 0,0226 |
| $Y_{O_2}$                    | 0,8881      | 0,8881 | 0,1089 | 0,1071 |
| $Y_{\rm H}$                  |             | O      | 0,0056 | 0,0056 |
| $Y_{\rm O}$                  | 0           | 0      | 0,0428 | 0,0427 |
| $Y_{OH}$                     | 0           | 0      | 0,1632 | 0,1580 |
| $Y_{\mathrm{H}_2\mathrm{O}}$ | 0           | 0      | 0,6563 | 0,6640 |

Table 5.1 – Résultats de la solution ZND (« m », « s » et « d ») et l'état CJ exact.

On note une différence entre les états « d » et CJ notamment sur le Mach, les vitesses et la pression. Cette différence est due au calcul de la vitesse du son. D'un côté, ZNDKIN utilise une formulation qui prend en compte une composition locale figée alors qu'on calcule la vitesse du son en respectant l'équilibre chimique pour l'état CJ. Le détail de ces deux formulations est donné en section 1.1.3. En regardant la forme des équations résolues par ZNDKIN (voir Annexe B), on note également qu'une condition de sonicité ne peut être atteinte car le Mach unitaire rend la solution singulière. Les profils des quantités thermodynamiques sont représentés en Figure 5.2, depuis l'état « s » jusqu'à l'état « d ». On retrouve les évolutions classiques présentées en section 1.1.4.

L'évaluation du profil complet d'une détonation plane permet d'analyser les propriétés d'induction du mélange frais et donc de caractériser sa détonabilité. Ici, on obtient une longueur

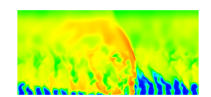

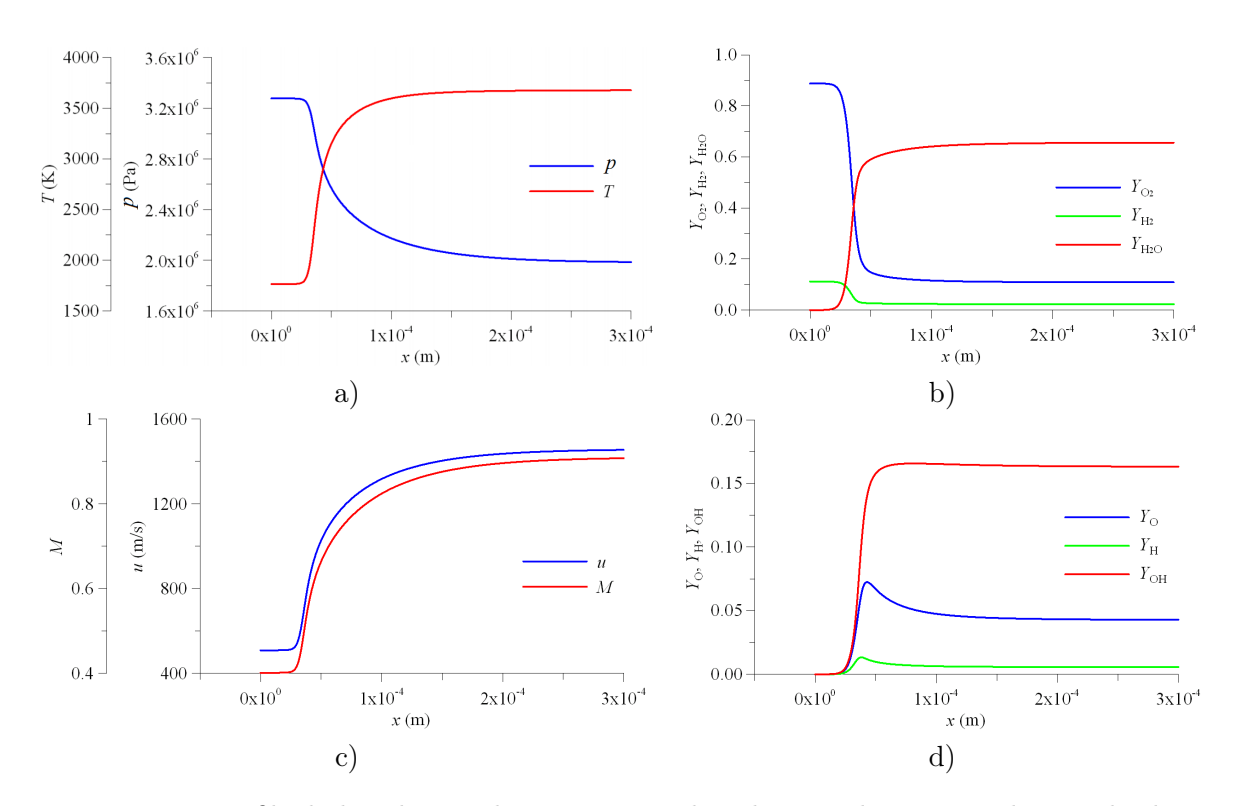

Chapitre 5. Tests préliminaires pour vérifier l'aptitude du code CEDRE à reproduire une RD

Figure 5.2 – Profils de la solution théorique ZND dans la zone de réaction derrière le choc. a) Température et pression. b) Fractions massiques de  $H_2$ ,  $O_2$ ,  $H_2O$ . c) Vitesse et nombre de Mach. d) Fractions massiques de H, O, OH.

d'induction de 25 µm dans laquelle l'état du gaz se maintient. Dans cette zone, les réactions chimiques permettent de créer en majorité des radicaux H, O et OH. Dès le moment où les taux de réaction ont suffisamment augmenté, la transformation chimique induit des changements notables sur les paramètres macroscopiques du gaz. La zone de réaction du mélange s'étend de 25 µm à 300 µm. Elle est assez courte, ce qui explique la bonne inflammabilité et détonabilité du mélange  $H_2 - O_2$  stœchiométrique.

# 5.3 Propagation d'une détonation 1D

Dans cette section, on présente le calcul de la propagation d'une détonation plane avec le code CEDRE dans le but de comparer ses résultats à la solution de référence ZND. Il s'agit notamment de s'assurer que la vitesse de la détonation est bien calculée par CEDRE. On dispose de deux stratégies pour traiter la propagation de la détonation :

• On place le mélange frais initialement au repos dans le domaine de calcul représentant un tube et on crée la détonation à une extrémité pour simuler sa propagation dans le repère du laboratoire. Si cette extrémité est une paroi ou un plan de symétrie, les conditions d'initiation et la présence d'une onde de raréfaction derrière la détonation ont une forte influence au début de la propagation. Une longueur de tube importante est nécessaire pour bien stabiliser la propagation. Si l'extrémité de l'allumage est une entrée libre, on peut y spécifier les conditions de l'état CJ. Cependant, la solution numérique peut être perturbée si l'état obtenu derrière la détonation ne correspond pas à l'état imposé.

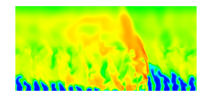

• Voitsekhovsky [6] évoque des conditions d'expérience permettant de créer une détonation dont on peut contrôler la vitesse dans le référentiel absolu. On produit un contreécoulement de gaz frais pour freiner la détonation, voir l'arrêter et ainsi mieux l'étudier pendant un temps de propagation de l'ordre de quelques secondes au lieu de quelques millisecondes. On s'inspire de cette procédure et on dispose initialement les produits de détonation aux conditions CJ dans le tube. On souffle progressivement la détonation du domaine avec le mélange frais injecté à une vitesse supersonique  $u_{\text{inj}} = D_{\text{CJ}} + \Delta u_{\text{ini}}$ . Pour obtenir une mise en régime rapide de l'écoulement, on spécifie en condition initiale une vitesse des gaz  $u_{\text{CJ}}$  du Tableau 5.1 plus  $\Delta u_{\text{ini}}$ . Ainsi, l'écoulement est également supersonique en sortie, ce qui évite d'avoir à y fixer des grandeurs imposées. Dans ce repère mobile, on connait donc la vitesse de propagation de l'onde qui est  $\Delta u_{\text{ini}}$ . On choisit cette vitesse comme très inférieure à  $D_{\text{CJ}}$ . La détonation peut donc s'établir dans un tube assez court. Cette stratégie est retenue pour notre simulation car elle présente une mise en œuvre plus simple.

Le domaine du cas test est un rectangle de dimension  $L_x \times L_y$ , où x est la direction longitudinale de propagation de la détonation et  $y$  est la direction transverse. On discrétise la longueur  $L_x$  avec une taille de maille constante et on prend une maille d'épaisseur suivant y. On fixe  $L_x = 100$  mm,  $u_{\text{inj}} = 3500$  m/s, ce qui donne  $\Delta u_{\text{inj}} = 664$  m/s. Dans le repère mobile correspondant, la détonation met donc  $t_{\text{max}} = L_x/\Delta u_{\text{ini}} \approx 150$  µs pour parcourir tout le domaine. Le choix du pas de temps se fait en respectant une condition CFL :

$$
CFL = \frac{(u_{\text{inj}} + c)\Delta t}{\Delta} \le 1
$$
\n(5.1)

pour bien suivre l'écoulement instationnaire. On évalue le pas de temps ∆t minimal en considérant la valeur maximale de  $u_{\text{inj}} + c$ , où c est prise à l'état « m » du Tableau 5.1.

On utilise un premier maillage avec une taille de maille suivant  $x$  de 100  $\mu$ m. Pour cette taille de maille, on est amené à choisir un pas de temps de 2·10−<sup>8</sup> s. On résout les équations d'Euler avec différents schémas de flux pour comparer leur efficacité (Roe, ODQI avec état moyen de Roe et HLLC). L'intégration temporelle requiert une méthode implicite à cause de la raideur des termes sources. On compare deux méthodes d'intégration d'ordre 2 : Crank-Nicolson et RKI2. Les différents schémas de flux et méthodes d'intégration sont introduits en section 4.5.2 et 4.5.3 respectivement.

Trois séries de calcul ont été réalisées pour déterminer le meilleur couple schéma de flux et schéma d'intégration temporelle. La première série est réalisée en prenant comme méthode d'intégration temporelle la méthode RKI2. Les trois schémas de flux comparés sont ODQI, Roe et HLLC. Le critère choisi pour évaluer la qualité du calcul est la vitesse D de la détonation obtenue dans le repère des gaz frais. On évalue cette vitesse  $(V_D^n)$ , d'abord dans le repère absolu, toutes les 20 µs en déterminant les positions du front de la détonation  $x_{\text{front}}^n$  à plusieurs instants  $t^n$ . On détermine  $x^n_{\text{front}}$  en traçant le profil instantané de  $T$  et en vérifiant la condition  $T(x_{\text{front}}^n) = 2000 \,\text{K}$ . La vitesse de l'onde est ainsi calculée entre deux instants :

$$
V_D^n = \frac{x_{\text{front}}^{n+1} - x_{\text{front}}^n}{t^{n+1} - t^n} \tag{5.2}
$$

Pour chaque calcul de la première série, on relève six valeurs instantanées  $V_D^n$  avant de calculer une vitesse moyenne  $V_D$ . Dans le repère des gaz frais la vitesse de l'onde est  $D =$  $u_{\text{inj}} - V_D$ . Le Tableau 5.2 récapitule les écarts obtenus entre D et  $D_{\text{CJ}} = 2836 \text{ m/s}$ . Le schéma

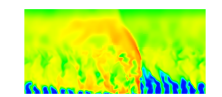

| Schéma                      | <b>ODQI</b> | Roe               | <b>HLLC</b> |
|-----------------------------|-------------|-------------------|-------------|
| D(m/s)                      | 2835,46     | 2831,74   2831,74 |             |
| $(D-D_{\rm CJ})/D_{\rm CJ}$ | $-0.019%$   | $-0.15%$          | $-0.15%$    |

Table 5.2 – Vitesse de détonation et différence relative par rapport à la vitesse théorique pour trois schémas de flux.

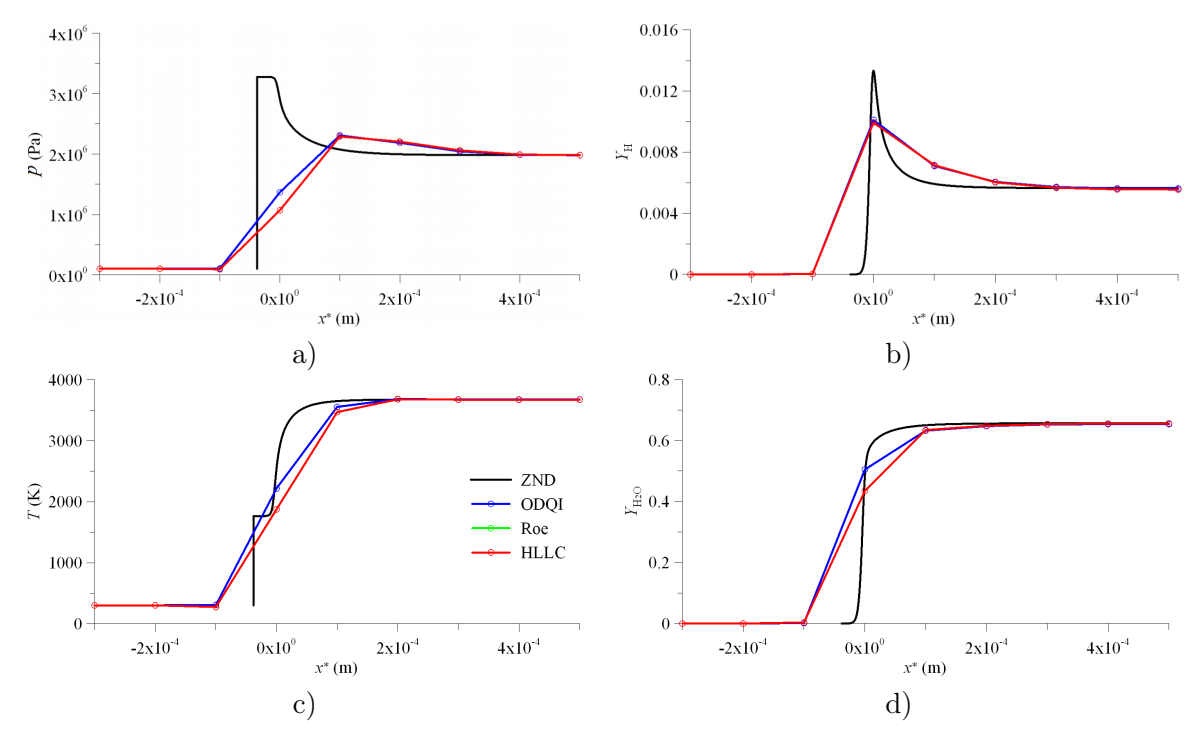

Figure 5.3 – Profils de la solution théorique ZND et profils instantanés obtenus avec trois schémas de flux différents. a) Pression statique. b) Fraction massique de H. c) Température statique. d) Fraction massique de  $H_2O$ .

ODQI est le meilleur pour reproduire la vitesse D. Pour les deux autres schémas, la différence avec  $D_{\rm CJ}$  reste faible, limitée à 4 m/s.

On compare aussi les profils des quantités calculées par CEDRE avec la solution ZND en Figure 5.3. Pour superposer les profils CEDRE, on doit ramener les résultats dans un repère commun. En effet, comme la vitesse de détonation dépend du choix de la méthode numérique, le front de détonation a des positions différentes à des instants identiques. On choisit comme référence le pic  $(Y_{H,\text{max}})$  qui apparait en un point du profil de  $Y_H$ . On définit la coordonnée  $x^* = x - x(Y_{\text{H,max}})$  Les profils sont donnés à l'instant  $t = 6 \cdot 10^{-5}$  s. L'état final de l'écoulement est bien reproduit alors que l'état derrière le choc et la zone d'induction ne sont pas captés du fait que le maillage est trop grossier. Il y a peu de différences entre les profils des résultats CEDRE. Les profils avec le schéma de Roe sont entièrement masqués par les profils avec le schéma HLLC. Pour la suite de l'étude préliminaire, le schéma ODQI est adopté.

La même étude que précédemment est réalisée pour deux schémas d'intégration temporelle (Figure 5.4) : Crank-Nicolson et RKI2. D'après le Tableau 5.3, les deux schémas permettent d'obtenir une vitesse très proche de  $D_{\text{CJ}}$ . La meilleure précision est obtenue avec le schéma RKI2. On note que le schéma Crank-Nicolson conduit aux profils les plus étalés tandis que le

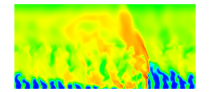

| Schéma                            | Crank-Nicolson | RKI2      |
|-----------------------------------|----------------|-----------|
| D(m/s)                            | 2834,89        | 2835,46   |
| $(D-D_{\text{CJ}})/D_{\text{CJ}}$ | $-0.039\%$     | $-0.019%$ |

Table 5.3 – Vitesse de détonation et différence relative par rapport à la vitesse théorique pour deux schémas d'intégration.

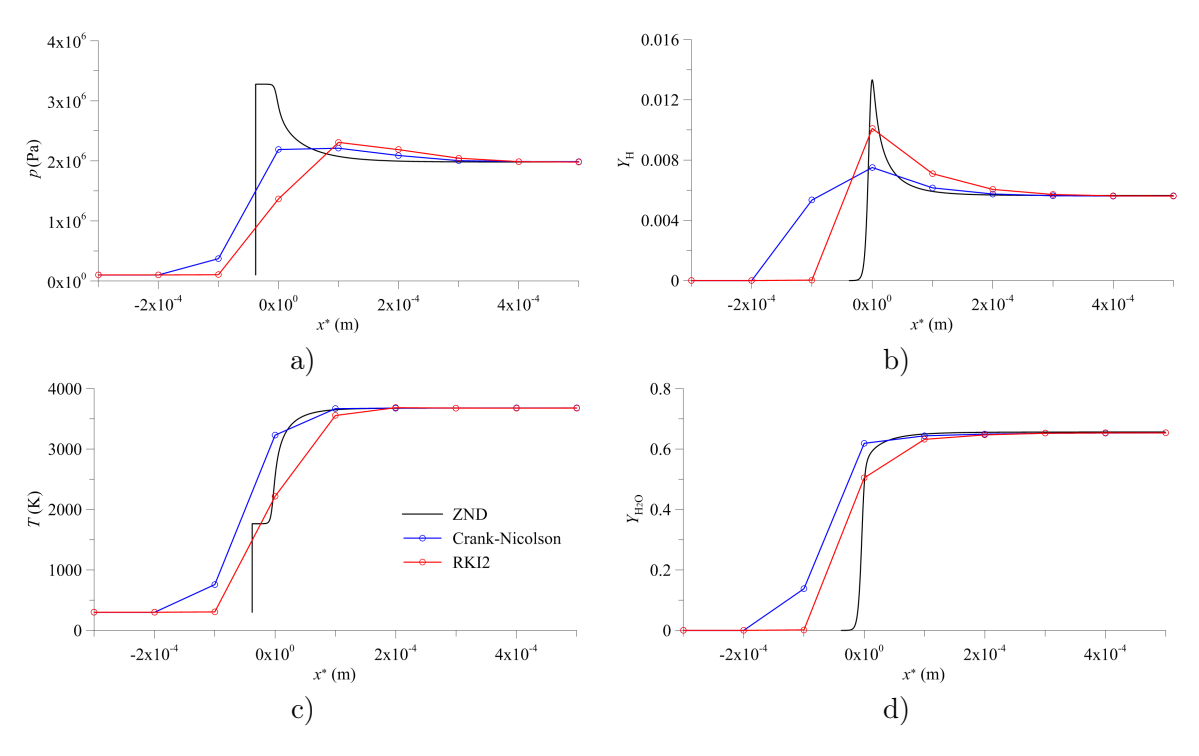

Figure 5.4 – Profils de la solution théorique ZND et profils instantanés obtenus avec deux schémas d'intégration. a) Pression statique. b) Fraction massique de H. c) Température statique. d) Fraction massique de  $H_2O$ .

schéma RKI2 produit des profils plus raides dans le front de l'onde. Pour la suite de l'étude préliminaire, on choisit le couple ODQI / RKI2.

Une autre série de calculs est réalisée en faisant varier la finesse du maillage. Les profils de pression, température et fractions massiques sont comparés avec la solution ZND en Figure 5.5. En raffinant le maillage, les fronts d'onde sont de plus en plus raides et les profils sont de plus en plus proches de la solution ZND. En revanche, même avec le maillage le plus fin à 10 µm, on ne parvient pas à obtenir une pression maximale correcte et à faire apparaitre la zone d'induction. On serait donc tenté de raffiner encore plus le maillage pour résoudre le front. D'après Davidenko et al. [1], il existe une taille de maille minimale en dessous de laquelle la détonation auto-entretenue se déstabilise. Il n'est donc pas envisageable de résoudre parfaitement la zone d'induction. Cependant, il apparait possible d'obtenir une valeur précise de la vitesse de propagation de la détonation ainsi que l'état correct des gaz brûlés pour une solution sous-résolue sur un maillage grossier.

En conclusion de cette étude sur le calcul d'une détonation 1D, on peut dire que les schémas numériques de CEDRE permettent d'obtenir des résultats corrects par comparaison avec la solution ZND de référence. Un point important de cette étude est qu'il n'est pas nécessaire

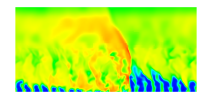

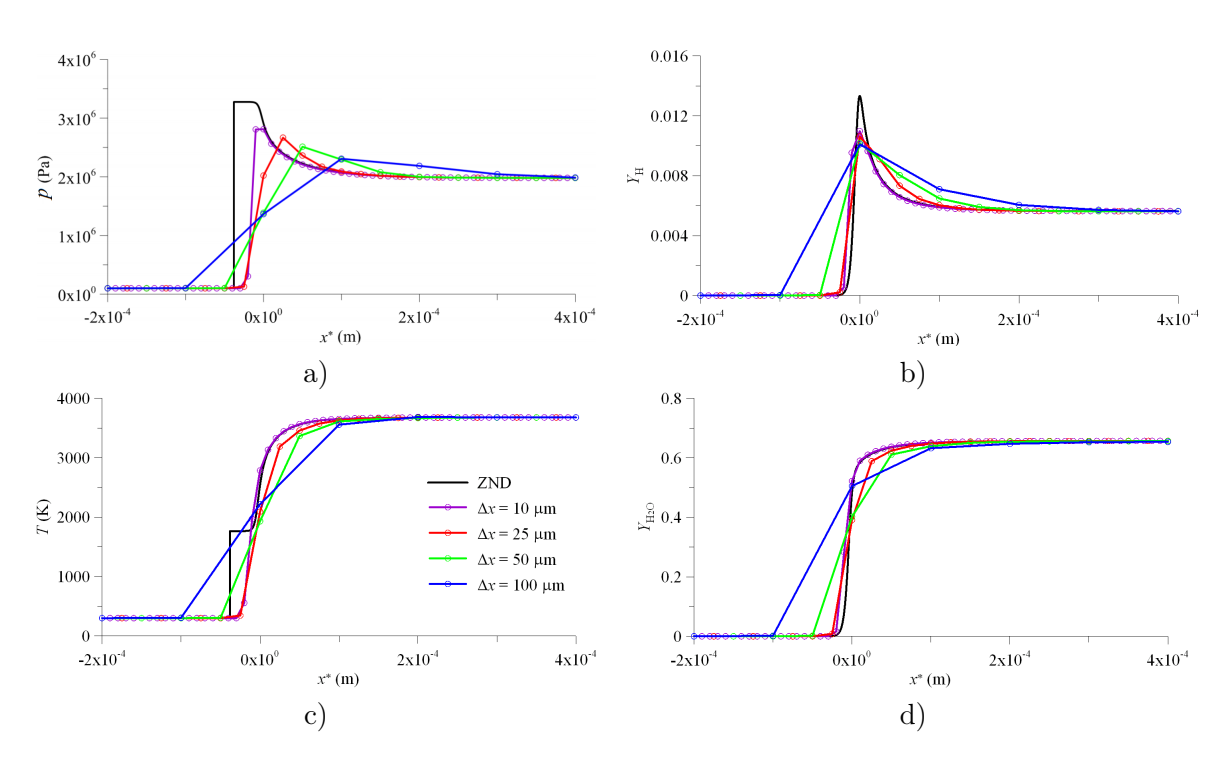

Chapitre 5. Tests préliminaires pour vérifier l'aptitude du code CEDRE à reproduire une RD

Figure 5.5 – Profils de la solution théorique ZND comparés aux profils instantanés obtenus avec différentes résolutions. a) Pression statique. b) Fraction massique de H. c) Température statique. d) Fraction massique de  $H_2O$ .

de résoudre parfaitement le front de la détonation pour obtenir les bonnes valeurs de vitesse de propagation et de conditions dans les gaz brûlés. Même si le schéma ODQI montre une meilleure capacité à reproduire la vitesse de détonation, c'est le schéma HLLC qui a été choisi grâce à sa robustesse pour les calculs de RD 3D. On va donc utiliser le schéma HLLC dans les simulations de RD de la section 5.6 pour pouvoir plus facilement comparer les résultats entre les différentes simulations. La différence entre les schémas ODQI et HLLC sur l'évaluation de la vitesse de détonation reste en fait assez faible. Par ailleurs, la méthode d'intégration retenue pour les simulations de RD de ce chapitre est RKI2.

# 5.4 Simulation d'une déflagration 1D

Comme on l'a rappelé en section 2.2.1, lors du fonctionnement du RDE, une déflagration s'établit à l'interface entre la couche de mélange frais et les gaz brûlés issus des précédentes RD. On souhaite évaluer la vitesse de combustion sur cette frontière libre pour une couche de mélange frais sous la forme d'un prémélange.

On simule la propagation d'une déflagration dans un tube rectangulaire constitué d'une seule rangée de cellules de 100 µm suivant la direction de propagation. Comme pour la détonation 1D, on remplit le domaine de gaz brûlés et on y injecte les gaz frais (mélange stœchiométrique H<sub>2</sub> −  $O_2$  à 300 K). L'entrée et la sortie sont subsoniques avec une condition non réfléchissante en sortie. Les équations de Navier-Stokes sont résolues avec les schémas de Roe et HLLC, et la méthode RKI2 avec un pas de temps constant. Pour le calcul de la détonation 1D, le niveau de détail (nombre d'équations et d'espèces chimiques) du mécanisme cinétique employé n'est pas nécessaire pour bien calculer la vitesse de propagation. En revanche, il trouve

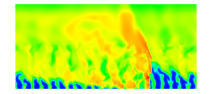
tout son intérêt pour le calcul de divers phénomènes impliquant la cinétique chimique, en particulier de la déflagration pour laquelle le calcul de la formation et du transport des radicaux est important.

Les conditions en entrée s'établissent pendant une phase transitoire de 100 µs. Les principaux résultats de l'étude sont les suivants :

- Lorsqu'on augmente la pression dans le tube, la déflagration devient plus rapide. Cet effet dû à l'accélération des réactions chimiques est en contradiction avec le comportement d'une flamme laminaire pour laquelle l'effet d'accélération des réactions est compensé par la diminution des coefficients de diffusion physique qui sont inversement proportionnels à la pression.
- Lorsqu'on raffine le maillage, la déflagration est affaiblie. Les champs de pression et de vitesse sont moins perturbés et les vitesses sont plus faibles. En revanche, les niveaux de température ne sont pas modifiés mais la raideur du front est plus marquée.

On peut obtenir l'évolution de la vitesse de déflagration  $V<sub>L</sub>$  en fonction de la pression du mélange frais  $p_m$  pour une taille de maille de 100 µm. Les points calculés par CEDRE pour quatre pressions différentes et avec les schémas de flux Roe et HLLC sont visibles sur la Figure 5.6. A ces deux séries de résultats, on rajoute en comparaison des vitesses  $V<sub>L</sub>$  calculées par un mécanisme cinétique développé par l'université de San Diego [121]. Il a été validé sur un cas de flamme prémélangée laminaire H2−air [122]. Cette simulation, nommée PREMIX sur la Figure 5.6, utilise des maillages fins adaptatifs et une modélisation détaillée du transport moléculaire pour obtenir des solutions précises.

La dépendance de la vitesse  $V_L$  en fonction de la pression  $p_m$  est plus forte pour CEDRE que pour PREMIX du fait d'une modélisation simplifiée du transport moléculaire dans CEDRE. Pour les flammes résolues avec CEDRE et le schéma de Roe, on note une évolution linéaire de  $V_L$  en fonction de  $p_m$ . Pour les deux pressions comparées, le schéma HLLC donne la même vitesse  $V_L$  que le schéma de Roe. L'intervalle de pression [50;200] kPa correspond aux pressions rencontrées à l'interface entre les gaz frais et les gaz brûlés pendant le processus de remplissage dans un RDE avec un débit massique d'environ 100 kg/(s·m<sup>2</sup> ) par unité de section de la chambre. En comparant PREMIX et CEDRE sur les résultats de  $V_L$ , on note donc qu'au début du remplissage ( $p_m < 200$  kPa),  $V_L$  sera surestimée et qu'à la fin du remplissage ( $p_m \approx$ 100 kPa),  $V_L$  sera sous-estimée.

Une autre tendance linéaire est proposée pour représenter  $V<sub>L</sub>$  en fonction de la taille de maille (voir Figure 5.7) et pour une pression de 0,1 MPa. Comme attendu,  $V_L$  diminue avec la taille de maille puisque la diffusion numérique est plus faible sur un maillage raffiné. La résolution spatiale peut donc être adaptée à la pression dans la chambre pour contrôler le taux de combustion sur la frontière libre.

Globalement, les résultats CEDRE sur la vitesse d'une simple déflagration 1D font déjà apparaitre un écart avec des résultats numériques plus précis. On peut se douter qu'un tel écart persistera sur les vitesses des fronts de flamme 3D autour des jets de mélange frais présents dans la chambre entre deux passages de la RD. On ne peut empêcher les pertes de mélange frais par déflagration et une part de l'analyse des résultats de la partie IV consistera à proposer une méthodologie pour évaluer ces pertes. Elles seront donc données à titre indicatif pour évaluer la quantité de gaz frais injectés et réellement consommés par la RD.

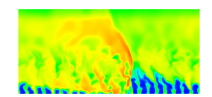

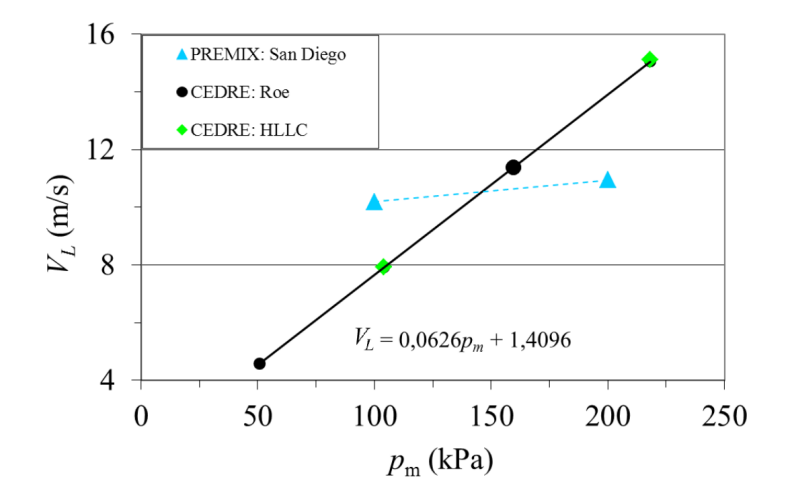

Figure 5.6 – Comparaison entre les simulations PREMIX et CEDRE des profils de vitesse de flamme laminaire  $V_L$  en fonction de la pression dans le mélange frais  $p_m$  pour une taille de maille de 100 µm.

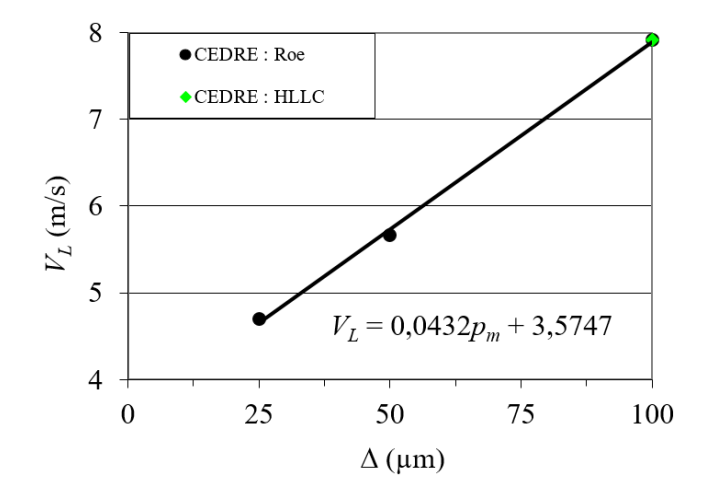

FIGURE  $5.7$  – Courbe de tendance sur la vitesse de flamme  $V_L$  en fonction de la taille de maille à p = 0,1 MPa.

# 5.5 Test de la condition initiale pour le calcul d'une RD en 2D

D'après ce qui a été exposé dans les sections précédentes, nous sommes maintenant en mesure de mettre en place un calcul 2D d'une RD. Le but du calcul est d'obtenir un écoulement stabilisé du passage périodique d'une RD dans un domaine 2D. Pour économiser du temps de calcul, on évite une phase transitoire en adaptant la condition initiale du domaine. Dans un premier temps, on calcule la propagation de la détonation dans une couche de prémélange parfait.

On définit un domaine rectangulaire dont les dimensions sont  $L_x$  et  $L_y$ . Connaissant la vitesse théorique  $D_{CJ}$ , le choix de  $L_x$  permet de déterminer la période de rotation en régime établi. On prend  $L_x = 50$  mm, ce qui donne une période d'environ 18 µs. La longueur  $L_y$ est déterminée en fonction de l'épaisseur  $h_D$  de la couche de prémélange pour maintenir la détonation. On connait d'après [93, 78, 2] la relation  $h_D/L_x \approx 0, 1$ , ce qui donne  $h_D \ge 5$  mm.

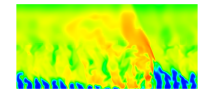

On choisit  $L_y = 20$  mm pour avoir une relation optimale  $L_y \approx 4h_D$ , selon [2]. Les dimensions ainsi choisies reprennent celles des calculs de Eude [33].

Les tests 1D en section 5.3 et les résultats de Eude [33] rappelés en section 1.2.2 ont montré qu'une taille de maille de 100 µm est suffisante selon la direction  $x$ . Pour la direction  $y$ , le phénomène à prendre en compte est la déflagration qui se produit au contact entre les gaz frais et les gaz brûlés lorsque le prémélange est réinjecté. Les tests présentés en section 5.4 montrent qu'une taille de maille de 100 µm permet de maitriser la vitesse de déflagration à environ 10 m/s. Finalement, le maillage est cartésien uniforme avec des mailles de 100  $\mu$ m  $\times$ 100 µm. Il comporte 500 mailles selon  $x$  et 200 mailles selon  $y$ .

La définition des conditions initiales pour la propagation d'une détonation en 2D a été introduite dans la section 4.5.4 qui présente la méthodologie pour produire des conditions initiales hétérogènes. La Figure 5.8 reprend la Figure 4.9 avec cette fois l'ajout des conditions aux limites. Les frontières 1 et 2 sont respectivement la paroi et la sortie du domaine. Sur les frontières 3, on applique des conditions de périodicité. La détonation doit initialement se propager vers les x positifs. Contrairement à Yamada et al. [42] (voir Figure 3.2) et Eude [33] (voir Figure 3.4), il existe un écart de 10 mm entre la zone d'initiation 5 et la frontière gauche pour ne pas générer de choc conduisant à une deuxième détonation en sens opposé par le jeu des conditions de périodicité sur les frontières 3.

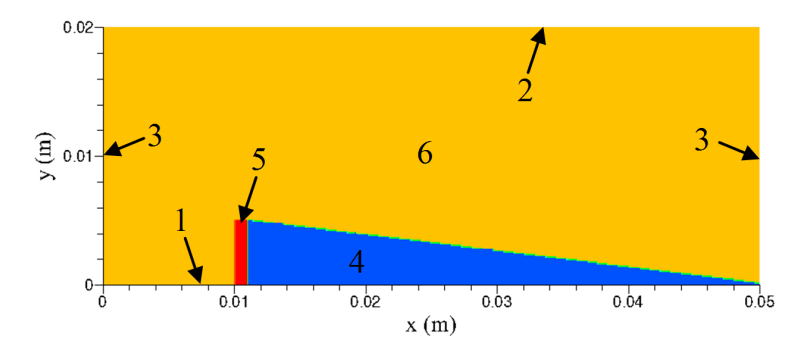

Figure 5.8 – Topologie du champ initial avec les conditions aux limites : 1 - paroi (plan de symétrie) ; 2 - sortie ; 3 - frontières périodiques ; 4 - couche de prémélange (bleue) ; 5 - zone de conditions CJ (rouge) ; 6 - zone de gaz chauds (jaune).

Le Tableau 5.4 donne les valeurs initiales de la pression, de la température et des fractions massiques dans les zones 4, 5 et 6 sur lesquelles on fixe les conditions initiales. La zone 4 est la couche triangulaire de prémélange frais d'une hauteur maximale de 5 mm présente à un instant donné du fonctionnement du CDWRE. La zone 5 contient les produits de détonation aux conditions CJ qui reprennent les conditions dans l'état « d » du Tableau 5.1. Le reste du domaine représenté par la zone 6 est rempli de gaz chauds à l'équilibre chimique issu d'une détente isentropique des gaz CJ de la zone 5 jusqu'à la pression régnant dans la couche de prémélange 4. Dans les trois zones, le gaz est initialement au repos. L'équilibre entre les pressions des zones 4 et 6 permet de préserver la forme triangulaire pendant la propagation de la détonation.

Le calcul est réalisé avec les schémas HLLC et RKI2. Le pas de temps est fixé à  $2 \cdot 10^{-8}$  s pour respecter la condition CFL  $\leq$  1. La condition initiale fait l'objet d'un test préliminaire pour déterminer si la détonation peut consommer entièrement une seule couche de gaz frais. Les Figures 5.9a, b et c représentent le champ de température de l'écoulement aux temps 4 µs, 8 µs et 10 µs respectivement. Pendant ces 10 µs, la détonation consomme normalement la

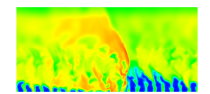

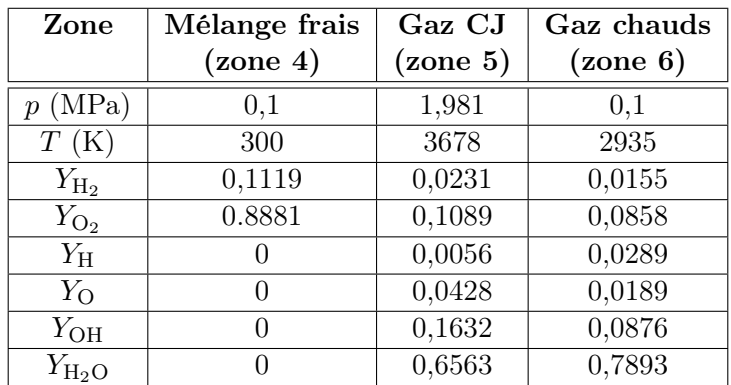

Table 5.4 – Conditions initiales dans le test d'initiation d'une détonation 2D.

couche de gaz frais. Entre l'initialisation (Figure 5.8) et  $t = 4$  µs (Figure 5.9a), un choc est créé et se propage en sens opposé par rapport à la détonation. Par les conditions de périodicité appliquées aux frontières latérales, ce choc revient dans le domaine de calcul (Figure 5.9b) et finit par croiser la détonation (Figure 5.9c). Cette collision provoque un arrêt du calcul par l'apparition d'un problème numérique dû à un trop grand pas de temps. Un pas de temps diminué à 5· 10−<sup>9</sup> s permet de terminer le calcul. Cette condition initiale est donc satisfaisante pour obtenir une propagation stable de la détonation jusqu'à la consommation complète de la couche de prémélange.

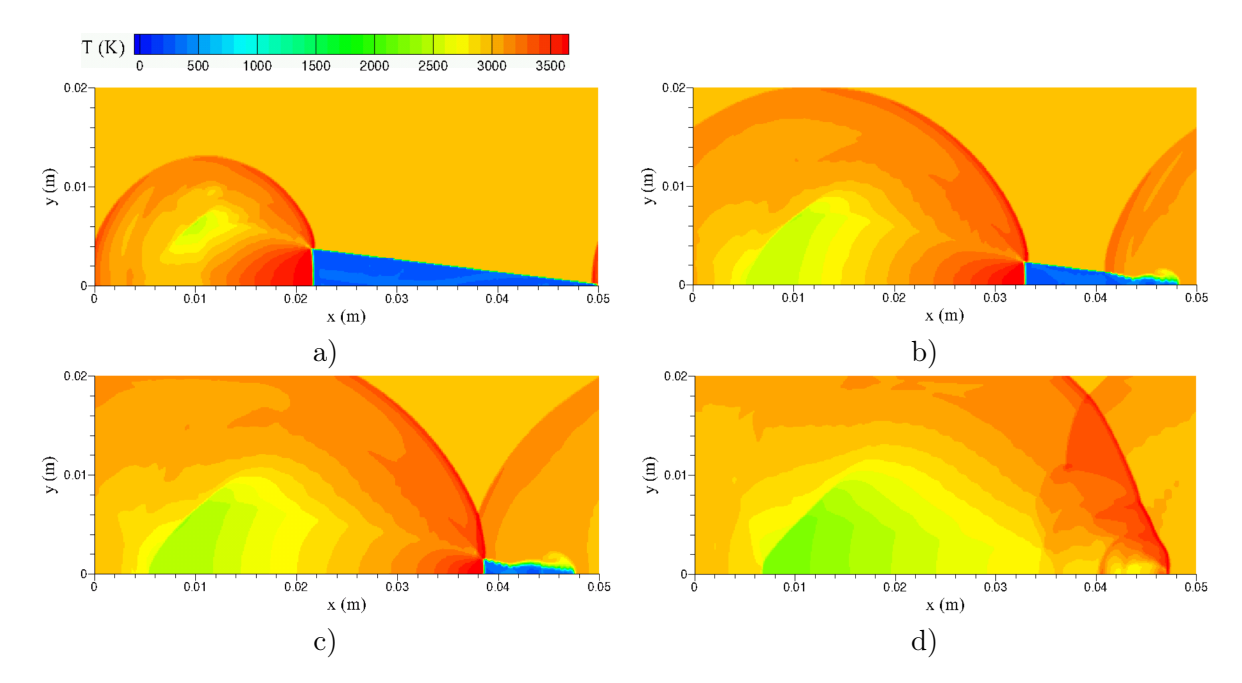

Figure 5.9 – Champs de température lors de la propagation d'une détonation dans la couche de prémélange. a)  $t = 4 \text{ }\text{\textmu s}; \text{ } \text{b)} \, t = 8 \text{ }\text{\textmu s}; \text{ } \text{c)} \, t = 10 \text{ }\text{\textmu s}; \text{ } \text{b)} \, t = 13,24 \text{ }\text{\textmu s}.$ 

Si on veut pouvoir entretenir la propagation de la RD dans le domaine, on doit changer la condition de symétrie appliquée à la frontière 1 de la Figure 5.8 en une condition d'entrée permettant de réinjecter les gaz frais.

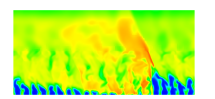

## 5.6 Calcul quasi-2D avec un domaine injecteur de section restreinte

L'objectif de cette dernière étape de l'étude préliminaire est de fournir des résultats sur la propagation d'une RD dans une configuration 2D avec une injection de prémélange parfait qu'on utilisera plus loin comme cas de référence idéal. L'utilisation du domaine montré précédemment pose problème pour une simulation avec CEDRE car il nécessite des conditions aux limites particulières pour la frontière d'injection qui ne sont pas disponibles dans CEDRE. Suite à une étude spécifique qui n'est pas présentée ici, une approche quasi-2D a été mise au point.

#### 5.6.1 Conception du domaine de calcul

On considère un domaine d'une géométrie variable selon z mais avec une seule couche de cellules dans cette direction. On fait l'hypothèse que l'écoulement est homogène selon z. Le modèle géométrique retenu pour ce calcul est présenté en Figure 5.10. Il comporte 3 domaines distincts :

- Le domaine 2 est la chambre de combustion. Ces dimensions sont les mêmes dans le plan xy que pour le calcul purement 2D. Son épaisseur vaut 0,1 mm.
- Le domaine 1 est l'injecteur sous forme de fente. Sa taille en  $y$  est de 2 mm (voir Figure 5.10a). Son épaisseur est de 0,02 mm (voir Figure 5.10b). Comme les épaisseurs des domaines 1 et 2 sont différentes, on rajoute au domaine 1 une rangée de cellules de transition (0,1 mm suivant y) qui sert de raccord géométrique entre les domaines 1 et 2 (voir Figure 5.10b).
- Le domaine 3 est le divergent. Son épaisseur varie linéairement de 0,1 à 1 mm (voir Figure 5.10c). Le rajout du divergent a pour but d'obtenir un écoulement supersonique à la frontière de sortie.

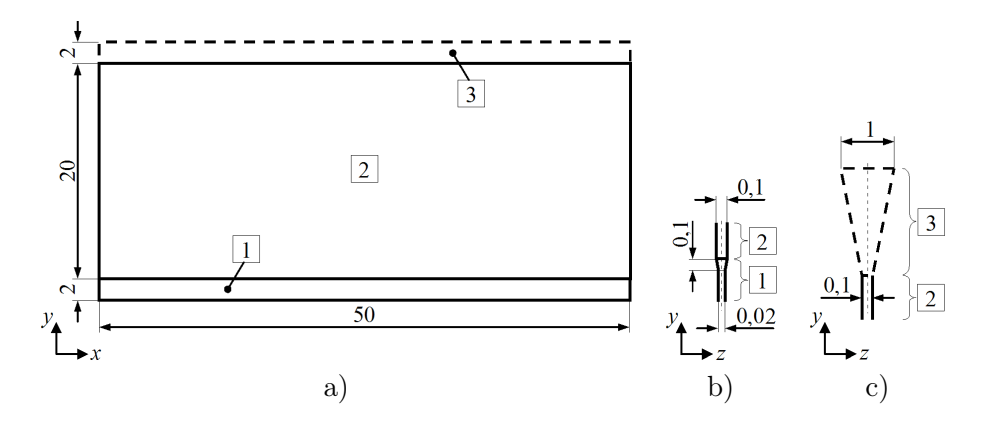

Figure 5.10 – Configuration du calcul quasi-2D : 1 - domaine injecteur ; 2 - domaine chambre ; 3 - domaine divergent. a) Vue d'ensemble dans le plan xy. b) Vue de la section en sortie de l'injecteur et en entrée de la chambre dans le plan zy. c) Vue de la section en sortie de la chambre et du divergent dans le plan zy.

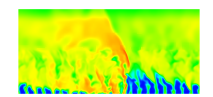

Le maillage est structuré et cartésien dans le plan xy. Le pas  $\Delta x$  est constant et vaut 0,1 mm. Le pas  $\Delta y$  est constant dans l'injecteur et la chambre et vaut 0,1 mm. Dans le divergent, on introduit une progression géométrique suivant  $\eta$  de 0,1 mm à 0,67 mm.

#### 5.6.2 Conditions aux limites et état initial

La Figure 5.11 fait le bilan des conditions aux limites utilisées et présente un nouvel état initial, de façon similaire à la Figure 5.8. Dans le divergent, la pression initiale est abaissée à 30 kPa pour faciliter la transition supersonique. Une condition limite de sortie supersonique est bien sûr utilisée pour cette configuration.

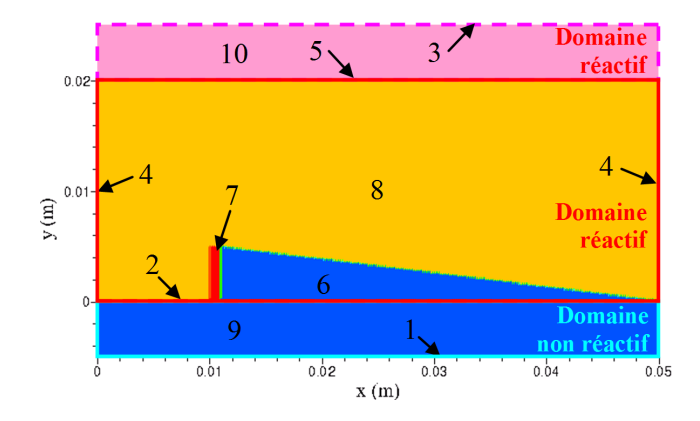

Figure 5.11 – Topologie du champ initial de la configuration quasi-2D : 1 - injection à débit imposé ; 2 - raccordement entre les domaines chambre et injecteur ; 3 - sortie ; 4 - frontières périodiques ; 5 - raccordement entre les domaines chambre et injecteur ; 6 - couche de prémélange dans la chambre (bleue) ; 7 - zone de conditions CJ (rouge) ; 8 - zone de gaz chauds (jaune) ; 9 - mélange frais dans l'injecteur ; 10 - gaz chauds dans le divergent (rose).

Le flux de masse imposé à la frontière d'injection est cette fois de  $500 \text{ kg/(m}^2 \cdot \text{s)}$  pour obtenir un flux de 100 kg/( $(m^2 \cdot s)$  dans la chambre, compte tenu de la restriction de section.

#### 5.6.3 Analyse des résultats

Après l'obtention d'un régime de propagation stabilisé, les champs finaux pour la configuration étudiée sont présentés en Figure 5.12. La restriction de section dans l'injecteur permet de limiter le retour des gaz brûlés. La RD génère une onde de choc dans l'injecteur, visible sur le champ de pression. Le champ de  $Y_{H_2O}$  permet de repérer les produits de combustion. Les niveaux sont faibles dans les zones de haute température, ce qui témoigne des effets de dissociation. Sur les champs de  $u_y$  et  $M_y$  (nombre de Mach basé sur la composante verticale de l'écoulement), on distingue derrière la RD, les zones où la vitesse selon y est fortement négative. Dans le reste de l'injecteur, la vitesse reste assez élevée. Pour mettre en évidence la nature supersonique de l'écoulement, on rajoute le contour correspondant à  $M_y = 1$  sur le champ de  $M_y$ , au-dessus duquel l'écoulement a une composante de vitesse supersonique selon y. On note que les zones qui restent subsoniques en fin de chambre deviennent supersoniques au passage dans le divergent, donc l'écoulement dans le divergent est totalement supersonique. Enfin, on présente le champ de Mach,  $M_D$ , et les lignes de courant dans le repère mobile lié à la RD dans lequel l'écoulement est stationnaire. La composante horizontale de vitesse devient u<sup>x</sup> −VD. L'écoulement des gaz frais dans le repère mobile est supersonique et l'écoulement des

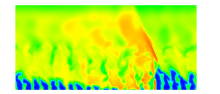

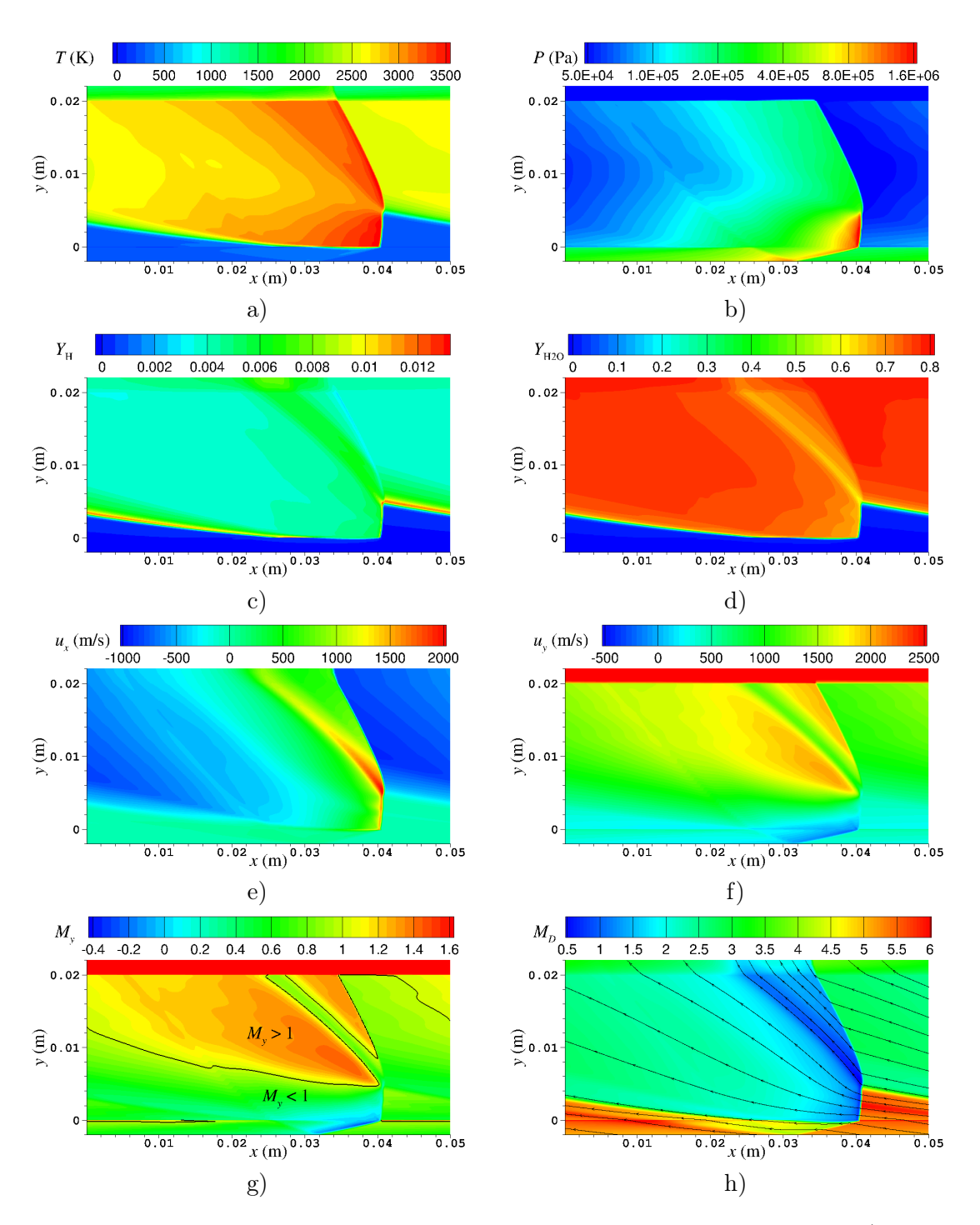

FIGURE  $5.12$  – Champs instantanés à  $t = 263$  us pour la configuration quasi-2D. a) Température statique. b) Pression statique. c) Fraction massique du radical H. d) Fraction massique de H<sub>2</sub>O. e) Vitesse selon x. f) Vitesse selon y. g) Nombre de Mach selon y avec des contours  $M_y$  $= 1.$  h) Nombre de Mach dans le repère mobile lié à la RD avec lignes de courant superposées.

gaz brûlés est sonique derrière la RD avant de devenir supersonique grâce à une détente. La divergence des lignes de courant derrière la RD indique l'expansion de l'écoulement supersonique

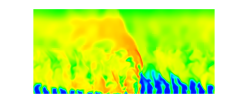

provenant de la RD.

L'établissement de l'écoulement dans le domaine de calcul est confirmé par le relevé dans le Tableau 5.5 des débits moyens dans 3 sections différentes (débit obtenu pour une unité de longueur dans le sens de l'épaisseur z de la chambre).

| Frontière            | Débit $(kg/(s \cdot m))$ |  |
|----------------------|--------------------------|--|
| Injection            |                          |  |
| Entrée de la chambre | 4.998                    |  |
| Sortie de la chambre | 5.001                    |  |

Table 5.5 – Débits moyens dans la simulation quasi-2D.

Pour étudier la propagation de la RD et évaluer sa vitesse, on place un capteur dans l'écoulement pour relever l'évolution temporelle de pression statique. Le capteur est situé en bas de la chambre à  $x = y = 0$ .

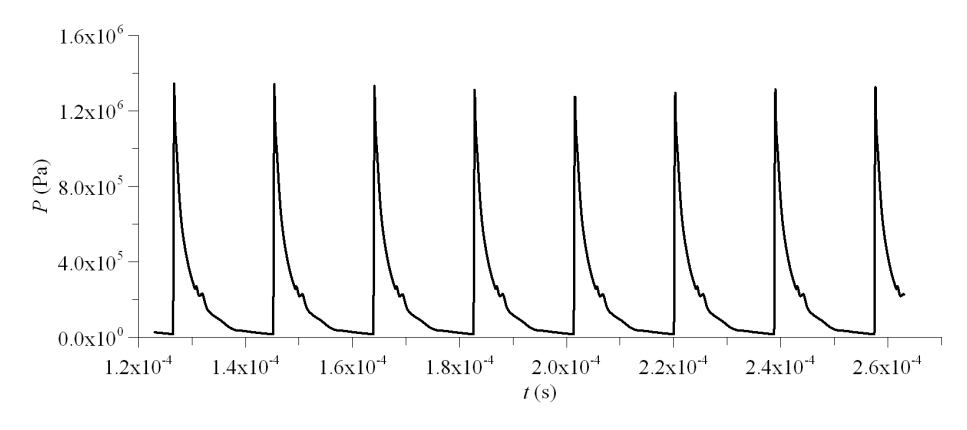

FIGURE 5.13 – Evolution temporelle de pression statique à  $x = y = 0$  pour la configuration quasi-2D.

Le profil temporel de pression enregistré par le capteur est présenté en Figure 5.13 sur l'intervalle de temps allant de 120 à 260 µs. On note une évolution périodique très répétitive. Les pics de pression avec les fronts droits marquent le passage régulier de la RD. Derrière les pics, la pression chute fortement avec de légères perturbations produites par les passages du choc réfléchi. Ce choc oblique est provoqué par la RD dans le domaine de l'injecteur et réfléchi sur la frontière d'injection. On voit sa réflexion à  $x \approx 0.03$  m sur la Figure 5.12a. La résolution des maxima en pression n'est pas précise du fait de l'échantillonnage en temps. Pour calculer la vitesse de la RD, on préfère se baser sur la position du front à une valeur de pression de 0,6 MPa. Sur les sept périodes du profil de la Figure 5.13, on obtient une vitesse moyenne  $V_D =$  $2679 \text{ m/s}.$ 

On souhaite maintenant estimer les caractéristiques du mélange frais juste avant que la RD ne passe. On trace la droite verticale  $x = 40.5$  mm sur la Figure 5.14, qui montre un agrandissement du champ de fraction massique du radical H au voisinage de la RD. L'épaisseur de la couche de mélange frais  $h_D$  est déterminée en cherchant le maximum de  $Y_H$  le long de cette droite. Ce maximum définit la position du front de déflagration. Les profils de  $Y_H$  et  $Y_{\text{H}_2}$  le long de la droite  $x = 40,5$  mm sont tracés en Figure 5.15. Le maximum de  $Y_{\text{H}}$  permet d'estimer  $h_D = 4.95$  mm.

Les profils de p, T,  $u_x$  et  $u_y$  extraits le long de la droite  $x = 40.5$  m sont tracés en Figure

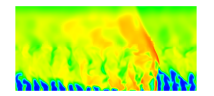

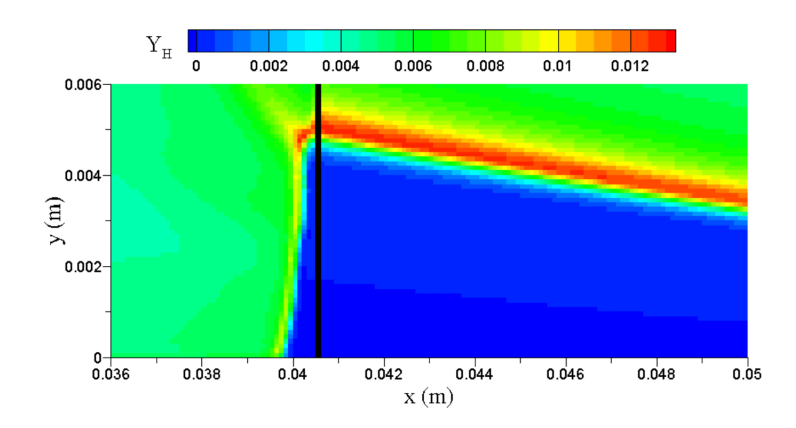

Figure 5.14 – Zoom sur le champ de fraction massique du radical H près du front de la RD. Le trait noir marque la zone d'analyse des conditions devant la détonation.

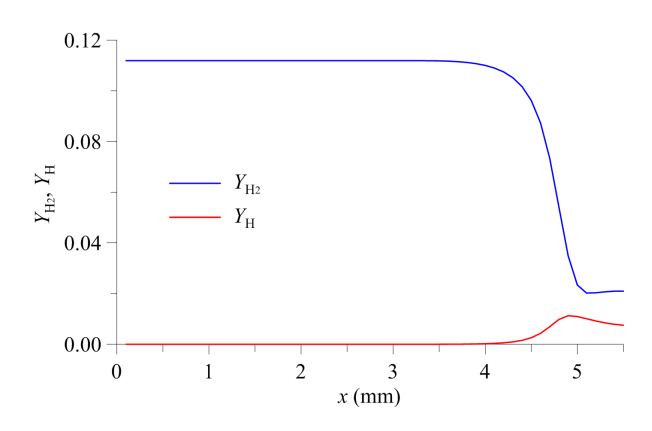

FIGURE 5.15 – Profils instantanés de  $Y_{\text{H}}$  et  $Y_{\text{H}_2}$  extraits le long de la droite  $x = 40.5$  mm devant le front de la RD.

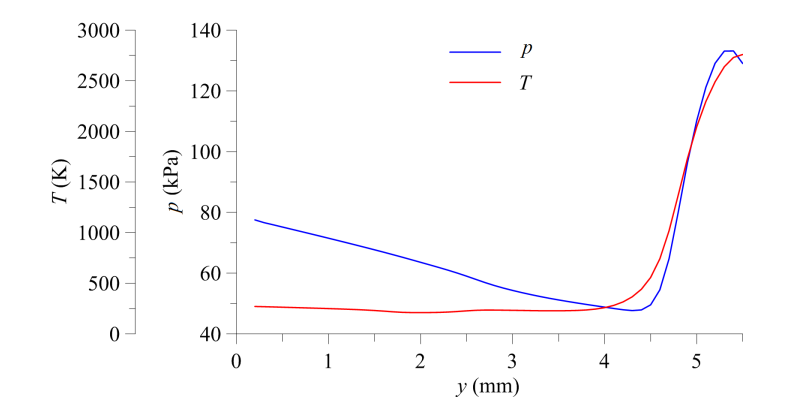

Figure 5.16 – Profils instantanés de pression et température statiques extraits le long de la droite  $x = 40.5$  mm devant le front de la RD.

5.16 et 5.17. Dans le prémélange  $(y < h<sub>D</sub>)$ , p diminue de 78 kPa à 48 kPa, ce qui favorise l'augmentation de  $u_y$  de 280 à 500 m/s. La forte augmentation de p et  $u_x$  au-delà de la couche de prémélange est due à la présence du choc oblique qui est légèrement avancé par rapport à la position en x du front de la RD et qui vient intersecter la droite  $x = 40.5$  mm. La composition

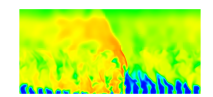

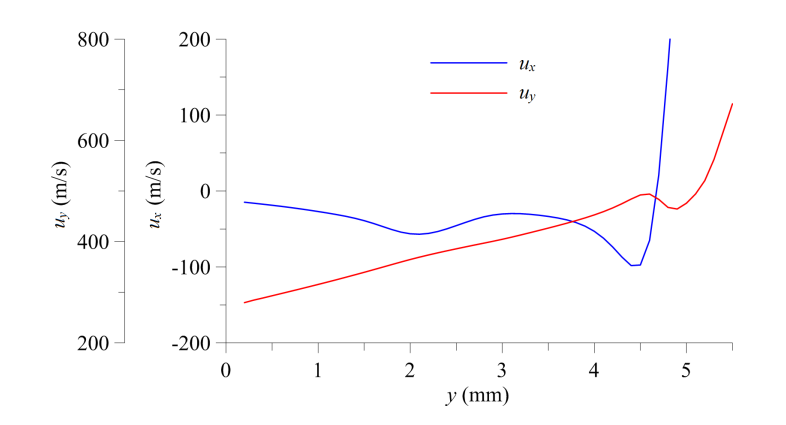

FIGURE 5.17 – Profils instantanés de vitesse selon x et y extraits le long de la droite  $x = 40.5$ mm devant le front de la RD.

chimique et T ne changent pratiquement pas pour  $y \leq 4$  mm. Au-delà, les effets de la viscosité numérique et des réactions chimiques deviennent importants.

Une analyse rapide des conditions de propagation de la RD consiste à calculer les conditions moyennes dans le mélange frais le long de la droite  $x = 40.5$  mm tracée en Figure 5.14 et pour y < 4 mm. A partir de ces valeurs moyennes données dans le Tableau 5.6, on peut évaluer la vitesse théorique  $D_{\text{CJ}}$ . La célérité moyenne  $D = V_D - u_m$  (par rapport aux gaz frais) est obtenue par la différence de la vitesse moyenne absolue de propagation  $V_D$  et de la vitesse moyenne dans le mélange, um, en négligeant l'inclinaison du front de la RD. Ce calcul montre un déficit de D qui est seulement de 3,9%. Les conditions moyennes sont donc représentatives des conditions de propagation d'une détonation 1D en régime CJ.

| (kPa)<br>$\boldsymbol{p_m}$ | $T_m$ (K) |       |      | $\theta \mid u_{m} \; (\text{m/s}) \mid D \; (\text{m/s}) \mid D_{\text{CJ}} \; (\text{m/s}) \mid (D - D_{\text{CJ}})/D_{\text{CJ}} \mid$ |
|-----------------------------|-----------|-------|------|----------------------------------------------------------------------------------------------------|
| 62,8                        | 238       | $-35$ | 2825 | $-0.9$ / $\cup$                                                                                                    |

Table 5.6 – Conditions moyennes dans le mélange frais et célérité de détonation pour le cas quasi-2D.

Pour caractériser l'effet de la déflagration, on cherche à savoir quel est le débit réel de gaz frais qui passe par le front de la RD, par rapport au débit total injecté. Les pertes par déflagration représentent un facteur important car elles se traduisent par une réduction des performances du CDWRE. Le débit instantané passant par le front de la RD est exprimé comme suit :

$$
\dot{m}_D = \int_0^{h_D} \rho (V_D - u_x)(Y_{\text{H}_2} + Y_{\text{O}_2}) \approx \sum_{0 < y_i < h} \rho_i (V_D - u_{x,i})(Y_{\text{H}_2,i} + Y_{\text{O}_2,i}) \Delta y \tag{5.3}
$$

Les points i sont pris au centre des cellules sur la droite  $x = 40.5$  mm en Figure 5.14. Le terme  $Y_{\text{H}_2} + Y_{\text{O}_2}$  permet de prendre en compte uniquement les composants chimiques du mélange frais. On obtient finalement 4,496 kg/(m · s), ce qui donne une perte de 10,1% par rapport au débit de  $4,998 \text{ kg/(m} \cdot \text{s)}$  passant dans la chambre.

Pour finir, on extrait en Figure 5.18 les profils de  $p$  et  $Y_{H_2}$  près de la frontière d'injection à  $y = 0$  et en Figure 5.19 les profils de p et  $M_y$  au voisinage du raccordement avec le divergent à  $y = 19.5$  mm. La perturbation qui apparait sur le profil de  $p$  à  $x = 25$  mm est due au choc

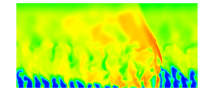

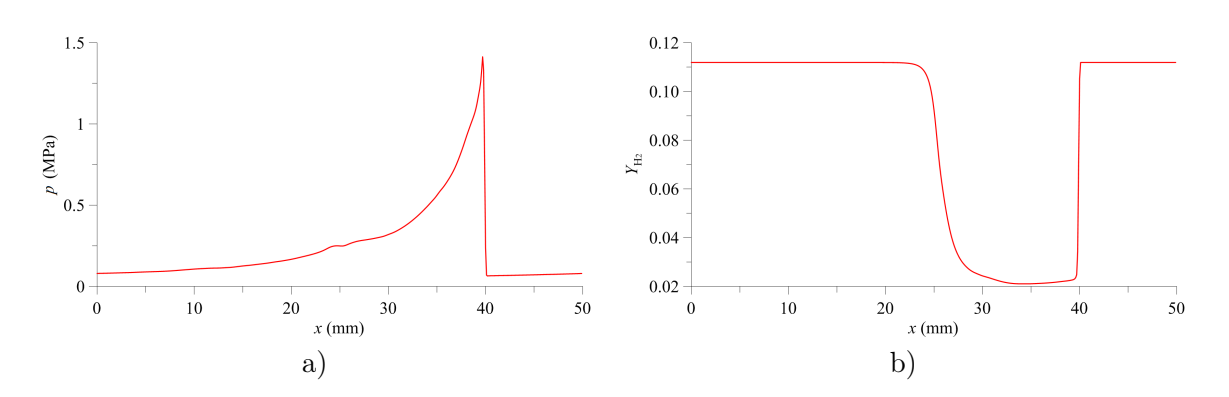

FIGURE 5.18 – Profils instantanés à  $y = 0$ . a) Pression statique. b) Fraction massique de H<sub>2</sub>.

réfléchi. Le profil de Y<sub>H<sub>2</sub></sub> montre que le prémélange n'est pas présent sur l'intervalle 25 mm  $\langle x \rangle$  40 mm, ce qui représente environ 30 % de la section. Sur cet intervalle, le mélange frais est consommé par la RD puis repoussé par les gaz brûlés à haute pression.

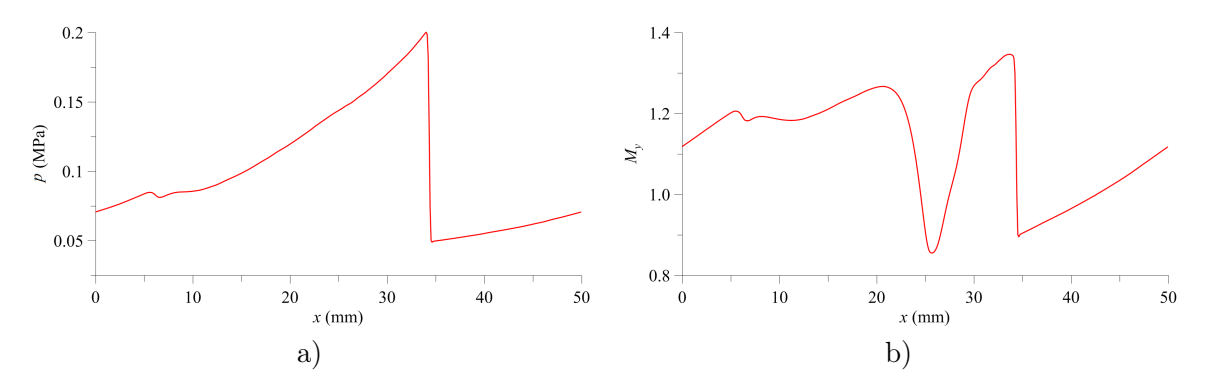

FIGURE 5.19 – Profils instantanés à  $y = 19.5$  mm. a) Pression statique. b) Nombre de Mach selon y.

En sortie de chambre, le profil de pression statique possède deux pics marquant le passage du choc principal à  $x \approx 35$  mm et celui du choc réfléchi à  $x \approx 5$  mm. Sur le profil de  $M_y$ , on note également une baisse correspondant à la couche entropique créée derrière le choc principal. Les valeurs moyennes de  $p$  et  $M_y$  sont données dans le Tableau 5.7 aux mêmes ordonnées que les profils des Figures 5.18 et 5.19. On note que la pression moyenne devant la RD (62,8 kPa) est d'environ 28% de la pression moyenne à  $y = 0$  (226,6 kPa). Ce résultat est en accord avec le résultat d'un calcul de Bykovskii et al.[64] pour des conditions de propagation similaires d'une RD. Le rapport de pression entre l'entrée et la sortie de la chambre produit les conditions pour une forte accélération de l'écoulement suivant y et pour une transition vers le régime supersonique.

| $y$ (mm) | Quantité    | Moyenne |
|----------|-------------|---------|
|          | p(MPa)      | 0,2266  |
| 19,5     | p(MPa)      | 0,0995  |
| 19.5     | $M_{\rm u}$ | 1.129   |

Table 5.7 – Valeurs moyennes de pression statique et de nombre de Mach selon y en deux sections horizontales.

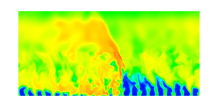

# 5.7 Conclusion concernant les simulations préliminaires avec le code CEDRE

Ce chapitre a permis de vérifier que le code CEDRE est capable de calculer une détonation 1D. Globalement, toutes les méthodes numériques exploitées permettent d'obtenir des résultats assez précis par rapport à la théorie CJ. L'étude sur le raffinement de maillage montre qu'une taille de 100 µm est suffisante pour capter la bonne vitesse de la détonation et reproduire les bonnes conditions dans les produits de combustion. Par ailleurs, une étude de sensibilité a été menée sur une déflagration 1D pour caractériser sa vitesse sur la surface libre entre les gaz frais et les gaz brûlés lors de la propagation de la RD. Pour le calcul d'une RD alimentée par une injection uniforme de prémélange, l'approche retenue consiste à introduire une restriction de section de l'injecteur et une divergence en sortie de la chambre selon la direction z. Les résultats obtenus pour les champs 2D sont conformes aux résultats déjà présents dans la littérature. On note que sur une période temporelle d'environ 18 µs, 10% du mélange injecté est consommé par la déflagration.

Le cas qui a fait l'objet de l'analyse en section 5.6 sera le cas de référence idéal et sera dénommé « cas 1.1 » pour les comparaisons avec les simulations 3D de RD présentées plus loin.

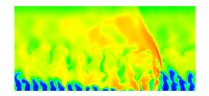

Troisième partie

# Simulations numériques de systèmes d'injection pour un RDE

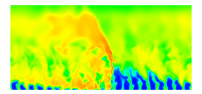

# Chapitre 6

# Conception réaliste du système d'injection d'un RDE

L'objectif de ce chapitre est d'introduire la conception du système d'injection choisi pour réaliser les premiers calculs de cette thèse. Tout d'abord, on rappelle le contexte des injecteurs utilisés actuellement aussi bien dans les simulations numériques qu'en expériences. On cherche à proposer un injecteur qui permet de faire progresser les études numériques vers des configurations les plus réalistes possibles au vu des concepts existants. Ensuite, le problème d'une injection de prémélange est abordé. Ce type d'injection est massivement utilisé dans les calculs mais n'est pas réaliste pour une raison de sécurité pendant les expériences. Quelques stratégies sont néanmoins à l'étude pour concevoir un injecteur de prémélange sans risque pour le moteur. Finalement, trois concepts d'injection séparée sont développés et constituent la première série de calculs de cette thèse. Des critères géométriques sont définis pour rendre les injecteurs technologiquement faisables. Un calcul additionnel utilise un injecteur optimisé différent dont la conception n'est pas abordée.

# 6.1 Problématique de l'injection dans les simulations numériques

D'après la bibliographie et le Tableau 2.1 récapitulatif sur les injecteurs utilisés expérimentalement, on peut en retirer une conception générale et représentative de l'ensemble des dispositifs observés :

- La forme de la chambre et de l'injecteur est annulaire ;
- Les réactifs sont injectés de façon séparée. Le problème d'une injection expérimentale de prémélange est abordé en section 6.3 ;
- La section de l'injecteur est plus faible que la section de la chambre de combustion ;
	- Pour un mélange à base d'air, l'air est injecté par une fente et le combustible par des trous ;
	- $-$  Pour un mélange  $O_2$ -combustible, les deux réactifs sont injectés par des trous ;
- L'injecteur est constitué de plusieurs éléments d'injection identiques.

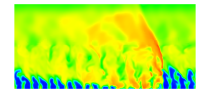

Pour être de plus en plus représentatives et permettre d'améliorer la compréhension du fonctionnement d'un RDE, les configurations étudiées numériquement doivent tendre vers les dispositifs expérimentaux. Pour commencer, on peut simplifier le calcul ou utiliser des modèles mais la multiplication des paramètres à régler n'est pas toujours simple à gérer. Pour rendre claire la démarche numérique mise en œuvre dans cette thèse, il est nécessaire de rappeler d'abord les précédents calculs de référence qui ont permis d'améliorer progressivement la représentativité de l'injection dans les simulations numériques pour arriver au concept décrit ci-dessus.

La première simulation intéressante est celle de Zhdan et al. [8]. Une RD est simulée en 2D avec une injection de prémélange répartie uniformément sur l'entrée de la chambre de combustion. Le modèle utilisé suppose l'existence fictive de multiples microtuyères de Laval sur la section d'injection. Cette procédure est la plus simple à mettre en place et permet d'obtenir les caractéristiques d'une RD se propageant dans un mélange idéal qui remplit entièrement la section de la chambre. Les microtuyères fonctionnent suivant le principe décrit dans l'Annexe C. La pression dans la chambre est la quantité qui conditionne localement le régime d'injection (subsonique, sonique, supersonique) lorsque les conditions totales d'injection sont fixées pour simuler le réservoir. Les études de Paxson et al. [91] et de Niyasdeen et al. [123] montrent que dans le repère mobile, la convergence du calcul est plus rapide. Cette simplification permet aussi de multiplier les études paramétriques en limitant le coût de calcul. D'autre part, Davidenko et al. [93] ont aussi calculé une RD dans le repère mobile pour une pression d'injection élevée. Cette simulation nécessite un maillage raffiné localement pour améliorer la résolution du front de la RD.

Les simulations d'une RD alimentée par une injection de prémélange uniforme permettent d'obtenir la bonne structure de la RD comparée aux expériences mais sont moins fidèles aux caractéristiques quantitatives comme la vitesse de propagation.

En conservant le caractère 2D de la simulation d'une RD, Schwer et al. [9] proposent d'introduire une injection de prémélange par trous. Cet ajout permet de tenir compte de la variation de section entre l'injecteur et la chambre. Les trous sont espacés de façon régulière selon un schéma de répétition périodique avec la surface d'injection égale à 20% ou 40% de la section totale de la chambre. L'approche 2D reste intéressante pour limiter le coût de calcul. Une simulation 3D est réalisée mais sans prise en compte de la section annulaire. Les trous deviennent en 3D une fente ou un tube. L'étude 3D de Eude [33] s'intéresse à une injection prémélangée dans une chambre annulaire. Pour simplifier la prise en compte de la courbure, l'injecteur est une fente qui parcourt toute la circonférence. Plus récemment, Liu et al. [124] ont comparé différentes formes de fentes avec des répartitions de surfaces d'injection très variées. Les injecteurs par fentes sont conçus selon une répétition périodique d'éléments d'injection. Pour les cas 3D, la topologie de la déflagration au contact entre les jets de prémélange et les gaz brûlés est plus fidèle à l'expérience que lorsqu'elle a lieu à l'interface entre une couche uniforme 2D et les gaz brûlés.

Cependant, l'utilisation d'une injection prémélangée par trous ne constitue pas la même réflexion que pour une injection séparée. Outre les différences de vitesses de détonation lorsqu'on utilise une injection numérique prémélangée et une injection expérimentale séparée, la conception de l'injecteur est également différente. Pour le prémélange, les jets peuvent être injectés directement selon l'axe de la chambre. Pour une injection séparée, il faut réfléchir à l'orientation des jets entre eux ainsi que par rapport à l'axe de la chambre.

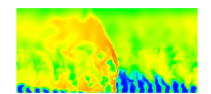

D'autres études de Schwer et al. [125] et de Nordeen et al. [126] permettent de prendre en compte les effets de non-idéalité de mélange par l'intermédiaire de modèles particuliers pour la cinétique chimique qu'il faut calibrer. C'est toujours un prémélange qui est injecté mais sa consommation par la RD est dégradée pour simuler les hétérogénéités de mélange présentes pour une injection séparée. L'étude de Kindracki et al. [73] propose de simuler les processus de mélange entre l'air et H<sup>2</sup> sans que cela ne nécessite la définition d'une géométrie d'injection particulière. L'air est injecté par une fente axiale tandis que H<sub>2</sub> est ajouté dans l'écoulement grâce à des termes sources. Seule la position des termes sources peut rappeler les tubes d'injection radiale de H<sup>2</sup> utilisés expérimentalement.

Ces simulations sont intéressantes car elles mettent en lumière les gammes de richesse qui permettent de stabiliser la propagation d'une RD. Elles introduisent la nécessité de simuler les processus de mélange instationnaire mais elles ne reprennent toujours pas une géométrie d'injection réaliste.

C'est finalement Frolov et al. [10] qui réalisent le premier calcul complet d'une chambre annulaire de RDE alimentée par une injection séparée. Cette étude prouve la faisabilité d'un calcul prenant en compte une injection séparée H2−air représentative d'une expérience du LIH (Lavrentyev Institute of Hydrodynamics) [127]. Un bon accord est trouvé entre la mesure et le calcul de l'épaisseur de la couche de mélange frais formée devant la RD. Des doutes persistent sur la capacité de la simulation à reproduire les processus instationnaires de création ou de disparition de fronts de RD.

Les travaux récents de Stoddard et al., prouvent l'intérêt pour des simulations toujours plus proches de la réalité. Dans un premier temps, une RD est propagée dans un domaine linéaire alimenté par différentes injections séparées [92, 128]. Ces études ont pour but de caractériser le mélange qui se forme juste derrière la RD et d'évaluer la capacité du mélange à résister à l'auto-inflammation. Un concept de RDE sans corps central (sans paroi intérieure) est également simulé dans [129]. A chaque fois, une seule RD se propage dans le domaine sans renouvellement.

Les calculs présentés dans ce manuscrit ont pour objectif de prolonger et faire progresser ces travaux. L'amélioration des moyens de calcul et les possibilités du code CEDRE permettent de mettre en œuvre des simulations toujours plus complexes et réalistes. Contrairement à Frolov et al. [10], on ne se base pas sur une géométrie d'injection expérimentale préexistante. La démarche adoptée pour le développement de l'injecteur est assez progressive. On doit obtenir à la fin de l'étude un injecteur réaliste adapté pour un RDE fonctionnant avec le mélange H<sup>2</sup> − O<sup>2</sup> gazeux. Par rapport aux études de Stoddard et al., on souhaite pouvoir entretenir la propagation de la RD dans la chambre de combustion et ne pas simuler juste un passage.

### 6.2 Vue d'ensemble de la conception de l'injecteur

La conception de l'injecteur est une phase critique de la conception d'une chambre de combustion, et plus particulièrement d'une chambre de RDE. Pour une application fusée de type CDWRE (Continuous Detonation Wave Rocket Engine), on utilise généralement un injecteur composé de tubes d'injection plutôt que de fentes. L'emploi d'une fente est particulièrement recommandé pour une application aérobie du fait du rapport stœchiométrique  $(Y_{\text{comb}}/Y_{\text{air}})_{\text{st}} \approx 0.03$  lorsque le combustible est par exemple H<sub>2</sub>. Ce très faible rapport impose un bien plus grand débit d'air que de carburant.

On situe de façon simple et schématique sur la Figure 6.1 les liens qu'entretient l'organe

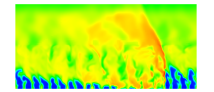

« injecteur » du moteur avec les autres organes les plus proches dans l'architecture. On imagine une conception de l'injecteur en deux couches superposées selon y, l'axe du moteur : les tubes d'injection directement reliés à la chambre de combustion (1) et les canaux d'alimentation, assurant le lien entre le réservoir et les tubes d'injection (2). Chacune des deux couches de l'injecteur peut être conçue séparément. Les techniques récentes de fabrication comme l'impression 3D permettent d'envisager ce genre de conception même pour des formes complexes.

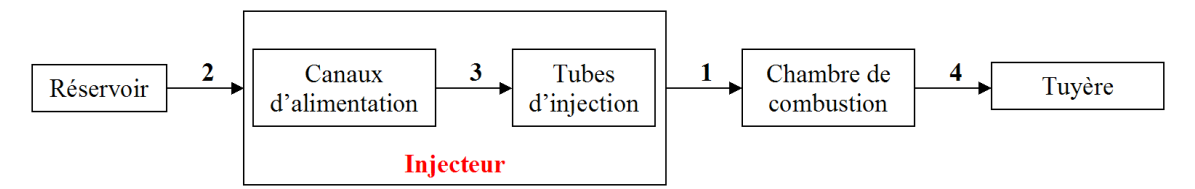

Figure 6.1 – Place du système d'injection dans l'architecture du moteur.

La tâche qui semble la plus importante est d'imaginer d'abord la géométrie des tubes d'injection (1) car ils seront responsables du bon mélange et remplissage de la section de passage de la RD. Ensuite, conformément à la forme des tubes, on peut réfléchir sur la façon dont ces tubes sont alimentés par le réservoir via les canaux (2 et 3). Des modifications minimes sur la disposition des tubes peuvent être envisagées pour satisfaire les contraintes géométriques liées au raccord 3, sans changer fondamentalement le remplissage et les interactions de mélange. Le raccord 4 entre la chambre et la tuyère n'est pour l'instant pas pris en considération.

Pour concevoir les tubes d'injection, on les place au sein d'un élément d'injection. Cet élément constitue le motif de la paroi d'injection et est répété selon la circonférence et le rayon. Un exemple est donné en Figure 6.2, où l'élément constitué de deux tubes d'injection (un pour H<sup>2</sup> et l'autre pour O2) est répété périodiquement. Un élément est donc composé de deux parties séparées par la paroi d'injection : les tubes d'injection et le volume de chambre contenu dans le rectangle tracé sur la Figure 6.2.

De tels agencements périodiques se retrouvent dans la conception de l'injecteur du CD-WRE de Nicholls et Cullen [60] visible en Figure 6.3a. L'élément d'injection est constitué de deux tubes impactant, en rouge pour  $H_2$  et en bleu pour  $O_2$  sur la Figure 6.3 (ces visions schématiques ne reprennent pas le nombre exact d'éléments utilisés expérimentalement). Ils sont inclinés par rapport à l'axe du moteur de 40˚et 7.5˚respectivement. Ces angles sont calculés pour produire un écoulement du mélange globalement orienté suivant l'axe du moteur. Il y a au total 72 éléments d'injection. Compte tenu de la courbure de la chambre, la section de l'élément n'est pas rectangulaire. Chaque élément représente 5˚de la surface d'injection suivant l'azimut. Cet arrangement n'a jamais permis aux expérimentateurs de stabiliser une RD. Les procédés de mélange ou d'agencement sur la paroi ne sont donc probablement pas optimaux. La présence d'une seule couronne d'injection et de la proximité des éléments avec la paroi peut également être en cause. Plus récemment, Bykovskii et al. [64] utilisent également des jets orientés pour le mélange H<sup>2</sup> − O<sup>2</sup> avec une inclinaison de 30˚par rapport à l'axe de la chambre. Cette fois, l'élément d'injection est moins visible et c'est plutôt sous la forme de deux couronnes en quinconce que les tubes sont disposés comme on le voit en Figure 6.3b.

L'objectif principal à atteindre lors de la conception d'un injecteur est l'obtention d'un mélange suffisant pour soutenir la propagation stable d'une RD. De plus, on souhaite avoir le contrôle sur le régime d'injection et limiter les pertes de pression dues à une injection sonique. On doit donc spécifier un certain nombre de Mach pour l'écoulement dans les tubes d'injection. La répartition des éléments sur l'injecteur doit finalement permettre de bien remplir la chambre

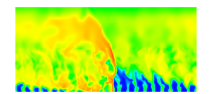

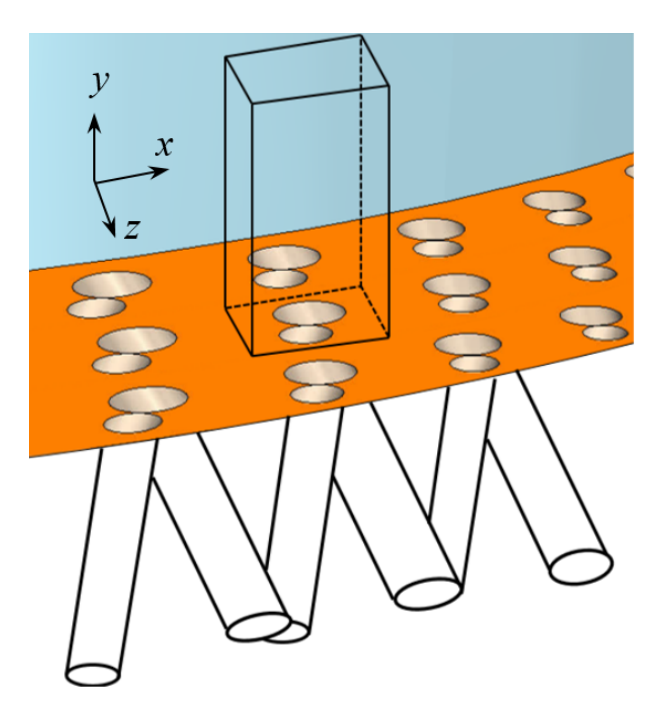

Figure 6.2 – Vue de la paroi d'injection d'un CDWRE composé de trois couronnes d'un élément à deux tubes répété périodiquement.

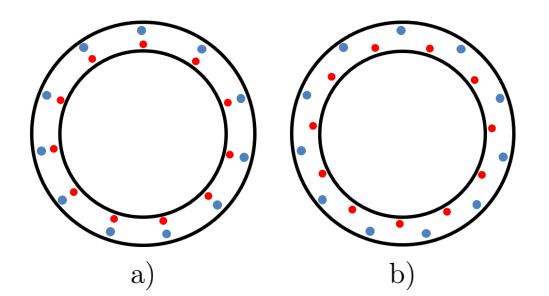

FIGURE  $6.3$  – Vue selon une section  $xz$  d'une chambre annulaire de l'agencement des tubes d'injection sur l'injecteur selon deux répartitions : a) Jets impactants [60] ; b) Jets décalés [64].

pour limiter les hétérogénéités liées à la présence simultanée des gaz frais bien mélangés, des gaz frais non mélangés et des gaz brûlés issus des précédentes RD.

## 6.3 Problématique de l'injection d'un prémélange

Un élément d'injection de prémélange comportant un tube unique constitue à priori un système d'injection très simple. Il est nécessaire dans ce cas de choisir un bon espacement entre les éléments voisins, un bon diamètre de tube pour limiter les pertes de pression tout en donnant une vitesse suffisante à l'écoulement, et une bonne longueur de tube pour maitriser les pertes par frottement tout en imposant la bonne direction à l'écoulement.

L'onde de détonation se propage dans tout mélange réactif qu'elle rencontre sur son chemin dans les limites de détonabilité du mélange rappelées en section 1.3.1. Le risque de concevoir une ligne d'alimentation depuis un réservoir de prémélange jusqu'à la chambre de combustion

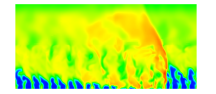

est de voir revenir la détonation dans le réservoir, ce qui pourrait créer de fortes dégradations allant jusqu'à l'explosion du moteur. On montre qu'une injection prémélangée n'est pas technologiquement envisageable si on veut respecter un critère de non transmission de la détonation vers le réservoir. En effet, pour éviter la transmission de la détonation de la chambre vers un tube d'injection de faible diamètre, on doit respecter la condition géométrique :

$$
\pi d \le \lambda,\tag{6.1}
$$

qui lie la taille de la cellule de détonation  $\lambda$  (voir Figure 1.9) au périmètre du tube d'injection de diamètre d. L'égalité de la condition  $(6.1)$  définit le diamètre critique  $d_{\rm crit}$ . Cela signifie que pour  $d < d_{\text{crit}}$ , on interdit à la cellule de détonation de se former dans le tube, ce qui empêche la détonation de remonter dans le tube d'injection. Pour un mélange gazeux  $H_2 - O_2$ stœchiométrique avec une température de 300 K, la Figure 6.4 présente trois séries de diamètres critiques en fonction de la pression du mélange frais.

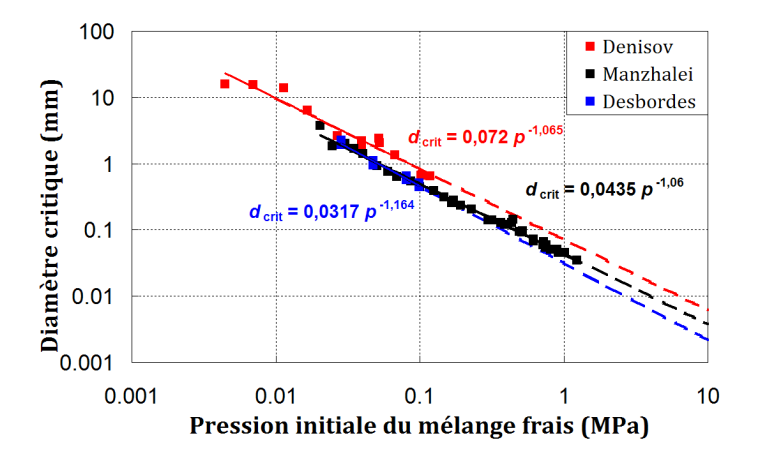

Figure 6.4 – Evaluation théorique du diamètre critique à partir de mesures de taille de cellules de détonations. Données extraites de Kaneshige et Shepherd [130], d'après Denisov [131], Manzhalei [132] et Debordes [133].

Ces droites tracées en repère log-log sont obtenues à partir de trois séries de mesures pour la cellule de détonation, compilées dans [130], puis en divisant ces séries par π. On peut évaluer la dépendance de  $d_{\text{crit}}$  par rapport à  $p$  par une loi en puissance :

$$
d_{\rm crit} = K_p \times p^{b_p},\tag{6.2}
$$

 $K_p$  et  $b_p$  sont des paramètres de la loi empirique dont les valeurs sont indiquées pour chaque tendance sur la Figure 6.4. Pour un CDWRE, on peut imaginer une pression d'injection de l'ordre de 1 MPa. On obtient en prenant une marge sur les tracés, un diamètre critique de l'ordre de 10 µm. En considérant par exemple que 20% de la section de la chambre correspondent à la section d'injection, on obtient une densité de trous supérieure à 10<sup>-5</sup> cm<sup>-2</sup>. D'une part le diamètre d'un trou est très faible et les techniques de perçage ne permettent pas de descendre à ce niveau de taille. D'autre part, le passage de l'écoulement par une si faible section engendre des pertes de pressions catastrophiques par frottement. Le nombre de trous représente également une difficulté importante pour la fabrication. On écarte donc l'utilisation d'un prémélange pour répondre à la problématique de la thèse de développer un injecteur optimisé et réaliste pour un CDWRE.

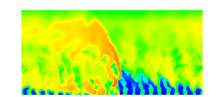

Après avoir décidé de mettre de côté le prémélange, quelques publications sont récemment apparues sur l'éventualité de concevoir expérimentalement un injecteur de prémélange. Les expériences menées par Andrus et al. [134] ont d'abord tenté de propager une flamme sonique pour simuler l'effet d'une détonation sur une ligne d'injection semblable à celle d'un RDE. A chaque test, un retour de flamme est observé dans les lignes d'alimentation de prémélange malgré le choix d'un faible diamètre pour les tuyères d'injection. Une tentative pour empêcher le retour est décrite dans [135]. La technique est basée sur la maitrise des couches limites et des propriétés d'arrêt des flammes dans les tubes d'injection de prémélange. Le but est de créer les conditions d'un brûleur pour au moins stabiliser la flamme à la sortie des tubes. L'application s'avère fructueuse pour un RDE [136] puisque les RD se maintiennent dans la chambre. Cependant, les vitesses sont encore loin des attentes théoriques du fait de la surconsommation du prémélange en déflagration. Des progrès restent à faire pour adapter correctement cette technique à chaque mélange et géométrie.

### 6.4 Injection d'un prémélange au travers d'un matériau poreux

L'utilisation d'un matériau poreux semble être une piste intéressante pour la conception de la paroi de l'injecteur entier. On pourrait ainsi respecter une échelle de longueur critique de l'ordre du micron pour le passage du prémélange et le blocage de la détonation. On imagine un matériau poreux composé d'un grand nombre de billes de très faible diamètre. La technique de frittage est fréquemment adoptée afin d'agglomérer les billes entre elles par chauffage et produire la cohésion du matériau.

Les équations données par la suite s'inspirent des rappels faits par Vu [137] pour les écoulements dans les milieux poreux. La porosité du matériau définit le volume des pores (vide) par rapport au volume total du matériau. La perméabilité du matériau (en m<sup>2</sup>) définit sa capacité à se laisser traverser par un fluide. Pour le mélange frais, cette perméabilité influe directement d'un point de vue macroscopique sur les pertes de pression au passage du matériau par l'intermédiaire de la loi de Darcy pour un fluide compressible :

$$
\vec{\nabla}p = -\frac{\mu}{k_p}\vec{u_f} + \rho\vec{g}
$$
\n(6.3)

où  $\vec{\nabla}$  est l'opérateur gradient,  $\mu$  est la viscosité dynamique,  $k_p$  est la perméabilité,  $\vec{u_f}$  est le vecteur vitesse de filtration,  $\rho$  est la masse volumique et  $\vec{g}$  est le vecteur qui porte l'accélération de la pesanteur. Cette loi n'est en réalité valable que pour les écoulements dont le nombre de Reynolds de filtration basé sur la perméabilité et la vitesse de filtration,  $Re_f = (\sqrt{k_p} ||\vec{u_f}||)/\nu$ est inférieur à 1.

La vitesse d'injection du prémélange dans le RDE doit être suffisamment rapide pour recréer la couche de mélange frais entre deux RD successives. Pour des régimes de  $Re<sub>f</sub>$  élevé, la loi de Darcy-Forchheimer s'inspire de la loi de Darcy en rajoutant des termes non linéaires pour la vitesse  $\vec{u}_f$  et en négligeant la pesanteur :

$$
\vec{\nabla}p = -\frac{\mu}{k_p}\vec{u_f} - \frac{K_i\rho ||\vec{u_f}||}{\sqrt{k_p}}\vec{u_f} = -\frac{\mu}{k_p} (1 + K_i Re_f)\vec{u_f}
$$
\n(6.4)

où  $K_i$  est un coefficient sans dimension qui traduit l'influence des termes inertiels à l'échelle du pore.  $K_i$  et la perméabilité  $k_p$  du matériau sont des coefficients déterminés de façon expérimentale. L'équation de Kozeny-Carman permet par exemple de relier  $k_p$  au diamètre des

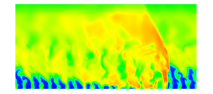

billes  $d_b$ , à la porosité  $\epsilon$  et à un terme géométrique  $\beta_b$  qui dépend du type d'empilement des billes dans le matériau :

$$
k_p = \frac{d_b^2 \epsilon^3}{\beta_b (1 - \epsilon^2)}\tag{6.5}
$$

On peut imaginer plus précisément l'empilement des billes dans le poreux en faisant par exemple l'hypothèse d'un pack compact de  $N_b$  billes dans une boîte cubique de taille donnée. Cette boîte constitue un motif répété périodiquement dans les trois directions pour concevoir l'intégralité du matériau. Pour un pack monodispersé (diamètre unique pour les billes), la compacité maximale est 0,74 dans le cas d'un arrangement compact régulier (cubique à face centrée). Elle est de 0,64 si l'arrangement est aléatoire, ce qui est plus réaliste.

La Figure 6.5 propose quant à elle un empilement à sept billes qui modélise une répartition aléatoire sans organisation régulière des billes dans la boîte. Dans le cadre d'un éventuel calcul dans le matériau poreux obtenu, on a réalisé un maillage tétraédrique dans l'empilement de la Figure 6.5. On constate la bonne périodicité des billes et du maillage sur les frontières latérales du domaine. Pour modéliser l'écrasement des billes par la technique de frittage, on peut faire grossir le diamètre pour forcer l'interpénétration des billes sans changer leur position. Cette technique permet aussi d'adapter la porosité du matériau.

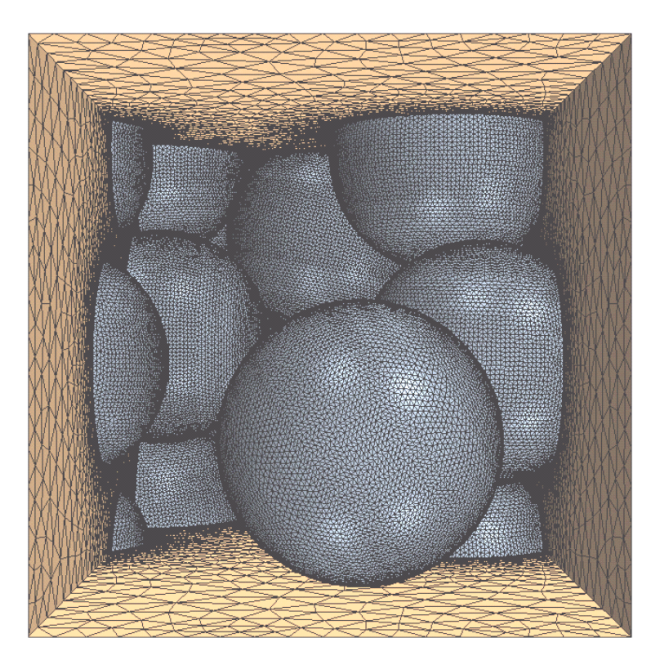

Figure 6.5 – Pack aléatoire périodique de sept sphères de même diamètre avec maillage tétraédrique du volume fluide.

D'un autre côté, il est possible de déterminer un niveau de porosité critique en dessous duquel la détonation ne peut pas se propager dans le matériau. Le diamètre des billes est un paramètre important pour étudier la stabilité de la détonation lors de la transmission. Des expériences sont menées par Kauffman et al. [138] dans laquelle un tube de 0,124 m de diamètre est rempli par des billes d'acier d'un diamètre unique. On note que dans tous les cas  $d_b >> \lambda$ , où  $\lambda$  est la taille de la cellule de détonation. Un mélange  $H_2 - O_2$  stœchiométrique à  $p = 1$ atm remplit ensuite les vides laissés dans le tube. Une détonation est créée à une extrémité et la vitesse de propagation relevée est d'environ 2200 m/s et 2500 m/s pour des diamètres de

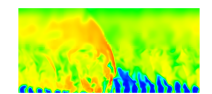

bille de 19 mm et 38 mm respectivement. La tendance montre que la vitesse de détonation diminue quand le diamètre des billes diminue. Cette vitesse dépend des pertes mécaniques et thermiques aux parois du tube et aux surfaces des billes. Ces pertes augmentent à mesure que le diamètre des billes diminue, ce qui favorise la décroissance de la vitesse de détonation. Il existe donc un diamètre limite des billes tel que la détonation s'arrête dans le matériau poreux. Une approche théorique permet d'évaluer le diamètre limite à 1,04 mm et 0,09 mm pour des pressions du mélange frais H<sup>2</sup> − O<sup>2</sup> stœchiométrique de 1 atm et 10 atm respectivement. On retrouve les mêmes ordres de grandeur que pour le diamètre critique permettant de propager une détonation dans un tube cylindrique pour ces mêmes pressions.

Si on n'est pas sûr de pouvoir arrêter facilement la détonation dans le matériau poreux, on peut aussi imaginer un mélange dans le matériau poreux des ergols alimentés séparément. Le mélange à petite échelle peut être contrôlé grâce à la taille de bille et le poreux permet toujours d'assurer un bon remplissage de la section de passage de la détonation. Les processus de mélange dans un matériau poreux sont décrits par la Figure 6.6 d'après Roth [139], selon les caractéristiques des écoulements qui contournent un obstacle. Ils sont de nature convective (Figure 6.6a) si l'un des constituants domine et s'insère dans le « chemin » de l'autre constituant. Ils sont de nature diffusive (Figure 6.6b) lorsque les deux écoulements restent dans leur passage respectif et ne se mélangent qu'à une jonction après le contournement d'un obstacle.

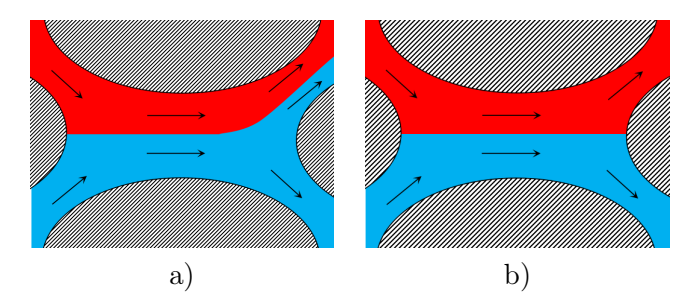

Figure 6.6 – Processus de mélange au sein d'un matériau poreux d'après Roth [139]. a) Mélange de nature convective ; b) Mélange de nature diffusive.

On a introduit de façon générale la problématique d'une injection par un matériau poreux. La réalisation de simulations numériques peut représenter quelques difficultés. On doit choisir le niveau de résolution de l'écoulement dans le matériau. Si on maille finement autour des billes comme sur la Figure 6.5, le calcul risque d'être coûteux. Il faut ensuite pouvoir évaluer la validité des simulations surtout pour les pertes de charges, au regard des différentes formulations exprimant les pertes de pression en fonction de la vitesse. On laisse de côté le matériau poreux pour commencer à réfléchir sur la conception de tubes d'injection comme ceux qu'on peut rencontrer dans les injecteurs expérimentaux.

### 6.5 Détermination des formes et tailles des trous d'injection

Avant d'établir la géométrie des éléments d'injection, il faut s'intéresser aux valeurs des diamètres des tubes et des conditions d'injection, notamment la richesse globale injectée. Les masses molaires des ergols sont prises égales à  $M_{\text{H}_2} = 0.002016 \text{ kg/mol}$  et  $M_{\text{O}_2} =$ 0, 031998 kg/mol. La richesse injectée s'exprime, d'un point de vue molaire, massique ou débit, selon l'équation (6.6). On note  $s_t = \mathcal{M}_{\text{O}_2}/(2\mathcal{M}_{\text{H}_2}) \approx 7,94$  le rapport stœchiométrique.

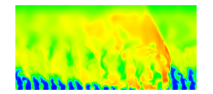

$$
\phi = \frac{\mathcal{N}_{\mathrm{H}_2}}{2\mathcal{N}_{\mathrm{O}_2}} = s_t \frac{m_{\mathrm{H}_2}}{m_{\mathrm{O}_2}} = s_t \frac{\dot{m}_{\mathrm{H}_2}}{\dot{m}_{\mathrm{O}_2}} \tag{6.6}
$$

Pour un tube de section quelconque, le débit s'exprime ainsi :

$$
\dot{m} = \rho uS = \sqrt{\frac{\gamma}{r_g}} \frac{p_t}{\sqrt{T_t}} SM \left( 1 + \frac{\gamma - 1}{2} M^2 \right)^{-\frac{\gamma + 1}{2(\gamma - 1)}} \tag{6.7}
$$

avec  $\rho$  la masse volumique, u la vitesse uniforme de l'écoulement dans la section S,  $p_t$  et  $T_t$ les pression et température totales, γ le rapport des capacités calorifiques à pression constante  $(c_p)$  et volume constant  $(c_v)$ ,  $r_g$  la constante spécifique du gaz parfait et M le nombre de Mach. D'où :

$$
\phi = s_t \sqrt{\frac{\gamma_{\rm H_2} r_{g, O_2}}{\gamma_{\rm O_2} r_{g, \rm H_2}} \frac{p_{t, \rm H_2} \sqrt{T_{t, O_2}} M_{\rm H_2} S_{\rm H_2} \left(1 + \frac{\gamma_{\rm H_2} - 1}{2} M_{\rm H_2}^2\right)^{-\frac{\gamma_{\rm H_2} + 1}{2(\gamma_{\rm H_2} - 1)}}}{p_{t, O_2} \sqrt{T_{t, \rm H_2}} M_{\rm O_2} S_{\rm O_2} \left(1 + \frac{\gamma_{\rm O_2} - 1}{2} M_{\rm O_2}^2\right)^{-\frac{\gamma_{\rm O_2} + 1}{2(\gamma_{\rm O_2} - 1)}}}
$$
(6.8)

Pour utiliser cette relation en pratique, on fait plusieurs hypothèses simplificatrices :

• Les exposants  $\gamma$  sont égaux pour les deux gaz frais. Cette hypothèse est vraie pour H<sub>2</sub> et O<sup>2</sup> qui sont tous deux diatomiques et ont les mêmes degrés de liberté en rotation et vibration. De plus, on a  $s_t\sqrt{\frac{r_{g,O_2}}{r_{g,H}}}$  $\frac{r_{g,\mathrm{O}_2}}{r_{g,\mathrm{H}_2}} = \sqrt{\frac{s_t}{2}} \approx 2.$ 

On obtient :

$$
\phi = \sqrt{\frac{s_t}{2}} \frac{p_{t,H_2} S_{H_2} M_{H_2} \sqrt{T_{t,O_2}}}{p_{t,O_2} S_{O_2} M_{O_2} \sqrt{T_{t,H_2}}} \left(\frac{1 + \frac{\gamma - 1}{2} M_{H_2}^2}{1 + \frac{\gamma - 1}{2} M_{O_2}^2}\right)^{-\frac{\gamma + 1}{2(\gamma - 1)}}
$$
(6.9)

• Les conditions de pression et température totales d'injection sont ici supposées égales pour les deux ergols. En pratique, ce n'est pas forcément le cas mais cette hypothèse est la plus raisonnable pour la simulation.

Finalement, on obtient :

$$
\phi = \sqrt{\frac{s_t}{2}} \frac{S_{\text{H}_2} M_{\text{H}_2}}{S_{\text{O}_2} M_{\text{O}_2}} \left( \frac{1 + \frac{\gamma - 1}{2} M_{\text{H}_2}^2}{1 + \frac{\gamma - 1}{2} M_{\text{O}_2}^2} \right)^{-\frac{\gamma + 1}{2(\gamma - 1)}}
$$
(6.10)

• Les Mach d'injection sont égaux pour les deux gaz frais. Cette hypothèse repose sur le fait que les deux trous d'injection voient à peu près la même pression chambre  $p_c$  à proximité du plan d'injection. Puisque les conditions totales d'injection sont les mêmes, les rapports  $p_t/p_c$  sont également identiques. Si on néglige dans les tubes les pertes de chaleur, les pertes liées au frottement et aux variations de section, la dynamique de l'écoulement et donc le Mach dans les tubes peuvent être considérés comme identiques.

On obtient alors :

$$
\phi = \sqrt{\frac{s_t}{2}} \frac{S_{\text{H}_2}}{S_{\text{O}_2}} \tag{6.11}
$$

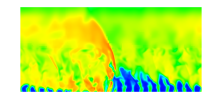

D'autres hypothèses concernent la forme et le nombre des trous. On adopte de façon simple des trous de section circulaire comme indiqué sur la Figure 6.7. Chaque élément d'injection peut être composé de  $N_{\rm{H}_2}$ trous de  $\rm{H}_2$ et de  $N_{\rm{O}_2}$ trous de  $\rm{O}_2$ . L'expression de la richesse simplifiée au maximum devient :

$$
\phi = \sqrt{\frac{s_t}{2}} \frac{N_{\text{H}_2}}{N_{\text{O}_2}} \frac{d_{\text{H}_2}^2}{d_{\text{O}_2}^2} \tag{6.12}
$$

### 6.6 Définition de géométries d'injections séparées simples

Dans un premier temps, on imagine, en s'inspirant de la bibliographie, trois éléments d'injection plutôt simples. Les trois configurations présentées en Figure 6.7 conçues sous le logiciel StarCCM+ permettent de comparer trois interactions de mélange particulières :

- 1. Un mélange où la turbulence est générée par cisaillement. Les deux jets ne se percutent pas dès la paroi d'injection mais se mélangent librement plus loin (Figure 6.7a).
- 2. Un mélange par impact direct, où les directions d'injection sont alignées pour maximiser l'effet de l'impact des jets. Cette configuration favorise le contact direct des deux jets (Figure 6.7b).
- 3. Un mélange par semi-impact, où les directions d'injection sont légèrement décalées par rapport à l'impact direct. Cette situation représente un intermédiaire entre les configurations 1 et 2.

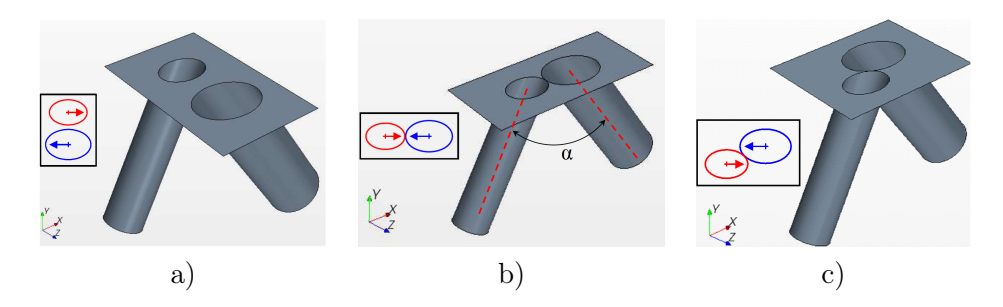

FIGURE 6.7 – Éléments d'injection séparée pour le couple  $H_2 - O_2$ . a) Injection cisaillée; b) Impact direct ; c) Semi-impactant.

Ces trois configurations comportent un tube pour chaque ergol ( $N_{\text{H}_2} = N_{\text{O}_2} = 1$ ). Sur les schémas de la Figure 6.7, le tube représenté en rouge correspond à  $H_2$  et le tube représenté en bleu correspond à O2. Etant donné la faible taille des éléments d'injection, l'effet de la courbure de la chambre sur la géométrie de ces éléments est ici négligé. Compte tenu de l'équation (6.12), les diamètres des tubes sont liés par la relation :

$$
d_{\text{O}_2} \approx d_{\text{H}_2} \sqrt{\frac{2}{\phi}} \tag{6.13}
$$

Pour provoquer le mélange par impact ou par cisaillement, les tubes doivent être inclinés pour faciliter la rencontre des ergols. Pour que les résultats des calculs soient comparables, on doit garder certains paramètres égaux d'un calcul à l'autre, comme l'angle entre les deux

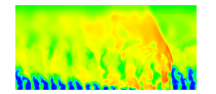

tubes, noté  $\alpha$  comme indiqué sur la Figure 6.7b (soit  $\alpha/2$  pour chacun des tubes par rapport à la normale à la paroi d'injection). On introduit A%,inj comme étant le rapport de la section totale des trous d'injection et de la section de l'élément d'injection. Ce paramètre vaut entre 0,133 et 0,4 dans les études numériques de Davidenko et al. [93], et vaut respectivement 0,0555 et 0,0026 dans les études expérimentales de Bykovskii et al. [64] et Nicholls et Cullen [140].

#### 6.6.1 Mélange par cisaillement

Pour dimensionner l'élément d'injection pour le mélange par cisaillement, on doit spécifier une distance  $\delta_e$  qui représente une tolérance limite pour l'épaisseur de paroi entre les deux tubes au niveau de la base de l'élément. Les centres des deux surfaces d'injection débouchant dans la chambre sont alignés suivant z. Ensuite, pour optimiser l'espace autour des deux tubes, on définit une première base rectangulaire tangente à ces deux tubes par les longueurs a'  $\frac{1}{1}$  et  $b_1'$  $_1^{'}$  (voir Figure 6.8). Les relations définissant  $a_1^{'}$  $\frac{1}{1}$  et  $b_1'$  $i_1$  sont :

$$
a_1' = \frac{d_{\text{O}_2}}{\cos\left(\frac{\alpha}{2}\right)}\tag{6.14}
$$

$$
b_1' = d_{\text{O}_2} + d_{\text{H}_2} + \delta_e \tag{6.15}
$$

Connaissant la surface totale d'injection et le rapport  $A_{\%,\text{inj}}$ , on en déduit un coefficient  $K_1$  à appliquer à  $a_1^\prime$  $_1^{'}$  et  $b_1^{'}$  pour obtenir  $a_1$  et  $b_1,$  les dimensions finales de la base de l'élément (voir Figure 6.8). Les notations  $D_{\text{H}_2}$  et  $D_{\text{O}_2}$  font référence aux grands diamètres des ellipses. Le coefficient  $K_1$  est défini par les relations suivantes :

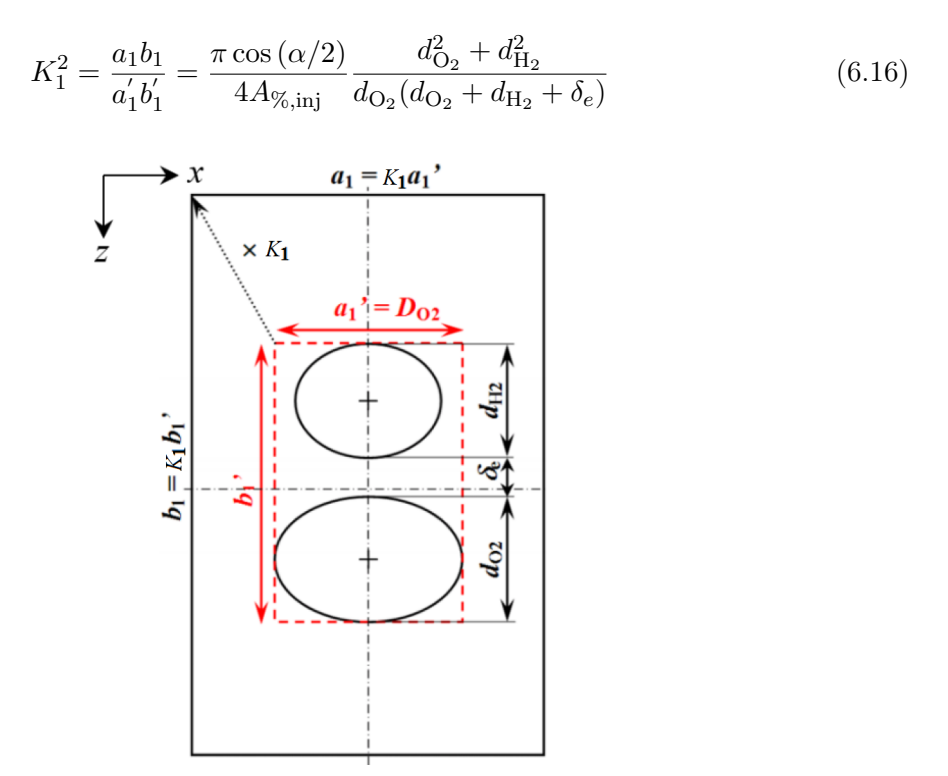

Figure 6.8 – Géométrie de l'élément d'injection cisaillée.

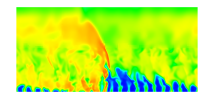

#### 6.6.2 Mélange par impact et semi-impact

Dans le cas présent, les directions d'injection ont un certain degré d'alignement pour forcer la rencontre totale ou partielle des jets. On introduit le point de tangence O entre les deux tubes (voir Figure 6.9). Les centres des tubes de  $H_2$  et de  $O_2$  sont alignés avec O. La droite qui relie les centres des trous fait un certain angle  $\beta$  avec la direction x longitudinale. On répète la même procédure que précédemment pour déterminer  $a_2, b_2, K_2, a_2'$  $\frac{1}{2}$  et  $b_2$ <sup>'</sup>  $y_2$  (voir Figure 6.9). D'abord, on détermine la distance entre les centres des deux ellipses du plan d'injection. Les rayons reliant les centres des ellipses au point de tangence s'expriment selon les formules suivantes :

$$
r_{\text{O}_2} = \frac{d_{\text{O}_2}}{2\sqrt{(\cos\beta\cos(\alpha/2))^2 + (\sin\beta)^2}}
$$
(6.17)

$$
r_{\text{H}_2} = \frac{d_{\text{H}_2}}{2\sqrt{(\cos\beta\cos(\alpha/2))^2 + (\sin\beta)^2}}
$$
(6.18)

La distance entre les centres est la somme de ces deux rayons. On peut maintenant exprimer  $a_2'$  et  $b_2'$  par les relations suivantes :

$$
a_2' = \frac{d_{\text{O}_2} + d_{\text{H}_2}}{2\cos(\alpha/2)} + (r_{\text{O}_2} + r_{\text{H}_2})\cos\beta \tag{6.19}
$$

$$
b_2' = \frac{d_{\text{O}_2} + d_{\text{H}_2}}{2} + (r_{\text{O}_2} + r_{\text{H}_2})\sin\beta \tag{6.20}
$$

$$
(6.21)
$$

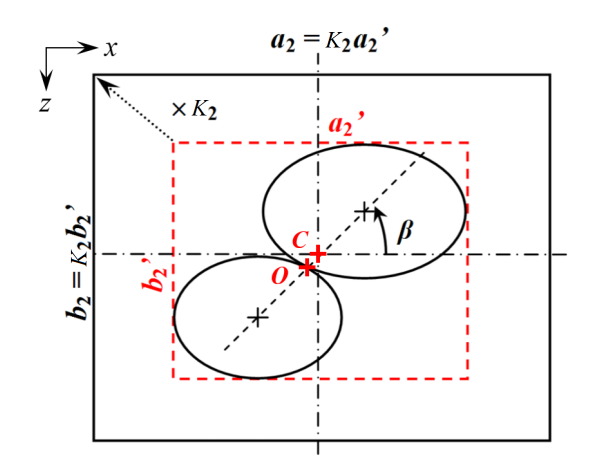

Figure 6.9 – Géométrie de l'élément d'injection par impact des jets.

On répète la même technique que précédemment en traçant le rectangle tangent aux ellipses (en pointillés sur la Figure 6.9). Le point  $C$ , centre du rectangle et de l'élément est différent du point  $O$ . Finalement, on obtient  $K_2$  par la relation :

$$
K_2^2 = \frac{a_2 b_2}{a_2' b_2'} = \frac{\pi}{4A_{\%,\text{inj}} \left(\frac{d_{\text{O}_2} + d_{\text{H}_2}}{2\cos\left(\alpha/2\right)} + (r_{\text{O}_2} + r_{\text{H}_2})\cos\beta\right) \left(\frac{d_{\text{O}_2} + d_{\text{H}_2}}{2} + (r_{\text{O}_2} + r_{\text{H}_2})\sin\beta\right)}\tag{6.22}
$$

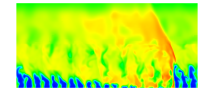

Cette étude sur la définition géométrique au sein d'un élément représente la première étape de la conception de l'injecteur. La seconde étape consiste à déterminer la façon dont se répètent les éléments au sein de l'injecteur.

### 6.7 Assemblage des éléments d'injection

Les éléments d'injection sont arrangés selon un motif de répétition au sein de l'injecteur qui peut être périodique ou symétrique. Sur le plan d'injection, on doit considérer deux directions de répétition, selon x l'azimut et  $z$  le rayon. On donne en Figure 6.10 et 6.11 des exemples d'arrangements pour les configurations avec mélange par cisaillement et par semi-impact présentées en section 6.6. Certains arrangements sont incompatibles avec une éventuelle fabrication car les tubes d'injection de gaz différents s'intersectent. Un critère de faisabilité technologique est abordé dans la section suivante. On peut obtenir une distribution très différente des trous de chaque ergol au sein des assemblages.

Deux exemples d'assemblages constitués de neuf éléments sont donnés en Figure 6.10a et b pour l'injection cisaillée. On observe alors que les trous de  $H_2$  et de  $O_2$  sont toujours alignés suivant x et de façon alternée, peu importe le mode de répétition, comme le montre les regroupements de trous en pointillés sur les Figure 6.10a et b. On peut aussi noter en Figure 6.10b qu'on obtient des jets impactants du même type d'ergol (encadrés en traits pleins bleus et rouges), ce qui est en principe mauvais pour le mélange.

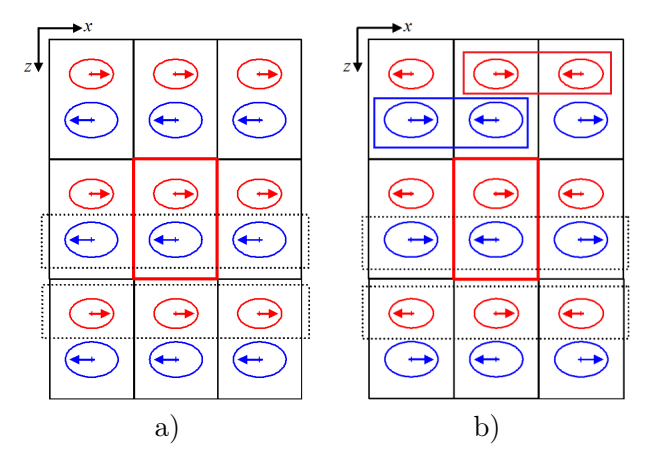

Figure 6.10 – Arrangements du motif de l'injection cisaillée. a) Répétition périodique selon  $x \notin z$ ; b) Répétition symétrique selon x et périodique selon z.

Pour le mélange par semi-impact, l'influence du mode de répétition est importante sur la disposition des trous. Pour un assemblage de neuf éléments avec une répétition symétrique suivant x, on repère pour chaque trou les voisins qui injectent le même ergol. On peut ainsi pour les deux ergols regrouper six trous en un sous-ensemble comme dessiné en pointillés en Figure 6.11a. On a à chaque fois une alternance selon x de deux colonnes de trous d'un même ergol. On peut noter que ces groupements sont à priori mauvais pour le mélange car ils sont grossiers.

L'agencement des neuf éléments avec une répétition périodique (voir Figure 6.11b) produit des sous-ensembles différents. Cette fois, quand on cherche à regrouper les trous, on a des sous-ensembles constitués d'une seule colonne de trois trous qui alternent selon x.

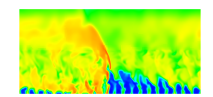

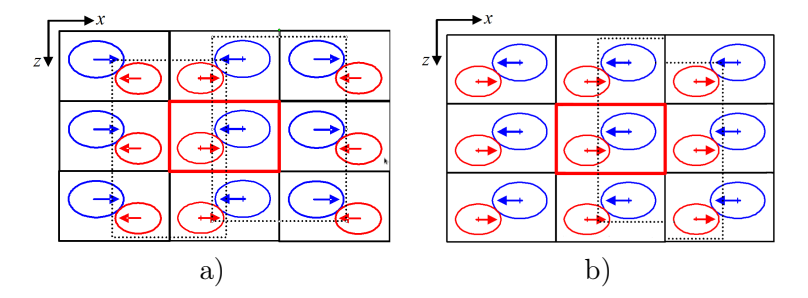

Figure 6.11 – Arrangements du motif de l'injection par impact. a) Répétition symétrique ; b) Répétition périodique.

Les simulations de mélange en conditions non réactives, présentées dans le prochain chapitre, permettent de déterminer l'influence de la géométrie de l'élément d'injection d'une part, et l'effet de l'arrangement d'autre part. Les différents arrangements sont pris en compte dans les calculs par l'intermédiaire des conditions aux limites de symétrie ou de périodicité, appliquées aux quatre frontières de l'élément parallèles aux plans  $xy$  et  $yz$  (voir Figure 6.2).

# 6.8 Adaptation géométrique pour l'alimentation de l'élément d'injection

Reprenant l'arrangement présenté en Figure 6.11b, on constate une incompatibilité pour l'alimentation simultanée en  $O_2$  et en  $H_2$  des éléments voisins selon x. Pour éviter l'interpénétration des tubes, on doit faire pivoter l'ensemble des deux tubes dans l'élément d'un angle  $γ<sub>e</sub>$  comme le montre la Figure 6.12. On conserve la forme des trous, l'angle β et le centre de rotation (aussi le centre C de l'élément) légèrement décalé par rapport au point de tangence initial (voir Figure 6.9). Le but de cette rotation est de placer chaque tube de  $H_2$  à égale distance des tubes de  $O<sub>2</sub>$  voisins.

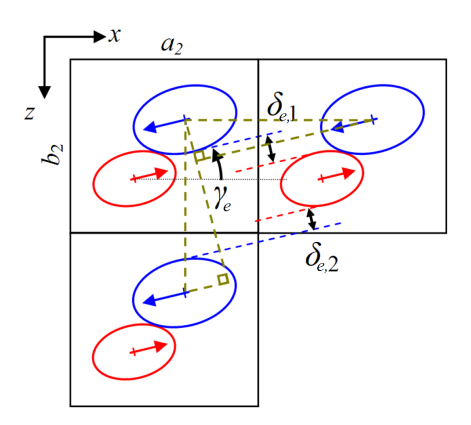

Figure 6.12 – Adaptation géométrique de l'élément d'injection par semi-impact.

Pour cela, on définit une procédure qui permet de spécifier d'abord la forme de l'élément  $(a_2, b_2)$ , de calculer l'angle  $\gamma_e$  et enfin de calculer l'épaisseur de paroi  $\delta_e$ . Généralement, la valeur minimale  $\delta_e$  est de l'ordre de 0,4 mm à 0,5 mm pour des raisons technologiques.

On donne les expressions qui permettent de calculer  $\delta_{e,1}$  et  $\delta_{e,2}$ . Elles sont obtenues en écrivant des relations portant sur la géométrie des deux triangles droits tracés en Figure 6.12 :

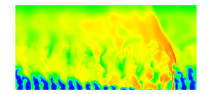

$$
\delta_{e,1} = a_2 \sin \gamma_e - \frac{d_{\text{O}_2} + d_{\text{H}_2}}{2} + (r_{\text{O}_2} + r_{\text{H}_2}) \sin \beta \tag{6.23}
$$

$$
\delta_{e,1} + \delta_{e,2} = b_2 \cos \gamma_e - d_{\text{O}_2} - d_{\text{H}_2}
$$
\n(6.24)

L'équation à résoudre est finalement obtenue en imposant  $\delta_{e,1}=\delta_{e,2}$  :

$$
b_2 \cos \gamma_e - 2a_2 \sin \gamma_e - 2(r_{\text{O}_2} + r_{\text{H}_2}) \sin \beta = 0 \tag{6.25}
$$

soit :

$$
\frac{b_2}{\sqrt{b_2^2 + 4a_2^2}} \cos \gamma_e - \frac{2a_2}{\sqrt{b_2^2 + 4a_2^2}} \sin \gamma_e = \frac{2(r_{\text{O}_2} + r_{\text{H}_2}) \sin \beta}{\sqrt{b_2^2 + 4a_2^2}}
$$
(6.26)

En posant  $\gamma_{e,0} = \text{atan}(2a_2/b_2)$ , et par conséquent cos $\gamma_{e,0} = \frac{b_2}{\sqrt{b_2}}$  $\frac{b_2}{b_2^2+4a_2^2}$  et sin $\gamma_{e,0} = \frac{2a_2}{\sqrt{b_2^2+4a_2^2}}$  $\frac{2a_2}{b_2^2+4a_2^2}$ , on a finalement :

$$
\cos(\gamma_{e,0} + \gamma_e) = \frac{2(r_{\text{O}_2} + r_{\text{H}_2})\sin\beta}{\sqrt{b_2^2 + 4a_2^2}}
$$
(6.27)

soit :

$$
\gamma_e = \text{acos}\left(\frac{2(r_{\text{O}_2} + r_{\text{H}_2})\text{sin}\beta}{\sqrt{b_2^2 + 4a_2^2}}\right) - \gamma_{e,0}
$$
(6.28)

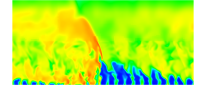

# Chapitre 7

# Simulation et optimisation d'un élément d'injection pour le mélange  $H_2 - O_2$  en régime établi

Dans ce chapitre, on propose une démarche pour concevoir et optimiser un injecteur réaliste de CDWRE. Cette démarche est basée sur des simulations numériques de mélange d'ergols en conditions non réactives. Comme on l'a montré en section 6.3, on doit introduire une séparation des lignes d'injection des ergols pour éviter une remontée de la RD. Des calculs de mélange non réactif établi sont présentés pour d'une part des interactions de mélange basiques, et d'autre part un élément d'injection amélioré. Les paramètres quantitatifs comparés pour les simulations sont le rendement de mélange et un coefficient de récupération de pression totale. Ces deux paramètres permettent de choisir les éléments d'injection optimaux. Une étude paramétrique est menée sur le raffinement de maillage et le choix d'une stratégie adaptée pour prendre en compte les échelles sous-maille. Finalement, quelques pistes sont données pour proposer une géométrie des canaux d'alimentation en ergols reliés aux tubes d'injection.

### 7.1 Calculs de configurations d'injection des ergols dans la chambre

La géométrie de trois types d'élément d'injection a été introduite en section 6.6. On détermine ici la valeur des paramètres géométriques définissant exactement les différentes configurations. D'après les expériences, le diamètre des tubes d'injection est de l'ordre du millimètre. On choisit donc  $d_{\text{H}_2} = 1$  mm. D'après l'équation (6.12) établie en section 6.5, on obtient  $d_{\text{O}_2}$ = 1,41 mm lorsque les éléments contiennent un tube de chaque ergol et que les proportions injectées sont stœchiométriques. Le paramètre  $A_{\%,\text{inj}}$  est pris à 0,2.

Pour la configuration avec mélange par cisaillement (voir Figure 6.7a), on prend  $\delta_e = 0.5$ mm comme distance minimale entre les perçages de trous. On obtient  $K_1 = 1.57$ ,  $a_1 = 2.57$ mm et  $b_1 = 4.59$  mm (voir Figure 6.8). Pour les configurations avec mélange par impact, on prend deux valeurs particulières de  $\beta$  selon le schéma en Figure 6.9. Pour  $\beta = 0$ , on obtient l'impact direct (voir Figure 6.7b) défini par  $K_2 = 1.73$ ,  $a_2 = 4.82$  mm et  $b_2 = 2.44$  mm. Pour  $\beta = 45^{\circ}$ , on obtient le cas semi-impactant (voir Figure 6.7c) défini par  $K_3 = 1,55$ ,  $a_3 = 3,58$ mm et  $b_3 = 3,29$  mm.

On a finalement trois interactions de mélange possibles dont les désignations sont les suivantes : 1 - cisaillement, 2 - impact direct, 3 - semi-impactant. Par ailleurs, on a deux arran-

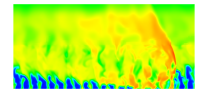

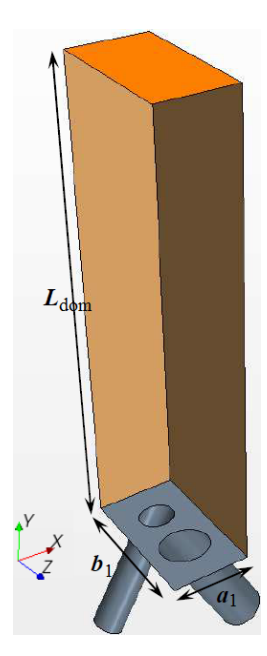

Figure 7.1 – Exemple de géométrie entière pour l'élément d'injection 1.

gements possibles selon la direction  $x : a$  - périodique, b - symétrique. On a donc au total six configurations d'injection à comparer. Le domaine de calcul pour la configuration 1 est montré sur la Figure 7.1 où  $L_{\text{dom}}$  définit la hauteur du domaine dans la zone de mélange qui est prise égale à 15  $d_{\text{H}_2}$  pour les trois éléments d'injection considérés. L'origine de l'axe y se trouve à la paroi d'injection. Le maillage de base comprend une zone raffinée avec une taille de maille de 50 µm dans les tubes d'alimentation et la zone de mélange jusqu'à  $y \le 12, 5d_{\text{H}_2}$  ainsi qu'une zone progressivement déraffinée pour la partie supérieure du domaine. Cette étude a fait l'objet d'une publication parue dans Acta Astronautica [141] (voir Annexe E). On présente ci-après un résumé des résultats importants de cette étude avec quelques précisions sur la définition des rendements.

#### 7.1.1 Rendements de mélange et pertes de pression

Pour déterminer laquelle des six configurations d'injection est optimale, on définit deux critères quantitatifs sur la qualité du mélange et les pertes de pression dans la chambre. On rappelle les définitions du rendement de mélange et du coefficient de récupération de pression introduits dans [141]. Ces deux quantités sont calculées dans des sections parallèles à la paroi d'injection. Le rendement de mélange caractérise la quantité de réactif qui peut brûler dans une section, divisée par la quantité totale de ce réactif dans la section. On distingue ainsi deux cas suivant la richesse locale  $\phi = \frac{\mathcal{M}_{\text{O}_2} Y_{\text{H}_2}}{2 \mathcal{M}_{\text{U}_2} Y_{\text{O}}}$  $\frac{\mathcal{M}_{\text{O}_2}I_{\text{H}_2}}{2\mathcal{M}_{\text{H}_2}Y_{\text{O}_2}}.$ 

• Si  $\phi$  < 1 partout dans la section, le réactif en excès est  $O_2$ . En considérant les flux de masse d'ergols selon y, on obtient alors une expression du rapport entre le flux de  $O<sub>2</sub>$  qui peut brûler et le flux total de  $O_2$  dans une section en fonction de  $Y_{O_2}$ , puis, en utilisant

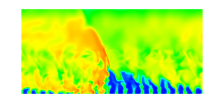

la définition de  $\phi$ , en fonction de  $Y_{\text{H}_2}$ .

$$
\eta_{\text{mix},1} = \frac{\iint\limits_{S_y} \phi Y_{\text{O}_2} \text{d} \dot{m}_y}{\iint\limits_{S_y} Y_{\text{O}_2} \text{d} \dot{m}_y} = \frac{\iint\limits_{S_y} Y_{\text{H}_2} \text{d} \dot{m}_y}{\iint\limits_{S_y} \frac{Y_{\text{H}_2}}{\phi} \text{d} \dot{m}_y}
$$
(7.1)

• Si  $\phi > 1$  partout dans la section, le réactif en excès est H<sub>2</sub>. On obtient alors une expression du rapport entre le flux de H<sup>2</sup> qui peut brûler et le flux total de H<sup>2</sup> dans une section en fonction de  $Y_{\text{H}_2}$ , puis, en utilisant la définition de  $\phi$ , en fonction de  $Y_{\text{O}_2}$ .

$$
\eta_{\text{mix},2} = \frac{\iint\limits_{S_y} \frac{Y_{\text{H}_2}}{\phi} d\dot{m}_y}{\iint\limits_{S_y} Y_{\text{H}_2} d\dot{m}_y} = \frac{\iint\limits_{S_y} Y_{\text{O}_2} d\dot{m}_y}{\iint\limits_{S_y} \phi Y_{\text{O}_2} d\dot{m}_y}
$$
(7.2)

Si  $\phi = 1$  partout, les deux formulations précédentes sont valables et le rendement vaut 1.

En combinant les deux formulations, on peut établir deux expressions équivalentes, adaptées à n'importe quel champ de richesse locale. L'une s'appuie sur la fraction massique  $Y_{\text{H}_2}$ , l'autre sur la fraction massique  $Y_{\text{O}_2}$ :

$$
\eta_{\text{mix}} = \frac{\iint\limits_{S_y} \frac{Y_{\text{H}_2}}{\max(\phi, 1)} \, \text{d} \dot{m}_y}{\iint\limits_{S_y} \frac{Y_{\text{H}_2}}{\min(\phi, 1)} \, \text{d} \dot{m}_y} = \frac{\iint\limits_{S_y} Y_{\text{O}_2} \min(\phi, 1) \, \text{d} \dot{m}_y}{\iint\limits_{S_y} Y_{\text{O}_2} \max(\phi, 1) \, \text{d} \dot{m}_y}
$$
(7.3)

C'est la première formule avec H<sub>2</sub> qui est retenue pour le calcul effectif de  $\eta_{\rm mix}$  dans [141]. On peut cependant envisager une expression du rendement basée sur une pondération par la masse plutôt que le débit :

$$
\eta_{\min,\rho} = \frac{\iint\limits_{S_y} \frac{\rho Y_{\text{H}_2}}{\max(\phi,1)} \, \mathrm{d}S_y}{\iint\limits_{S_y} \frac{\rho Y_{\text{H}_2}}{\min(\phi,1)} \, \mathrm{d}S_y} = \frac{\iint\limits_{S_y} \rho Y_{\text{O}_2} \min(\phi,1) \, \mathrm{d}S_y}{\iint\limits_{S_y} \rho Y_{\text{O}_2} \max(\phi,1) \, \mathrm{d}S_y},\tag{7.4}
$$

La Figure 7.2 permet de comparer les résultats obtenus avec les formulations en débit et en masse pour la configuration 3a, semi-impactant périodique schématisée en Figure 6.11b. La coordonnée adimensionnée est définie par  $y_{\text{adim}} = y/d_{\text{H}_2}$ .

Pour  $y_{\text{adim}} < 4$ , les deux formulations donnent des résultats très différents. Au bout d'un temps de simulation assez long, des zones de stagnation de gaz frais s'établissent au voisinage de la paroi d'injection. Avec la pondération massique (7.4), les gaz frais mélangés dans le volume mort des zones de recirculation sont pris en compte, ce qui produit  $\eta_{mix,o} \approx 0.3$  pour  $y_{\text{adim}} \leq 2$ . En pondérant par le débit, on élimine la contribution des zones de recirculation ayant une vitesse faible selon  $y$  et le rendement chute à 0 à la paroi d'injection. Ce comportement caractérise mieux la capacité de l'élément d'injection à créer un bon mélange par interaction des jets turbulents dans la chambre. De plus, comme les résultats sont obtenus pour un régime établi après un temps long, le débit se conserve globalement dans les sections, ce qui en fait une quantité pertinente pour le calcul des rendements. Pour  $y_{\text{adim}} > 6$ , les deux formulations sont très semblables, ce qui indique l'uniformisation des champs de vitesse. Les interactions entre les jets de l'élément et les jets des éléments voisins se déclenchent et contribuent au processus

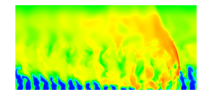

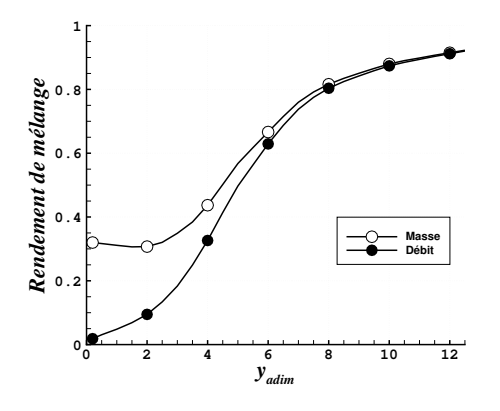

Figure 7.2 – Comparaison des rendements de mélange calculés pour la configuration 3a selon les formulations en débit (7.3) et en masse (7.4).

de mélange. Pour les six calculs (1 - cisaillement, 2 - impact direct, 3 - semi-impactant, a - répétition périodique, b - répétition symétrique), on compare en Figure 7.3 l'évolution du rendement de mélange pondéré par le débit.

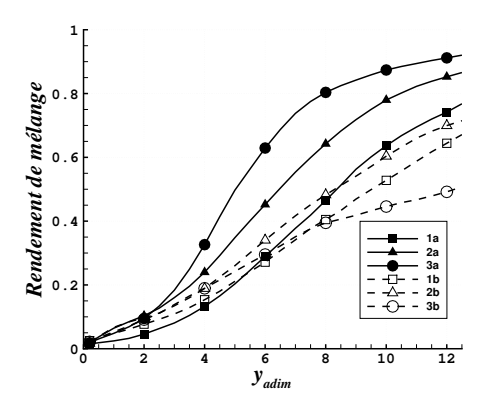

Figure 7.3 – Comparaison des évolutions en fonction de yadim du rendement de mélange pondéré par le débit pour les six configurations étudiées.

La Figure 7.3 permet de montrer que les arrangements périodiques produisent un meilleur mélange que les arrangements symétriques. Parmi les arrangements périodiques, c'est la configuration semi-impactant (3a) qui produit le meilleur mélange  $(\eta_{mix} \approx 0.9)$ . Ce graphique prouve qu'il n'y a pas seulement le type d'injection qui compte pour produire un bon mélange mais aussi la façon dont sont répétés les éléments, comme le montre la grande différence entre les rendements des configurations 3a et 3b.

Pour calculer le coefficient de récupération de pression totale, on pondère aussi par le débit. Ce coefficient est calculé comme le rapport entre la pression totale moyenne dans une section et la pression totale moyenne à l'injection :

$$
\eta_{\rm rec} = \frac{\langle p_{t,y} \rangle}{\langle p_{t,\rm inj} \rangle} \tag{7.5}
$$

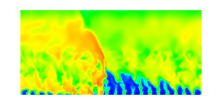

Chapitre 7. Simulation et optimisation d'un élément d'injection pour le mélange  $H_2 - O_2$  en régime établi

avec :

$$
\langle p_{t,y} \rangle = \frac{\iint\limits_{S_y} p_t \mathrm{d} \dot{m}_y}{\iint\limits_{S_y} \mathrm{d} \dot{m}_y} \tag{7.6}
$$

$$
\langle p_{t, \text{inj}} \rangle = \frac{\dot{m}_{\text{O}_2} p_{t, \text{O}_2} + \dot{m}_{\text{H}_2} p_{t, \text{H}_2}}{\dot{m}_{\text{O}_2} + \dot{m}_{\text{H}_2}} \tag{7.7}
$$

La Figure 7.4 permet de comparer l'évolution en fonction de  $y_{\text{adim}}$  de  $\eta_{\text{rec}}$  pour les six configurations. Les configurations périodiques ont tendance à produire davantage de pertes de pression que les configurations symétriques. Les configurations 3a et 2a ont le même  $\eta_{\text{rec}}$  final  $(\approx 0, 7)$ . C'est la configuration 3a qui produit le plus rapidement les pertes de pression totale.

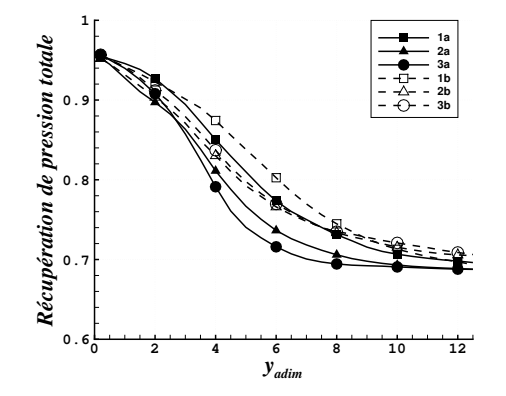

Figure 7.4 – Comparaison des coefficients de récupération de pression totale pondérés par le débit pour les six configurations étudiées.

Le tracé de  $\eta_{\text{mix}}$  et  $\eta_{\text{rec}}$  permet de faire un classement en fonction de l'un ou l'autre des critères. Pour tenir des conclusions sur l'ensemble des deux critères, on trace  $\eta_{\text{mix}}$  en fonction de  $\eta_{\text{rec}}$ . On remarque que tous les points suivent plutôt bien la même tendance. On peut donc établir une corrélation entre les deux critères visible en Figure 7.5. Cette observation nous amène à la conclusion suivante : pour obtenir un bon mélange, on doit accepter un certain niveau de perte de pression.

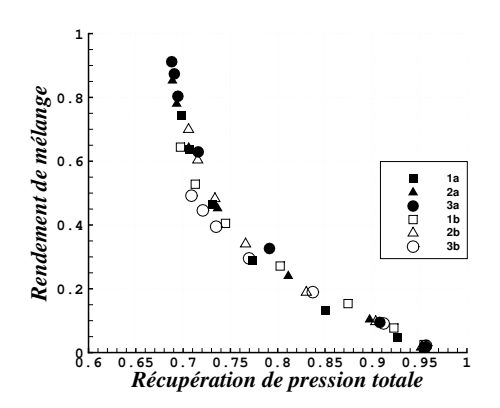

Figure 7.5 – Corrélation entre le rendement de mélange et le coefficient de récupération de pression totale pour les six configurations étudiées.

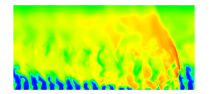

Au niveau quantitatif, la conclusion de cette étude est que l'élément d'injection optimal est la configuration semi-impactante avec répétition périodique (3a, voir Figure 6.11b) car elle permet d'obtenir le meilleur rendement de mélange à condition d'accepter une perte de 32 % de la pression totale injectée.

#### 7.1.2 Adaptation géométrique pour la configuration semi-impactante avec répétition périodique

La configuration 3a doit cependant être améliorée géométriquement pour satisfaire la condition de non intersection des tubes d'injection. Le principe de l'adaptation géométrique est présenté en section 6.8. Pour la nouvelle configuration 3a', on garde  $\beta = 45^{\circ}$ . On applique la procédure illustrée en Figure 6.12 avec  $a_2 = 3,46$  mm et  $b_2 = 3,4$  mm. Le calcul donne  $\gamma_e = 12, 5^{\circ}$  et on obtient  $\delta_{e,1} = \delta_{e,2} = 0,45$  mm.

Le tracé du rendement de mélange de l'élément semi-impactant réaliste 3a' est comparé à ceux des configurations 2a et 3a en Figure 7.6. Le rendement de 3a' est légèrement plus faible par rapport à 3a' mais reste nettement supérieur au rendement de 2a. La configuration 3a' est finalement choisie pour la poursuite des études de mélange.

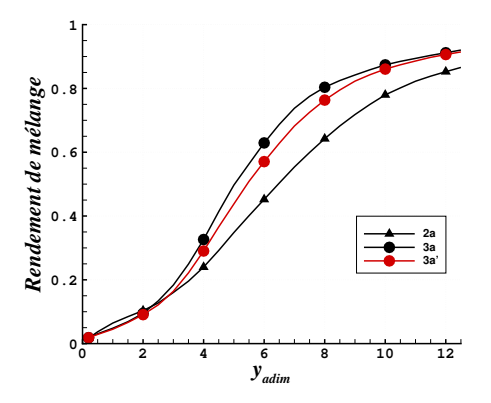

Figure 7.6 – Rendements comparés des configurations d'impact direct 2a, semi-impactante initiale (3a) et adaptée (3a').

On présente finalement en Figure 7.7 deux éléments d'injection 3a' alignés selon x en tenant compte de la valeur de  $\gamma_e = 12, 5^{\circ}$  qui permet d'éviter l'intersection des tubes.

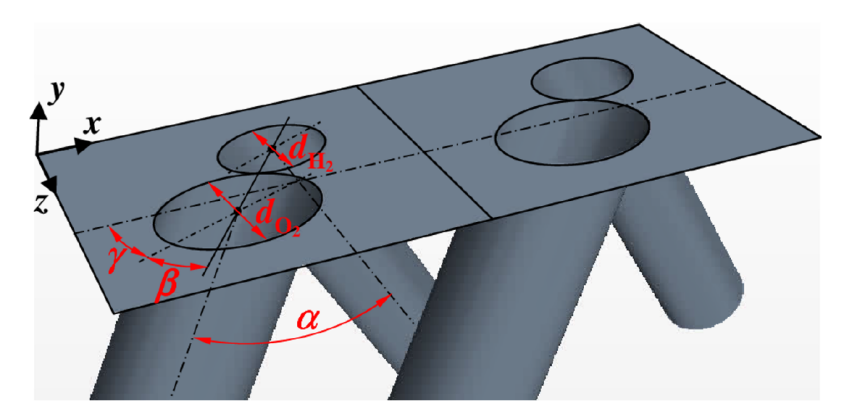

Figure 7.7 – Vue de deux éléments 3a' répétés périodiquement et alignés selon x.

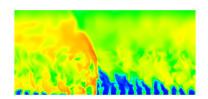

#### 7.1.3 Proposition d'une géométrie de canaux d'alimentation

Pour aller plus loin dans le développement d'une solution technologiquement faisable, on réfléchit à une géométrie possible pour les canaux d'alimentation et notamment la liaison (3) de la Figure 6.1. On a deux axes éventuels pour orienter les canaux. Si on se positionne suivant x comme le montre la Figure 7.8a, le canal est azimutale et relie tous les tubes sur une même couronne. La section des canaux d'une série de tubes est très limitée par l'encombrement disponible.

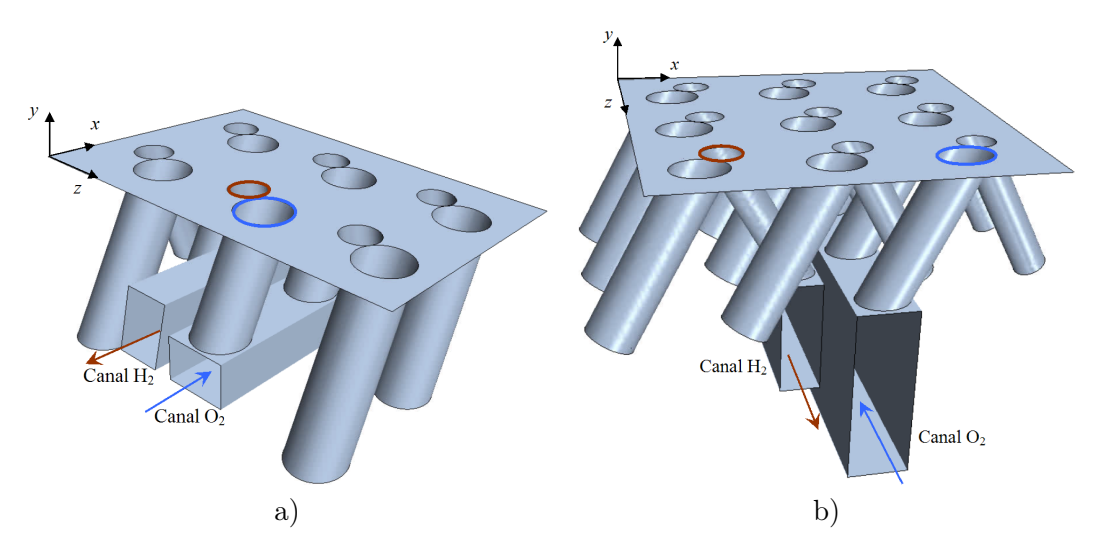

Figure 7.8 – Canaux d'alimentation pour la configuration 3a'. a) Orientation selon x. b) Orientation selon z.

Si on se positionne selon l'axe z comme sur la Figure 7.8b, le canal relie plusieurs tubes selon le rayon. On peut ainsi alimenter l'un ou l'autre des ergols depuis le diamètre intérieur ou extérieur de la chambre annulaire. L'avantage de cette configuration est qu'on peut adapter plus facilement la surface d'alimentation que pour des canaux orientés selon x. En effet, on peut sans contrainte immédiate, agrandir leur section vers les y < 0 pour l'adapter au nombre de tubes d'injection reliés à un canal.

Dans tous les cas, on obtient des pertes de charge par un changement de la direction de l'écoulement et par la variation de section entre le canal et les tubes.

#### 7.1.4 Etude sur l'influence de la taille de l'élément, de la résolution spatiale et du modèle sous-maille

Pour aller plus loin dans l'analyse des facteurs importants autres que la configuration géométrique, on cherche à connaitre l'influence de la taille de l'élément d'injection ainsi que celles de la résolution de maillage et du modèle sous-maille sur la qualité du mélange donnée par la simulation numérique. Pour cette étude, on garde la configuration 3a'. Le cas de référence 3a'.1 est le cas à l'échelle 1 qui a été étudié dans [141] avec une taille de maille ∆ de 50 µm. Le cas 3a'.2 est à l'échelle 1/<sup>√</sup> 2 par rapport au cas 3a'.1 pour l'élément et la taille de maille. Le cas 3a'.3 est à la même échelle que 3a'.2 pour l'élément mais avec la même taille de maille que 3a'.1. Enfin, le cas 3a'.4 est identique au cas 3a'.2 à part qu'il examine l'influence de l'absence d'un modèle de sous maille à travers une approche MILES. Le Tableau 7.1 récapitule les différents paramètres choisis. Le rapport  $S_{\rm H_2}/\Delta^2$  donne une idée du nombre de mailles

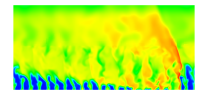
dans la section du tube H2.

| Cas           | 3a'.1       | 3a'.2       | 3a'.3       | 3a'.4        |
|---------------|-------------|-------------|-------------|--------------|
| $(\mu m)$     |             | 35          | 50          | 35           |
| $D_{\rm H_2}$ |             |             | $15^{-}$    | 314          |
| Sous-maille   | Smagorinsky | Smagorinsky | Smagorinsky | <b>MILES</b> |

Table 7.1 – Identification des cas choisis pour l'étude de sensibilité de la configuration 3a'.

La Figure 7.9 permet de comparer les rendements de mélange obtenus pour les quatre cas. On constate que le diamètre du tube de H<sup>2</sup> est un bon paramètre de similitude pour l'adimensionnement de la position de la section selon y. Le raffinement de maillage (3a'.2) permet d'améliorer légèrement le rendement de mélange, ce qui prouve que c'est bien le transport turbulent qui est responsable du mélange. Avec le maillage plus fin, on capte davantage de structures turbulentes. Le calcul sans modèle de sous-maille (3a'.4) donne des résultats très proches de ceux obtenus avec l'approche Smagorinsky (3a'.2). Cela signifie que la viscosité turbulente donnée par le modèle de Smagorinsky a, soit un effet négligeable par rapport à celui des grandes échelles et de la viscosité numérique, soit est totalement compensée par l'augmentation de la viscosité numérique dans le cas 3a'.4. Les paramètres de la configuration 3a'.1 sont donc suffisants pour avoir un bon ordre de grandeur du rendement de mélange. Diminuer le rapport  $S_{\rm H_2}/\Delta^2$  (3a'.3) permet également de conserver un bon rendement de mélange (perte maximale de 10% par rapport à 3a'.2) en limitant le coût du calcul pour des configurations nécessitant par exemple la simulation de plusieurs éléments d'injection.

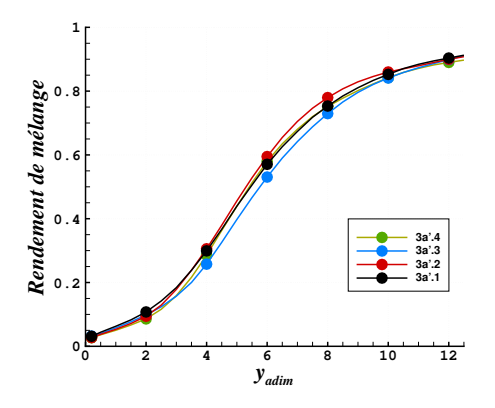

Figure 7.9 – Comparaison des rendements de mélange pour l'étude de sensibilité sur la configuration 3a'.

# 7.2 Calcul d'une configuration avec amélioration du mélange

Au cours de la thèse, l'obtention des rendements de mélange présentés en Figure 7.3 a conduit à s'interroger sur la façon dont on pouvait encore améliorer le rendement de mélange par rapport aux configurations étudiées précédemment. Un autre élément d'injection différent de l'élément 3a' et nommé Imp (pour Improved) a donc été conçu tout en respectant les mêmes exigences de faisabilité technologique que l'élément 3a'. Pour des raisons de confidentialité, la géométrie de cet élément ne sera pas présentée dans ce mémoire. En revanche, on propose une comparaison des résultats sur le mélange produit par cet élément avec l'élément 3a'.

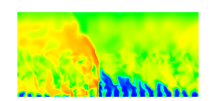

Chapitre 7. Simulation et optimisation d'un élément d'injection pour le mélange  $H_2 - O_2$  en régime établi

#### 7.2.1 Comparaison des performances des éléments d'injection 3a' et Imp

Le rendement de mélange ainsi que le coefficient de récupération de pression totale sont comparés en Figure 7.10 pour les éléments 3a' et Imp dans les conditions d'un écoulement établi. Le rendement de mélange est déterminé selon la formulation en masse (7.4).

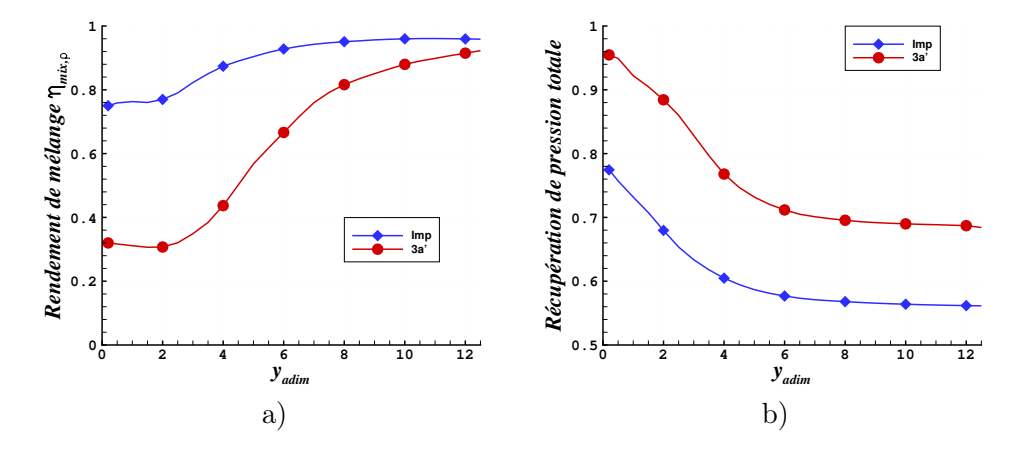

Figure 7.10 – Comparaison du rendement de mélange en masse en a) et du coefficient de récupération de pression totale en b) pour les éléments Imp et 3a'.

Le rendement de mélange de l'élément Imp est globalement bien meilleur que celui de l'élément 3a' car il a un niveau élevé près de la paroi et atteint plus vite la valeur maximale. En revanche, le coefficient de récupération de pression totale est plus faible pour l'élément Imp, avec une perte supplémentaire de 15% près de la paroi, qui diminue jusqu'à 12% à plus grande distance. On trace en Figure 7.11 les corrélations entre le rendement de mélange en débit (formulation 7.3) et le coefficient de récupération de pression totale pour les éléments 3a' et Imp. On donne sur la même figure la courbe moyenne des résultats présentés en Figure 7.5. Les résultats pour 3a' suivent parfaitement la courbe moyenne puisque cet élément est très semblable à l'élément 3a et qu'il produit les mêmes interactions de mélange. Par contre, la corrélation de l'élément Imp change de caractère en montrant une tendance presque linéaire. On remarque tout de même que les observations faites en section 7.1.1 restent globalement valables, à savoir que plus on souhaite obtenir un bon mélange et plus on doit accepter une perte de pression importante.

#### 7.2.2 Comparaison des topologies des écoulements

Finalement, on compare les topologies des écoulements non réactifs produits par les éléments 3a' et Imp à travers les isosurfaces du critère Q colorés par la richesse  $\phi$  présentées en Figure 7.12. Ce critère permet de visualiser les structures tourbillonnaires dans un écoulement. On rappelle la définition de Q introduite par Hunt et al. [142] :

$$
Q = \frac{1}{2} \left( \Omega_{ij} \Omega_{ij} - \mathcal{S}_{ij} \mathcal{S}_{ij} \right) = -\frac{1}{2} \frac{\partial u_i}{\partial x_j} \frac{\partial u_j}{\partial x_i}
$$
(7.8)

avec  $\mathscr{S}_{ij} = \frac{1}{2}$  $rac{1}{2} \left( \frac{\partial u_j}{\partial x_i} \right)$  $\frac{\partial u_j}{\partial x_i}+\frac{\partial u_i}{\partial x_j}$  $\overline{\partial x_j}$ ), le tenseur des taux déformations et  $\Omega_{ij} = \frac{1}{2}$  $rac{1}{2} \left( \frac{\partial u_j}{\partial x_i} \right)$  $\frac{\partial u_j}{\partial x_i}-\frac{\partial u_i}{\partial x_j}$  $\overline{\partial x_j}$  , le tenseur de vorticité.

On constate immédiatement que l'élément Imp produit un mélange bien meilleur que l'élément 3a' puisque les hétérogénéités n'existent quasiment plus dans le domaine. Pour l'élément

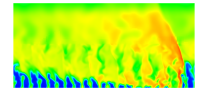

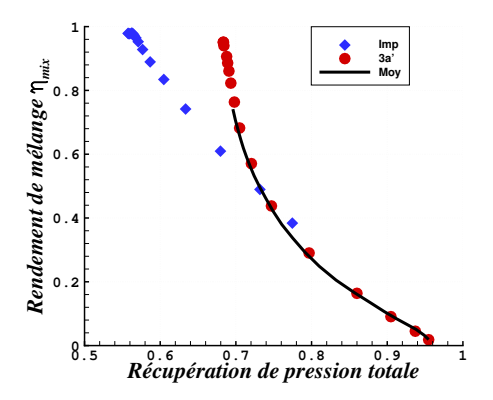

Figure 7.11 – Corrélation entre les rendements de mélange et les coefficients de récupération de pression totale pour les éléments Imp et 3a'.

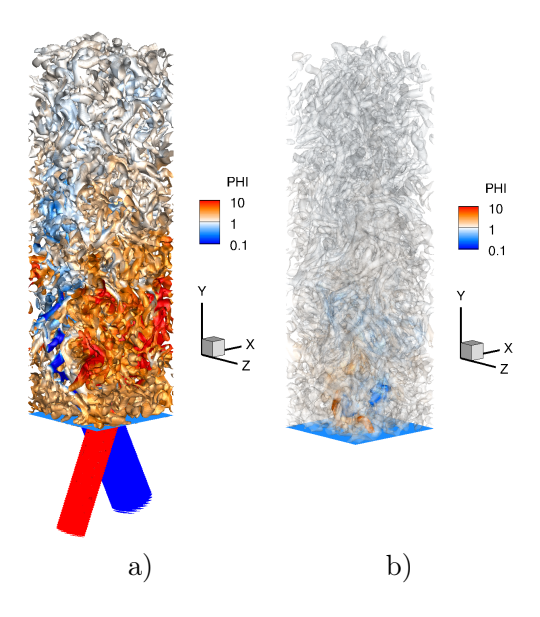

Figure 7.12 – Comparaison des champs de structure Q colorés par la richesse. a) Élément 3a'. b) Élément Imp avec ajout des isosurfaces de richesse  $\phi_1 = 0, 2$  et  $\phi_2 = 5$ .

Imp, on a rendu transparent l'isosurface principale du critère Q pour y ajouter deux isosurfaces de richesse  $\phi_1 = 0, 2$  et  $\phi_2 = 5$ . On prouve ainsi qu'au cœur de l'élément Imp, proche de la paroi, le mélange n'est pas directement injecté sous la forme d'un prémélange idéal.

# 7.3 Conclusion concernant les simulations de mélange en régime établi

Selon deux méthodes de conception différentes, on a mis en évidence les résultats de mélange optimisé en conditions non réactives d'écoulement établi pour les éléments 3a' et Imp. Deux critères ont été définis pour comparer les éléments d'injection : un rendement de mélange et un coefficient de récupération de pression totale. La corrélation entre ces deux quantités permet de montrer que pour obtenir un bon rendement de mélange, il faut accepter un certain niveau de pertes de pression. L'élément d'injection Imp est meilleur que l'élément 3a' car il

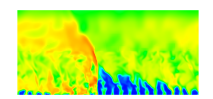

produit un rendement de mélange globalement plus élevé mais avec davantage de pertes de pression. Ces résultats ne sont à priori pas représentatifs du processus de réinjection instationnaire constaté dans les calculs quasi 2D du chapitre précédent. Pour l'étude du prochain chapitre, on conserve les éléments 3a' et Imp mais cette fois, l'injection du mélange est soumise à une forte pression initiale des gaz brûlés dans la chambre, suivie par une détente permettant une injection transitoire des gaz frais. L'originalité de cette approche est de proposer une modélisation de la détente des gaz brûlés produits par une RD afin de se rapprocher des conditions réelles de réinjection derrière la RD.

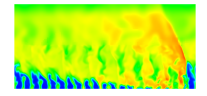

# Chapitre 8

# Étude du remplissage instationnaire de la chambre par modélisation de la détente des gaz brûlés issus d'une détonation

Ce chapitre présente la simulation de la formation du mélange  $H_2 - O_2$  dans des conditions de pression représentatives du passage d'une RD dans une partie de la chambre située en regard d'un élément d'injection donné. On propose une démarche basée sur la reproduction des différentes phases de la réinjection obtenue dans le cas 1.1 de propagation 2D d'une RD dans une géométrie 2D. On définit ensuite la méthodologie adoptée pour les simulations, qui consiste à utiliser une condition initiale particulière. La méthode est testée sur des géométries 2D en régimes d'injection prémélangée et séparée. Elle est finalement appliquée dans un calcul 3D d'injection instationnaire avec les éléments d'injection de type 3a' et Imp, et une analyse des résultats obtenus est présentée.

# 8.1 Démarche

D'après les résultats de la section 5.6, la période de rotation de la RD ( $\approx 20$  µs) est bien moins longue que le temps nécessaire pour arriver à un régime d'injection établi en mélange (plusieurs centaines de microsecondes) comme ceux obtenus en section 7.1. On souhaite rendre compte du comportement instationnaire de l'injection soumise au passage de la RD et à l'interaction avec les gaz brûlés à forte pression. On imagine une simulation instationnaire dans un élément d'injection, couvrant une période de remplissage depuis un instant initial qui suit immédiatement le passage de la RD, jusqu'à l'instant final qui précède le passage de la RD suivante dans l'élément d'injection.

Pour définir la méthodologie à développer, on peut s'inspirer des résultats du calcul 1.1 de référence réalisé avec CEDRE et présenté en section 5.6. On analyse derrière le front de la RD et près de la sortie de l'injecteur, le comportement d'une grandeur dynamique (le Mach selon la direction verticale  $M_y$ ) et d'une grandeur caractérisant la composition du gaz (la fraction massique de H<sub>2</sub>). On extrait les profils de ces deux grandeurs le long d'une ligne (y = 0,05 mm) proche du raccord entre le domaine injecteur et le domaine chambre, représentée en pointillés sur la Figure 8.1a. Comme le champ simulé est stable dans un repère mobile

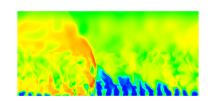

attaché à la RD, la variation des grandeurs considérées le long de cette ligne est équivalente à leur variation temporelle en un point fixe avec un facteur d'échelle. On applique ensuite un changement de variable en transformant l'abscisse  $x$  en un temps  $t$  correspondant à la translation du champ de l'écoulement le long de l'axe des x. Cette translation est liée à la vitesse moyenne de propagation  $V_D$  de la RD. L'instant initial  $t = 0$  est défini au passage de la RD et le changement de variable est donné par l'équation suivante :

$$
t = \frac{1}{V_D} \left( x_{\text{front}}^* + L_x \frac{\min[x_{\text{front}}^*, 0]}{x_{\text{front}}^*} \right) \tag{8.1}
$$

avec  $x_{front}^* = x_{front} - x$  et  $x_{front} = 40$  mm, position adoptée ici pour le front de la RD;  $V_D =$ 2679 m/s d'après la section 5.6. Les deux profils obtenus après changement de variable sont tracés sur la Figure 8.1b.

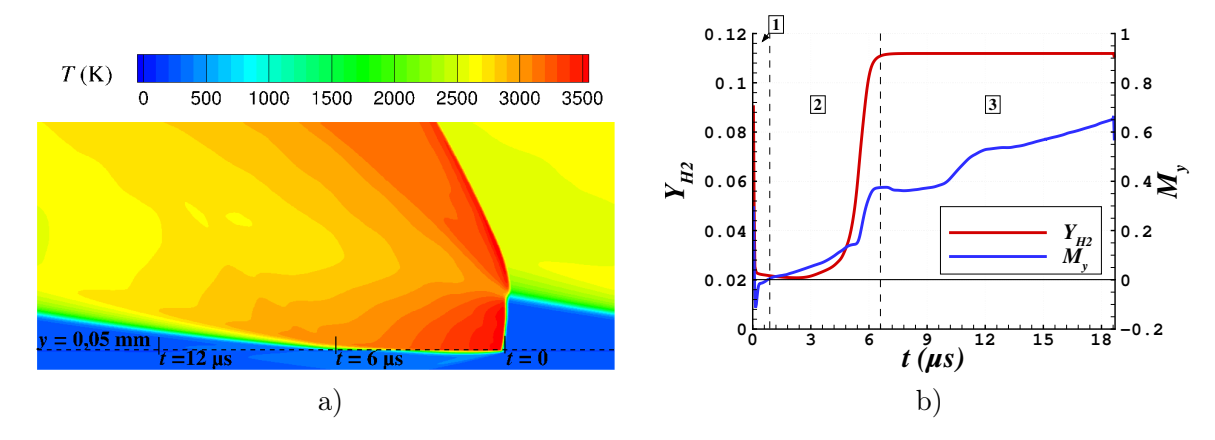

Figure 8.1 – Représentation d'une période de remplissage pour le cas 1.1. a) Champ de température avec le contour  $y = 0.05$  mm utilisé pour l'extraction des profils. b) Nombre de Mach selon y et fraction massique de  $H_2$  en fonction du temps t à partir du passage de la RD.

Ces deux profils permettent de définir trois phases (indiquées sur la Figure 8.1b) lors de l'injection instationnaire décrites par la suite.

- 1. Le retour des gaz brûlés. La pression des gaz brûlés dans la chambre est tellement forte qu'il y a un écoulement de retour dans l'injecteur comme l'indiquent les valeurs négatives de  $M_y$  sur la Figure 8.1b  $(0 < t < 1 \text{ }\mu\text{s})$ .
- 2. Le début de la réinjection. La pression des gaz brûlés diminue progressivement jusqu'à ce qu'elle soit inférieure à la pression totale d'alimentation. Les gaz frais commencent à chasser les gaz brûlés et le Mach redevient positif. Il faut attendre jusqu'à  $t = 6.6$  µs pour retrouver la valeur stœchiométrique  $Y_{\text{H}_2} = 0,1119$ .
- 3. Le remplissage de la chambre. Le temps restant est dédié au remplissage de la section et à la restauration de la couche de mélange frais. Pour le cas 2D, le remplissage est continu selon x et uniforme selon z. Pendant cette phase, le Mach vertical est croissant et  $Y_{\text{H}_2}$ reste constante. Pour un cas 3D avec des tubes d'injection séparée, ce sont les jets qui doivent se mélanger dans la chambre.

Les deux premières phases peuvent être considérées comme la période de blocage pendant laquelle les gaz frais ne sont pas injectés ou sont injectés avec un débit faible. Ce temps de

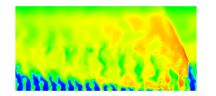

6,6 µs correspond à 35% de la période totale qui vaut environ 18,7 µs. On doit pouvoir aussi identifier ces trois phases du remplissage dans les autres simulations instationnaires présentées dans ce chapitre.

# 8.2 Méthodologie pour les simulations de la réinjection

Pour simuler une réinjection, on suit généralement dans le calcul la propagation d'une RD dans un domaine contenant une répétition périodique d'un même élément d'injection [92, 128]. Cependant, pour limiter le coût du calcul, il serait intéressant de pouvoir s'en tenir à la simulation d'un domaine limité à un unique élément d'injection. Dans ce cas, il n'est pas question de simuler une RD par le même calcul. Le calcul nécessite donc un effort de modélisation supplémentaire. Pour cela, on doit notamment définir une condition initiale appropriée dans l'élément, conduisant à un comportement du fluide similaire à celui obtenu après le passage d'une RD.

Pour déterminer la condition initiale à appliquer dans un élément d'injection, on extrait du calcul 1.1 de référence des profils verticaux de pression derrière la RD. Le but est de comprendre la dynamique des gaz brûlés derrière le front. La pression est une grandeur dont l'évolution influence considérablement la dynamique du remplissage et particulièrement la compétition entre la détente des gaz brûlés et la réinjection des gaz frais. Trois profils, prélevés tous les 2 mm après le front de la RD et tracés en Figure 8.2b, ont des formes similaires. Une première décroissance progressive en pression correspond au faisceau de détente des gaz brûlés. Puis, une évolution quasi constante à partir de  $y \approx 5$  mm autour du niveau  $p = 0.2$  MPa est observée. Cependant, la température ou la vitesse montrent une variation correspondant à la présence d'une ligne de glissement qui sépare les gaz brûlés produits par deux RD successives. Enfin, un choc sépare le niveau  $0.2$  MPa d'un autre niveau constant de pression  $p = 0.05$  MPa. Seule la détente a une influence sur l'injection car les autres ondes n'atteignent jamais la paroi d'injection.

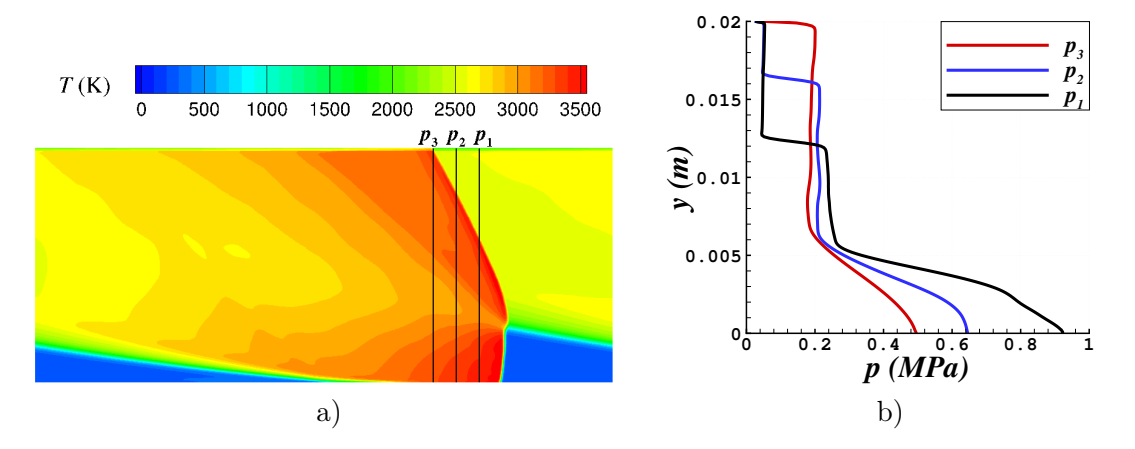

Figure 8.2 – Représentation de l'écoulement des gaz brûlés derrière la RD. a) Champ de température avec les contours  $x(p_1) = 38.5$  mm,  $x(p_2) = 36.5$  mm et  $x(p_3) = 34.5$  mm pour l'extraction des profils de pression. b) Profils de pression selon y derrière la RD extraits sur les contours  $x(p_1)$ ,  $x(p_2)$  et  $x(p_3)$ .

Ces évolutions font clairement penser aux solutions en  $y$  d'un problème de Riemann extraites pour un t particulier. Pour établir ce problème de Riemann, on suppose d'abord que

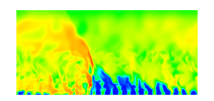

la RD se propage selon un front plan de hauteur  $h_D = 5$  mm. La discontinuité initiale se place au sommet de la détonation en  $y(t_0) = h_D$ , où  $t_0 = x_0/V_D$ . Cette discontinuité initiale sépare deux états homogènes : gauche «  $q \times (y \leq h_D)$  et droite «  $d \times (y \geq h_D)$ . La Figure 8.3 indique la configuration de l'écoulement suite à la propagation des différents types d'onde ou de discontinuité dans celui-ci

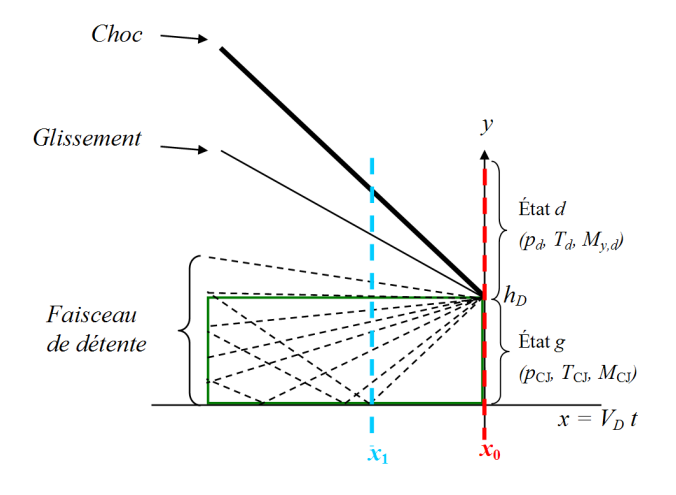

Figure 8.3 – Modélisation des conditions derrière la RD par un problème de Riemann.

D'après l'analyse présentée en section 5.6.3, il est légitime de calculer l'état g comme résultant d'une détonation 1D en régime CJ. On suppose que cet état correspond aux gaz brûlés immédiatement après le passage de la RD. Pour évaluer l'état CJ, on réalise un calcul d'équilibre chimique en utilisant les conditions moyennes devant la RD du Tableau 5.6. Les valeurs du mélange moyen (Gaz frais) et de l'état CJ correspondant (Gaz CJ (g)) sont données dans le Tableau 8.1.

| <b>Valeurs</b>         | Gaz frais | Gaz CJ $(g)$ | Gaz de l'état d |
|------------------------|-----------|--------------|-----------------|
| (MPa)<br>$\mathcal{D}$ | 0,0628    | 1,45         | 0,445           |
| T(K)                   | 238       | 3620         | 3298            |
| $Y_{\rm H}$            |           | 0,00574      | 0,00574         |
| $Y_{\rm H_2}$          | 0,1119    | 0,0226       | 0,0226          |
| $Y_{\rm H_2O}$         |           | 0,664        | 0,664           |
| $Y_{\rm O}$            |           | 0,0431       | 0,0431          |
| $Y_{O_2}$              | 0,8881    | 0,108        | 0,108           |
| $Y_{OH}$               |           | 0,15656      | 0,15656         |
| $M_{\rm u}$            |           |              | 1,5             |

TABLE 8.1 – Mélange frais moyen devant la RD du cas 1.1 en Figure 5.12. Etat q et état d pour un problème de Riemann avec  $M_{y,d} = 1,5$ .

D'autre part, l'état d est défini comme un état artificiel à partir duquel il est possible de contrôler l'intensité de la détente des gaz brûlés. Pour obtenir cet état, on suppose une détente isentropique des gaz de l'état g pour lequel on impose  $M_{y,g} = 0$ , jusqu'à un nombre de Mach  $M_{y,d}$  spécifié pour l'état d. Plus  $M_{y,d}$  est grand et plus le faisceau de la détente sera ouvert. Les fractions massiques restent constantes à travers la discontinuité car on considère des gaz brûlés non réactifs. Les valeurs de l'état d'obtenues pour  $M_{y,d} = 1.5$  sont données dans le

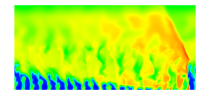

Tableau 8.1 (Gaz de l'état d).

La fenêtre de résolution du problème de Riemann suivant x est limitée à l'intervalle  $[x_1; x_0]$ , où  $x_1 = x_0 - h_D V_D/c_{CJ}$  avec  $c_{CJ}$ , la vitesse du son de l'état CJ, correspond au point d'impact sur la paroi d'injection de la tête du faisceau de détente (voir Figure 8.3). Le problème de Riemann ne prend pas en charge la réflexion de cette onde à la paroi. Par ailleurs, la caractéristique horizontale  $y = h<sub>D</sub>$  définit la limite de sonicité dans le repère fixe puisque dans l'onde de raréfaction, l'écoulement est sonique par rapport à toutes les caractéristiques donc la caractéristique horizontale correspond à l'absence de propagation des ondes acoustiques provenant de la zone  $y > h_D$ . Ainsi, la solution du problème de Riemann située dans la zone  $y > h_D$  ne peut pas influencer l'évolution des conditions à la paroi. La zone d'influence de la détente sur l'injecteur est tracée en vert sur la Figure 8.3.

On propose la résolution exacte d'un problème de Riemann avec un code interne pour  $M_{y,d}$  $= 1.5$  sur l'intervalle  $[x_1; x_0]$ . C'est sur cet intervalle qu'on sélectionne une condition initiale adaptée aux simulations de la réinjection. Comme on ne sait pas a priori pour quelle valeur de  $x$ extraire la solution, on teste les solutions extrêmes, à savoir  $x = x_0$  (lorsque la détente n'a pas eu lieu) et  $x = x_1$  (lorsque la détente atteint la paroi). Les profils correspondants des quantités  $p, T$  et  $M_y$  normalisées sont tracés sur la Figure 8.4. On obtient bien sur les profils extraits en  $x_1$  une détente et une ligne de glissement. En revanche, le dernier saut de pression n'est pas conforme au saut observé au passage du choc dans le cas 2D. Cette évolution différente est due à la composante de vitesse verticale donnée à la partie supérieure de l'écoulement dans les conditions initiales ( $M_{y,d} = 1,5$ ). En fait, cette différence n'est pas importante pour la modélisation car le choc et la ligne de glissement se trouvent en dehors de la zone d'influence.

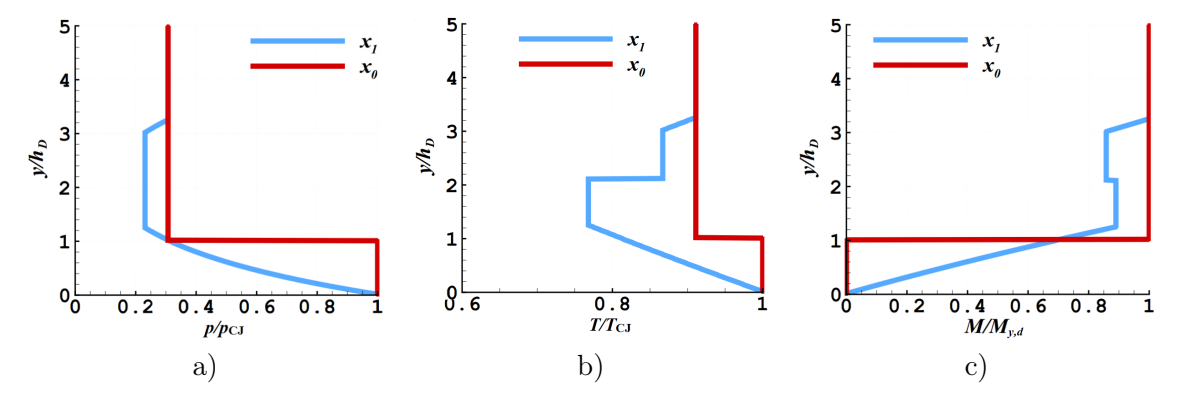

Figure 8.4 – Conditions initiales normalisées obtenues à partir de la solution du problème de Riemann en  $x_0$  et  $x_1$  décrite par la Figure 8.3. a) Pression. b) Température. c) Nombre de Mach selon y.

Pour déterminer une condition initiale qui convient le mieux, on réalise une étude comparative sur un cas 2D de réinjection de prémélange. On effectue ensuite une seconde étude sur un cas 2D de réinjection séparée.

### 8.3 Test de la méthode sur une injection 2D

### 8.3.1 Injection 2D prémélangée

Les deux premiers tests ont pour but de comparer l'effet des deux conditions initiales définies précédemment (celles fixées en  $x_0$  ou en  $x_1$ ) sur la pression, température et fraction

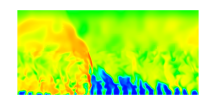

massique de H<sup>2</sup> pendant la réinjection des gaz frais. L'étude est réalisée sur un domaine 2D représentant une section yz, perpendiculaire à la propagation de la RD du cas 1.1. Le domaine de calcul 2D est illustré par la Figure 8.5a. Il est constitué d'un domaine chambre  $(y > 0)$ avec des conditions de périodicité sur les faces latérales et d'un domaine injecteur  $(y < 0)$ . L'élargissement de la section en  $y = 0$  est le même que pour le cas 1.1  $(A_{\%,ini} = 0,2)$ . Le maillage est raffiné dans la zone 1 (−15δ < y < 15δ), la taille des mailles descendant à 50 µm, et déraffiné dans la zone 2, la taille des mailles remontant à 400 µm (voir Figure 8.5).

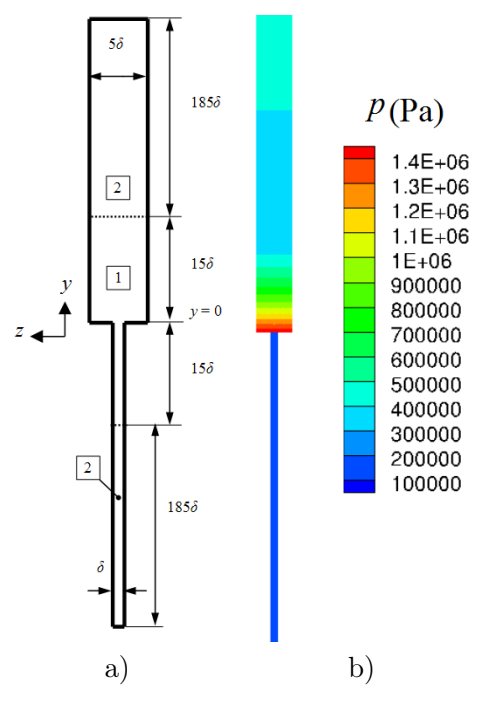

Figure 8.5 – Calcul 2D de la simulation de réinjection d'un prémélange. a) Domaine de calcul dans le plan yz. 1 - Maillage fin à 50 µm pour la taille de maille ; 2 - Maillage déraffiné jusqu'à 400 µm. b) Condition initiale représentant la pression pour la solution  $x_1$  du problème de Riemann dans la chambre de combustion  $(y > 0)$  et pour une injection établie avec un Mach sonique dans l'injection  $(y < 0)$ .

Pour appliquer les profils de  $(p, T, M_y)$  de la Figure 8.4 en tant que conditions initiales pour le domaine chambre, on fait les hypothèses suivantes :

- 1. on néglige les variations des grandeurs de l'écoulement suivant z ;
- 2. la composante de vitesse suivant z est initialement nulle.

Ces hypothèses sont nécessaires car elles correspondent au cas 1.1 de référence et la condition initiale est définie par les profils 1D.

Pour la partie tube d'injection proprement dite, on suppose une injection continue uniforme définie par un Mach initial  $M_{y, \text{ini}} = 1$ , un flux de masse  $j_{m, \text{pm}}$  et une température totale  $T_t$ .

A titre d'exemple, la condition initiale s'appliquant à la partie située en aval du tube d'injection et correspondant à la solution en  $x_1$  du problème de Riemann avec  $M_{u,d} = 1,5$  est présentée en Figure 8.5b pour la pression. Pour le tube d'injection, les paramètres statiques initiaux  $(p_{\text{ini}}, T_{\text{ini}}, u_{y,\text{ini}})$  sont déduits des formules suivantes :

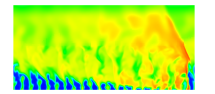

$$
p_{\rm ini} = j_{m,\rm pm} \sqrt{\frac{R_g T_t}{\mathcal{M}_{\rm mel}\gamma}} \frac{1}{M_{y,\rm ini}} \left(1 + \frac{\gamma - 1}{2} M_{y,\rm ini}^2\right)^{-\frac{1}{2}}
$$
(8.2)

$$
T_{\text{ini}} = T_t \left( 1 + \frac{\gamma - 1}{2} M_{y,\text{ini}}^2 \right)^{-1} \tag{8.3}
$$

$$
u_{y,\text{ini}} = \sqrt{\frac{\gamma R_g T_t}{\mathcal{M}_{\text{mel}}}} M_{y,\text{ini}} \left( 1 + \frac{\gamma - 1}{2} M_{y,\text{ini}}^2 \right)^{-\frac{1}{2}}
$$
(8.4)

avec  $\gamma = 1.4$ ,  $R_g = 8.314 \text{ J/mol/K}$ ,  $M_{mel} = 0.012 \text{ kg/mol}$  (déterminée pour la composition stœchiométrique de H<sub>2</sub> et O<sub>2</sub>),  $M_{y,\text{ini}} = 1$ ,  $j_{m,\text{pm}} = 500 \text{ kg/(m}^2 \cdot \text{s)}$  et  $T_t = 300 \text{ K}$  . On obtient  $p_{\text{ini}} = 0.176 \text{ MPa}, T_{\text{ini}} = 250 \text{ K} \text{ et } u_{y,\text{ini}} = 492 \text{ m/s}.$  Les fractions massiques de H<sub>2</sub> et de O<sub>2</sub> ont leur valeur stœchiométrique.

Les conditions aux limites en entrée ( $y = -50\delta$ ) et en sortie ( $y = 200\delta$ ) du domaine 2D peuvent poser problème. Lorsqu'on démarre la simulation depuis l'état de pression initiale donné en Figure 8.5b, la propagation des ondes jusqu'à la limite de sortie peut occasionner une réflexion qui revient perturber l'écoulement dans le domaine. De même, la condition en entrée peut être perturbée par le choc provoqué par la différence de pression initiale à  $y = 0$ et transmis dans le tube d'injection.

Pour ces deux cas tests, on étend volontairement les domaines chambre et injecteur selon y. De ce fait, le temps physique couvert par la simulation devient trop court pour que les réflexions aux extrémités aient la possibilité de perturber l'écoulement dans la zone de maillage raffiné de la chambre. En sortie, on fixe une condition avec  $p = 0.25$  MPa et en entrée, on impose les valeurs de  $j_{m,pm}$  et de  $T_t$ .

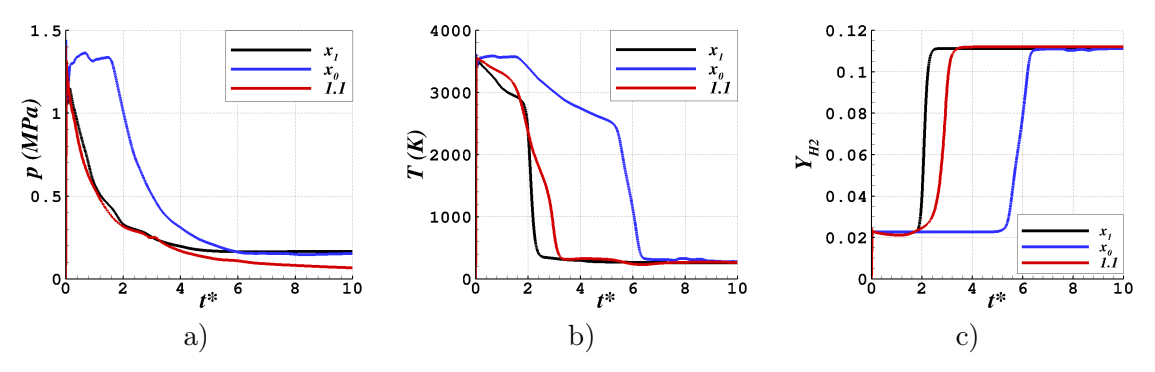

Figure 8.6 – Evolutions des grandeurs relevées à la sortie de l'injecteur pour les cas tests 2D avec les deux conditions initiales fixées en  $x_0$  et  $x_1$  et le cas 1.1 de référence. a) Pression. b) Température. c) Fraction massique de H2.

La réponse de l'injecteur 2D de prémélange aux conditions initiales fixées en  $x_0$  et  $x_1$  est montrée en Figure 8.6 par les évolutions temporelles de la pression, de la température et de la fraction massique de H<sub>2</sub>. Les évolutions sont prélevées en un point fixe au centre du plan d'injection ( $y = 0$ ). La coordonnée adimensionnée  $t^*$  introduite dans cette figure est définie par :

$$
t^* = \frac{tV_D}{h_D},\tag{8.5}
$$

où  $V_D$  est la vitesse moyenne de propagation de la RD du cas 1.1 et  $h_D$  est à la fois la hauteur de la RD et la position initiale selon y de la discontinuité du problème de Riemann.

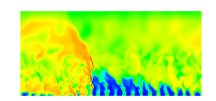

Chapitre 8. Étude du remplissage instationnaire de la chambre par modélisation de la détente des gaz brûlés issus d'une détonation

En Figure 8.6, on donne également comme référence la réponse du cas 1.1. Celle-ci est initialement obtenue en fonction de x pour  $y = 0$ . Un changement de variable de x vers t puis à l'aide de l'équation (8.5) permet de reporter le résultat du cas 1.1 sur la Figure 8.6. On constate que c'est la condition initiale en  $x_1$  qui permet d'obtenir la réinjection la plus proche de celle du cas 1.1. Le début de la réinjection est bien capté sur les profils de T et  $Y_{\text{H}_2}$   $(t^* \approx 2)$ mais la dynamique qui permet de retrouver la bonne valeur finale de  $T$  et  $Y_{\rm H_2}$  est plus rapide. L'évolution de  $p$  après la détente correspond assez bien à celle du cas 1.1 à part le niveau final qui est plus élevé que dans le cas 1.1.

Les différentes phases de l'injection décrites en section 8.1 sont illustrées par la Figure 8.7. Les phases 1 et 2 (Figures 8.7a et b) sont semblables à celles du cas 1.1. La phase 3 est différente car l'écoulement dans la chambre n'est pas uniforme en z. En raison d'un changement de section important, le remplissage de la chambre n'est pas uniforme. Un jet central est formé avec deux tourbillons latéraux caractéristiques.

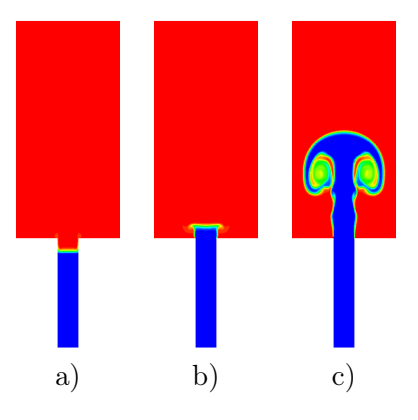

Figure 8.7 – Champs instantanés de fraction massique (mélange frais en bleu et gaz brûlés en rouge) illustrant les phases de la réinjection de prémélange. a) Retour des gaz brûlés à 4 µs. b) Réinjection à 10 µs. c) Remplissage à 30 µs.

Cette première étude montre qu'il est possible de reproduire une réinjection instationnaire suite au passage d'une RD avec la méthodologie développée dans ce chapitre. Il reste que la condition initiale doit être correctement paramétrée pour reproduire une dynamique de réponse réaliste.

### 8.3.2 Injection 2D séparée

Cette seconde étude consiste à appliquer la méthodologie utilisée pour une injection 2D séparée. Le but est de simuler la réinjection en parallèle de deux gaz différents pour comprendre comment chaque gaz répond à la variation de la pression dans la chambre. Le domaine de calcul est présenté en Figure 8.8.

La mise en place du calcul est similaire à celle du calcul avec prémélange excepté la condition initiale dans l'injecteur.

Cette fois-ci, il y a deux tubes d'injection distincts et les flux dans l'injecteur sont respectivement  $j_{m,H_2} = 167,85 \text{ kg/(m}^2\text{-s)}$  et  $j_{m,O_2} = 666 \text{ kg/(m}^2\text{-s)}$ . Pour les conditions en entrée, il faut tenir compte des surfaces relatives des sections d'injection, à savoir  $A_{\%,\text{inj},\text{H}_2} = 1/15$ et  $A_{\%,\text{inj},\text{O}_2} = 2/15$ , ce qui correspond à une surface relative totale  $A_{\%,\text{inj}} = 0.2$ . Cette fois, on choisit un Mach initial subsonique  $(M_{y, \text{ini}} = 0.8)$  dans l'injecteur. Les températures totales sont  $T_{t, O_2} = T_{t, H_2} = 300$  K. Les équations (8.2) à (8.4) permettent d'obtenir les conditions

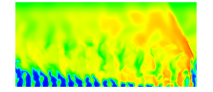

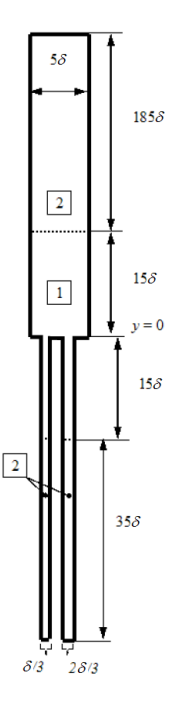

Figure 8.8 – Domaine 2D de la simulation d'une réinjection séparée.

d'injection initiales :

$$
p_{\text{ini,O}_2} = p_{\text{ini,H}_2} = 0,186 \text{ MPa}
$$
  

$$
T_{\text{ini,O}_2} = T_{\text{ini,H}_2} = 266 \text{ K}
$$
  

$$
u_{y,\text{ini,O}_2} = 249 \text{ m/s}, u_{y,\text{ini,H}_2} = 995 \text{ m/s}
$$

Les résultats pour les réinjections séparée et prémélangée ont été présentés plus en détail dans un article publié dans les proceedings de la conférence EUCASS 2015 [143]. On montre en Figure 8.9 la courbe donnant l'évolution de la richesse globale des ergols injectés ( $\phi_{\text{elo}}$ ) au cours du temps. Ce paramètre est obtenu par un calcul à chaque instant de la richesse définie par les masses des ergols présents dans le domaine chambre  $(y > 0)$ . On peut ainsi connaitre le temps au bout duquel les masses nécessaires à l'obtention des proportions stœchiométriques ont été injectées.

D'après la Figure 8.9, il faut 50 µs pour obtenir les bonnes proportions des ergols. On met ainsi en évidence un point important de l'injection séparée en régime instationnaire : la réponse de chaque ergol est spécifique et la richesse globale fluctue très fortement avant d'atteindre sa valeur nominale, ce qui signifie que la pénétration dans la chambre est très différente pour chacun des deux ergols. Le temps nécessaire pour atteindre la bonne richesse est un critère d'optimisation important pour une injection séparée.

# 8.4 Calculs du remplissage instationnaire d'un élément d'injection 3D

### 8.4.1 Mise en place du calcul

Après avoir réalisé des tests sur des cas 2D, on applique la méthodologie basée sur la condition initiale fixée en  $x_1$  à des cas de réinjection 3D. On évalue la capacité des injecteurs

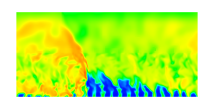

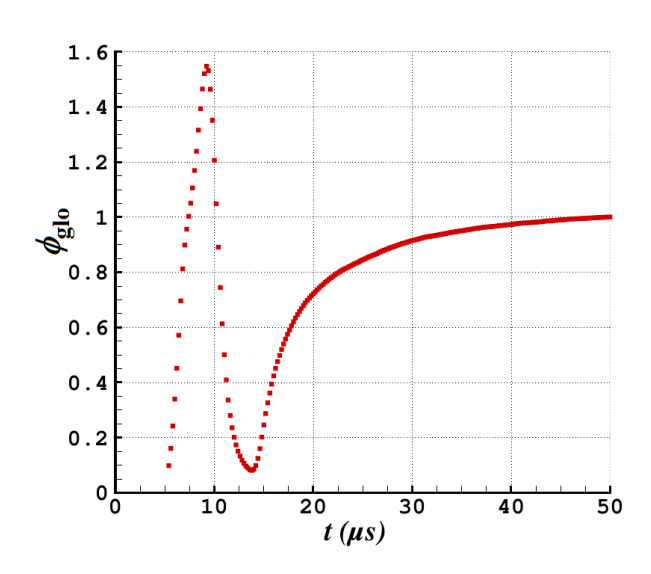

Figure 8.9 – Évolution temporelle de la richesse globale des ergols injectés, basée sur les masses des ergols présents dans le domaine chambre  $(y > 0)$ .

de type 3a' et Imp (optimisés en condition d'injection établie) à produire un mélange de bonne qualité en fonction du temps. Dans le but de préparer des calculs 3D instationnaires de la propagation d'une RD sur une série d'éléments d'injection, on doit limiter les perturbations créées par la réflexion des ondes.

D'abord, les conditions aux limites de sortie n'imposent pas, pour l'instant, de choix critique. En effet, pour éviter les réflexions des perturbations en sortie du domaine, on augmente volontairement la dimension y du domaine chambre, comme pour les calculs 2D. Cette fois en 3D, le temps de calcul risque d'être davantage augmenté. Pour limiter cet effet, le maillage est déraffiné pour  $y > 12.5$  mm. La taille du domaine selon y est suffisante pour éviter les réflexions en sortie pendant le temps de la simulation de la réinjection. On applique de nouveau en sortie une pression de 0,25 MPa.

En ce qui concerne l'entrée, les tubes d'injection pourraient être prolongés indéfiniment vers les y négatifs pour aussi éviter les réflexions. Cependant, dans le but d'anticiper les calculs de propagation d'une RD sur une série d'éléments d'injection, on applique une condition non réflective aux entrées des tubes. Cette condition permet d'évacuer les perturbations qui se propagent vers l'entrée des tubes d'injection. Ainsi, on peut conserver une longueur raisonnable pour ces tubes. Pour la condition utilisée, les flux de masse et la température totale injectés sont similaires au cas 2D d'injection séparée en section 8.3.2.

La condition initiale fixée en  $x_1$  et appliquée au domaine chambre est cette fois calculée avec  $M_{y,d} = 1$ . Il a été constaté dans [143] que la dynamique de la réinjection dans un élément dépend peu de  $M_{y,d}$  dès lors que  $M_{y,d} \geq 1$ . La condition initiale dans les tubes est calculée pour un Mach initial subsonique  $M_{y,ini} = 0.8$  pour éviter une transition trop rapide vers le régime d'injection sonique après la détente des gaz brûlés dans la chambre. La condition initiale en pression dans la zone de maillage raffiné et dans les tubes est présentée en Figure 8.10 pour l'élément 3a'.

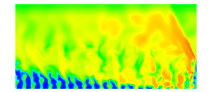

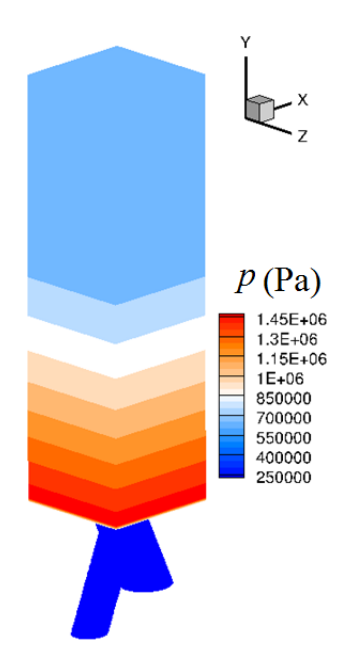

Figure 8.10 – Condition initiale en pression pour le calcul de la réinjection instationnaire avec un élément d'injection de type 3a'.

### 8.4.2 Introduction d'une variable de visualisation du mélange dilué par les gaz brûlés

Les paramètres  $Z_{\rm H_2}, Z_{\rm O_2}$  et  $Z_{\rm BG}$  sont introduits pour visualiser clairement les zones de mélange entre H2, O<sup>2</sup> et les gaz brûlés. Leur définition est basée sur les fractions molaires des trois composants  $H_2$ ,  $O_2$  et BG. Le composant BG (Gaz Brûlés) regroupe toutes les espèces autres que H<sub>2</sub> et O<sub>2</sub> intervenant dans le modèle de gaz, tel que  $X_{BG} = X_H + X_O + X_{H_2O} + X_{OH}$ .

$$
Z_{\rm H_2} = \frac{X_{\rm H_2}}{X_{\rm H_2} + 2X_{\rm O_2} + 2X_{\rm BG}}
$$
\n(8.6)

$$
Z_{\text{O}_2} = \frac{2X_{\text{O}_2}}{X_{\text{H}_2} + 2X_{\text{O}_2} + 2X_{\text{BG}}}
$$
(8.7)

$$
Z_{\rm BG} = \frac{2A_{\rm BG}}{X_{\rm H_2} + 2X_{\rm O_2} + 2X_{\rm BG}}
$$
(8.8)

L'utilisation des fractions massiques ou molaires seules pour visualiser les zones de mélange n'est pas recommandée. Étant donnée la différence importante entre les masses molaires de  $H_2$ et O2, la représentation des résultats peut donner la fausse impression qu'un des constituants est majoritaire. Dans un mélange stœchiométrique sans gaz brûlés ( $X_{BG} = 0$ ), les fractions molaires de H<sub>2</sub> et O<sub>2</sub> sont liées par la relation  $X_{\text{H}_2}/X_{\text{O}_2} = 2$ . D'après les équations (8.6) et (8.7), on obtient pour ce mélange  $Z_{\text{H}_2} = Z_{\text{O}_2} = 0.5$ , ce qui est plus convenable pour représenter les zones de mélange. On suppose maintenant que le mélange stœchiométrique est brûlé à 50%. En utilisant la réaction globale  $2H_2 + O_2 = 2H_2O$  et en assimilant BG à  $H_2O$ , on obtient  $Z_{\text{H}_2} = Z_{\text{O}_2} = 0,25$  et  $Z_{\text{BG}} = 0,5$  d'après l'équation (8.8). Les mêmes valeurs de  $Z_{\text{H}_2}$ ,  $Z_{\rm O_2}$  et  $Z_{\rm BG}$  sont obtenues dans le cas d'une dilution à 40% avec les gaz brûlés.  $Z_{\rm BG}$  est donc un paramètre pertinent pour estimer le degré de dilution ou de consommation de mélange frais.

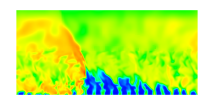

On introduit en complément trois autres paramètres définis par les équations (8.9) à (8.11).

$$
Z_{\rm H_2,ex} = Z_{\rm H_2} - \min(Z_{\rm H_2}, Z_{\rm O_2}) \tag{8.9}
$$

$$
Z_{\text{O}_2,\text{ex}} = Z_{\text{O}_2} - \min(Z_{\text{H}_2}, Z_{\text{O}_2}) \tag{8.10}
$$

$$
Z_{\rm st} = 2 \min(Z_{\rm H_2}, Z_{\rm O_2}) \tag{8.11}
$$

 $Z_{\text{H}_2,\text{ex}}$  et  $Z_{\text{O}_2,\text{ex}}$  représentent respectivement l'excès en  $\text{H}_2$  et  $\text{O}_2$  par rapport aux proportions stœchiométriques alors que  $Z_{st}$  est la fraction du mélange frais à la stœchiométrie. En examinant les champs de  $Z_{\text{H}_2,\text{ex}}$ ,  $Z_{\text{O}_2,\text{ex}}$  et  $Z_{\text{st}}$ , on peut ainsi différencier facilement les zones de bon et mauvais mélange. Pour le cas d'un mélange pur entre  $H_2$  et  $O_2$ , la richesse est un bon paramètre de visualisation. Cependant, elle est moins utile dès que la qualité du mélange est affectée par la dilution. Dans ce cas,  $Z_{st}$  aide à identifier les zones stœchiométriques non diluées.

### 8.4.3 Analyse des résultats

Dans un premier temps, on compare les évolutions des profils de rendement de mélange pendant une période de réinjection. Les simulations sont étendues à 100 µs, un temps qui dépasse largement la période de rotation de la RD de 18,7 µs d'après la Figure 8.1. On calcule à partir des champs instantanés les profils de rendement de mélange toutes les 20 µs en utilisant l'expression (7.4). L'ensemble des profils de rendement pour les éléments d'injection 3a' et Imp est tracé en Figure 8.11 avec comme référence le rendement de mélange du régime établi.

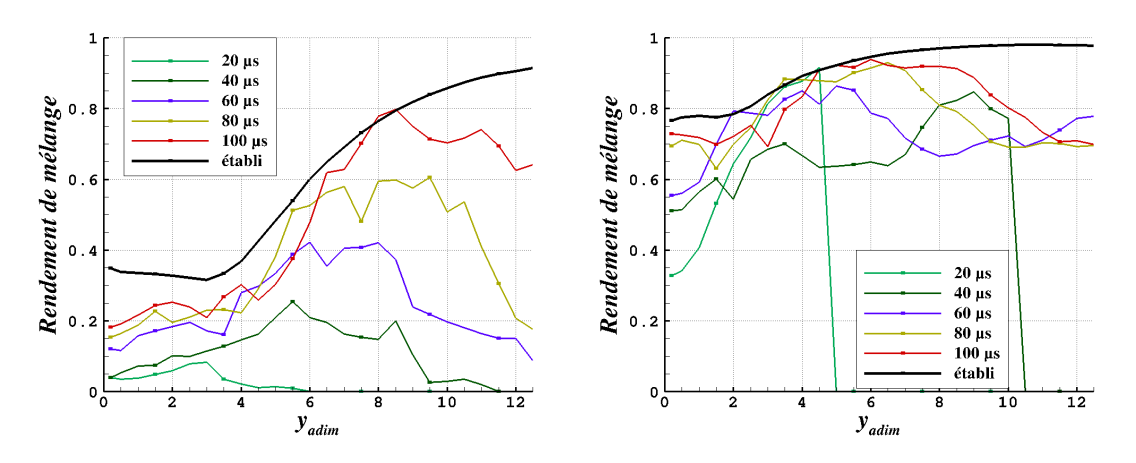

Figure 8.11 – Profils instantanés de rendement de mélange au cours de la réinjection et comparaison avec le rendement de l'écoulement établi. a) Élément 3a'. b) Élément Imp.

Pour l'injecteur 3a' (Figure 8.11a), le rendement de mélange est plus faible que pour l'injecteur Imp (Figure 8.11b) aux mêmes instants. Le développement des interactions de mélange au cours de la réinjection permet d'améliorer progressivement le rendement de l'état instantané jusqu'à se rapprocher du rendement de l'état établi, au bout des 100 µs. Cependant, on constate encore une différence assez importante à l'instant final. Près de la paroi d'injection, l'écart peut être dû à la présence de gaz brûlés stagnants difficiles à évacuer. En fin de domaine, cette différence peut être expliquée par le fait que le temps de simulation n'est pas suffisant pour chasser les gaz brûlés initiaux.

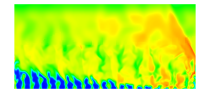

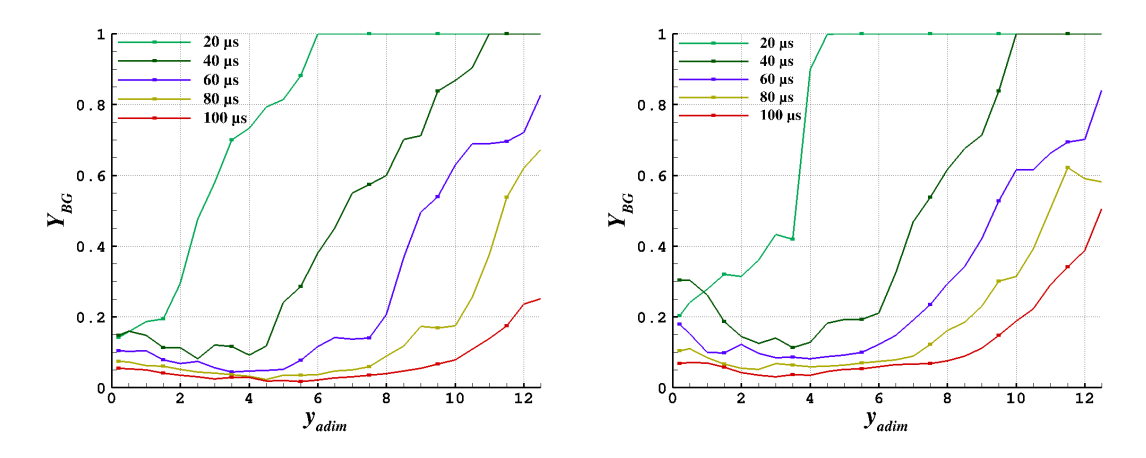

Figure 8.12 – Profils instantanés de fraction massique des gaz brûlés au cours de la réinjection. a) Élément 3a'. b) Élément Imp.

On peut évaluer l'importance de la présence des gaz brûlés résiduels en traçant en Figure 8.12 des profils de la fraction massique moyenne des gaz brûlés  $Y_{BG} = Y_O + Y_H + Y_{OH} + Y_{H_2O}$ . La présence des gaz brûlés dans le domaine peut expliquer l'écart entre le rendement de mélange à 100 µs et le rendement de l'état établi. Le retard du développement de la turbulence peut aussi expliquer cet écart.

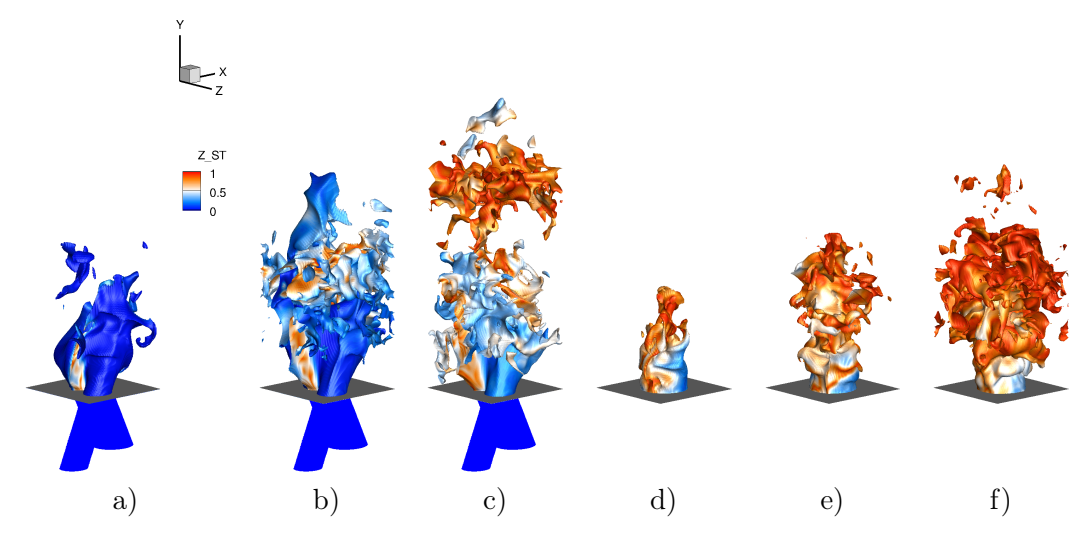

FIGURE 8.13 – Champs instantanés de l'isosurface  $T = 400$  K colorée par  $Z_{\rm st}$  pour l'élément  $3a' : a) t = 20 \text{ }\text{ns}$ ; b)  $t = 60 \text{ }\text{ns}$ ; c)  $t = 100 \text{ }\text{ns}$ , et pour l'élément Imp : d)  $t = 20 \text{ }\text{ns}$ ; e)  $t =$ 60 µs; f)  $t = 100$  µs.

Dans un deuxième temps, on compare les développements des jets en présentant les isosurfaces de  $T = 400$  K colorées par  $Z_{st}$  (voir Figure 8.13) pour les injecteurs de type 3a' et Imp aux instants 20, 60 et 100 µs. Cette isosurface permet de repérer la pénétration des jets des ergols frais non dilués dans la chambre.

A 20 µs, la zone occupée par les gaz frais ne remplit pas la section de la chambre (voir Figure 8.13a et d). Pour l'élément 3a' les ergols restent majoritairement non mélangés tandis que le mélange se forme rapidement pour l'injecteur Imp, ce qui est indiqué par le niveau

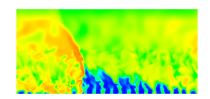

élevé de Zst. A 60 µs, le mélange s'est formé au milieu de la zone remplie à l'interface des jets de l'élément 3a'. Le mélange est déjà bien plus homogène pour l'élément Imp que pour l'élément 3a'. A 100 µs, alors que les hétérogénéités persistent près de la paroi de l'élément 3a', le mélange s'est amélioré dans la partie supérieure de la zone remplie qui se détache de la zone inférieure par l'effet de dilution et d'entrainement des gaz brûlés. Au même temps, un mélange stœchiométrique remplit presque entièrement la section de la chambre en occupant une zone compacte avec l'élément Imp. Tout au long de la réinjection, la pénétration des jets de l'élément 3a' est meilleure que celle de l'élément Imp.

# 8.5 Conclusion concernant les simulations de mélange en régime instationnaire

Ces simulations ont permis de mettre en évidence les trois phases du remplissage de la chambre en considérant un élément d'injection après le passage d'une RD. Une condition initiale représentant l'état des gaz brûlés derrière la RD est définie à partir de la solution d'un problème de Riemann bien défini. Plusieurs paramètres permettent notamment de modéliser l'intensité de la détente des gaz brûlés et la capacité des gaz frais à être réinjectés dans l'élément. Il ressort de l'étude qu'avec la condition initiale choisie, il faut un temps de 60 à 80 µs pour obtenir un rendement de mélange proche de celui du régime établi sur l'intervalle  $y < h<sub>D</sub>$ . L'élément Imp permet d'obtenir plus rapidement un rendement de mélange élevé, comme ce que l'on observe en régime établi.

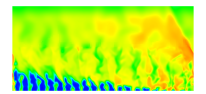

# Quatrième partie

# Simulation de la propagation d'une RD alimentée par des injecteurs optimisés

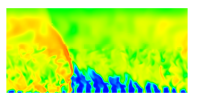

# Chapitre 9

# Obtention d'un régime de propagation stabilisé d'une RD alimentée par un prémélange

Ce chapitre a pour but de développer une méthodologie pour simuler une RD alimentée par des injections dont les concepts ont été sélectionnés auparavant. Pour cela, on définit les conditions initiales d'un tel calcul en se servant des résultats du cas test CDWRE présenté en section 5.6. Ce cas test sera dénommé cas 2D. Dans un second temps, on illustre les possibilités offertes par les méthodes numériques et les conditions aux limites choisies pour un premier calcul de RD alimentée par une injection prémélangée. Ensuite, on présente brièvement l'intégralité des cas de calculs retenus pour les simulations de RD en 3D. On introduit également deux procédures pour moyenner spatialement et temporellement les résultats afin de permettre une bonne comparaison entre les différents cas de calcul. Enfin, on confronte les résultats de trois cas de calcul utilisant des injections prémélangées.

# 9.1 Domaine de calcul, maillage, conditions initiales et aux limites

Durant ces trois dernières années, des simulations de RD sur une série d'éléments d'injection, comme celle de Schwer et al. [103] pour une injection prémélangée ou celles de Stoddard et al. [128] et Cocks et al. [144] pour une injection séparée, ont été présentées dans la littérature. On souhaite démontrer la faisabilité de ce genre de calculs avec le code CEDRE, puis exploiter ces calculs pour évaluer les performances des différents injecteurs. Contrairement aux études [128] et [144], on ne tient pas compte de la courbure de la chambre annulaire car on ne considère pas une chambre particulière. On s'intéresse d'abord au mélange produit et à la stabilisation de la RD au-dessus d'une ligne d'éléments répétés de façon périodique. On se rapproche donc plutôt de la méthodologie des calculs présentés dans [103] et également utilisée par Eude [33] dans le calcul avec une injection prémélangée par fente.

Pour commencer, on teste la géométrie d'injection 3a' (nommée SI par la suite pour semiimpactant), introduite en section 7.1.2 et rappelée en Figure 9.2. On réduit la taille des éléments d'injection d'un facteur <sup>√</sup> 2 pour augmenter le nombre d'éléments compte tenu de la taille du domaine. On conserve tout de même des tailles de trous et d'éléments d'injection réalistes. Les dimensions de la section d'un élément sont maintenant  $a = 2.45$  mm et  $b = 2.40$  mm. On

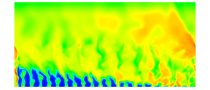

dispose 21 éléments suivant x pour obtenir une longueur de 51,45 mm, proche des 50 mm du cas 2D présenté en section 5.6. Suivant y, la hauteur de la chambre est de 20 mm. En sortie de la chambre, on raccorde un divergent comme pour le cas 2D. La section finale du divergent est trois fois plus élevée que la section de la chambre.

Pour le sous-domaine injecteur  $(y < 0)$ , on doit fixer l'écoulement initial des ergols dans les tubes sans combustion dans la chambre. Une procédure préliminaire permet d'obtenir un champ stabilisé dans ces tubes pour le domaine complet. Un pas de temps à 10−<sup>7</sup> s avec un schéma d'intégration implicite est choisi pour stabiliser rapidement l'écoulement en injectant en entrée des tubes un flux de masse  $j_{m,\text{tubes}}$  de 500 kg/(m<sup>2</sup>·s) correspondant à un flux de masse moyen de 100 kg/(m<sup>2</sup>·s) dans la section de la chambre, et une température totale  $T_t$  $= 300$  K. Pour l'initialisation de la RD, on utilise pour le sous-domaine chambre  $(y > 0)$ , la solution stabilisée du cas 2D. La projection du champ du cas 2D et la reprise du calcul sont facilitées par les dimensions x et y du domaine, qui correspondent à peu près à celles du cas 2D. Pour obtenir un champ initial complet, on juxtapose au résultat obtenu pour les y < 0 le champ issu du cas 2D pour les  $y > 0$ . Il y a deux façons de projeter le champ car il y a a priori deux sens de propagation possibles pour une orientation donnée des tubes d'injection. Ainsi, la Figure 9.1 montre une RD initialement orientée suivant les tubes de H<sub>2</sub> (a), ou suivant les tubes de  $O_2$  (b) respectivement. Pour rappel, les tubes de  $H_2$  ont une section deux fois plus faible que les tubes de  $O_2$ .

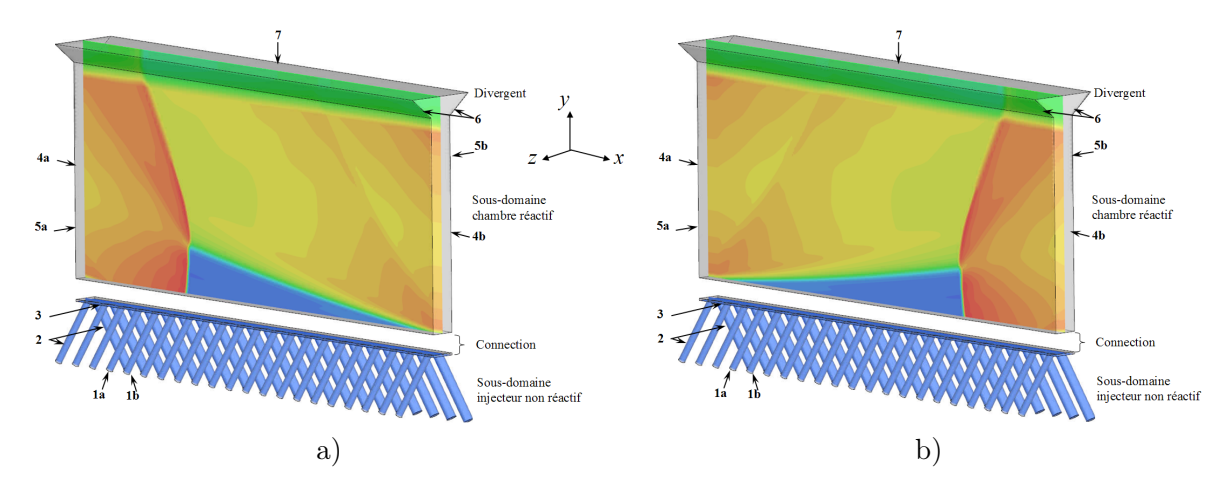

Figure 9.1 – Illustration de la topologie de deux conditions initiales du calcul 3D avec l'injecteur SI introduisant un sous-domaine pour l'injecteur. a) RD orientée suivant l'injection des tubes de  $H_2$ . b) RD orientée suivant l'injection des tubes de  $O_2$ . 1a, 1b - conditions d'entrée dans les tubes en débit et température totale ; 2 - conditions de glissement sur les parois des tubes ; 3 - condition de paroi ; 4a, 4b - conditions de périodicité longitudinales ; 5a, 5b conditions de périodicité latérales ; 6 - conditions de glissement sur les parois du divergent ; 7 - condition de sortie supersonique.

Les conditions aux limites communes à tous les cas étudiés sont numérotées sur la Figure 9.1. Les conditions de glissement ont été imposées aux parois des tubes d'injection en supposant que la turbulence, créée dans la chambre par l'injection, est principalement contrôlée par les interactions entre les jets de différents ergols et également entre les jets et les gaz environnants. A l'inverse, cette turbulence est peu dépendante des profils de vitesse et de la turbulence dans les tubes. Lorsque la RD se propage au-dessus des trous d'injection, elle produit des chocs qui peuvent remonter dans les tubes et perturber les conditions d'injection. Avec des tubes

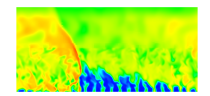

d'injection assez courts, une condition aux limites d'injection de type non réflexion a été utilisée afin d'évacuer les chocs dans les tubes. Cette condition est programmée de telle sorte que le débit et la température totale en entrée restent peu éloignés des consignes fixées par l'utilisateur.

La RD doit se propager dans un mélange réactif. Si les réactions sont activées dans l'injecteur de prémélange alors on risque la transmission de la RD. On traite donc différemment les deux sous-domaines. Dans le sous-domaine de la chambre, les réactions sont activées. Dans le sous-domaine de l'injecteur, les réactions sont inactives. En réalité, la frontière séparant les sous-domaines n'est pas strictement située à la paroi d'injection  $(y = 0)$  car, à cet endroit précis, un recollement coïncidant des maillages peut être difficile entre les tubes et la chambre. On introduit une couche d'une épaisseur de  $0.2 \text{ mm}$  dans les  $\gamma$  positifs, qui est non réactive et appartient au sous-domaine injecteur comme indiqué sur la Figure 9.1. On suppose que cette couche mince ne perturbe pas la propagation de la RD.

Le maillage du domaine est réalisé par StarCCM+ selon le mode « Trimmer ». Par conséquent, le maillage dans le sous-domaine de la chambre contient des mailles presque toutes cubiques, définies par une taille de référence ∆ qui correspond au côté d'une maille. Le sousdomaine de l'injecteur contient aussi en majorité des mailles cubiques qui sont parfois découpées ou déformées pour notamment assurer la conformité du maillage aux frontières. Le maillage contient une zone raffinée dans les sous-domaines injecteur et chambre pour  $y < 12.5$ mm. Dans le cas 2D, la RD atteignait 5 mm de hauteur. La hauteur de la zone raffinée semble donc suffisante pour bien contenir la zone de propagation de la RD. Pour  $y > 12.5$  mm, la taille des mailles est géométriquement relachée jusqu'à 400 µm en sortie.

# 9.2 Présentation des cas de calculs réalisés

Le démarrage d'un calcul depuis la condition initiale (Figure 9.1a) et pour une injection séparée, conduit à l'extinction de la RD. Cette tentative infructueuse suggère premièrement d'établir un régime de propagation stabilisé par une injection prémélangée. En effet, comme la condition initiale extraite du cas 2D est obtenue avec un prémélange, on s'attend à une transition moins brutale vers un nouveau régime établi.

On développe une stratégie globale de calcul basée sur le type d'injection utilisée. Une première série de calcul est effectuée pour comparer l'effet d'une injection prémélangée par trous avec l'injecteur SI sur la propagation de la RD par rapport à l'injection prémélangée uniforme du cas 2D. Une deuxième série de calcul consiste à passer à un mode d'injection séparé avec l'injecteur SI pour analyser l'effet de la qualité du mélange sur la stabilité de la RD. Cette série permet également de comparer les résultats des simulations avec différents maillages, méthodes numériques et sections d'injection pour sélectionner la meilleure approche. Enfin, une troisième série de calcul est envisagée avec l'injecteur Imp en régimes prémélangé et séparé pour tenter d'améliorer les conditions de propagation par rapport à l'injecteur SI.

Avant de présenter un récapitulatif des cas simulés, on définit différents paramètres d'étude pour les séries de calcul. La dimension (Dim.) du domaine de calcul dans lequel se propage la RD est 2D ou 3D. Le type d'injection (Inj.) permet de comparer une injection uniforme (Unif.) selon toute la section, avec deux types d'injection par trous (SI et Imp). Le régime d'injection (Régime) est soit prémélangé (PM), soit séparé (SEP). La taille de maille (∆) est 100 µm ou 50 µm. Le choix de  $\Delta = 100$  µm entraine un nombre total de mailles de 1,8·10<sup>6</sup> et un pas de temps de 5·10<sup>-9</sup> s. Le choix de  $\Delta = 50$  µm entraine un nombre total de mailles de 14·10<sup>6</sup> et un pas de temps de 2·10<sup>-9</sup> s. Le rapport entre les sections des tubes d'injection  $(S_{\text{O}_2}/S_{\text{H}_2})$  prend

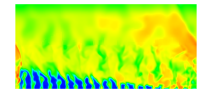

les valeurs 1,6, 2 (nominal) et 2,5 pour l'élément SI, ce qui entraine des valeurs respectives du rapport entre les sections des tubes et la section de l'élément  $(A_{\%,\text{ini}})$  de 0,173, 0,2 et 0,187. Comme schémas de flux utilisés (Schéma), lorsque seul HLL ou HLLC est indiqué, cela signifie que ce schéma est appliqué dans tout le domaine. Sinon, HLLC/HLL signifie qu'on utilise HLLC dans le sous-domaine chambre et HLL dans le sous-domaine injecteur. Pour tous les calculs, on utilise le limiteur de pente de Van Leer. Le paramètre d'orientation de la RD (Orient.) définit le sens initial de propagation imposé par la condition initiale pour l'injecteur SI. La RD se propage soit suivant l'orientation des tubes de H2, soit dans le sens des tubes de O2. Pour la majorité des cas, le sens initial choisi reste le même au cours de la propagation. Cependant, la notation  $H_2/O_2$  signifie que le sens initial selon les tubes de  $H_2$  s'est inversé en s'établissant finalement selon les tubes de  $O_2$ . On indique la méthode d'intégration (Intég.) qui est le schéma d'Euler implicite d'ordre 1 ou le schéma de Runge-Kutta implicite d'ordre 2 (RKI2).

A propos du choix de la taille de maille, on pourrait vouloir raffiner suffisamment le maillage jusqu'à résoudre les cellules de détonation. Compte tenu des profils de la Figure 5.2, la zone d'induction mesure environ 30 µm. D'après les relevés expérimentaux compilés par Kaneshige et Shepherd dans [130], la taille de la cellule de détonation pour un mélange H<sub>2</sub> −  $O_2$  à 0,1 MPa et 300 K est d'environ 1 mm. Pour bien résoudre la zone d'induction, on a besoin d'environ 15 mailles selon la direction de propagation  $x$ , ce qui fait une taille caractéristique de 2 µm. Selon les directions transverses  $y$  et  $z$ , la taille de cellule peut être étendue à 4 µm. Dans le volume restreint à la propagation de la RD (  $x \in [0, 50]$  mm,  $y \in [0, 6]$  mm,  $z \in [0, 2, 5]$  mm), on aurait donc besoin d'environ 20 milliards de mailles pour bien résoudre les cellules. Un tel calcul est inenvisageable à l'heure actuelle. On ne résout donc pas la structure interne de la RD mais avec des tailles de maille de 50 et 100 µm, on choisit plutôt d'étudier les régimes d'injection soumis à la propagation stable d'une RD sans capter les instabilités liées à la formation des cellules de détonation.

On présente dans le Tableau 9.1 l'ensemble des cas de calculs abordés qui découlent des différents choix d'option pour les paramètres qui viennent d'être introduits. Le cas 2D est celui qui a été largement abordé en section 5.6 pour définir un cas test quasi-2D de propagation d'une RD alimentée par une injection uniforme de prémélange. Il est directement comparable aux cas d'injection 3D par trous. Il reprend notamment la même valeur  $A_{\%,ini} = 0.2$  et un schéma HLLC pour le calcul des flux numériques.

Le cas SIPH correspond à la propagation d'une RD orientée dans le sens des tubes de  $H_2$  et alimentée par un prémélange. Ce cas est décrit en section 9.3. Le cas SISH reprend le cas SIPH mais correspond à l'injection séparée. La stabilisation de ce cas est obtenue en substituant le schéma HLL au schéma HLLC du cas SIPH. Le cas SISHf se différencie du cas SISH par un maillage plus fin. C'est notamment pour le cas SISHf qu'il est constaté une inversion du sens de propagation de la RD au cours du calcul. Les cas SISH et SISHf sont abordés en section 10.2.

Le cas SIPO reprend le cas SIPH mais en changeant l'orientation initiale de la RD, cette fois orientée dans le même sens que les tubes de  $O_2$ . Lorsque la stabilisation du régime prémélangé est atteinte, des régimes d'injection séparée sont obtenus sur un maillage équivalent (cas SISO), avec une méthode d'intégration plus précise (cas SIPOi) puis sur un maillage raffiné (cas SIPOf). Les cas SISO1.6 et SISO2.5 permettent de tester l'influence du rapport des sections des tubes d'injection sur la propagation de la RD. Pour tous les cas de la catégorie SIxOx, on a utilisé le schéma HLL dans le sous-domaine injecteur, pour des raisons de stabilité numérique, et le schéma HLLC dans le sous-domaine chambre, pour garantir un bon calcul des interactions

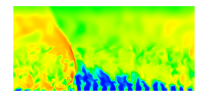

de mélange.

On rappelle que l'élément d'injection utilisé pour les cas SIx est l'élément semi-impactant avec répétition périodique. La Figure 9.2 rappelle la géométrie d'injection des deux jets ainsi que la direction de propagation initiale choisie pour les deux types de cas.

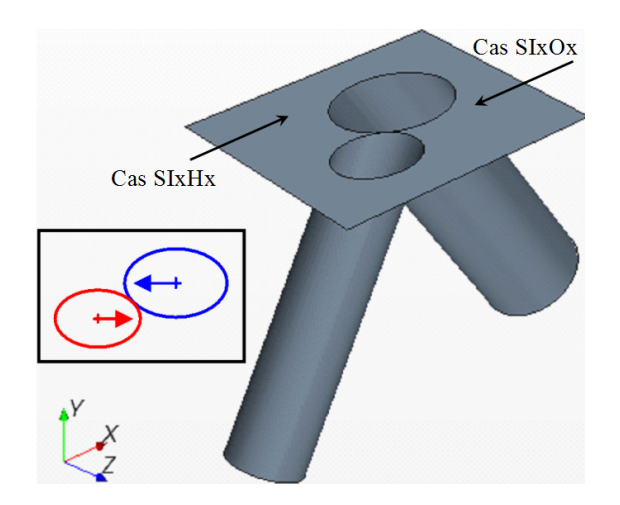

Figure 9.2 – Rappel de la géométrie de l'élément d'injection semi-impactant. Pour les cas SIxHx, la RD se propage initialement selon le sens d'injection de  $H_2$  (en rouge) et pour les cas  $\text{SIxOx}$ , selon le sens d'injection de  $\text{O}_2$  (en bleu).

Le cas ImpP permet de tester l'injecteur Imp (injecteur amélioré introduit en section 7.2) en régime de prémélange. Les cas d'injection séparée sont simulés avec le même maillage (cas ImpS) et ensuite avec un maillage raffiné (cas ImpSf).

| $\cos$       | Dim. | Inj.      | Régime     | Δ         | $S_{\rm O_2}$            | $A_{\%,\rm inj}$ | Schéma      | Orient.        | Intég.           |
|--------------|------|-----------|------------|-----------|--------------------------|------------------|-------------|----------------|------------------|
|              |      |           |            | $(\mu m)$ | $S_{\rm{H}_2}$           |                  |             |                |                  |
| 2D           | 2D   | Unif.     | PM         | 100       |                          | 0,2              | <b>HLLC</b> |                | RKI <sub>2</sub> |
| <b>SIPH</b>  | 3D   | <b>SI</b> | <b>PM</b>  | 100       | $\overline{2}$           | 0,2              | HLLC/HLL    | $H_2$          | Euler            |
| <b>SISH</b>  | 3D   | <b>SI</b> | <b>SEP</b> | 100       | $\overline{2}$           | 0,2              | <b>HLL</b>  | $H_2$          | Euler            |
| <b>SISHf</b> | 3D   | <b>SI</b> | <b>SEP</b> | 50        | $\overline{2}$           | 0,2              | <b>HLL</b>  | $H_2/O_2$      | Euler            |
| <b>SIPO</b>  | 3D   | <b>SI</b> | <b>PM</b>  | 100       | $\overline{2}$           | 0,2              | HLLC/HLL    | O <sub>2</sub> | Euler            |
| <b>SISO</b>  | 3D   | <b>SI</b> | <b>SEP</b> | 100       | $\overline{2}$           | 0,2              | HLLC/HLL    | O <sub>2</sub> | Euler            |
| SISOi        | 3D   | <b>SI</b> | <b>SEP</b> | 100       | $\overline{2}$           | 0,2              | HLLC/HLL    | O <sub>2</sub> | RKI <sub>2</sub> |
| <b>SISOf</b> | 3D   | <b>SI</b> | <b>SEP</b> | 50        | $\overline{2}$           | 0,2              | HLLC/HLL    | O <sub>2</sub> | Euler            |
| SISO1.6      | 3D   | <b>SI</b> | <b>SEP</b> | 100       | 1,6                      | 0,173            | HLLC/HLL    | O <sub>2</sub> | Euler            |
| SISO2.5      | 3D   | <b>SI</b> | <b>SEP</b> | 100       | 2,5                      | 0,187            | HLLC/HLL    | O <sub>2</sub> | Euler            |
| ImpP         | 3D   | Imp       | <b>PM</b>  | 100       | $\overline{\phantom{0}}$ | 0,2              | <b>HLLC</b> |                | Euler            |
| ImpS         | 3D   | Imp       | <b>SEP</b> | 100       | -                        | 0,2              | <b>HLLC</b> |                | Euler            |
| ImpSf        | 3D   | Imp       | <b>SEP</b> | 50        | $\qquad \qquad -$        | 0,2              | <b>HLLC</b> |                | Euler            |

Table 9.1 – Introduction de l'ensemble des cas de calculs d'une RD.

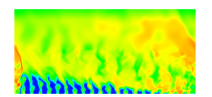

### 9.3 Déroulement d'un calcul

Pour stabiliser l'écoulement dans le domaine de calcul, il est nécessaire de faire plusieurs périodes de RD avec le bon débit d'injection. Ainsi, 6 périodes de rotation doivent être effectuées pour obtenir l'établissement d'un régime permanent. Dès qu'un paramètre numérique ou une condition aux limites est modifiée, on effectue de nouveau 6 périodes pour assurer la stabilisation de l'écoulement. Une période correspond environ à 20 µs. Côté expérimental, Bykovskii et al. ont évalué le nombre de révolutions nécessaires pour stabiliser la RD. On trouve dans l'article [81], une donnée concernant l'établissement d'un régime stabilisé d'une RD alimentée par un injecteur axial combustible- $O_2$  [53]. Il faut 5 à 10 révolutions pour obtenir la stabilisation dans [53], ce qui est conforme à notre calcul.

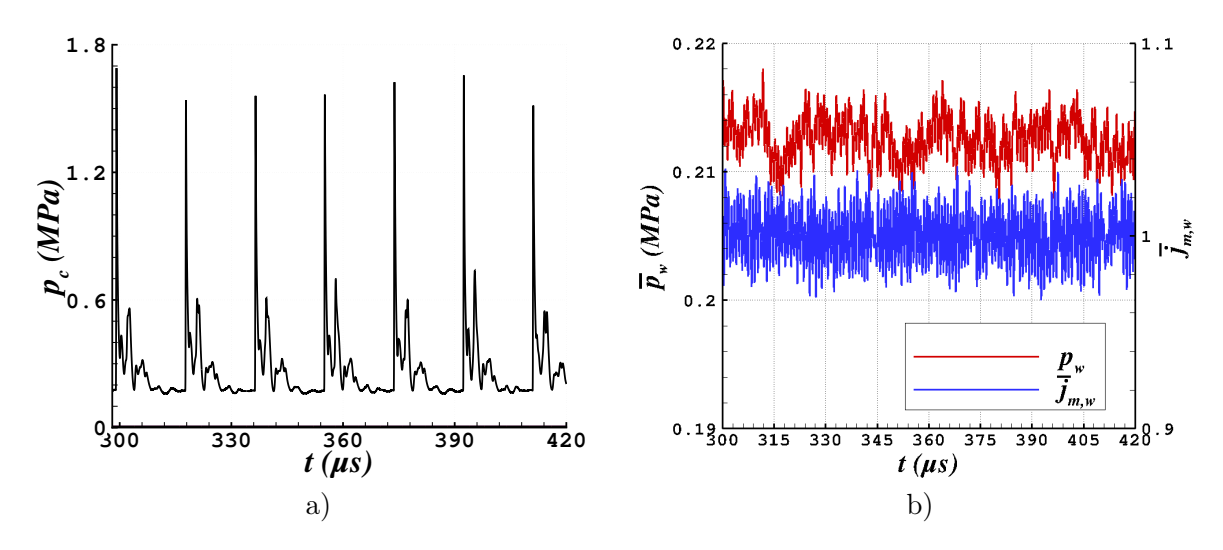

Figure 9.3 – Obtention d'un régime stabilisé pour la propagation de la RD dans le cas SIPH. a) Pression  $p_c$  dans la chambre de combustion enregistrée par un capteur numérique. b) Pression  $\bar{p}_{w}$  et flux normalisé  $\bar{j}_{m,w}$  moyennés sur la section d'entrée de la chambre.

Le cas SIPH est chronologiquement le premier cas qui a servi à appliquer et développer la méthodologie pour simuler une RD sur une série d'éléments d'injection. Pour illustrer un état stabilisé, on a tracé l'évolution de la pression statique  $p_c$  donnée par un capteur numérique placé dans la chambre de combustion au milieu de la paroi du premier élément d'injection. Ses coordonnées en mm sont :  $(1,225, 0,025, 1,2)$ . La notation  $p_c$  sera réutilisée pour signifier l'évolution de la pression statique relevée pour ce même capteur. Cette évolution visible en Figure 9.3a correspond à six passages de la RD dans l'intervalle de temps [300 ;420] µs, après avoir laissé passer plusieurs périodes transitoires. La stabilité de la RD est confirmée par la régularité des pics selon t et par le niveau de pression établie. L'écart entre les niveaux des pics peut être en raison des perturbations acoustiques, de la turbulence et des hétérogénéités de la couche de gaz frais.

On a représenté également en Figure 9.3b la pression  $\bar{p}_{w}$  et le flux  $\bar{j}_{m,w}$  moyennés spatialement sur la section d'entrée de la chambre. Le flux normalisé a pour expression  $j_{m,w}/(j_{m,pm}$  $A_{\%, inj}$ ), avec  $j_{m, \text{pm}} = 500 \text{ kg/(m}^2 \cdot \text{s})$ , le flux de prémélange imposé à l'entrée des tubes. On obtient pour le flux normalisé, une valeur moyenne de 1,0004 sur l'intervalle [300 ;420] µs avec des amplitudes faibles pour les fluctuations, ce qui indique sa bonne conservation et l'établissement du régime d'injection.

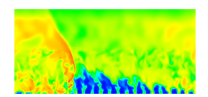

On termine par la présentation des performances de calcul pour le cas SIPH. Une simulation typique représente trois périodes de rotation d'environ 20 µs, ce qui fait 12000 itérations pour un pas de temps de 5 · 10−<sup>9</sup> s. Le Tableau 9.2 récapitule le temps de calcul cumulé sur tous les cœurs (équivalent au temps monoprocesseur) par itération et par cellule. Le temps augmente légèrement en passant de 64 à 128 cœurs et davantage de 128 à 256 cœurs. L'utilisation de nœuds Ivy Bridge plus performants permet de diminuer le temps en passant de 256 à 480 cœurs. Ce test montre une bonne scalabilité du calcul parallèle avec CEDRE. Les résultats présentés par la suite ont été obtenus sur 64 ou 128 cœurs de processeurs Nehalem.

| Cœurs | Noverde    | Temps de calcul cumulé         |  |  |
|-------|------------|--------------------------------|--|--|
|       |            | $(\mu s / it$ ération/cellule) |  |  |
| 64    | Nehalem    | 97,5                           |  |  |
| 128   | Nehalem    | 100,4                          |  |  |
| 256   | Nehalem    | 109,8                          |  |  |
| 480   | Ivy Bridge | 108,8                          |  |  |

TABLE  $9.2$  – Performances de calcul pour le cas SIPH à  $1.8 \cdot 10^6$  mailles.

# 9.4 Définition des procédures de moyennage des résultats

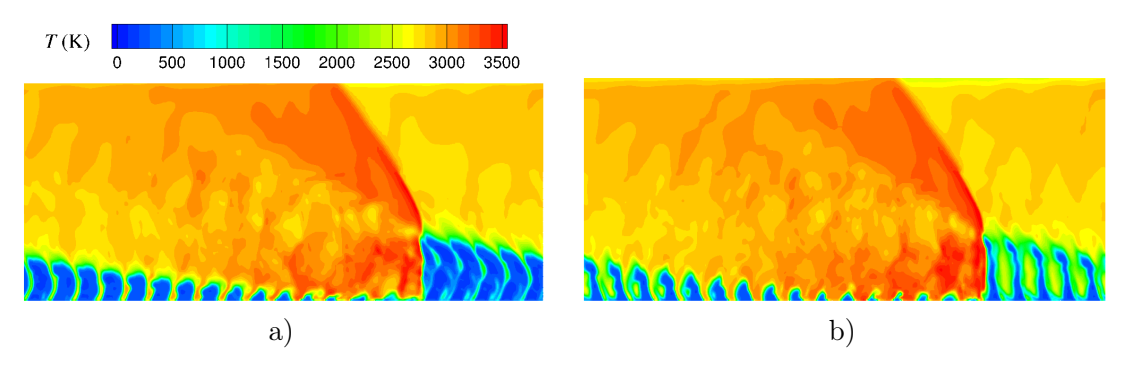

Figure 9.4 – Champs instantanés de température pour le cas SIPO d'injection de prémélange avec l'injecteur SI. a)  $z = 0.8$  mm (trous de O<sub>2</sub>); b)  $z = 1.6$  mm (trous de H<sub>2</sub>).

Pour comprendre comment se forme la couche de prémélange et comment se propage la RD dans le domaine, on peut extraire une coupe selon z du champ instantané. Pour l'injecteur SI, qui produit une couche de gaz frais très hétérogène, on aura une topologie de l'écoulement assez différente selon les valeurs de z choisies, comme le montrent les Figure 9.4a et b. Elles représentent respectivement deux coupes passant au milieu des trous d'injection de O<sub>2</sub> et de  $H<sub>2</sub>$ .

Le cas 2D de référence est en revanche homogène suivant z et possède un champ stable dans le repère mobile lié à la RD. Une comparaison entre des coupes du champ instantané extraites à une section z des cas 3D et du cas 2D n'est donc pas suffisante pour l'analyse comparative du champ d'écoulement et du front de la RD. Pour effectuer des comparaisons plus significatives, on propose deux procédures pour moyenner les résultats selon l'envergure z et sur un laps de temps.

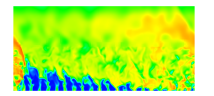

### 9.4.1 Moyenne spatiale des champs selon l'envergure z

A une itération n, on réalise une moyenne spatiale selon z des résultats 3D. On ne traite que la zone des  $y > 0$ , dont les cellules définissent le maillage cartésien de la chambre de combustion. Des moyennes arithmétiques sont produites pour la pression, la masse volumique et les variables Z (utilisées en section 10.3.2) tandis que des moyennes pondérées par la masse sont réalisées pour les autres variables de l'écoulement d'après la formule suivante pour une grandeur  $q$ :

$$
\hat{q}_{i,j}^{n} = \frac{\sum_{k}^{K} (\rho q)_{i,j,k}^{n}}{\sum_{k}^{K} \rho_{i,j,k}^{n}}
$$
\n(9.1)

Les indices i, j et k définissent le point courant selon les directions  $x, y$  et z. Cette procédure est simplifiée par le fait que le maillage est cartésien et que les K cellules alignées suivant z ont toutes le même volume. On récupère ainsi un champ 2D de l'écoulement dans la chambre.

### 9.4.2 Moyenne temporelle des champs

En plus des moyennes spatiales, on peut moyenner les résultats de façon temporelle pour obtenir un champ représentatif de plusieurs périodes de propagation. En effet, certains résultats montrent que les jets des ergols et le front de la RD peuvent être soumis à de fortes perturbations. Il est donc difficile d'avoir une idée claire de la topologie de l'écoulement. Schwer et al. [9] ont proposé une procédure afin d'extraire des champs instantanés, de les recaler par rapport à la position du front de la RD puis de calculer une moyenne de ces champs. Il n'y a pas de précisions sur la façon dont la moyenne est réalisée.

Sur ce modèle, une procédure de moyennage temporel a été mise en place. Elle comporte les étapes suivantes.

- 1. N champs 2D  $\hat{q}_{i,j}^n$ ,  $n = 1, ..., N$ , sont produits avec une fréquence d'échantillonnage fixe f.
- 2. Un seuil en pression  $(p_{th})$  permet de déterminer selon x la position  $x_{front}$  du front de la RD à chaque instant considéré. En admettant que la RD se propage dans le sens des  $x$ positifs, on cherche la plus grande valeur de  $x_{front}$  telle que  $p(x_{front}) > p_{th}$ .
- 3. Une translation suivant  $x$  est appliquée aux  $N$  champs pour localiser les fronts des RD au même point  $(x_{\text{loc}})$ . Pour toutes les études, on prend  $x_{\text{loc}} = 40$  mm. La nouvelle coordonnée translatée  $x^* = x - x_{front} + x_{loc}$  est corrigée en tenant compte de la périodicité :

$$
x_{\text{per}}^* = \begin{cases} x^* + L_x, & x^* < 0\\ x^*, & 0 \le x^* \le L_x\\ x^* - L_x, & x^* > L_x \end{cases}
$$
(9.2)

où  $L_x$  est la période spatiale égale à 51,45 mm pour les simulations 3D.

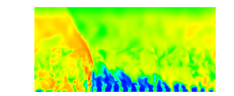

4. Finalement, une moyenne pondérée par la masse des N champs recalés (comme selon l'équation (9.1)) permet d'obtenir un champ 2D moyenné temporellement :

$$
\langle \hat{q}_{i,j} \rangle = \frac{\sum_{n}^{N} \hat{\rho}_{i,j}^{n} \hat{q}_{i,j}^{n}}{\sum_{n}^{N} \hat{\rho}_{i,j}^{n}} = \frac{\sum_{n}^{N} \sum_{k}^{K} (\rho q)_{i,j,k}^{n}}{\sum_{n}^{N} \sum_{k}^{K} \rho_{i,j,k}^{n}}, \text{ avec } \hat{\rho}_{i,j}^{n} = \frac{1}{K} \sum_{k}^{K} \rho_{i,j,k}^{n} \tag{9.3}
$$

Pour la pression, la masse volumique et les variables Z, la procédure de moyenne temporelle reste une moyenne arithmétique.

A partir de maintenant, on appelle champ instantané, une coupe du champ 3D instantané à une position en z, typiquement au milieu de la chambre. On appelle champ moyenné en z, un champ 2D représenté par les quantités  $\hat{q}_{i,j}^n$ . On appelle champ moyenné en temps, un champ des quantités  $\langle \hat{q}_{i,j} \rangle$ .

### 9.4.3 Calcul de la vitesse moyenne de propagation d'une RD

Pour une analyse quantitative des résultats, il est important d'évaluer quelques paramètres macroscopiques comme la vitesse de détonation  $V_D$ . Cette vitesse est calculée comme en section 5.3 à partir de N champs 3D instantanés prélevés avec une période fixe de  $f^{-1}$ . Les vitesses moyennes ${\mathcal V}^n_D$  sur une période d'échantillonnage sont déterminées par l'expression :

$$
V_D^n = (x_{\text{front}}^n - x_{\text{front}}^{n-1})f,\tag{9.4}
$$

qui fait intervenir deux champs consécutifs  $n-1$  et n. Les grandeurs  $x_{\text{front}}$  sont évaluées comme dans l'étape 2 de la procédure présentée en section  $9.4.2$  avec  $p_{th} = 1$  MPa. Compte tenu des champs de pression observés, cette valeur seuil est jugée optimale pour déterminer la position du front. Finalement,  $V_D$  est obtenue comme moyenne arithmétique des  $V_D^n$ .

# 9.5 Application du calcul des moyennes

### 9.5.1 Effets de la moyenne spatiale sur les champs instantanés

La Figure 9.5 présente les champs de température moyennés en z pour les cas SIPO et ImpP. Deux champs instantanés du cas SIPO sont donnés pour comparaison en Figure 9.4 car pour ce cas, l'effet de la moyenne spatiale est le plus marqué. L'intérêt de la moyenne spatiale est de prendre en compte la forme de la couche de gaz frais dans son ensemble. Cette opération conduit à homogénéiser le mélange suivant z en créant un mélange fictif moyen devant la RD. Les zones marquées par les températures les plus faibles correspondent aux jets des tubes de O<sup>2</sup> qui fournissent une masse plus importante de prémélange et ont donc plus de poids dans la moyenne spatiale. Pour le cas ImpP, les jets gardent une forme plutôt rectiligne dans la chambre.

On remarque que lorsque les gaz frais sont réinjectés après la période de blocage, l'entrainement des jets par l'écoulement des gaz brûlés derrière la RD est à peine perceptible et s'effectue sur une longueur d'environ 0,25  $L_x$ . Cet effet physique est également présent dans l'étude de Schwer et al. [9] sur la même portion de  $L_x$  derrière la RD. Cependant, il est davantage visible dans [9] car les jets pénètrent plus tôt dans la chambre.

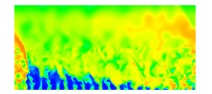

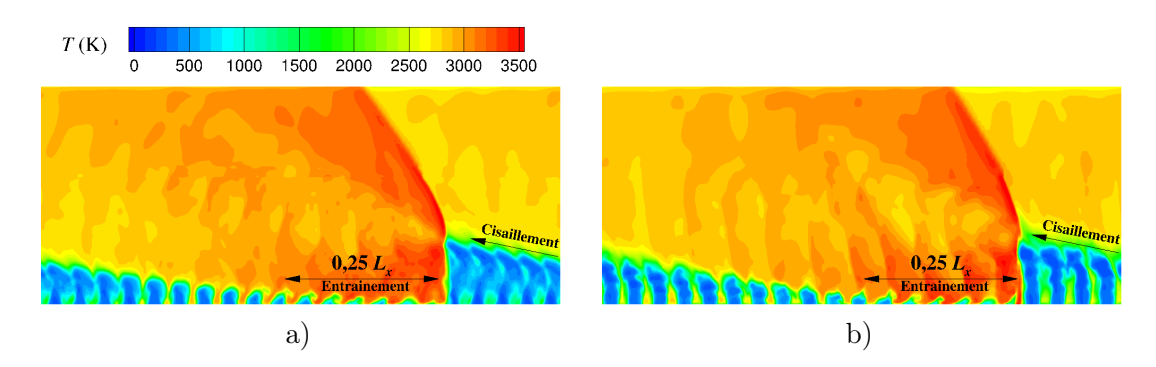

Figure 9.5 – Champs de température moyennés en z. a) Cas SIPO. b) Cas ImpP.

A l'inverse, lorsqu'on regarde le sommet des jets juste devant la RD en Figure 9.5a et b  $(x > x<sub>front</sub> = 0, 8L_x)$ , on s'aperçoit qu'ils sont courbés vers la gauche (sens opposé à la propagation de la RD). Comme on l'a montré pour le cas 2D à partir de la Figure 5.12f de la section 5.6.3, une composante de vitesse tangentielle  $u_x$  variant dans l'intervalle  $[-1000; -500]$ m/s est créée dans la détente des gaz brûlés derrière la RD et produit un cisaillement de la couche de gaz frais suivante. Cependant, les effets du cisaillement ne sont pas visibles pour le cas 2D car la couche de gaz frais de ce cas est homogène.

Les champs moyennés en z en Figure 9.5 permettent de voir que le front de la RD n'est plus quasi-plan comme celui du cas 2D en Figure 5.12a. La déformation observée est due aux hétérogénéités du mélange devant la RD qui influent localement sur la courbure du front. Des hétérogénéités sont créées car les gaz frais nouvellement injectés ne peuvent pas chasser entièrement les gaz brûlés issus de la précédente RD du fait que la section relative des trous A%,inj est sensiblement inférieure à 1.

On note d'après les exemples fournis que l'application de la moyenne en z au champ 3D instantané, ne rend pas homogène la couche de mélange frais permettant ainsi d'observer ses hétérogénéités. En outre, la topologie du front de la RD et des jets des ergols sera différente d'un instant à l'autre.

### 9.5.2 Effet du choix de la fréquence d'échantillonnage sur la moyenne temporelle

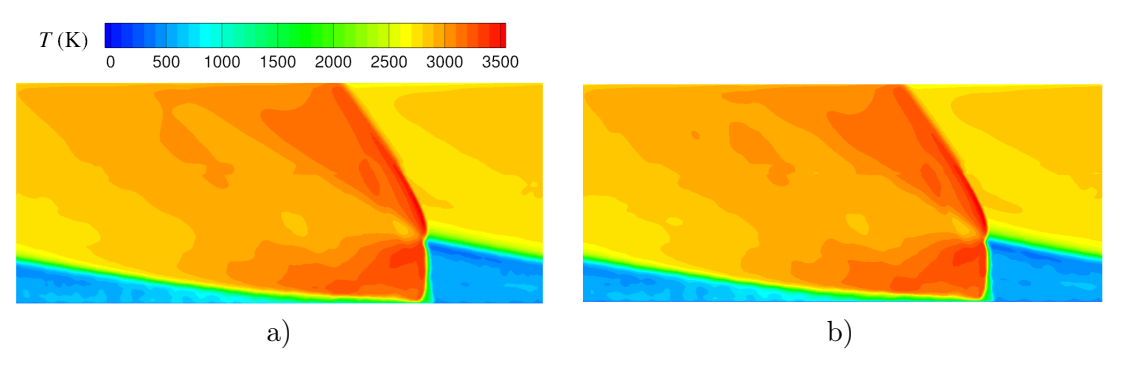

Figure 9.6 – Champs de température moyennés en temps pour le cas SIPO avec deux fréquences d'échantillonnage différentes : a)  $f_1 = 1$  MHz; b)  $f_2 = 67$  MHz.

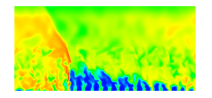

Chapitre 9. Obtention d'un régime de propagation stabilisé d'une RD alimentée par un prémélange

Pour définir la moyenne temporelle comme indiqué en section 9.4.2, on doit choisir le nombre de champs instantanés N et la fréquence d'échantillonnage f. Un calcul type de la propagation établie de la RD contient environ trois périodes de rotation, ce qui permet d'obtenir 60 enregistrements du champ simulé, réalisés toutes les microsecondes ( $f_1 = 1$  MHz). Ces enregistrements permettent d'établir une moyenne temporelle dite de référence. Cependant, on ne peut pas maîtriser avec cette méthode la position de la RD par rapport aux éléments d'injection. On risque d'introduire un biais dans la moyenne si une position par rapport aux éléments d'injection est favorisée. Pour voir si c'est le cas, on peut, pour comparer avec la moyenne de référence, changer la fréquence d'échantillonage de façon à ce que les 60 enregistrements soient obtenus de façon régulière lorsque la RD traverse un élément d'injection donné selon x (2,45 mm). De cette façon, on est certain de ne pas favoriser une position de la RD par rapport aux éléments d'injection. Compte tenu de la vitesse de la RD, on réalise un calcul spécifique pour le cas SIPO d'environ 180 pas de temps  $\Delta t = 5 \cdot 10^{-9} \,\mathrm{s},$  avec un enregistrement toutes les trois itérations. Cela correspond à une fréquence d'échantillonnage  $f_2$  d'environ 67 MHz.

Les champs de température moyennés en temps du cas SIPO sont présentés en Figure 9.6 pour les deux fréquences d'échantillonnage testées. Globalement, on constate très peu de différences entre les deux champs. Ce constat est également valable pour les autres grandeurs de l'écoulement. La fréquence d'échantillonnage n'a donc pas d'influence sur les résultats moyennés. On conserve la fréquence d'échantillonnage  $f = 1$  MHz pour l'obtention des champs moyennés en temps présentés par la suite. De plus, le nombre d'échantillons  $N = 60$  paraît suffisant pour éliminer les effets des fluctuations dans l'écoulement instationnaire. Par rapport aux champs moyennés en z, le moyennage en temps élimine les hétérogénéités dans la couche de mélange frais et permet de visualiser clairement cette couche ainsi que le front de la RD. Cet exemple confirme également la bonne stabilisation globale de l'écoulement dans la chambre.

### 9.6 Résultats de calculs avec injecteurs de prémélange

Cette section a pour but de comparer les résultats des cas SIPO et ImpP. La différence entre les deux cas est l'utilisation de l'injecteur SI pour le cas SIPO et de l'injecteur amélioré Imp pour le cas ImpP.

### 9.6.1 Champ de gradient de pression

On utilise les champs de pression moyennés en z pour observer toutes les contributions des ondes acoustiques qui se propagent dans l'écoulement. Pour ce faire, on calcule la norme du gradient de pression :

$$
\|\nabla \widehat{p}\| = \sqrt{\left(\frac{\partial \widehat{p}}{\partial x}\right)^2 + \left(\frac{\partial \widehat{p}}{\partial y}\right)^2} \tag{9.5}
$$

La norme du gradient de pression est représentée en Figure 9.7 pour localiser les perturbations dans l'écoulement des cas SIPO (Figure 9.7a) et ImpP (Figure 9.7b). On peut également distinguer sur les champs présentés la zone de maillage raffiné ( $y \le 12.5$  mm) dans laquelle les ondes de pression sont beaucoup plus nettes que dans la zone supérieure de la chambre. La RD et sa continuation sous forme de choc constituent clairement la principale perturbation du champ de pression. Lorsque la RD se propage dans la couche de gaz frais non homogène, elle

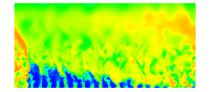

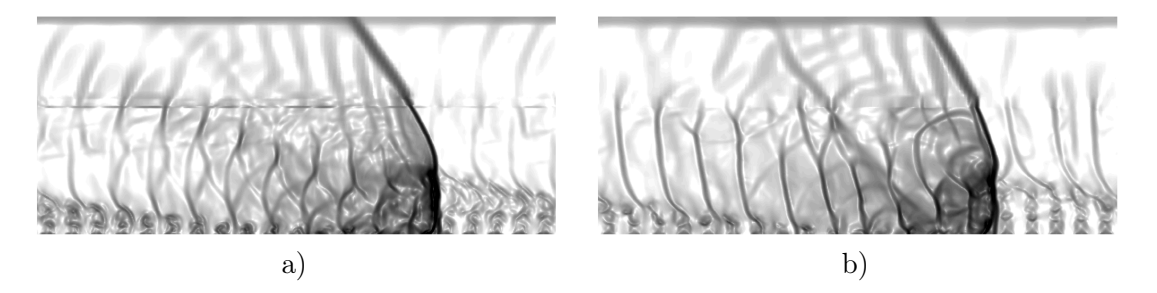

Figure 9.7 – Champs de la norme du gradient de pression moyennés en z. a) Cas SIPO. b) Cas ImpP.

est naturellement perturbée, ce qui crée des ondes de pression qui se propagent derrière la RD et interagissent entre elles.

Ces ondes de pression sont des chocs faibles ou des ondes acoustiques dont la propagation est influencée par l'écoulement des gaz brûlés derrière la RD. Compte tenu de l'orientation des fronts des ondes de pression et de leurs vitesses différentes de la vitesse de la RD, il existe une boucle d'interaction : les ondes créées par la perturbation du front de la RD dans la couche de mélange interagissent avec la couche de mélange frais qui se forme derrière et entrent en collision avec la RD suivante en la perturbant davantage. Cela implique qu'il faut calculer plusieurs périodes de rotation en attendant que ces interactions s'établissent dans la chambre.

On remarque une régularité des ondes de pression derrière la RD qui est due au caractère répétitif des perturbations de la RD quand elle traverse les jets de mélange frais et les zones diluées avec des gaz brûlés. En effet devant la RD, on voit des structures intermittentes dans la couche de mélange frais qu'on a déjà pu remarquer dans les champs de température de la Figure 9.5. Pour le cas SIPO, ces structures sont plus soumises à la turbulence et moins marquées qu'en cas ImpP. Pour ce dernier, on observe nettement l'espacement entre les jets ainsi que les ondes de pression à l'intérieur de chaque jet. Les facteurs mentionnés produisent leur effet sur les ondes de pression derrière la RD. Dans le cas SIPO, ces ondes ont une structure complexe mais une intensité moindre, elles dégénèrent progressivement en ondes acoustiques d'une forme circulaire. Au contraire dans le cas ImpP, les ondes de pression sont plus intenses, ayant des fronts presque droits. Les ondes de pression pénètrent dans la nouvelle couche de mélange frais mais leur présence est seulement marquée au début de la couche et dans la partie supérieure de la couche devant la RD.

#### 9.6.2 Comparaison des champs moyennés en temps

On analyse les différences entre les cas SIPO et ImpP dont les champs moyennés en temps de température, pression, fraction massique du radical H et de H2O sont présentés en Figures 9.8, 9.9, 9.10 et 9.11 respectivement. On fera également référence au cas 2D en tant que cas d'injection idéale.

Globalement, la température est plus élevée dans la chambre pour les cas SIPO (Figure 9.8a) et ImpP (Figure 9.8b) que pour le cas 2D (Figure 5.12a). Cette différence peut être expliquée par une moins bonne conversion de la chaleur de combustion en énergie cinétique dans l'écoulement pour les cas SIPO et ImpP. Les régimes d'écoulement (subsonique, supersonique) dans les différents cas de calcul sont plus particulièrement mis en évidence en section 10.4.2.

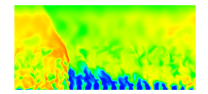

Chapitre 9. Obtention d'un régime de propagation stabilisé d'une RD alimentée par un prémélange

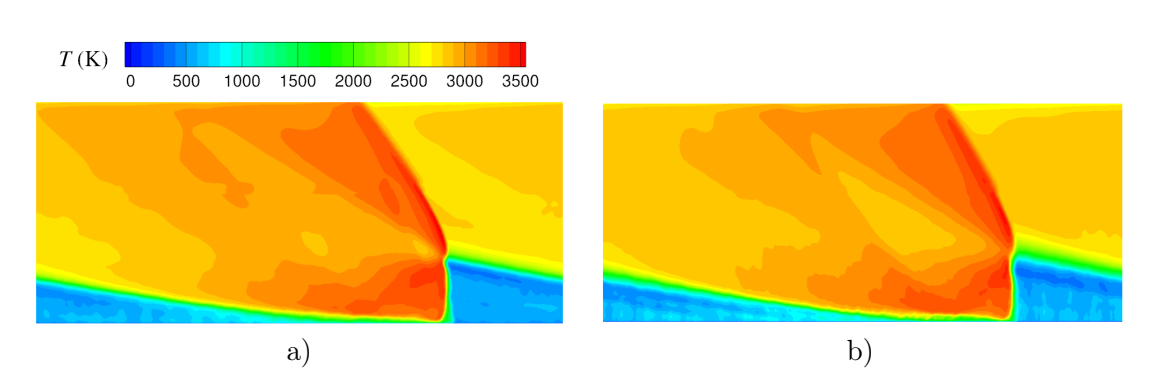

Figure 9.8 – Champs de température moyennés en temps. a) Cas SIPO. b) Cas ImpP.

Les champs SIPO et ImpP sont très semblables dans tout le domaine. La température moyenne est plutôt homogène selon la hauteur de la couche de gaz frais et vaut entre 500 K et 600 K. Cette uniformité s'explique par un bon remplissage de la section par les jets de prémélange comme on a pu le voir en Figure 9.5a pour le cas SIPO. Pour le cas ImpP, on distingue encore quelques hétérogénéités régulières selon  $x$  dans la couche de gaz frais. En effet, près de la paroi d'injection, la forme des jets reste compact avec des gaz brûlés autour comme le montre le champ moyenné en z en Figure 9.5b. L'effet du moyennage temporel permet de retrouver un front de la RD assez plan et net, semblable au front du cas 2D en Figure 5.12a. Cela signifie que les formes instantanées de ce front ne sont pas fortement perturbées par les non homogénéités de la couche de gaz frais. On note tout de même que la RD reste sensible aux conditions dans le mélange frais qui l'alimente. On remarque pour les cas SIPO et ImpP en Figure 9.8 que l'épaisseur du front de la RD est plus grande dans la partie basse, ce qui indique que l'intensité et la vitesse de la RD sont plus fluctuantes. La vitesse locale de détonation s'adapte aux hétérogénéités dans la couche qui sont plus marquées près de la paroi d'injection. Comme différence notable entre les cas SIPO et ImpP, on note une zone plus froide au sommet de la couche de gaz frais pour le cas ImpP. Une baisse de la température moyenne dans cette zone est due à un meilleur remplissage de la section avec le mélange des ergols suite à la divergence et l'inclinaison des jets.

Les champs de pression moyennés en temps sont présentés en Figure 9.9a pour le cas SIPO et Figure 9.9b pour le cas ImpP. Ils sont similaires au champ du cas 2D. Le front de la RD de ces deux cas présente toutefois une zone de pression maximale plus restreinte. Cet effet est globalement dû à la dilution des ergols injectés avec des gaz brûlés qui affaiblit l'intensité de la RD. L'intensité du front de la RD est plus homogène selon y pour le cas SIPO, tandis qu'elle est croissante pour le cas ImpP. Cela s'explique par la différence de l'état des gaz frais constatée d'après les champs de température moyenne. D'autre part, les champs moyens des cas SIPO et ImpP présentent des variations de pression selon y dans la couche de gaz frais. Lorsque le mélange est réinjecté, la diminution de la pression dans la chambre derrière la RD produit des jets transsoniques, avec une alternance entre des régions de compression et de détente. En comparant les deux champs considérés avec le champ de pression du cas 2D (voir Figure 5.12b), on note que la pression des gaz brûlés après la détente est plus élevée pour les cas SIPO et ImpP malgré une compression plus faible dans la RD. Cela est cohérent avec les différences constatées concernant la température des gaz brûlés.

Les champs de fraction massique  $Y_H$  de l'hydrogène atomique, visibles en Figure 9.10, permettent de définir les zones de déflagration au niveau de la surface de contact entre les gaz frais et les gaz brûlés. Les fronts de déflagration se forment autour des jets de prémélange

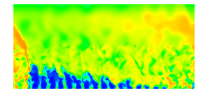

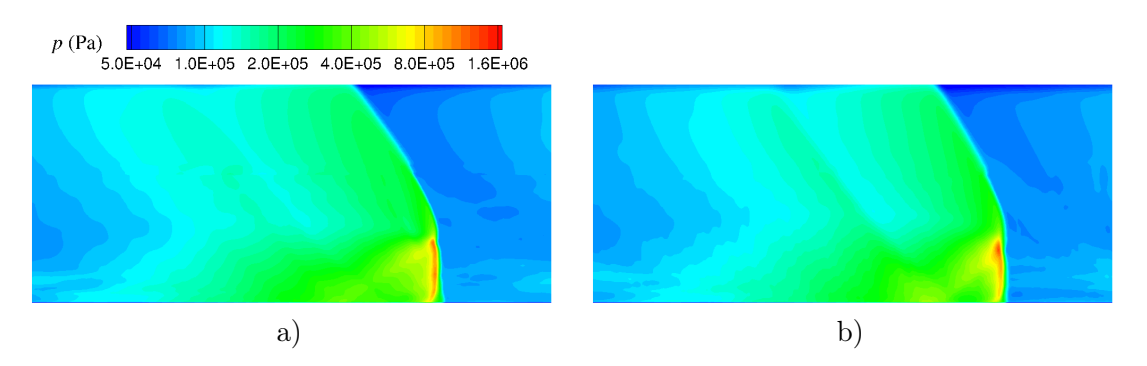

Figure 9.9 – Champs de pression moyennés en temps. a) Cas SIPO. b) Cas ImpP.

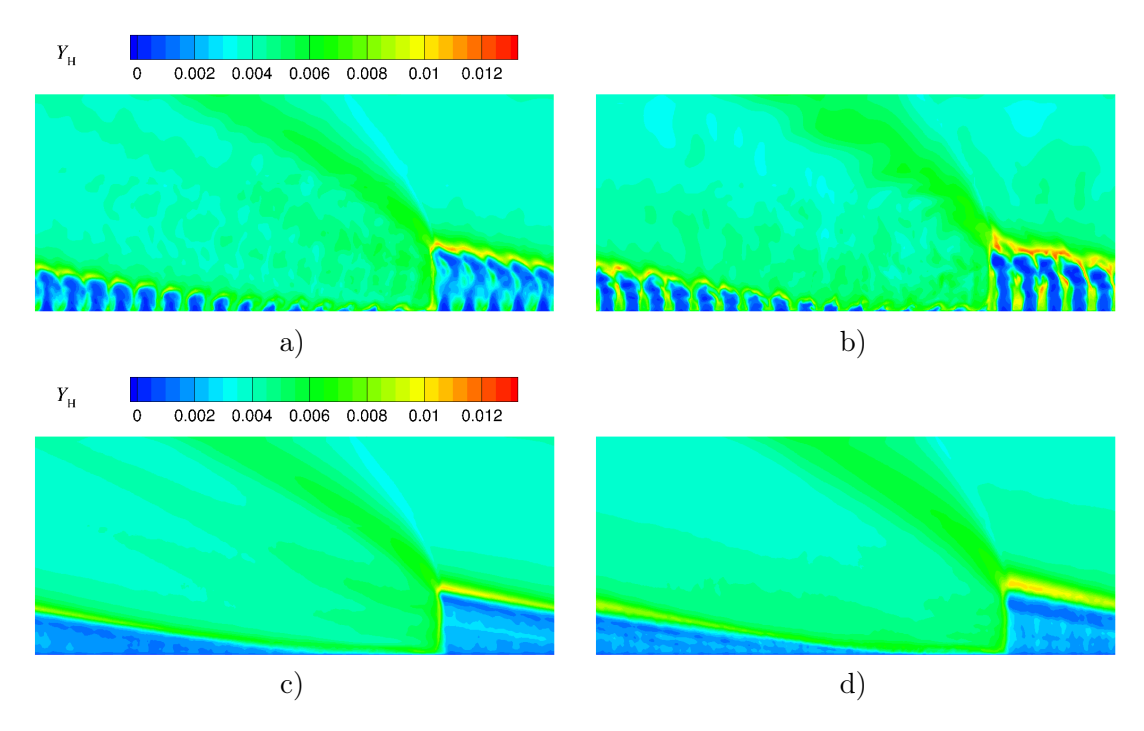

Figure 9.10 – Champs de fraction massique de H moyennés en z (en haut) et en temps (en bas) pour les cas SIPO en a) et c), et ImpP en b) et d).

(voir Figure 9.10a et b). Les fronts de déflagration sont plus marqués pour le cas ImpP surtout près du sommet de la couche de gaz frais. Cependant, le niveau moyen de  $Y_H$  est globalement plus élevé à l'intérieur de cette couche pour le cas SIPO en raison d'une surface des jets plus développée. La flamme présente une surface plus importante pour les cas SIPO et ImpP que pour le cas 2D, ce qui est attendu compte tenu de la différence entre une injection par trous et une injection uniforme de prémélange. On peut s'attendre aussi à une augmentation des pertes du mélange frais injecté avant le passage de la RD lorsqu'on augmente les hétérogénéités à l'injection et donc la surface de contact entre les gaz frais et les gaz brûlés. Une étude plus approfondie de la consommation du mélange frais par déflagration est proposée en section 11.2. Les maximaux de  $Y_H$  sont semblables entre les cas 2D, SIPO et ImpP, ce qui montre que les processus captés par la simulation numérique restent globalement les mêmes.

Les champs de fraction massique de  $H_2O$  moyennés en temps, visibles en Figure 9.11, per-

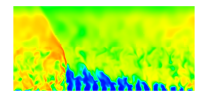

Chapitre 9. Obtention d'un régime de propagation stabilisé d'une RD alimentée par un prémélange

mettent de localiser les gaz brûlés produits par la combustion. Dans cette région, les variations de  $Y_{\text{H}_2\text{O}}$  et T (voir Figure 9.8) peuvent être corrélées : le niveau de  $Y_{\text{H}_2\text{O}}$  est plus bas dans les zones de T élevée derrière la RD et le choc oblique. Cet effet découle de la dissociation de H2O contrôlée par les hautes températures de l'écoulement. Encore une fois, la topologie de l'écoulement des gaz brûlés des cas SIPO et ImpP est très similaire à celle du cas 2D en Figure 5.12d. Une différence notable représente le niveau de  $Y_{H_2O}$  dans la couche de gaz frais qui atteint  $0,1$  à  $0,2$  pour les cas SIPO et ImpP. L'origine de  $H_2O$  est due aux gaz brûlés restant après la RD précédente et générés par les déflagrations autour des jets de prémélange.

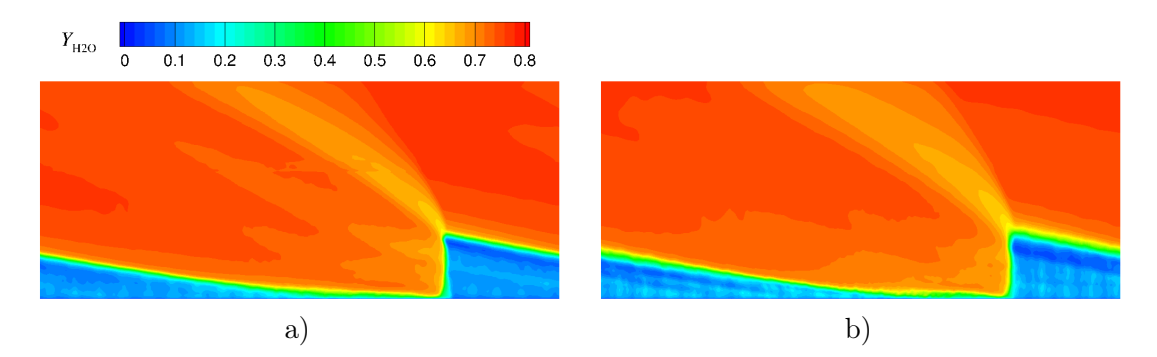

Figure 9.11 – Champs de fraction massique de H2O moyennés en temps. a) Cas SIPO. b) Cas ImpP.

# 9.7 Influence de l'orientation de la propagation de la RD

On présente dans cette section une comparaison des cas SIPH et SIPO qui ont pour seule différence le sens de la propagation de la RD par rapport à l'orientation des tubes de l'injecteur SI. Expérimentalement, l'initialisation de la RD peut aussi se faire selon un choix prédéfini par le dispositif d'initiation. Pour les cas d'injection de prémélange, le sens de référence sera selon l'orientation des tubes de  $O<sub>2</sub>$  qui sont de plus grande section.

On montre tout d'abord avec les champs de température moyennés en z en Figure 9.12a et b que le cas SIPH produit des perturbations plus importantes dans la couche de gaz frais. La forme des jets est préservée pour le cas SIPO, ce qui assure une meilleure pénétration dans la chambre. Le cas SIPH présente des fragmentations des jets et une présence plus importante des gaz brûlés. Par conséquent, on retrouve devant la RD une couche de gaz frais plus chaude et moins haute pour le cas SIPH en comparant les champs de température moyennés en temps en Figures 9.12c et d. Dans la zone des gaz brûlés, on constate pour le cas SIPH des niveaux de T plus bas derrière la RD et plus élevés après la détente (devant le choc oblique), ce qui indique une intensité de la RD plus faible.

Le champ moyenné en temps semble plus perturbé pour le cas SIPH que pour le cas SIPO alors que les champs moyennés en z ont un niveau de perturbation comparable. Les fréquences de passage des RD sur un élément d'injection sont respectivement de 1,117 MHz et 1,154 MHz pour les cas SIPH et SIPO. La fréquence de passage pour le cas SIPH est plus proche de la fréquence d'échantillonnage de 1 MHz que pour le cas SIPO, ce qui peut expliquer la persistance de plus de perturbations dans le champ moyenné en temps du cas SIPH.

On donne dans le Tableau 9.3 les vitesses moyennes de propagation  $V_D$  et les pressions  $\langle \bar{p}_{w} \rangle$  moyennées spatialement (selon x et z) et temporellement sur la section d'entrée de

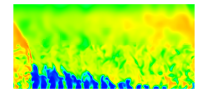

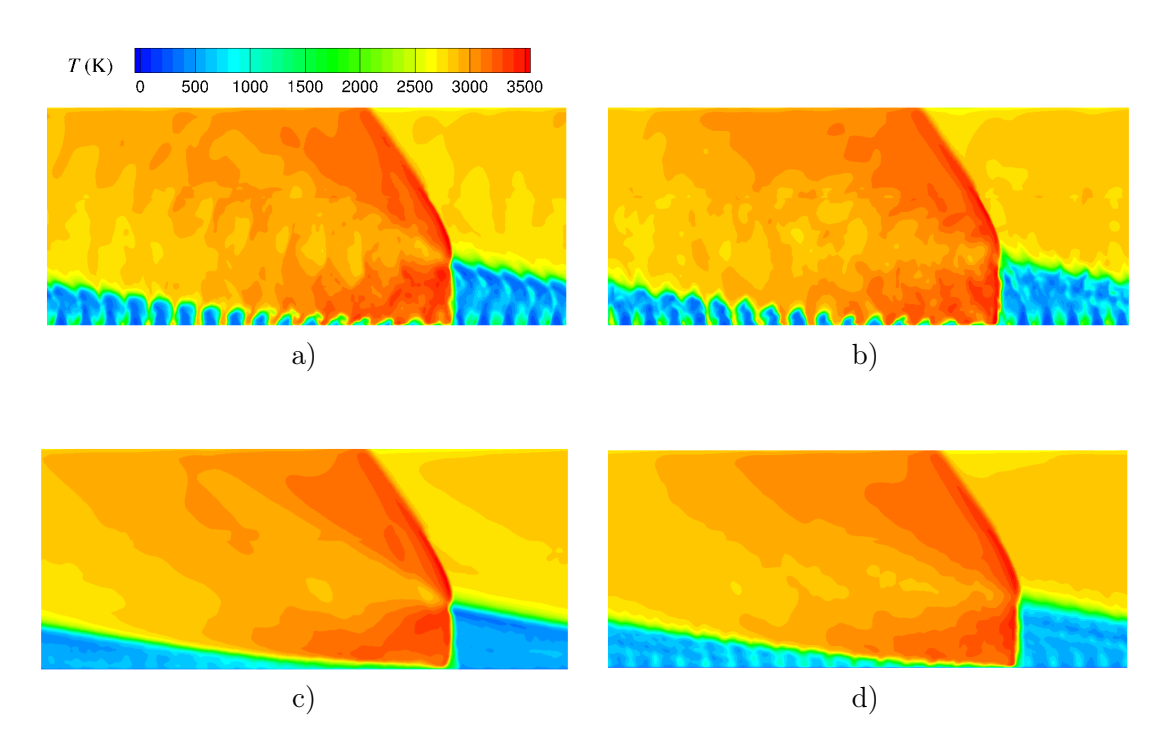

Figure 9.12 – Champs de température moyennés en z (en haut) et en temps (en bas) pour les cas SIPO en a) et c), et SIPH en b) et d).

| $\rm Cas$ | $V_D$ (m/s) | $\langle \bar{p}_{\rm w} \rangle$ (MPa) |
|-----------|-------------|-----------------------------------------|
| SIPH.     | 2738        | 0,2003                                  |
|           |             | 0.2017                                  |

TABLE 9.3 – Vitesse moyenne de propagation  $V_D$  et pression moyenne sur la section d'entrée de la chambre  $\langle \bar{p}_{w} \rangle$  pour les cas SIPH et SIPO.

la chambre pour les cas SIPH et SIPO. On constate un avantage pour la vitesse du cas SIPO sur le cas SIPH. D'une part, la différence de  $V_D$  observée est due à l'effet de l'orientation des tubes d'injection sur la vitesse selon x dans la couche de gaz frais. D'autre part,  $V_D$  dépend également de l'intensité de la RD qui est plus faible pour le cas SIPH d'après l'analyse des champs de T. Par ailleurs, plus la vitesse de propagation est élevée et moins le prémélange injecté n'a le temps de brûler en déflagration avant le prochain passage de la RD. En revanche, les pressions  $\langle \bar{p}_{w} \rangle$  restent très similaires pour les deux cas.

La présente analyse a permis de mettre en évidence l'effet du sens de propagation de la RD par rapport à l'orientation des tubes d'injection de l'élément SI. Pour résumer, lors de la propagation suivant l'orientation des tubes de  $O_2$ , on obtient des conditions favorables dans la couche de gaz frais, augmentant ainsi la vitesse et l'intensité de la RD. Le cas SIPO est donc préférable.

# 9.8 Conclusion concernant le régime d'injection prémélangée

Ce premier chapitre sur les simulations d'une RD soumise à des injections prémélangées a permis de mettre en place la méthode de calcul basée sur la projection d'une condition initiale

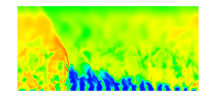

issue du cas 2D idéal. On a décrit successivement les procédures consistant à moyenner les champs 3D pour de meilleures comparaisons et interprétations des résultats. Les premières observations montrent l'influence des hétérogénéités de mélange sur la déformation du front de la RD et sur le développement des ondes de pression dans la chambre. Les hétérogénéités en question sont pour l'instant limitées puisqu'elles traduisent les effets de dilution du mélange injecté par les gaz brûlés provenant des précédentes RD ou de la déflagration.

Le cas SIPO est choisi comme référence pour le régime prémélangé pour l'injecteur SI car il produit une vitesse de propagation de la RD plus élevée que le cas SIPH. Le cas ImpP est également choisi en référence pour l'injecteur Imp.

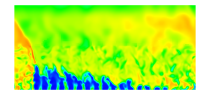
## Chapitre 10

# Analyse de la propagation d'une RD alimentée par une injection séparée

Après avoir simulé la RD avec une injection prémélangée, on s'intéresse maintenant à l'injection séparée. La mise en place d'une transition entre les deux régimes permet d'obtenir un premier mode de propagation instable. Une étude est menée pour tester les différentes options du Tableau 9.1 et identifier un cas de référence pour l'injecteur SI en régime d'injection séparée. Ensuite, les paramètres macroscopiques que sont la vitesse de propagation des RD et la pression moyenne dans une section de la chambre proche de la paroi de l'injecteur sont comparés pour tous les cas d'injection prémélangée et séparée retenus. Finalement, les écoulements obtenus pour les injections séparées sont précisément analysés pour comprendre l'origine des hétérogénéités de mélange formées.

## 10.1 Transition entre les régimes d'injection prémélangée et séparée

L'obtention d'un régime de propagation d'une RD soumise à une injection séparée se fait progressivement à partir d'un cas établi en prémélange. Ainsi, la condition initiale du cas SISO est l'état final du cas SIPO (voir le Tableau 9.1). La transition d'une injection prémélangée vers une injection séparée est réalisée en conservant le débit total et la richesse globale d'ergols injectés mais en les répartissant différemment entre les deux séries de tubes d'injection. Pour assurer la stabilité du calcul durant cette transition, les débits ou flux injectés dans les deux tubes sont modifiés par étape comme il est décrit par la suite. On connait les flux initiaux dans chacun des tubes en régime de prémélange  $j_{m,pm} = j_{m,c}/A_{\%,{inj}}$  avec  $j_{m,c}$ = 100 kg/(m<sup>2</sup> · s), le flux de masse conservé dans la chambre et  $A_{\%, inj}$ , le rapport d'injection dont la valeur est donnée dans le Tableau 9.1 pour chaque cas. On connait également les flux en fin de transition dans chacun des tubes en fonction de la richesse  $\phi$  voulue :  $j_{m,\text{sep,H}_2}$  =  $j_{m,\text{pm}}(1+S_{\text{O}_2}/S_{\text{H}_2})/(1+s_t/\phi)$  et  $j_{m,\text{sep},\text{O}_2}=j_{m,\text{sep},\text{H}_2}(s_tS_{\text{H}_2})/(\phi S_{\text{O}_2})$ , où  $s_t\approx 7,94$  est le rapport stœchiométrique et  $S_\text{O_2}/S_\text{H_2}$  est un paramètre géométrique de l'élément d'injection donné dans le Tableau 9.1. On en déduit donc les évolutions suivantes pour les flux transitoires imposés aux entrées des tubes concernés :

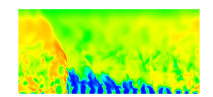

$$
j_{m,H_2} = x_s j_{m,\text{sep},H_2} + (1 - x_s) j_{m,\text{pm}} \tag{10.1}
$$

$$
j_{m,O_2} = x_s j_{m,\text{sep},O_2} + (1 - x_s) j_{m,\text{pm}} \tag{10.2}
$$

où  $x_s$  est défini comme paramètre de transition du régime d'injection prémélangé ( $x_s = 0$ ) vers le régime séparé  $(x_s = 1)$ . L'autre part  $(1-x_s)$  reste à l'état d'un prémélange. Par exemple,  $x_s =$ 0,2 signifie que 80% du débit total injecté dans chaque tube est sous la forme d'un prémélange et que 20% de ce débit est représenté par un composant pur : H<sup>2</sup> dans les tubes pour H<sup>2</sup> et  $O_2$  dans les tubes pour  $O_2$ . Par conséquent, pour une richesse globale constante  $\phi = 1$ , les évolutions des fractions en fonction de  $x_s$  sont les suivantes :

$$
Y_{\text{H}_2,\text{tubesH}_2} = \frac{2x_s + 1}{(2 - s_t)x_s + 1 + s_t} \tag{10.3}
$$

$$
Y_{\text{O}_2,\text{tubesH}_2} = \frac{(1 - x_s)s_t}{(2 - s_t)x_s + 1 + s_t} \tag{10.4}
$$

$$
Y_{\text{H}_2,\text{tubesO}_2} = \frac{1 - x_s}{(2s_t - 1)x_s + 1 + s_t} \tag{10.5}
$$

$$
Y_{\text{O}_2,\text{tubesO}_2} = \frac{(2x_s + 1)s_t}{(2s_t - 1)x_s + 1 + s_t} \tag{10.6}
$$

Les lois pour les flux totaux et les fractions massiques de  $H_2$  et  $O_2$  en fonction de  $x_s$ , utilisées pour définir les conditions aux limites en entrée des tubes en régimes d'injection intermédiaires sont tracés en Figure 10.1a et b respectivement. Cette opération revient à dégrader la qualité du mélange vu par la RD, ce qui a un impact sur sa stabilité. On pourrait imaginer trouver un  $x_s$  limite au-dessus duquel la qualité du mélange est insuffisante pour soutenir la propagation de la RD.

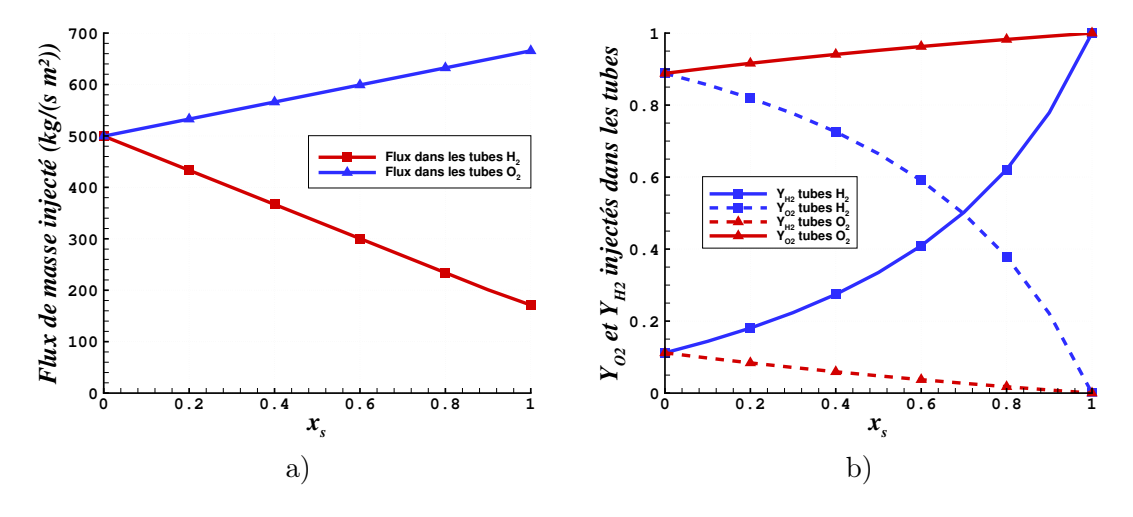

Figure 10.1 – Lois pour les flux de masse totaux (a) et les fractions massiques des ergols (b) en entrée des tubes  $H_2$  et  $O_2$  pour la transition entre l'injection prémélangée et séparée.

Pour la transition du cas SIPO vers SISO et du cas ImpP vers ImpS, les conditions d'injection sont modifiées toutes les trois périodes de rotation en augmentant le paramètre  $x_s$  de 0,2. La RD n'est pas trop fortement perturbée et s'adapte à la variation du mélange rencontrée

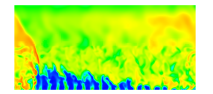

lors de la transition. La transition est plus problématique du cas SIPH vers le cas SISH. Elle est abordée dans la section suivante.

### 10.2 Obtention d'un premier régime d'injection séparée

#### 10.2.1 Déstabilisation de la détonation durant la transition du cas SIPH vers le cas SISH

Lors de la transition du cas SIPH vers le cas SISH, des problèmes numériques commencent à apparaître lorsque  $x_s$  vaut 0,4. La pression atteint ponctuellement des valeurs très élevées dans des cellules proches de la paroi et du front de la RD. Même en limitant la variation de  $x<sub>s</sub>$  à 0,1 au lieu de 0,2, les problèmes numériques persistent. On décide alors de substituer le schéma HLL au schéma actuel HLLC dans le sous-domaine de la chambre. Comme il est expliqué en section 4.5.2, le schéma HLL a l'avantage d'être plus robuste pour le calcul des flux convectifs dans les équations de Navier-Stokes. Il introduit davantage de diffusion numérique que le schéma HLLC, ce qui permet de stabiliser le calcul et de continuer la transition vers l'injection séparée.

Une fois que le régime séparé est installé, on identifie l'apparition d'un deuxième front d'onde derrière le front initial. Ce phénomène n'est pas inconnu des expérimentateurs puisqu'il est décrit notamment par Bykovskii et al. [64]. L'apparition ou la disparition d'un front de RD correspond à un régime transitoire au cours duquel le nombre de fronts s'adapte aux conditions de fonctionnement et à la géométrie de la chambre. Pour la présente simulation, l'apparition du deuxième front est plutôt liée à la méthode numérique, en particulier à l'utilisation du schéma HLL. En effet, ce schéma assez dissipatif favorise le mélange des ergols injectés. L'amélioration artificielle du mélange peut donc produire l'apparition d'un front supplémentaire. On verra dans la section suivante que cette situation est instable.

On peut en tout cas analyser le comportement des deux ondes. Le champ de température extrait du plan médian à un instant  $t$  est donné en Figure 10.2a. En Figure 10.2b, on présente le même plan extrait au temps  $t + 16$  µs. La propagation des deux ondes se fait vers la droite. On constate que la diffusion du schéma HLL agit fortement sur la pénétration des jets d'injection si on les compare à ceux de la Figure 9.12b correspondant au calcul avec une injection prémélangée et le schéma HLLC.

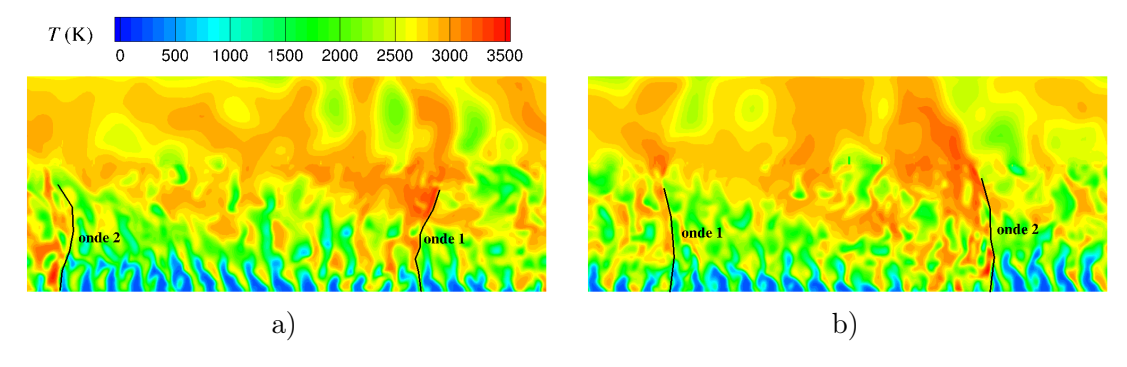

Figure 10.2 – Champs instantanés de température extraits du plan médian du cas SISH. a) Champ à l'instant t. b) Champ à l'instant  $t + 16$  µs.

En mesurant la distance entre les deux ondes sur les Figures 10.2a et b, on trouve que l'onde 2 est plus rapide puisque la distance de l'onde 1 à l'onde 2 selon les x positifs a augmenté au

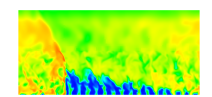

bout de 16 µs. On constate également que la hauteur sur laquelle on observe les noyaux froids des jets est plus élevée devant l'onde 2, ce qui est principalement dû à deux facteurs : une distance initialement plus grande de l'onde 2 à l'onde 1 et une intensité moindre de l'onde 1. Tout cela produit des conditions plus favorables pour la formation du mélange réactif devant l'onde 2 et donc pour sa propagation plus rapide. Il existe néanmoins un effet inverse car en rattrapant l'onde 1, l'onde 2 retrouve un mélange dégradé devant elle et ralentit donc. Au contraire, l'onde 1 devient plus rapide. Une répétition régulière de ce cycle d'accélération et de ralentissement de deux ondes a été observée durant un temps assez long, ce qui rend peu probable l'équilibrage des vitesses de propagation.

On observe donc un couplage entre la vitesse de détonation et la distance entre deux ondes, i.e. la période de temps permettant de former un mélange d'ergols. Ces mêmes observations sur les régimes de propagation instables, avec transmission d'intensité entre deux RD, sont aussi faites dans les tests expérimentaux de Bykovskii et al. [53]. Les présents résultats numériques peuvent donc être représentatifs de certains phénomènes instables rencontrés expérimentalement.

#### 10.2.2 Transition du cas SISH vers le cas SISHf sur un maillage raffiné

On étudie l'influence du maillage sur le régime de propagation à deux ondes en projetant l'état final du cas SISH vers un maillage raffiné, donnant le cas SISHf. La taille de maille caractéristique du cas SISHf est deux fois plus faible que celle du cas SISH, soit 50 µm dans la zone raffinée  $(y < 12, 5 \text{ mm})$  où la RD se propage.

De manière inattendue, les deux ondes qui se propageaient initialement dans le sens des x positifs disparaissent au profit d'une unique onde dont la propagation s'établit dans le sens des x négatifs comme le montre la Figure 10.3. On remarque au passage l'effet du raffinement de maillage qui permet de diminuer fortement l'effet de la diffusion numérique introduite par le schéma HLL. Le mélange est donc maintenant insuffisant pour maintenir deux ondes. En revanche, la RD reste stable pendant un temps assez long après l'inversion du sens de propagation en indiquant que ce sens est préférable, ce qui est également confirmé par les observations présentées dans la section 9.7 concernant l'effet de l'orientation en régime d'injection prémélangée.

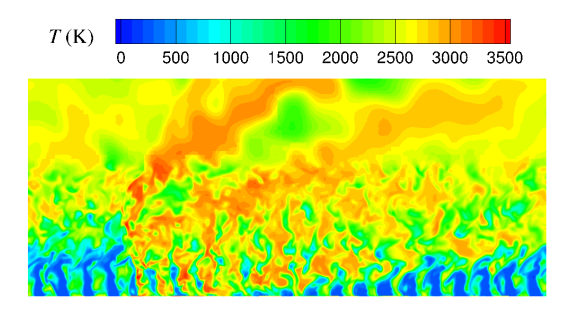

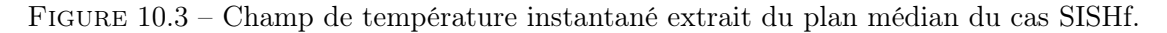

L'inversion du sens de propagation a été enregistrée, ce qui permet de donner une interprétation de ce phénomène. D'abord, une des deux ondes présentes s'affaiblit progressivement et perd en intensité jusqu'à disparaître complètement de la chambre de combustion. Cela peut s'expliquer par la diminution de l'effet favorable du schéma HLL sur le mélange, suite au passage au maillage raffiné. Ensuite, la disparition d'une onde permet d'allonger le temps dis-

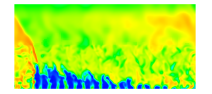

ponible pour la formation du mélange en présence de l'onde restante qui se propage selon les x positifs. L'épaisseur de la couche de mélange frais augmente en conséquence. Lorsque l'onde restante traverse cette couche épaissie, une explosion se produit, ce qui génère une deuxième onde qui se propage en sens inverse, selon les x négatifs. Suite à plusieurs croisements des deux ondes, celle qui se propage selon les x positifs disparaît à son tour. Finalement, l'intensité de l'onde en sens inverse augmente jusqu'à l'obtention d'un régime stabilisé.

On peut supposer que c'est la quantité de mouvement dans les jets de  $O_2$  (quatre fois plus grande que dans les jets de H2) qui impose le sens de propagation. Expérimentalement, Zheng et al. [71], Shank [72], Rankin et al. [145] et Nakagami et al. [146] ont pu photographier l'inversion du sens de propagation d'une RD alimentée par un mélange air−H<sup>2</sup> ou la coexistence de deux RD qui se propagent en sens opposés. Ce processus s'établit lorsque le mélange frais n'est pas réapprovisionné correctement pour entretenir une RD stable. Le régime de propagation se dégrade et la pression diminue progressivement dans la chambre, ce qui facilite à nouveau la réinjection du mélange frais. Un choc qui se propage dans le sens opposé profite de la présence du mélange frais pour produire une explosion qui entraîne une seconde RD en sens opposé. Un nouveau régime de propagation s'établit avec soit la conservation ou la disparition de la première RD.

Le cas SISHf a servi à démontrer que la RD a un sens préférentiel de propagation avec l'injecteur SI. Ce cas ne sera pas considéré par la suite car on préfèrera à sa place le cas SISOf simulé avec le schéma HLLC moins dissipatif.

#### 10.2.3 Régime de propagation établi en injection séparée

On présente finalement les résultats du cas SISOf qui illustre l'obtention d'un régime de propagation établi avec une injection séparée. La Figure 10.4 montre les champs de température, de pression et de fraction massique du radical H instantanés et moyennés en temps.

Par comparaison avec les champs de température instantanés du cas SIPO en Figure 9.4, la structure de la couche de gaz frais du cas SISOf montre que les frontières des jets sont plus perturbées. Le front de la RD est observable sur les champs de pression. Sur le champ de pression moyenné en temps (voir Figure 10.4d), il est assez flou, ce qui montre qu'il est soumis à de fortes perturbations à la fois en espace et en temps. La compression n'est pas uniforme selon la hauteur du front puisqu'on distingue une zone de pression relativement élevée dans sa moitié haute face à l'endroit dans la couche de gaz frais où le mélange est le meilleur. L'augmentation globale de la pression à travers le front est réduite de façon significative par rapport au cas SIPO à cause du mélange incomplet entre les ergols injectés séparément. En conséquence du mauvais mélange, on peut observer sur le champ instantané de température en Figure 10.4a la présence de poches de gaz froids et imbrûlés derrière la RD. La dissipation progressive de ces poches indique que les processus de mélange continuent pendant la détente des gaz après le passage de la RD. Une autre différence importante concerne les champs de fraction massique du radical H. Contrairement au cas SIPO (voir Figure 9.10c), on observe sur le champ du cas SISOf (voir Figure 10.4f) une zone de combustion intense qui se développe au-dessus de la couche de gaz frais et qui est indiquée par les niveaux élevés de Y<sub>H</sub> avant et après la RD et le choc oblique.

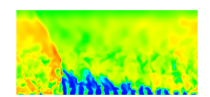

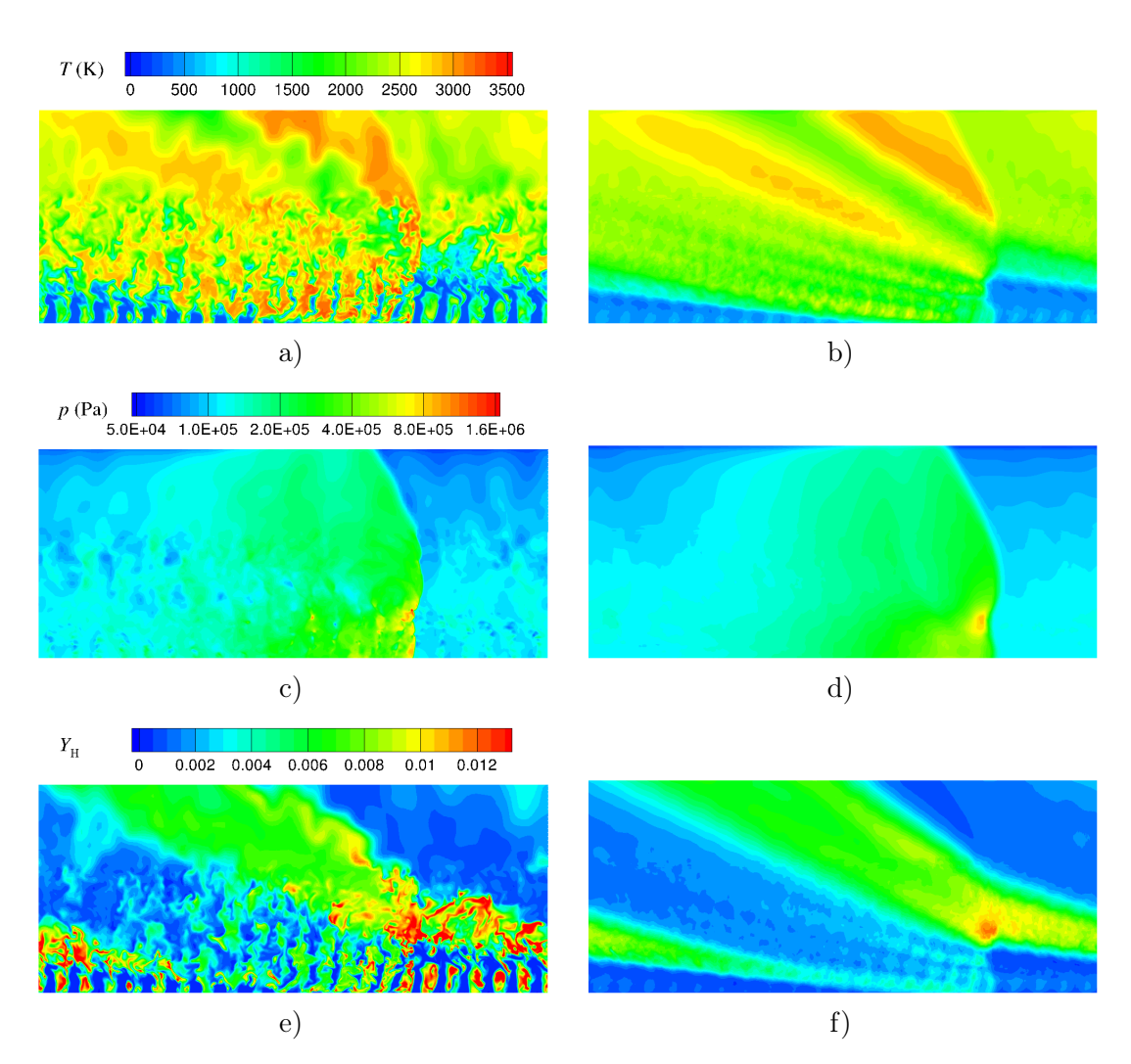

Figure 10.4 – Champs instantanés (à droite) et moyennés en temps (à gauche) du cas SISOf. a) et b) Température. c) et d) Pression. e) et f) Fraction massique du radical H.

## 10.3 Comparaison des cas d'injection séparée

#### 10.3.1 Effet du raffinement de maillage et du schéma d'intégration

Dans cette partie, on étudie l'effet de la méthode d'intégration en comparant les cas SISO (Euler implicite) et SISOi (RKI2), puis l'effet du raffinement de maillage en comparant les cas SISO ( $\Delta = 100 \text{ }\mu\text{m}$ ) et SISOf ( $\Delta = 50 \text{ }\mu\text{m}$ ). Les autres paramètres du calcul restent identiques pour tous les cas. Dans un premier temps, on compare les champs de température instantanés et moyennés en temps présentés pour les cas SISO et SISOi en Figure 10.5 ainsi que pour le cas SISOf en Figure 10.4.

On constate que l'utilisation du schéma RKI2 (Figure 10.5c et d) plus précis que le schéma d'Euler implicite (Figure 10.5a et b) a peu d'effet sur les champs de température. L'intérêt des méthodes d'intégration implicite est qu'elle préserve la stabilité du calcul avec des pas de temps plus grands que les méthodes explicites. Habituellement, on peut utiliser des CFL  $\geq$ 1 avec des méthodes implicites mais, dans les calculs présentés ici, le pas de temps semble

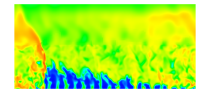

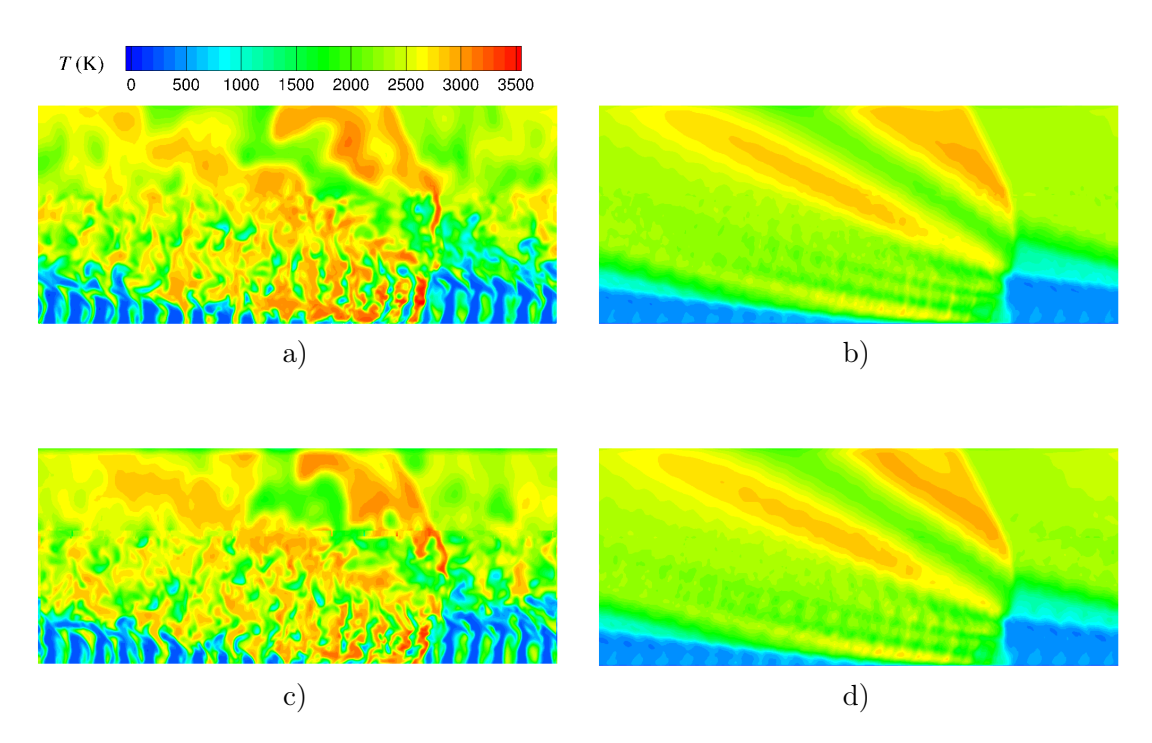

Figure 10.5 – Comparaison des champs instantanés de température dans le plan médian (à gauche) et moyens (à droite) pour des cas d'injection séparée. a) et b) Cas SISO. c) et d) Cas SISOi.

également limité par les fortes variations de l'état du gaz et les réactions chimiques rapides produites par la RD. C'est pour cette raison que les calculs SISO et SISOi sont réalisés avec un pas de temps assez faible de 5 ·10−<sup>9</sup> s. Avec ce pas de temps, on obtient un intervalle de CFL de [0,01 ; 0,26] dans le sous-domaine chambre dans ces deux cas. En revanche, pour le sous-domaine injecteur, on obtient un intervalle de CFL plus large de [0,01 ; 1,1] dû à la présence de cellules de plus faibles dimensions près des parois des tubes d'injection.

Ensuite, on étudie l'effet du raffinement de maillage sur les champs instantanés de température sur les Figures 10.5a et 10.4a. Cette opération peut être vue comme une augmentation de la limite de coupure  $\kappa_c$  du filtre des équations de Navier-Stokes dans l'espace des phases. Le raffinement du maillage produit une extension de la zone inertielle dans laquelle on résout la turbulence. On observe bien que le maillage plus fin permet de capter des structures tourbillonnaires plus fines.

En revanche, les champs moyens en Figures 10.5b, d et 10.4b restent très semblables. Pour vérifier l'effet de la méthode d'intégration et du raffinement de maillage sur la propagation de la RD, on trace en Figure 10.6 les évolutions de la pression instantanée dans la chambre en un point proche de la paroi d'injection. Ce capteur est situé dans la première maille après la paroi d'injection, au centre du premier élément d'injection. Ces évolutions sont calées sur un front en considérant l'instant où la pression dépasse pour la première fois le seuil de 0,5 MPa. Ils donnent donc une indication sur le retard éventuel d'une RD par rapport aux autres.

On constate que le front du cas SISOi acquiert une très légère avance sur les deux autres. Cette tendance est confirmée par le calcul de la vitesse moyenne  $V_D$  des trois RD, dont les valeurs sont données dans le Tableau 10.1. Par ailleurs, la pression moyenne dans la chambre  $\langle \bar{p}_{w} \rangle$  aussi renseignée dans le Tableau 10.1 reste pratiquement la même pour les trois cas.

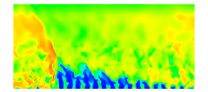

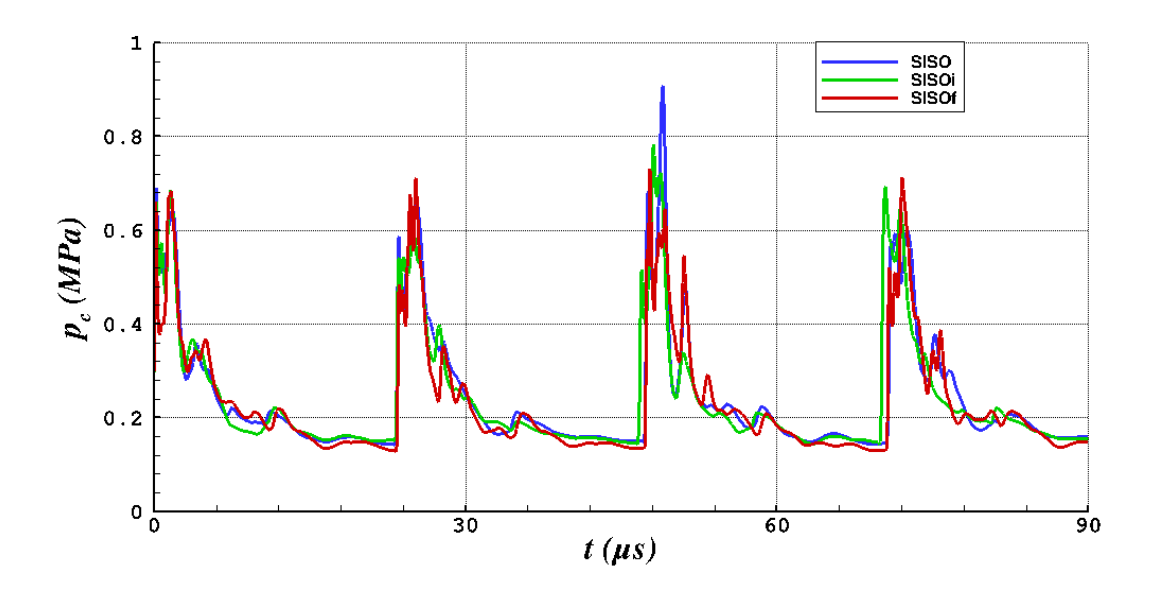

FIGURE 10.6 – Comparaison des profils temporels de pression statique dans la chambre  $p_c$ pour les cas SISO, SISOi et SISOf.

| Cas          | $V_D$ (m/s) | $\langle \bar{p}_{\rm w} \rangle$ (MPa) |
|--------------|-------------|-----------------------------------------|
| <b>SISO</b>  | 2166        | 0.1969                                  |
| <b>SISOi</b> | 2212        | 0.1974                                  |
| <b>SISOf</b> | 2184        | 0.1972                                  |

TABLE  $10.1$  – Vitesse moyenne de propagation  $V_D$  et pression moyenne sur la section d'entrée de la chambre  $\langle \bar{p}_{w} \rangle$  pour les cas SISO, SISOi et SISOf.

Finalement, on donne le temps de calcul cumulé sur tous les cœurs par itération et par cellule pour les cas SISO, SISOi et SISOf dans le Tableau 10.2. On constate que la méthode RKI2 (cas SISOi) est, comme prévu, environ deux fois plus chère que la méthode Euler d'ordre 1 (cas SISO). Le cas SISOf calculé sur des processeurs Ivy Bridge montre un temps de calcul par itération et par cellule plus faible que pour le cas SISO sur des processeurs Nehalem. Cependant, le temps de calcul du cas SISOf nécessaire pour simuler le même temps physique que le cas SISO est supérieur d'un facteur 12. Les valeurs semblables de  $V_D$  et de  $\langle \bar{p}_{w} \rangle$ indiquent que le maillage utilisé pour le cas SISO est suffisant pour obtenir le bon ordre de grandeur des paramètres intégraux de l'écoulement. De même, on constate que la méthode d'Euler implicite à l'ordre 1 donne une précision satisfaisante. Ces calculs montrent aussi que des simulations futures reprenant le même type d'élément d'injection pourront être réalisées avec un temps de calcul raisonnable. On garde donc comme référence les calculs du cas SISO pour un régime d'injection séparé avec l'injecteur SI et une taille de maille ∆ = 100 µm comparable aux prochains cas étudiés.

#### 10.3.2 Problème de mélange avec l'injecteur SI et intérêt de l'injecteur Imp

D'après les résultats de la section précédente, on constate le problème de mélange avec l'injecteur SI et ses effets négatifs sur le fonctionnement de la chambre par rapport au régime de prémélange du cas SIPO. D'abord, la vitesse  $V_D$  chute d'environ 23%. Puis, on observe

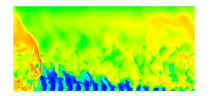

| $\rm Cas$    | <b>Coeurs</b> | Nœuds      | Temps $(\mu s / it$ eration/cellule) |
|--------------|---------------|------------|--------------------------------------|
| <b>SISO</b>  | 128           | Nehalem    | 96                                   |
| <b>SISOi</b> | 128           | Nehalem    | 190                                  |
| <b>SISOf</b> | 480           | Ivy Bridge | 83                                   |

Table 10.2 – Performances de calcul pour les cas SISO et SISOi à 1,8·10<sup>6</sup> mailles, et pour le cas SISOf à  $14.10^6$  mailles.

une réduction de la pression dans la RD en comparant le champ de pression moyenné en temps de la Figure 10.4d avec celui de la Figure 9.9. Enfin, une combustion incomplète a lieu avec l'injecteur SI puisqu'on a montré le détachement de poches de gaz non brûlés dans l'écoulement derrière la RD d'après la Figure 10.4a. Une analyse plus poussée de la répartition des composants et des problèmes de mélange avec l'injecteur SI sera présentée plus loin.

En attendant, un des points importants de ce chapitre est de mettre en évidence que l'injecteur Imp permet une meilleure qualité de mélange et favorise la propagation de la RD. La comparaison s'effectue d'abord entre les cas SISO et ImpS. On a au préalable vérifié un faible effet du maillage pour l'injecteur Imp (comparaison des cas ImpS et ImpSf), non détaillée ici. Tout d'abord, on caractérisera le mélange formé en comparant les champs des grandeurs  $Z_{\rm st}$ ,  $Z_{\rm H_2,ex}$ ,  $Z_{\rm O_2,ex}$  et  $Z_{\rm BG}$  qui sont présentés en Figure 10.7. On rappelle que ces variables ont été définies en section 8.4.2.  $Z_{H2,ex}$  et  $Z_{O2,ex}$  quantifient respectivement les excès de H<sub>2</sub> et de  $O_2$  par rapport à la stœchiométrie tandis que  $Z_{st}$  permet de repérer les zones en proportions stœchiométriques en considérant le mélange frais.  $Z_{BG}$  est l'indicateur de la présence des gaz brûlés. Ces variables sont définies à partir des fractions molaires qui sont des quantités volumétriques. A ce titre, les champs moyennés en z et en temps des variables Z sont obtenus par une moyenne arithmétique comme pour la masse volumique et la pression.

Les Figures 10.7a et b relatives au champ de  $Z_{st}$  indiquent une zone très restreinte contenant du mélange stœchiométrique pour le cas SISO et une amélioration significative du mélange dans la couche devant la RD pour le cas ImpS. On rappelle que la valeur idéale est  $Z_{st} = 1$ . Une valeur de  $Z_{st}$  inférieure à 1 signifie que le mélange présente des hétérogénéités et/ou qu'il est dilué par les gaz brûlés. On note que les deux injecteurs produisent un gradient vertical de  $Z_{st}$ , ce qui signifie que les processus de mélange ont lieu jusqu'au sommet de la couche de gaz frais ( $y \approx 5$  mm). En dehors de la couche de gaz frais, le niveau faible de  $Z_{st}$  signifie qu'il n'y a pratiquement pas de mélange stœchiométrique restant non brûlé après le passage de la RD.

Les champs de  $Z_{H2,ex}$  et  $Z_{O2,ex}$  en Figures 10.7c et e montrent qu'une stratification très nette des ergols s'établit pour le cas SISO. Cet écoulement particulier est décrit en détail en section 10.5. Il s'avère que dans ce cas, H<sub>2</sub> se présente avec un fort excès au-dessus de la couche de gaz frais traversée par la RD (voir Figure 10.7c). Cette quantité de  $H_2$  est perdue pour la RD alors qu'un important excédant de  $O_2$  est produit en parallèle dans la partie basse de la couche (voir Figure 10.7e). L'injecteur Imp du cas ImpS a tendance à réduire fortement la stratification entre  $H_2$  et  $O_2$  puisque les zones d'excès sont plus minces et de moindre intensité que pour le cas SISO. En conséquence de ces observations, la combustion est plus efficace dans le cas ImpS puisque les gaz brûlés, représentés par  $Z_{BG}$ , ont un champ plus uniforme et sont présents en plus grande quantité derrière la RD (voir Figure 10.7h) que pour le cas SISO (Figure 10.7g).

On compare également les champs moyens de pression et de température pour les cas SISO et ImpS en Figure 10.8. La combustion plus efficace du cas ImpS (Figure 10.8b) se traduit par une température plus élevée des gaz brûlés que dans le cas SISO (Figure 10.8a). On note aussi

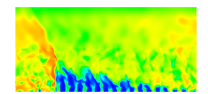

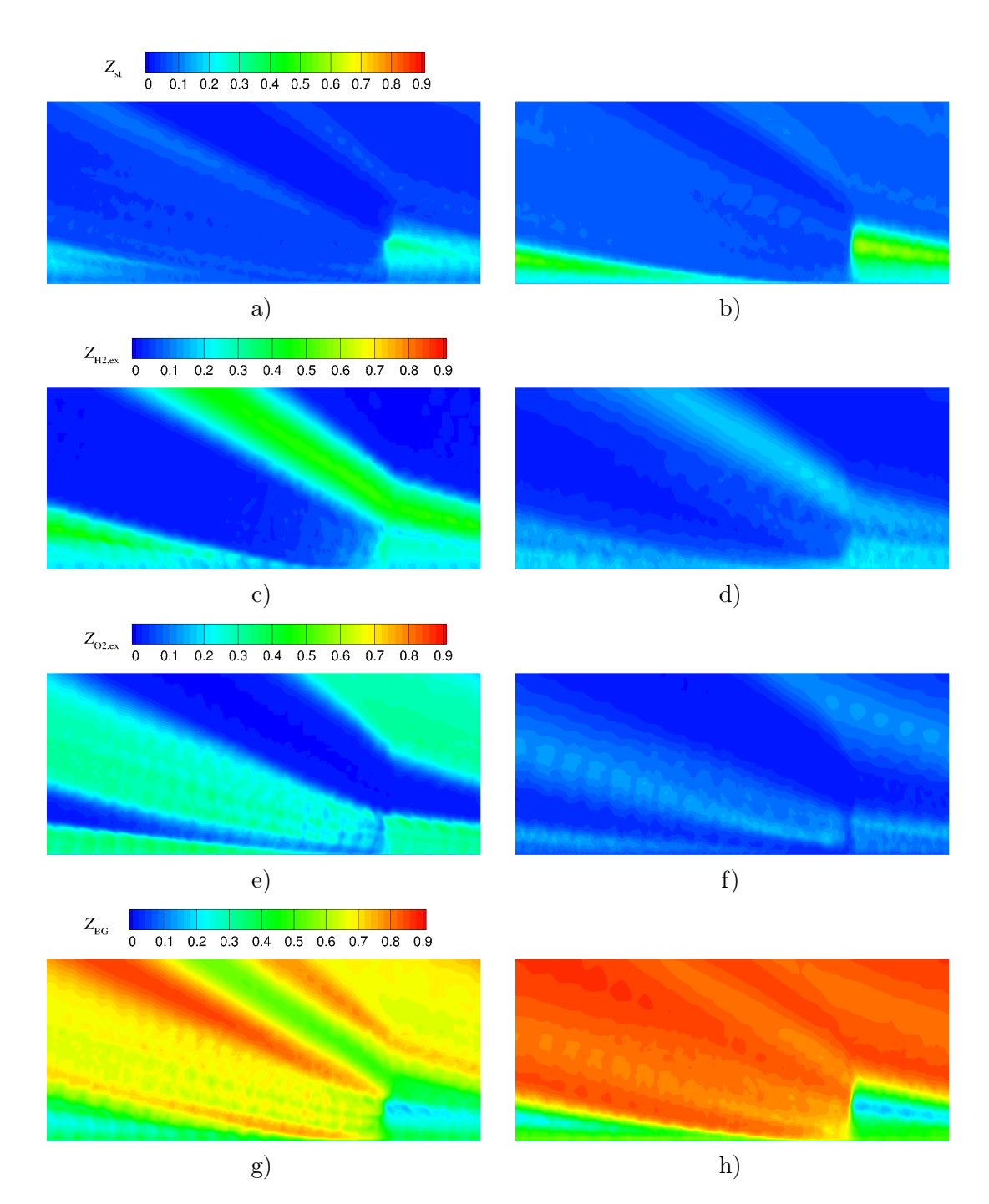

Figure 10.7 – Comparaison des champs moyennés en temps pour les cas SISO (à gauche) et ImpS (à droite) : a) et b)  $Z_{st}$ ; c) et d)  $Z_{H2,ex}$ ; e) et f)  $Z_{O2,ex}$ ; g) et h)  $Z_{BG}$ .

un impact positif de l'utilisation de l'injecteur Imp du cas ImpS sur la pression (Figure 10.8d) puisque le maximum de pression dans le front de la RD est plus important qu'avec l'injecteur SI du cas SISO (Figure 10.8c). Cependant, le niveau de pression devant la RD est plus faible dans le cas ImpS, ce qui peut s'expliquer par une détente plus forte des gaz brûlés.

Le Tableau 10.3 donne les valeurs de  $V_D$  et  $\langle \bar{p}_{w} \rangle$  pour les cas SISO et ImpS. L'amélio-

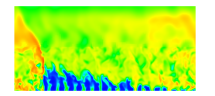

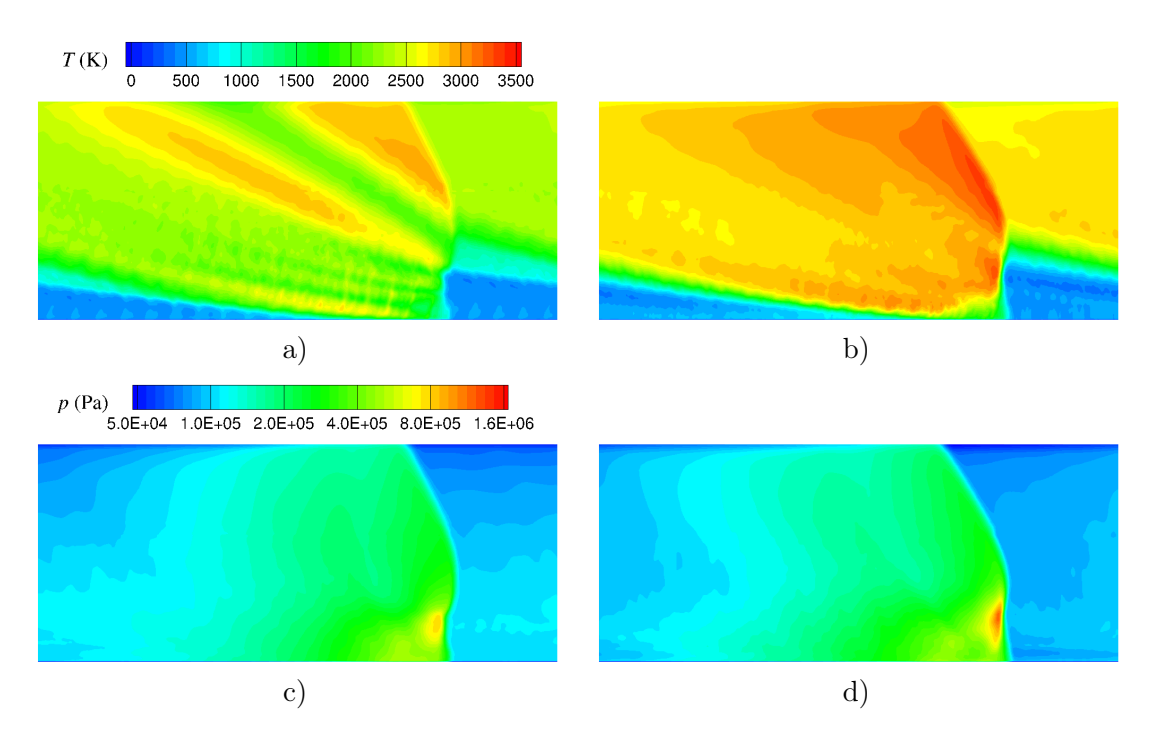

Figure 10.8 – Comparaison des champs moyennés en temps de température (en haut) et pression (en bas) pour les cas d'injection séparée. a) et c) Cas SISO. b) et d) Cas ImpS.

ration de la qualité du mélange dans le cas ImpS conduit à une vitesse de propagation bien supérieure pour le cas ImpS.

| $\rm Cas$   | $V_D$ (m/s) | $\langle \bar{p}_{\rm w} \rangle$ (MPa) |  |  |
|-------------|-------------|-----------------------------------------|--|--|
| <b>SISO</b> | 2166        | 0.1969                                  |  |  |
| ImpS        | 2600        | 0.2010                                  |  |  |

TABLE  $10.3$  – Vitesse moyenne de propagation  $V_D$  et pression moyenne sur la section d'entrée de la chambre  $\langle \bar{p}_{w} \rangle$  pour les cas SISO et ImpS.

#### 10.3.3 Effet de la variation des sections d'injection

D'après les Figures 10.7c et e, on repère des zones de fort excès de  $H_2$  et  $O_2$  alors qu'il existe seulement une zone très restreinte au sommet de la couche de gaz frais où  $Z_{st}$  atteint un maximum 0.4 (voir Figure 10.7a). On constate que le mélange entre  $H_2$  et  $O_2$  n'est pas du tout optimal avec l'injecteur SI (SISO), ce qui s'explique par la différence entre les vitesses d'injection des deux gaz frais et produit la stratification mise en évidence en section 10.3.2. Même si on a montré dans la section précédente un meilleur comportement de l'injecteur Imp, on souhaite néanmoins chercher une piste pour améliorer le mélange formé par l'injecteur SI.

On étudie notamment l'influence de la variation des sections d'injection sur la qualité du mélange obtenu. Par rapport au cas nominal SISO où le rapport des sections est  $S_{\text{O}_2}/S_{\text{H}_2} = 2$ , on définit les cas SISO1.6 et SISO2.5 où ce rapport devient respectivement 1,6 (diminution de  $(S_{\text{O}_2})$  et 2,5 (diminution de  $S_{\text{H}_2}$ ). On vérifie dans un premier temps le réapprovisionnement de la couche de gaz frais en fonction du temps montré en Figure 10.9 pour les trois cas. Le paramètre

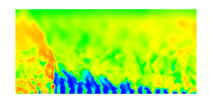

de richesse cumulée  $\phi_{\text{ini}}$  durant la période de réinjection est calculé en fonction du rapport des masses cumulées des ergols à l'instant n qui sont rentrées dans la chambre par un seul élément d'injection donné :  $\phi_{\text{inj}}^n = s_t \left( m_{\text{H}_2}^n / m_{\text{O}_2}^n \right)$ , avec  $s_t \approx 7.94$  le rapport stœchiométrique.  $m_{\mathrm{H}_2}^n$  et  $m_{\mathrm{O}_2}^n$  sont les masses cumulées évaluées à partir du débit d'injection moyen entre deux instants n − 1 et n en considérant la section Sin à l'entrée de la chambre limitée à un élément d'injection. On obtient par exemple pour  $m_{\mathrm{H}_2}^n$  :

$$
m_{\text{H}_2}^n = m_{\text{H}_2}^{n-1} + \delta t \int_{S_{\text{in}}} \frac{1}{2} \left[ (\rho u_y Y_{\text{H}_2})^n + (\rho u_y Y_{\text{H}_2})^{n-1} \right] \text{d}S \tag{10.7}
$$

avec  $\delta t = t^n - t^{n-1} = 10^{-6}$  s.

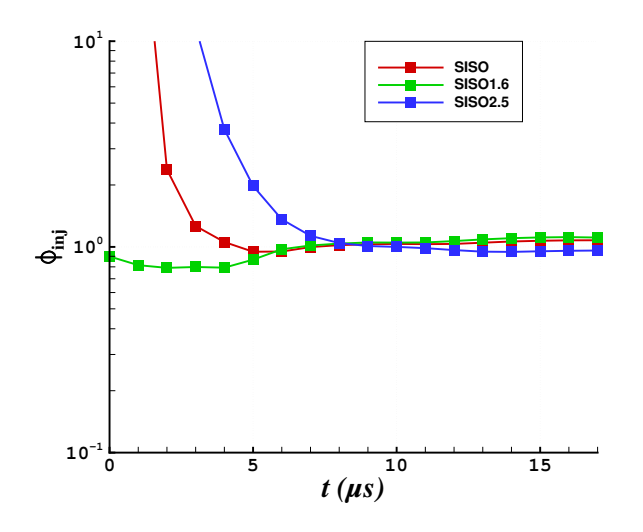

Figure 10.9 – Comparaison des richesses cumulées réinjectées après le passage d'une RD dans un élément d'injection pour les cas SISO, SISO1.6 et SISO2.5.

On constate sur la Figure 10.9 que les cas SISO et SISO2.5 produisent  $\phi_{\text{inj}}^n >> 1$  pendant les quelques premières microsecondes de réinjection tandis que la cas SISO1.6 montre une amélioration significative pour l'évolution de la richesse cumulée qui est proche de 1 dès le début de la réinjection. Pour le cas SISO nominal, l'excès initial de  $\phi_{\text{inj}}^{n}$  est dû à la vitesse du son plus élevée dans H<sup>2</sup> et donc à une réponse plus rapide du tube de H<sup>2</sup> au déblocage de l'injection. La diminution de  $S_{\text{H}_2}$  (cas SISO2.5) conduit à une augmentation de la pression d'injection de  $H_2$  et à une réponse encore plus rapide, ce qui retarde l'évolution de  $\phi_{\rm inj}^n$  vers le niveau stœchiométrique. En revanche, la diminution de  $S_{\mathrm{O}_2}$  (cas SISO1.6) permet d'augmenter la pression d'injection de  $O_2$  et par cet effet, d'équilibrer la réponse des deux tubes.

Pour voir si l'effet du changement de section est notable, on confronte les champs de  $Z_{st}$ et de température des cas SISO, SISO1.6 et SISO2.5 en Figure 10.10. Il y a en fait assez peu de différence entre les trois cas pour les champs de température, même en considérant le cas SISO2.5 où la situation est a priori la moins favorable. Les quelques différences se situent dans la couche de gaz frais et derrière le choc oblique. On peut notamment remarquer que la température baisse légèrement dans la couche de gaz frais et augmente derrière le choc pour le cas SISO1.6.

Notons que, pour mieux cerner l'effet des variations de section sur le mélange, on a réduit l'échelle pour  $Z_{st}$  en la limitant aux valeurs extrêmes obtenues dans la couche de mélange. Les Figures 10.10b, d et f permettent de comparer les champs de  $Z_{st}$  moyens pour les cas SISO,

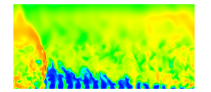

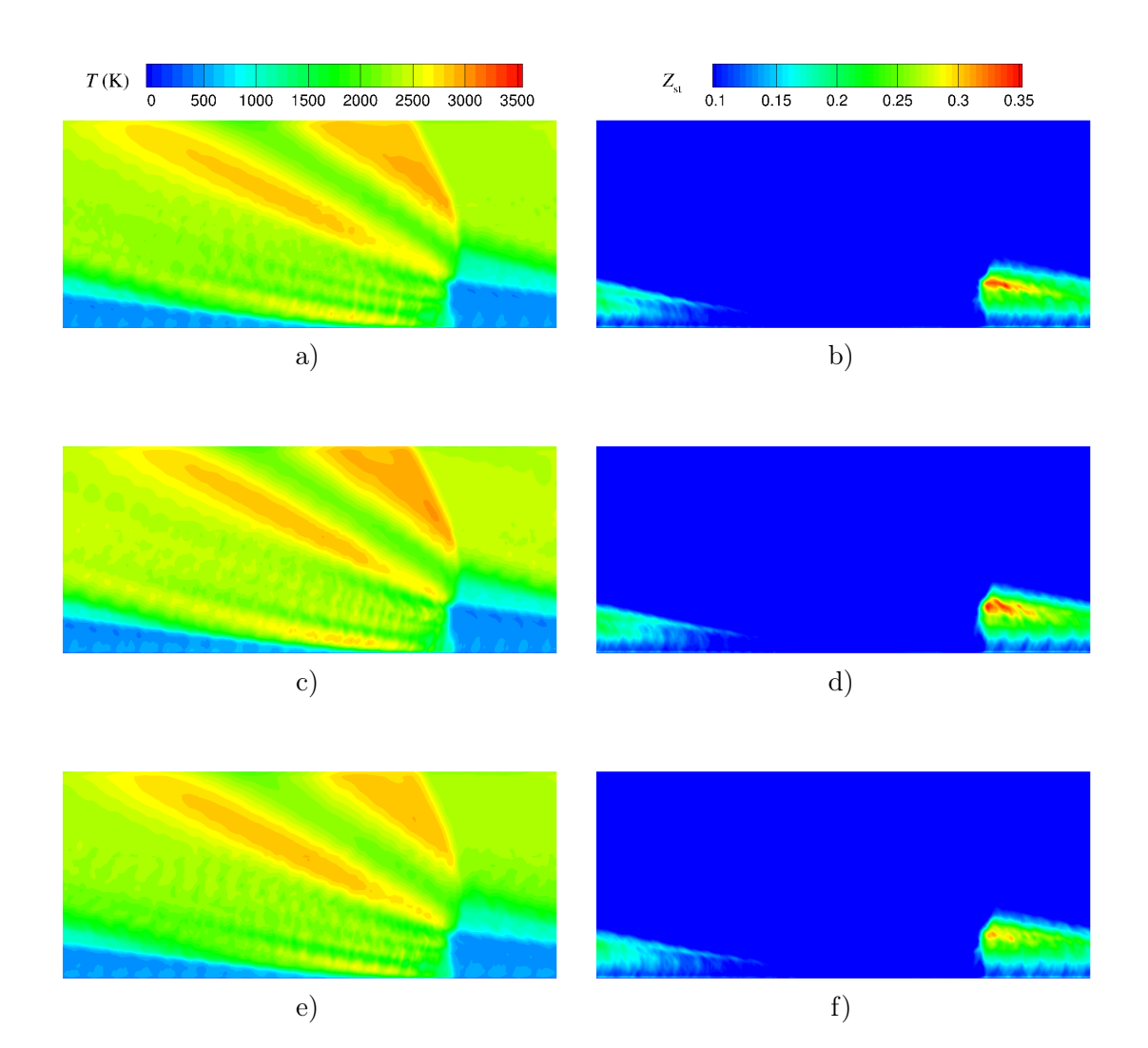

Figure 10.10 – Comparaison des champs moyennés en temps de température (à gauche) et de  $Z_{st}$  (à droite) pour les cas avec variation de section d'injection. a) et b) Cas SISO. c) et d) Cas SISO1.6. e) et f) Cas SISO2.5.

SISO1.6 et SISO2.5. On peut remarquer que le cas SISO1.6 produit le maximum de  $Z_{st}$  sur une zone sensiblement plus grande dans la couche de gaz frais que pour le cas SISO. Le cas SISO2.5 montre une plus franche baisse du maximum de  $Z_{st}$  par rapport aux deux autres cas. Ainsi, l'augmentation de la vitesse d'injection de O<sup>2</sup> dans le cas SISO1.6 permet un meilleur respect des proportions des ergols injectés dans la couche de gaz frais, ce qui améliore légèrement le mélange par rapport au cas nominal SISO. L'accélération de l'injection de H<sup>2</sup> produit l'effet inverse, à savoir un mélange de moindre qualité.

Pour comprendre pourquoi le cas SISO1.6 ne permet pas d'améliorer davantage le mélange avec l'injecteur SI, il faut revenir à la Figure 10.9. Il s'avère que l'intervalle temporel concerné par l'amélioration franche de la réinjection ( $0 \le t \le 2$  µs) entre les cas SISO et SISO1.6 ne prend en compte qu'entre 5% et 10% de la masse totale injectée en une période. L'impact de la modification de section sur la topologie finale de l'écoulement est donc faible.

Les quelques différences constatées sur les champs de  $Z_{st}$  produisent des différences sur la vitesse de propagation de la RD entre les trois cas. Le Tableau 10.4 indique que la vitesse de

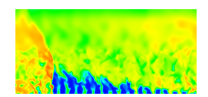

| Cas         | $V_D$ (m/s) | $\langle \bar{p}_{\rm w} \rangle$ (MPa) |
|-------------|-------------|-----------------------------------------|
| <b>SISO</b> | 2166        | 0,1969                                  |
| SISO1.6     | 2218        | 0,1955                                  |
| SISO2.5     | 2143        | 0.1949                                  |

TABLE  $10.4$  – Vitesse moyenne de propagation  $V_D$  et pression moyenne sur la section d'entrée de la chambre  $\langle \bar{p}_{w} \rangle$  pour les cas SISO, SISO1.6 et SISO2.5.

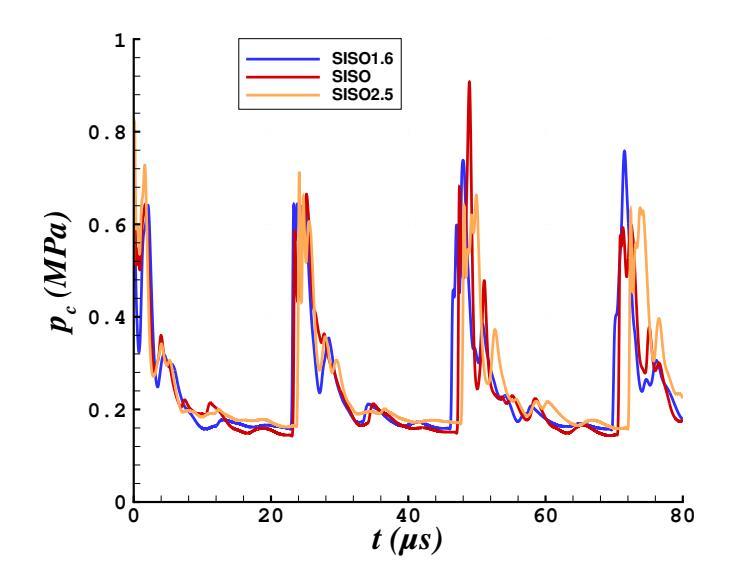

FIGURE 10.11 – Comparaison des profils temporels de pression dans la chambre  $p_c$  pour les cas SISO, SISO1.6 et SISO2.5.

la RD du cas SISO1.6 est la plus importante, viennent ensuite celle du cas SISO puis celle du cas SISO2.5. La Figure 10.11 permet de comparer les évolutions de pression statique fournies par un capteur à la paroi de l'injecteur. Les évolutions sont calées sur l'instant où la pression dans le front de la RD dépasse 0,5 MPa. Les indications du Tableau 10.4 sont confirmées sur la Figure 10.11 par le décalage des pics principaux en avant pour le cas SISO1.6 et en arrière pour le cas SISO2.5 par rapport au cas SISO. Le Tableau 10.4 indique aussi les valeurs de  $\langle \bar{p}_{w} \rangle$  qui sont semblables pour les trois cas.

D'après la présente analyse, on peut finalement constater que le problème de mélange avec l'injecteur SI est dû à la répartition des ergols injectés selon la hauteur de la couche de gaz frais, tandis que le rapport stœchiométrique de leurs débits est globalement bien respecté en entrée de la chambre.

### 10.4 Comparaison des régimes d'injection prémélangée et séparée

On compare dans cette section les cas 2D, SIPO, SISO, ImpP et ImpS correspondants à différents injecteurs et régimes d'injection. Les paramètres macroscopiques  $\langle \bar{p}_{w} \rangle$  et  $V_D$  sont à nouveau présentés. Les précédentes évaluations de ces deux paramètres ont permis de se faire une idée de l'influence du maillage ou de la valeur des sections d'injection et ont conduit

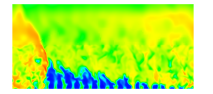

à sélectionner le cas SISO pour la présente analyse comparative.

#### 10.4.1 Comparaison de la pression dans la chambre et des vitesses moyennes de propagation des RD

La pression moyenne à la paroi  $\overline{p}_w >$  est un bon indicateur de la performance d'une RD, avec un débit injecté donné. On observe en fin de compte que les niveaux de  $\langle \bar{p}_{w} \rangle$  sont très proches pour les quatre cas de calcul 3D. L'utilisation de différents injecteurs et régimes d'injection n'a pas d'influence sur l'établissement final de la pression près de la paroi. Seul le cas 2D donne une valeur différente de  $\langle \bar{p}_{w} \rangle$ , accrue de 15%. Ces résultats servent de base à une analyse en section 11 des caractéristiques de fonctionnement des injecteurs utilisés.

| Cas         | $\overline{p}_{\mathrm{w}}$ $>$ (MPa) |
|-------------|---------------------------------------|
| 2D          | 0,2376                                |
| <b>SIPO</b> | 0,2017                                |
| <b>SISO</b> | 0,1969                                |
| ImpP        | 0,1970                                |
| ImpS        | 0,2010                                |

TABLE 10.5 – Comparaison des pressions moyennes à la paroi  $\langle \bar{p}_{w} \rangle$  pour les cas de calcul d'injection prémélangée et séparée.

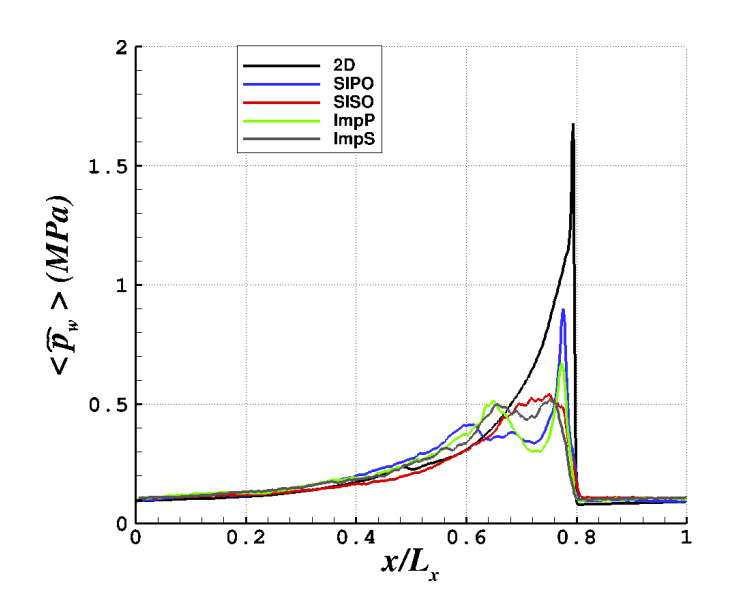

FIGURE 10.12 – Comparaison des profils de pression moyenne  $\langle \hat{p}_{w} \rangle$  à la paroi pour les cas étudiés.

Sur la Figure 10.12, on présente, sur une période spatiale les différents profils de pression à la paroi  $\langle \hat{p}_{w}\rangle$ , moyennée selon z et t. Ces profils sont extraits des champs 2D moyens  $\langle \hat{q}_{i,j}\rangle$ et contiennent donc toutes les contributions de la pression pariétale selon z. Ils permettent d'analyser les résultats du Tableau 10.5. Les profils des cas SIPO et ImpP montrent un pic de pression plus faible de 50% et 60%, respectivement, par rapport au cas 2D. On note une diminution rapide de la pression derrière les pics, suivie d'une augmentation sur les intervalles

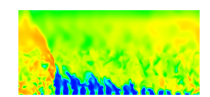

 $0, 6 < x/L_x < 0.73$  pour le cas SIPO, et  $0, 65 < x/L_x < 0.73$ , pour le cas ImpP, puis à nouveau une diminution progressive. L'augmentation de la pression après le pic principal, rencontrée dans les deux cas de prémélange, correspond au passage des ondes transverses créées lorsque la RD rencontre les hétérogénéités de mélange. On observe un pic secondaire plus élevé pour le cas ImpP que pour le cas SIPO. En effet, les ondes transverses sont plus intenses pour le cas ImpP, comme l'indique la Figure 9.7.

Les profils des cas SISO et ImpS sont assez semblables. On ne distingue plus la présence du pic principal caractéristique. En effet, les zones de pression maximale sont décalées de la paroi, comme le montrent les Figures 10.8c et d. De plus, le pic est fortement atténué du fait des perturbations du front de la RD qui sont intensifiées par une qualité de mélange dégradée près de la paroi par rapport aux cas SIPO et ImpP.

Sur la Figure 10.13, on montre les historiques de pression  $p_c$  donnés par un capteur placé au milieu de la paroi du premier élément d'injection pour les cas SIPO et SISO (haut), et pour les cas ImpP et ImpS (bas). Les profils sont calés à  $t = 0$  à l'instant où la pression de 0,5 MPa est atteinte dans le front. La Figure 10.13a montre un retard important de la RD lors de sa propagation en injection séparée puisque le deuxième front du cas SISO apparaît 6 µs après celui du cas SIPO. On note également un caractère chaotique de l'évolution de  $p_c$  après chaque passage de la RD pour le cas SISO. En revanche, sur la Figure 10.13b, on observe que les positions successives des fronts de la RD restent similaires et que l'allure de  $p_c$  est globalement semblable pour les deux régimes d'injection. On note finalement une avance de la RD du cas SIPO sur les cas ImpP et ImpS. Les vitesses  $V_D$ , qui sont données dans le Tableau 10.6, confirment ces observations.

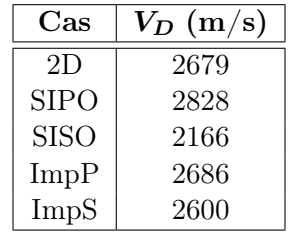

Table 10.6 – Comparaison des vitesses de propagation moyennes pour les cas d'injection prémélangée et séparée.

Les vitesses des cas SIPO et ImpP sont plus importantes que la vitesse du cas 2D idéal. Même si les débits injectés sont bien les mêmes pour ces trois cas, les hétérogénéités de la couche de gaz frais devraient pénaliser  $V_D$  dans les cas 3D. D'un autre côté, l'effet du réchauffement des gaz frais en contact avec les gaz brûlés favorise l'augmentation de  $V_D$ . C'est ce dernier effet qui l'emporte. Le régime d'injection séparé produit naturellement une baisse de  $V_D$ . Celle-ci est très importante pour l'injecteur SI puisque  $V_D$  perd 23%, contre seulement 3% avec l'injecteur Imp. Ce résultat prouve une nouvelle fois l'intérêt de l'injecteur Imp, qui permet de conserver en moyenne un mélange avec des propriétés proches de celles d'un prémélange.

#### 10.4.2 Caractérisation de la transition vers le régime supersonique des gaz brûlés

La RD produit des gaz brûlés à haute pression lorsqu'elle consomme la couche de gaz frais. Ces gaz brûlés sont ensuite détendus jusqu'à leur éjection par le divergent de la chambre. Si l'accélération produite par la détente est suffisante, alors la composante de vitesse verticale

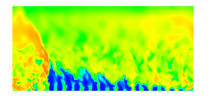

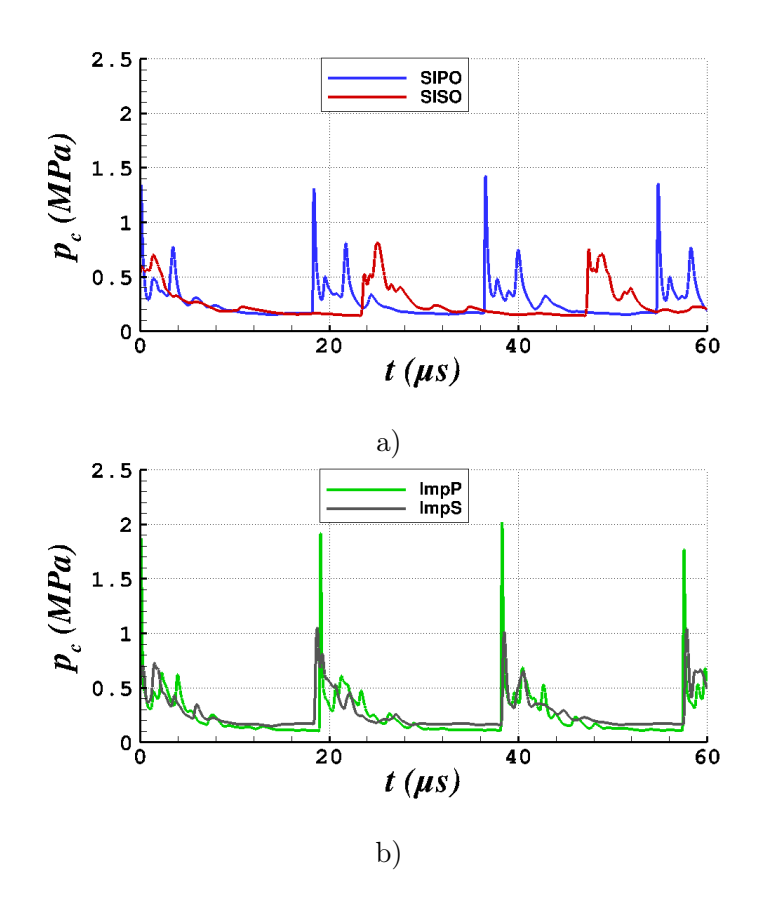

FIGURE 10.13 – Comparaison des profils temporels de pression dans la chambre  $p_c$  pour les cas SIPO et SISO en a) et pour les cas ImpP et ImpS en b)

subit une transition du régime subsonique vers le régime supersonique. Cette transition se localise immédiatement derrière la RD, comme on l'a montré pour l'injection uniforme de prémélange en Figure 5.12g. Pour mettre en évidence la transition supersonique dans les présentes simulations, on superpose, par exemple à un champ de température, le tracé de la ligne de Mach sonique selon y  $(M_y = 1)$ . Ces lignes  $M_y = 1$  sont tracées sur la Figure 10.14 pour les cas de calcul 2D, SIPO, ImpP, SISO et ImpS.

Le calcul 2D (Figure 10.14a) présente une transition supersonique similaire à celle décrite par Davidenko et al. [1] avec un autre code de calcul. La zone de transition débute au sommet de la RD.

Les champs des cas SIPO et ImpP (Figure 10.14b et c) sont assez similaires, la zone supersonique étant moins étendue pour le cas SIPO. On y retrouve, comme pour le cas 2D, le début de la zone supersonique au sommet de la RD. En revanche, l'étendue de cette zone est restreinte par rapport au cas 2D. L'intensité plus faible de la détente pour les cas SIPO et ImpP par rapport au cas 2D peut être expliquée par une intensité réduite de la RD comme il a été démontré dans la section précédente. Parmi les facteurs qui diminuent l'intensité de la RD pour les cas SIPO et ImpP, on peut rappeler la présence des gaz brûlés dans la couche de gaz frais ainsi qu'une consommation plus importante d'ergols par la déflagration. En plus de l'affaiblissement de la RD, la présence des chocs secondaires démontrée précédemment, réduit la détente dans la chambre.

Contrairement aux cas SIPO et ImpP, les champs de température des cas SISO et ImpS ne

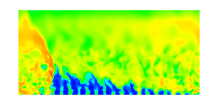

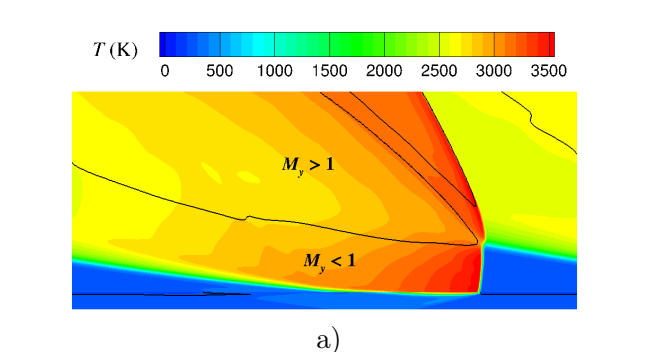

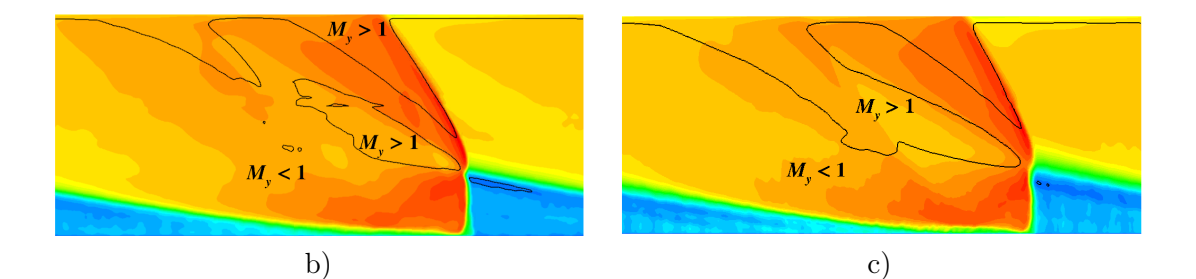

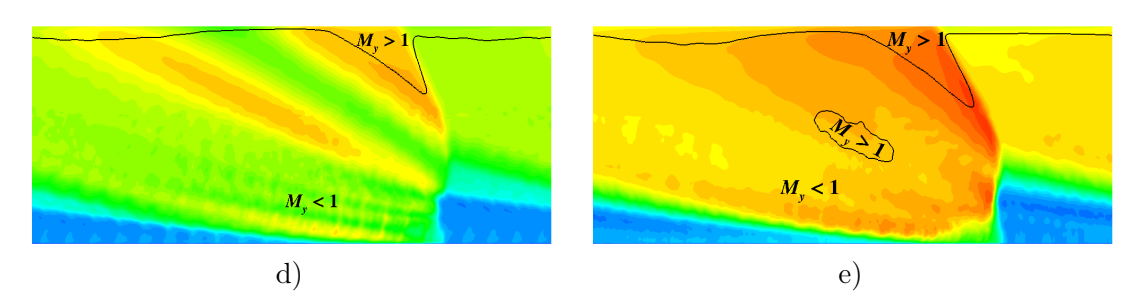

FIGURE 10.14 – Champs de température moyennés en temps avec des contours  $M_y = 1 : a$ ) cas 2D ; b) cas SIPO ; c) cas ImpP ; d) cas SISO ; e) cas ImpS.

se ressemblent pas alors que les contours  $M_y = 1$  présentent des similitudes. Pour le cas SISO, les zones supersoniques sont très réduites dans la chambre et ne se forment que derrière le choc oblique près du divergent. La transition en régime supersonique a pourtant lieu à l'entrée du divergent sur toute la section, ce qui indique que  $M_y$  est proche de 1 avant la transition. Aux effets de présence de gaz brûlés dans la couche de mélange du cas SIPO, se rajoutent les défauts de mélange entre  $H_2$  et  $O_2$  déjà constatés en section 10.3.2. La combustion est donc beaucoup moins efficace que pour le cas SIPO, ce qui limite encore l'intensité de la RD. Le cas ImpS conduit à une combustion plus efficace, ce qui entraine des niveaux de température et de pression derrière la RD plus forts que dans le cas SISO. L'utilisation de l'injecteur Imp permet aussi de créer une zone de  $M<sub>y</sub>$  supersonique dans la chambre.

La formation de zones supersoniques dans l'écoulement peut être importante pour deux raisons. La première est d'isoler la chambre des perturbations extérieures pour garantir la stabilité de la combustion et la production des performances attendues. Des instabilités peuvent aussi se créer dans la chambre et se propager jusqu'à l'injecteur. Plus la zone subsonique est importante et plus le trajet de ces ondes peut être long. Dans les simulations numériques, cet

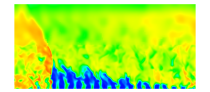

effet se traduit par la nécessité de prévoir un temps de calcul suffisant pour que le couplage entre l'injecteur et les ondes générées aux limites du domaine de calcul s'établisse. Pour les cas 2D, SIPO et ImpP où la zone supersonique apparaît assez près de la paroi d'injection, les perturbations créées dans les zones subsoniques proches du divergent n'ont pas toutes le temps d'arriver à l'injecteur car elles sont absorbées par les zones supersoniques en mouvement. Pour les cas SISO et ImpS, l'injecteur sera davantage soumis à ces perturbations à cause de l'absence de grandes zones supersoniques. La deuxième raison est de s'appuyer sur le caractère naturel de la transition supersonique. En effet, lorsque l'accélération des gaz brûlés permet d'opérer naturellement un changement de régime, il n'est pas obligatoire de rajouter un col sonique comme on le fait dans les moteurs classiques pour obtenir un écoulement supersonique dans la tuyère. Comme le rappellent Daniau et al. [62], le col sonique doit faire l'objet d'une conception particulière puisqu'il conduit généralement à des flux thermiques importants. Même si les flux thermiques aux parois restent élevés, le RDE permet au moins de se passer du col sonique.

#### 10.5 Mise en évidence de la stratification en injection séparée

Dans cette section, on aborde plus spécifiquement la notion de stratification de l'écoulement déjà évoquée en section 10.3.2. En observant sur la Figure 10.15 les champs moyens de fraction massique de  $H_2O$  pour les cas SISO et ImpS, on constate que la répartition de l'espèce majoritaire des gaz brûlés est très inégale derrière la RD, avec des couches représentant des niveaux bien distincts.

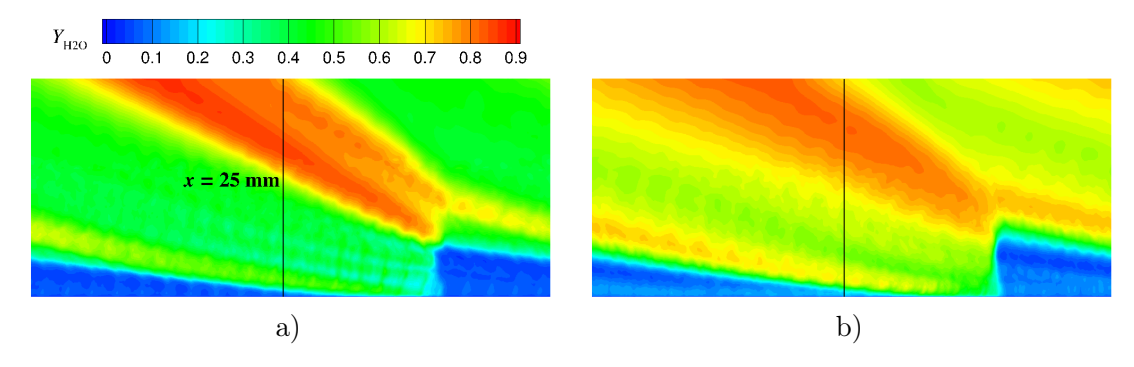

FIGURE 10.15 – Champs moyens de fraction massique de H<sub>2</sub>O avec tracé de la ligne  $x = 25$ mm pour l'extraction de profils. a) Cas SISO. b) Cas ImpS.

Pour expliquer cette topologie, on extrait des profils suffisamment en aval de la RD sur la ligne  $x = 25$  mm représentée par un trait noir vertical sur la Figure 10.15 pour les deux cas étudiés. Ces profils sont tracés sur la Figure 10.16. La richesse totale  $\phi_{\text{tot}}$  est évaluée sur la base du bilan des atomes H et O présents dans toutes les espèces du mélange.

Les profils de  $\phi_{\text{tot}}$  suivent des évolutions assez similaires pour les deux cas. Les perturbations proches de la paroi sont dues à la réinjection des ergols qui ne sont pas prémélangés. Pour le cas SISO, on observe une zone pauvre entre  $y = 1.7$  mm et  $y = 11.3$  mm, puis une zone riche au-delà. L'injecteur Imp produit une variation de  $\phi_{\text{tot}}$  du même type mais permet de mieux maitriser la variation de  $\phi_{\text{tot}}$  dans l'intervalle [0,7; 1,47], alors qu'avec l'injecteur SI, la variation de  $\phi_{\text{tot}}$  correspond à l'intervalle [0,40; 3,1]. Pour le cas SISO, les trois courbes suivent la même tendance dans la zone pauvre : T décroit de 2560 K à 1965 K, puis remonte à 2840 K, tandis que  $Y_{\text{H}_2\text{O}}$  décroit de 0,51 à 0,33 puis remonte à 0,7. Pour le cas ImpS, les tendances

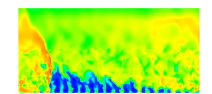

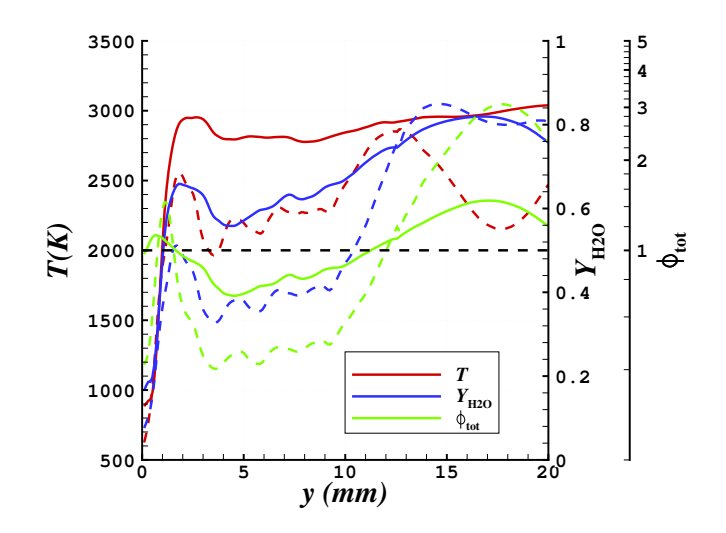

FIGURE 10.16 – Profils moyennés de T,  $\phi_{\text{tot}}$  et Y<sub>H<sub>2</sub>O à  $x = 25$  mm pour les cas SISO (tirets)</sub> et ImpS (trait plein).

dans la zone pauvre sont les mêmes mais les valeurs de T (2775 K < T < 2950 K) et de  $Y_{\text{H}_2\text{O}}$  $(0.55 < Y_{\text{H}_2\text{O}} < 0.72)$  restent plus élevées, synonymes d'une meilleure combustion. Dans la zone riche du cas SISO, T atteint un maximum de 2870 K pour  $y \approx 12,8$  mm puis diminue jusqu'à la valeur de 2150 K pour  $y \approx 17, 7$  mm. Un comportement semblable est observé pour YH2<sup>O</sup> qui est seulement réduit de 0,85 à 0,8 malgré la chute de température importante. Pour le cas ImpS, T reste assez stable à l'intérieur de la plage [2800; 3050] K dans la zone  $y > 2$ mm, contrairement à une augmentation significative de  $Y_{H_2O}$  vers la sortie de la chambre, avec un maximum de 0,82 dont la position est proche du maximum de  $\phi_{\text{tot}} = 1.47$  à  $y \approx 17$  mm. Cette première analyse permet de constater qu'il y a bien une stratification de la composition du gaz dans les deux cas mais qu'elle est fortement réduite par l'emploi de l'injecteur Imp.

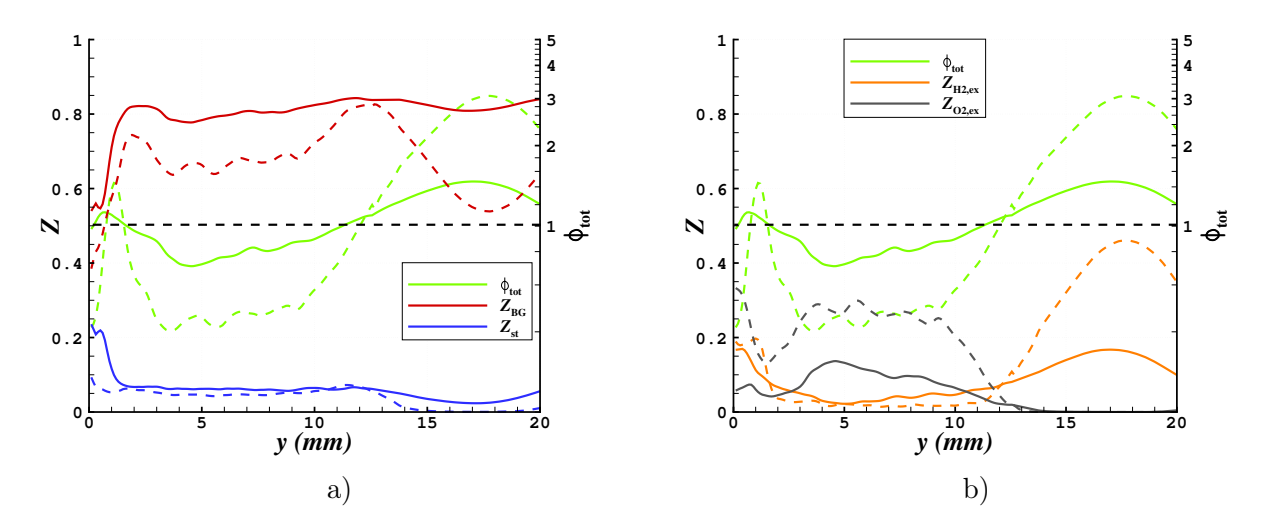

FIGURE 10.17 – Profils moyennés de  $Z_{BG}$  et  $Z_{st}$  en a), et  $Z_{H_2,ex}$  et  $Z_{O_2,ex}$  en b) à  $x=25$ mm pour les cas SISO (tirets) et ImpS (trait plein).  $\phi_{\text{tot}}$  est également rappelée sur les deux figures.

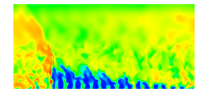

On reprend le jeu de variables Z définies en section 8.4.2 pour mieux analyser la répartition des constituants du mélange. On trace en Figure 10.17 les profils de  $Z_{BG}$ ,  $Z_{st}$ ,  $Z_{H_2,ex}$  et  $Z_{O_2,ex}$ extraits en  $x = 25$  mm. On y reporte également les profils de  $\phi_{\text{tot}}$ .

Dans la zone de mélange pauvre  $(1,7 \text{ mm} < y < 12 \text{ mm})$  du cas SISO, le haut niveau de  $Z_{\text{O}_2,\text{ex}}$  indique comme attendu d'après le profil de  $\phi_{\text{tot}}$  un excès important de  $\text{O}_2$ . En même temps,  $Z_{\text{H}_2,\text{ex}}$  n'est pas complètement nul, ce qui indique que localement, à certains instants, il existe dans cette zone des poches où  $H_2$  est en excès. Le niveau de  $Z_{BG}$  reste proche de 0,6 avec une augmentation significative pour  $y > 9$  mm lorsque  $\phi_{\text{tot}}$  atteint 1. De plus, près du point  $y \approx 12$  mm, on observe les maximums conjoints de  $Z_{BG}$  et  $Z_{st}$  alors que  $Z_{H_2,ex}$  et  $Z_{O_2,ex}$ sont tous les deux assez bas. Pour le cas ImpS dans la zone pauvre, le niveau de  $Z_{\text{O}_2,\text{ex}}$  est fortement réduit alors que celui de  $Z_{BG}$  augmente et reste proche de 0,8 dans la zone  $y > 2$ mm. Les profils de  $Z_{st}$  et  $Z_{O_2,ex}$  n'ont pas de différences importantes sauf une zone mince près de la paroi où  $Z_{st}$  est élevé, ce qui marque de façon plus nette le début de la réinjection et le développement plus rapide des interactions de mélange dans la chambre.

Sur la zone de mélange riche  $(y > 12$  mm) du cas SISO, on constate une forte augmentation de  $Z_{\text{H}_2,\text{ex}}$  et une diminution de  $Z_{\text{BG}}$ , avec des extremums se situant en  $y \approx 17$  mm, là où  $\phi_{\text{tot}}$ atteint un maximum. Les quantités  $Z_{st}$  et  $Z_{O_2,ex}$  sont presque nulles du fait de l'excès de H<sup>2</sup> qui apparaît. Les mêmes observations sont valables pour le cas ImpS avec cette fois une augmentation plus limitée de  $Z_{\text{H}_2,\text{ex}}$  alors que  $Z_{\text{BG}}$  varie peu en restant élevé. De plus, la quantité  $Z_{st}$  ne s'annule pas totalement dans cette zone, ce qui signifie qu'une petite quantité de O<sup>2</sup> y est présente due à l'effet de dissociation.

On peut maintenant s'appuyer sur les profils de Z pour créer une cartographie des différentes zones distinctes dans l'écoulement des cas SISO et ImpS. Les champs de Z et de la fraction massique de  $H_2O$  sont montrés sur la Figure 10.18 avec des contours (traits noirs) pour délimiter des zones particulières définissant la topologie de l'écoulement. La couche de mélange frais se décompose en trois zones.

- La zone la plus proche du plan d'injection  $(1)$  contient principalement du  $O_2$  et très peu de H<sup>2</sup> pour le cas SISO. Une petite quantité de gaz brûlés résiduels reste présente autour des jets. Pour le cas ImpS, le mélange est déjà avancé  $(0,3 < Z_{st} < 0,5)$ . On note en plus un léger excès de H<sub>2</sub> et  $O_2$  (excès simultanés dus à l'effet de non mélange) ainsi qu'une présence plus nette de gaz brûlés autour des jets que pour le cas SISO.
- La zone intermédiaire (2) du cas SISO contient les ergols partiellement mélangés en proportions stœchiométriques et dilués par des gaz brûlés. Pour le cas ImpS, les proportions sont quasiment stœchiométriques dans toute la zone avec encore un léger excès de  $O<sub>2</sub>$  et de H2. On note également que l'épaisseur de cette zone est significativement plus grande.
- La zone la plus haute  $(3)$  du cas SISO est riche en  $H_2$  et fortement diluée par les gaz brûlés. Pour le cas ImpS, on constate une réduction de l'excédent de H<sup>2</sup> et la présence d'une zone dont la stœchiométrie est du même niveau que la zone (1). L'ensemble reste également dilué par les gaz brûlés.

Derrière la RD, il y a trois zones remplies essentiellement de gaz brûlés correspondant aux trois zones de la couche de mélange frais.

• La zone  $(4)$ , située en regard de la zone  $(1)$ , est riche en  $O_2$ . Dans le cas SISO, elle contient un niveau relativement bas de  $H_2O$  du fait d'une faible quantité de mélange stœchiométrique dans la zone (1). Dans le cas ImpS, comme le mélange est amélioré

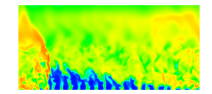

et les proportions des ergols sont mieux respectées, l'excès de  $O_2$  est plus faible, et la fraction de gaz brûlés est plus élevée du fait d'une meilleure combustion. La zone est moins étendue dans le cas ImpS.

- La zone (5), située en regard de la zone (2), est celle où la combustion est la meilleure dans le cas SISO grâce à une fraction importante du mélange stœchiométrique dans la zone (2). Elle est plus étendue dans le cas ImpS car la zone (2) est elle-même plus épaisse. La fraction massique de  $H_2O$  augmente dans la zone (5) lorsqu'on se déplace en direction de la sortie de la chambre.
- La zone  $(6)$  est riche en  $H_2$  et est celle où on trouve le plus haut niveau de fraction massique de H2O dans les deux cas. Comme dans la zone (3) située en regard, l'excès de H<sup>2</sup> est moins important pour le cas ImpS.

On note que dans la zone (6), la fraction massique de H2O est plus élevée pour le cas SISO que pour le cas ImpS. Cela s'explique par le fait que, dans le cas SISO, la dissociation de H2O est moins importante du fait d'une température plus faible (voir Figure 10.8a et b).

La zone (7) correspond à une couche où les proportions stœchiométriques sont obtenues par la rencontre de la couche  $(3)$  riche en  $H_2$  et de la couche  $(4)$  formée des produits de combustion de la précédente RD et riche en  $O_2$ . Dans cette zone, il existe une combustion sous la forme d'une flamme de diffusion.

La propagation de la RD est déterminée par les phénomènes qui ont bien lieu dans la partie du front située en regard des zones (1) et (2). La RD produit une zone de forte pression (9). En face de la zone  $(3)$ , la RD est moins intense du fait d'un manque de  $O<sub>2</sub>$  et d'une forte dilution du mélange par les gaz brûlés. La partie supérieure du front (10) dégénère progressivement jusqu'à devenir un choc oblique (11).

Expérimentalement, Bykovskii et al. [64, 66] ont également noté que le front de la RD peut être divisé en deux parties : le front supérieur, entre les zones (2) et (5), qui voit un meilleur mélange frais peu dilué par les gaz brûlés, et le front inférieur, entre les zones (1) et (4), où le mélange est insuffisant. Cette observation est surtout valable pour le cas SISO. Les composants frais qui passent par le front inférieur sont supposés se mélanger et brûler plus loin dans la chambre en régime classique de combustion turbulente.

Pour comprendre pourquoi la stratification est tellement forte dans le cas SISO avec l'injecteur SI, on représente le champ instantané de vitesse verticale  $u_y$  dans la coupe  $y = 2$  mm située dans la couche de mélange frais. Cette coupe montrée en Figure 10.19 est limitée aux x < 20 mm, ce qui correspond à la partie intermédiaire de la couche. Sur ce champ, on a tracé des contours de richesse pour localiser les jets de  $H_2$  et  $O_2$ . La vitesse verticale est d'environ 1400 m/s dans le cœur des jets de  $H_2$  alors qu'elle n'est que de 300 m/s pour  $O_2$ . Ce grand écart de vitesse d'injection produit une désynchronisation de l'arrivée de chaque ergol dans la couche de mélange frais :  $H_2$  à forte vitesse pénètre plus loin et remplit la partie supérieure de la couche, tandis que O<sup>2</sup> étant plus lent, reste près de la paroi. Ce comportement met en évidence la nécessité de non seulement respecter le bon rapport des débits d'ergols mais également de prendre en compte leur vitesse. L'injection favorisée de  $H_2$  au détriment de celle de O<sup>2</sup> permet d'expliquer la présence des zones d'excès des deux ergols.

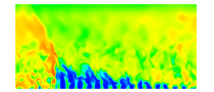

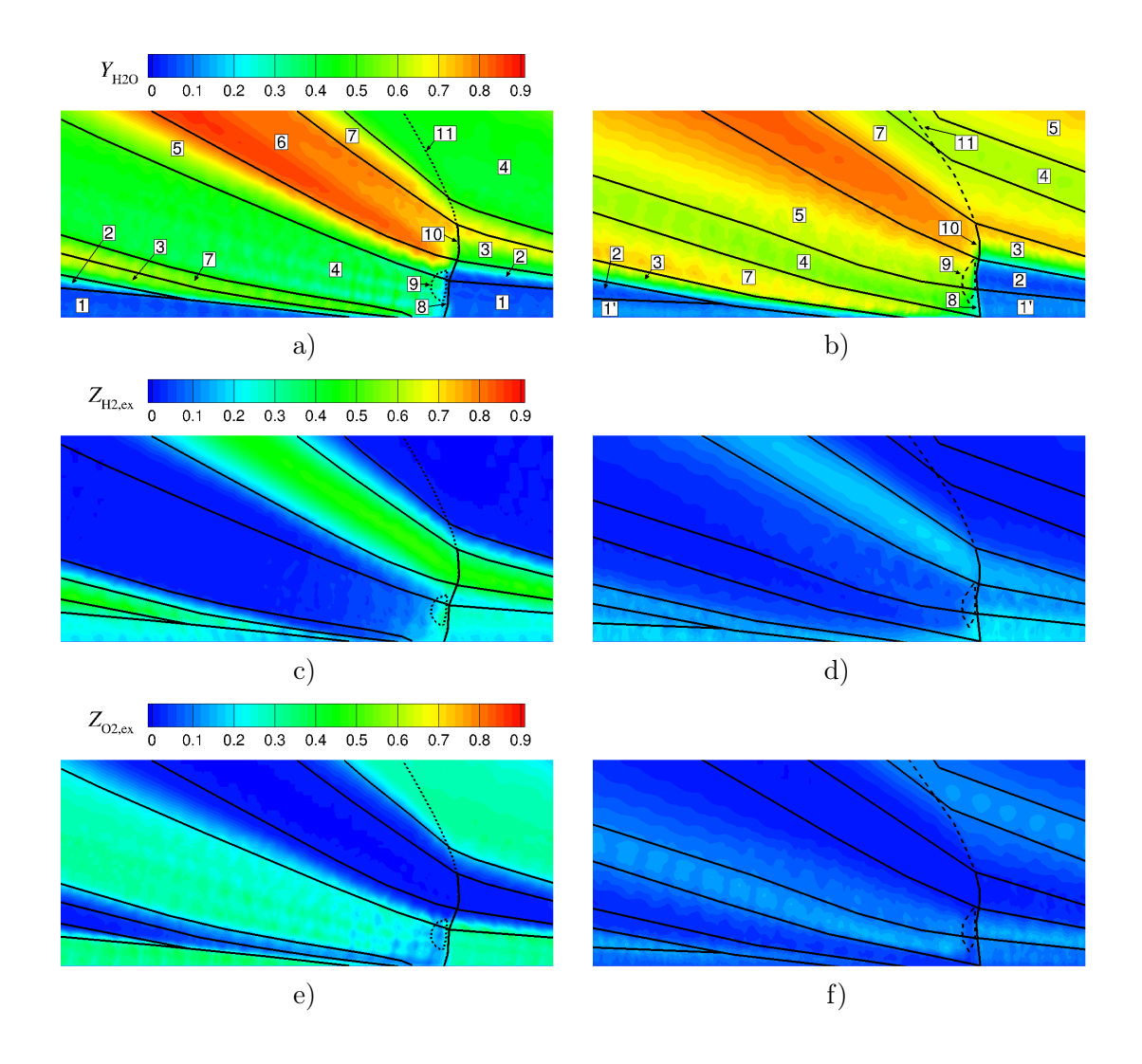

#### 10.6 Conclusion concernant le régime d'injection séparée

On a montré qu'avec l'injecteur SI, la RD se propage préférentiellement selon la direction d'injection de O2. Le raffinement de maillage ou l'utilisation d'une méthode d'intégration plus précise ne changent pas fondamentalement les résultats de calcul, ce qui permet de s'en tenir, pour les calculs, à un maillage de taille raisonnable. Les avantages de l'injecteur Imp sont mis en évidence, notamment sa capacité à former un mélange de meilleure qualité qui conduit à une vitesse de propagation de la RD proche de celle obtenue en injectant un prémélange. Cependant, le niveau de pression moyen à la paroi de la chambre reste comparable pour les injecteurs SI et Imp et pour les deux régimes d'injection. Une analyse de la stratification de la composition à partir des champs de paramètres Z est proposée et l'origine de cette stratification est identifiée pour le cas SISO.

Tous ces résultats ont permis d'observer la formation d'un écoulement réactif en présence d'une RD. Pour caractériser encore mieux les conditions de propagation, on réalise dans le chapitre suivant une analyse quantitative des performances des deux injecteurs utilisés pour les relier aux observations faites sur les champs moyens.

Une publication dans le journal de l'ONERA Aerospace Lab Journal [147] a permis d'in-

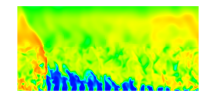

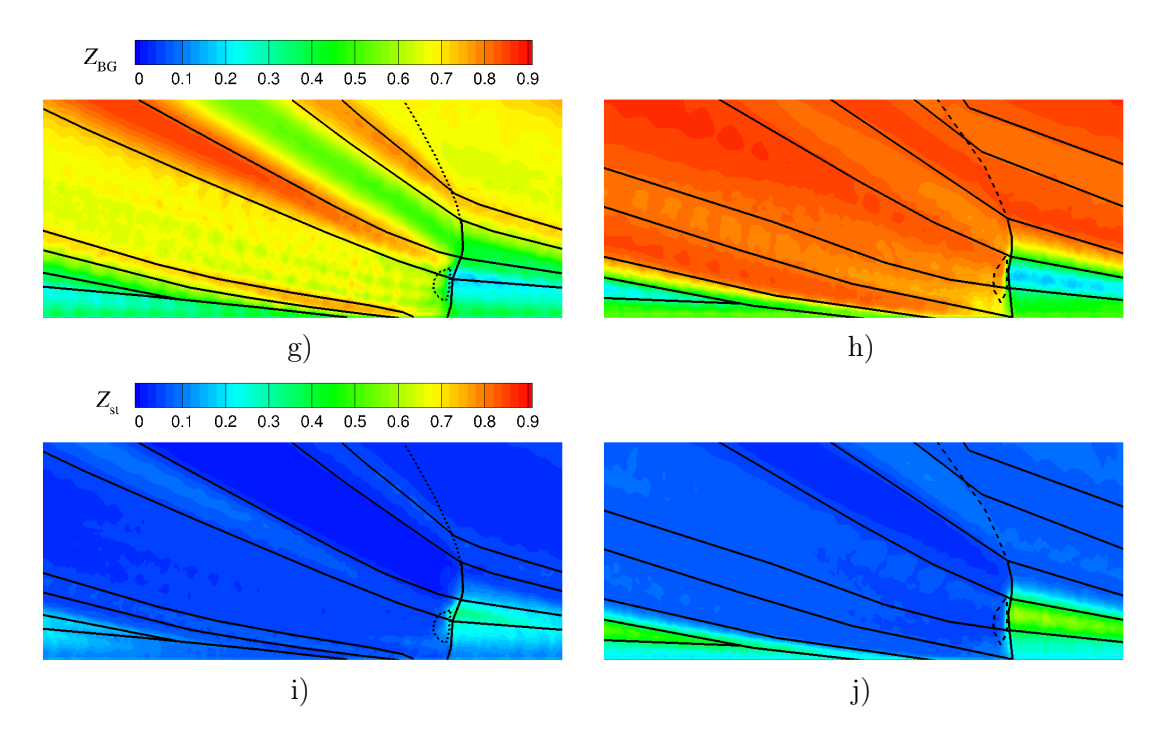

Figure 10.18 – Champs moyens de la composition de l'écoulement pour les cas SISO (à gauche) et ImpS (à droite) : a) et b) Fraction massique de  $H_2O$ ; c) et d)  $Z_{H_2,ex}$ ; e) et f)  $Z_{\text{O}_2,\text{ex}}$ ; g) et h)  $Z_{\text{BG}}$ ; i) et j)  $Z_{\text{st}}$ . Les contours noirs définissent les zones suivantes : 1 -Mélange frais riche en oxydant avec petite quantité de gaz brûlés ; 1' - Mélange frais avec faible excès d'oxydant dilué par des gaz brûlés ; 2 et 2' - Mélange frais presque stœchiométrique avec petite quantité de gaz brûlés ; 3 - Mélange frais riche en combustible dilué par des gaz brûlés ; 4 - Produits de combustion de la RD riches en oxydant ; 5 - Produits de combustion stœchiométriques de la RD ; 6 - Produits de combustion de la RD riches en combustible ; 7 - Produits de la combustion en régime de diffusion ; 8 - Front de la RD ; 9 - Zone à haute pression derrière la RD ; 10 - Front dégénéré de la RD ; 11 - Choc oblique.

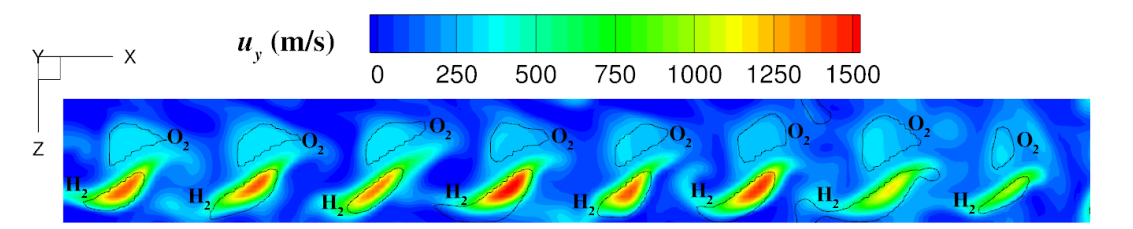

FIGURE  $10.19$  – Champs instantanés de la vitesse verticale dans la coupe  $y = 2$  mm avec des contours de richesse pour identifier les jets de  $H_2$  et de  $O_2$ .

troduire quelques résultats de simulation avec l'injecteur Imp.

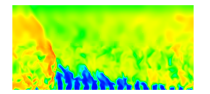

## Chapitre 11

# Analyse des performances des injecteurs

Pour terminer cette étude de thèse, il est important de statuer réellement sur les performances des injecteurs utilisés. On évalue notamment la quantité de mélange frais injecté qui brûle en déflagration avant le passage d'une RD et la quantité de mélange frais présente en proportions stœchiométriques devant la RD. Par ailleurs, on évalue le rendement de mélange dans un élément d'injection devant le front de la RD pour des conditions de fonctionnement instationnaires réelles.

## 11.1 Définition d'un volume de contrôle pour l'évaluation d'un mélange moyen

Pour caractériser la couche de mélange frais qui se forme devant la RD dont la propagation est supposée dans le sens des x positifs, on définit un volume de contrôle  $\mathcal V$  de la façon suivante.

- Selon x, le volume débute juste devant le front de la RD à  $x_{\text{min}} = x_{\text{front}} + \delta x$ , où  $x_{\text{front}}$ est la position du front la plus avancée telle que  $p(x_{front}) > 1$  MPa et  $\delta x = 0.3$  mm est un décalage nécessaire pour que la RD n'influence pas l'état des gaz. La longueur du volume correspond à la taille d'un élément d'injection, à savoir  $L_x/N_{\text{inj}}$ , ce qui donne  $x_{\text{max}} = x_{\text{min}} + L_x/N_{\text{inj}}$  avec  $L_x = 51,45$  mm et  $N_{\text{inj}} = 21$ .
- Selon z, le volume couvre toute la dimension du domaine, soit  $L_z = 2.4$  mm.
- Selon y, le volume est compris entre le plan d'injection  $y = 0$  et un plan  $y = y_{\text{max}}$  dont la position est spécifique au régime d'injection (séparée ou prémélangée) et sera définie plus loin.

Un volume de contrôle déterminé sur un champ 3D instantané est donné en exemple en Figure 11.1. Le volume de contrôle est utilisé pour intégrer et moyenner différentes quantités physiques d'un champ instantané à l'échelle d'un élément d'injection. De plus, des moyennes temporelles seront déterminées à partir des états moyennés en volume de contrôle d'une façon analogue à la moyenne temporelle des champs dans la chambre. En définissant ainsi le volume de contrôle, on améliore la convergence des moyennes temporelles en les rendant insensibles aux positions du front de la RD en regard des éléments d'injection. En même temps, on est

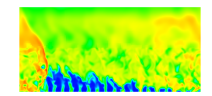

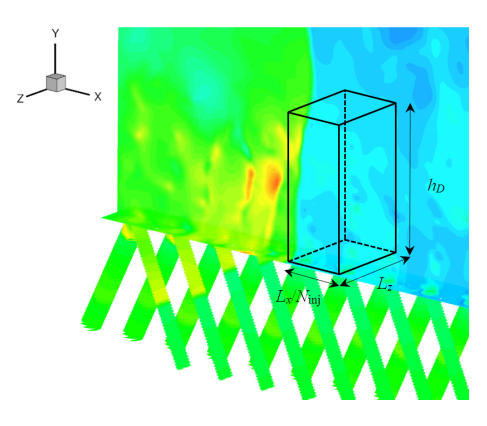

Figure 11.1 – Définition d'un volume de contrôle par repérage du front de la RD sur le champ de pression. Exemple du cas SISO.

contraint de supposer que l'état moyen en volume reste inchangé durant le temps que la RD met pour traverser un élément d'injection, qui est de l'ordre de 1 µs.

L'analyse des performances passe tout d'abord par l'étude du mélange formé par les différents injecteurs devant la RD. On détermine pour les régimes de prémélange la quantité de mélange frais injecté qui brûle par déflagration avant d'être consommé par la RD. Pour les régimes d'injection séparée, on détermine en plus le rendement de mélange obtenu.

### 11.2 Évaluation du mélange moyen en régime prémélangé

Pour les régimes prémélangés (cas 2D, SIPO et ImpP), on peut déterminer la hauteur du front de la RD  $h_D$  qui est prise égale à la distance séparant le plan d'injection et l'extrémité de la couche de gaz frais où se trouve le front de déflagration marqué par le maximum de YH. A titre d'illustration, le champ de  $Y_H$  moyenné en temps pour le cas ImpP est montré en Figure 11.2a en agrandissant la couche de gaz frais. A partir des champs présentés sur les Figures 5.14, 9.10c et d, on prélève les profils de  $Y_H$  le long de la ligne  $x = 41$  mm affichée sur la Figure 11.2a. Les tracés de  $Y_H$  pour les trois cas de prémélange sont fournis en Figure 11.2b.

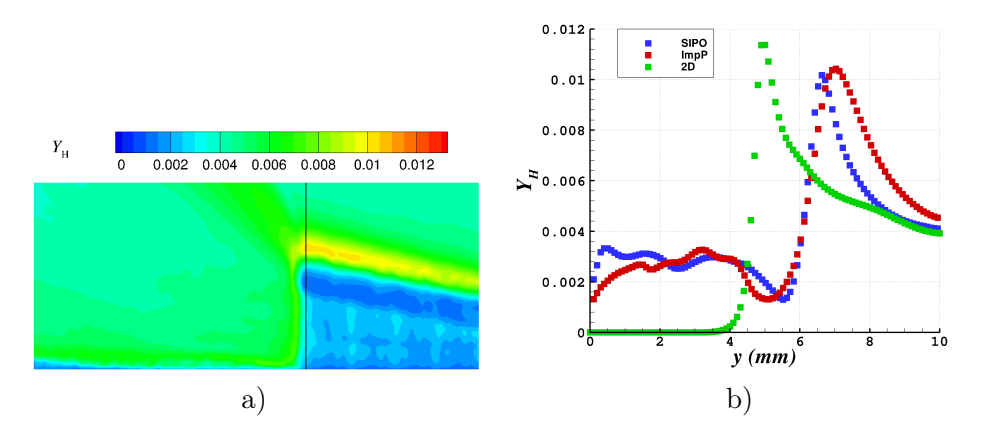

FIGURE  $11.2 - a$ ) Zoom sur le champ moyen de  $Y_H$  du cas ImpP pour extraction du profil de  $Y_H$  selon le contour  $x = 41$  mm, indiqué par un trait noir. b) Profils de  $Y_H$  devant la RD pour les cas 2D, SIPO et ImpP.

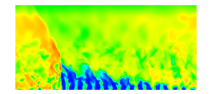

L'identification du pic de  $Y_H$  sur les profils de la Figure 11.2b permet d'obtenir pour  $h_D$  les trois valeurs données dans le Tableau 11.1. On constate que pour les cas SIPO et ImpP,  $h_D$  est notablement plus grand que pour le cas 2D en raison de présence des gaz brûlés à l'intérieur de la couche. A partir de ces valeurs, on peut définir entièrement le volume de contrôle  $\mathscr V$  en mettant  $y_{\text{max}} = h_D$ . On rappelle (voir section 5.6.3) que pour le cas 2D, il suffit de considérer seulement une ligne verticale car l'injection est continue selon  $x$  et l'écoulement est homogène selon z.

| $\rm Cas$ |     | $h_D$ (mm) $\mid \eta_D = m_{\rm st}/m_{\rm inj,elt}$ | $m_{\rm BG}/m_{\mathscr{V}}$ |
|-----------|-----|-------------------------------------------------------|------------------------------|
| 2D.       | Ŧ.A | J.Y                                                   |                              |
|           | 6.6 | 0.72                                                  | 0.15                         |
| ImpF      |     |                                                       |                              |

Table 11.1 – Hauteurs du front et rendements de masse consommée par la RD pour le volume de contrôle des cas d'injection prémélangée.

| $\rm Cas$   | (kPa)<br>$\boldsymbol{p_m}$ | (K)<br>$\boldsymbol{m}$ | (m/s)<br>$u_m$ | $V_D$<br>(m/s) | $D_{\rm CJ}$ | $^{\prime}D_{\rm CJ}$<br>$D_{\rm CJ})$ |
|-------------|-----------------------------|-------------------------|----------------|----------------|--------------|----------------------------------------|
| 2D          | 62,8                        | 238                     | $-35$          | 2679           | 2825         | $-3.9\%$                               |
| <b>SIPO</b> | 83,7                        | 563,4                   | 22,7           | 2828           | 2681         | 4,6%                                   |
| ImpP        | 83,17                       | 582.2                   | $-59,7$        | 2686           | 2674         | 2,7%                                   |

Table 11.2 – Propriétés moyennes du volume de contrôle et vitesses de propagation de la RD pour les cas d'injection prémélangée.

Quand les gaz frais sont injectés dans la chambre de combustion, une partie d'entre eux est consommée par la déflagration entre deux passages de la RD. Pour les cas d'injection prémélangée, la déflagration s'établit sur la frontière libre entre les gaz frais et les gaz brûlés. Il est important de caractériser cette perte pour estimer la masse  $m_{st}$  susceptible d'être réellement consommée par la RD. Lorsqu'elle balaye un élément d'injection, la RD consomme une quantité de gaz frais pratiquement égale à celle présente dans le volume de contrôle au début du balayage car la traversée de la RD est trop rapide pour que les effets dus à l'ajout de la masse par injection ou à une éventuelle modification de  $h<sub>D</sub>$  puissent être significatives durant cette traversée. Indépendamment du régime d'injection,  $m_{st}$  est donnée par :

$$
m_{\rm st} = \int_{\mathcal{V}} \rho \left( Y_{\rm H_2, st} + Y_{\rm O_2, st} \right) d\mathcal{V} \tag{11.1}
$$

avec  $Y_{\text{H}_2,\text{s}_t} = \min(Y_{\text{H}_2}, Y_{\text{O}_2}/s_t)$  et  $Y_{\text{O}_2,\text{s}_t} = \min(Y_{\text{O}_2}, Y_{\text{H}_2} s_t)$ . Pour obtenir un rendement de consommation par la RD, on adimensionne  $m_{\rm st}$  par la masse totale injectée dans un élément en une période de remplissage  $m_{\text{ini,elt}}$  définie par :

$$
m_{\rm inj,elt} = (\dot{m}_{\rm H_2} + \dot{m}_{\rm O_2}) L_x / (V_D N_{\rm inj}) \tag{11.2}
$$

où  $\dot{m}_{\rm H_2}$  et  $\dot{m}_{\rm O_2}$  sont les débits totaux injectés dans le domaine de calcul pour chaque composant du mélange. Ils sont évalués en effectuant une moyenne des débits totaux sur la section d'entrée de tous les tubes.  $V_D$ , la vitesse moyenne de propagation de la RD est déterminée sur  $N = 60$ intervalles entre les champs instantanés.

D'autre part, on souhaite quantifier la proportion de gaz brûlés contenus dans le volume de contrôle V pour estimer la part de la masse vue par la RD qui limite les performances de la RD. La masse  $m_{\text{BG}}$  et la masse contenue dans  $\mathscr V$  sont calculées selon les formules suivantes :

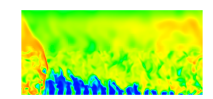

$$
m_{\rm BG} = \int_{\mathcal{V}} \rho Y_{\rm BG} d\mathcal{V}
$$
\n(11.3)

$$
m_{\mathscr{V}} = \int_{\mathscr{V}} \rho \mathrm{d}\mathscr{V} \tag{11.4}
$$

On renseigne dans le Tableau 11.1 le rendement  $\eta_D$  et le rapport  $m_{BG}/m_{\gamma}$  pour les trois cas de prémélange. Pour le cas 2D,  $\eta_D = 0.9$ , ce qui signifie que 10% du mélange injecté est consommé par déflagration. La masse totale consommée par la RD n'est presque que du mélange frais  $(m_{\text{BG}}/m_V = 0.01)$ . Les gaz brûlés résultant de la déflagration sont situés au sommet de la couche de mélange frais avant le pic de  $Y_H$ .

Pour les cas SIPO et ImpP, l'interface 3D entre les gaz frais et les gaz brûlés possède une surface plus importante due au développement des jets sans remplissage complet de la section de la chambre. On constate donc une augmentation de la perte par déflagration jusqu'à 30% de la masse du mélange injecté qui conduit à  $\eta_D \approx 0.7$ . Le volume  $\mathscr V$  contient lui 15% de gaz brûlés, ce qui signifie qu'une partie des gaz brûlés produits par déflagration s'est échappée de  $\mathscr V$  pendant la période de remplissage. Les 15% en masse de gaz brûlés contenus dans  $\mathscr V$  sont, soit des gaz résiduels, soit des produits de la déflagration dont les proportions sont impossibles à estimer.

Les conditions moyennes dans  $\mathscr V$  sont obtenues par pondération par la masse pour toutes les grandeurs sauf pour la pression, où une simple moyenne arithmétique est utilisée. Les valeurs moyennes en pression  $(p_m)$ , température  $(T_m)$  et vitesse selon  $x(u_m)$  sont indiquées dans le Tableau 11.2. La pression  $p_m$  est en partie définie par l'intensité de la détente des gaz brûlés derrière la RD qui est la plus forte pour le cas 2D puis viennent les cas ImpP et SIPO.  $T_m$ est plus élevée de 300 K pour les cas SIPO et ImpP que pour le cas 2D à cause de la présence des gaz brûlés dans  $\mathcal V$ . La composante de vitesse  $u_m$  en amont de la RD possède un signe différent selon les cas considérés. Pour le cas 2D, elle est négative à cause d'un gradient de pression positif selon x. Cet effet se retrouve dans le cas ImpP où  $u_m$  est également négative. En revanche, le cas SIPO présente une composante positive en dépit du gradient de pression défavorable. Cette différence est due à l'orientation des jets issus des tubes pour  $O_2$  de plus grand diamètre qui entrainent majoritairement le mélange injecté selon les x positifs. Une comparaison des champs de vitesse  $u_x$  est donnée en Figure 11.3 pour les cas 2D et SIPO.

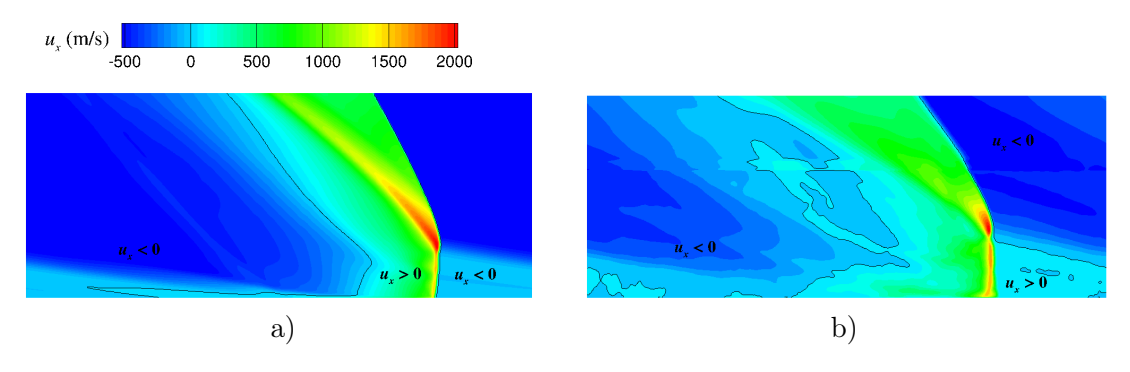

FIGURE  $11.3$  – Champs de composante de vitesse selon x moyennés en temps avec les contours  $u_x = 0$ . a) Cas 2D. b) Cas SIPO.

Le Tableau 11.2 permet de comparer la célérité théorique  $D_{\text{CJ}}$  avec la vitesse de propagation moyenne par rapport aux gaz frais  $D = V_D - u_m$  pour les différents cas. Les valeurs

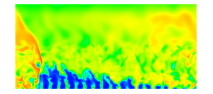

de  $D_{\text{CJ}}$  sont évaluées en utilisant les grandeurs thermodynamiques moyennes dans  $\mathscr V$ . Malgré l'augmentation des hétérogénéités de mélange pour les cas SIPO et ImpP, les vitesses D correspondantes restent supérieures à celle du cas 2D présentant pourtant un meilleur mélange. C'est l'effet de la température moyenne du mélange frais plus élevée dans  $\mathscr V$  qui permet d'augmenter D en contrebalançant l'effet des hétérogénéités. Les valeurs de D et  $D_{\text{CJ}}$  sont assez proches pour les différents cas, ce qui montre que les propriétés moyennes du volume  $\mathscr V$  sont représentatives du mélange qui caractérise la propagation de la RD. Préserver des vitesses  $V_D$ et D élevées permet de maitriser le temps de séjour du mélange injecté dans la chambre et donc de maitriser sa consommation en déflagration.

## 11.3 Évaluation de l'efficacité des injecteurs en régime d'injection séparée

Pour les cas d'injection séparée, la déflagration dans la couche de gaz frais a un caractère complexe. Elle peut être en mode de prémélange pour les ergols qui peuvent se mélanger avant de rentrer en contact avec les gaz brûlés ou en mode de diffusion s'ils se trouvent séparés par une couche de gaz brûlés. La zone de déflagration au sommet de la couche de gaz frais n'est plus bien marquée par un pic de  $Y_H$  comme on peut le voir sur la Figure 10.4. De plus, la séparation des ergols dans la couche de gaz frais rend difficile la localisation de sa frontière supérieure. Dans ces conditions, on a choisi de définir le volume de contrôle  $\mathscr V$  tel que  $m_{\mathscr V} = m_{\text{ini,elt}}$ , c'est-à-dire que le volume  $\mathscr V$  contient exactement la masse injectée par l'élément considéré au cours d'une période de remplissage. Les valeurs de  $y_{\text{max}}$  obtenues sont données dans le Tableau 11.3. Elles peuvent être considérées comme estimation supérieure de la hauteur  $h_D$  du front de la RD.

| $\rm Cas$    | $y_{\rm max}$ (mm) | $\eta_D$ | $m_{\rm BG}/m_{\rm inj,elt}$ | $\eta_{\rm mix}$ |
|--------------|--------------------|----------|------------------------------|------------------|
| <b>SISO</b>  | 8.1                | 0,182    | 0,148                        | [0,182; 0,33]    |
| <b>SISOf</b> | 8,2                | 0,165    | 0,145                        | [0,165; 0,31]    |
| ImpS         | 11,3               | 0,482    | 0,223                        | [0,482; 0,705]   |
| ImpSf        | 11,4               | 0,507    | 0,238                        | [0,507; 0,745]   |

Table 11.3 – Hauteurs et rendements pour le volume de contrôle des cas d'injection séparée.

 $\eta_D$  définit toujours la portion de la masse injectée brûlée par la RD. On note que  $\eta_D$  est trois fois plus grand pour les cas ImpS et ImpSf que pour les cas SISO et SISOf, ce qui prouve que l'injecteur Imp permet de former une quantité de mélange stœchiométrique plus importante que l'injecteur SI. Avec un meilleur mélange, on produit aussi une plus grande quantité de gaz frais susceptible de brûler en déflagration avant l'arrivée de la prochaine RD. En conséquence, la présence des gaz brûlés est plus importante dans le volume V pour l'injecteur Imp que pour l'injecteur SI. L'augmentation des gaz brûlés dans  $\mathscr V$  produit un épaississement de la couche vue par la RD, d'où une augmentation de  $y_{\text{max}}$  pour les cas ImpS et ImpSf.

On peut estimer le rendement de mélange  $\eta_{mix}$  dans  $\mathscr V$  qui traduit la quantité totale de mélange formée en proportions stœchiométriques depuis le début de la réinjection jusqu'au passage de la prochaine RD. Ce rendement est difficile à évaluer mais on peut au moins donner un intervalle dans lequel il se trouve. D'un côté, si on suppose que l'intégralité de la masse des gaz brûlés  $m_{\text{BG}}$  présents dans  $\mathcal V$  a été produite par la déflagration du mélange injecté sur la période, alors on obtient la borne supérieure de l'intervalle  $\eta_{mix} = (m_{st} + m_{BG})/m_{ini,elt}$ . Si à

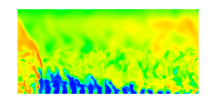

l'inverse, on suppose que l'intégralité de la masse  $m_{\text{BG}}$  présente dans  $\mathscr V$  a été produite par la précédente RD, alors on obtient la borne inférieure de l'intervalle  $\eta_{mix} = m_{st}/m_{ini,elt}$ .

La comparaison entre les cas SISO et SISOf, de même qu'entre les cas ImpS et ImpSf, permet d'apprécier l'effet du raffinement de maillage sur les rendements. Le rendement  $\eta_D$ est plus faible pour le cas SISOf que pour le cas SISO, probablement parce que l'effet de la diffusion numérique favorisant le mélange est moins importante sur le maillage fin. Pour le cas ImpS, la diffusion numérique peut représenter un facteur limitant le développement de la turbulence dans la zone de mélange. Avec une turbulence mieux résolue sur le maillage fin, on obtient un rendement  $\eta_D$  plus grand pour le cas ImpSf. Par ailleurs, on note que la part de gaz brûlés présents dans le volume de contrôle est plus importante pour le cas ImpSf, ce qui est conforme avec l'augmentation de  $\eta_D$ .

| $\rm Cas$    | $p_m$ (kPa) | (K)<br>$\bm{T_m}$ | $u_m~({\rm m/s})$ | $V_D~(\rm m/s)$ | $D_{\rm CJ}$ | $(D-D_{\rm CJ})/D_{\rm CJ}$ |
|--------------|-------------|-------------------|-------------------|-----------------|--------------|-----------------------------|
| <b>SISO</b>  | 138,6       | 633,3             | 114,2             | 2166            | 2549         | $-19.5\%$                   |
| <b>SISOf</b> | 136,3       | 619.1             | 87                | 2184            | 2556         | $-18,0\%$                   |
| $\rm ImpS$   | 94,9        | 816,8             | $-76$             | 2600            | 2599         | 3,0%                        |
| ImpSf        | 95,1        | 849.6             | $-96$             | 2630            | 2592         | 5,1%                        |

Table 11.4 – Propriétés moyennes du volume de contrôle et vitesses de propagation de la RD pour les cas d'injection séparée.

Comme en régime prémélangé, les quantités moyennes dans  $\mathscr V$  sont données à titre indicatif dans le Tableau 11.4. On constate que la vitesse  $D_{CJ}$  calculée à partir de ces quantités n'est pas représentative de la vitesse D pour les cas SISO et SISOf. Le mélange formé dans le volume  $\mathscr V$  contient des hétérogénéités locales dues au mélange imparfait entre les constituants. En plus de ces effets locaux, on a mis en évidence une séparation nette des ergols à l'échelle de la couche de mélange frais. Ces hétérogénéités macroscopiques ne permettent pas d'appliquer la théorie CJ pour obtenir une vitesse de la RD représentative, à partir des quantités moyennes dans  $\mathscr V$ . Cette observation est aussi décrite dans l'étude de Fuji et al. [148], où les auteurs constatent un écart de -12% de D par rapport à  $D_{\text{CJ}}$ , pour une détonation dans un mélange éthylène−O<sup>2</sup> hétérogène. La séparation entre les deux ergols dans V est également trop forte pour permettre d'appliquer la théorie CJ aux quantités moyennes.

En revanche, pour les cas ImpS et ImpSf, le meilleur mélange obtenu dans  $\mathcal V$  permet de réduire fortement les hétérogénéités macroscopiques pour ne conserver que les effets locaux de mélange imparfait. On garde ainsi le même niveau d'accord pour D et  $D_{\text{CI}}$  qu'en régime prémélangé. Le volume V est donc choisi de façon pertinente puisqu'il donne une idée correcte du mélange moyen qui régit la vitesse de propagation de la RD avec l'injecteur Imp.

## 11.4 Conclusion concernant l'analyse des performances des injecteurs

Ce chapitre propose une méthode originale pour estimer le mélange moyen formé par les injecteurs SI et Imp. Il s'agit de définir un volume de contrôle caractérisé par le repérage du front de la RD et par la hauteur de la couche de gaz frais. Concernant les injections prémélangées avec les injecteurs SI et Imp, on évalue à environ 30% la masse des ergols injectée qui brûle en régime de déflagration avant l'arrivée de la RD et qui est donc perdue. Cette quantité n'atteint que 10% pour le cas d'injection 2D uniforme de prémélange. L'évaluation

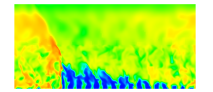

de  $D_{\text{CJ}}$  à partir du mélange moyen estimé dans le volume de contrôle est représentative de la vitesse D de propagation observée. En régime d'injection séparée, le calcul du mélange moyenné en temps permet de déterminer un rendement de mélange dans le volume de contrôle. Cependant, on ne peut donner qu'un intervalle pour le rendement de mélange car il est difficile de savoir si les gaz brûlés présents dans le volume ont pour origine les pertes par déflagration (rendement de mélange maximum) ou sont issus de la précédente RD (rendement de mélange minimum). Le rendement de mélange est bien meilleur pour l'injecteur Imp que pour l'injecteur SI, ce qui prouve une nouvelle fois l'intérêt de l'injecteur Imp. Cette fois, l'évaluation de  $D_{\text{CJ}}$ pour le mélange moyen n'est pas représentative par rapport à D pour l'injecteur SI car les hétérogénéités sont trop importante dans le volume de contrôle. Cependant, on retrouve une bonne correspondance pour l'injecteur Imp.

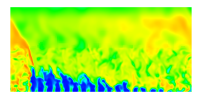

## Conclusion générale et perspectives

Dans cette thèse, on a proposé une démarche numérique complète pour l'optimisation d'injecteurs permettant la propagation d'une RD dans une chambre alimentée en hydrogène et oxygène gazeux. La partie II a permis de dégager des pistes pour la conception de l'injection. La méthodologie proposée consiste à définir la géométrie d'un élément d'injection donné et à le répéter périodiquement sur la paroi d'injection. L'injection d'un prémélange n'est pas retenue pour des raisons de sécurité et on s'est orienté vers une injection séparée des ergols. La géométrie des éléments d'injection a été déterminée en intégrant un critère de faisabilité technologique qui consiste à choisir des configurations géométriques simples avec des tubes d'injection suffisamment larges pour la fabrication ainsi qu'à assurer la distribution des ergols entre les tubes d'injection.

Dans la partie III, on a testé ces géométries en régime d'injection établie. Un critère de rendement de mélange a été défini et utilisé pour montrer que l'élément d'injection semi-impactant répété périodiquement dans les deux directions sur la paroi d'injection (SI) produit le meilleur mélange parmi les six configurations testées. En parallèle, on a développé un autre élément d'injection, dénommé Imp dans la thèse, qui améliore fortement le mélange par rapport à l'élément SI. Après l'étude en régime établi, on a analysé le remplissage instationnaire dans un élément soumis à la détente des gaz brûlés produits par une RD. Ces simulations s'appuient sur une condition initiale adéquate obtenue par la résolution d'un problème de Riemann particulier. On a montré sur des cas de réinjection 2D que cette condition initiale est adaptée pour reproduire les différentes phases de l'injection. L'application aux cas 3D confirme que l'élément Imp permet de former un meilleur mélange que l'injecteur SI après le passage d'une RD. Le processus de réinjection prend entre 60 et 80 µs pour obtenir un écoulement proche de l'état établi.

Les simulations de RD ont été d'abord mises en place en 2D pour une injection uniforme de prémélange. Les schémas HLLC pour les flux numériques et Runge-Kutta implicite d'ordre 2 pour l'intégration temporelle sont jugés optimaux pour les simulations. On ajoute un divergent en sortie de la chambre de combustion pour favoriser la transition vers le régime supersonique dans l'axe de la chambre et ainsi pour isoler la chambre des conditions extérieures. Par ailleurs, un domaine injecteur avec une restriction de section est créé pour servir de zone tampon et contenir l'écoulement de retour des gaz brûlés dans l'injecteur. Pour la simulation 2D, la vitesse de propagation de la RD est conforme à la vitesse théorique  $D_{\text{CJ}}$  à 4% près. 10% du débit injecté est perdu par déflagration. La phase de blocage de l'injection dure 35% de la période de remplissage total, elle-même estimée à 18,7 µs.

Dans la partie IV, les cas de propagation 3D d'une RD ont permis de développer un nouveau type de simulation, jusque-là très peu présent dans la littérature. La condition initiale utilisée reprend le champ établi de la solution 2D, ce qui permet de limiter le coût de calcul. D'abord en régime prémélangé, on a pu s'assurer de la bonne stabilisation de la RD. Les

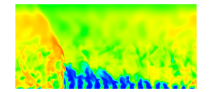

vitesses de propagation restent conformes aux vitesses théoriques attendues. Les résultats issus des champs moyennés spatialement et temporellement montrent l'effet de la dilution de la couche de gaz frais par les gaz brûlés sur la perturbation du front de la RD ainsi que sur le développement d'instabilités dans la chambre. La perte par déflagration du débit injecté est maintenant de l'ordre de 30%, ce qui produit une diminution de la pression dans la chambre de 13% par rapport au cas idéal 2D. L'intérêt majeur des simulations 3D réside dans l'obtention de régimes d'injection séparée conformes aux systèmes d'alimentation utilisés expérimentalement. Les hétérogénéités de mélange qui s'ajoutent aux effets de dilution par les gaz brûlés montrent que l'injecteur SI produit un mauvais mélange. En conséquence, la vitesse de propagation de la RD est réduite de 20% par rapport aux attentes théoriques. L'injecteur Imp permet quant à lui la production d'un bon mélange : la vitesse de propagation de la RD reste proche de la vitesse théorique. De ce fait, maintenir une vitesse de propagation élevée de la RD permet de réduire le temps de séjour du mélange frais dans la chambre et ainsi de limiter sa consommation prématurée par déflagration. Malgré le meilleur mélange de l'injecteur Imp, le niveau de pression dans la chambre reste comparable à celui obtenu avec l'injecteur SI.

Compte tenu de l'amélioration de la qualité du mélange par rapport à l'injecteur SI, il est prévu de valoriser le concept d'injection Imp. D'une part, cette technologie fera l'objet d'un brevet car elle permet de répondre à la problématique de la production d'un mélange de bonne qualité dans un RDE. D'autre part, pour aller plus loin dans la validation des résultats numériques, il faudra développer une expérience permettant de valider notre approche numérique et de vérifier le bon fonctionnement du concept d'injecteur proposé. Si un bon accord est trouvé sur la caractérisation du mélange, on peut se tourner vers la conception d'un RDE alimenté par l'injecteur Imp.

Les progrès réalisés en matière de simulation numérique peuvent ouvrir la voie à des simulations plus réalistes. Il pourrait être intéressant d'appliquer notre méthodologie de simulation à des injecteurs existants afin de statuer sur leur capacité à former un bon mélange. Concernant les simulations instationnaires dans un élément d'injection, la condition initiale issue de la résolution d'un problème de Riemann permet de reproduire la bonne dynamique de réinjection. Cependant, il reste à la calibrer davantage pour que le remplissage modélisé dans un élément soit complètement conforme au remplissage réel dans la chambre de combustion. Une telle simulation permettrait de ne conserver qu'un seul élément d'injection pour réaliser de nombreuses études paramétriques afin d'optimiser le dispositif d'injection sans avoir à calculer une chambre de combustion entière.

Les performances du RDE (poussée, impulsion spécifique) n'ont pas été évaluées. En effet, pour proposer de telles estimations, il faut tenir compte de la tuyère en sortie de la chambre. Un tel calcul doit se faire sur un domaine représentatif d'un moteur complet comportant la tuyère, donc très étendu. Ce genre de simulation demande des ressources informatiques plus importantes que celles mobilisées jusqu'à présent. Elles pourront être réalisées dans le futur pour démontrer l'intérêt du RDE par rapport à un moteur conventionnel.

Jusqu'à présent, les ergols ont été considérés sous forme gazeuse pour la simplification des simulations numériques, ce qui correspond également aux conditions des essais au sol sur une maquette à l'échelle réduite. Pour la propulsion spatiale, on doit plutôt considérer l'oxygène sous forme liquide. Un effort supplémentaire sera donc nécessaire pour adapter la conception de l'injecteur et pour produire la simulation d'un écoulement diphasique.

Enfin, l'application première des configurations exploitées est la propulsion spatiale. Il serait bien sûr intéressant d'appliquer la méthodologie de calcul développée dans cette thèse à un injecteur optimisé cette fois pour un mélange combustible−air. Cependant, il est connu

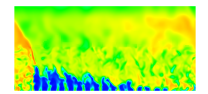

que la détonabilité des mélanges combustible−air est plus difficile à obtenir et plus complexe à caractériser que celle des mélanges combustible−oxygène. Un RDE appliqué à la propulsion aérobie nécessite des études préalables spécifiques de la nature des réactifs utilisés. De façon générale, les résultats de cette thèse, tant du point de vue de la méthodologie de calcul permettant de traiter des configurations réalistes, que de l'identification d'un concept d'injection performant, incitent à rester optimistes quant à la mise au point de concepts de propulsion basés sur la détonation rotative.

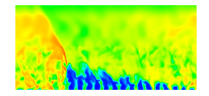

# Annexes

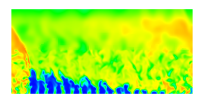

## Annexe A

# Développements mathématiques pour le calcul des états CJ et ZND

### A.1 Droite de Rayleigh-Michelson et courbe de Crussard

Les relations de conservation du flux de masse, du flux de quantité de mouvement et de l'enthalpie totale entre les gaz frais (0) et les gaz brûlés (b) à la traversée de la détonation sont les suivantes dans le repère mobile lié à la détonation. On rappelle que  $W = V_D - u$ , avec  $V_D$  la vitesse de propagation de la détonation et  $u$  la vitesse absolue de l'écoulement.

$$
\rho_{\rm b} W_{\rm b} = \rho_0 W_0 \tag{A.1}
$$

$$
p_{\rm b} + \rho_{\rm b} W_{\rm b}^2 = p_0 + \rho_0 W_0^2 \tag{A.2}
$$

$$
\hat{h}_{\rm b} + \frac{1}{2}W_{\rm b}^2 = \hat{h}_0 + \frac{1}{2}W_0^2 + Q_r \tag{A.3}
$$

A partir de (A.1) et (A.2), et avec  $v = \rho^{-1}$ , on déduit :

$$
p_{\rm b} - p_0 = -\rho_{\rm b}^2 W_{\rm b}^2 \left(\frac{1}{\rho_{\rm b}} - \frac{\rho_0 W_0^2}{\rho_{\rm b}^2 W_{\rm b}^2}\right)
$$
  
=  $-\rho_{\rm b}^2 W_{\rm b}^2 \left(\frac{1}{\rho_{\rm b}} - \frac{1}{\rho_0}\right)$   
=  $-\rho_0^2 W_0^2 (v_{\rm b} - v_0)$ 

On obtient l'équation de la droite de Rayleigh-Michelson (RM) adimensionnée en posant  $M_0 =$  $W_0/c_0$ , avec  $c_0 = \sqrt{\gamma_0 p_0 v_0}$ , la vitesse du son à la composition locale figée :

$$
\frac{p_b}{p_0} = -\gamma_0 M_0^2 \left(\frac{v_b}{v_0} - 1\right) + 1\tag{A.4}
$$

A partir de (A.3), on déduit :

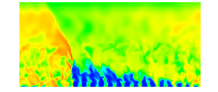
$$
\hat{h}_{\text{b}} - \hat{h}_{0} = \frac{1}{2} W_{\text{b}}^{2} \left( \left( \frac{\rho_{\text{b}}}{\rho_{0}} \right)^{2} - 1 \right) + Q_{r}
$$
\n
$$
= \frac{1}{2} \frac{(p_{\text{b}} - p_{0})}{-\rho_{\text{b}} + \frac{\rho_{\text{b}}^{2}}{\rho_{0}}} \left( \left( \frac{p_{\text{b}}}{\rho_{0}} \right)^{2} - 1 \right) + Q_{r}
$$
\n
$$
= \frac{1}{2} (p_{\text{b}} - p_{0}) \left( \frac{1}{\rho_{0}} + \frac{1}{\rho_{\text{b}}} \right) + Q_{r}
$$

On obtient l'équation de la courbe de Crussard (C) et d'Hugoniot (H) si  $Q_r = 0$ . On suppose que le fluide considéré est un gaz qui vérifie la loi des gaz parfaits. L'enthalpie sensible  $h$  définie à une constante près s'écrit :

$$
\hat{h} = \frac{\gamma pv}{\gamma - 1} + \text{cste} \tag{A.5}
$$

L'équation des courbes (C) et (H) devient :

$$
\frac{\gamma_{\rm b} p_{\rm b} v_{\rm b}}{\gamma_{\rm b} - 1} - \frac{\gamma_{0} p_{0} v_{0}}{\gamma_{0} - 1} = \frac{1}{2} (p_{\rm b} - p_{0}) (v_{\rm b} + v_{0}) + Q_{r}
$$

Ce qui donne en variables adimensionnées :

$$
\frac{\gamma_{\rm b}}{\gamma_{\rm b}-1} \left(\frac{p_{\rm b}}{p_0}\right) \left(\frac{\mathbf{v}_{\rm b}}{\mathbf{v}_0}\right) - \frac{\gamma_0}{\gamma_0 - 1} = \frac{1}{2} \left(\frac{p_{\rm b}}{p_0} - 1\right) \left(\frac{\mathbf{v}_{\rm b}}{\mathbf{v}_0} + 1\right) + \frac{\gamma_0 Q_r}{c_0^2} \tag{A.6}
$$

## A.2 Expressions pour le calcul de l'état CJ

Pour calculer l'état CJ, on donne les rapport des quantités  $q_{CJ}/q_0$   $(q = p, v, T)$  en fonction de M0. D'après la section 1.1.2 sur le calcul des propriétés de l'état CJ, une isentrope est tangente à (RM) au point CJ, ce qui donne d'après les équations (1.20) et (1.17) :

$$
\frac{p_{\rm CJ} - p_0}{v_{\rm CJ} - v_0} = \left(\frac{\partial p_{\rm CJ}}{\partial v_{\rm CJ}}\right)_s = -\frac{c_{\rm CJ}^2}{v_{\rm CJ}^2}
$$

$$
= -\frac{\gamma_{\rm CJ} p_{\rm CJ}}{v_{\rm CJ}}
$$

Avec quelques développements :

$$
\gamma_{\text{CJ}} p_{\text{CJ}} v_0 - \gamma_{\text{CJ}} p_{\text{CJ}} v_{\text{CJ}} = p_{\text{CJ}} v_{\text{CJ}} - p_0 v_{\text{CJ}}
$$

$$
\gamma_{\text{CJ}} p_{\text{CJ}} v_0 - \gamma_{\text{CJ}} p_{\text{CJ}} v_{\text{CJ}} + p_{\text{CJ}} v_0 - p_0 v_0 - p_{\text{CJ}} v_{\text{CJ}} + p_0 v_{\text{CJ}} = p_{\text{CJ}} v_0 - p_0 v_0
$$

$$
((\gamma_{\rm CJ} + 1)p_{\rm CJ} - p_0)(v_{\rm CJ} - v_0) = (p_0 - p_{\rm CJ})v_0
$$

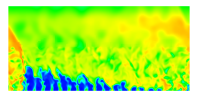

 $\mathrm{D'où}$  :

$$
(\gamma_{\rm CJ} + 1)p_{\rm CJ} - p_0 = \frac{(V_{D,\rm CJ} - u_0)^2}{v_0}
$$

$$
\frac{p_{\rm CJ}}{p_0} = \frac{\gamma_0 M_0^2 + 1}{\gamma_{\rm CJ} + 1}
$$
(A.7)

L'équation  $(A.4)$  permet d'écrire ensuite pour v et  $W$ :

$$
\frac{v_{CJ}}{v_0} = 1 - \frac{1}{\gamma_0 M_0^2} \left( \frac{\gamma_0 M_0^2 + 1}{\gamma_{CJ} + 1} - 1 \right)
$$
  

$$
\frac{W_{CJ}}{W_0} = \frac{v_{CJ}}{v_0} = \frac{\gamma_{CJ}}{\gamma_0} \frac{1 + \gamma_0 M_0^2}{M_0^2 (\gamma_{CJ} + 1)}
$$
(A.8)

Puis pour T:

$$
\frac{T_{\rm CJ}}{T_0} = \frac{p_{\rm CJVCJ}r_{g,0}}{p_0v_0r_{g,\rm CJ}} \n= \frac{r_{g,0}}{r_{g,\rm CJ}} \frac{\gamma_{\rm CJ}}{\gamma_0} \frac{1 + \gamma_0 M_0^2}{M_0^2(\gamma_{\rm CJ} + 1)} \frac{\gamma_0 M_0^2 + 1}{\gamma_{\rm CJ} + 1} \n\frac{T_{\rm CJ}}{T_0} = \frac{\mathcal{M}_{\rm CJ}}{\mathcal{M}_0} \frac{\gamma_{\rm CJ}}{\gamma_0} \left(\frac{1 + \gamma_0 M_0^2}{M_0(\gamma_{\rm CJ} + 1)}\right)^2
$$
\n(A.9)

Pour  $c$ :

$$
\frac{c_{\rm CJ}}{c_0} = \sqrt{\frac{\gamma_{\rm CJ} \mathcal{M}_0 T_{\rm CJ}}{\gamma_0 \mathcal{M}_{\rm CJ} T_0}}
$$
\n
$$
\frac{c_{\rm CJ}}{c_0} = \frac{\gamma_{\rm CJ} (1 + \gamma_0 M_0^2)}{\gamma_0 M_0 (\gamma_{\rm CJ} + 1)}
$$
\n(A.10)

Et enfin pour  $u$  :

$$
u_{\text{CJ}} - u_0 = M_0 c_0 - c_{\text{CJ}}
$$
  

$$
\frac{u_{\text{CJ}} - u_0}{c_0} = M_0 - \frac{c_{\text{CJ}}}{c_0}
$$
  

$$
\frac{u_{\text{CJ}} - u_0}{c_0} = M_0 - \frac{\gamma_{\text{CJ}} (1 + \gamma_0 M_0^2)}{\gamma_0 M_0 (\gamma_{\text{CJ}} + 1)}
$$

$$
\frac{u_{\rm CJ} - u_0}{c_0} = \frac{\gamma_0 M_0^2 - \gamma_{\rm CJ}}{\gamma_0 M_0^2 (\gamma_{\rm CJ} + 1)}
$$
(A.11)

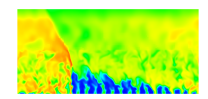

## A.3 Détermination et résolution de l'équation bicarrée pour la détermination de  $M_0$

Toutes les grandeurs de l'écoulement sont exprimées en fonction de  $M_0$  en section précédente. On établit une équation pour résoudre  $M_0$  à partir des équations  $(A.6)$ ,  $(A.7)$  et  $(A.8)$ .  $\gamma_0$  et  $\gamma_{\text{CJ}}$  sont respectivement les rapports des capacités calorifiques à pression et volume constant dans les gaz frais et dans les gaz brûlés :

$$
\frac{\gamma_{\text{CJ}}}{\gamma_{\text{CJ}}-1}\left(\frac{\gamma_0 M_0^2+1}{\gamma_{\text{CJ}}+1}\right)\left(\frac{\gamma_{\text{CJ}}}{\gamma_{\text{CJ}}+1} \frac{1+\gamma_0 M_0^2}{\gamma_0^2(\gamma_{\text{CJ}}+1)}\right)-\frac{\gamma_0}{\gamma_0-1}=\\ \frac{1}{2}\left(\frac{\gamma_0 M_0^2+1}{\gamma_{\text{CJ}}+1}-1\right)\left(\frac{\gamma_{\text{CJ}}}{\gamma_0}\frac{1+\gamma_0 M_0^2}{M_0^2(\gamma_{\text{CJ}}+1)}+1\right)+\frac{\gamma_0 Q_r}{c_0^2}\\ \Leftrightarrow \frac{\gamma_{\text{CJ}}^2}{\gamma_{\text{CJ}}^2-1}\left(\frac{(\gamma_0 M_0^2+1)^2}{\gamma_0 M_0^2(\gamma_{\text{CJ}}+1)}\right)-\frac{\gamma_0}{\gamma_0-1}=\\ \frac{1}{2}\left(\frac{\gamma_0 M_0^2+\gamma_{\text{CJ}}}{\gamma_{\text{CJ}}+1}\right)\left(\frac{\gamma_{\text{CJ}}(1+\gamma_0 M_0^2)+\gamma_0 M_0^2(\gamma_{\text{CJ}}+1)}{\gamma_0 M_0^2(\gamma_{\text{CJ}}+1)}\right)+\frac{\gamma_0 Q_r}{c_0^2}\\ \Leftrightarrow \frac{\gamma_{\text{CJ}}^2}{\gamma_{\text{CJ}}^2-1}(\gamma_0 M_0^2+1)^2-\frac{\gamma_0^2 M_0^2(\gamma_{\text{CJ}}+1)}{\gamma_0-1}=\\ \frac{1}{2}\left(\frac{\gamma_0 M_0^2-\gamma_{\text{CJ}}}{\gamma_{\text{CJ}}+1}\right)(\gamma_{\text{CJ}}+2\gamma_{\text{CJ}}\gamma_0 M_0^2+\gamma_0 M_0^2)+\frac{\gamma_0^2 Q_r M_0^2(\gamma_{\text{CJ}}+1)}{c_0^2}\\ \Leftrightarrow \frac{\gamma_{\text{CJ}}^2}{\gamma_{\text{CJ}}^2-1}(\gamma_0^2 M_0^4+1+2\gamma_0 M_0^2)-M_0^2\frac{\gamma_0^2(\gamma_{\text{CJ}}+1)}{\gamma_0-1}=\\ \Leftrightarrow \left(\frac{\gamma_{\text{CJ}}^2\gamma_
$$

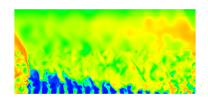

$$
+\frac{\gamma_{\text{CJ}}^2(1+\gamma_{\text{CJ}})}{2(\gamma_{\text{CJ}}^2-1)} = 0
$$
  

$$
\Leftrightarrow M_0^4 + \left(\frac{2\gamma_{\text{CJ}}^2}{\gamma_0} - \frac{2(\gamma_{\text{CJ}}^2-1)}{\gamma_0-1} - \frac{2Q_r(\gamma_{\text{CJ}}^2-1)}{c_0^2}\right)M_0^2 + \frac{\gamma_{\text{CJ}}^2}{\gamma_0^2} = 0
$$

$$
\Leftrightarrow M_0^4 - 2M_0^2 \left( \frac{\gamma_{\rm CJ}^2 - \gamma_0}{(\gamma_0 - 1)\gamma_0} + \frac{(\gamma_{\rm CJ}^2 - 1)Q_r}{c_0^2} \right) + \frac{\gamma_{\rm CJ}^2}{\gamma_0^2} = 0 \tag{A.12}
$$

En posant  $M_0^2 = X_0$ , on calcule le discriminant  $\Delta$  pour résoudre l'équation du second degré (A.12) d'inconnue  $X_0$ :

$$
\Delta = 4\left(\frac{\gamma_{\rm CJ}^2 - \gamma_0}{(\gamma_0 - 1)\gamma_0} + \frac{(\gamma_{\rm CJ}^2 - 1)Q_r}{c_0^2}\right)^2 - 4\frac{\gamma_{\rm CJ}^2}{\gamma_0^2} \n= 4\left(\frac{\gamma_{\rm CJ}^2 - \gamma_0}{(\gamma_0 - 1)\gamma_0} + \frac{(\gamma_{\rm CJ}^2 - 1)Q_r}{c_0^2} - \frac{\gamma_{\rm CJ}}{\gamma_0}\right) \left(\frac{\gamma_{\rm CJ}^2 - \gamma_0}{(\gamma_0 - 1)\gamma_0} + \frac{(\gamma_{\rm CJ}^2 - 1)Q_r}{c_0^2} + \frac{\gamma_{\rm CJ}}{\gamma_0}\right) \n= 4\left(\frac{\gamma_{\rm CJ}^2 - \gamma_0 - \gamma_{\rm CJ}\gamma_0 + \gamma_{\rm CJ}}{(\gamma_0 - 1)\gamma_0} + \frac{(\gamma_{\rm CJ}^2 - 1)Q_r}{c_0^2}\right) \left(\frac{\gamma_{\rm CJ}^2 - \gamma_0 + \gamma_{\rm CJ}\gamma_0 - \gamma_{\rm CJ}}{(\gamma_0 - 1)\gamma_0} + \frac{(\gamma_{\rm CJ}^2 - 1)Q_r}{c_0^2}\right) \n= 16\left[\frac{\gamma_{\rm CJ} + 1}{2}\left(\frac{\gamma_{\rm CJ} - \gamma_0}{(\gamma_0 - 1)\gamma_0} + \frac{(\gamma_{\rm CJ} - 1)Q_r}{c_0^2}\right)\right] \left[\frac{\gamma_{\rm CJ} - 1}{2}\left(\frac{\gamma_{\rm CJ} + \gamma_0}{(\gamma_0 - 1)\gamma_0} + \frac{(\gamma_{\rm CJ} + 1)Q_r}{c_0^2}\right)\right] \n= 16\Delta_1\Delta_2
$$

avec  $\Delta_1 = \left[\frac{\gamma_{\text{CJ}}+1}{2}\left(\frac{\gamma_{\text{CJ}}-\gamma_0}{(\gamma_0-1)\gamma}\right)\right]$  $\frac{\gamma_{\rm CJ} - \gamma_0}{(\gamma_0 - 1)\gamma_0} + \frac{(\gamma_{\rm CJ} - 1)Q_r}{c_0^2}$  $\left[\frac{-1)Q_r}{c_0^2}\right]$  et  $\Delta_2 = \left[\frac{\gamma_{\rm CJ}-1}{2}\left(\frac{\gamma_{\rm CJ}+\gamma_0}{(\gamma_0-1)\gamma}\right)\right]$  $\frac{\gamma_{\rm CJ} + \gamma_0}{(\gamma_0 - 1)\gamma_0} + \frac{(\gamma_{\rm CJ} + 1)Q_r}{c_0^2}$  $\left[\frac{+1)Q_r}{c_0^2}\right]$ . Graphiquement, on sait qu'il existe au moins une solution réelle à l'équation du fait de l'existence de l'intersection entre (RM) et (C). ∆ est donc positif ou nul, il y a deux racines à l'équation d'inconnue  $X_0$ :

$$
X_0^{\pm} = \left(\frac{\gamma_{\rm CJ}^2 - \gamma_0}{(\gamma_0 - 1)\gamma_0} + \frac{(\gamma_{\rm CJ}^2 - 1)Q_r}{c_0^2}\right) \pm 2\sqrt{\Delta_1 \Delta_2}
$$
 (A.13)

De plus, il apparaît évident que  $\Delta_2$  est positif car  $1 \leq \gamma_{\text{CJ}}$ . Par conséquent,  $\Delta_1$  est aussi positif et on a  $0 \leq \Delta_1 \leq \Delta_2$ . On conserve la solution  $X_0^+$ . D'où la recherche de la solution  $M_0$ :

$$
M_0 = \sqrt{X_0^+} = \sqrt{\left(\frac{\gamma_{\text{CJ}}^2 - \gamma_0}{(\gamma_0 - 1)\gamma_0} + \frac{(\gamma_{\text{CJ}}^2 - 1)Q_r}{c_0^2}\right) + 2\sqrt{\Delta_1 \Delta_2}}
$$
  
=  $\sqrt{\Delta_1 + \Delta_2 + 2\sqrt{\Delta_1 \Delta_2}}$   
=  $\sqrt{(\sqrt{\Delta_1} + \sqrt{\Delta_2})^2}$ 

Finalement :

$$
M_0 = \sqrt{\frac{\gamma_{\rm CJ} - 1}{2} \left( (\gamma_{\rm CJ} + 1) \frac{Q_r}{c_0^2} + \frac{\gamma_0 + \gamma_{\rm CJ}}{2\gamma_0(\gamma_0 - 1)} \right)} + \sqrt{\frac{\gamma_{\rm CJ} + 1}{2} \left( (\gamma_{\rm CJ} - 1) \frac{Q_r}{c_0^2} - \frac{\gamma_0 - \gamma_{\rm CJ}}{2\gamma_0(\gamma_0 - 1)} \right)}
$$
(A.14)

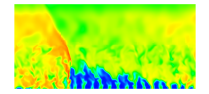

#### A.4 Expressions pour le calcul de l'état ZND

On repart de l'équation (A.6) de (C) pour  $Q_r = 0$  en reprenant l'équation (A.4) de (RM) :

$$
\frac{p}{p_0} = -\gamma_0 M_0^2 \left(\frac{\mathbf{v}}{\mathbf{v}_0}\right) + 1 + \gamma_0 M_0^2 \tag{A.15}
$$

$$
\frac{\gamma}{\gamma - 1} \left( -\gamma_0 M_0^2 \left( \frac{\mathbf{v}}{\mathbf{v}_0} \right) + 1 + \gamma_0 M_0^2 \right) \left( \frac{\mathbf{v}}{\mathbf{v}_0} \right) - \frac{\gamma_0}{\gamma_0 - 1} = \frac{1}{2} \left( 1 + \frac{\mathbf{v}}{\mathbf{v}_0} \right) \left( -\gamma_0 M_0^2 \left( \frac{\mathbf{v}}{\mathbf{v}_0} \right) + 1 + \gamma_0 M_0^2 - 1 \right) \tag{A.16}
$$

Avec quelques développements :

$$
\Leftrightarrow \frac{\gamma}{\gamma - 1} \left( -\gamma_0 M_0^2 \left( \frac{\mathbf{v}}{\mathbf{v}_0} \right) + 1 + \gamma_0 M_0^2 \right) \left( \frac{\mathbf{v}}{\mathbf{v}_0} \right) - \frac{\gamma_0}{\gamma_0 - 1} = \frac{1}{2} \left( 1 + \frac{\mathbf{v}}{\mathbf{v}_0} \right) \left( -\gamma_0 M_0^2 \left( \frac{\mathbf{v}}{\mathbf{v}_0} \right) + 1 + \gamma_0 M_0^2 - 1 \right)
$$
  
\n
$$
\Leftrightarrow \frac{-\gamma \gamma_0 M_0^2}{\gamma - 1} \left( \frac{\mathbf{v}}{\mathbf{v}_0} \right)^2 + \frac{\gamma (1 + \gamma_0 M_0^2)}{\gamma - 1} \left( \frac{\mathbf{v}}{\mathbf{v}_0} \right) - \frac{\gamma_0}{\gamma_0 - 1} = \frac{-\gamma_0 M_0^2}{2} \left( 1 + \frac{\mathbf{v}}{\mathbf{v}_0} \right) \left( \frac{\mathbf{v}}{\mathbf{v}_0} - 1 \right)
$$
  
\n
$$
\Leftrightarrow \left( \frac{-\gamma \gamma_0 M_0^2}{\gamma - 1} + \frac{\gamma_0 M_0^2}{2} \right) \left( \frac{\mathbf{v}}{\mathbf{v}_0} \right)^2 + \frac{\gamma (1 + \gamma_0 M_0^2)}{\gamma - 1} \left( \frac{\mathbf{v}}{\mathbf{v}_0} \right) - \frac{\gamma_0}{\gamma_0 - 1} - \frac{\gamma_0 M_0^2}{2} = 0
$$
  
\n
$$
\Leftrightarrow \left( -\gamma_0 M_0^2 \frac{\gamma + 1}{2(\gamma - 1)} \right) \left( \frac{\mathbf{v}}{\mathbf{v}_0} \right)^2 + \frac{\gamma (1 + \gamma_0 M_0^2)}{\gamma - 1} \left( \frac{\mathbf{v}}{\mathbf{v}_0} \right) + \gamma_0 \frac{-2 - \gamma_0 M_0^2 + M_0^2}{2(\gamma_0 - 1)} = 0
$$

$$
\Leftrightarrow \left(\frac{\mathbf{v}}{\mathbf{v}_0}\right)^2 - \frac{2\gamma(1+\gamma_0 M_0^2)}{\gamma_0 M_0^2(\gamma+1)} \left(\frac{\mathbf{v}}{\mathbf{v}_0}\right) + \gamma_0(\gamma-1) \frac{2+\gamma_0 M_0^2 - M_0^2}{\gamma_0 M_0^2(\gamma_0-1)(\gamma+1)} = 0 \tag{A.17}
$$

L'équation (A.17) n'est pas facilement factorisable. En revenant aux équations (A.15) et (A.16), on sait que la première intersection entre (C) et (RM) est obtenue pour  $\frac{v}{v_0} = 1$ . Ce point vérifie bien l'équation de (RM). En revanche, il vérifie l'équation de (C) à la condition que  $\frac{\gamma}{\gamma-1} = \frac{\gamma_0}{\gamma_0 - \gamma_0}$  $\frac{\gamma_0}{\gamma_0-1}$ , c'est-à-dire que  $\gamma = \gamma_0$ , ce qui revient à faire l'hypothèse d'une transformation polytropique. L'équation (A.17) devient sous cette hypothèse :

$$
\left(\frac{\mathbf{v}}{\mathbf{v}_0}\right)^2 - \frac{2(1+\gamma M_0^2)}{M_0^2(\gamma+1)} \left(\frac{\mathbf{v}}{\mathbf{v}_0}\right) + \frac{2+M_0^2(\gamma-1)}{M_0^2(\gamma+1)} = 0
$$
\n(A.18)

qui se factorise en :

$$
\left(\frac{\mathbf{v}}{\mathbf{v}_0} - 1\right) \left(\frac{\mathbf{v}}{\mathbf{v}_0} - \frac{2 + M_0^2(\gamma - 1)}{M_0^2(\gamma + 1)}\right) = 0\tag{A.19}
$$

D'où l'expression suivante pour l'état ZND de v :

$$
\frac{v_{\text{ZND}}}{v_0} = \frac{2 + M_0^2(\gamma - 1)}{M_0^2(\gamma + 1)}\tag{A.20}
$$

Pour p :

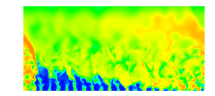

$$
\frac{p_{\rm ZND}}{p_0} = -\gamma M_0^2 \left( \frac{v_{\rm ZND}}{v_0} \right) + 1 + \gamma M_0^2
$$

$$
\frac{p_{\rm ZND}}{p_0} = -\gamma M_0^2 \left( \frac{2 + M_0^2 (\gamma - 1)}{M_0^2 (\gamma + 1)} \right) + 1 + \gamma M_0^2
$$

$$
\frac{p_{\rm ZND}}{p_0} = \frac{-2\gamma M_0^2 - \gamma M_0^4 (\gamma - 1) + M_0^2 (1 + \gamma M_0^2)(\gamma + 1)}{M_0^2 (\gamma + 1)}
$$

$$
\frac{p_{\rm ZND}}{p_0} = \frac{2\gamma M_0^2 + 1 - \gamma}{\gamma + 1}
$$
\n(A.21)

Pour *T*, avec  $M_{\text{ZND}} = M_0$ :

$$
\frac{T_{\text{ZND}}}{p_0} = \frac{p_{\text{ZND}} \nu_{\text{ZND}} \mathcal{M}_{\text{ZND}}}{p_0 \nu_0 \mathcal{M}_0}
$$

$$
\frac{T_{\text{ZND}}}{p_0} = \frac{2\gamma M_0^2 + 1 - \gamma}{\gamma + 1} \frac{2 + M_0^2(\gamma - 1)}{M_0^2(\gamma + 1)}
$$

$$
\frac{T_{\text{ZND}}}{p_0} = \frac{(2 + M_0^2(\gamma - 1))(2\gamma M_0^2 + 1 - \gamma)}{M_0^2(\gamma + 1)^2} \tag{A.22}
$$

Puis pour  $c$  :

$$
\frac{c_{\rm ZND}}{c_0} = \sqrt{\frac{p_{\rm ZND}v_{\rm ZND}}{p_0v_0}}
$$

$$
\frac{c_{\text{ZND}}}{c_0} = \frac{\sqrt{(2 + M_0^2(\gamma - 1))(2\gamma M_0^2 + 1 - \gamma)}}{M_0(\gamma + 1)}
$$
(A.23)

Et enfin pour  $\boldsymbol{u}$  :

$$
\frac{W_{\text{ZND}}}{W_0} = \frac{\text{v}_{\text{ZND}}}{\text{v}_0}
$$

$$
\frac{D_{\text{CJ}} - u_{\text{ZND}}}{D_{\text{CJ}} - u_0} = \frac{\text{v}_{\text{ZND}}}{\text{v}_0}
$$

$$
\frac{M_0c_0 + u_0 - u_{\text{ZND}}}{M_0c_0} = \frac{\text{v}_{\text{ZND}}}{\text{v}_0}
$$

$$
\frac{u_{\text{ZND}} - u_0}{c_0} = M_0 \left(1 - \frac{\text{v}_{\text{ZND}}}{\text{v}_0}\right)
$$

$$
\frac{u_{\text{ZND}} - u_0}{c_0} = \frac{2(1 + \gamma M_0^2)}{M_0(\gamma + 1)}
$$
(A.24)

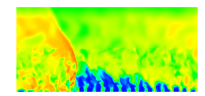

## Annexe B

# Solution théorique 1D de l'écoulement dans la zone de réaction d'une détonation auto-entretenue

Pour une détonation auto-entretenue se propageant dans un milieu homogène, on peut obtenir une solution théorique de l'écoulement réactif à partir du modèle ZND. On se place dans le repère lié à l'onde, ce qui permet de résoudre directement un problème stationnaire. On calcule ainsi l'évolution des paramètres thermodynamiques en fonction de x depuis l'état initial juste après le choc (s) jusqu'à l'état final CJ des produits de combustion. L'état du mélange frais avant choc (0) est connu sauf pour la vitesse  $W_0 = D_{CJ} - u_0$ . L'état (s) est déterminé par conservation du débit, de la quantité de mouvement et de l'enthalpie totale de l'état (0) au travers d'un choc.

Les équations de conservation donnent sous leur forme différentielle :

$$
\frac{\mathrm{d}(\rho W)}{\mathrm{d}x} = 0\tag{B.1}
$$

$$
\frac{\mathrm{d}(\rho W^2 + p)}{\mathrm{d}x} = 0\tag{B.2}
$$

$$
\frac{\mathrm{d}(h+1/2W^2)}{\mathrm{d}x} = 0\tag{B.3}
$$

$$
\frac{\mathrm{d}(\rho W Y_k)}{\mathrm{d}x} = \dot{\omega}_k \tag{B.4}
$$

En développant les dérivées dans les équations et après quelques manipulations, on obtient :

$$
\frac{\mathrm{d}W}{\mathrm{d}x} = -\frac{1}{W}\frac{\mathrm{d}h}{\mathrm{d}x} \tag{B.5}
$$

$$
\frac{\mathrm{d}\rho}{\mathrm{d}x} = -\frac{\rho}{W} \frac{\mathrm{d}W}{\mathrm{d}x} \tag{B.6}
$$

$$
\frac{\mathrm{d}p}{\mathrm{d}x} = -\rho W \frac{\mathrm{d}W}{\mathrm{d}x} \tag{B.7}
$$

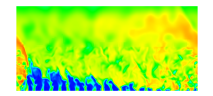

B. Solution théorique 1D de l'écoulement dans la zone de réaction d'une détonation auto-entretenue

$$
\frac{\mathrm{d}Y_k}{\mathrm{d}x} = \frac{\dot{\omega}_k}{\rho W} \tag{B.8}
$$

Partant de l'équation (B.5), on décompose le terme  $-\frac{1}{11}$ W dh  $\frac{dS}{dx}$  en deux contributions :

$$
-\frac{1}{W}\frac{dh}{dx} = -\frac{1}{W}\sum_{k=1}^{n} \left[ Y_k \frac{dh_k}{dx} + h_k \frac{dY_k}{dx} \right]
$$
(B.9)

car  $h = \sum_{n=1}^{\infty}$  $_{k=1}$  $Y_k h_k$ . Pour le premier terme :

$$
-\frac{1}{W}\sum_{k=1}^{n}\left(Y_k\frac{\mathrm{d}h_k}{\mathrm{d}x}\right) = -\frac{1}{W}\sum_{k=1}^{n}\left(Y_k c_{p,k}\right)\frac{\mathrm{d}T}{\mathrm{d}x}
$$
\n(B.10)

$$
= -\frac{1}{W}c_p \frac{\mathrm{d}\left(\frac{p}{\rho r_g}\right)}{\mathrm{d}x} \tag{B.11}
$$

$$
= -\frac{1}{W}c_p \left( \frac{1}{\rho r_g} \frac{dp}{dx} + \frac{p}{r_g} \frac{d\left(\frac{1}{\rho}\right)}{dx} + \frac{p}{\rho} \frac{d\left(\frac{1}{r_g}\right)}{dx} \right) \tag{B.12}
$$

$$
= -\frac{1}{W}c_p \left( -\frac{W}{r_g} \frac{dW}{dx} - \frac{p}{\rho^2 r_g} \frac{d\rho}{dx} + \frac{p}{\rho R_g} \frac{d\mathscr{M}}{dx} \right) \tag{B.13}
$$

$$
= -\frac{1}{W}c_p \left( -\frac{W}{r_g} \frac{dW}{dx} + \frac{T}{W} \frac{dW}{dx} + \frac{p}{\rho R_g} \frac{d\mathscr{M}}{dx} \right) \tag{B.14}
$$

Comme  $\frac{1}{2}$ M  $=\sum_{n=1}^{\infty}$  $_{k=1}$  $Y_k$  $\mathscr{M}_k$ :

$$
\frac{\mathrm{d}\left(\frac{1}{\mathcal{M}}\right)}{\mathrm{d}x} = \sum_{k=1}^{n} \frac{1}{\mathcal{M}_k} \frac{\mathrm{d}Y_k}{\mathrm{d}x} \tag{B.15}
$$

$$
-\frac{1}{\mathcal{M}^2} \frac{d\mathcal{M}}{dx} = \sum_{k=1}^n \frac{1}{\mathcal{M}_k} \frac{dY_k}{dx}
$$
 (B.16)

$$
\frac{\mathrm{d}\mathcal{M}}{\mathrm{d}x} = -\mathcal{M} \sum_{k=1}^{n} \frac{\mathcal{M}}{\mathcal{M}_k} \frac{\dot{\omega}_k}{\rho W} \tag{B.17}
$$

En reprenant depuis (B.14) :

$$
-\frac{1}{W}\sum_{k=1}^{n}\left(Y_{k}\frac{\mathrm{d}h_{k}}{\mathrm{d}x}\right) = -\frac{1}{W}c_{p}\left(-\frac{W}{r_{g}}\frac{\mathrm{d}W}{\mathrm{d}x} + \frac{T}{W}\frac{\mathrm{d}W}{\mathrm{d}x} - \frac{p\mathscr{M}}{\rho R_{g}}\sum_{k=1}^{n}\frac{\mathscr{M}}{\mathscr{M}_{k}}\frac{\dot{\omega}_{k}}{\rho W}\right) \tag{B.18}
$$

$$
= c_p \left(\frac{1}{r_g} - \frac{T}{W^2}\right) \frac{dW}{dx} + \frac{pc_p}{W^2 \rho^2 r_g} \sum_{k=1}^n \frac{\mathcal{M}}{\mathcal{M}_k} \dot{\omega}_k
$$
(B.19)

$$
= c_p \left(\frac{M^2 \gamma - 1}{M^2 \gamma r_g}\right) \frac{\mathrm{d}W}{\mathrm{d}x} + \frac{c_p}{M^2 \gamma \rho r_g} \sum_{k=1}^n \frac{\mathscr{M}}{\mathscr{M}_k} \dot{\omega}_k \tag{B.20}
$$

(B.21)

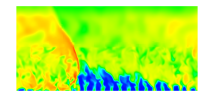

On note que la célérité du son c qui permet d'obtenir naturellement le Mach  $M = W/c$  est la célérité calculée pour une composition locale figée, c'est-à-dire lorsque les taux de réaction sont considérés comme finis :

$$
c_{\rm f}^2 = \left(\frac{\partial p}{\partial \rho}\right)_{s, Y_k} = \gamma r_g T \tag{B.22}
$$

On doit faire la distinction entre  $c_f$  et une autre célérité du son  $c_e$  calculée pour une composition à l'équilibre chimique, c'est-à-dire lorsque les taux de réaction sont infinis.

$$
c_{\rm e}^2 = \left(\frac{\partial p}{\partial \rho}\right)_{s, \Delta_r G = 0} \tag{B.23}
$$

Revenant au deuxième terme du second membre de (B.9) :

$$
-\frac{1}{W} \sum_{k=1}^{n} \left( h_k \frac{\mathrm{d}Y_k}{\mathrm{d}x} \right) = -\frac{1}{W} \sum_{k=1}^{n} \left( \frac{h_k \dot{\omega}_k}{\rho W} \right)
$$
(B.24)

$$
= -\frac{1}{\rho} \sum_{k=1}^{n} \left( \frac{h_k \dot{\omega}_k}{W^2} \right)
$$
 (B.25)

$$
= -\frac{1}{\rho M^2 \gamma r_g} \sum_{k=1}^{n} \left( \frac{h_k \dot{\omega}_k}{T} \right)
$$
(B.26)

(B.27)

On obtient donc :

$$
\frac{\mathrm{d}W}{\mathrm{d}x} = -\frac{1}{W}\frac{\mathrm{d}h}{\mathrm{d}x} \tag{B.28}
$$

$$
= c_p \left( \frac{M^2 \gamma - 1}{M^2 \gamma r_g} \right) \frac{\mathrm{d}W}{\mathrm{d}x} + \frac{c_p}{M^2 \gamma \rho r_g} \sum_{k=1}^n \frac{\mathcal{M}}{\mathcal{M}_k} \dot{\omega}_k - \frac{1}{\rho M^2 \gamma r_g} \sum_{k=1}^n \left( \frac{h_k \dot{\omega}_k}{T} \right) \tag{B.29}
$$

$$
\left(\frac{M^2\gamma r_g - c_p M^2 \gamma + c_p}{M^2 \gamma r_g}\right) \frac{dW}{dx} = \frac{1}{M^2 \gamma \rho r_g} \left(c_p \sum_{k=1}^n \frac{\mathcal{M}}{\mathcal{M}_k} \dot{\omega}_k - \sum_{k=1}^n \frac{h_k}{T} \dot{\omega}_k\right)
$$
(B.30)

$$
\frac{\mathrm{d}W}{\mathrm{d}x} = \frac{1}{\rho c_p - \rho M^2 \gamma (c_p - r_g)} \left( c_p \sum_{k=1}^n \frac{\mathcal{M}}{\mathcal{M}_k} \dot{\omega}_k - \sum_{k=1}^n \frac{h_k}{T} \dot{\omega}_k \right) \quad (B.31)
$$

En remarquant que  $\gamma(c_p - r_g) = c_p$  et posant  $\sigma = \frac{1}{a}$ ρ  $\sum_{n=1}^{\infty}$  $k=1$  $\int M$  $\mathscr{M}_k$  $-\frac{h_k}{a}$  $c_pT$  $\bigg\} \dot{\omega}_k$  la thermicité, on obtient finalement le système suivant :

$$
\frac{\mathrm{d}W}{\mathrm{d}x} = \frac{\sigma}{1 - M^2} \tag{B.32}
$$

$$
\frac{\mathrm{d}\rho}{\mathrm{d}x} = \frac{-\rho}{W} \frac{\sigma}{1 - M^2} \tag{B.33}
$$

$$
\frac{\mathrm{d}p}{\mathrm{d}x} = -\rho W \frac{\sigma}{1 - M^2} \tag{B.34}
$$

$$
\frac{\mathrm{d}Y_k}{\mathrm{d}x} = \frac{\dot{\omega}_k}{\rho W} \tag{B.35}
$$

# Annexe C

# Condition d'injection par micro-tuyère de Laval

On considère une tuyère convergente - divergente alimentée par un réservoir où les conditions génératrices  $p_{t,0}, T_{t,0}, \rho_{t,0}$  sont fixes (vitesse nulle). On considère l'écoulement 1D et on souhaite connaître les caractéristiques de l'écoulement dans une section  $A(x)$  et plus particulièrement les conditions en sortie de la tuyère.

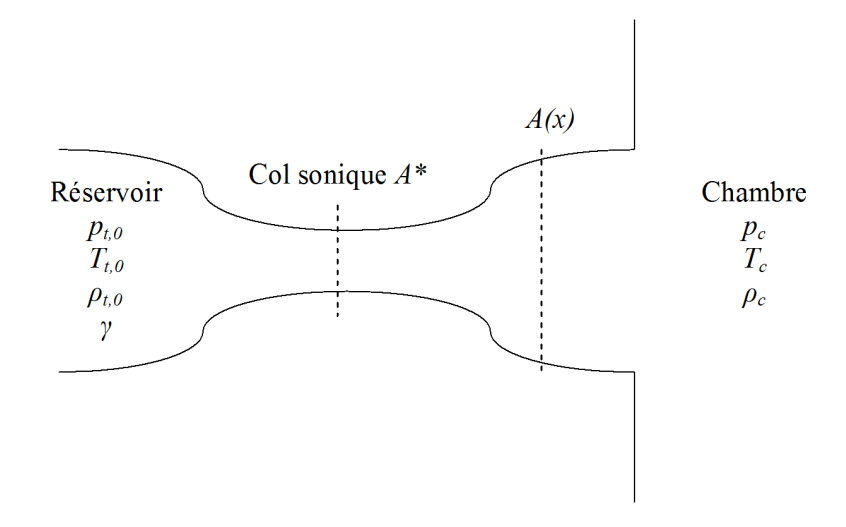

Figure C.1 – Plan d'une tuyère de Laval

On rappelle l'expression de la fonction  $\Pi(M)$  donnant le rapport  $\frac{p}{p_{t,0}}$  en fonction du Mach dans l'écoulement d'un gaz parfait polytropique.

$$
\Pi(M) = \frac{p}{p_{t,0}} = \left(1 + \frac{\gamma - 1}{2}M^2\right)^{\frac{\gamma}{1 - \gamma}}
$$
\n(C.1)

Les conditions de sortie sont définies en fonction des conditions locales dans la chambre désignées par l'indice c. On distingue plusieurs cas suivant le niveau de la pression dans la chambre :

1. Si  $p_c \geq p_{t,0}$ , alors l'injection est bloquée (Figure C.2a). On assiste même à une rentrée des gaz brûlés dans la tuyère d'injection. Cette condition intervient juste après le passage de

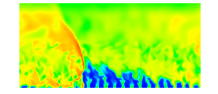

la détonation au-dessus du trou d'injection, lorsque la pression des gaz brûlés est encore forte.

- 2. Si  $p_{crit} \leq p_c < p_{t,0}$ , alors l'injection est subsonique (Figure C.2b). Les conditions de l'écoulement évoluent continument dans la tuyère.  $p_{crit}$  est la pression critique déterminée par le rapport critique  $\Pi(1) \approx 0.5283$  pour  $\gamma = 1.4$ . Le cas  $p_c = p_{crit}$  correspond à un écoulement avec un Mach sonique juste au niveau du col (Figure C.2c).
- 3. Si  $p_{sort} \leq p_c < p_{crit}$ , alors l'injection est subsonique. Cependant, un choc droit apparaît dans une section après le col pour satisfaire à la pression dans la chambre (Figure C.2d). L'écoulement présente donc une discontinuité. Le cas  $p_c = p_{sort}$  correspond au cas où le choc se place sur la section d'injection (Figure C.2e).
- 4. Si  $p_{sup} \leq p_c \leq p_{sort}$ , alors l'injection sur-détendue est composée d'un mixte entre un régime sonique et supersonique par la complexité du réseau de chocs et détentes qui se forme sur la section d'injection (Figure C.2f). Le cas  $p_c = p_{sup}$  correspond au cas où la tuyère est adaptée (Figure C.2g). La pression sur la section d'injection générée par l'écoulement est exactement égale à la pression dans la chambre. Le jet est purement supersonique.
- 5. Si  $p_c < p_{sup}$ , alors l'injection est supersonique. Le jet est sous-détendu et un réseau de détente permet de réadapter la pression (Figure C.2h). Si la pression dans la chambre diminue encore, on peut définir toute une hiérarchie de jets sous-détendus bien détaillée par Lehnasch [149].

Les schémas suivants récapitulent la topologie des écoulements correspondants à différents niveaux de  $p_c$ :

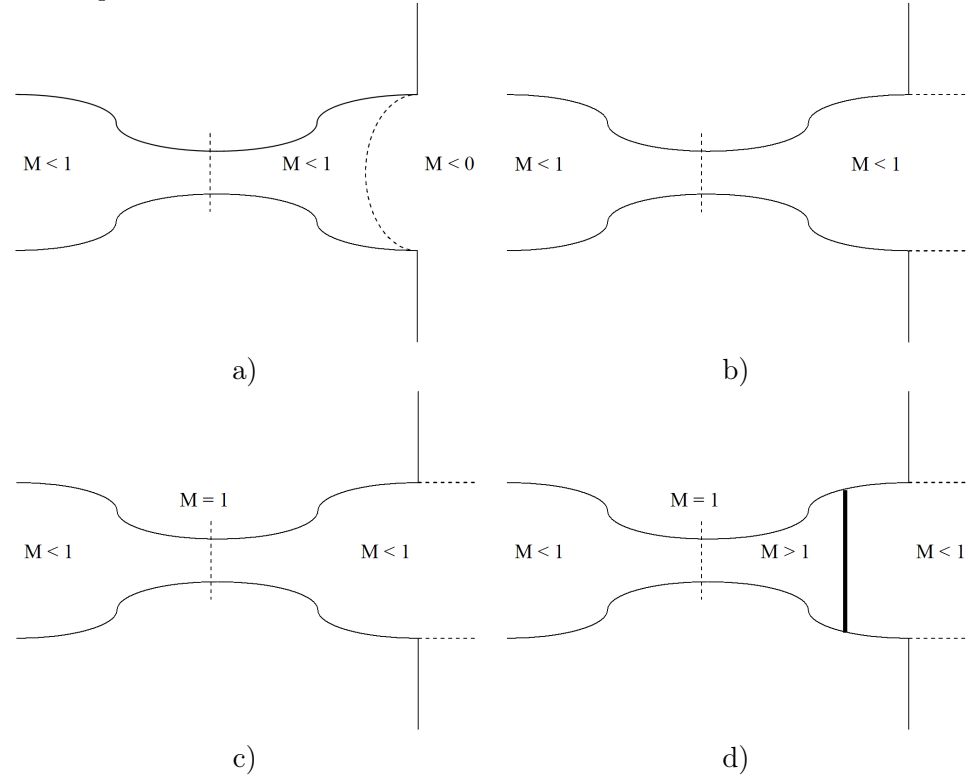

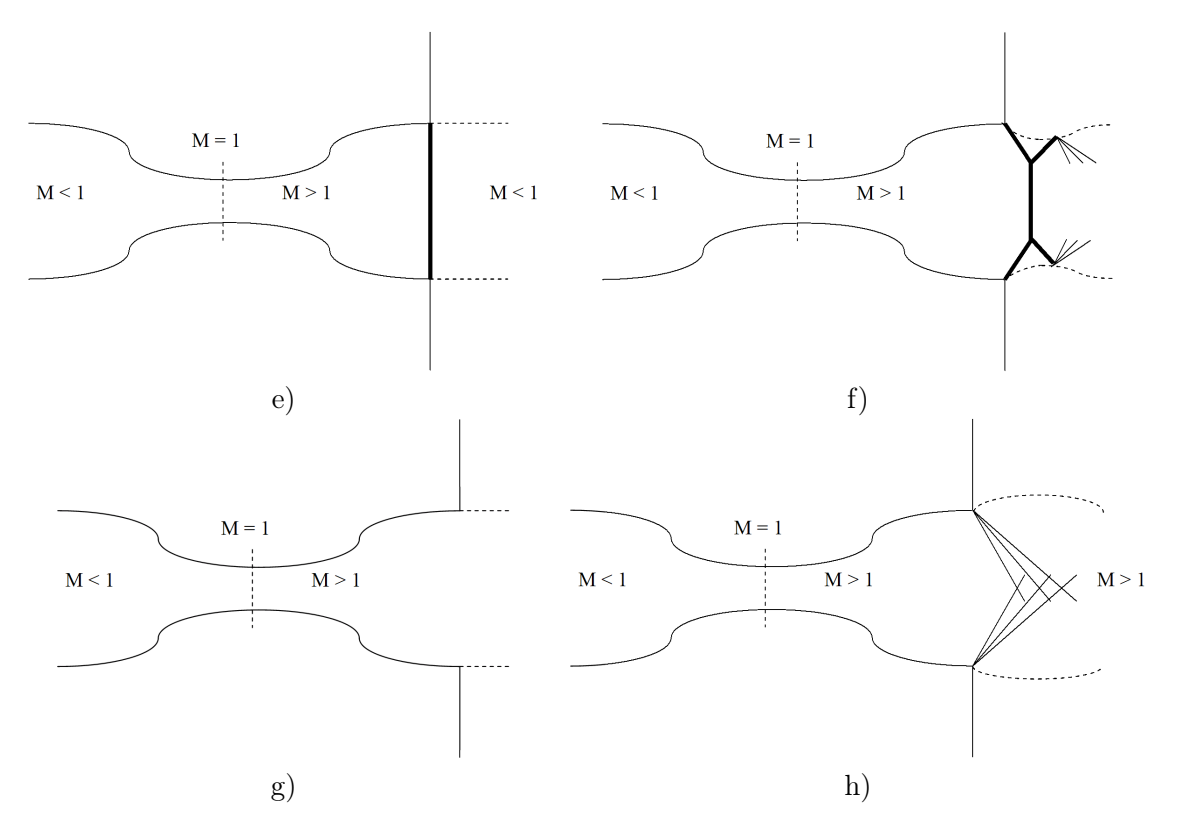

Figure C.2 – Évolution de la topologie du jet injecté en fonction des variations de la pression dans la chambre.

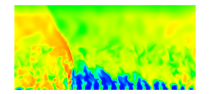

# Annexe D

# Schéma cinétique pour la combustion H2 − O2 en régime de détonation

La combustion du couple  $H_2 - O_2$  gazeux peut être décrite par des mécanismes cinétiques avec différents niveaux de détails dans le nombre de réactions et d'espèces. Pour reproduire la combustion en régime de détonation du couple  $H_2 - O_2$ , on adopte un schéma assez simple mais suffisant et qui a été validé et utilisé par Davidenko et al [93]. pour la simulation numérique d'un CDWRE. Ce schéma contient 7 réactions pour 6 espèces. Les constantes de vitesse d'une réaction chimique r dans le sens direct  $(d)$  et inverse  $(i)$  sont approximées par la loi d'Arrhenius :

$$
k_r = A_r T_r^b \exp(-T/T_a)
$$
 (D.1)

où  $A_r$ ,  $b_r$  et  $T_a$  sont les paramètres d'Arrhenius. Les unités physiques sont : mol, m<sup>3</sup>, s, K. Les efficacités de troisième corps sont pour les deux dernières réactions :  $2,5$  pour  $H_2$ ,  $12$  pour H2O et 1 pour les autres espèces.

| Réactions              | $k_r$    | $A_r$                          | $b_r$     | $T_a$    |
|------------------------|----------|--------------------------------|-----------|----------|
| $H_2 + O_2 = OH + OH$  | $k_{dr}$ | $1,700 \times 10^{7}$          | 0         | 24043,8  |
|                        | $k_{ir}$ | $4,032 \times 10^{4}$          | 0,3168    | 14553,8  |
| $H + O2 = OH + O$      | $k_{dr}$ | $1,987 \times \overline{10^8}$ | $\theta$  | 8455,6   |
|                        | $k_{ir}$ | $8,930 \times 10^5$            | 0,3383    | $-117,6$ |
| $H_2 + OH = H_2O + H$  | $k_{dr}$ | $1,024 \times 10^{2}$          | 1,6       | 1659,9   |
|                        | $k_{ir}$ | $7,964 \times 10^{2}$          | 1,528     | 9300,0   |
| $H_2 + O = OH + H$     | $k_{dr}$ | $5,119 \times 10^{-2}$         | 2,67      | 3163,3   |
|                        | $k_{ir}$ | $2,701 \times 10^{-2}$         | 2,649     | 2239,6   |
| $OH + OH = H2O + O$    | $k_{dr}$ | $1,506 \times 10^{3}$          | 1,14      | 49,8     |
|                        | $k_{ir}$ | $2,220 \times 10^4$            | 1,089     | 8613,2   |
| $H + OH + M = H2O + M$ | $k_{dr}$ | $2,212 \times 10^{10}$         | $-2,00$   | 0,0      |
|                        | $k_{ir}$ | $8,936 \times 10^{16}$         | $-1,835$  | 59742,6  |
| $H + H + M = H_2 + M$  | $k_{dr}$ | $9,791 \times 10^{4}$          | $-0,60$   | 0,0      |
|                        | $k_{ir}$ | $5,086 \times 10^{10}$         | $-0,3624$ | 52104,9  |

TABLE D.1 – Schéma cinétique pour la combustion  $H_2 - O_2$  en régime de détonation

## Annexe E

# Publication dans Acta Astronautica

## Numerical Optimisation in Non Reacting Conditions of the Injector Geometry for a Continuous Detonation Wave Rocket Engine

T. GAILLARD<sup>a,\*</sup>, D. DAVIDENKO<sup>a</sup>, F. DUPOIRIEUX<sup>a</sup>

<sup>a</sup>ONERA, DEFA, Chemin de la Hunière, BP 80100, 91123 PALAISEAU CEDEX, France

#### Abstract

The paper presents the methodology and the results of a numerical study. which is aimed at the investigation and optimisation of different means of fuel and oxidizer injection adapted to rocket engines operating in the rotating detonation mode. As the simulations are achieved at the local scale of a single injection element, only one periodic pattern of the whole geometry can be calculated so that the travelling detonation waves and the associated chemical reactions can not be taken into account. Here, separate injection of fuel and oxidizer is considered because premixed injection is handicapped by the risk of upstream propagation of the detonation wave. Different associations of geometrical periodicity and symmetry are investigated for the injection elements distributed over the injector head. To analyse the injection and mixing processes, a nonreacting 3D flow is simulated using the LES approach. Performance of the studied configurations is analysed using the results on instantaneous and mean flowfields as well as by comparing the mixing efficiency and the total pressure recovery evaluated for different configurations.

*Keywords:* numerical simulation, gaseous injection, turbulent mixing, rotating detonation

Email address: thomas.gaillard@onera.fr (T. GAILLARD)

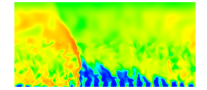

<sup>\*</sup>Corresponding author at ONERA, DEFA, Chemin de la Hunière, BP 80100, 91123 PALAISEAU CEDEX, France. Tel.: +33180386067.

#### E.1 Introduction

The ability of detonation to increase the thermodynamic efficiency of an engine cycle, when it is used instead of deflagration [1,2] has been theoretically proved. This benefit is allowed by gas compression in detonation waves providing an additional pressure increase in the combustion chamber. First theoretical performance estimations for a rocket engine operating in the Rotating Detonation mode (RD) are known from the report by Nicholls and Cullen [3] and the paper by Adamson and Olsson [4]. Since that time, a lot of experimental, computational and theoretical work has been performed by a group of Russian researchers at the Lavrentyev Institute of Hydrodynamics [5] to prove the feasibility of RD with various propellants. In a more recent study of Davidenko et al. [6] on a rocket engine fed with hydrogen and oxygen, it has been shown that the RD mode offers theoretical benefits over the conventional one.

This paper is devoted to a numerical investigation of different injection configurations, which can be applicable to rocket engines operating in the RD mode, also called Continuous Detonation Wave Rocket Engines (CDWRE). In a CDWRE, stable detonation waves are maintained in a layer of fresh mixture formed near the injector head. In the case we consider, the detonation waves propagate azimuthally in an annular combustor fed with two gaseous propellants,  $H_2$  and  $O_2$ , in stoichiometric proportion. The period between two detonations is a small fraction of millisecond so the injector must provide a very quick refilling of the combustor duct with fresh mixture. To preserve the theoretical benefit from the RD mode, two main requirements need to be met : (i) high uniformity of the fresh mixture layer providing the highest possible compression by detonation and (ii) low losses of the injection pressure to have finally some gain in the flow total pressure at the combustor exit.

The oxidizer and fuel can be injected either separately or premixed. From the theoretical point of view, a strong advantage of fully premixed injection is the possibility to obtain complete combustion and the highest possible compression from the detonation. With a perfect premix, the challenge is to properly fill the radial section of the chamber without excessive pressure loss and dilution of the fresh mixture by the hot combustion products.

Two risks must be considered : hot gas penetration enhanced by deflagration propagation when the back pressure in the chamber exceeds the feed pressure and secondly, detonation transmission through the injector holes. The second risk is the most important. To prevent it, it is necessary to reduce the diameter of the injection holes to a small value linked to the detonation cell size. This leads to very high losses of injection pressure and also to technological difficulties of injector manufacturing because of the large number of very small holes.

Premixed injection is often considered in numerical simulations to simplify the computational approach. In different 2D and 3D studies, the injection is treated as uniformly distributed by using a specific model for the injection conditions (see for example [7,8,9]). In more complex 3D simulations, the flow is simulated in some portion of the injector but detonation transmission is artificially blocked within the injector [10,11,12].

Because of the difficulties inherent to premixed injection, separate injection of the oxidizer and fuel is commonly used in experiments on RD. In this case, detonation can not propagate back in the injector holes so that their diameter is not a priori strictly limited. However, the benefit of the premixed injection is now lost. Thus, it is essential to ensure fast and efficient mixing between the propellants to get the expected potential of detonation. The experimental studies, known to us, provide little information concerning the injector design and real conditions in the layer of fresh mixture. In the experiment of Bykovskii et al. [13], stably propagating detonations were observed with a velocity deficit up to 20% of the theoretical

value that may be due to imperfect mixing and pressure losses. For that reason, the numerical simulations presented in this paper are focused on separate injection.

The long-term objective of our work is to model operation of a complete CDWRE combustor by 3D flow simulations. To our best knowledge, there is no well-established design methodology for a CDWRE injector. Before dealing with a complete combustor, we have to achieve a first step consisting in the optimization of the injector design in simplified ideal conditions being not perturbed by the travelling detonation waves. We consider a regular pattern of injection holes for both propellants. Figure E.1 shows an example of the injector layout with one ring of injection holes. Considering a regular and repetitive arrangement of injection holes along the azimuth and radius, the used methodology relies on the extraction of a single element from the whole injector configuration as schematically shown by the wireframe in Fig.E.1.

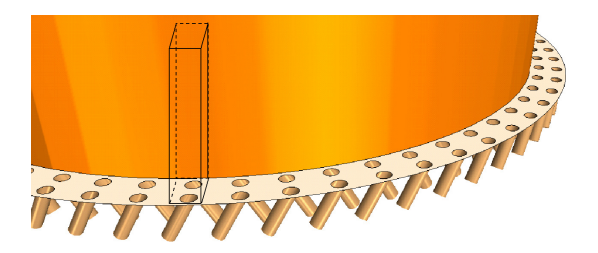

Figure E.1 – Representation of one row of the hole pattern for separate injection. A wireframe outlines the domain extracted for the computational study of a single injection element

The mixing of established propellant jets is simulated by Large Eddy Simulation (LES) in a 3D spatially periodic domain for different injection configurations. Among the considered configurations, the optimum one is identified by comparing their efficiencies in terms of  $H_2/O_2$ mixing and total pressure recovery. These simulations do not perfectly match real conditions in a CDWRE combustor because they do not take into account the following main factors : first, the jet development phase after a detonation wave passage (we keep this subject for a future study) and second, the presence of combustion products, which can partially mix and react with the injected propellants. Regarding these factors, the simulation results are representative of the injection phase when the propellant jets are fully developed and of a part of the fresh mixture layer close to the injector head. Nevertheless, it will be shown that the differences in mixture quality obtained with the different configurations are important so that it can be assumed that in real conditions, the global conclusions of the present work will remain valid. In [14], Wolanski indicates that the calculation of the mixture formation without chemical reaction can be a useful first step to evaluate the efficiency of an injection device for combustors working in the RD mode. In a possible experimental study of a CDWRE combustor, it should be important to investigate the propellant mixing in order to qualify the injector before a fire test.

#### E.2 Design of the CDWRE injector

Assuming that the area occupied by an injection element is small with respect to the entire injector, the chamber curvature is not considered so that the injector wall element has a rectangular form and the corresponding domain for the mixing flow simulation is a parallelepiped with addition of the  $H_2$  and  $O_2$  feeding pipes, as presented in Fig.E.2.

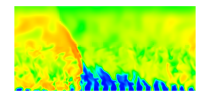

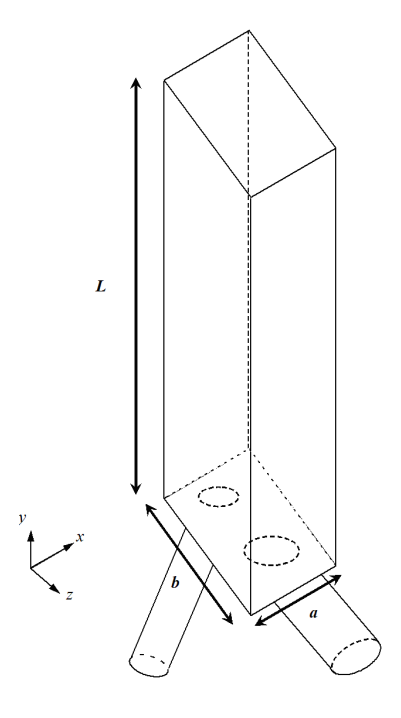

Figure E.2 – Injection element and mixing domain

It is now crucial to define the key parameters of the mixing domain : sizes, locations of the injection holes on the injector wall, lengths of the feeding pipes. For the mixing domain we define :

- $\alpha$  the length along the *x*-axis (see Fig.E.2 for the axis definition);
- $b$  the length along the  $z$ -axis;
- $L$  the length along the *y*-axis;
- $A_{\%ini}$  the relative injection area.

As the feeding pipes can be tilted, the pipe outlet is generally an ellipse, whose major and minor axes are  $D$  and  $d$  respectively as shown in Fig.E.3. For a feeding pipe we have :

- $\bullet$  d the diameter or minor axis of the outlet;
- $D$  the major axis of the outlet;
- $\ell$  the length between the inlet and outlet sections;
- $\alpha$  the angle of the pipe axis with respect to the *y*-axis.

For each injected gas, a particular parameter set can be chosen.

The net injection area  $A_{inj}$  and the relative injection area  $A_{\%inj}$  are expressed by the following formulas :

$$
A_{inj} = \pi \frac{d_{O_2}^2 + d_{H_2}^2}{4}
$$
 (E.1)

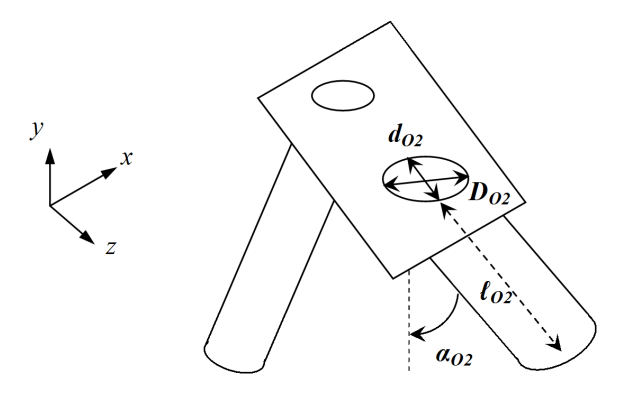

Figure E.3 – Zoom on the modelled injection element

$$
A_{\%inj} = \frac{A_{inj}}{ab} \tag{E.2}
$$

To define the injection hole diameters, it is assumed that the mixture is stoichiometric so the Equivalence Ratio (ER) is 1. The propellants are injected at the same total conditions to obtain a subsonic flow at the outlets with a prescribed Mach number. The injected momentum flux  $({\rho V^2})_{inj}$  is kept identical for both jets. The present study has been done for three different configurations whose layouts are presented in Fig.E.4. The geometrical parameters of the feeding pipes are the same, only the relative positions of the outlets vary. These configurations are identified as follows :

- 1. the "sheared injection" is designed to create a shear flow between the jets of different propellants. The axes of the two pipes lie in parallel planes ;
- 2. the "impinging jets" configuration has the axes of the two pipes in the same plane ;
- 3. the "semi-impinging jets" configuration uses both mixing principles so that the jets are partly impinging and partly sheared.

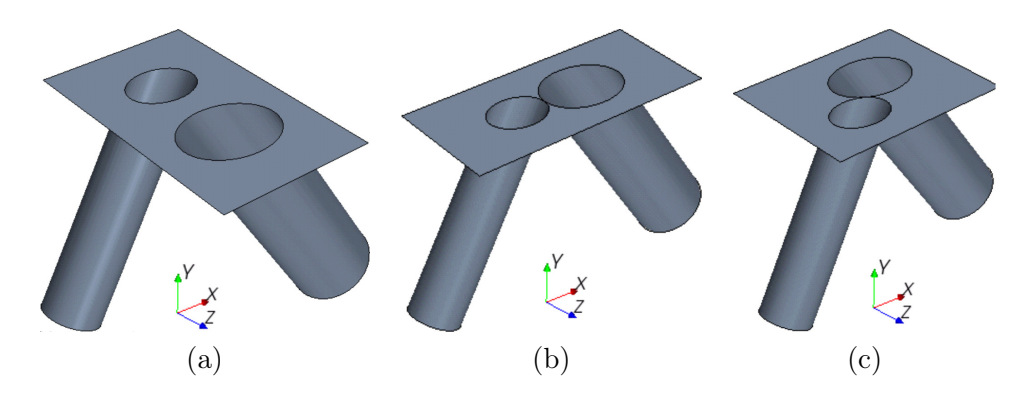

FIGURE E.4 – Layouts of the studied injection elements : (a) sheared injection ; (b) impinging jets ; (c) semi-impinging jets

The geometrical concepts of two injection elements in the injector wall plane are presented in Fig.E.5. For the sheared injection configuration (Fig.E.5a), the centres of injection holes are aligned on the z-axis; the holes are separated by a distance  $\delta$  required for drilling. For the

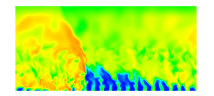

semi-impinging jets configuration (Fig.E.5b), the centres of the injection holes are situated on a line passing through the tangent point of the two ellipses and having an inclination with respect to the x-axis defined by the  $\beta$  angle (see Fig.E.5b). The impinging jets configuration is a particular case of the previous one with  $\beta = 0$ . The rectangular wall element of area  $a \times b$ is obtained by scaling the rectangle of area  $a' \times b'$ , which delimits the area occupied by the two ellipses. The scaling factor  $k$  is determined for a given value of the relative injection area  $A_{\%ini}$ 

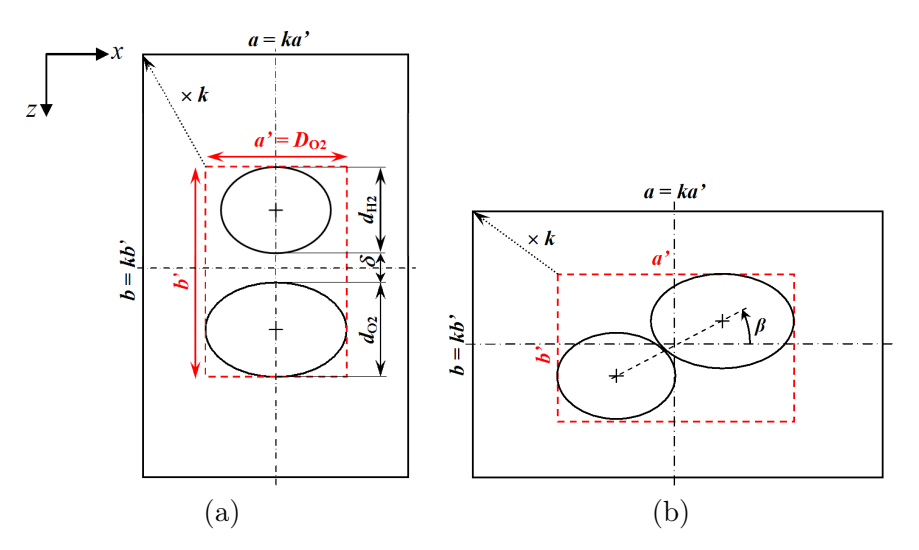

Figure E.5 – Geometrical concepts of injection elements in the injector wall plane : (a) sheared injection ; (b) semi-impinging jets

| Configuration       | $a \text{ (mm)}$ | $\bm{b}$ (mm) |
|---------------------|------------------|---------------|
| Sheared injection   | 2.57             | 4.58          |
| Impinging jets      | 4.82             | 2.44          |
| Semi-impinging jets | 3.58             | 3.29          |

TABLE  $E.1$  – Wall element sizes defining the computational domain

The following geometrical parameters are kept equal for all the configurations :  $\alpha = 30^{\circ}$ ,  $\ell$  $= 4$  mm,  $d_{\text{H}_2} = 1$  mm,  $d_{\text{O}_2} = 1.41$  mm,  $A_{\%inj} = 0.2, L = 15$  mm. The separation distance for the sheared injection is  $\delta = 0.5$  mm. Table E.1 summarizes the values of a and b for the three configurations.

For each of the three configurations, we consider two different arrangements of injection elements in a pattern along the  $x$ -axis that we identify as periodic or symmetric. Along the z-axis, the patterns are always periodic. There are in total six cases summarised in Tab. E.2.

Schematic illustrations of four patterns, each one being composed of six injection elements, are presented in Fig.E.6 for cases 1a and 1b, and in Fig.E.7 for cases 2a and 2b. Regarding jet interaction from different injection elements, there are fundamental differences between cases 1a and 1b. In case 1a, the like jets are oriented in the same direction thus the flowfield is globally sheared. In case 1b, unlike jets generate flow shear whereas like jets from neighbouring elements are impinging in an alternate manner. For cases 2a and 2b, the character of interaction is the same for both. One can notice that  $z$ -wise rows of like jets are intermittent in case 2a and doubled in case 2b, the latter featuring a larger granulometry of the zones occupied by

| Configuration     | $x$ -wise pattern | Case designation |
|-------------------|-------------------|------------------|
| Sheared injection | Periodic          | la               |
|                   | Symmetric         | 1b               |
| Impinging jets    | Periodic          | 2a               |
|                   | Symmetric         | 2 <sub>b</sub>   |
| Semi-impinging    | Periodic          | 3a               |
|                   | Symmetric         | 3h               |

TABLE  $E.2 -$  Computational cases for the mixing study

like jets.

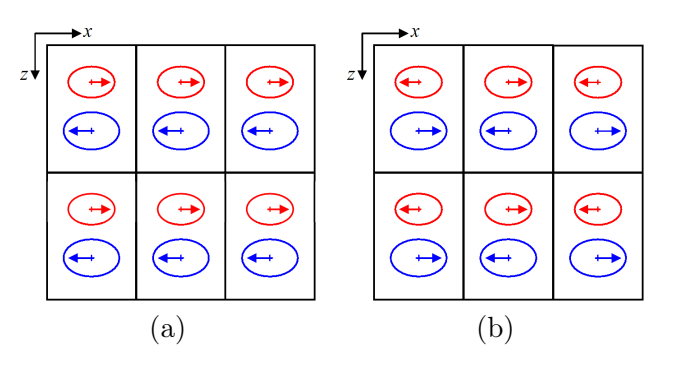

FIGURE E.6 – Different x-wise patterns of injection elements for sheared injection : (a) periodic (case 1a) ; (b) symmetric (case 1b). Orientation of propellant jets is indicated by the arrows

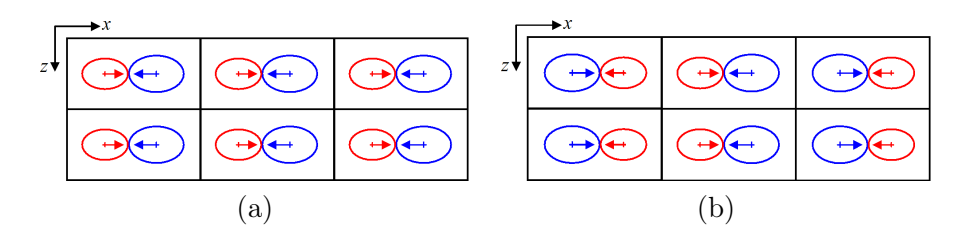

FIGURE E.7 – Different x-wise patterns of injection elements with impinging jets : (a) periodic (case 2a) ; (b) symmetric (case 2b). Orientation of propellant jets is indicated by the arrows

It should be noted at this point, that we adopt a rather formal approach by neglecting the problem of propellant distribution, which can be a technical issue for some cases. In particular, feeding pipes of different propellants will certainly cross between neighbouring elements in case 2a (Fig.E.7a) which is therefore not realistic. The main purpose of this study is to understand the mixing process and to identify key principles enabling the most efficient mixing. However a solution for the propellant distribution with the selected injection configuration is evaluated in section E.4.4.

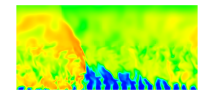

#### E.3 Numerical procedure

#### E.3.1 Numerical strategy for unsteady flow simulation

The CEDRE code [15], developed at ONERA, is the main CFD tool used in the present study. CEDRE is a multiphysics software dedicated to solving computational problems for propulsion and energetic applications [16]. Being a collection of several solvers, it allows solving either Euler or Navier-Stokes equations with the RANS or LES approach for a turbulent flow. Only the gas flow solver CHARME was used for this study.

The flow is considered as a mixture of two ideal gases corresponding to the injected propellants. The mixing process is strongly unsteady due to hydrodynamic instabilities. The analysis of the injection configurations requires a good strategy to simulate the energetic turbulent scales. The LES approach is chosen using the Smagorinsky subgrid viscosity model with the Smagorinsky constant equal to 0.1. The compressible Navier-Stokes equations are solved for a non-reacting flow. The spatial discretisation is based on a cell-centred finite-volume method for general unstructured meshes. Second-order accuracy is reached by using a MUSCL (Monotonic Upstream Scheme for Conservation Laws) interpolation scheme combined with the Van Leer slope limiter for the convective fluxes. The viscous fluxes are evaluated using a  $2^{nd}$  order centred scheme adapted for general unstructured meshes. For the time integration, an implicit scheme, based on the Generalized Minimal RESidual (GMRES) method for the resolution of the linearised equations system, is used. The  $1^{st}$  order implicit Euler method is employed at the beginning of the simulation to evacuate the initial conditions by using a large time step of  $10^{-6}$  s until a physical time of 1 ms. Then,  $2^{nd}$  order Crank-Nicolson method is applied to perform a time-resolved flow simulation of the turbulent structures with a  $10^{-8}$  s time step during 3 to 4 residence times. These are preliminary stages necessary to obtain a statistically stabilised turbulent flow. Results are obtained from the following stage of time-resolved simulation during a physical time of 0.1 ms. This time is significantly greater than the time interval between two consecutive detonations in a CDWRE chamber (time to restore the reactive layer) that can be estimated of several tens of  $\mu$ s. Note that this time is large enough to capture all the instabilities induced by the simulated turbulent structures. This can be checked by considering the frequency spectrum of a pressure signal in a given point of the computational domain measured during a physical time larger by a factor of 10, i.e. a physical time equal to 1 ms. Fig.E.8 gives such a spectrum obtained for the point of coordinates  $x = 0$ ,  $y = 0.001$  m,  $z = 0$  in configuration 3a. With the frequency resolution enabled by the temporal window of 1 ms no low frequency peak requiring a physical time larger than 0.1 ms can be seen in this spectrum, nor in the spectra obtained in other points. One complete simulation takes about 4 hours for a 64-core parallel computation on X5560 Nehalem processors.

#### E.3.2 Initial and boundary conditions

Uniform initial conditions remain the same for all the configurations : static pressure  $P_{ini}$  $= 0.1$  MPa, static temperature  $T_{ini} = 300$  K, velocity  $V_{ini} = 0$ , species mass fractions  $Y_{H_2,ini} =$ 0.1111 and  $Y_{\text{O}_2,ini} = 0.8889$ . All the boundaries of the computational domain are identified in Fig.E.9. A constant pressure  $P_5 = 0.1$  MPa is set on the outlet boundary (5). Flow conditions at the inlet (1a and 1b) are defined by the total temperature  $T_{t,1a,1b} = 300$  K and the total pressure  $P_{t,1a,1b} \approx 0.1387$  MPa that is theoretically required to obtain a 0.7 Mach injection for the chosen back pressure. To enforce the right ER value, we finally determine the corresponding component mass fluxes  $\dot{m}_{\text{O}_2,1b} = 340.2 \text{ kg/(s m}^2)$ ,  $\dot{m}_{\text{H}_2,1a} = 85.4 \text{ kg/(s m}^2)$  and impose

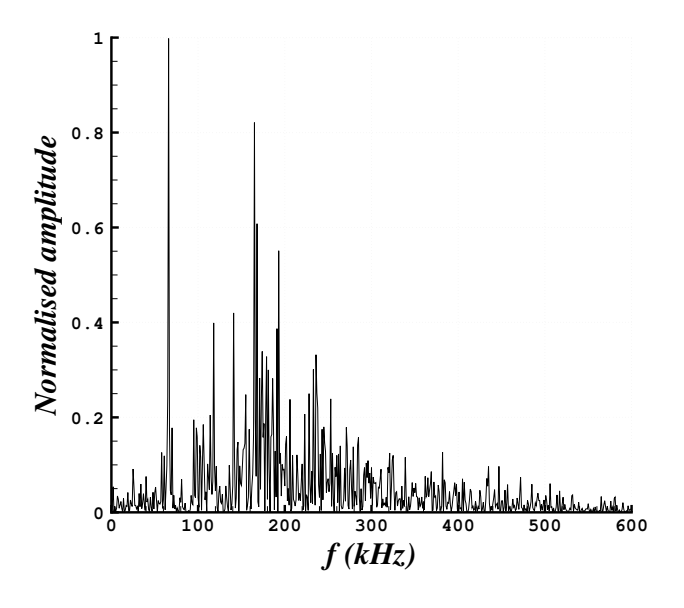

FIGURE E.8 – Frequency spectrum of pressure signal obtained by Fourier transform for configuration 3a at point  $x = 0$ ,  $y = 0.001$  m,  $z = 0$ 

them together with the constant total temperature as the inlet boundary conditions. No-slip adiabatic boundary conditions are used for the walls (2a and 2b). No specific wall treatment is applied to simulate the turbulent boundary layers in the feeding pipes. For the mixing domain, the boundary conditions are periodic on the sides normal to the  $z$ -axis (4). On the two other sides, the boundary conditions are set symmetric or periodic according to the x-wise pattern type (3) as indicated in Tab. E.2. Hence it is easy to switch between different patterns for a given configuration by simply modifying the boundary conditions.

#### E.3.3 Meshing techniques

The grid tool of StarCCM+ software is used to mesh the mixing domain with cubic cells of 50  $\mu$ m side. Near the outlet boundary, from  $y = 12.5$  mm to 15 mm, the mesh is strongly coarsened in order to absorb, by the effect of numerical diffusion, the pressure waves reflected from this boundary. Inside the feeding pipes, the mesh is adapted to the duct shape and refined near the walls by introducing several layers of prismatic cells in order to better simulate the boundary layer development. The mean value of  $y^+$ , the dimensionless wall distance in points closest to the wall, is equal to 3. The total cell number is about  $1.3 \times 10^6$ .

### E.4 Results and discussion

#### E.4.1 Turbulent flow structures

The Q-criterion is used to visualise the instantaneous vortex structures of the turbulent flow in the mixing domain. For a qualitative analysis of the mixing process, it is useful to consider the ER field at the same time. Fig.E.10 depicts isosurfaces of the Q-criterion coloured accordingly to the ER value for all the cases. The ER colour scale is logarithmic from 0.1 to

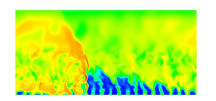

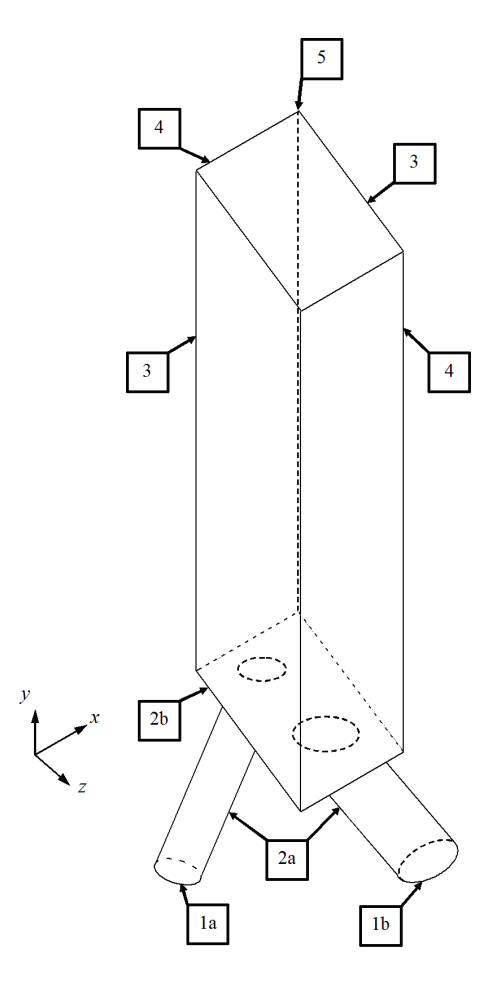

Figure E.9 – Boundaries of the computational domain

10 whereas the overall ER variation is from 0 in pure  $O_2$  to infinity in pure  $H_2$ . From this figure, one can compare the size and density of the vortex structures as well as the global repartition of ER. It is evident that the periodic pattern (cases 1a, 2a and 3a) provides more intense turbulence, with smaller scales and more efficient mixing. With the symmetric pattern (cases 1b, 2b and 3b), the propellants appear partially unmixed up to the end of the simulation domain.

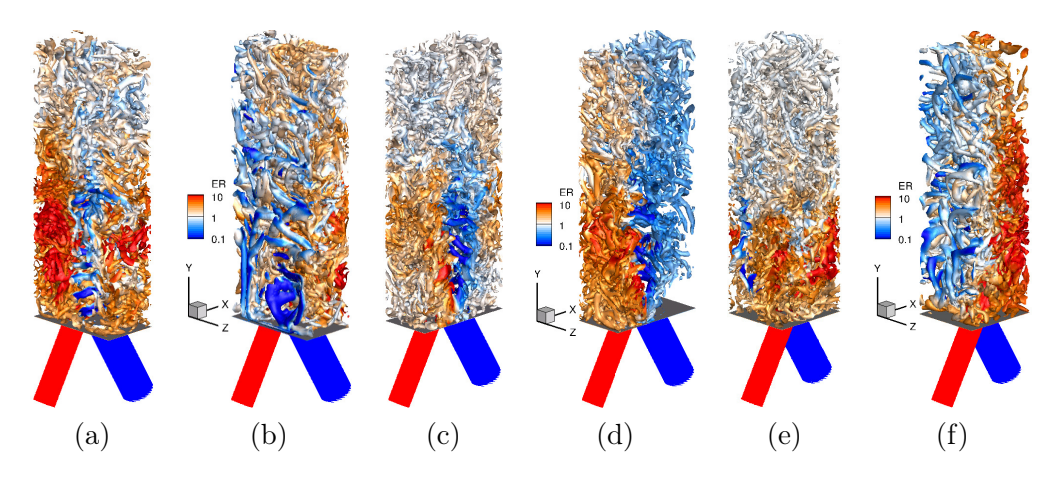

FIGURE E.10 – Instantaneous vortex structures (isosurfaces of Q-criterion) coloured by ER : (a) case 1a ; (b) case 1b ; (c) case 2a ; (d) case 2b ; (e) case 3a ; (f) case 3b

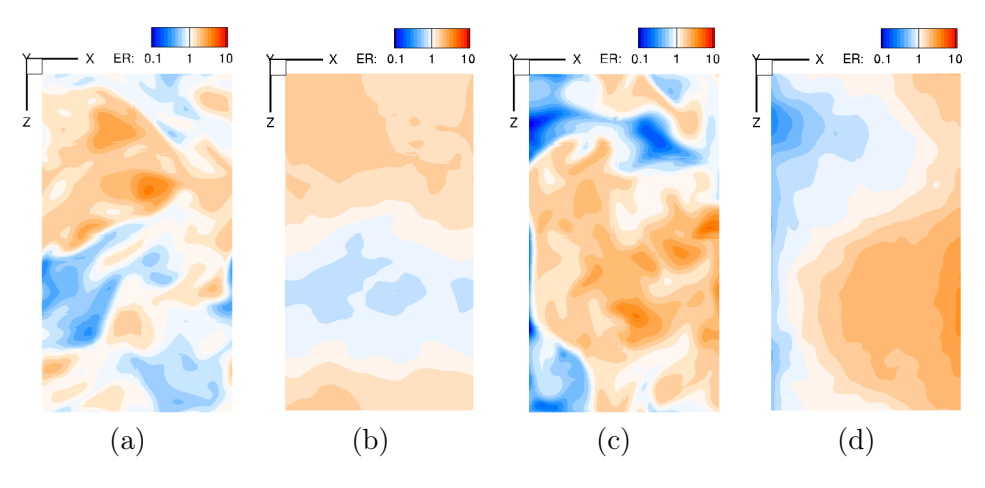

FIGURE E.11 – Instantaneous and time averaged fields of ER at  $y_{\text{adim}} = 10$ : (a) instantaneous case 1a ; (b) time averaged case 1a ; (c) instantaneous case 1b ; (d) time averaged case 1b

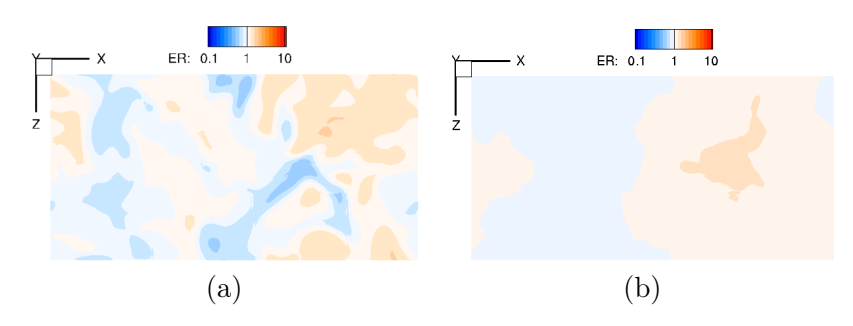

At a given distance from the injector wall, mixing efficiency can be qualified by comparing fields of ER for different configurations. Such a comparison is presented in Fig.E.11 for the sheared injection configuration, in Fig.E.12 for the impinging jets configuration, and in Fig.E.13 for the semi-impinging jets configuration. The cuts are made at a nondimensional distance  $y_{\text{adim}} = y/d_{H_2} = 10$ . A good mixture quality corresponds to uniformity of the ER field, i.e. to low variation of the ER value around the mean value equal to 1. In these figures, one can also compare instantaneous ER fields with those obtained by time averaging of the LES results

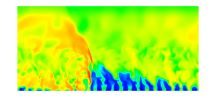

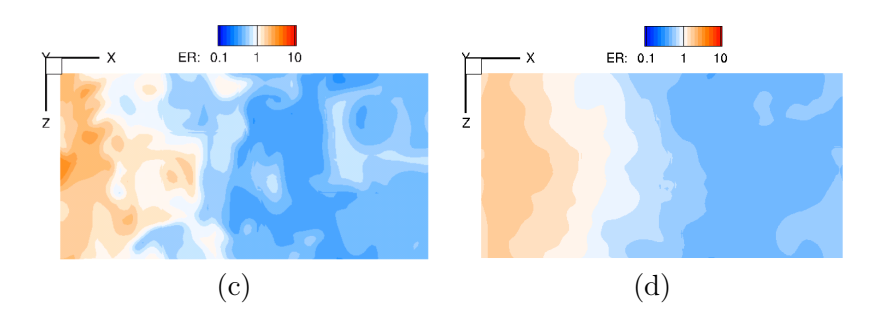

FIGURE E.12 – Instantaneous and time averaged fields of ER at  $y_{\text{adim}} = 10$ : (a) instantaneous case 2a ; (b) time averaged case 2a ; (c) instantaneous case 2b ; (d) time averaged case 2b

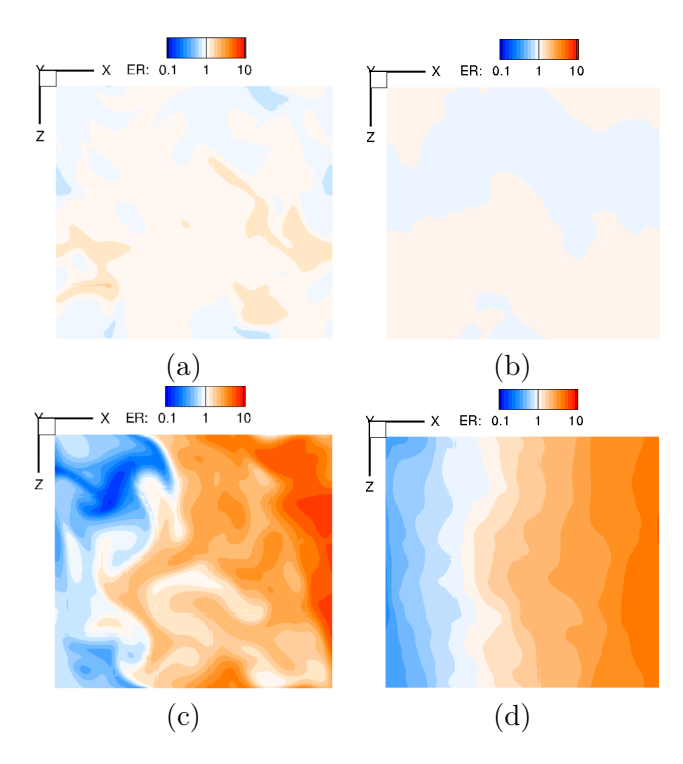

FIGURE E.13 – Instantaneous and time averaged fields of ER at  $y_{\text{adim}} = 10$ : (a) instantaneous case 3a ; (b) time averaged case 3a ; (c) instantaneous case 3b ; (d) time averaged case 3b

on a physical time of 0.1 ms. This provides some idea about turbulent fluctuations of the mixing flow. At a first glance, the three cases representing the periodic pattern (1a, 2a, and 3a) produce better mixing than the corresponding symmetric cases. The difference between the two patterns is the most pronounced for the semi-impinging jets. The most uniform mixture is visibly obtained in cases 2a and 3a whereas the least uniform mixture is in case 3b.

#### E.4.2 Qualitative evaluation of the mixing efficiency

To quantify the mixing process development, we propose to use the mixing efficiency evaluated at a given  $y$  coordinate with the following formula :

$$
\eta_{mix} = \frac{\iint\limits_{S_y} \frac{\overline{Y_{H_2}}}{\max(\overline{\varphi}, 1)} d\overline{m_y}}{\iint\limits_{S_y} \frac{\overline{Y_{H_2}}}{\min(\overline{\varphi}, 1)} d\overline{m_y}} = \frac{\iint\limits_{S_y} \overline{Y_{O_2}} \min(\overline{\varphi}, 1) d\overline{m_y}}{\iint\limits_{S_y} \overline{Y_{O_2}} \max(\overline{\varphi}, 1) d\overline{m_y}},
$$
(E.3)

where  $\overline{m_y}$  is the mixture mass flow rate through the section  $S_y$  normal to the y-axis.  $\overline{\varphi}$  is the local ER defined as :

$$
\overline{\varphi} = \frac{W_{\text{O}_2} \overline{Y_{\text{H}_2}}}{2W_{\text{H}_2} \overline{Y_{\text{O}_2}}},\tag{E.4}
$$

where  $Y_{\text{H}_2}$  and  $Y_{\text{O}_2}$  are the mass fractions of  $\text{H}_2$  and  $\text{O}_2$  respectively, and  $W_{\text{H}_2}$  and  $W_{\text{O}_2}$  are their molar masses. The bar in the notations corresponds to the mean flow quantities. In Eq. E.3, the second equality results from the definition of  $\overline{\varphi}$ . Obviously  $\eta_{mix}$  is varying in the range [0; 1], the value of 1 being obtained when  $\overline{\varphi}$  is equal to 1 everywhere in the considered  $S<sub>y</sub>$  section, i.e. when the mixing is perfect in this section.

For each case, mixing efficiency was determined from the mean flowfield representing temporal average of the results on instantaneous flowfields. Mixing efficiency evolution along the y-axis is shown in Fig.E.14 for all the cases.

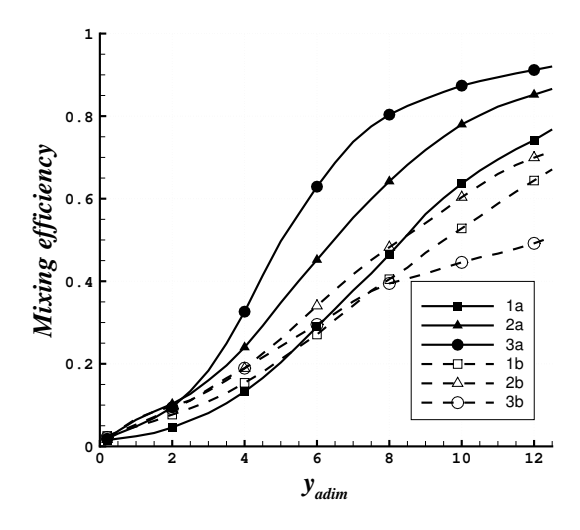

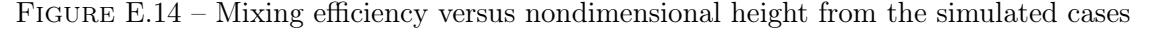

The highest level obtained for  $\eta_{mix}$  is between 0.77 and 0.92 for the periodic patterns (cases 1a, 2a, and 3a) whereas it is between 0.51 and 0.67 for the symmetric patterns (cases 1b, 2b, and 3b). The observations concerning the mixture quality that were made previously from the ER fields at  $y_{\text{adim}} = 10$  are in agreement with the  $\eta_{\text{mix}}$  curves in Fig.E.14. Based on this analysis, case 3a is the best one followed by case 2a. The worst case is clearly 3b.

Fig.E.15 gives the standard deviation of the  $H_2$  mass fraction from the spatially averaged mass fraction in a given y-section of the flow versus the y-coordinate. This spatial standard

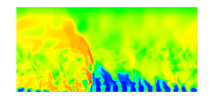

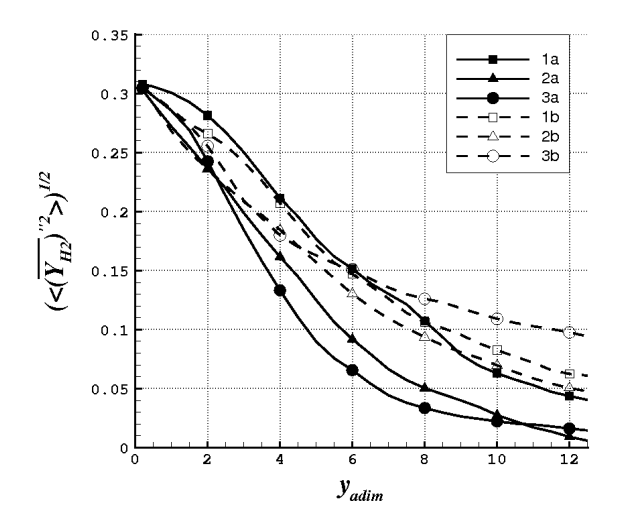

FIGURE E.15 – Spatial fluctuations of  $H_2$  mass fraction in a given y-section versus nondimensional height

deviation has been calculated after time averaging of all the numerical results. Again it appears that the periodic pattern leads to lower standard deviations and thus to better mixing. An explanation to the observed behaviour is that with periodicity the mixing between hydrogen and oxygen jets is greatly enhanced by the fluid exchange with the neighbouring injection elements. With the symmetric pattern, the exchange through the symmetry planes is naturally blocked by the boundary conditions. Configuration 3a leads to the lowest spatial fluctuations. This is coherent with the result given by the analysis of the  $\eta_{mix}$  parameter. As a conclusion, to obtain the most efficient mixing, it is recommended to use a combination of shear and impingement effects as well as the injection elements arrangement in a periodic pattern.

By spatial averaging of the root-mean-square  $(r.m.s.)$  of time-fluctuations in a given ysection, it is possible to obtain the average r.m.s. of the  $H_2$  mass fraction. This quantity is defined as :

$$
\langle \sqrt{\overline{Y'_{H_2}}^2} \rangle = \frac{\iint_S \sqrt{\overline{Y'_{H_2}}^2} d\overline{\dot{m}_y}}{\iint_{S_y} d\overline{\dot{m}_y}}.
$$
\n(E.5)

The evolution of  $\langle$ …  $Y'_{\text{H}_2}$ <sup>2</sup>) along the y-axis for the three configurations and the two pattern types is displayed in Fig.E.16. For optimal CDWRE running, the fluctuations have to be as low as possible in the area crossed by the detonation wave, i.e. in the whole field located downstream of the injection section. It is not easy to identify the best configuration according to this criterion because none of the configurations has an optimal behaviour in the whole range of yadim values. Considering an average on the whole domain it is only clear that configuration 2b leads to the highest fluctuation level. Configurations 2a and 3a provide high fluctuations for  $y_{\text{adim}}$  from 2 to 4, which decrease rapidly downstream of the fluctuation peaks. On the other hand, with configurations 1b and 3b, the fluctuations are relatively small for low values of  $y_{\text{adim}}$  but they decrease rather slowly downstream of the maximum value. Although less

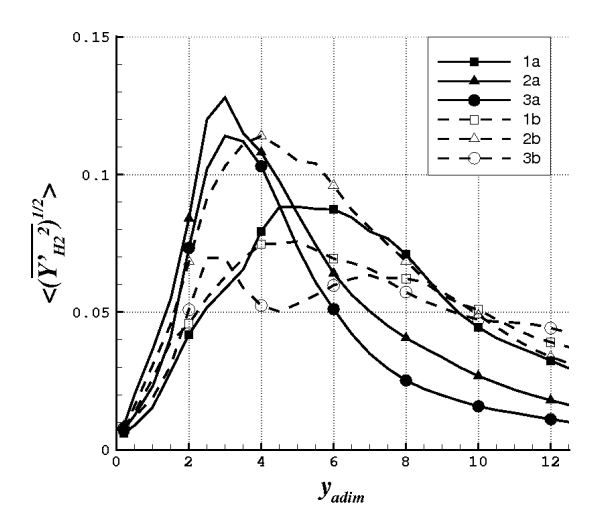

FIGURE E.16 – R.m.s. of time-fluctuations of  $H_2$  mass fraction averaged in a y-section versus nondimensional height

obvious, similar trends are obtained for the turbulent kinetic energy spatially averaged in each y-section, as shown in Fig.E.17.

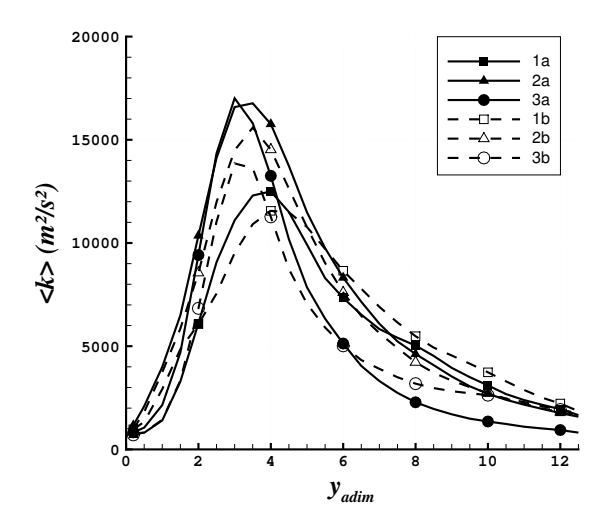

FIGURE E.17 – Turbulent kinetic energy averaged in a y-section versus nondimensional height

From Figs. E.15 and E.16, it can be seen that the magnitude of the spatial fluctuations is much larger than that of the time-fluctuations. This implies that a criterion based on spatial fluctuations is more relevant than a criterion based on time-fluctuations. Consequently, from the point of view of the mixing quality, the case 3a is clearly the optimal one.

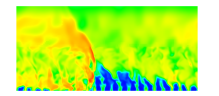

#### E.4.3 Total pressure recovery

Besides mixing, we are also interested in evaluating the pressure losses induced by injection and mixing. For this purpose, we use the total pressure recovery expressed as follows :

$$
\eta_{rec} = \frac{\langle \overline{P}_{t,y} \rangle}{\langle \overline{P}_{t,inj} \rangle}.
$$
\n(E.6)

It represents the ratio of the total pressure averaged in time and space at a given y-coordinate,  $\langle \overline{P}_{t,y} \rangle$ , to the total pressure at the injector inlet also averaged in time and space,  $\langle \overline{P}_{t,inj} \rangle$ , which are defined by the following formulas :

$$
\langle \overline{P}_{t,y} \rangle = \frac{\iint\limits_{S_y} \overline{P}_t d\overline{m}_y}{\iint\limits_{S_y} d\overline{m}_y},\tag{E.7}
$$

$$
\langle \overline{P}_{t,inj} \rangle = \frac{\dot{m}_{\text{O}_2} \overline{P}_{t,\text{O}_2} + \dot{m}_{\text{H}_2} \overline{P}_{t,\text{H}_2}}{\dot{m}_{\text{O}_2} + \dot{m}_{\text{H}_2}},
$$
(E.8)

where  $P_t$  is the time averaged total pressure in the mean flow,  $P_{t,H_2}$  and  $P_{t,O_2}$  are the time averaged total pressures of  $H_2$  and  $O_2$  at the inlets of the injection element, and  $\dot{m}_{H_2}$  and  $\dot{m}_{\text{O}_2}$  are the injected mass flow rates of H<sub>2</sub> and  $\text{O}_2$  respectively. The quantity  $\eta_{rec}$  is plotted as a function of  $y_{\text{adim}}$  in Fig.E.18 for all the studied cases. These results show that 4% of the initial total pressure is lost in the feeding pipes by wall friction and that about 25% to 27% loss is due to the flow expansion and mixing. As expected, fast total pressure decreases are obtained jointly with high mixing efficiencies, i.e. for cases 2a and 3a. Most of the losses take place at a relatively short distance up to  $y_{\text{adim}} = 4$  to 6. However the total pressure recovery at the outlet of the domain, which is the meaningful pressure recovery for the efficiency of a CDWRE, lies in a narrow range for all the configurations, i.e. between 0.68 and 0.71.

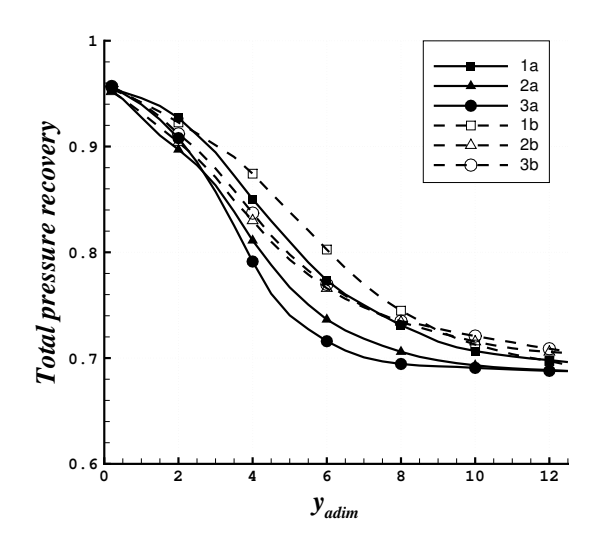

Figure E.18 – Total pressure recovery versus nondimensional height from the simulated cases

A combined graph of  $\eta_{mix}$  versus  $\eta_{rec}$  is shown in Fig.E.19 to analyse the dependence between these characteristics of injector performance. This graph shows that both quantities are well correlated for all the cases considered. At a constant  $\eta_{mix}$  the variation of  $\eta_{rec}$  is less than 5%. Except case 3b, all curves demonstrate a tendency to the same level of  $\eta_{rec}$ when  $\eta_{mix} > 0.6$ , which means that the studied configurations are equivalent in terms of total pressure losses at the same mixing efficiency. The "average" curve represents the average values of  $\eta_{mix}$  and  $\eta_{rec}$  obtained for all the cases presented.

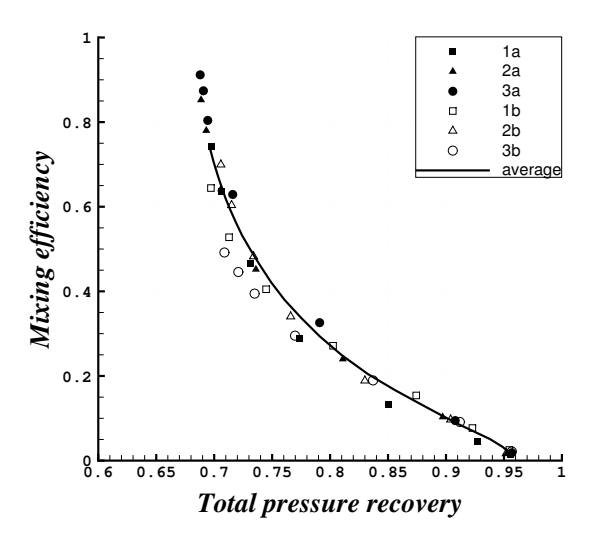

FIGURE E.19 – Mixing efficiency versus total pressure recovery from the simulated cases

#### E.4.4 Propellant distribution with the selected configuration

From the preceding analysis, the best case is 3a, with semi-impinging jets and periodic pattern along the x-direction. There exists however a problem of propellant distribution between the feeding pipes of neighbouring injection elements. As shown in Fig.E.20a by the hatched area, two unlike feeding pipes intersect so such an arrangement of the injection holes is not feasible. The solution is to rotate each pair of holes about the y-axis. With this change, the interaction between the two jets is not modified and it is possible to drill straight feeding pipes since intersections are avoided. Figure E.20b illustrates a possible geometry resulting from the rotation of the two feeding pipes by an angle  $\gamma \approx 13^{\circ}$ . This value leads to a wall thickness  $\delta$  of 0.5 mm between the  $H_2$  and  $O_2$  pipes. If the interaction of the two jets of a given element is not modified, the interaction between two neighbouring elements is now different and it is not sure that the good properties of the selected geometry are preserved. A numerical simulation, with the modified geometry given by Fig.E.20b, has therefore been performed. Figure E.21 gives the evolution of the mixing efficiency along the y-axis for the modified (named  $3a'$ ) and initial geometries. It appears that the rotation of the feeding pipes by 13° has no significant impact on the mixing. We only note a slight decrease of the mixing efficiency at intermediate values of  $y_{\text{adim}}$  from 4 to 10 but this decrease is far lower than the difference obtained between case 3a and the second best case 2a. Total pressure recovery is nearly the same, with a maximum increase of 3.4% from 3a to 3a'. We conclude that the slight modification necessary to make possible the propellant distribution can not alter the choice of the optimal geometry.

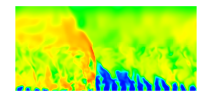

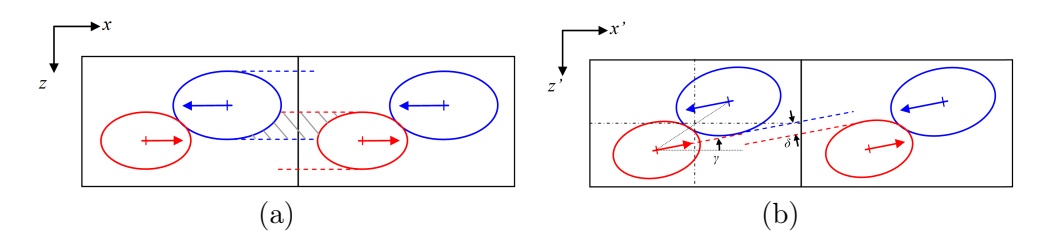

FIGURE E.20 – Injection element pattern with the selected configuration : (a) initial geometry 3a, (b) modified geometry 3a'. Dotted lines correspond to the feeding pipes.

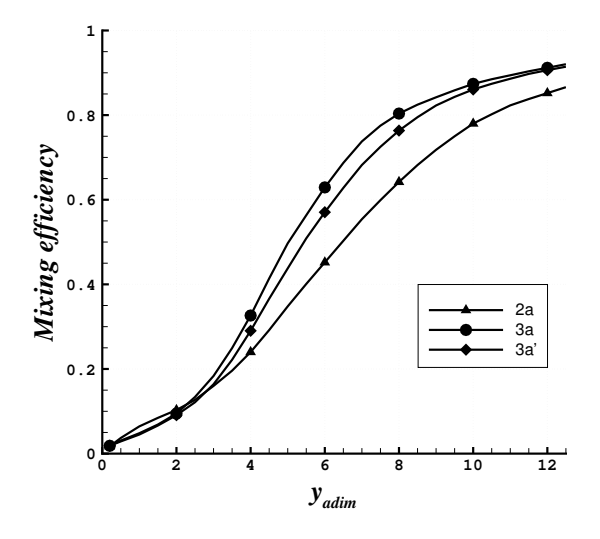

Figure E.21 – Mixing efficiency versus nondimensional height for configurations 2a, 3a and 3a'

### E.5 Conclusion

By following the proposed methodology, based on analysis of a single injection element as a part of regular pattern, a detailed numerical study of the injection and mixing processes in a CDWRE chamber has been undertaken. Its main objective is to identify an injector design which is optimum from the point of view of the mixing efficiency and total pressure recovery. Different configurations of injection elements and their arrangements in periodic and symmetric patterns were analysed using the results of LES simulations of an established turbulent flow. Integral characteristics represented by the mixing efficiency, the spatial and temporal mass fraction fluctuations and the total pressure recovery were introduced to present a quantitative analysis of the studied cases. It has been demonstrated that the highest mixing efficiency is obtained by combining the effects of flow shear and jet impingement and choosing the periodic pattern of injection elements. A pure sheared injection is the least efficient probably because the jets cannot be put immediately into contact due to the space between the injection holes.

Even if the discussed results represent a study in progress, they greatly help to shed light at the importance and complexity of the problem of mixture formation in case of separate injection of the propellants. Following these guidelines, further effort is currently made to simulate the mixing process during an unsteady filling of the chamber and to study the effect of injection parameters.

## Acknowledgement

This study was funded by ONERA.

### References

[1] Y. Zel'dovich, To the question of energy use of detonation combustion, Journal of Propulsion and Power 22 (3) (2006) 588-592.

[2] E. Wintenberger, J. Shepherd, Thermodynamic cycle analysis for propagating detonations, Journal of propulsion and power 22 (3) (2006) 694-698.

[3] J. A. Nicholls, R. E. Cullen, The feasibility of a rotating detonation wave rocket motor, Tech. rep., University of Michigan, RPL-TDR-64-113 (1964).

[4] T. Adamson, G. Olsson, Performance analysis of a rotating detonation wave rocket engine, Acta Astronautica 13 (4) (1967) 405-415.

[5] F. A. Bykovskii, S. A. Zhdan, E. F. Vedernikov, Continuous spin detonations, Journal of Propulsion and Power 22 (6) (2006) 1204-1216.

[6] D. M. Davidenko, Y. Eude, I. Gokalp, F. Falempin, Theoretical and numerical studies on continuous detonation wave engines, AIAA 2011-2334, in : 17th AIAA International Space Planes and Hypersonic Systems and Technologies Conference, 11-14 April, 2011.

[7] S. A. Zhdan, A. M. Mardashev, V. V. Mitrofanov, Calculation of the flow of spin detonation in an annular chamber, Combustion, Explosion, and Shock Waves 26 (2) (1990) 210-214.

[8] M. Hishida, T. Fujiwara, P. Wolanski, Fundamentals of rotating detonations, Shock Waves 19 (1) (2009) 1-10.

[9] Y. Eude, D. M. Davidenko, I. Gokalp, F. Falempin, Use of the adaptive mesh refinement for 3D simulations of a CDWRE (continuous detonation wave rocket engine), AIAA 2011- 2236, in : 17th AIAA International Space Planes and Hypersonic Systems and Technologies Conference, 11-14 April. San Fransisco, California, 2011.

[10] A. Kobiera, M. Folusiak, K. Swiderski, J. Kindracki, P. Wolanski, Three-dimensional modelling of the rotating detonation engine, in : 22nd ICDERS, 27-31 July. Minsk, Belarus, 2009.

[11] Y. Eude, D. M. Davidenko, I. Gokalp, F. Falempin, Numerical simulation and analysis of a 3d continuous detonation under rocket engine conditions, in : 4th European Conference for Aero-Space Sciences (EUCASS), 4-8 July. Saint Petersburg, Russia., 2011.

[12] D. A. Schwer, K. Kailasanath, Feedback into mixture plenums in rotating detonation engines, in : 50th AIAA Aerospace Sciences Meeting including the New Horizons Forum and Aerospace Exposition, 2012.

[13] F. Bykovskii, S. Zhdan, E. Vedernikov, Continuous spin detonation of hydrogen-oxygen mixtures. 1. annular cylindrical combustors, Combustion, Explosion, and Shock Waves 44 (2) (2008) 150-162.

[14] P. Wolanski, Detonative propulsion, Proceedings of the Combustion Institute 34 (1) (2013) 125-158.

[15] A. Refloch, et al., Cedre software, AerospaceLab Journal Issue 2.

[16] D. Scherrer, et al., Recent cedre applications, AerospaceLab Journal Issue 2.

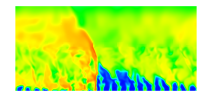

# Bibliographie

- [1] D. M. Davidenko, I. Gökalp, and A. N. Kudryavtsev, "Numerical simulation of the continuous rotating hydrogen-oxygen detonation with a detailed chemical mechanism," in Proceedings of the West-East high speed flow field conference, 2007.
- [2] F. A. Bykovskii, S. A. Zhdan, and E. F. Vedernikov, "Continuous spin detonations," Journal of Propulsion and Power, vol. 22, no. 6, pp. 1204–1216, 2006.
- [3] M. Berthelot and H. Le Chatelier, "Sur la vitesse de detonation de l'acétylène," Annales de Chimie et de Physique, vol. 20, no. 7, pp. 15–26, 1900.
- [4] Y. B. Zeldovich, "To the question of energy use of detonation combustion," Journal of propulsion and power, vol. 22, no. 3, pp. 588–592, 2006.
- [5] E. Wintenberger and J. E. Shepherd, "Thermodynamic cycle analysis for propagating detonations," Journal of propulsion and power, vol. 22, no. 3, pp. 694–698, 2006.
- [6] B. V. Voitsekhovsky, "Spinning maintained detonation," Journal of Applied Mechanics and Technical Physics, no. 3, pp. 157–164, 1960.
- [7] J. Nicholls and R. Cullen, "The feasibility of a rotating detonation wave rocket motor," DTIC Document, Tech. Rep., 1964.
- [8] S. Zhdan, A. Mardashev, and V. Mitrofanov, "Calculation of the flow of spin detonation in an annular chamber," Combustion, Explosion, and Shock Waves, vol. 26, no. 2, pp. 210–214, 1990.
- [9] D. A. Schwer and K. Kailasanath, "Feedback into mixture plenums in rotating detonation engines," in 50th AIAA Aerospace Sciences Meeting including the New Horizons Forum and Aerospace Exposition, 2012.
- [10] S. Frolov, A. Dubrovskii, and V. Ivanov, "Three-dimensional numerical simulation of operation process in rotating detonation engine," in Progress in Propulsion Physics, vol. 4. EDP Sciences, 2013, pp. 467–488.
- [11] M. Berthelot and P. Vieille, "Sur la vitesse de propagation des phénomènes explosifs dans les gaz," CR Acad. Sci., Paris, vol. 93, pp. 18–22, 1881.
- [12] E. Jouguet, "Sur la propagation des réactions chimiques dans les gaz," J. Math. Pures Appl, vol. 1, pp. 347–425, 1905.
- [13] L. Crussard, "Sur quelques propriétés de l'onde explosive," CR Acad. Sci. Paris, vol. 144, pp. 417–420, 1907.

#### Bibliographie

- [14] W. Fickett and W. C. Davis, Detonation. University of California Press, Berkeley, 1979.
- [15] Y. B. Zeldovich, On the theory of the propagation of detonation in gaseous systems. National Advisory Commitee for Aeronautics, 1950.
- [16] A. Higgins, "Steady one-dimensional detonations," in Detonation dynamics. F. Zhang (ed.) Shock Wave Science and Technology Reference Library, 2012, vol. 6, pp. 33–105.
- [17] S. Browne and J. E. Shepherd, "Numerical solution methods for shock and detonation jump conditions," GALCIT Report FM2006.006, 2004.
- [18] W. Reynolds, "The element potential method for chemical equilibrium analysis : Implementation in the interactive program STANJAN," Technical report, Stanford University, Dept of Mech. Eng., 1986.
- [19] E. Wintenberger, "Application of steady and unsteady detonation waves to propulsion," Ph.D. dissertation, California Institute of Technology, 2004.
- [20] C. Campbell and A. C. Finch, "Striated photographic records of explosion waves. part ii. an explanation of the striœ," Journal of the Chemical Society, pp. 2094–2106, 1928.
- [21] D. W. Woodhead and C. Campbell, "Striated photographic records of explosion-waves," Journal of the Chemical Society, pp. 1572–1578, 1927.
- [22] H. N. Presles, Desbordes, and P. D., Bauer, "An optical method for the study of the detonation front structure in gaseous explosive mixtures," Combustion and flame, vol. 70, pp. 207–213, 1987.
- [23] J. Austin, M., "The role of instability in gaseous detonation," Ph.D. dissertation, California Institute of Technology, 2003.
- [24] A. Strehlow, R. and J. Crooker, A., "The structure of marginal detonation waves," Acta Astronautica, vol. 1, pp. 303–315, 1974.
- [25] M. Dormal, J.-C. Libouton, and P. J. Van Tiggelen, "Evolution of induction time in detonation cells," Acta Astronautica, vol. 6, pp. 875–884, 1979.
- [26] K. I. Shchelkin and Y. K. Troshin, "Non-stationnary phenomena in the gaseous detonation front," Combustion and Flame, vol. 7, pp. 143–151, 1963.
- [27] B. V. Voytsekhovskiy, V. V. Mitrofanov, and M. Y. Topchiyan, "The structure of a detonation front in gases," Akademiya Nauk SSSR Sibirskoye Otdeleniye, Institut Gidrodinamiki, 1963.
- [28] F. Virot, "Contribution à l'étude expérimentale et numérique du régime hélicoïdal de détonation dans les systèmes H2, CH4, C2H2–O2 dilués ou non par N2 ou Ar," Ph.D. dissertation, ENSMA, 2009.
- [29] N. Manson, "Sur la structure des ondes explosives dites hélicodales dans les mélanges gazeux," CR Acad. Sci., vol. 222, pp. 46–48, 1946.
- [30] J. A. Fay, "A mechanical theory of spinning detonation," The journal of chemical physics, vol. 20, no. 6, pp. 942–950, 1952.

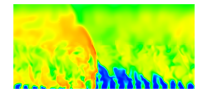

- [31] G. L. Agafanov and S. M. Frolov, "Computation of the detonation limits in gaseous hydrogen-containing mixtures," Combustion, Explosion, and Shock Waves, vol. 30, no. 1, pp. 92–100, 1994.
- [32] R. Mével, D. Davidenko, J. Austin, F. Pintgen, and J. Shepherd, "Application of a laser induced fluorescence model to the numerical simulation of detonation waves in hydrogen– oxygen–diluent mixtures," International Journal of Hydrogen Energy, vol. 39, no. 11, pp. 6044–6060, 2014.
- [33] Y. Eude, "Développement d'un outil de simulation numérique des écoulements réactifs sur maillage auto-adaptatif et son application à un moteur à détonation continue," Ph.D. dissertation, Université d'Orléans, 2011.
- [34] T.-H. Yi, C. Turangan, J. Lou, P. Wolanski, and J. Kindracki, "A three-dimensional numerical study of rotational detonation in an annular chamber," 2009.
- [35] G. Canteins, "Etude de la détonation continue rotative-application à la propulsion," Ph.D. dissertation, Université de Poitiers, 2006.
- [36] K. Kailasanath, E. Oran, and J. Boris, "Numerical simulations of flames and detonations," in Numerical Combustion. Springer, 1989, pp. 82–97.
- [37] V. N. Gamezo, D. Desbordes, and E. S. Oran, "Formation and evolution of twodimensional cellular detonations," Combustion and Flame, vol. 116, no. 1, pp. 154–165, 1999.
- [38] P. Clavin and B. Denet, "Diamond patterns in the cellular front of an overdriven detonation," Physical review letters, vol. 88, no. 4, 2002.
- [39] Y. Mahmoudi and K. Mazaheri, "Triple point collision and hot spots in detonations with regular structure," Combustion Science and Technology, vol. 184, no. 7-8, pp. 1135–1151, 2012.
- [40] Z.-C. Zhang, S. Yu, H. He, and S.-C. Chang, "Direct calculations of two- and threedimensional detonations by an extended CE/SE method," in 39th Aerospace Sciences Meeting and Exhibit, 2001.
- [41] H. He, S.-T. J. Yu, and Z.-C. Zhang, "Direct calculations of one-, two-, and threedimensional detonations by the CESE method," in 43rd AIAA Aerospace Sciences Meeting and Exhibit, 2005.
- [42] T. Yamada, A. K. Hayashi, E. Yamada, N. Tsuboi, V. E. Tangirala, and T. Fujiwara, "Numerical analysis of threshold of limit detonation in rotating detonation engine," in 48th AIAA Aerospace Sciences Meeting Including the New Horizons Forum and Aerospace Exposition, 2010.
- [43] A. Heidari, S. Ferraris, J. X. Wen, and V. Tam, "Numerical simulation of large scale hydrogen detonation," International Journal of Hydrogen Energy, vol. 36, no. 3, pp. 2538–2544, 2011.
- [44] R. Mével, D. Davidenko, F. Pintgen, J. Austin, and J. Shepherd, "Application of a laser induced fluorescence model to the numerical simulation of detonation waves," in 23rd ICDERS, 2011.
- [45] M. Kuznetsov, I. Matsukov, V. Alekseev, and S. Dorofeev, "Photographic study of unstable turbulent flames in obstructed channels," in 17th International Colloquium on the Dynamics of Explosions and Reactive Systems, 1999.
- [46] J.-L. Gustin, "Risque d'explosion de gaz," Techniques de l'ingénieur. Sécurité et gestion des risques, no. SE5020, 2002.
- [47] K. Kailasanath, "Review of propulsion applications of detonation waves," AIAA journal, vol. 38, no. 9, pp. 1698–1708, 2000.
- [48] P. Wolański, "Detonative propulsion," Proceedings of the Combustion Institute, vol. 34, no. 1, pp. 125–158, 2013.
- [49] J. Kindracki, "Badania eksperymentalne i symulacje numeryczne procesu inicjacji wiruja cej detonacji gazowej," Ph.D. dissertation, Université de Varsovie, 2008.
- [50] E. M. Braun, F. K. Lu, D. R. Wilson, and J. A. Camberos, "Airbreathing rotating detonation wave engine cycle analysis," Aerospace Science and Technology, vol. 27, no. 1, pp. 201–208, 2013.
- [51] T. C. Adamson and G. R. Olsson, "Performance analysis of a rotating detonation wave rocket engine," Acta Astronautica, vol. 13, pp. 405–415, 1967.
- [52] P.-W. Shen and T. Adamson, "Theoretical analysis of a rotating two-phase detonation in liquid rocket motors." Acta Astronautica, vol. 17, pp. 715–728, 1972.
- [53] F. A. Bykovskii and V. Mitrofanov, "Detonation combustion of a gas mixture in a cylindrical chamber," Combustion, Explosion, and Shock Waves, vol. 16, no. 5, pp. 570–578, 1980.
- [54] D. M. Davidenko, Y. Eude, I. Gökalp, and F. Falempin, "Theoretical and numerical studies on continuous detonation wave engines," in 17th AIAA International Space Planes and Hypersonic Systems and Technologies Conference, 2011.
- [55] F. A. Bykovskii, S. A. Zhdan, and E. F. Vedernikov, "Basic study on continuous detonation process for different fuel/oxydizer mixtures (new experiments)," LIH report n°2002-0001, Tech. Rep., 2003.
- [56] W. P. Sommers, "The interaction of a detonation wave with an inert boundary," Ph.D. dissertation, University of Michigan, 1961.
- [57] E. K. Dabora, "The influence of a compressible boundary on the propagation of a gaseous detonation," Ph.D. dissertation, University of Michigan, 1963.
- [58] M. Sichel, "A hydrodynamic theory for the propagation of gaseous detonations through charges of finite width." AIAA Journal, vol. 4, no. 2, pp. 264–272, 1966.
- [59] W. P. Sommers, "Gaseous detonation wave interactions with nonrigid boundaries," ARS J., vol. 31, pp. 1780–1782, 1961.
- [60] J. A. Nicholls and R. E. Cullen, "The feasibility of a rotating detonation wave rocket motor," DTIC Document, Tech. Rep., 1964.

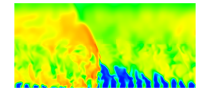
- [61] B. D. Edwards, "Maintained detonation waves in an annular channel : a hypothesis which provides the link between classical acoustic combustion instability and detonation waves," in Symposium (International) on Combustion, vol. 16, no. 1. Elsevier, 1977, pp. 1611–1618.
- [62] E. Daniau, F. Falempin, and S. Zhdan, "Pulsed and rotating detonation propulsion systems : First step toward operational engines," in AIAA/CIRA 13th International Space Planes and Hypersonics Systems and Technologies Conference, no. 3233, 2005.
- [63] B. Le Naour, F. Falempin, and F. Miquel, "Recent experimental results obtained on continuous detonation wave engine," in 17th AIAA International Space Planes and Hypersonic Systems and Technologies Conference, no. 2235, 2011.
- [64] F. Bykovskii, S. Zhdan, and E. Vedernikov, "Continuous spin detonation of hydrogenoxygen mixtures. 1. annular cylindrical combustors," Combustion, Explosion, and Shock Waves, vol. 44, no. 2, pp. 150–162, 2008.
- [65] F. Bykovskii, A. Vasil'ev, E. Vedernikov, and V. Mitrofanov, "Explosive combustion of a gas mixture in radial annular chambers," Combustion, Explosion and Shock Waves, vol. 30, no. 4, pp. 510–516, 1994.
- [66] F. Bykovskii, S. Zhdan, and E. Vedernikov, "Continuous detonation in the regime of nonstationary ejection of the oxidizer," in *Doklady Physics*, vol. 54, no. 1. Springer, 2009, pp. 29–31.
- [67] ——, "Continuous detonation in the regime of self-oscillatory ejection of the oxidizer. 1. oxygen as a oxidizer," Combustion, Explosion, and Shock Waves, vol. 46, no. 3, pp. 344–351, 2010.
- [68] E. M. Braun, N. L. Dunn, and F. K. Lu, "Testing of a continuous detonation wave engine with swirled injection," in  $\lambda$ 8th AIAA Aerospace Sciences Meeting Including the New Horizons Forum and Aerospace Exposition, no. 146, 2010.
- [69] F. Falempin, E. Daniau, N. Getin, F. Bykovskii, and S. Zhdan, "Toward a continuous detonation wave rocket engine demonstrator," in 14th AIAA/AHI Space Planes and Hypersonic Systems and Technologies Conference, no. 7956, 2006.
- [70] Y. Wang, J. Wang, T. Shi, Y. Liu, Y. Li, and Y. Li, "Discovery of breathing phenomena in continuously rotating detonation," Procedia Engineering, vol. 67, pp. 188–196, 2013.
- [71] Q. Zheng, C.-s. Weng, and Q.-d. Bai, "Experimental research on the propagation process of continuous rotating detonation wave," Defence Technology, vol. 9, no. 4, pp. 201–207, 2013.
- [72] J. C. Shank, "Development and testing of a rotating detonation engine run on hydrogen and air," Ph.D. dissertation, 2012.
- [73] J. Kindracki, A. Kobiera, P. Wolański, Z. Gut, M. Folusiak, and K. Swiderski, "Experimental and numerical study of the rotating detonation engine in hydrogen-air mixtures," in Progress in Propulsion Physics, vol. 2. EDP Sciences, 2011, pp. 555–582.
- [74] R. M. Russo, "Operational characteristics of a rotating detonation engine using hydrogen and air," Ph.D. dissertation, Air force institute of technology, 2011.
- [75] F. Falempin and E. Daniau, "A contribution to the development of actual continuous detonation wave engine," in 15th AIAA International Space Planes and Hypersonic Systems and Technologies Conference, no. 2679, 2008.
- [76] F. Falempin and B. Le Naour, "R&T effort on pulsed and continuous detonation wave engines," in 16th AIAA/DLR/DGLR International Space Planes and Hypersonic Systems and Technologies Conference, no. 7284, 2009.
- [77] F. Bykovskii, S. Zhdan, and E. Vedernikov, "Continuous spin detonation of fuel-air mixtures," Combustion, Explosion and Shock Waves, vol. 42, no. 4, pp. 463–471, 2006.
- [78] S. Zhdan, F. Bykovskii, and E. Vedernikov, "Mathematical modeling of a rotating detonation wave in a hydrogen-oxygen mixture," Combustion, explosion, and shock waves, vol. 43, no. 4, pp. 449–459, 2007.
- [79] F. Bykovskii and E. Vedernikov, "Self-sustaining pulsating detonation of gas-mixture flow," Combustion, Explosion and Shock Waves, vol. 32, no. 4, pp. 442–448, 1996.
- [80] ——, "Continuous detonation combustion of an annular gas-mixture layer," Combustion, explosion, and shock waves, vol. 32, no. 5, pp. 489–491, 1996.
- [81] ——, "Continuous detonation of a subsonic flow of a propellant," Combustion, Explosion and Shock Waves, vol. 39, no. 3, pp. 323–334, 2003.
- [82] J. Kindracki, P. Wolański, and Z. Gut, "Experimental research on the rotating detonation in gaseous fuels–oxygen mixtures," Shock Waves, vol. 21, no. 2, pp. 75–84, 2011.
- [83] A. K. Hayashi, Y. Kimura, T. Yamada, E. Yamada, J. Kindracki, E. Dzieminska, P. Wolanski, N. Tsuboi, V. Tangirala, and T. Fujiwara, "Sensitivity analysis of rotating detonation engine with a detailed reaction model," in 47th AIAA Aerospace Sciences Meeting including The New Horizons Forum and Aerospace Exposition, no. 633, 2009.
- [84] T. Yamada, A. K. Hayashi, E. Yamada, N. Tsuboi, V. E. Tangirala, and T. Fujiwara, "Detonation limit thresholds in  $H2/O2$  rotating detonation engine," *Combustion Science* and Technology, vol. 182, no. 11-12, pp. 1901–1914, 2010.
- [85] R. Zhou and J.-P. Wang, "Numerical investigation of flow particle paths and thermodynamic performance of continuously rotating detonation engines," Combustion and Flame, vol. 159, no. 12, pp. 3632–3645, 2012.
- [86] Y. Uemura, A. K. Hayashi, M. Asahara, N. Tsuboi, and E. Yamada, "Transverse wave generation mechanism in rotating detonation," Proceedings of the Combustion Institute, vol. 34, no. 2, pp. 1981–1989, 2013.
- [87] Y. Eude, D. M. Davidenko, I. Gokalp, and F. Falempin, "Use of the adaptive mesh refinement for 3D simulations of a CDWRE (continuous detonation wave rocket engine)," in 17th AIAA International Space Planes and Hypersonic Systems and Technologies Conference, no. 2236, 2011.
- [88] Y. Eude, D. Davidenko, I. Gokalp, and F. Falempin, "Numerical simulation and analysis of a 3D Continuous Detonation under Rocket Engine Conditions," in Detonation Wave Propulsion Workshop, 2011, pp. 11–13.
- [89] M. Hishida, T. Fujiwara, and P. Wolanski, "Fundamentals of rotating detonations," Shock Waves, vol. 19, no. 1, pp. 1–10, 2009.
- [90] D. A. Schwer and K. Kailasanath, "Numerical investigation of rotating detonation engines," in  $\Delta 6th$  AIAA/ASME/SAE/ASEE Joint Propulsion Conference & Exhibit, no. 6880, 2010.
- [91] D. E. Paxson, "Numerical analysis of a rotating detonation engine in the relative reference frame," in 52nd Aerospace Sciences Meeting, AIAA SciTech Forum, no. 284, 2014.
- [92] W. A. Stoddard, A. S. George, R. Driscoll, and E. J. Gutmark, "Computational analysis of existing and altered rotating detonation engine inlet designs," in 50th AIAA/ASME/SAE/ASEE Joint Propulsion Conference, no. 3668, 2014.
- [93] D. M. Davidenko, I. Gokalp, and A. N. Kudryavtsev, "Numerical study of the continuous detonation wave rocket engine," in 15th AIAA International Space Planes and Hypersonic Systems and Technologies Conference, 2008.
- [94] S.-H. Lee, D.-R. Jo, and J.-Y. Choi, "Effect of curvature on the detonation wave propagation characteristics in annular channels," in  $46th$  AIAA Aerospace Sciences Meeting and Exhibit, no. 988, 2008.
- [95] T.-H. Yi, J. Lou, C. Turangan, B. C. Khoo, and P. Wolanski, "Effect of nozzle shapes on the performance of continuously rotating detonation engine," in 48th AIAA Aerospace Sciences Meeting Including the New Horizons Forum and Aerospace Exposition, no. 152, 2010.
- [96] T.-H. Yi, J. Lou, C. Turangan, J.-Y. Choi, and P. Wolanski, "Propulsive performance of a continuously rotating detonation engine," Journal of Propulsion and Power, vol. 27, no. 1, pp. 171–181, 2011.
- [97] A. Kobiera, M. Folusiak, K. Swiderski, J. Kindracki, and P. Wolański, "Three-dimensional modeling of the rotating detonation engine," in 22nd International Colloquium on the Dynamics of Explosions and Reactive Systems, no. 45, 2009.
- [98] S. Yetao, L. Meng, and W. Jianping, "Continuous detonation engine and effects of different types of nozzle on its propulsion performance," Chinese Journal of Aeronautics, vol. 23, no. 6, pp. 647–652, 2010.
- [99] Y.-T. Shao, M. Liu, and J.-P. Wang, "Numerical investigation of rotating detonation engine propulsive performance," Combustion Science and Technology, vol. 182, no. 11- 12, pp. 1586–1597, 2010.
- [100] S. Ye-Tao and W. Jian-Ping, "Change in continuous detonation wave propagation mode from rotating detonation to standing detonation," Chinese Physics Letters, vol. 27, no. 3-034705, 2010.
- [101] M. Folusiak, "Development of simulation methods of rotating detonation in complex geometries," Ph.D. dissertation, Warsaw University of Technology, 2013.
- [102] D. Schwer and K. Kailasanath, "Numerical investigation of the physics of rotatingdetonation-engines," Proceedings of the Combustion Institute, vol. 33, no. 2, pp. 2195– 2202, 2011.
- [103] ——, "Fluid dynamics of rotating detonation engines with hydrogen and hydrocarbon fuels," *Proceedings of the Combustion Institute*, vol. 34, no. 2, pp. 1991–1998, 2013.
- [104] R. Zhou and J.-P. Wang, "Numerical investigation of shock wave reflections near the head ends of rotating detonation engines," Shock Waves, vol. 23, no. 5, pp. 461–472, 2013.
- [105] Y. Eude, D. M. Davidenko, I. Gokalp, and F. Falempin, "Numerical simulation and analysis of a 3D continuous detonation under rocket engine conditions," in  $4th$  European Conference for Aerospace Sciences, 2011.
- [106] T. Poinsot and D. Veynante, Theoretical and numerical combustion. RT Edwards, Inc., 2005.
- [107] G. L. Brown and A. Roshko, "On density effects and large structure in turbulent mixing layers," Journal of Fluid Mechanics, vol. 64, no. 04, pp. 775–816, 1974.
- [108] R. Manceau, Cours de l'ISAE-ENSMA de troisième année : Industrial codes for CFD, 2013.
- [109] E. Garnier, N. Adams, and P. Sagaut, Large eddy simulation for compressible flows. Springer Science & Business Media, 2009.
- [110] A. Refloch, B. Courbet, A. Murrone, P. Villedieu, C. Laurent, P. Gilbank, J. Troyes, L. Tessé, G. Chaineray, J. Dargaud et al., "CEDRE software," AerospaceLab, vol. 2, 2011.
- [111] D. Scherrer, F. Chedevergne, P. Grenard, J. Troyes, A. Murrone, E. Montreuil, F. Vuillot, N. Lupoglazoff, M. Huet, B. Sainte-Rose et al., "Recent CEDRE applications," AerospaceLab, vol. 2, 2011.
- [112] N. Bertier, "Simulation des grandes echelles en aérothermique sur des maillages nonstructurés généraux," Ph.D. dissertation, Université Paris VI, 2006.
- [113] Y. Moule, "Modélisation et simulation de la combustion dans les ecoulements rapides. applications aux superstatoréacteurs." Ph.D. dissertation, ENSMA, 2013.
- [114] B. Launder, "Heat and mass transport," in Turbulence. Springer, 1976, pp. 231–287.
- [115] J. Boris, F. Grinstein, E. Oran, and R. Kolbe, "New insights into large eddy simulation," Fluid dynamics research, vol. 10, no. 4-6, pp. 199–228, 1992.
- [116] J. Gressier, "Robustesse et précision des schémas décentrés pour les écoulements compressibles," Ph.D. dissertation, ENSAE, 1999.
- [117] E. G. da Silva, Résolution numérique des équations d'Euler 1D. Engineering school. Institut Polytechnique de Grenoble, 2008, pp.59.<cel-00556980>, 2008.
- [118] E. F. Toro, Riemann solvers and numerical methods for fluid dynamics. Springer, 1999.
- [119] D. Davidenko, "Contribution au développement des outils de simulation numérique de la combustion supersonique," Ph.D. dissertation, Université d'Orléans, 2005.
- [120] R. J. Kee, F. M. Rupley, and J. A. Miller, "Chemkin-II : A Fortran chemical kinetics package for the analysis of gas-phase chemical kinetics," Sandia National Labs., Livermore, CA (USA), Tech. Rep., 1989.
- [121] "Chemical-kinetic mechanisms for combustion applications," San Diego Mechanism web page, Mechanical and Aerospace Engineering (Combustion Research), University of California at San Diego. [Online]. Available : http ://combustion.ucsd.edu
- [122] A. L. Sánchez and F. A. Williams, "Recent advances in understanding of flammability characteristics of hydrogen," Progress in Energy and Combustion Science, vol. 41, pp. 1–55, 2014.
- [123] M. Niyasdeen, S. Oh, K. S. Kim, and J.-Y. Choi, "Quasi-steady state simulation of rotating detonation engine," International Journal of Aeronautical and Space Sciences, vol. 16, no. 4, pp. 548–559, 2015.
- [124] S. Yao, M. Liu, and J. Wang, "Numerical investigation of effects of fuel injection on rotating detonation engine," in 51st AIAA/SAE/ASEE Joint Propulsion Conference, no. 4192, 2015.
- [125] D. A. Schwer and K. Kailasanath, "Towards non-premixed injection modeling of rotating detonation engines," in 51st AIAA/SAE/ASEE Joint Propulsion Conference, no. 3782, 2015.
- [126] C. Nordeen, D. Schwer, F. Schauer, J. Hoke, T. Barber, and B. Cetegen, "Role of inlet reactant mixedness on the thermodynamic performance of a rotating detonation engine," Shock Waves, vol. 26, no. 4, pp. 417–428, 2015.
- [127] F. Bykovskii, S. Zhdan, and E. Vedernikov, "Continuous spin detonation of a hydrogenair mixture with addition of air into the products and the mixing region," Combustion, Explosion, and Shock Waves, vol. 46, no. 1, pp. 52–59, 2010.
- [128] W. Stoddard and E. Gutmark, "Comparative numerical study of RDE injection designs," in 52nd AIAA Aerospace Sciences Meeting, no. 285, 2014.
- [129] W. Stoddard and E. J. Gutmark, "Numerical investigation of centerbodiless rde design variations," in 53rd AIAA Aerospace Sciences Meeting, AIAA, vol. 1103, 2015.
- [130] M. Kaneshige and J. E. Shepherd, "Detonation database," FM97-8, GALCIT, Tech. Rep., July 1997. [Online]. Available : http ://www.galcit.caltech.edu/detn db/html/
- [131] Y. N. Denisov and Y. K. Troshin, "Structure of gaseous detonation in tubes," Sov. Phys. Tech. Phys., vol. 5, no. 4, pp. 419–431, 1960.
- [132] V. I. Manzhalei, V. Y. Mitrofanov, and V. A. Subbotin, "Measurement of inhomogeneities of a detonation front in gas mixtures at elevated pressures," Combustion, Explosion and Shock Waves (USSR), vol. 10, no. 1, pp. 89–95, 1974.
- [133] D. Desbordes, "Aspects stationnaires et transitoires de la detonation dans les gaz : relation avec la structure cellulaire du front," Ph.D. dissertation, Université de Poitiers, 1990.
- [134] I. Q. Andrus, P. King, M. Fotia, F. Schauer, and J. Hoke, "Experimental analogue of a pre-mixed rotating detonation engine in plane flow," in 53rd AIAA Aerospace Sciences Meeting, no. 1105, 2015.
- [135] I. Q. Andrus, P. I. King, M. D. Polanka, F. R. Schauer, and J. L. Hoke, "Design of a premixed fuel-oxidizer system to prevent flashback in a rotating detonation engine," in 54th AIAA Aerospace Sciences Meeting, no. 127, 2016.
- [136] ——, "Experimentation of a premixed rotating detonation engine utilizing a variable slot feed plenum," in 54th AIAA Aerospace Sciences Meeting, no. 1404, 2016.
- [137] T. L. Vu, "Modélisations et simulations numériques d'écoulements d'air dans des milieux micro poreux," Ph.D. dissertation, Université Paris-Est, 2011.
- [138] C. Kauffman, C. Yan, and J. Nicholls, "Gaseous detonations in porous media," in Symposium (International) on Combustion, vol. 19, no. 1. Elsevier, 1982, pp. 591–597.
- [139] K. Roth, "Soil physics," Lecture Notes. Institute of Environmental Physics, Heidelberg University, 2012. [Online]. Available : www.iup.uniheidelberg.de/institut/forschung/groups/ts/students/sp
- [140] R. Cullen, J. Nicholls, and K. Ragland, "Feasibility studies of a rotating detonation wave rocket motor." Journal of Spacecraft and Rockets, vol. 3, no. 6, pp. 893–898, 1966.
- [141] T. Gaillard, D. Davidenko, and F. Dupoirieux, "Numerical optimisation in non reacting conditions of the injector geometry for a continuous detonation wave rocket engine," Acta Astronautica, vol. 7, pp. 334–344, 2015.
- [142] J. C. Hunt, A. A. Wray, and P. Moin, "Eddies, streams, and convergence zones in turbulent flows," in Center for turbulence research, proceedings of the summer program, 1988, pp. 193–208.
- [143] T. Gaillard, D. Davidenko, and F. Dupoirieux, "Numerical investigation of an unsteady injection adapted to the continuous detonation wave rocket engine operation," in  $6th$ European Conference for Aerospace Sciences, 2015.
- [144] P. A. Cocks, A. T. Holley, C. B. Greene, and M. Haas, "Development of a high fidelity rde simulation capability," in 53rd AIAA Aerospace Sciences Meeting, no. 1823, 2015.
- [145] B. A. Rankin, D. R. Richardson, A. W. Caswell, A. G. Naples, J. L. Hoke, and F. R. Schauer, "Chemiluminescence imaging of an optically accessible non-premixed rotating detonation engine," Combustion and Flame, vol. 176, pp. 12–22, 2017.
- [146] S. Nakagami, K. Matsuoka, J. Kasahara, A. Matsuo, and I. Funaki, "Experimental study of the structure of forward-tilting rotating detonation waves and highly maintained combustion chamber pressure in a disk-shaped combustor," Proceedings of the Combustion Institute, 2016.
- [147] M. Bellenoue, B. Boust, P. Vidal, R. Zitoun, T. Gaillard, D. Davidenko, M. Leyko, and B. Le Naour, "New combustion concepts to enhance the thermodynamic efficiency of propulsion engines," AerospaceLab Journal, vol. 11, 2016.
- [148] J. Fujii, Y. Kumazawa, A. Matsuo, S. Nakagami, K. Matsuoka, and J. Kasahara, "Numerical investigation on detonation velocity in rotating detonation engine chamber," Proceedings of the Combustion Institute, 2016.
- [149] G. Lehnasch, "Contribution à l'étude numérique des jets supersoniques sous-détendus," Ph.D. dissertation, Université de Poitiers, 2005.

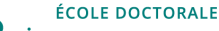

## **PARIS-SACLAY**

## Sciences mécaniques et énergétiques, matériaux et géosciences (SMEMAG)

Titre : Étude numérique du fonctionnement d'un moteur à détonation rotative

Mots clés : Détonation rotative, Simulation numérique, Mélange turbulent, Injection gazeuse, Code CEDRE.

Résumé : Cette thèse s'inscrit dans le domaine de la simulation numérique appliquée à la propulsion. Le moteur à détonation rotative (RDE) fait partie des candidats susceptibles de remplacer nos actuels moyens de propulsion grâce à l'augmentation du rendement thermodynamique du moteur. Pour conserver l'avantage de la détonation, l'injecteur doit fournir un mélange dont la qualité doit être la meilleure possible tout en limitant les pertes de pression totale. La présente étude porte sur le développement et l'optimisation numérique d'un injecteur adapté au fonctionnement d'un RDE. L'injection d'hydrogène et d'oxygène gazeux en rapport stoechiométrique est considérée pour une utilisation en propulsion fusée. Le premier objectif est de proposer un concept réaliste d'injecteur permettant de maximiser le mélange des ergols. Le second objectif est de réaliser des études du mélange dans la chambre par des simulations LES (Large Eddy Simulation). Le troisième objectif est de simuler la propagation d'une détonation rotative (RD) alimentée par différents injecteurs en régimes prémélangé et séparé. Deux éléments d'injection sont mis en concurrence. Le premier utilise le principe de jets semi-impactants de H<sup>2</sup> et de O2. Le deuxième représente une configuration améliorée. Les simulations de RD avec les deux injecteurs donnent des résultats similaires lorsque l'injection est prémélangée. La part du mélange injecté perdu par déflagration est de 30% et la vitesse de propagation de la RD est proche de la vitesse théorique CJ. Pour les injections séparées de  $H_2$  et  $O_2$ , l'injecteur amélioré permet de conserver un bon niveau de mélange dans la chambre, contrairement à l'injecteur à semi-impact qui produit une forte stratification des ergols dans la chambre. En conséquence, la vitesse de propagation de la RD est proche de la vitesse CJ avec l'injecteur amélioré et limitée à 80% de la vitesse CJ avec l'injecteur à semi-impact.

Title :Numerical study of the rotating detonation engine operation

Keywords :Rotating detonation, Numerical simulation, Turbulent mixing, Gaseous injection, CEDRE code.

Abstract : This thesis pertains to the domain of numerical simulation for propulsion applications. The rotating detonation engine (RDE) appears to be a good candidate to replace our current means of propulsion thanks to the increase of the thermodynamic efficiency. To preserve the advantage given by the detonation mode, the injector must provide the best possible mixing of the propellants together with acceptable total pressure losses. This numerical study deals with developing and optimizing an injector adapted to the operation of a RDE. Injection of gaseous  $H_2$  and  $O_2$  at stoichiometric ratio is considered to be suitable for rocket propulsion application. The first goal is to propose an efficient injector design so that the mixing between the propellants is maximized. The second goal is to perform simulations of the mixing process in the chamber by LES (Large Eddy Simulation) computations. The third goal consists in computing the propagation of a rotating detonation (RD) fed by different injectors in premixed and separate regimes. This study allows the comparison of two injection elements. The first one uses the principle of semi-impinging jets of  $H_2$  and  $O_2$ . The second one represents an improved configuration. RD simulations with both injectors provide similar results when premixed injection is considered. The part of the injected mixture that burns by deflagration is 30% and the detonation velocity remains close the theoretical CJ velocity. In the regime of separate injection of  $H_2$  and  $O_2$ , the improved injector enables to keep a high mixing efficiency in the chamber whereas the semi-impingement injector produces a strong stratification of the propellants in the chamber. As a consequence, the detonation velocity is close to the CJ velocity with the improved injector and limited to 80% of the CJ velocity with the semi-impingement injector.

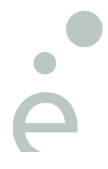

5